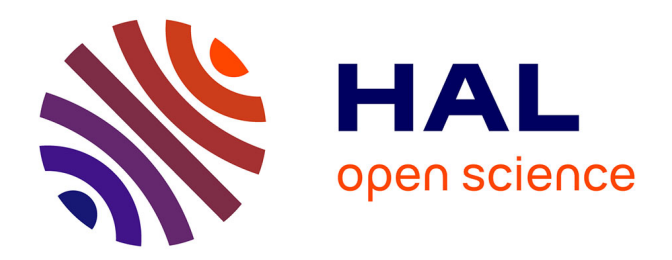

### **Outil de développement et d'optimisation dédié aux onduleurs SiC de forte puissance**

Adrien Voldoire

#### **To cite this version:**

Adrien Voldoire. Outil de développement et d'optimisation dédié aux onduleurs SiC de forte puissance. Energie électrique. Université Grenoble Alpes [2020-..], 2020. Français. NNT : 2020GRALT037. tel-03103410ff

#### **HAL Id: tel-03103410 <https://theses.hal.science/tel-03103410>**

Submitted on 8 Jan 2021

**HAL** is a multi-disciplinary open access archive for the deposit and dissemination of scientific research documents, whether they are published or not. The documents may come from teaching and research institutions in France or abroad, or from public or private research centers.

L'archive ouverte pluridisciplinaire **HAL**, est destinée au dépôt et à la diffusion de documents scientifiques de niveau recherche, publiés ou non, émanant des établissements d'enseignement et de recherche français ou étrangers, des laboratoires publics ou privés.

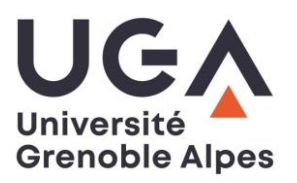

### **THÈSE**

Pour obtenir le grade de

#### **DOCTEUR DE L'UNIVERSITE GRENOBLE ALPES**

Spécialité : **Génie Electrique**

Arrêté ministériel : 25 mai 2016

Présentée par

## **Adrien VOLDOIRE**

Thèse dirigée par **Jean-Luc SCHANEN** et Co-dirigée par **Jean-Paul FERRIEUX**

préparée au sein du **Laboratoire de Génie Electrique de Grenoble (G2ELab)** dans le cadre de **l'École Doctorale Electronique, Electrotechnique, Automatique et Traitement du Signal (EEATS)**

## **Outil de développement et d'optimisation dédié aux onduleurs SiC de forte puissance**

Thèse soutenue publiquement le **02 octobre 2020** devant le jury composé de :

#### **M. Bruno ALLARD**

Professeur à l'INSA Lyon (Ampere), Président du jury **M. Éric LABOURÉ** Professeur à CentraleSupelec (GeePs), Rapporteur **M. Thierry MEYNARD** Directeur de Recherche CNRS à l'ENSEEIHT (LAPLACE), Rapporteur **M. Jean-Luc SCHANEN** Professeur à l'Université Grenoble Alpes (G2Elab), Directeur de thèse **M. Jean-Paul FERRIEUX** Professeur à l'Université Grenoble Alpes (G2Elab), Co-directeur de thèse **M. Cyrille GAUTIER** Docteur Ingénieur à la Société SAFRAN Tech, Co-encadrant

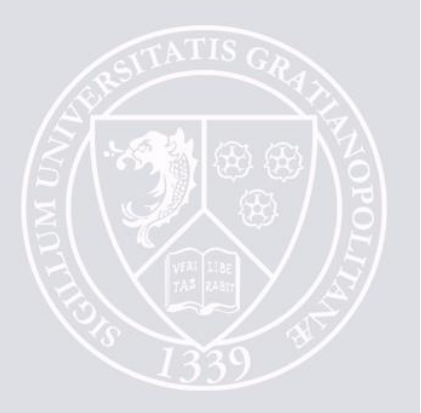

# **Remerciements**

<span id="page-3-0"></span>Les pages qui suivent ont fait l'objet de trois années de travail intenses, ce qui peut en effrayer certains. Cependant, n'ayez crainte, le rude exercice de la thèse s'adoucit nettement lorsqu'on a la chance d'être bien entouré, que ce soit pour l'aspect scientifique ou humain. C'est pourquoi il est pour moi primordial de remercier ici les différentes personnes qui ont participé au succès de ces travaux.

Je remercie en premier lieu les membres du jury qui ont accepté de se déplacer malgré le contexte particulier durant lequel s'est déroulé la soutenance : Bruno Allard en tant que président du jury ainsi que Thierry Meynard et Éric Labouré pour la qualité de leur rapport sur mes travaux. La discussion à l'issue de l'exposé fut riche et j'espère utile pour donner des perspectives concrètes à ces travaux.

Cette thèse n'aurait probablement pas abouti sans le trio d'encadrants suivant, qui m'a fait confiance pour mener à bien cette thèse. Je remercie tout d'abord Jean-Luc Schanen pour avoir été l'instigateur de ce sujet et pour l'avoir fait grandir. Ton engagement et tes idées sont une bénédiction pour un jeune thésard qui découvre le monde de la recherche, mais aussi pour envisager d'aller encore plus loin… Je remercie également Jean-Paul Ferrieux pour la qualité de ses conseils et sa bienveillance. Je souhaite à tous les thésards d'avoir un encadrant comme toi pour bénéficier de ton savoir unique et salvateur pour répondre à des questions dont peu de gens ont la réponse. Je remercie enfin Cyrille Gautier de la société Safran pour son soutien et pour la grande liberté qu'il m'a accordé. Tu as plusieurs fois montré la confiance que tu avais en moi, et j'aurai aimé continuer l'aventure avec toi si le sort ne s'en était pas mêlé. Mes remerciements vont également à Christelle Saber et Marwan Ali qui ont participé à l'encadrement de ces travaux via Safran.

Une thèse ne serait pas réussi sans une bande de joyeux doctorants pour partager les cassetêtes scientifiques mais aussi les bons moments de vie. Je remercie donc les camarades du cluster EP avec qui j'ai vécu 3 riches années à Grenoble : André, Léo, Aurélien, Sang, Nisith, Maximin, Gaëtan, Davy, Théo, Andressa, Lucas, Luciano, Joe, Soleiman, Nasreddine, Uyen, Fadel, Bachir, Nicolas, Glauber, Bakr, Pawel, Blazej, Damien, Morteza, Mohsen et Antoine.

Merci également à Mylène, Marie et Kathleen pour l'aide inestimable qu'elles m'ont apportée pour faire fonctionner le récalcitrant logiciel Cades. Merci à Lou (Mme la présidente), Nathan (le trésorier corrompu), Juliana (quem nao é um lobisomem), Lucas (responsable de la bonne ambiance) et Yoann (le breton de service) avec qui j'ai eu l'honneur de former la team Oplat 2018.

Merci à Corentin Rizet de la société Sirepe pour le matériel et les idées sur la façon d'aborder l'épineux problème des pertes dans les magnétiques.

Merci également aux enseignants-chercheurs avec qui j'ai pu discuter et qui m'ont permis d'éclaircir certaines notions qui ne m'étaient pas familières et pourtant nécessaires dans mes travaux. Les différentes compétences réunies aux G2Elab sont une chance pour les thésards avides de savoir, ou ayant juste oublié ce qu'ils ont appris à l'université. Je remercie également ici tous les personnels des pôles administratifs, informatiques et techniques du G2Elab, et en particulier Alexis et Benoît sans qui la salle de manip EP serait régulièrement en proie à des catastrophes diverses : incendie, explosion et même inondation.

Merci à tous les copains du badminton du jeudi soir, qui ont assisté mois après mois à la dégradation de mon niveau de jeu.

Je remercie enfin l'ensemble de ma famille pour m'avoir soutenu, accueilli et diverti durant toutes ces années, que ce soit mes oncles, tantes, cousins, cousines ainsi que pépé Valère. Merci à mes parents et ma sœur pour m'avoir fait grandir depuis 25 ans. Votre soutien, vos encouragements et votre présence ont fait de moi ce que je suis aujourd'hui.

> *On rencontre sa destinée souvent par les chemins qu'on prend pour l'éviter.* Jean de la Fontaine

> > *Soit c'est du génie, soit c'est de la folie. Ce qui est le plus marrant, c'est que le plus souvent, ces deux choses vont ensemble.* Jack Sparrow

# Table des matières

<span id="page-5-0"></span>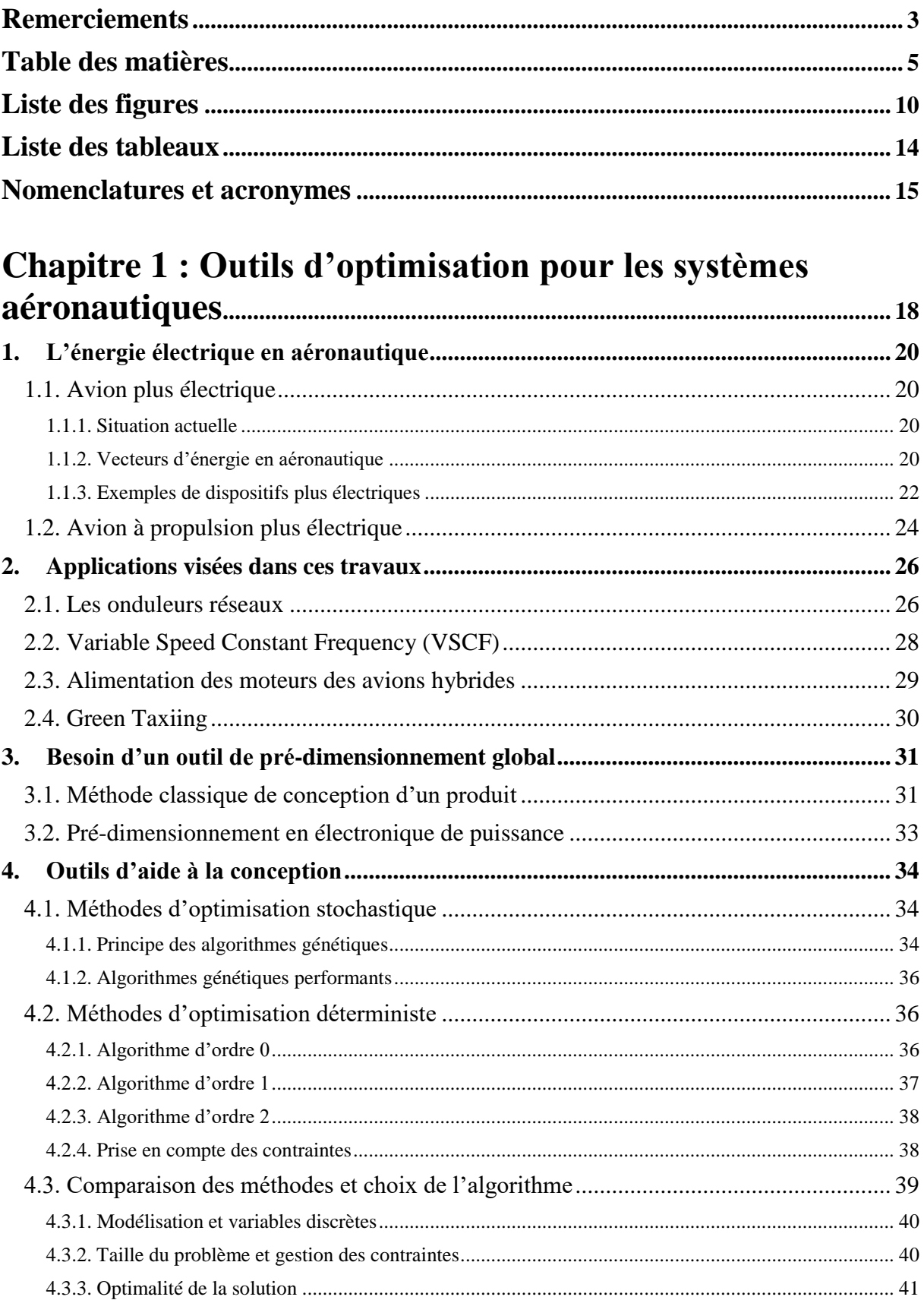

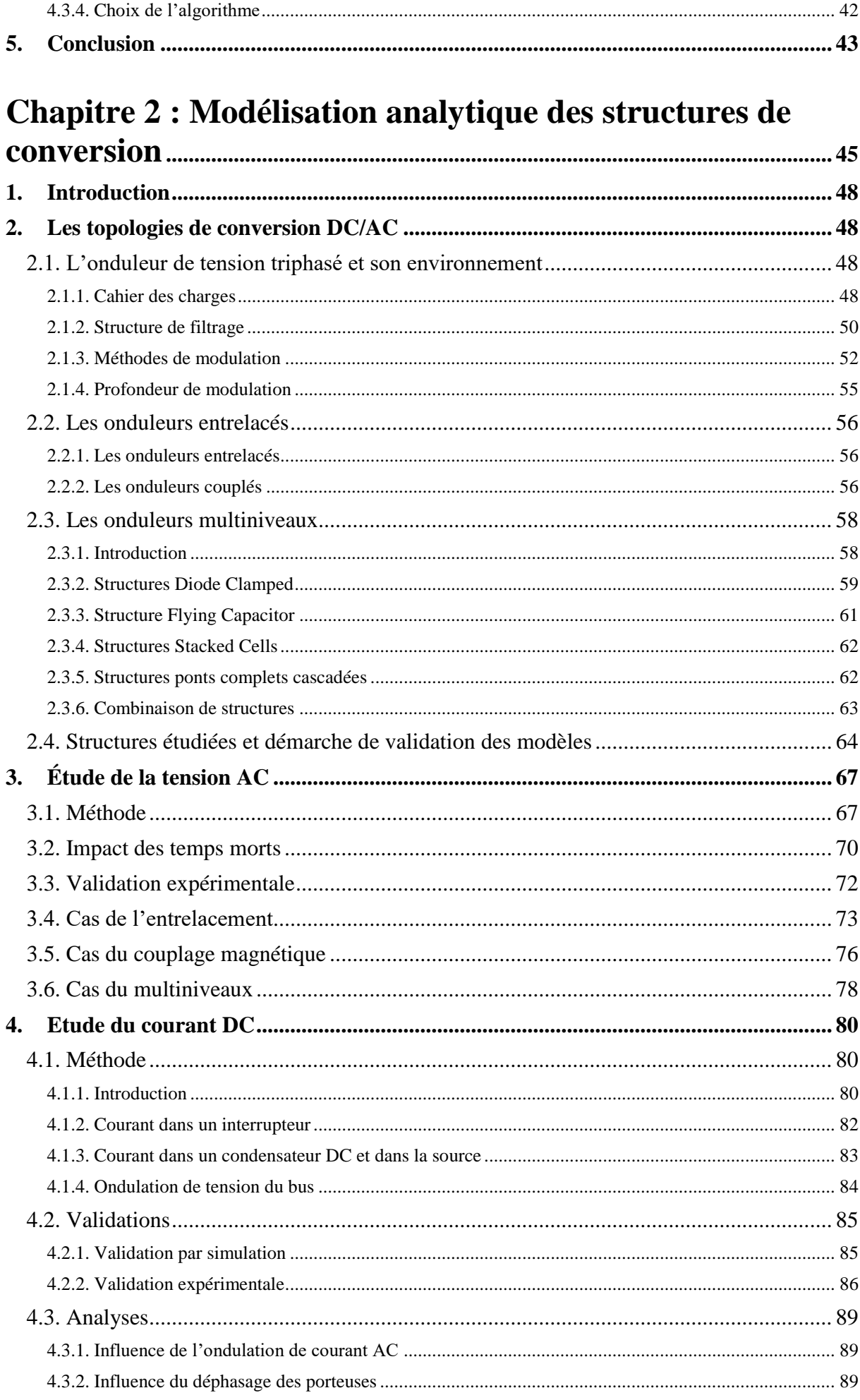

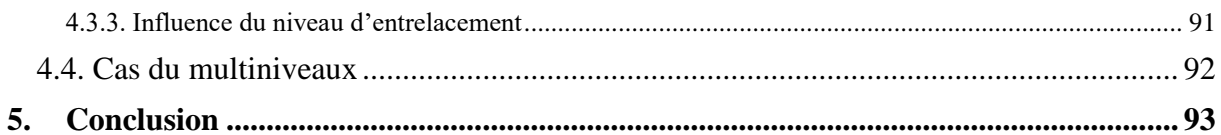

# Chapitre 3 : Modélisation analytique des composants actifs

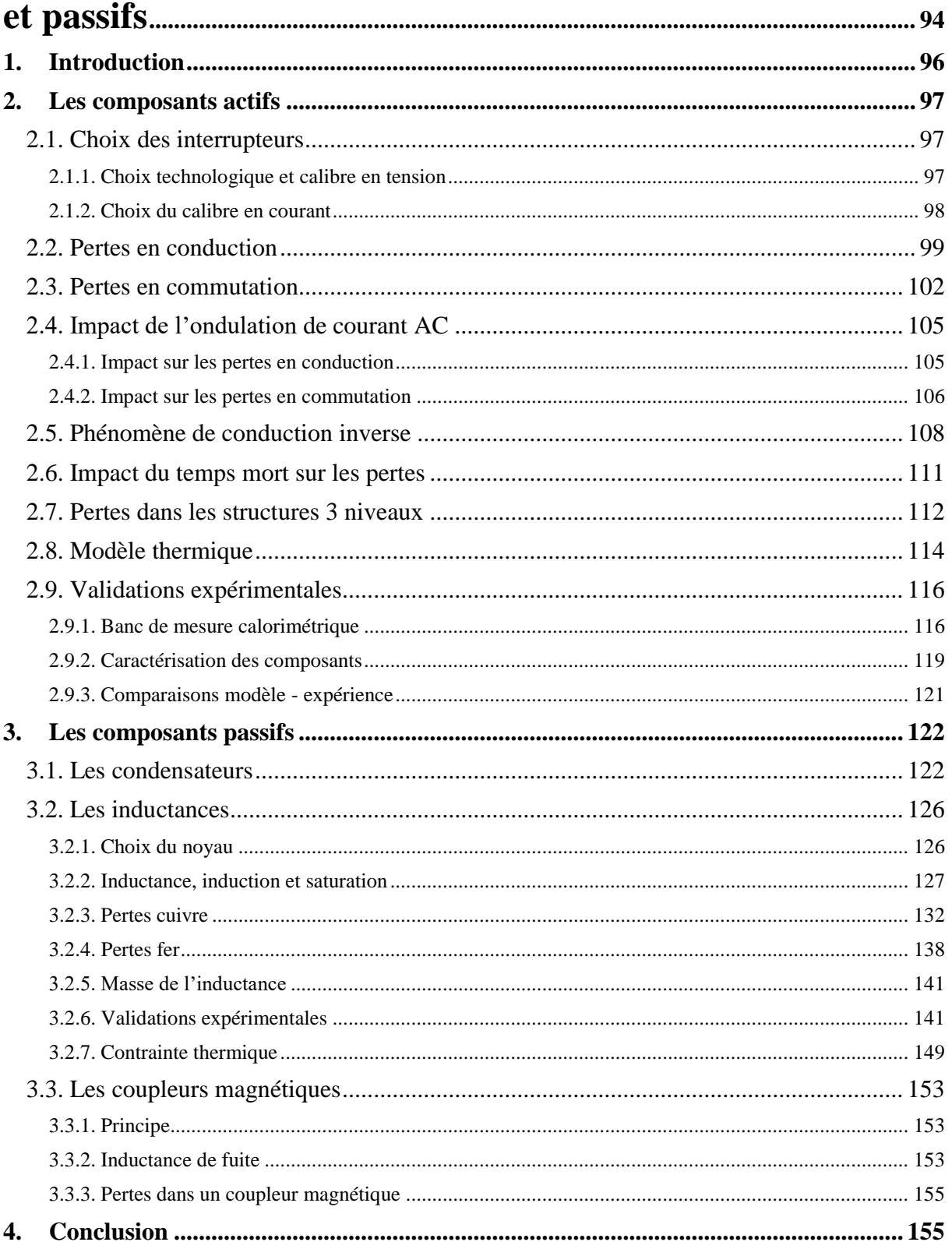

## Chapitre 4 : Optimisation déterministe en électronique de

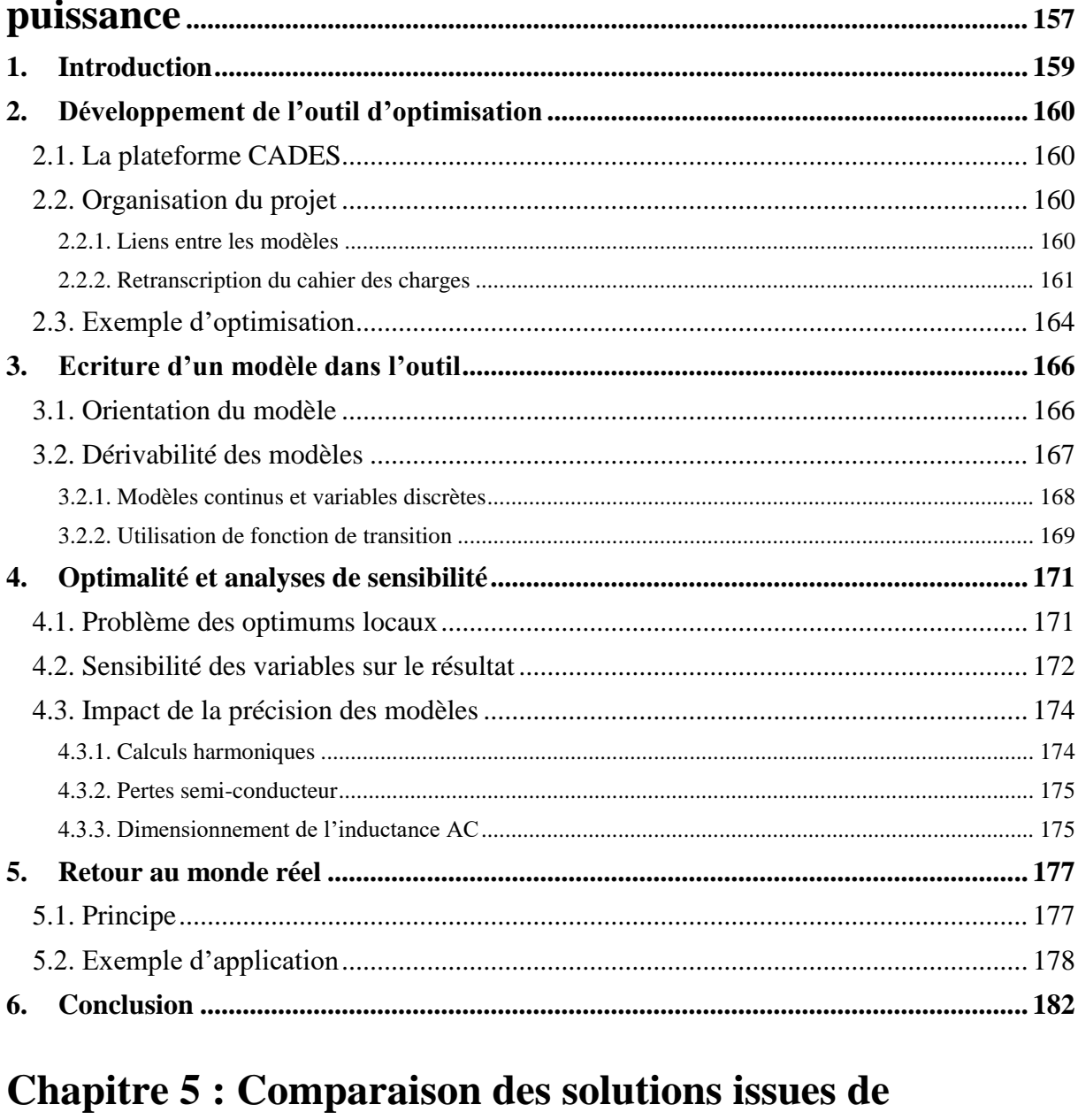

# Pontimization

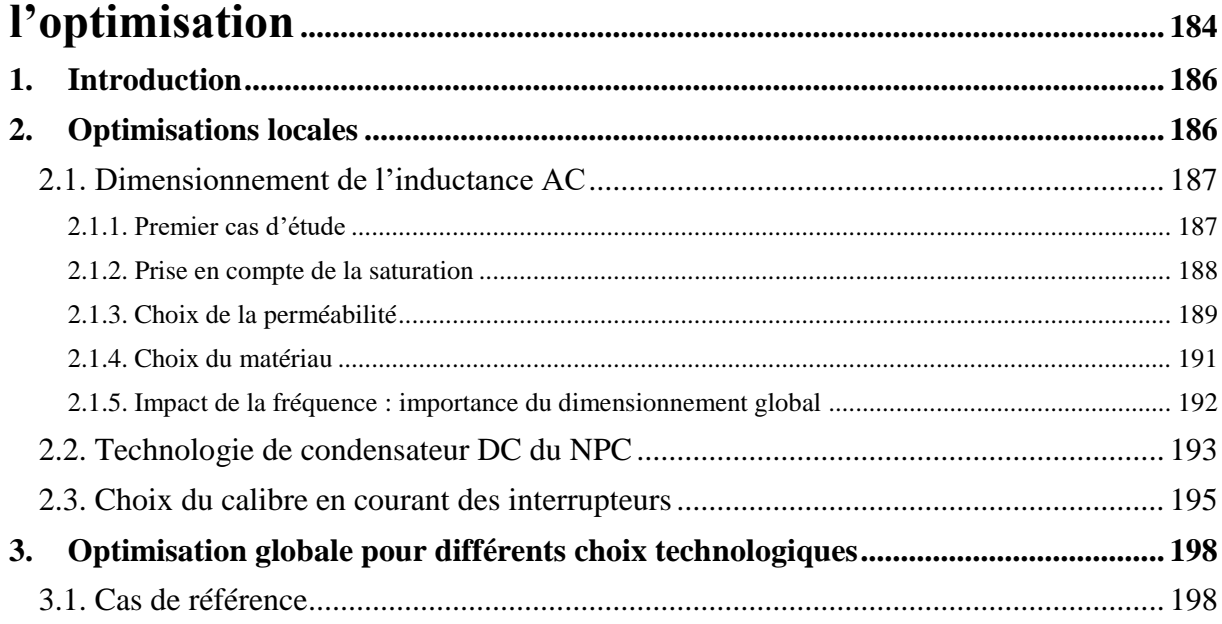

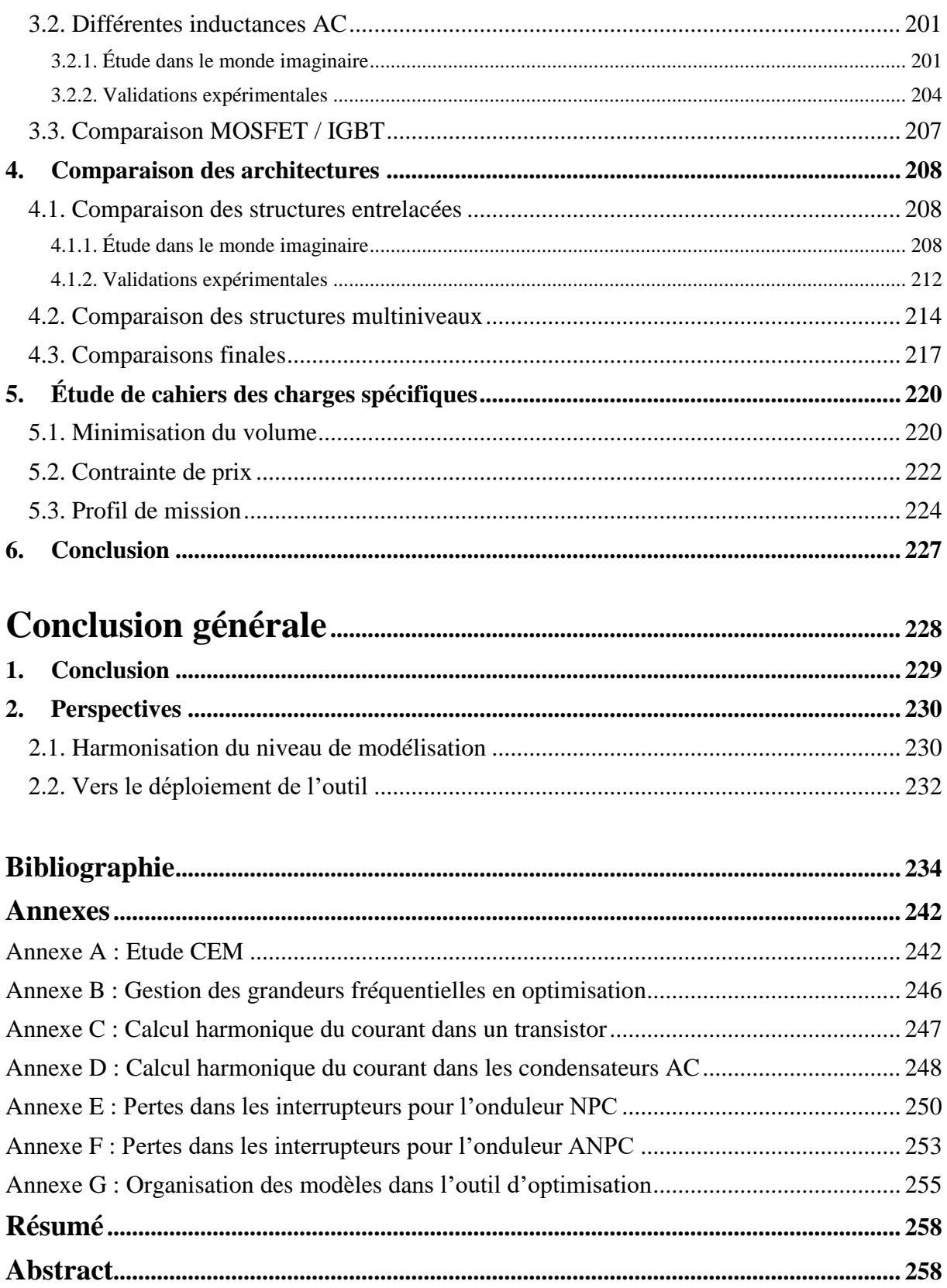

# **Liste des figures**

- <span id="page-10-0"></span>[Figure 1.1](#page-20-4) *[Croissance passée et future du marché de l'aéronautique selon](#page-20-4)* [1]
- [Figure 1.2](#page-21-0) *[Actionneurs utilisant différents vecteurs d'énergie dans un avion traditionnel et dans un](#page-21-0)  [avion plus électrique](#page-21-0)* [3]
- [Figure 1.3](#page-22-1) *[Puissance embarquée dans les avions commerciaux](#page-22-1) : histoire et prévisions*
- [Figure 1.4](#page-22-2) *Green Taxiing [: moteur électrique pour entrainer l'avion au sol](#page-22-2)*
- [Figure 1.5](#page-23-0) *Méthodes pour dégivrer les ailes : [tapis chauffant \(a\) et vibrations \(b\)](#page-23-0)*
- [Figure 1.6](#page-23-1) *[Turbopropulseur classique avec prélèvement d'air \(a\) et «](#page-23-1) bleedless » d'un B787 ( ECS [électrique\) \(b\)](#page-23-1)*
- [Figure 1.7](#page-24-1) *[Principe de propulsion de l'avion turboélectrique](#page-24-1)*
- [Figure 1.8](#page-24-2) *[Principe de propulsion de l'avion hybride électrique](#page-24-2)*
- [Figure 1.9](#page-25-0) *[Stratégie de gestion de l'énergie obtenue par optimisation](#page-25-0)* [8]
- [Figure 1.10](#page-25-1) *[Comparaison des technologies de stockage de l'énergie](#page-25-1)* [8]
- [Figure 1.11](#page-26-2) *[Concept d'avion avec stockage d'hydrogène liquide](#page-26-2)* [9]
- [Figure 1.12](#page-27-0) *[Système de distribution d'un B787](#page-27-0)*
- [Figure 1.13](#page-28-1) *[Schéma d'un onduleur triphasé pour application réseau](#page-28-1)*
- [Figure 1.14](#page-28-2) *[Constant Speed Drive \(CSD\): schéma de principe](#page-28-2)* [13] *et application au B727*
- [Figure 1.15](#page-29-1) *Structures de VSCF [: association redresseur onduleur et convertisseur AC/AC](#page-29-1)*
- [Figure 1.16](#page-29-2) *[Onduleur multiniveau entrelacé pour propulsion hybride électrique issu de](#page-29-2)* [14]
- [Figure 1.17](#page-30-1) *[Roadmap du besoin en puissance électrique dans l'aéronautique](#page-30-1)* [15]
- [Figure 1.18](#page-31-2) *[Architecture de l'onduleur pour green-taxiing avec ses filtres](#page-31-2)* [16]
- [Figure 1.19](#page-31-3) *[Cycle en V classique](#page-31-3)*
- [Figure 1.20](#page-32-0) *[Illustration du défaut d'une approche séquentielle de conception](#page-32-0)*
- [Figure 1.21](#page-33-1) *[Premières étapes du cycle de conception en V du convertisseur étudié](#page-33-1)*
- [Figure 1.22](#page-33-2) *[Impact des choix en fonction du développement du projet](#page-33-2)*
- [Figure 1.23](#page-35-0) *[Fonctionnement d'un algorithme génétique et illustration](#page-35-0)*
- [Figure 1.24](#page-37-1) *[Illustration de l'algorithme DIRECT et de l'algorithme du simplexe](#page-37-1)*
- [Figure 1.25](#page-38-2) *[Illustration d'une méthode déterministe d'ordre 1](#page-38-2)*
- [Figure 1.26](#page-39-1) *[Illustration d'une méthode déterministe avec gestion des contraintes](#page-39-1)*
- [Figure](#page-41-1) 1.27 *[Eventualité de trouver un optimum local pour un algorithme déterministe](#page-41-1)* [18]
- [Figure 2.1](#page-49-0) *[Onduleur de tension triphasé](#page-49-0)*
- [Figure 2.2](#page-50-1) *[Répartition des besoins de filtrage en fonction de la fréquence](#page-50-1)*
- [Figure 2.3](#page-52-1) *[Onduleur de tension triphasé avec filtrage](#page-52-1)*
- [Figure 2.4](#page-52-2) *[Comparaison sinus triangle et tension en sortie](#page-52-2)*
- [Figure 2.5](#page-53-0) *[MLI vectorielle générée analogiquement par ajout d'un signal triangle à la modulante](#page-53-0)*
- [Figure 2.6](#page-53-1) *[Stratégie Flat-Top](#page-53-1)*
- [Figure 2.7](#page-54-0) *[Illustration du calcul des angles de commutation d'une MLI bipolaire \(indice de modulation](#page-54-0)  [m=10\)](#page-54-0)*
- [Figure 2.8](#page-55-1) *[Diagramme de Fresnel pour le bilan de puissance](#page-55-1)*
- [Figure 2.9](#page-56-3) *[Deux onduleurs entrelacés](#page-56-3)*
- [Figure 2.10](#page-57-0) *[Différentes structures de couplage magnétique](#page-57-0) : (a) centralisée (b) cascade cyclique [\(c\) parallèle cyclique \(d\) matrice complète](#page-57-0)*
- [Figure 2.11](#page-57-1) *[Différentes structures utilisant un seul noyau magnétique](#page-57-1) : (a) échelle à flux canalisé, (b) échelle avec flux réparti, (c) circulaire [avec flux canalisé, \(d\) circulaire avec flux réparti](#page-57-1)* [42] [Figure 2.12](#page-58-2) *[Trois onduleurs couplés magnétiquement en cascade cyclique](#page-58-2)*
- [Figure 2.13](#page-59-1) *Principe des structures multiniveaux [: \(a\) 2 niveaux, \(b\) 3 niveaux, \(c\) N niveaux](#page-59-1)* [43]
- [Figure 2.14](#page-59-2) *[Structure Diode Clamped 3 niveaux "NPC"](#page-59-2)*
- [Figure 2.15](#page-60-0) *[Commande en Phase Shift \(a\) et commande en Phase Disposition \(b\)](#page-60-0)*
- [Figure 2.16](#page-61-1) *[Structure Active Neutral Point Clamped \(ANPC\) 3 niveaux](#page-61-1)*
- [Figure 2.17](#page-61-2) *Structure [Flying Capacitor](#page-61-2) 3 niveaux*
- [Figure 2.18](#page-62-2) *Structure [Stacked Cell 3 niveaux "T-Type"](#page-62-2)*
- [Figure 2.19](#page-63-1) *Structure [ponts complets cascadés 5 niveaux](#page-63-1)*
- [Figure 2.20](#page-63-2) *[Structure Stacked Multi-cell 5 niveaux monophasée](#page-63-2)*
- [Figure 2.21](#page-64-1) *[Structure Modular Multilevel \(MMC\) monophasée](#page-64-1)*
- [Figure 2.22](#page-66-0) *[\(a\) Cœur du convertisseur et \(b\) carte de commande](#page-66-0)*
- [Figure 2.23](#page-69-0) *[Comparaison du spectre modélisé par les 2 méthodes et validé en simulation](#page-69-0)*
- [Figure 2.24](#page-69-1) *[Filtre AC et tensions](#page-69-1)*
- [Figure 2.25](#page-70-1) *[Illustration de la chute de tension introduite par les temps morts](#page-70-1)*
- [Figure 2.26](#page-73-1) *[Tension AC en fonction du temps et de la fréquence, avec fdec](#page-73-1) = 40 kHz (zoom)*
- [Figure 2.27](#page-74-0) *[Courants dans les deux inductances et somme de ces deux courants](#page-74-0)*
- [Figure 2.28](#page-74-1) *[Schéma équivalent dans le cas de deux phases entrelacées](#page-74-1)*
- [Figure 2.29](#page-75-0) *[Spectre avec et sans entrelacement et fonction porte](#page-75-0)*
- [Figure 2.30](#page-76-1) *[Tension AC en fonction du temps et de la fréquence \(zoom\), avec fdec](#page-76-1) = 31 kHz*
- [Figure 2.31](#page-76-2) *[Schéma équivalent dans le cas de trois phases couplées](#page-76-2)*
- [Figure 2.32](#page-77-0) *[Variation de l'inductance équivalente avec la fréquence, tracée autour des multiples de la](#page-77-0)  [fréquence de découpage](#page-77-0)*
- [Figure 2.33](#page-77-1) *Tension sur la charge [: comparaison modèle simulation](#page-77-1)*
- [Figure 2.34](#page-78-1) *[Tension AC en fonction du temps et de la fréquence \(zoom\), avec fdec](#page-78-1) = 61 kHz*
- [Figure 2.35](#page-78-2) *[Commande en Phase Disposition \(PD\) \(a\) et Phase Opposite Disposition \(POD\) \(b\)](#page-78-2)*
- [Figure 2.36](#page-79-0) *[Spectre de la tension MLI d'un onduleur NPC 3 niveaux commandé en PD et POD](#page-79-0)*
- [Figure 2.37](#page-80-3) *[Spectre de la tension MLI en NPC POD](#page-80-3) : modèles et simulation*
- [Figure 2.38](#page-80-4) *[Spectre de la tension MLI en ANPC PS](#page-80-4) : modèle et simulation*
- [Figure 2.39](#page-81-0) *[Schéma avec N onduleurs entrelacés](#page-81-0)*
- [Figure 2.40](#page-82-1) *[Forme d'onde du courant dans un interrupteur](#page-82-1)*
- [Figure 2.41](#page-85-2) *[Comparaison des spectre de plusieurs courants](#page-85-2) : (a) avant filtrage, (b) dans le neutre, (c) [dans la source DC, \(d\) dans un condensateur DC](#page-85-2)*
- [Figure 2.42](#page-86-1) *[Deux PCB de puissance distincts pour réaliser le convertisseur](#page-86-1)*
- [Figure 2.43](#page-87-0) *[Principe de la mesure de courant dans un condensateur DC \(a\) et mise en pratique \(b\)](#page-87-0)*
- [Figure 2.44](#page-88-0) *[\(a\) Courant dans un condensateur DC, \(b\) Courant dans un condensateur AC,](#page-88-0)*
- *[\(c\) Ondulation de tension DC, \(d\) ondulation de courant dans la source DC](#page-88-0)*
- [Figure 2.45](#page-89-3) *[Courant efficace dans un condensateur DC en fonction de la valeur d'inductance AC \(a\) et](#page-89-3)  [de l'ondulation de courant AC \(b\)](#page-89-3)*
- [Figure 2.46](#page-90-0) *[Génération de la MLI sans déphasage des porteuses \(a\) et avec déphasage des porteuses \(b\)](#page-90-0)*
- [Figure 2.47](#page-90-1) *[Courant dans un condensateur avec déphasage en bleu et sans déphasage en rouge](#page-90-1)*
- [Figure 2.48](#page-91-1) *[Courant dans un condensateur DC dans un onduleur à deux niveaux d'entrelacement](#page-91-1) : sans [déphasage des porteuses \(a\) et avec déphasage des porteuses \(b\)](#page-91-1)*
- [Figure 2.49](#page-91-2) *[Courant efficace dans un condensateur DC en fonction du niveau d'entrelacement \(à](#page-91-2)  [capacité constante\)](#page-91-2)*
- [Figure 3.1](#page-98-1) *[Interactions entre le dimensionnement des transistors, les contraintes et les performances](#page-98-1)*
- [Figure 3.2](#page-99-1) *MOSFET SiC du fabricant Cree : (a) packaging discret [\(TO247\) et \(b\) packaging module](#page-99-1)*
- [Figure 3.3](#page-100-0) *[Forme d'onde du courant dans un interrupteur pour un déphasage faible](#page-100-0)*
- [Figure 3.4](#page-101-0) *[Résistance normalisée à l'état passant d'un MOSFET en fonction de la température de](#page-101-0)  [jonction \(données Microsemi\)](#page-101-0)*
- [Figure 3.5](#page-102-1) *[Mécanismes de commutation d'un MOSFET](#page-102-1) : (a) fermeture (ON) et (b) ouverture (OFF)* [69]
- [Figure 3.6](#page-103-0) *[Energie de commutation en fonction de la température de jonction \(données CREE\)](#page-103-0)*
- [Figure 3.7](#page-104-0) *[Pertes dans un transistor en fonction de la surface de puce](#page-104-0)*
- [Figure 3.8](#page-106-1) *[Comparaison entre les modèles sans et avec prise en compte du](#page-106-1) ΔI et validation*
- [Figure 3.9](#page-106-2) *[Forme d'onde du courant dans un transistor en prenant en compte l'ondulation \(zoom sur 3](#page-106-2)*
- *[commutations\)](#page-106-2)* [Figure 3.10](#page-107-0) *[Comparaison des pertes totales entre les deux modèles](#page-107-0)*
- [Figure 3.11](#page-108-1) *[Compilation des caractéristiques des composants dans le 3ème](#page-108-1) quadrant*
- [Figure 3.12](#page-109-0) *[Modèle équivalent des composants dans le 3ème](#page-109-0) quadrant*
- [Figure 3.13](#page-111-1) *[Formes d'onde en courant dans les interrupteurs avec temps morts \(courant commuté positif\)](#page-111-1)*
- [Figure 3.14](#page-112-1) *[Formes d'onde en courant dans les interrupteurs d'un onduleur NPC](#page-112-1)*
- [Figure 3.15](#page-113-0) *[Pertes dans chaque interrupteur en fonction d'une surface de puce variable](#page-113-0)*
- [Figure 3.16](#page-113-1) *[Formes d'onde en courant dans les interrupteurs d'un onduleur ANPC](#page-113-1)*
- [Figure 3.17](#page-115-0) *[Schéma thermique représentant 3 boîtiers sur un dissipateur](#page-115-0)*
- [Figure 3.18](#page-115-1) *[Réseau de résistance équivalent au schéma thermique](#page-115-1)*
- [Figure 3.19](#page-116-2) *[Principe de la méthode d'opposition](#page-116-2)* [77]
- [Figure 3.20](#page-117-0) *[Principe de la mesure calorimétrique](#page-117-0)*
- [Figure 3.21](#page-117-1) *[Banc de mesure développé dans](#page-117-1)* [78]
- [Figure 3.22](#page-118-0) *[Convertisseur isolé thermiquement de l'environnement](#page-118-0)*
- [Figure 3.23](#page-120-0) *[Principe de caractérisation des énergies de commutation](#page-120-0)*
- [Figure 3.24](#page-120-1) *[Pertes mesurées pour plusieurs courants commutés à différentes fréquences.](#page-120-1)*
- [Figure 3.25](#page-120-2) *[Comparaison des énergies de commutation](#page-120-2)*
- [Figure 3.26](#page-121-1) *[Comparaison des mesures en fonction de la résistance de grille](#page-121-1)*
- [Figure 3.27](#page-122-2) *[\(a\) Modèle d'un condensateur \(b\) Schéma équivalent](#page-122-2)*
- [Figure 3.28](#page-123-0) *[Impédance d'un condensateur en fonction de la fréquence](#page-123-0)*
- [Figure 3.29](#page-123-1) *[Choix de la technologie de condensateur en fonction de la tension et de la capacité](#page-123-1)*
- [Figure 3.30](#page-124-0) *[Impédance d'un condensateur film et électrolytique, et courant à filtrer](#page-124-0)*
- [Figure 3.31](#page-125-0) *[Interpolations des grandeurs pour les condensateurs DC](#page-125-0) : (a) masse en fonction de la tension, [\(b\) courant admissible en fonction de la tension, \(c\) prix en fonction de la tension,](#page-125-0)  [\(d\) ESR en fonction du courant et de la tension](#page-125-0)*
- [Figure 3.32](#page-128-0) *[Courbes B\(H\) d'un ferrite \(a\) et de plusieurs poudres de perméabilité](#page-128-0)* µ*= 60 (b)*
- [Figure 3.33](#page-129-0) *[Méthode classique non retenue pour calculer](#page-129-0) ΔI en fonction de L*
- [Figure 3.34](#page-131-0) *Calcul de ΔH à partir de ΔB [et de la courbe B\(H\)](#page-131-0)*
- [Figure 3.35](#page-132-1) *[Forme d'onde modélisée et validation expérimentale](#page-132-1)*
- [Figure 3.36](#page-134-0) *[Inductance bobinée avec du fil de Litz](#page-134-0)*
- [Figure 3.37](#page-134-1) *[Représentation des couches de Dowell avec un tore déroulé](#page-134-1)*
- [Figure 3.38](#page-136-0) *Ratio RAC/RDC [pour les trois types de conducteur](#page-136-0)*
- [Figure 3.39](#page-136-1) *[Evolution de la résistance en fonction de la fréquence pour plusieurs conducteurs Nspire=30](#page-136-1)*
- [Figure 3.40](#page-137-0) *[Evolution de la résistance en fonction de la fréquence pour deux fils de Litz](#page-137-0) : (a) Nspire = 95, Φbrin = 0.1mm, Nbrin [= 200 et \(b\) Nspire](#page-137-0) = 60, Φbrin = 0.2mm, Nbrin = 100*
- [Figure 3.41](#page-139-0) *[Exemple de réseau de courbes donné par Magnetics](#page-139-0)* [91]
- [Figure 3.42](#page-140-0) *[Forme de l'ondulation de l'induction en fonction des instants de commutation](#page-140-0)*
- [Figure 3.43](#page-142-0) *[Principe de la mesure calorimétrique des composants magnétiques](#page-142-0)*
- [Figure 3.44](#page-143-0) *[Schéma bloc de la régulation thermique](#page-143-0)*
- [Figure 3.45](#page-143-1) *[Variation de la conductivité thermique en fonction de la source de chaleur](#page-143-1)*
- [Figure 3.46](#page-144-0) *[Inductance avec deux dissipateurs à l'interface avec les câbles](#page-144-0)*
- [Figure 3.47](#page-144-1) *[Variation de la conductivité thermique en fonction de la source de chaleur avec les](#page-144-1)  [dissipateurs](#page-144-1)*
- [Figure 3.48](#page-147-0) *Cycle dans le plan B(H) d'un signal sinusoïdal centré autour de l'origine* [106]
- [Figure 3.49](#page-148-0) *[Evolution de l'induction pour un signal MLI dans le cas d'un faible nombre de cycle mineur](#page-148-0)  (a)* [106] *[et pour une fréquence de découpage plus importante \(b\)](#page-148-0)* [107]
- [Figure 3.50](#page-151-0) *[Modèle thermique d'inductance refroidie par échangeur à eau](#page-151-0)* [112]
- [Figure 3.51](#page-152-0) *[Gradient de température relevé en fonction des pertes volumiques](#page-152-0)*
- [Figure 3.52](#page-153-3) *[Comparaison entre un ferrite et un nanocristallin \(données Vacuumschmelze](#page-153-3)* [113]*)*
- [Figure 3.53](#page-154-0) *[Modèle équivalent d'un coupleur avec l'inductance de fuite ramenée au primaire](#page-154-0)*
- [Figure 3.54](#page-155-2) *[Définition géométrique du coupleur](#page-155-2)*
- [Figure 4.1](#page-161-1) *[Liens entre les variables d'entrée, les modèles, et les variables de sortie](#page-161-1)*
- [Figure 4.2](#page-164-1) *[Front de Pareto masse-rendement pour un onduleur 10 kW](#page-164-1)*
- [Figure 4.3](#page-165-0) *[Espace des solutions respectant le cahier des charges pour un onduleur 10 kW](#page-165-0)*
- [Figure 4.4](#page-166-2) *[Définition géométrique d'une inductance](#page-166-2)*
- [Figure 4.5](#page-168-1) *[Variation du THD en fonction du niveau d'entrelacement](#page-168-1)*
- [Figure 4.6](#page-169-1) *[Illustration de 3 itérations d'une optimisation](#page-169-1) : THD en fonction de N*
- [Figure 4.7](#page-170-0) *[Coefficient de Steinmetz k en fonction de la perméabilité relative](#page-170-0)*
- [Figure 4.8](#page-171-2) *[Coefficient de Steinmetz k en fonction de la perméabilité relative](#page-171-2) : zoom autour de µ=26*
- [Figure 4.9](#page-173-0) *[Masse globale obtenue en faisant varier certains paramètres d'entrée](#page-173-0)*
- [Figure 4.10](#page-178-1) *[Procédure de retour au monde réel](#page-178-1)*
- [Figure 4.11](#page-180-0) *Différences entre les solutions [imaginaires et les solutions réelles](#page-180-0)*
- [Figure 4.12](#page-180-1) *[Evolution de la masse au cours du processus pour différents ordre d'affectation](#page-180-1)*
- [Figure 4.13](#page-181-0) *[Différences entre les solutions imaginaires et les solutions réelles, avec changement d'ordre](#page-181-0)  [pour 97% de rendement](#page-181-0)*
- [Figure 5.1](#page-189-1) *Courbe [B\(H\) avec l'induction maximale pour les deux inductances optimisées](#page-189-1)*
- [Figure 5.2](#page-189-2) *[Variation de la perméabilité en fonction du champ magnétique](#page-189-2)*
- [Figure](#page-190-0) 5.3 *[Evolution de la masse pour plusieurs puissances converties](#page-190-0)*
- [Figure 5.4](#page-190-1) *[Evolution de la masse pour plusieurs puissances converties et plusieurs perméabilités](#page-190-1)*
- [Figure 5.5](#page-191-1) *[Comparaison des propriétés des 3 matériaux selon Magnetics](#page-191-1)* [91]
- [Figure 5.6](#page-192-1) *[Masse de l'inductance en fonction de la puissance convertie pour les 3 matériaux](#page-192-1)*
- [Figure 5.7](#page-193-1) *[Masse du filtre en fonction de la fréquence de découpage en relaxant certaines contraintes](#page-193-1)*
- [Figure 5.8](#page-195-1) *[Masse optimale du banc de condensateurs pour les trois solutions comparées](#page-195-1)*
- [Figure 5.9](#page-196-0) *[Evolution des pertes dans les interrupteurs en fonction de la fréquence de découpage](#page-196-0)*
- [Figure 5.10](#page-196-1) *[Répartition optimale des pertes dans les interrupteurs](#page-196-1)*
- [Figure 5.11](#page-197-0) *[Evolution du calibre en courant en fonction de la fréquence de découpage](#page-197-0)*
- [Figure 5.12](#page-199-0) *[\(a\) Front de Pareto masse et rendement et \(b\) évolution de la fréquence de découpage](#page-199-0)*
- [Figure 5.13](#page-200-0) *[Répartition optimale de la masse pour trois rendements différents](#page-200-0)*
- [Figure 5.14](#page-200-1) *[Répartition optimale des pertes pour trois rendements différents](#page-200-1)*
- [Figure 5.15](#page-201-2) *[Evolution des pertes volumiques dans l'inductance en fonction du rendement](#page-201-2)*
- [Figure 5.16](#page-202-0) *[Masse du convertisseur pour différentes inductances AC](#page-202-0)*
- [Figure 5.17](#page-202-1) *[Répartition optimale de la masse pour un rendement de 97.8% dans les 3 cas](#page-202-1)*
- [Figure 5.18](#page-203-0) *[Répartition optimale des pertes pour un rendement de 97.8% dans les 3 cas](#page-203-0)*
- [Figure 5.19](#page-204-1) *[Différence entre masse imaginaire et réelle pour les 3 convertisseurs construits](#page-204-1)*
- [Figure 5.20](#page-205-0) *[Trois exemplaires de chaque inductance réalisée pour la validation](#page-205-0)*
- [Figure 5.21](#page-208-3) *[Fronts de Pareto masse-rendement à 10 kW pour deux technologies d'interrupteur](#page-208-3)*
- [Figure 5.22](#page-209-0) *[Comparaison des fronts de Pareto masse-rendement à 10 kW](#page-209-0)*
- [Figure 5.23](#page-209-1) *[Ondulation de courant en fonction du nombre de phase pour un hacheur abaisseur](#page-209-1)*
- [Figure 5.24](#page-210-0) *Augmentation du produit des aires en fonctions de l'ondulation de sortie* [41]
- [Figure 5.25](#page-211-0) *[Masse optimale en fonction de la puissance transmise avec un niveau d'entrelacement](#page-211-0)  [variable](#page-211-0)*
- [Figure 5.26](#page-212-1) *[Masse optimale en fonction de la puissance transmise pour plusieurs niveaux](#page-212-1) [d'entrelacement](#page-212-1)*
- [Figure 5.27](#page-215-0) *[Front de Pareto masse-rendement à 90 kW](#page-215-0) : comparaison multiniveaux*
- [Figure 5.28](#page-215-1) *[Répartition optimale de la masse pour les trois solutions](#page-215-1)*
- [Figure 5.29](#page-216-0) *[Répartition optimale des pertes pour les trois solutions](#page-216-0)*
- [Figure 5.30](#page-217-1) *[Fronts de Pareto masse-rendement dans le cas 540V/115V](#page-217-1)*
- [Figure 5.31](#page-218-0) *[Fronts de Pareto masse-rendement dans le cas 900V/230V](#page-218-0)*
- [Figure 5.32](#page-219-0) *Bilan [des fronts de Pareto masse-rendement](#page-219-0)*
- [Figure 5.33](#page-221-0) *[Répartition optimale de la masse et du volume pour un rendement de 97%](#page-221-0)*
- [Figure 5.34](#page-221-1) *[Fronts de Pareto volume-rendement à 100 kVA](#page-221-1)*
- [Figure 5.35](#page-222-1) *[Fronts de Pareto masse-prix pour l'onduleur classique et le NPC](#page-222-1)*
- [Figure 5.36](#page-223-0) *[Répartition du prix entre les composants pour différents points](#page-223-0)*
- [Figure 5.37](#page-224-1) *[Front de Pareto 3D pour l'onduleur 2 niveaux à 10 kW](#page-224-1)*
- [Figure 5.38](#page-224-2) *[Profil couple-vitesse de la machine](#page-224-2)*
- [Figure 5.39](#page-225-0) *[Fronts de Pareto masse-rendement pour chacun des points](#page-225-0)*
- [Figure 5.40](#page-226-0) *Fronts de Pareto masse-rendement [en prenant en compte le profil de mission](#page-226-0)*
- [Figure A.1](#page-242-2) *[Schéma du montage pour l'étude CEM](#page-242-2)*
- [Figure A.2](#page-243-0) *[Spectre de mode différentiel issu de la simulation et comparé à la norme](#page-243-0)*
- [Figure A.3](#page-244-0) *[Différence entre le spectre de MD et la norme et atténuation du filtre à réaliser](#page-244-0)*
- [Figure A.4](#page-244-1) *[Schéma du montage avec le filtre CEM DC](#page-244-1)*
- [Figure A.5](#page-244-2) *[Spectre du courant de ligne comparé à la norme après filtrage](#page-244-2)*
- [Figure A.6](#page-248-1) *[Forme d'onde du courant dans une inductance sans la composante à la fréquence réseau](#page-248-1)*
- [Figure A.7](#page-250-1) *[Formes d'onde en courant dans les interrupteurs d'un onduleur NPC](#page-250-1)*
- [Figure A.8](#page-253-1) *[Formes d'onde en courant dans les interrupteurs d'un onduleur ANPC](#page-253-1)*
- [Figure A.9](#page-255-1) *[Ordinogramme permettant de choisir les topologies à comparer](#page-255-1)*
- [Figure A.10](#page-256-0) *[Liens entre les différents modèles dans l'outil d'optimisation](#page-256-0)*
- [Figure](#page-257-0) A.11 *[Organisation des différents modèles dans l'outil d'optimisation](#page-257-0)*

# **Liste des tableaux**

<span id="page-14-0"></span>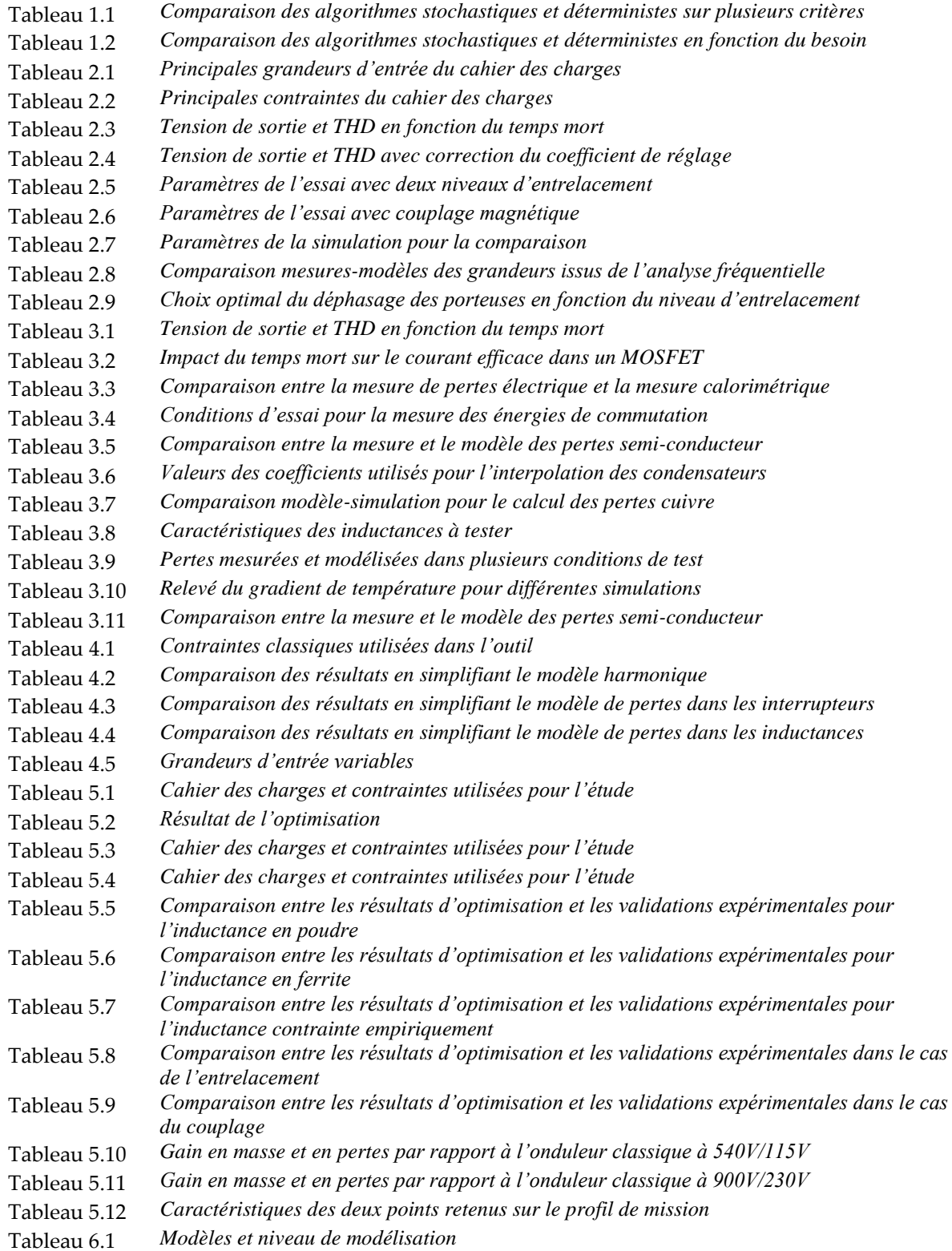

[Tableau A.1](#page-243-1) *[Valeurs des composants utilisés dans l'étude](#page-243-1)*

# <span id="page-15-0"></span>**Nomenclatures et acronymes**

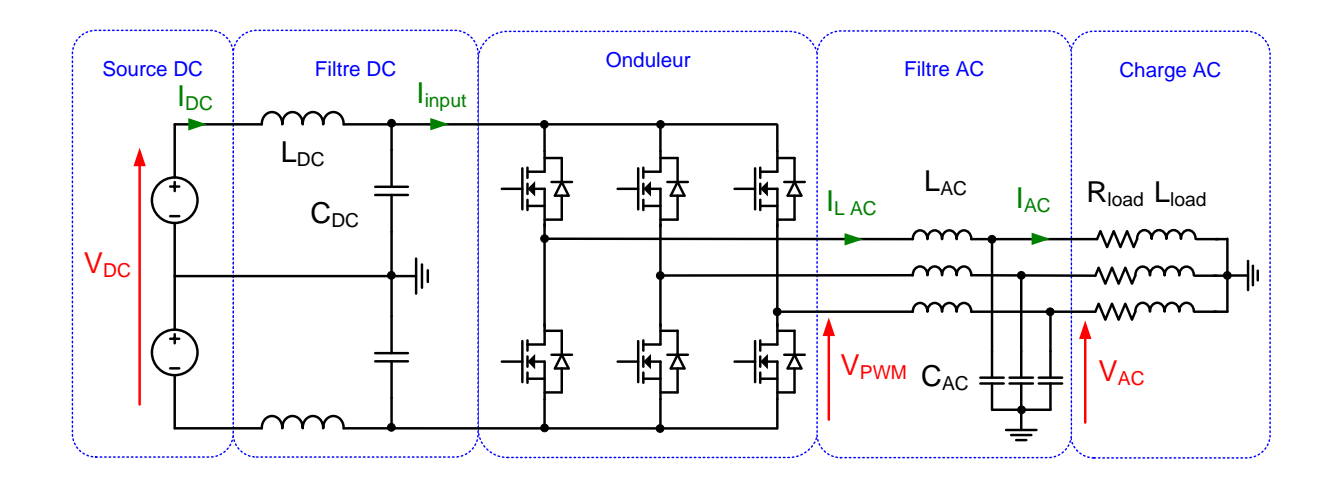

Les grandeurs présentant l'indice XRMS ou Xefficace représentent des grandeurs efficaces. Les grandeurs présentant la lettre ΔX représentent des ondulations crête-crête. Les grandeurs harmoniques X(h) représentent des grandeurs crêtes.

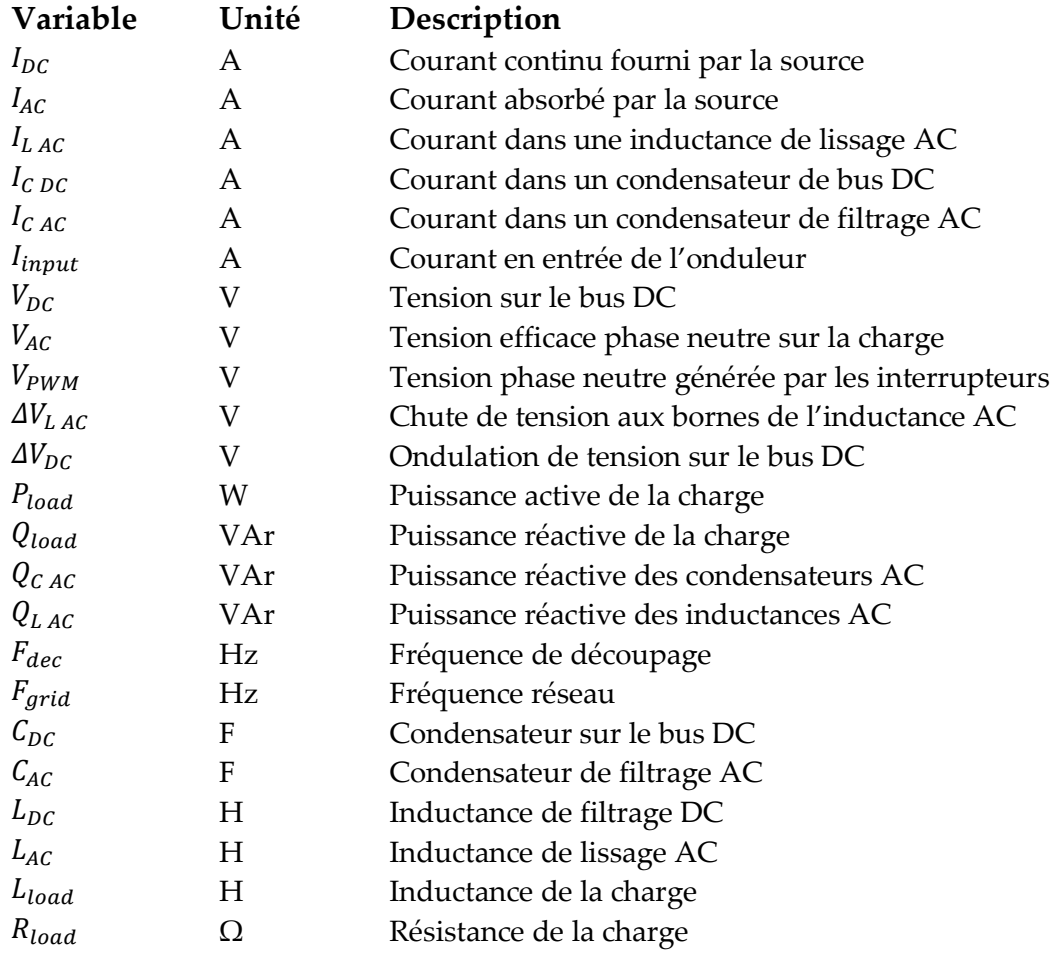

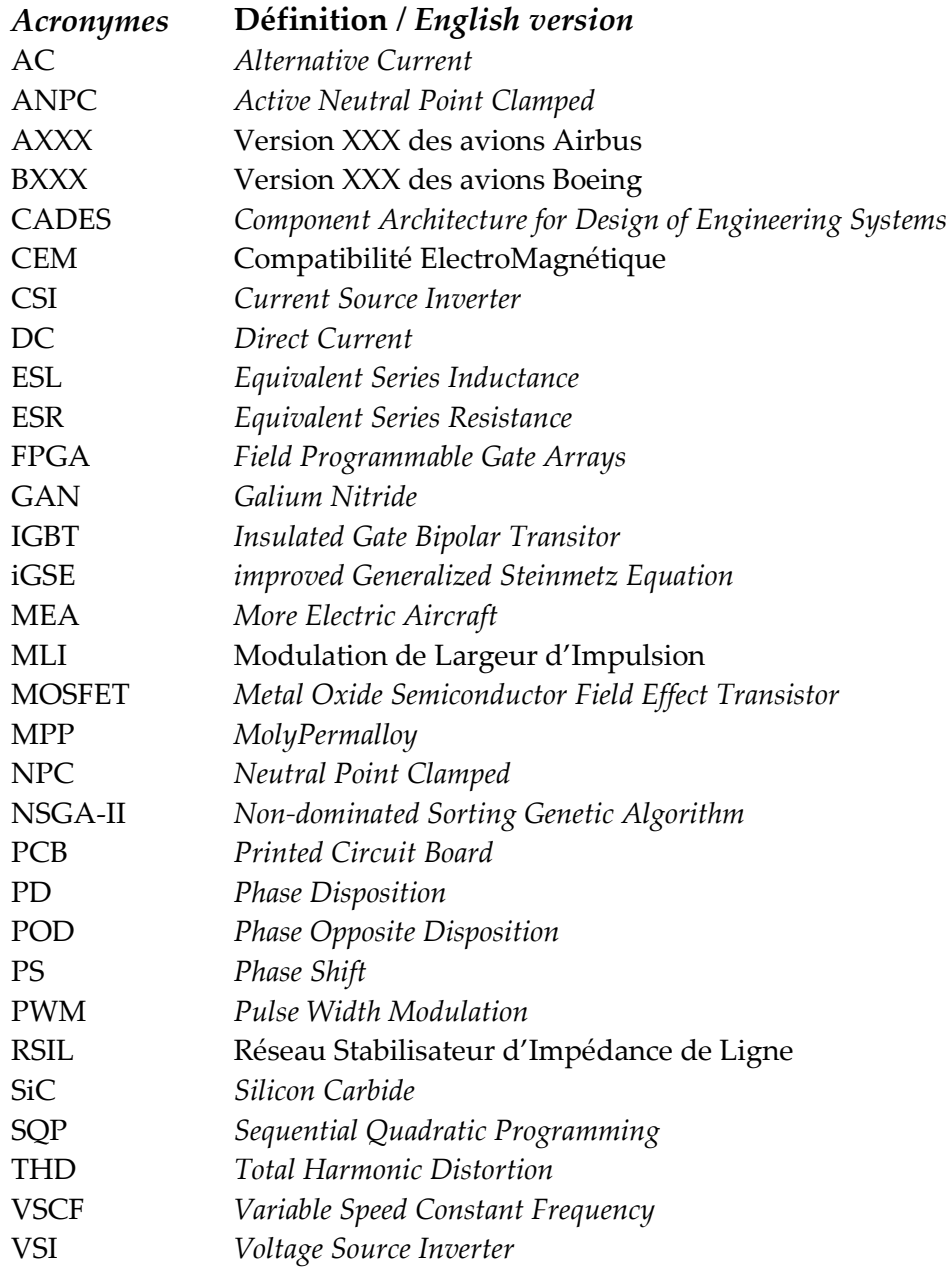

# <span id="page-18-0"></span>**Chapitre 1 : Outils d'optimisation pour les systèmes aéronautiques**

*Ce chapitre d'introduction présente le contexte des travaux de thèse. La problématique de l'avion plus électrique et de l'avion à propulsion électrique est d'abord introduite. Des cas d'applications nécessitant des onduleurs de puissance performants sont identifiés. Pour dimensionner au mieux ces onduleurs, de nouvelles méthodes de conception doivent être développées. Après avoir comparé différentes méthodes d'optimisation, un algorithme est choisi pour répondre au besoin du pré-dimensionnement des convertisseurs.*

# **TABLE DES MATIÈRES**

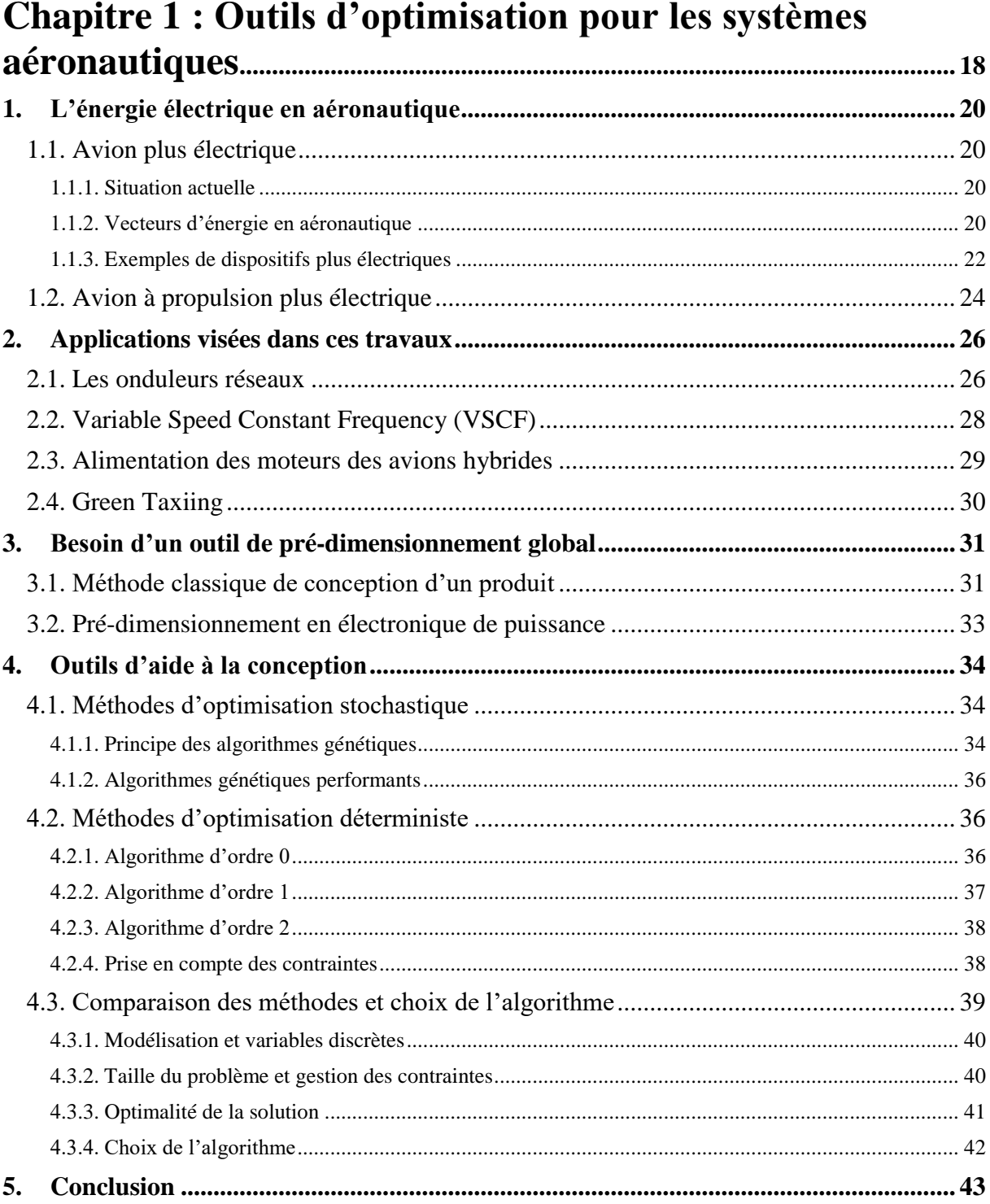

### <span id="page-20-0"></span>**1.L'énergie électrique en aéronautique**

#### <span id="page-20-1"></span>**1.1. Avion plus électrique**

#### **1.1.1. Situation actuelle**

<span id="page-20-2"></span>En 2018, 4,3 milliards de passagers ont pris l'avion, parmi l'un des 24 000 avions commerciaux en circulation. Selon la tendance actuelle illustrée par la [Figure 1.1,](#page-20-4) le nombre de passagers double tous les 15 ans [1], ce qui représente une croissance exponentielle, et semble résister à toutes les crises mondiales. Cette croissance a lieu dans un contexte de prise de conscience mondiale de la dégradation de notre environnement, dont la cause principale est imputée aux rejets de gaz à effet de serre (CO<sub>2</sub>). Les émissions de CO<sub>2</sub> liées au marché de l'aéronautique représentent entre 3 et 4% des émissions globales de CO<sub>2</sub>, mais pourraient atteindre 20% d'ici 2050 vue la croissance du secteur. Il est donc urgent de trouver des solutions. Les études européennes les plus ambitieuses fixent pour objectif une baisse des émissions de CO<sup>2</sup> de 75% par kilomètre et par passager [2].

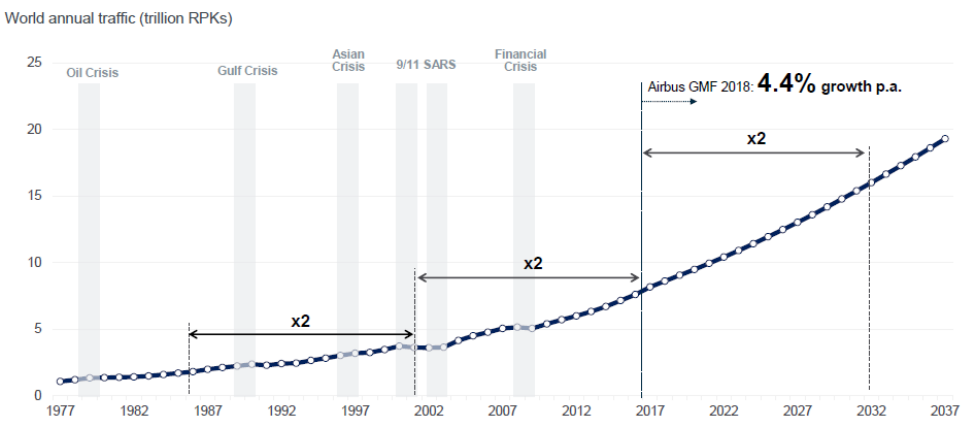

*Figure 1.1 Croissance passée et future du marché de l'aéronautique selon* [1]

#### <span id="page-20-4"></span>**1.1.2. Vecteurs d'énergie en aéronautique**

<span id="page-20-3"></span>De nombreuses pistes se dessinent pour réduire le coût carbone du transport aérien. Un des premiers objectifs, synthétisé au sein du projet More Electric Aircraft (MEA), consiste à augmenter la part du vecteur électrique embarqué à bord des aéronefs pour les applications non-propulsives. Les actionneurs non-électriques sont historiquement alimentés par différents vecteurs d'énergie, documentés dans [3] :

- Pneumatique : de l'air chaud, prélevé au niveau des réacteurs, est distribué par un système de tuyauterie pour le dégivrage des ailes, le démarrage du moteur ou encore le système de conditionnement de l'air.
- Hydraulique : une pompe entrainée par le moteur envoie un fluide sous pression dans un réseau dédié au déploiement du train d'atterrissage, à l'actionnement des commandes de vol permettant de guider l'avion, aux freins et aux portes.
- Mécanique : Prélevée sur le moteur, elle sert à alimenter les injecteurs de kérosène et d'huile pour les réacteurs.

Seuls certains systèmes utilisent le vecteur électrique, comme les systèmes de service au passager en cabine (éclairage, écran, cuisine), l'électronique embarquée, les systèmes de ventilation et les pompes à carburant. La [Figure 1.2](#page-21-0) montre quel type d'énergie alimente les différents actionneurs d'un avion commercial, en version classique et en version plus électrique.

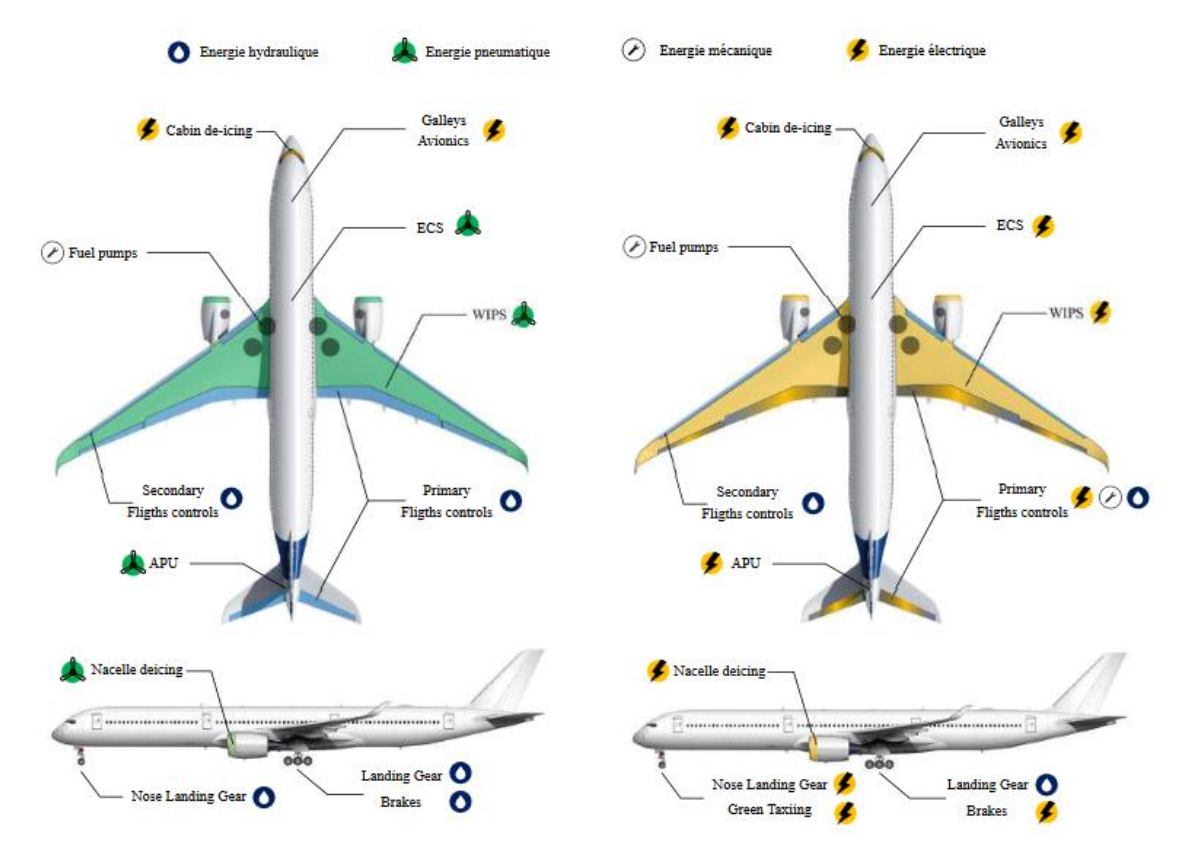

<span id="page-21-0"></span>*Figure 1.2 Actionneurs utilisant différents vecteurs d'énergie dans un avion traditionnel et dans un avion plus électrique* [3]

De nombreux arguments incitent au remplacement des systèmes fluidiques (hydraulique et pneumatique) par des systèmes électriques. Tout d'abord, ces systèmes sont assez lourds à cause du réseau de tuyaux nécessaire au fonctionnement. Ensuite, les machines thermiques et pompes associées ont de rendements assez faibles, ce qui n'est aujourd'hui plus satisfaisant. Enfin, la maintenance de ces systèmes est assez coûteuse, car les mouvements de l'avion entrainent des risques de fuite de fluides, parfois corrosifs ou inflammables.

Le remplacement des systèmes fluidiques par des systèmes électriques présente plusieurs avantages. La distribution électrique est plus légère qu'une distribution par fluide à puissance transmise égale. Le constat est le même dans la comparaison entre un moteur électrique et un actionneur hydraulique ou pneumatique. Utiliser des systèmes électriques permet donc d'alléger l'avion et ainsi d'économiser du carburant en vol. Le choix d'un vecteur unique d'énergie permet également de mutualiser les systèmes de distribution dans l'appareil.

Cette stratégie de « plus électrique » commence à apparaitre dans les avions modernes, et en particulier chez Airbus avec l'A380 embarquant 600 kVA de puissance électrique, et chez Boeing avec le B787 avec près d'1 MVA. La [Figure 1.3](#page-22-1) retrace l'histoire de l'électrification en

aéronautique, et ouvre sur des perspectives de besoin en puissance de futurs avions à propulsion électrique. Les solutions pour la propulsion électrique sont détaillées dans la section 1.2.

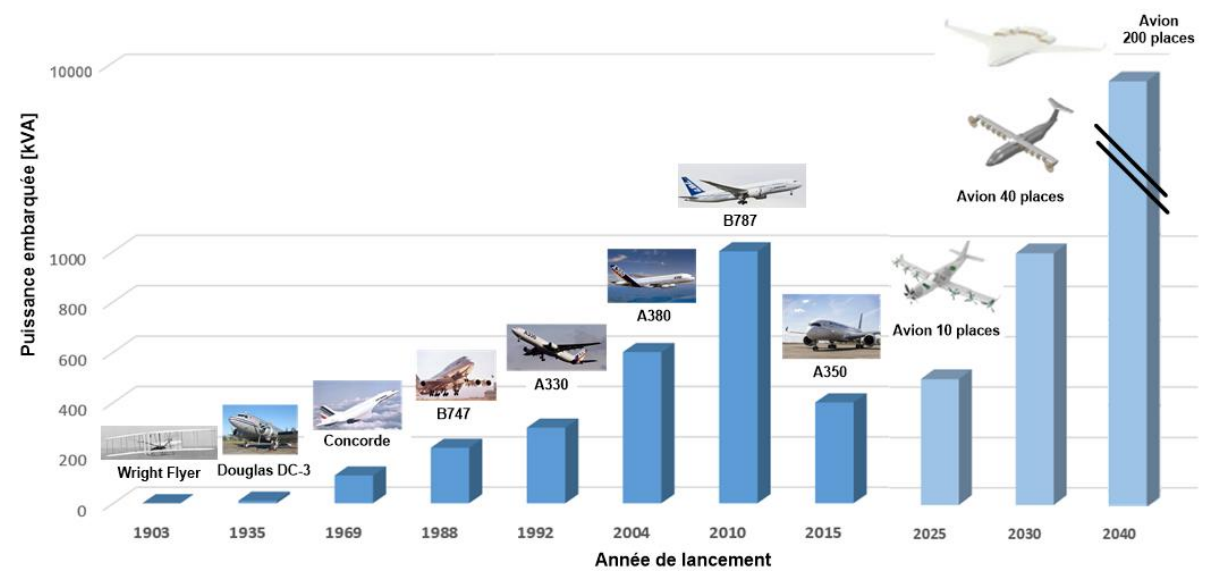

<span id="page-22-1"></span>*Figure 1.3 Puissance embarquée dans les avions commerciaux : histoire et prévisions*

#### **1.1.3. Exemples de dispositifs plus électriques**

<span id="page-22-0"></span>L'électrification des aéronefs s'applique à plusieurs fonctions, comme par exemple le roulage électrique des avions au sol. Aujourd'hui, l'évolution des avions au sol, au décollage et à l'atterrissage, qui peut durer jusqu'à 30 minutes, est assuré principalement par les réacteurs de propulsion. Ces réacteurs évoluent à des régimes vitesse/couple éloigné de leur régime nominal, ce qui consomme une quantité non négligeable de carburant. De plus, le bruit généré par les réacteurs est de moins en moins toléré. La solution développée par Safran [\(Figure 1.4\)](#page-22-2) consiste à ajouter des petits moteurs électriques pour entrainer les roues, alimentés par l'Auxiliary Power Unit (APU). Malgré la masse additionnelle des moteurs, les économies en carburant peuvent représenter jusqu'à 4% du carburant consommé pendant un vol.

<span id="page-22-2"></span>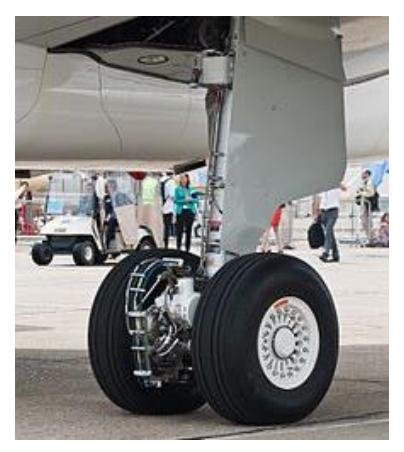

*Figure 1.4 Green Taxiing : moteur électrique pour entrainer l'avion au sol*

Le dégivrage des ailes constitue un autre exemple d'électrification des systèmes nonpropulsifs. Cette fonction est traditionnellement réalisée par un apport d'air chaud venant des compresseurs des réacteurs. Ces mécanismes sont progressivement remplacés par des solutions électriques. Le B787 « Dreamliner » utilise par exemple des tapis chauffants intégrés dans les ailes [\(Figure 1.5](#page-23-0) (a)), qui provoquent l'évaporation du givre par effet Joule. Une autre solution plus complexe pour casser la glace accumulée consiste à faire vibrer l'aile grâce à un système électromécanique [\(Figure 1.5](#page-23-0) (b)) [4].

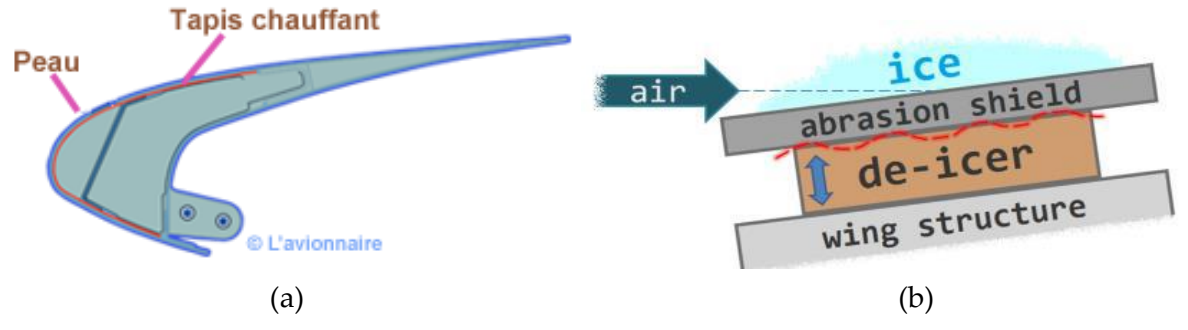

*Figure 1.5 Méthodes pour dégivrer les ailes : tapis chauffant (a) et vibrations (b)*

<span id="page-23-0"></span>Enfin, le système de conditionnement de l'air, Environmental Control System (ECS) en anglais, évolue également. L'ECS réalise les fonctions de régulation de température et de pressurisation de l'habitacle. L'usage était de prélever une partie de l'air chaud généré par la turbine et de le distribuer via un système pneumatique [\(Figure 1.6](#page-23-1) (a)). Cette fonction est maintenant réalisée grâce au vecteur électrique dans le B787 [\(Figure 1.6](#page-23-1) (b)), avec une consommation électrique variable en fonction du nombre de passagers, pouvant atteindre 400 kW. Non seulement il est possible de se séparer d'un système pneumatique assez massique, mais cela permet également d'améliorer le rendement de la turbine, car il n'est plus nécessaire d'y prélever une partie d'air chaud.

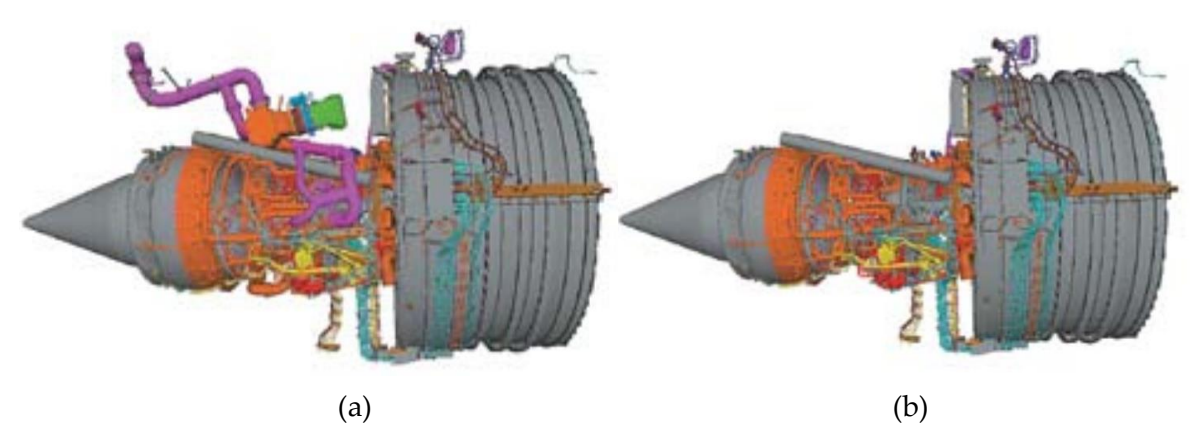

<span id="page-23-1"></span>*Figure 1.6 Turbopropulseur classique avec prélèvement d'air (a) et « bleedless » d'un B787 ( ECS électrique) (b)*

### <span id="page-24-0"></span>**1.2. Avion à propulsion plus électrique**

L'ambition ultime de l'aéronautique civil moderne consiste à déployer des avions à propulsion électrique. Dans cette course, la première étape consiste à développer la propulsion dite « turboélectrique » [\(Figure 1.7\)](#page-24-1). Cette solution consiste à générer un réseau électrique à partir d'un générateur couplé à la turbine, et à entrainer des moteurs électriques de propulsion. L'énergie utilisée est toujours fossile dans ce cas, mais ce système ouvre de nouvelles possibilités, comme de répartir plusieurs propulseurs électriques sur tout l'appareil [5].

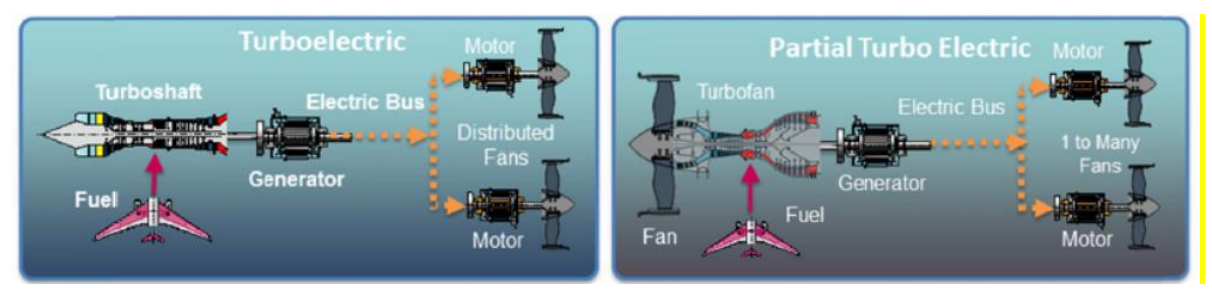

*Figure 1.7 Principe de propulsion de l'avion turboélectrique*

<span id="page-24-1"></span>L'étape suivante consiste à embarquer du stockage d'énergie, classiquement à l'aide de batterie, pour alimenter des moteurs électriques de propulsion. L'énergie stockée vient seconder l'énergie électrique prélevée aux turbines principales. Il s'agit alors d'avion hybride électrique [\(Figure 1.8\)](#page-24-2), avec comme dernier exemple en date l'E-Fan X développé par Airbus [6].

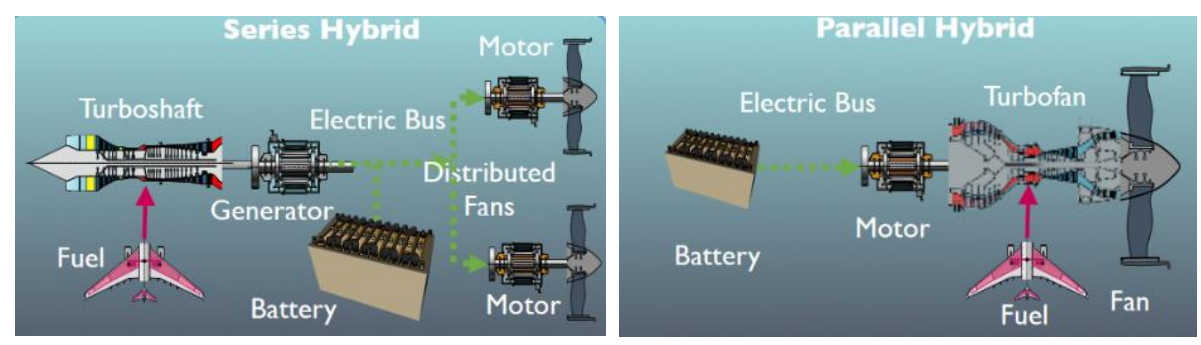

*Figure 1.8 Principe de propulsion de l'avion hybride électrique*

<span id="page-24-2"></span>L'hybridation des source d'énergie amène alors à réfléchir au meilleur compromis sur la quantité de batterie à embarquer. Pas assez de batterie et l'avion utiliserait trop de carburant ; trop de batterie et l'avion serait trop lourd, ce qui amène également à surconsommer. C'est pourquoi le besoin d'optimisation global [7] apparait pour minimiser la masse de carburant en fonction du profil de mission de l'appareil, sujet traité par [8]. La [Figure 1.9](#page-25-0) montre par exemple comment dimensionner et gérer une batterie de manière optimale en fonction d'un profil de mission.

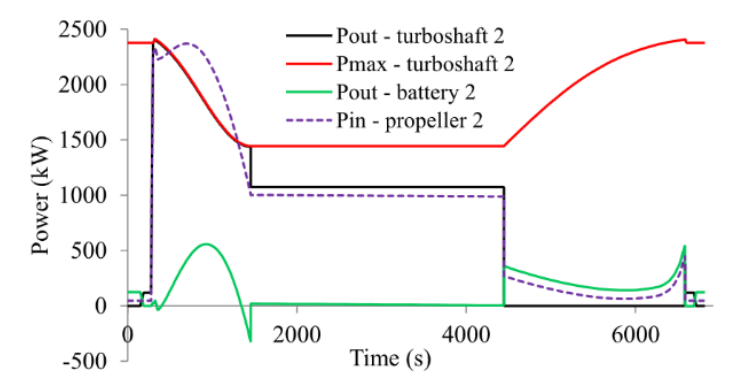

*Figure 1.9 Stratégie de gestion de l'énergie obtenue par optimisation* [8]

<span id="page-25-0"></span>Enfin, certains imaginent des architectures utilisant uniquement le vecteur électrique. Cela nécessite de choisir une technologie de stockage performante, à la fois en terme d'énergie et de puissance, comme illustré sur la [Figure 1.10.](#page-25-1) La solution la plus évidente consiste à embarquer un système de batterie suffisant pour le vol. À l'heure actuelle, les performances des batteries ne permettent d'envisager la solution tout-électrique que pour des petits avions sur des faibles distances. L'amélioration de l'énergie massique des batteries constitue un des plus importants bonds technologiques nécessaire au développement de l'avion à propulsion électrique.

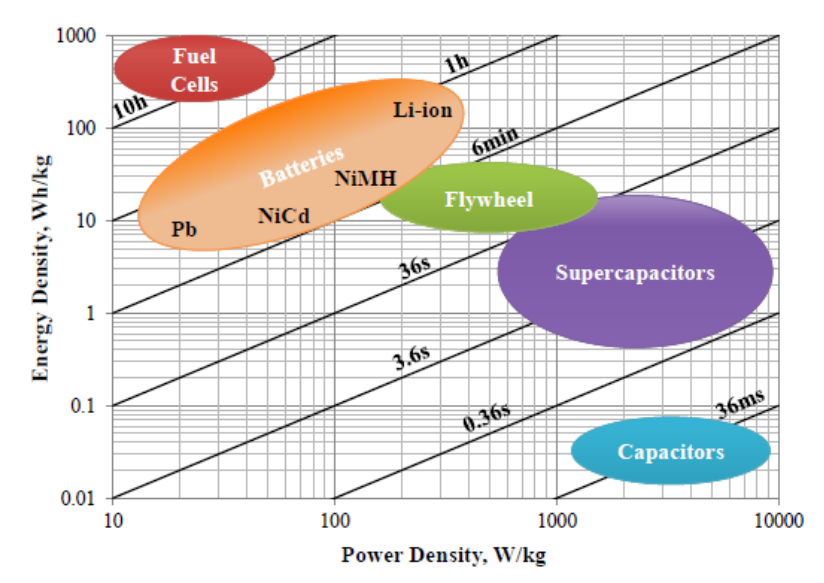

*Figure 1.10 Comparaison des technologies de stockage de l'énergie* [8]

<span id="page-25-1"></span>Certaines pistes sont à l'étude pour trouver de nouveaux moyens de stockage et se passer de l'utilisation de batterie. L'utilisation de super-condensateurs est une idée fréquemment abordée car c'est la solution de stockage ayant la plus grande puissance massique. Néanmoins, les super-condensateurs semblent peu utilisables en pratique car leur énergie stockée est très faible, ce qui limite leur utilisation aux phénomènes transitoires.

Enfin, la pile à combustible constitue une autre solution de source d'énergie, avec une propriété d'énergie massique presque deux fois supérieure à celle des meilleures batteries. Dans ce cas, il est intéressant de stocker l'hydrogène sous forme liquide, mais cela nécessite un système cryogénique. Quitte à installer un système cryogénique, certains se mettent à rêver d'utiliser les performances inégalables des supraconducteurs ([Figure 1.11\)](#page-26-2) [9]. Avec les puissances électriques mises en jeu, la masse des câbles (harnais) permettant la distribution de l'énergie n'est plus négligeable, et la solution supraconductrice peut présenter un réel gain.

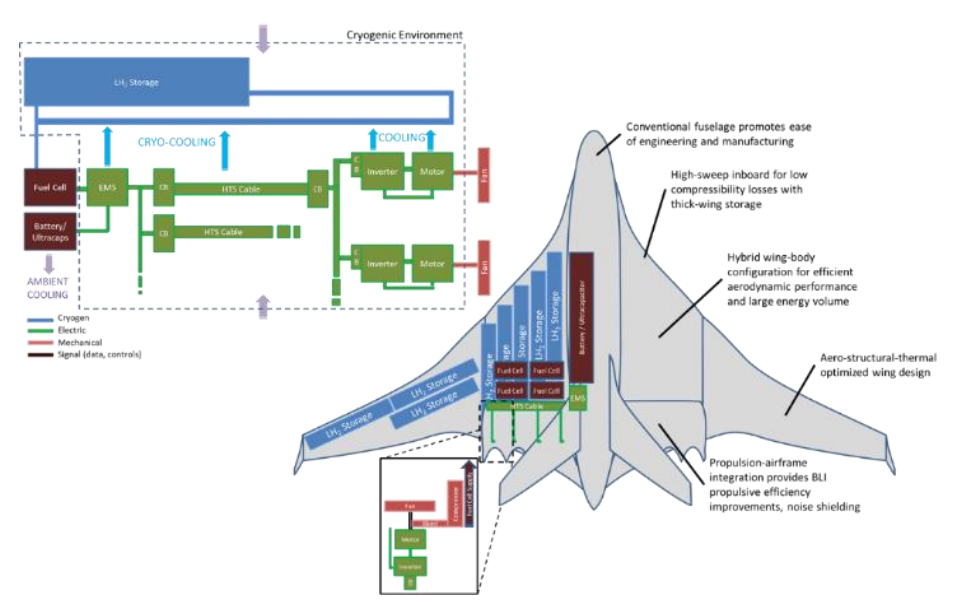

*Figure 1.11 Concept d'avion avec stockage d'hydrogène liquide* [9]

### <span id="page-26-2"></span><span id="page-26-0"></span>**2. Applications visées dans ces travaux**

#### <span id="page-26-1"></span>**2.1. Les onduleurs réseaux**

Les paragraphes précédents ont mis en lumière le besoin croissant d'électrification dans le secteur aéronautique. Ce besoin se traduit par le développement d'actionneurs électriques, par l'établissement d'un nouveau système de distribution, et par l'ajout de convertisseur de puissance interfaçant les réseaux et les actionneurs. Les convertisseurs de puissance se retrouvent donc à plusieurs endroits charnières dans les nouveaux systèmes électriques, comme illustré par l[a Figure 1.12](#page-27-0) représentant le système de distribution d'un B787.

Parmi les nombreux convertisseurs DC/DC et DC/AC présents sur la [Figure 1.12](#page-27-0) , seuls les convertisseurs DC/AC seront étudiés dans ces travaux. Au niveau des convertisseurs DC/AC, on distingue deux types d'applications : les onduleurs réseaux qui viennent interfacer un réseau DC et un réseau AC, et les onduleurs « drive » qui servent à piloter des machines électriques. Les caractéristiques de ces deux convertisseurs sont suffisamment différentes pour les distinguer. Les convertisseurs réseaux doivent respecter une certaine qualité de signal en sortie du convertisseur, pour éviter que la tension transmise ne vienne perturber les composants situés proches des câbles distribuant ce réseau. D'un autre côté, les convertisseurs « drive » ont généralement des contraintes moins fortes car ils se situent au plus proche de la machine, qui possède intrinsèquement une inductance de lissage grâce à ses enroulements.

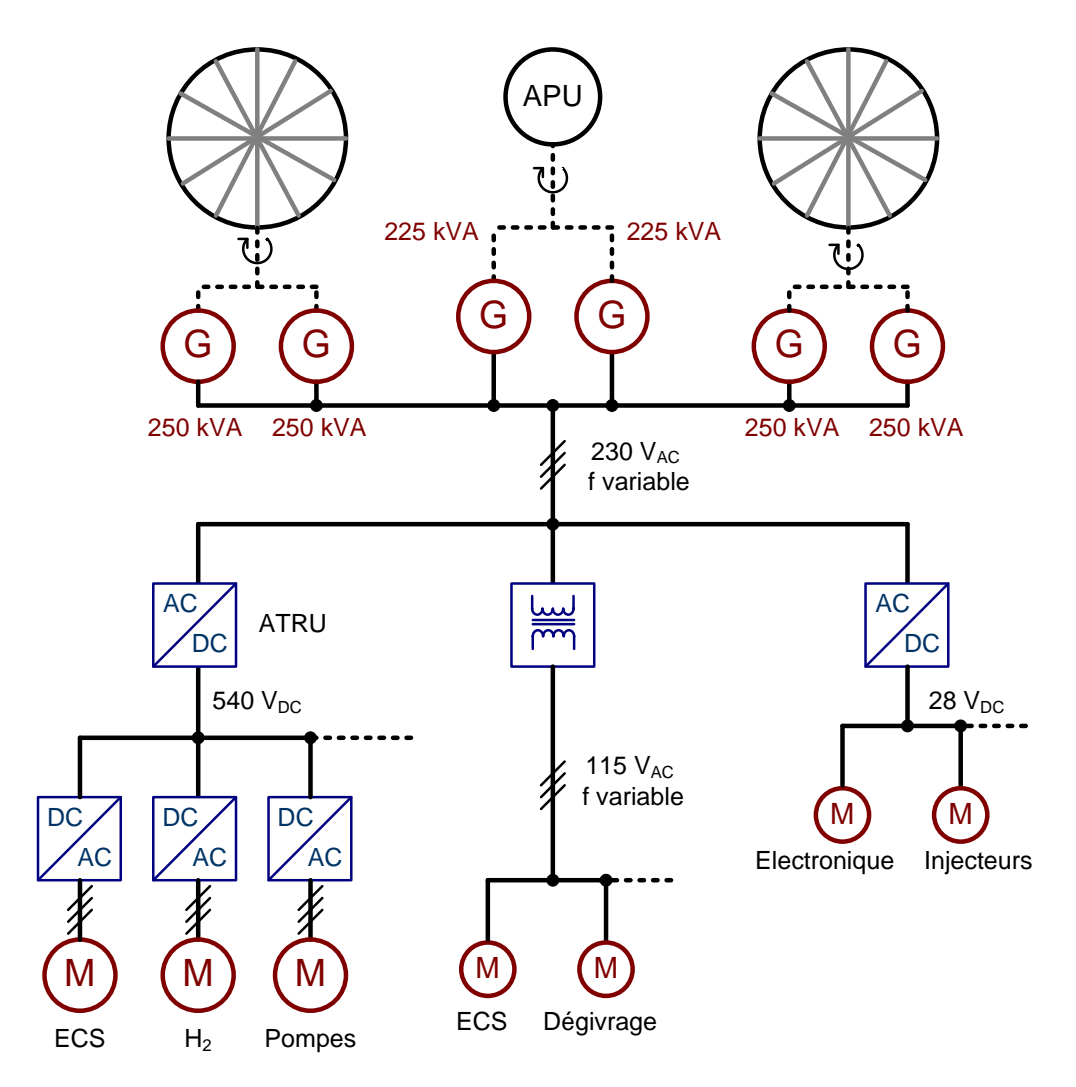

*Figure 1.12 Système de distribution d'un B787*

<span id="page-27-0"></span>Bien que le besoin de filtrage ne soit pas aussi important que pour les convertisseurs réseau, il est souvent nécessaire d'ajouter des filtres pour éviter que les variations rapides de tension aux bornes des enroulements de la machine ne génèrent des pertes supplémentaires ou des surtensions inacceptables. Il s'agit alors de filtres dits « anti dV/dt » [10], [11]. De plus, la commande de l'onduleur doit s'adapter au profil de mission de la machine, avec entre autres une fréquence variable à générer, qui dépend de la vitesse de rotation de la machine.

Cependant, dans le cas où la machine et l'onduleur sont assez éloignés pour des contraintes d'intégration, la structure d'onduleur réseau sera choisie pour éviter de transmettre sur plusieurs dizaines de mètres un signal fortement chargé en harmonique.

La [Figure 1.13](#page-28-1) représente une structure classique d'onduleur de tension avec ses filtres DC et AC pour respecter les contraintes réseau. Le filtre AC est composé d'une inductance de lissage très volumineuse pour diminuer significativement l'ondulation de tension, alors qu'un onduleur « drive » n'aurait qu'un petit filtre anti dV/dt. Le réseau est modélisé par une charge RL variable en fonction de la nature des charges. Les filtres CEM ne sont pas représentés ici, leur impact sera discuté dans les chapitres suivants.

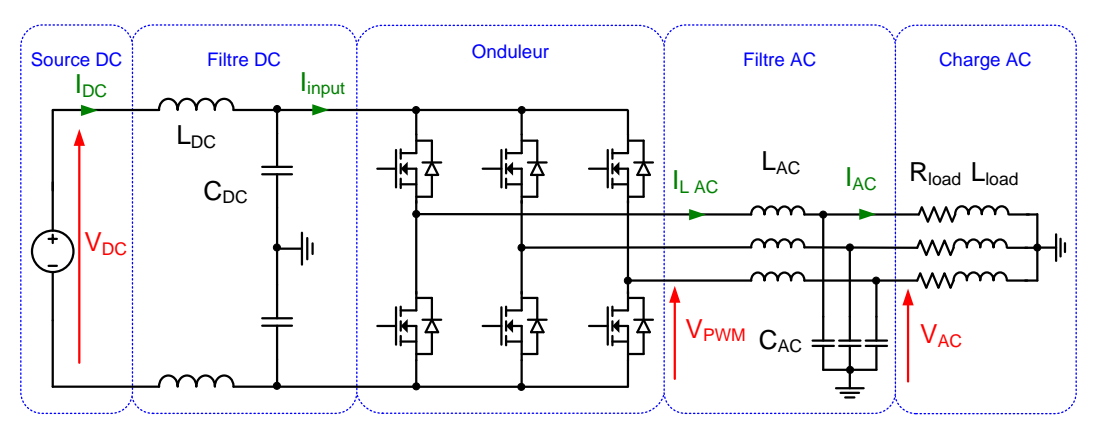

*Figure 1.13 Schéma d'un onduleur triphasé pour application réseau*

<span id="page-28-1"></span>Les exemples qui suivent utilisent des onduleurs de type génération de réseau, et constituent donc les applications pratiques de ces travaux thèse.

#### <span id="page-28-0"></span>**2.2. Variable Speed Constant Frequency (VSCF)**

La distribution de l'énergie électrique en aéronautique se fait historiquement en alternatif. La norme d'un réseau à la fréquence 400 Hz, et de valeur efficace phase neutre de 115V a été imposé en 1943 par l'armée de l'air américaine [12]. Traditionnellement, pour générer ce réseau, une partie de la puissance est prélevée au niveau de la turbine. Comme la vitesse de la turbine est variable, un dispositif mécanique, appelé Constant Speed Drive (CSD) [\(Figure](#page-28-2)  [1.14\)](#page-28-2) intégré dans un Integrated Drive Generator (IDG), est ajouté pour assurer une vitesse de rotation constante en entrée de la génératrice et une fréquence constante du réseau, valant 400 Hz.

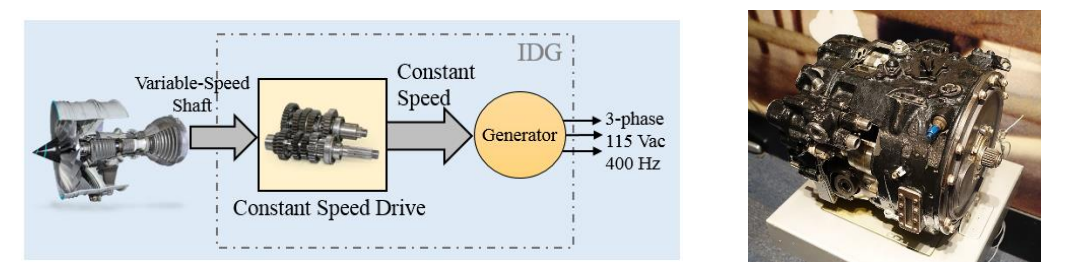

<span id="page-28-2"></span>*Figure 1.14 Constant Speed Drive (CSD): schéma de principe* [13] *et application au B727*

La boîte de vitesse CSD s'avère être un système assez lourd et demandant beaucoup de maintenance. C'est pourquoi de nouvelles solutions sont apparues dans les années 1980 grâce à l'avènement de l'électronique de puissance. Le système Variable Speed Constant Frequency (VSCF) consiste, comme son nom l'indique, à générer un réseau à fréquence fixe à partir d'un alternateur tournant à vitesse variable. Deux choix de structures de conversion, illustrés par la [Figure 1.15,](#page-29-1) apparaissent alors : soit passer par un bus de tension continu avec une association redresseur-onduleur, soit utiliser une conversion direct AC/AC avec des convertisseurs matriciels ou des cyclo-convertisseurs [13].

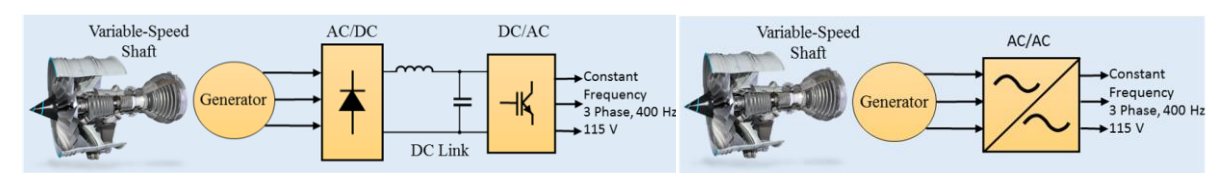

<span id="page-29-1"></span>*Figure 1.15 Structures de VSCF : association redresseur onduleur et convertisseur AC/AC*

Les systèmes VSCF n'ont pour le moment pas atteint la popularité des systèmes IDG à cause de la faible fiabilité de l'électronique de puissance par comparaison aux systèmes mécaniques, mais présentent un intérêt dans le cadre du MEA. L'application typique est le cas du "retrofit" du système IDG pour une future évolution de l'A320. C'est pourquoi l'exemple de l'onduleur de la première structure de VSCF est retenu comme candidat pour l'outil d'optimisation. Il s'agit là d'une application très forte puissance, le VSCF étant associé à chaque génératrice, soit 2x90 kW pour un A320 et 4x250 kW pour un B787. Le fait d'avoir plusieurs onduleurs réseau permet de plus de diminuer la sensibilité aux pannes.

#### <span id="page-29-0"></span>**2.3. Alimentation des moteurs des avions hybrides**

La propulsion des avions hybrides via des moteurs électriques permettrait de réduire la consommation de carburant durant les phases de décollage et d'atterrissage. Des recherches ont montré que les machines synchrones à aimant permanent présentent un grand intérêt pour la propulsion des avions hybrides. Ce choix technologique entraine une faible inductance magnétisante de la machine [14]. De plus, il est intéressant de réduire le THD du signal pour éviter les pertes supplémentaires et diminuer le rayonnement électromagnétique. C'est pourquoi la structure d'onduleur avec filtrage AC est envisagée dans ce cas.

Certains travaux ont exploré cette possibilité. La référence [14] présente par exemple un onduleur multiniveau entrelacé avec des interrupteurs en GAN [\(Figure 1.16\)](#page-29-2) pour la propulsion des futurs avions.

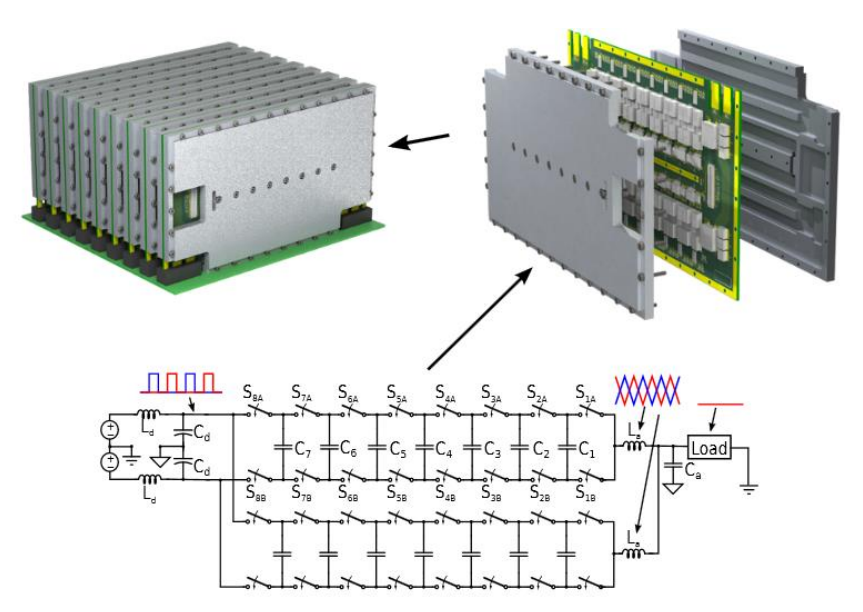

<span id="page-29-2"></span>*Figure 1.16 Onduleur multiniveau entrelacé pour propulsion hybride électrique issu de* [14]

Comme indiqué par la NASA [15], ces onduleurs doivent être capables de convertir une puissance de l'ordre du Mégawatt, à partir d'une tension DC de quelques kilovolts. Un exemple plus abordable est celui d'un avion 9 places, indiqué sur le roadmap de la NASA [\(Figure 1.17\)](#page-30-1). Cette avion nécessite une motorisation électrique totale de 500 kW, répartie sur plusieurs moteurs allant de 50 kW à 250 kW.

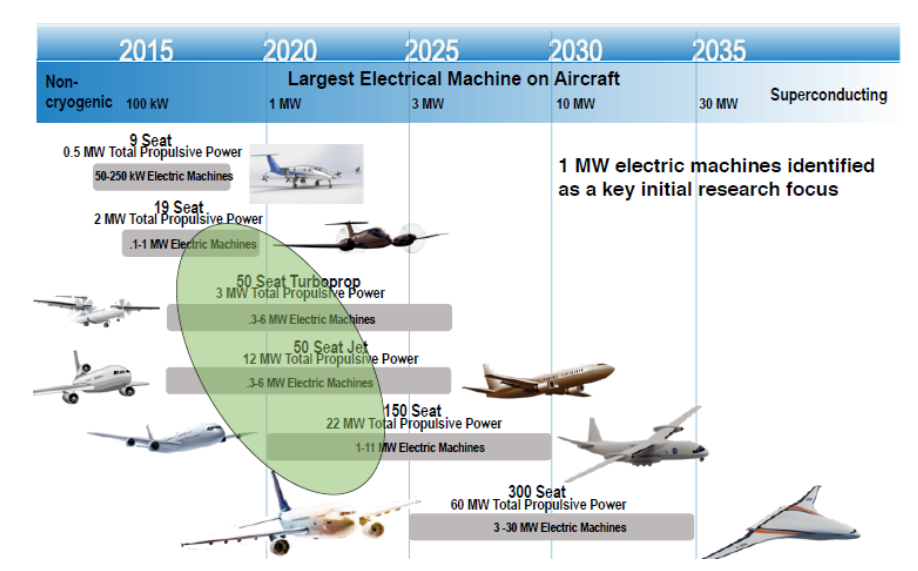

*Figure 1.17 Roadmap du besoin en puissance électrique dans l'aéronautique* [15]

### <span id="page-30-1"></span><span id="page-30-0"></span>**2.4. Green Taxiing**

Le système de Green Taxiing permet de déplacer l'avion au sol sans avoir recours au moteurs principaux de l'avion. Ce système développé par Honeywell et Safran est présenté dans [16]. L'onduleur est alimenté par le réseau de bord DC 540 V. Comme l'objectif est garder le plus longtemps possible les turbopropulseurs au ralenti, le 540 V ne peut pas venir de la turbine principale. La tension est générée par l'APU et ensuite redressée par un ATRU. La puissance à transmettre est de l'ordre de 60 kW en régime nominal. Les drivers sont alimentés via le réseau DC 28 V. L'onduleur est capable d'alimenter la charge de 60 kW sous 220 V maximum, avec injection d'harmonique 3. La fréquence fondamentale maximum est d'environ 2 kHz.. Les semi-conducteurs sont refroidis par des ventilateurs alimentés en 28 V. Les filtres ont pour objectif de limiter les perturbations conduites et rayonnés. Le filtre AC, noté « ac EMI Filter » sur la [Figure 1.18,](#page-31-2) intègre une inductance de ligne pour limiter les fronts tension à cause des grandes longueurs de câble, ce qui revient au dimensionnement d'un onduleur pour application réseau.

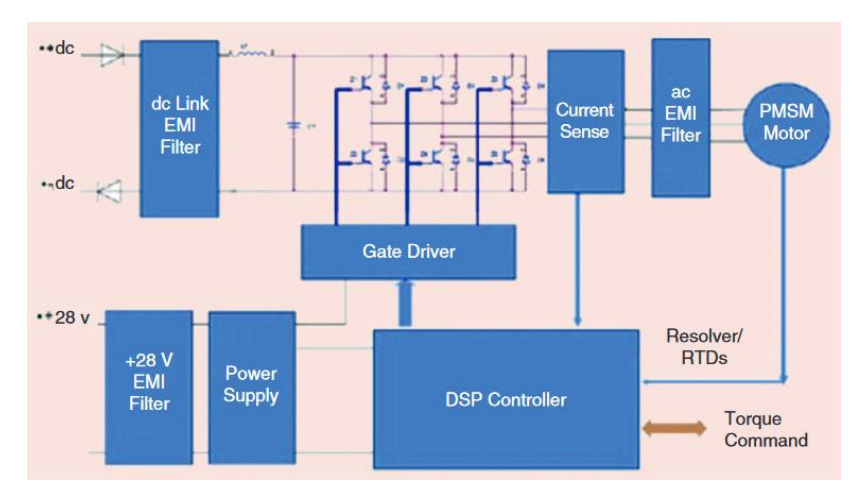

*Figure 1.18 Architecture de l'onduleur pour green-taxiing avec ses filtres* [16]

# <span id="page-31-2"></span><span id="page-31-0"></span>**3.Besoin d'un outil de pré-dimensionnement global**

#### <span id="page-31-1"></span>**3.1. Méthode classique de conception d'un produit**

Le développement d'un nouveau produit ou d'un nouveau concept est une activité à risque pour une entreprise car le retour sur investissement n'intervient qu'après plusieurs mois voire plusieurs années. Dans le modèle de production actuel, les nouveaux produits doivent être toujours plus performants, et être développés toujours plus rapidement. À vouloir repousser les limites de performance et en allant trop vite, les erreurs et voies sans issues sont susceptibles d'apparaitre plus souvent dans la conception, ce qui constituent la hantise des chefs de projet.

Pour éviter ces écueils, les étapes de conception ont été rationnalisées et standardisées sous le format du cycle en V dessiné sur la [Figure 1.19.](#page-31-3) Le cycle en V, apparu dans les années 1980, permet d'organiser le développement du projet, de l'expression du besoin jusqu'à la réalisation finale.

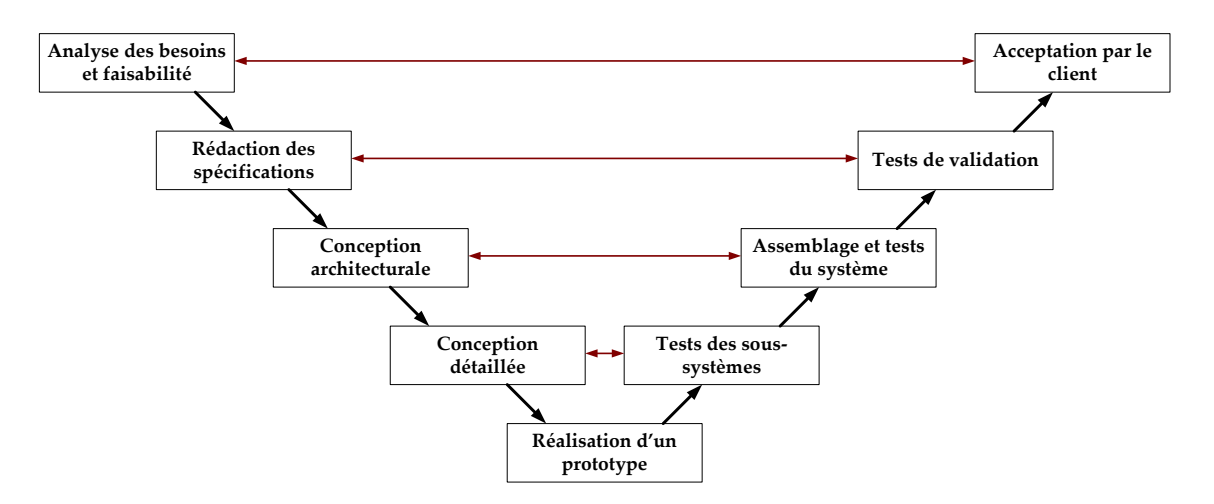

<span id="page-31-3"></span>*Figure 1.19 Cycle en V classique*

Les étapes se suivent dans un ordre défini. Les étapes de validation à droite sont effectuées en référence à chaque étape de conception à gauche. Le détail du cycle en V est le suivant :

- analyser le besoin du client et déterminer si une solution existe
- établir le cahier des charges fonctionnels à partir du besoin
- conception générale du produit, choix de l'architecture à adopter
- conception détaillée du produit, composant par composant
- réalisation des différents composants composant le produit
- validation de chaque composant
- assemblage du système et validation de sa conception générale
- vérification du respect du cahier des charges
- vérification du respect du besoin du client

Cette méthodologie en V représente une approche séquentielle car les étapes se suivent logiquement sans retour en arrière. Bien que simple à aborder, le cycle en V présente plusieurs faiblesses, illustrées par la [Figure 1.20](#page-32-0) dans le cas de la conception d'une balançoire.

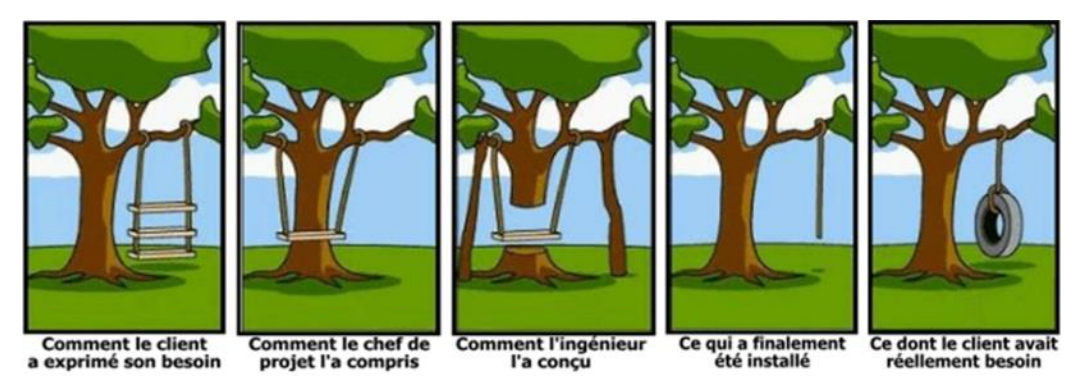

*Figure 1.20 Illustration du défaut d'une approche séquentielle de conception*

<span id="page-32-0"></span>Tout d'abord, les spécifications du client peuvent être mal exprimées ou mal perçues par le chef de projet. De plus, il arrive régulièrement que le besoin du client évolue durant la phase de conception, qui peut être assez longue. Enfin, les choix d'architecture préliminaires à la conception détaillée peuvent conduire à des solutions qui ne sont pas les meilleures, voire à des défauts majeurs.

La méthode de conception classique en V peut s'appliquer pour la conception des convertisseurs d'électronique de puissance. La [Figure 1.21](#page-33-1) montre comment serait traité le dimensionnement du convertisseur étudié dans ces travaux avec une méthodologie classique en V.

Avec cette méthode unidirectionnelle, plusieurs problèmes se posent dans le cas d'application choisi. Tout d'abord, les contraintes sont fixes et choisies arbitrairement dès le départ. Certaines contraintes sont choisies a priori, comme l'ondulation de courant AC souvent fixée par des règles « expertes ». Les règles « expertes » ne sont pas liées à des normes imposées mais à des bonnes pratiques qui assurent un dimensionnement fonctionnel.

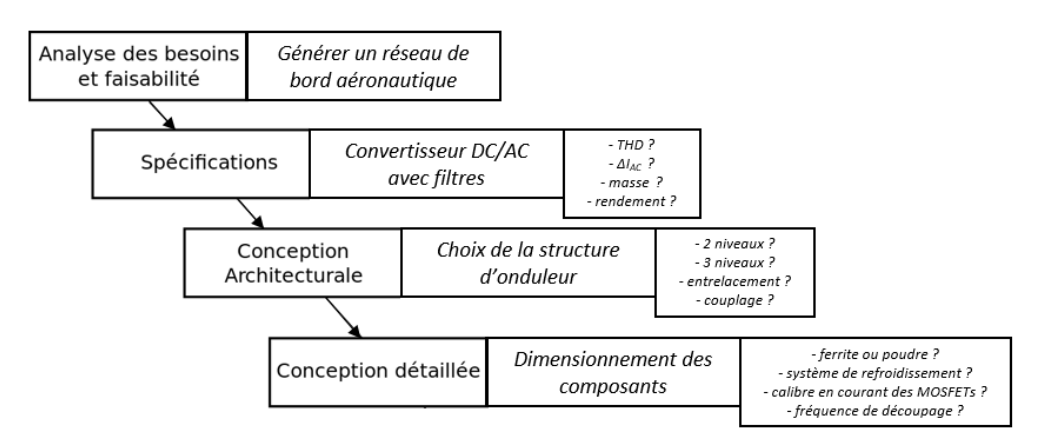

*Figure 1.21 Premières étapes du cycle de conception en V du convertisseur étudié* 

<span id="page-33-1"></span>De même, il n'est pas possible de négocier, par exemple, le rendement ou la masse désirés, alors que les deux évoluent inversement. Les contraintes sur ces paramètres globaux sont souvent fixées arbitrairement, et se trouvent par conséquent être des facteurs très contraignants ou alors facilement améliorables. Le système est alors loin d'être optimisé.

#### <span id="page-33-0"></span>**3.2. Pré-dimensionnement en électronique de puissance**

Plusieurs solutions existent pour pallier les faiblesses du cycle en V. Les solutions développées dans ces travaux tentent de renforcer les moyens employés dans la phase de pré-dimensionnement. La phase de pré-dimensionnement se situe entre la définition du cahier des charges et la conception détaillée, englobant le choix d'architectures. Le prédimensionnement regroupe tous les choix qui vont être fait en amont du développement complet du produit. Cette phase n'est généralement pas coûteuse pour le concepteur car il s'agit de faire des choix à partir d'étude bibliographique ou de bonnes pratiques courantes. Cependant, comme le signale [17] illustré sur la [Figure 1.22,](#page-33-2) cette phase fixe des choix importants qui vont orienter la conception vers des choix irréversibles. Peu de degrés de libertés seront disponibles après cette étape.

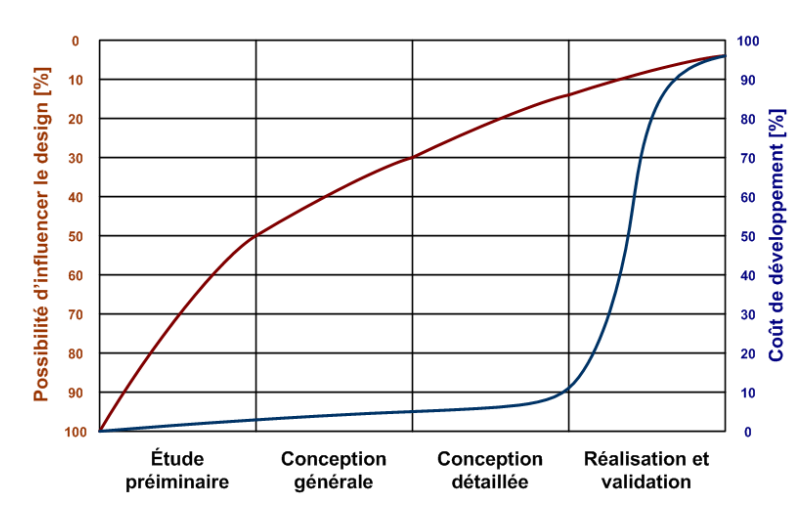

<span id="page-33-2"></span>*Figure 1.22 Impact des choix en fonction du développement du projet* 

Les solutions pour éviter les problèmes liés au cycle en V consistent d'une part à impliquer le client dans la démarche de conception, et d'autre part à adopter une approche de dimensionnement global. Impliquer le client n'est pas sans risque juridique, car il s'agit de le faire travailler pour son propre compte dans le cadre d'un échange commercial. Mais le jeu en vaut souvent la chandelle car il permet d'éviter de nombreux écueils. Cela permet tout d'abord de clarifier les besoins pour partir sur de bonnes bases dans le dimensionnement.

Adopter une démarche globale permet de ne pas faire de choix a priori, et donc de concentrer le dimensionnement sur le cahier des charges. Par exemple, dans un processus classique, une fois une solution technologique retenue, certaines contraintes deviennent caduques tandis que d'autres apparaissent. Il faudrait alors redéfinir les spécifications, problème qui n'est plus d'actualité avec le dimensionnement global.

Enfin, combiner les deux solutions précédentes permet de faire participer le client à l'analyse des solutions. Une fois la solution globale trouvée, le concepteur peut la présenter au client. Le client peut alors juger que la solution est inutilisable à cause d'une contrainte mal définie dans le cahier des charges. Le concepteur peut également avertir le client sur les contraintes fortement dimensionnantes du cahier des charges dans la solution trouvée, et interroger le client sur la nécessité de ces contraintes. On rentre alors dans une phase de négociation de cahier des charges, thème abordé dans [18]. Cette démarche ne fonctionne que si les solutions sont obtenues rapidement et que s'il est possible d'analyser et de comprendre les éléments qui ont guidé la conception.

Pour aborder le dimensionnement des convertisseurs sous ce nouveau jour, plusieurs méthodologies existantes sont présentées dans le paragraphe ci-dessous. L'une d'entre elles sera retenue pour le besoin affiché : pré-dimensionner des onduleurs de forte puissance en aéronautique.

### <span id="page-34-0"></span>**4. Outils d'aide à la conception**

#### <span id="page-34-1"></span>**4.1. Méthodes d'optimisation stochastique**

Les outils d'optimisation stochastique, ou méta heuristique, font partie des outils modernes les plus utilisés pour dimensionner des convertisseurs d'électronique de puissance. Le principe de ces algorithmes sera d'abord expliqué avant de présenter quelques exemples marquants de la bibliographie.

#### **4.1.1. Principe des algorithmes génétiques**

<span id="page-34-2"></span>Les méthodes d'optimisation stochastique les plus intéressantes sont dites « évolutionnistes ». Elles consistent à faire évoluer des populations de solutions, et à sélectionner certaines de ces solutions finales pour répondre aux objectifs. Les populations sont construites à l'image des mécanismes d'évolutions naturels.

Parmi ces algorithmes, les plus utilisés dans le domaine de l'ingénierie sont dits « génétiques », c'est-à-dire que l'évolution des solutions suit le modèle de mutation des gènes. L'algorithme reflétant le plus simplement cette méthode se nomme Genetic Algorithm (GA) [19] ; son fonctionnement est rapidement décrit dans les lignes suivantes à titre d'illustration des méthodes stochastiques.

Une itération effectuée par un algorithme GA est constituée de plusieurs phases. Tout d'abord, il faut évaluer les caractéristiques de chaque individu de toutes les populations issues de l'itération précédente (ou générée aléatoirement pour la première itération). Ensuite, parmi les solutions existantes, seules certaines sont retenues. Le choix des populations se fait par plusieurs procédés plus ou moins aléatoires : identification des meilleurs solutions, séries de duel, sélection aléatoire pondérée par la performance de la solution. Une fois la sélection opérée, il faut croiser génétiquement les individus, ce qui peut là encore s'effectuer de plusieurs façons. Les croisements peuvent être simples, multiples ou inégaux en fonction du taux de croisement choisi. Enfin, une certaine proportion des populations mute aléatoirement. La proportion de mutation est souvent faible (< 1%) pour conserver le bénéfice de la sélection et des croisements. Les mutations permettent d'élargir les solutions dans l'espace et d'éviter de se concentrer sur un extremum local, surtout au début du processus.

Une fois le cycle terminé, il faut déterminer si l'algorithme a réussi à converger vers l'optimum, ou si les populations générées doivent recommencent le cycle. La convergence est obtenue si les caractéristiques des individus sont proches, c'est-à-dire si la population est uniforme.

La [Figure 1.23](#page-35-0) récapitule les différentes étapes d'un algorithme génétique classique et montre un cheminement typique de l'algorithme sur un exemple.

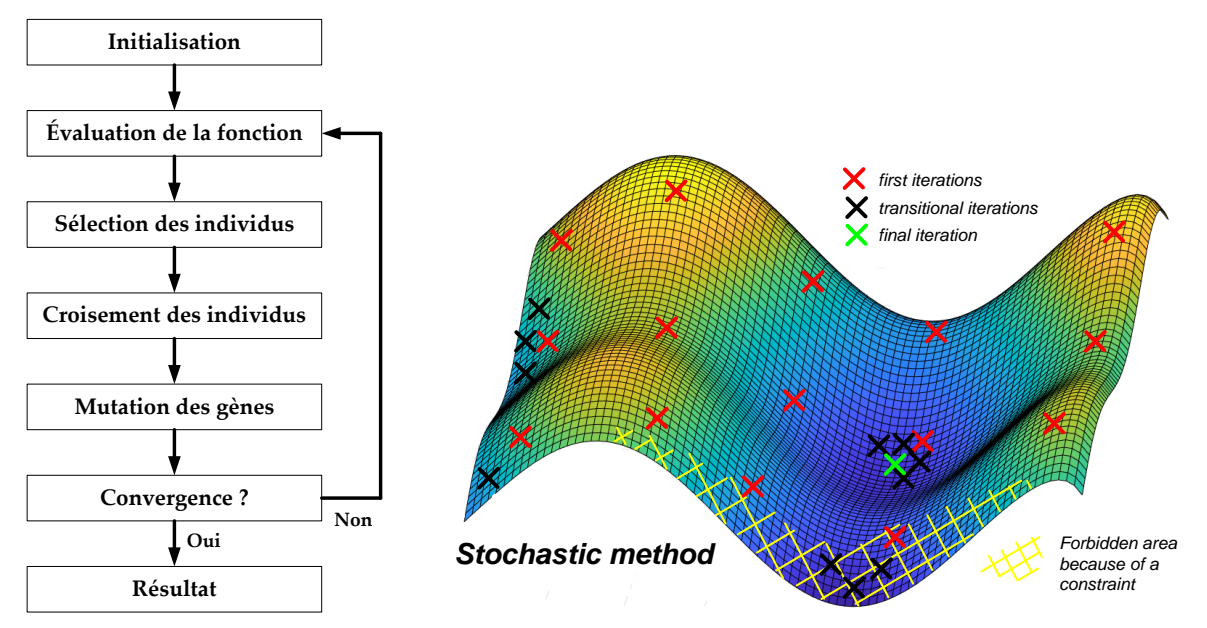

<span id="page-35-0"></span>*Figure 1.23 Fonctionnement d'un algorithme génétique et illustration*
#### **4.1.2. Algorithmes génétiques performants**

Certains algorithmes reprennent les caractéristiques du GA en ajoutant certaines particularités. L'algorithme Paricle Swarm (PSO) [20], [21], proche des algorithmes de colonie de fourmis, prend en compte la vitesse de mouvement des populations d'une génération à l'autre en s'inspirant des déplacements des nuées d'oiseaux et des bancs de poissons.

Les stratégies de Niching [22] laisse évoluer des colonies de population séparément, ce qui permet d'identifier plusieurs solutions réparties dans plusieurs espaces.

Enfin, l'algorithme Non Sorting Genetic Algorithm II (NSGA-II) [23] est particulièrement adapté aux problèmes multi-objectifs. NSGA-II reprend l'idée du niching pour trouver les solutions appartenant au front de Pareto. Le front de Pareto représente l'ensemble des solutions non-dominées d'un problème, c'est-à-dire qu'il n'existe pas de meilleurs solutions que celles présentées. À l'utilisateur de choisir quel compromis il désire, donc quelle solution du front il sélectionne. Cette formulation adaptée aux fronts de Pareto a rendu l'algorithme si populaire qu'il est aujourd'hui incontournable lorsqu'un problème d'optimisation est traité de façon stochastique.

De nombreux travaux ont traité le problème de l'optimisation des convertisseurs de puissance avec des algorithmes stochastiques, principalement avec l'algorithme NSGA II. Quelques exemples intéressants sont donnés ci-après. Dans [24], l'algorithme est utilisé pour sélectionner la meilleur topologie d'un convertisseur DC/DC pour application photovoltaïque. Un filtre LCL est dimensionné par optimisation dans [25] pour un convertisseur 10 kW. La méthode d'optimisation employée dans [26] a la particularité de réduire de 99% le nombre de solutions candidates initiales pour gagner du temps de calcul. Dans [3], le convertisseur est optimisé en prenant en compte les émission conduites en mode commun. Enfin, [27] compare les stratégies de commande d'onduleur par optimisation stochastique.

## **4.2. Méthodes d'optimisation déterministe**

À la différence des algorithmes stochastiques, les algorithmes déterministes ne laissent rien au hasard. Ainsi, des optimisations lancées dans les mêmes conditions convergeront toujours vers le même résultat et en passant par les mêmes étapes, ce qui n'est pas le cas pour les méthodes stochastiques.

Il est possible de classer les algorithmes déterministes en fonction de l'ordre de dérivation utilisé lors de la résolution.

#### **4.2.1. Algorithme d'ordre 0**

Les algorithmes les plus basiques sont d'ordre 0, c'est-à-dire qu'ils n'utilisent pas l'information sur la dérivée du modèle, mais uniquement l'évaluation de la fonction. Les algorithmes d'ordre 0 se rapprochent ainsi des méthodes stochastiques. Plusieurs exemples d'algorithme d'ordre 0 peuvent être cités.

La méthode DIRECT [28], pour « Dividing Rectangles », illustrée sur la [Figure 1.24](#page-37-0) (a), consiste à diviser l'espace en rectangles, avec l'évaluation de la fonction au centre de chaque rectangle. L'algorithme choisit ensuite les rectangles les plus prometteurs et les subdivise en plusieurs petits rectangles. Le procédé est réitéré jusqu'à la convergence. Cet algorithme supporte bien les modèles non-dérivables avec des paramètres à valeur entière, mais la taille du problème doit être limitée à une vingtaine de variables.

Dans le même style, l'algorithme du simplexe ([Figure 1.24](#page-37-0) (b)) découpe l'espace de dimension N en triangles. La fonction est évaluée sur les sommets du triangle initial. L'algorithme choisit le sommet correspondant le mieux à la fonction objectif et réitère le processus sur le nouveau triangle. L'algorithme du simplexe a pendant longtemps été une méthode d'optimisation de référence avant qu'il soit possible d'utiliser des méthodes d'ordre supérieur.

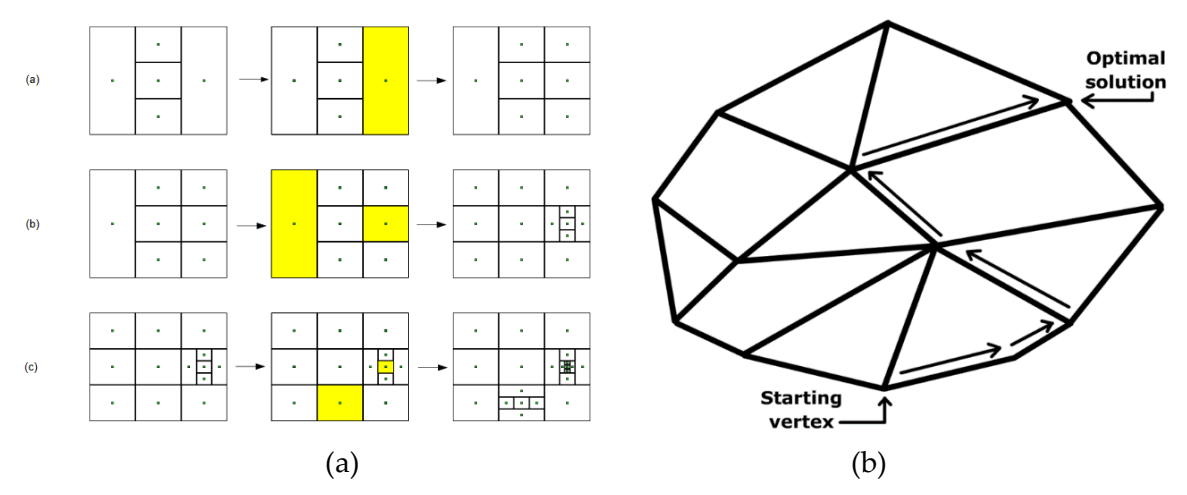

<span id="page-37-0"></span>*Figure 1.24 Illustration de l'algorithme DIRECT et de l'algorithme du simplexe*

#### **4.2.2. Algorithme d'ordre 1**

Les algorithmes d'ordre 1, illustrés par la [Figure 1.25,](#page-38-0) utilisent les propriétés de dérivabilité des modèles pour converger vers l'optimum. Pour un jeu de paramètres d'entrée, la valeur de la fonction objectif est calculée ainsi que sa dérivée, ce qui permet à l'algorithme de choisir une direction pour l'étape suivante. Le pas, qui définit l'écart entre deux itérations, peut être fixe ou variable en fonction de l'avancement dans la résolution. On retrouve ces algorithmes dans la littérature sous plusieurs noms : algorithme du gradient, algorithme de la plus forte pente, algorithme de la plus profonde descente. Cette méthode illustre parfaitement le principe des algorithmes déterministes même si elle reste peu performante en l'état, surtout dans les cas où la courbure est importante.

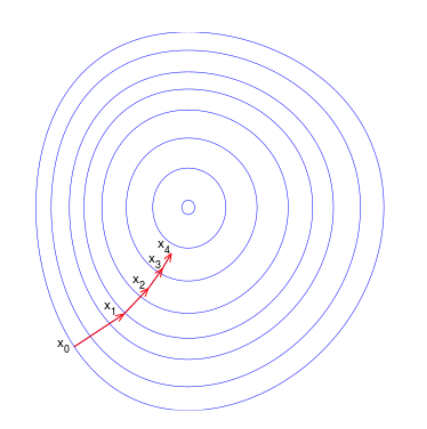

*Figure 1.25 Illustration d'une méthode déterministe d'ordre 1*

#### <span id="page-38-0"></span>**4.2.3. Algorithme d'ordre 2**

Les méthodes d'ordre 2 reprennent les idées développées pour les algorithmes d'ordre 1, en calculant en plus la dérivée seconde : le Hessien.

Par exemple, la méthode du gradient conjugué reprend la méthode du gradient en imposant que la nouvelle direction de descente soit orthogonale à celles précédentes, dans le but d'accélérer la convergence. Le Hessien est utilisé dans ce cas pour vérifier l'orthogonalité de la nouvelle direction de descente.

La méthode de Newton-Raphson est un autre exemple utile. Il s'agit ici d'utiliser un développement limité (développement de Taylor) d'ordre 2 pour approximer la fonction objectif, ce qui est assez précis tout en simplifiant considérablement les calculs. La méthode de Quasi-Newton est un raffinement de Newton Raphson. Elle consiste à approximer le calcul de l'inverse de la matrice Hessienne, qui est nécessaire dans la procédure et très coûteux en temps de calcul.

#### **4.2.4. Prise en compte des contraintes**

Les algorithmes montrés précédemment, qu'ils soient stochastiques ou déterministes, fonctionnent relativement bien dans le cas d'un problème d'optimisation sans contrainte. Cependant, le dimensionnement des convertisseurs de puissance nécessite de prendre en compte plusieurs contraintes, qu'elles relèvent du cahier des charges ou du dimensionnement des composants. Les algorithmes cités jusqu'ici n'intègrent pas de stratégie particulière pour la gestion des contraintes. Le problème peut alors se formuler de la manière suivante :

$$
\text{Trouver } x^* \text{ tel que } \begin{cases} x^* = \min(f(x)) \\ g(x^*) < 0 \end{cases} \tag{1.1}
$$

avec g(x) l'ensemble des contraintes du problème

Pour garantir la bonne convergence de l'algorithme, à l'image de la [Figure 1.26,](#page-39-0) une méthode simple consiste à ajouter des pénalités à la fonction objectif en fonction des contraintes. On ne minimise alors plus f(x) mais la fonction suivante :

$$
f(x) + \psi_1(g(x)) \tag{1.2}
$$

avec  $\psi_1$  valant par exemple :

$$
\psi_1(x) = \sum_i \max(0, \lambda_i, g_i(x))
$$
\n(1.3)

Le problème revient alors à choisir les paramètres de pondération  $\lambda_i$  à l'aide du multiplicateur de Lagrange et des conditions de Karush-Kuhn-Tucker [29], [30]. La méthode par pénalisation est utilisée par les algorithmes stochastiques pour respecter les contraintes du problème.

Dans le cas des algorithmes déterministes, il est possible d'améliorer la gestion des contraintes grâce à l'information sur le gradient. Si les contraintes sont actives, les conditions de Karush-Kuhn-Tucker peuvent être résolues mathématiquement, ce qui est utilisé par l'algorithme Sequential Quadratic Programming (SQP) [31].

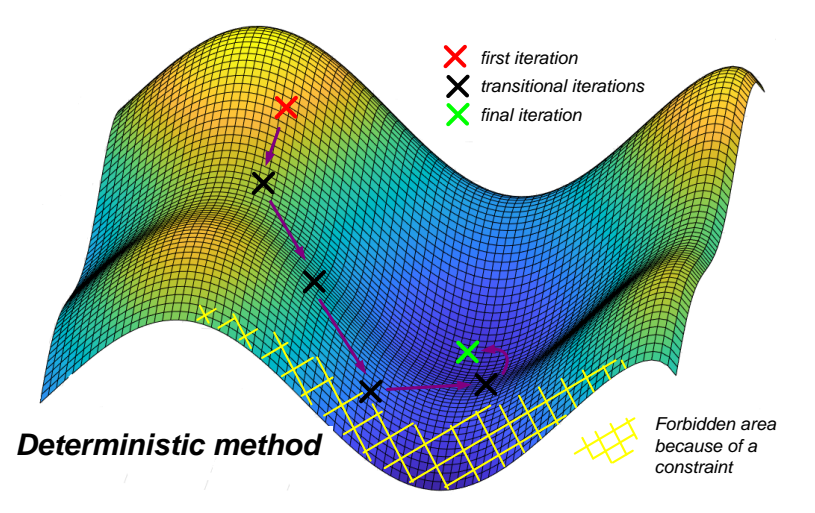

*Figure 1.26 Illustration d'une méthode déterministe avec gestion des contraintes*

# <span id="page-39-0"></span>**4.3. Comparaison des méthodes et choix de l'algorithme**

L'objectif de cette section est d'apporter des éléments pour choisir quel outil utiliser pour le pré-dimensionnement des convertisseurs en aéronautique. Les algorithmes stochastiques et déterministes sont comparés en fonction de plusieurs critères. Le tableau suivant compare les performances représentatives de chacune des deux familles, bien qu'il est nécessaire de garder à l'esprit que chaque algorithme a des particularités qui lui sont propres. Le contenu du [Tableau 1.1](#page-40-0) est très binaire et sa compréhension doit être nuancée par le lecteur en regard des explications ci-dessous.

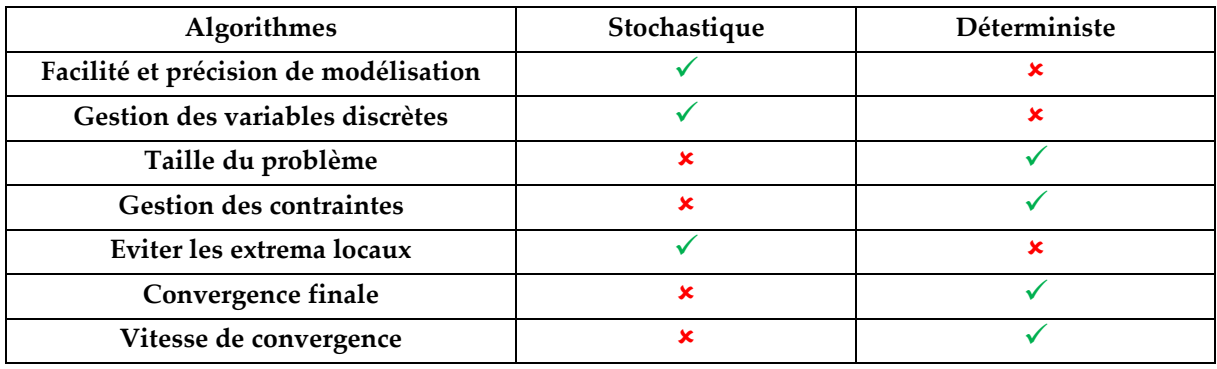

<span id="page-40-0"></span>*Tableau 1.1 Comparaison des algorithmes stochastiques et déterministes sur plusieurs critères*

#### **4.3.1. Modélisation et variables discrètes**

Il est plus facile de construire des modèles de dimensionnement dans l'optique de l'utilisation d'un algorithme stochastique plutôt que dans l'optique d'un algorithme déterministe. En effet, les algorithmes déterministes utilisant les matrices jacobiennes voire hessiennes pour la résolution, les modèles doivent être continus et dérivables. Il n'est par exemple pas possible de coupler un algorithme déterministe à un simulateur de circuit classique ou à une simulation à éléments finis. D'un autre côté les algorithmes stochastiques peuvent se le permettre, ce qui donne la possibilité d'obtenir des résultats très précis sur des problèmes compliqués : pertes dans les composants magnétiques, calculs de spectre, estimation de températures. L'utilisation d'algorithmes déterministes force l'utilisateur à utiliser des modèles analytiques parfois moins précis et dont la formulation n'est pas toujours évidente à obtenir.

La gestion des variables discrètes rejoint les explications précédentes. Bien que les lois physiques soient en général continues, les solutions technologiques le sont beaucoup moins. Il n'existe pas une infinité de composants pour répondre au besoin, et le passage d'une solution technologique à une autre n'est pas toujours modélisable. Il est même parfois nécessaire de modifier le modèle en fonction de la solution technologique choisie. Les algorithmes stochastiques s'accommodent plutôt bien des variables discrètes, mais cela représente un véritable défi pour les algorithmes déterministes. Pour répondre à ce problème, la notion de « monde imaginaire » est introduite [18], et sera développée et validée dans le chapitre 4. Le « monde imaginaire » est un espace dans lequel toutes les variables évoluent continument, ce qui conduit à des solutions technologiquement irréalisables, car seul un nombre limité de composant est disponible en réalité.

#### **4.3.2. Taille du problème et gestion des contraintes**

La question de la taille du problème concerne le nombre de variable admissibles pour une optimisation. Dans cadre de l'optimisation génétique, la taille de la population dépend directement du nombre de variables. C'est un problème combinatoire. Il est alors aisément compréhensible que la taille de la population, et donc le temps de résolution d'une itération, augmente exponentiellement avec le nombre de variables. Pour remédier à ce problème, il faut régler convenablement les paramètres de l'algorithme (taille de la population,

probabilité de mutation, nombre de croisements, etc…), ce qui dépend du problème traité et n'est pas toujours évident pour l'utilisateur. D'un autre côté, les algorithmes déterministes n'évaluent la fonction objectif et les gradients qu'une fois par itération. Le temps de résolution augmente également avec la taille du problème, mais plutôt de façon linéaire. Le problème de la gestion des contraintes a été abordée précédemment. Les algorithmes déterministes type SQP s'en sortent beaucoup mieux que ceux stochastiques grâce à leur capacité à appréhender mathématiquement la notion de contrainte.

#### **4.3.3. Optimalité de la solution**

Il est impossible de démontrer l'optimalité d'une solution car cela demanderait de tester toutes les solutions de l'espace considéré. L'objectif de la question de l'optimalité concerne tout d'abord le risque d'obtenir un optimum local et non global, dans le cas où le problème n'est pas parfaitement convexe. Les deux types d'algorithmes sont sujets à ce problème, mais plus particulièrement les méthodes déterministes. Ce point peut être facilement illustré à l'aide de la [Figure 1.27](#page-41-0). L'algorithme est guidé par les gradients, donc par la pente de la courbe. Si le problème n'est pas convexe, en fonction du point de départ, la pente peut mener l'algorithme vers un optimum local, ou sur une limite du domaine à cause d'une contrainte. Il lui sera alors difficile d'en sortir. Pour pallier ce problème, une stratégie « multistart » peut être mise en place. Cela consiste à mener plusieurs optimisations en parallèle avec des points initiaux différents. Son efficacité sera étudiée dans le chapitre 4. À noter que les algorithmes stochastiques peuvent aussi être affectés par les extremums locaux. Par exemple, si les paramètres de l'algorithme sont réglés pour accélérer exagérément la convergence (taille de la population petite, peu de mutations), ou si l'optimum se situe dans une région très étroite, il existe une probabilité non quantifiable de rater l'optimum.

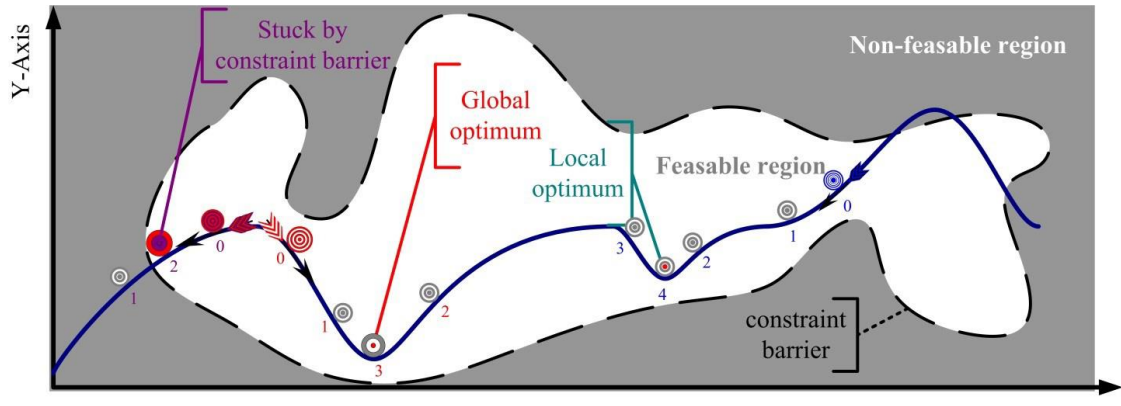

X-Axis

<span id="page-41-0"></span>*Figure 1.27 Eventualité de trouver un optimum local pour un algorithme déterministe* [18]

Au contraire, les algorithmes déterministes gèrent beaucoup mieux les dernières étapes de l'optimisation et les critères d'arrêt que les algorithmes stochastiques. Dans le cas des gradients, une fois la zone de l'optimum global identifiée, l'algorithme n'a aucun mal à converger rapidement vers l'optimum. Cela découle entre autres de la gestion mathématique des contraintes qui permet d'ajuster finement la solution dans un espace convexe. Les

algorithmes stochastiques n'utilisant pas les gradients, ils tâtonnent pour à la fois trouver l'optimum et respecter les contraintes. Le choix du critère d'arrêt est alors déterminant pour être sûr d'obtenir l'optimum en un temps raisonnable.

Au global, bien que trouver l'espace de solution puisse être chronophage pour un algorithme déterministe, le temps de résolution d'un problème se fait plus rapidement de façon déterministe que stochastique. Cela est parfois dû au couplage avec des logiciels de simulation. L'ordre de grandeur du temps de résolution d'un problème en déterministe varie entre la seconde et la minute, alors qu'il varie entre la dizaine de minutes jusqu'à la journée pour une approche stochastique.

#### **4.3.4. Choix de l'algorithme**

Pour rappel, l'objectif de ces travaux est de créer un outil de pré-dimensionnement pour des onduleurs de forte puissance en aéronautique. Le cahier des charges n'est pas fixé, et doit être adaptable à plusieurs cas. Il ne s'agit alors pas de dimensionner précisément un convertisseur, mais de comparer des architectures et des solutions technologiques.

Parmi toutes les caractéristiques des algorithmes développés précédemment, certaines sont donc plus importantes que d'autres pour répondre au besoin, comme indiqué dans le [Tableau 1.2.](#page-42-0) Les deux paramètres importants identifiés sont la gestion d'un problème de grande taille et la prise en compte d'un grand nombre de contraintes. Cela se justifie par le choix de la stratégie globale de dimensionnement, où tous les sous-systèmes vont être dimensionnés ensemble. Cela entraine la gestion d'un grand nombre de variables, avec toutes les contraintes normatives et liées aux dimensionnement des composants des divers sous-systèmes.

| Algorithmes                           | Stochastique | Déterministe | Besoin dans notre cas |
|---------------------------------------|--------------|--------------|-----------------------|
| Facilité et précision de modélisation |              | ×            | moyen                 |
| Gestion des variables discrètes       |              | ×            | moyen                 |
| Taille du problème                    | ×            |              | important             |
| <b>Gestion des contraintes</b>        | ×            |              | important             |
| Eviter les extrema locaux             |              | ×            | important             |
| Convergence finale                    | ×            |              | moyen                 |
| Vitesse de convergence                | ×            |              | moyen                 |

<span id="page-42-0"></span>*Tableau 1.2 Comparaison des algorithmes stochastiques et déterministes en fonction du besoin*

Certaines caractéristiques sont moins importantes à cause du cas d'étude choisi : le prédimensionnement. Durant cette phase, il n'est pas nécessaire d'utiliser les outils les plus précis pour dimensionner un convertisseur : des formulations analytiques relativement simples devraient suffire. De plus, la gestion des paramètres discrets n'est pas non plus indispensable. Il est par exemple compréhensible qu'obtenir la valeur d'un condensateur au microfarad près n'est pas sensible. Il sera démontré dans le chapitre 4 que l'approche du monde imaginaire est suffisante pour comparer des solutions.

Enfin, le paragraphe 3.2 a montré la nécessité d'obtenir des solutions rapidement et de pouvoir analyser les éléments qui ont guidé la conception, dans la perspective de la négociation de cahiers des charges avec le client. Ce besoin est plutôt rempli par les algorithmes déterministes. En effet, la rapidité d'obtention des résultats permet de reboucler rapidement avec le client, voire en direct. La négociation du cahier des charges impose de comprendre quelles contraintes sont dimensionnantes et pourquoi. L'analyse mathématique des contraintes grâce aux gradients permet de procéder à des analyses de sensibilité pour pouvoir relaxer le cahier des charges. Par conséquent, le choix d'un algorithme déterministe s'impose pour l'étape de pré-dimensionnement. Les algorithmes stochastiques apparaissent plus adaptés au dimensionnement fin du convertisseur. Parmi les algorithmes déterministes, le choix de l'algorithme SQP vient de sa capacité à gérer correctement un grand nombre de contraintes.

Ce choix de méthode numérique, peu courant dans la littérature mondiale en électronique de puissance, demande une certaine adaptation dans l'écriture des modèles et l'analyse des résultats.

# **5. Conclusion**

Ce chapitre a permis d'identifier le besoin d'outil de conception adapté au monde de l'aéronautique. Le défi environnemental impose de proposer des innovations de rupture pour la conception des futurs aéronefs. Les solutions identifiées passent par l'électrification croissante des actionneurs propulsifs et non-propulsifs, et le développement de convertisseur de puissance pour le réseau de bord et la commande de ces actionneurs.

L'étape de pré-dimensionnement est identifiée comme une étape clé dans le développement d'un produit, alors que peu de moyens sont investis à ce moment du projet. L'objectif est donc de renforcer les outils permettant la pré-conception des convertisseurs de puissance. Dans ce contexte, il ne s'agit pas de dimensionner de manière détaillée chaque composant, mais au contraire de laisser l'espace des solutions le plus large possible pour faire les choix architecturaux les plus pertinents. C'est pourquoi les chapitres qui suivront prendront en compte plusieurs topologies de conversion répondant au cahier des charges.

Parmi les méthodes d'optimisation disponibles, les algorithmes stochastiques et déterministes se distinguent. Chacun possède des caractéristiques qu'il convient de prendre en compte avant de les utiliser. Le choix s'est porté sur un algorithme d'optimisation déterministe pour répondre en priorité aux besoins suivants :

- Gérer un problème de grande taille, pour explorer un large espace de solutions
- Prendre en compte un grand nombre de contraintes liées à l'application et au dimensionnement
- Obtenir un résultat rapidement et de manière pédagogique pour reboucler en direct avec le client

Les chapitres 2 et 3 vont présenter des modèles adaptés aux onduleurs de puissance, choisis sous forme analytique, adaptés à l'outil retenu. Le chapitre 4 présentera en détail les spécificités de la mise en place d'un algorithme déterministe pour l'électronique de puissance. Enfin, le chapitre 5 montrera les possibilités offertes par l'optimisation déterministe pour pré-dimensionner des convertisseurs.

# <span id="page-45-0"></span>**Chapitre 2 : Modélisation analytique des structures de conversion**

*Ce chapitre présente les différentes topologies d'onduleur et les modèles structurels associés. Une étude bibliographique relate les structures les plus utilisées, que ce soit pour l'entrelacement parallèle ou les topologies multiniveaux série. Des modèles analytiques structurels sont introduits pour calculer les grandeurs contraintes par le cahier des charges aéronautique. Les modèles développés sont validés en simulation et expérimentalement pour les différentes topologies étudiées.*

# **TABLE DES MATIÈRES**

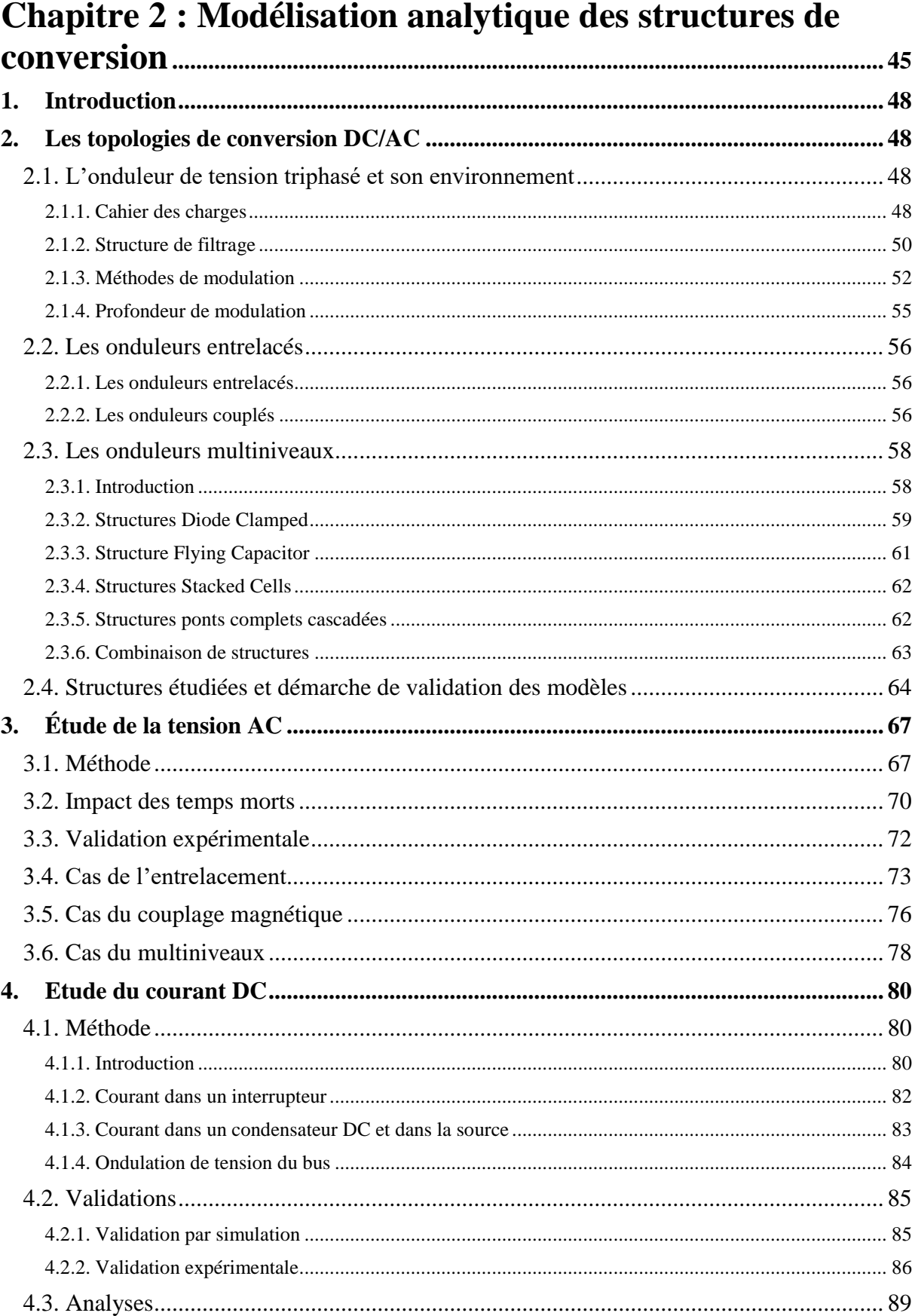

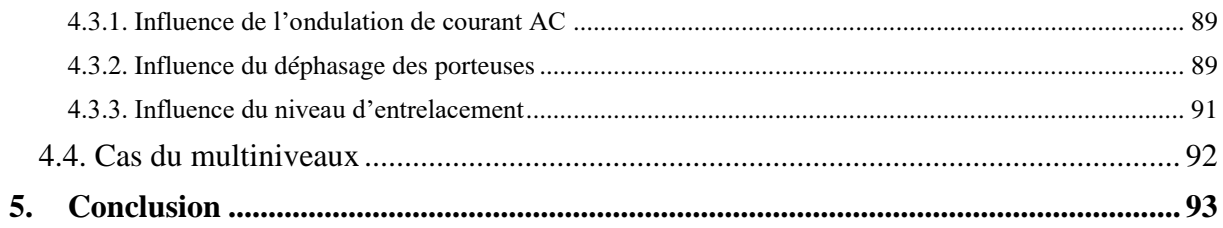

# <span id="page-48-0"></span>**1.Introduction**

La conception structurelle d'un convertisseur est une compétence élémentaire de tout bon ingénieur spécialisé en électronique de puissance. Cela consiste à sélectionner une structure de conversion adaptée au besoin, à régler les paramètres de commande pour assurer le transfert de puissance avec le bon couple tension-courant, et à assurer une certaine qualité de l'énergie en adoptant des solutions de filtrage appropriées. Le concepteur est souvent aidé dans ces tâches par un outil logiciel permettant de simuler le circuit électrique.

Le chapitre 1 a permis d'identifier le besoin de dimensionner des onduleurs de puissance en aéronautique dans différentes situations. Pour ce faire, un outil d'optimisation déterministe a été retenu pour répondre au besoin de pré-dimensionnement de convertisseur par l'utilisateur. Le choix d'un tel algorithme d'optimisation demande de mettre en place de nouveaux outils et de nouvelles méthodes pour la conception structurelle des convertisseurs. L'algorithme d'optimisation a besoin d'être nourri par des modèles. Ces modèles sont établis en fonction de certains choix discrets, concernant entre autres la commande, la structure de filtrage, et les structures de conversion étudiées. Ces solutions particulières ont été retenues en fonction d'études antérieures issues de la bibliographie. Elles doivent ensuite être modélisées sous forme analytique pour être compatibles avec l'algorithme d'optimisation.

Ce chapitre présente donc des modèles ayant les doubles propriétés de précision, pour assurer une certaine qualité de conception, et de simplicité, pour être compatible avec un algorithme d'optimisation à l'échelle du pré-dimensionnement.

La modélisation analytique faisant parfois appel à des simplifications, il est nécessaire de valider les modèles développés. La simulation circuit est bien entendu un outil adapté pour la comparaison. Les validations expérimentales doivent également être mises en jeu, car elles mettent en évidence plus de phénomènes qu'un logiciel ou une équation, dans le but de se rapprocher au plus près du convertisseur final.

# <span id="page-48-1"></span>**2.Les topologies de conversion DC/AC**

## <span id="page-48-2"></span>**2.1. L'onduleur de tension triphasé et son environnement**

#### **2.1.1. Cahier des charges**

<span id="page-48-3"></span>Le terme « onduleur » désigne communément un convertisseur d'électronique de puissance réalisant la fonction de conversion de l'énergie de la forme continue (DC) à la forme alternative (AC). Dans le cas de transmission de forte puissance, il est d'usage de répartir les courants sur plusieurs phases. La solution triphasée est un consensus technico-économique, historiquement adoptée dans les réseaux de distribution terrestre et aéronautique. Les onduleurs triphasés sont donc constitués de 3 bras de pont dont les commandes sont déphasées de 120°.

Si la source de puissance est de type tension, la structure adaptée est le VSI (Voltage Source Inverter), qui sera appelée en français onduleur de tension. Si la source en entrée est de type

courant, on parle alors de CSI (Current Source Inverter), onduleur ou commutateur de courant en français. Les onduleurs de tension sont les plus répandus, particulièrement dans les applications réseaux. Néanmoins, les onduleurs de courant peuvent trouver de l'intérêt, de par leur caractère élévateur, comme le cas des onduleurs photovoltaïques [32].

Le choix de l'onduleur de tension implique l'utilisation d'interrupteurs bidirectionnels en courant. Un choix technologique moderne pour réaliser cette fonction consiste à utiliser un MOSFET ou un IGBT avec une diode en antiparallèle. Le dimensionnement de l'interrupteur sera étudié en détail dans le chapitre 3.

La nature de la charge est variable en fonction du cas d'application considéré. La charge peut être fortement inductive dans le cas d'une alimentation de moteur, ou principalement résistive s'il s'agit de générer un réseau de bord aéronautique. Pour prendre en compte tous les cas d'applications, la charge est représentée par une résistance et une inductance en série. Le facteur de puissance définissant cette charge est variable en fonction du cahier des charges de l'utilisateur. Le schéma de base considéré est ainsi défini sur la [Figure 2.1.](#page-49-0)

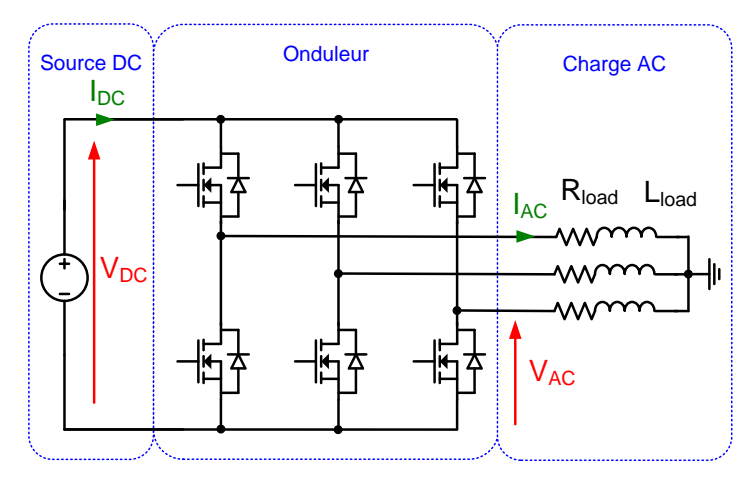

*Figure 2.1 Onduleur de tension triphasé*

<span id="page-49-0"></span>Ces travaux visent à développer un outil de dimensionnement pour plusieurs cas d'application aéronautique, ce qui implique que le cahier des charges et les contraintes sont amenés à varier. Dans un souci pédagogique, un cahier des charges nominal, défini dans le [Tableau 2.1](#page-49-1), sert de base pour la validation de l'ensemble des modèles.

| Principales grandeurs d'entrée             |                   |       |           |  |  |  |
|--------------------------------------------|-------------------|-------|-----------|--|--|--|
| Description                                | Variable          | Unité | Valeur    |  |  |  |
| Puissance apparente de la charge           | S <sub>load</sub> | VA    | 10 000    |  |  |  |
| Facteur de puissance de la charge          | PF                |       | 0.9       |  |  |  |
| Tension d'entrée DC                        | $\rm V_{DC}$      | V     | 540       |  |  |  |
| Tension de sortie AC efficace phase-neutre | $V_{AC}$          | V     | 115       |  |  |  |
| Fréquence réseau AC                        | F <sub>grid</sub> | Hz    | 400       |  |  |  |
| Fréquence de découpage                     | $F_{sw}$          | Hz    | à définir |  |  |  |

<span id="page-49-1"></span>*Tableau 2.1 Principales grandeurs d'entrée du cahier des charges*

Les modèles développés devront être valables pour des puissances allant de 10 kVA à 100 kVA.

De plus, des contraintes sont définies. Ces contraintes peuvent être classées en 3 catégories :

- Performances : rendement, masse, prix éventuellement
- Normatives : ondulation, CEM, THD
- Composants : réalisation, dissipation thermique

Le [Tableau 2.2](#page-50-1) récapitule les principales contraintes relatives aux performances (rendement, masse) et au respect des normes aéronautiques. Les contraintes relatives aux composants seront définies et étudiées dans le chapitre 3.

| Principales contraintes                      |                  |               |             |  |  |  |
|----------------------------------------------|------------------|---------------|-------------|--|--|--|
| Description                                  | Variable         | Unité         | Valeur      |  |  |  |
| THD sur la tension AC                        | THD              | $\%$          | $\leq$ 3    |  |  |  |
| Valeur de chaque harmonique de la tension AC | h <sub>max</sub> | $\%$          | < 2         |  |  |  |
| Ondulation de tension DC                     | $AV_{DC}$        | $\%$          | < 1         |  |  |  |
| Ondulation de courant dans la source DC      | $\Lambda$ Idc    | $\%$          | $\lt$ 2     |  |  |  |
| Rendement du convertisseur                   | n                | $\frac{0}{0}$ | à définir   |  |  |  |
| Masse du convertisseur                       | $m_{\text{tot}}$ | kg            | à minimiser |  |  |  |

*Tableau 2.2 Principales contraintes du cahier des charges*

#### <span id="page-50-1"></span>**2.1.2. Structure de filtrage**

<span id="page-50-0"></span>Les normes relatives aux réseaux de bord aéronautiques imposent de respecter une certaine qualité de l'énergie reçue et transmise par le convertisseur. Or, la commutation des interrupteurs au sein du convertisseur génère des ondulations et des harmoniques nuisibles aux réseaux. Les solutions mises en place pour respecter les normes dépendent de la bande de fréquence considérée. La [Figure 2.2](#page-50-2) présente une répartition classique du spectre en quatre bandes de fréquence.

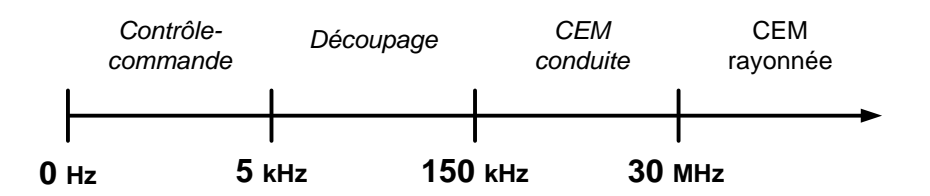

*Figure 2.2 Répartition des besoins de filtrage en fonction de la fréquence*

<span id="page-50-2"></span>1. Très basse fréquence (0 - 5 kHz): concerne la transmission de puissance contrôlée par la commande du convertisseur. Les harmoniques nuisibles peuvent être éliminées par une stratégie de contrôle-commande adaptée.

2. Basse fréquence (5 – 150 kHz) : concerne les ondulations liées à la fréquence de découpage et ses multiples. Cela nécessite d'utiliser des filtres passe-bas.

3. Haute fréquence (150 kHz – 30 MHz) : concerne les phénomènes de CEM conduite liés aux imperfections des composants. Cette bande de fréquence est fortement contrainte par la norme DO160 en vigueur en aéronautique civile. La solution usuelle consiste à implanter des filtres CEM.

4. Très haute fréquence (> 30 MHz) : concerne les phénomènes de CEM rayonnée liés à l'environnement de travail du convertisseur. Les solutions sont alors étudiées au cas par cas.

L'objectif de ces travaux est de comparer les structures de puissance d'onduleur pour diminuer la masse du convertisseur. Dans ce contexte, les perturbations très basse fréquence et très haute fréquences ne seront pas considérées, car elles sont a priori peu dépendantes du dimensionnement de la structure de puissance, qui est le cœur de notre travail. Il est néanmoins remarquable que certaines stratégies de commande, introduites juste après, ont un impact sur ces harmoniques, mais ce n'est pas l'objet de l'étude. En revanche, les harmoniques liées à la partie basse fréquence sont souvent les plus énergétiques et nécessiteront l'étude de solutions de filtrage adaptées, ce qui a un impact potentiellement fort sur les performances du dispositif (masse et rendement). L'étude des harmoniques liées à la CEM conduite n'a pas été abordée en profondeur. L'annexe A comporte une courte étude au sujet du dimensionnement d'un filtre CEM selon la norme aéronautique DO160. La question de la prise en compte de la CEM en pré-dimensionnement y est discutée, ainsi qu'en perspectives de ces travaux.

Des solutions de filtrage sont donc mises en place pour respecter les contraintes définies dans le tableau 2.2. Côté DC, un condensateur permet d'assurer une tension quasi-constante aux bornes des interrupteurs. Une inductance est ajoutée entre la source et le condensateur pour diminuer les ondulations de courant dans la source.

Côté AC, l'inductance de lissage limite les ondulations de courant et assure la contrôlabilité du système. Pour assurer un Taux de Distorsion Harmonique (THD) faible, des condensateurs de filtrage sont ajoutés en aval, formant avec l'inductance un filtre LC passebas du 2nd ordre. Il est également possible de choisir un filtre de structure LCL, souvent plus performant mais plus complexe à réaliser industriellement. Le choix s'est porté sur un filtre LC comme un bon compromis entre simplicité et performance pour les travaux qui suivront.

La référence de tension est commune entre le côté DC et le côté AC. Cela implique que le bus DC est en réalité divisé en deux parties, avec la référence de potentiel au milieu. Ce choix est historique en aéronautique, car le bus DC de 540 V est constitué de deux bus DC de 270 V chacun.

Ainsi, la [Figure 2.3](#page-52-1) présente l'onduleur de tension et ses filtres. Ce schéma servira de référence pour la suite des travaux.

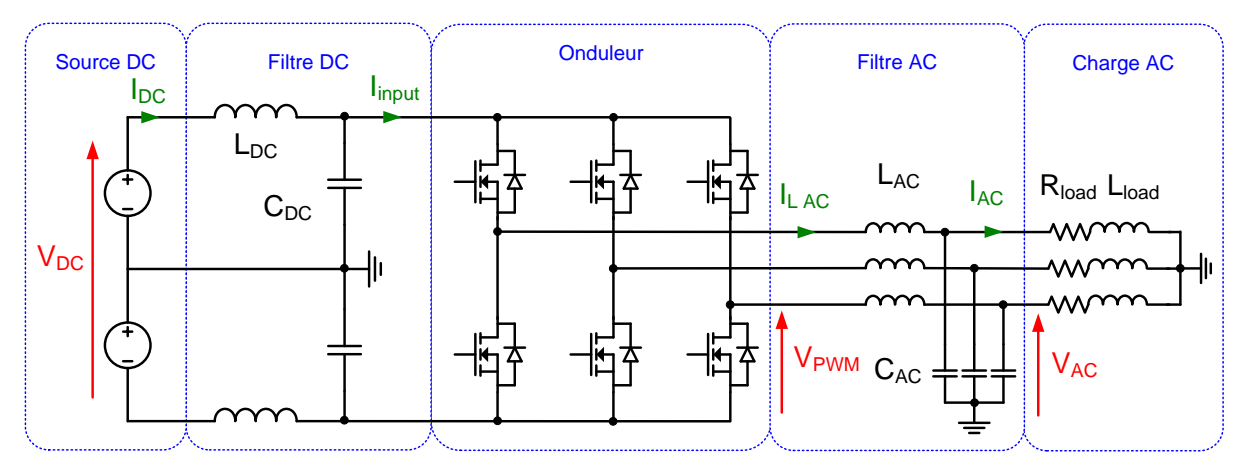

*Figure 2.3 Onduleur de tension triphasé avec filtrage*

#### <span id="page-52-1"></span>**2.1.3. Méthodes de modulation**

<span id="page-52-0"></span>Dans le cas des onduleurs de tension triphasés, la commande la plus simple est la MLI bipolaire (S-PWM). Les porteuses sont déphasées entre elles à la fréquence du réseau de  $2\pi/3$ . Analogiquement, ces lois de commande se construisent par l'intersection d'un signal sinusoïdal et d'une porteuse, la porteuse prenant la forme soit d'une dent de scie, soit d'un signal triangle, comme affiché sur la [Figure 2.4.](#page-52-2) La comparaison des deux signaux permet de créer un signal de commande de forme carré variant à fréquence fixe, qui est la fréquence de découpage, et avec un rapport cyclique variable au cours d'une période réseau. On définit alors l'indice de modulation m comme le rapport de la fréquence de découpage sur la fréquence réseau.

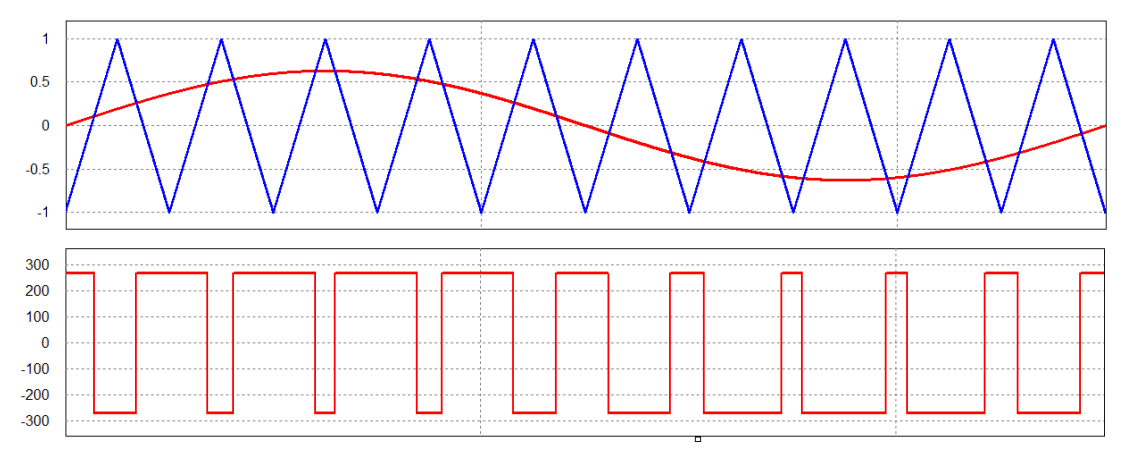

*Figure 2.4 Comparaison sinus triangle et tension en sortie*

<span id="page-52-2"></span>Pour un onduleur triphasé, la MLI vectorielle (SV-PWM), illustrée par la [Figure 2.5,](#page-53-0) présente souvent de meilleurs performances mais est plus complexe à mettre en œuvre. La MLI vectorielle, proche des stratégies d'injection d'harmonique 3, très utilisée pour la commande des machines électriques, permet de générer une tension AC plus grande qu'avec une MLI classique. Il est possible d'ajouter un 4ème bras pour gérer les régimes déséquilibrés ; il s'agit alors d'une stratégie 3DSV-PWM.

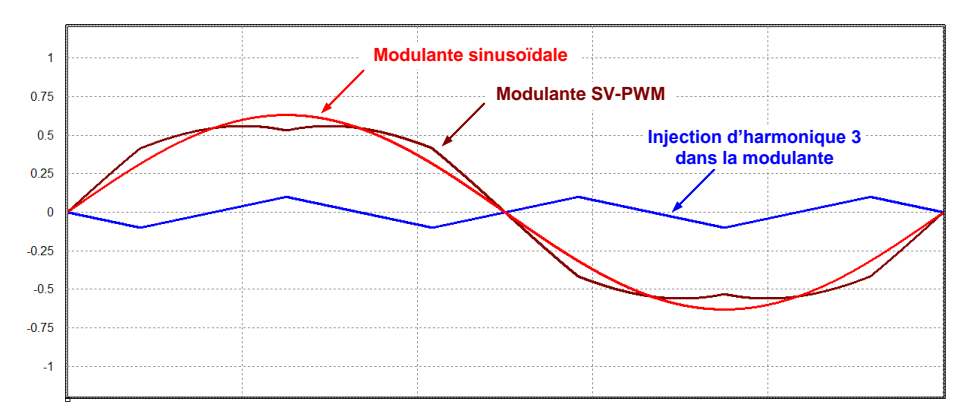

<span id="page-53-0"></span>*Figure 2.5 MLI vectorielle générée analogiquement par ajout d'un signal triangle à la modulante*

Il existe également des stratégie de MLI discontinues qui consistent à ne pas commuter les semi-conducteurs pendant un certain temps (par exemple ¼ de la période) pour réduire les pertes en commutation [33]. En revanche, le contenu spectral du signal sera plus difficile à filtrer à cause des composantes basse fréquence, ce qui est problématique pour les onduleurs réseaux. La stratégie « flat-top » est illustrée sur la [Figure 2.6](#page-53-1) comme exemple majeur dans la famille des MLI discontinues.

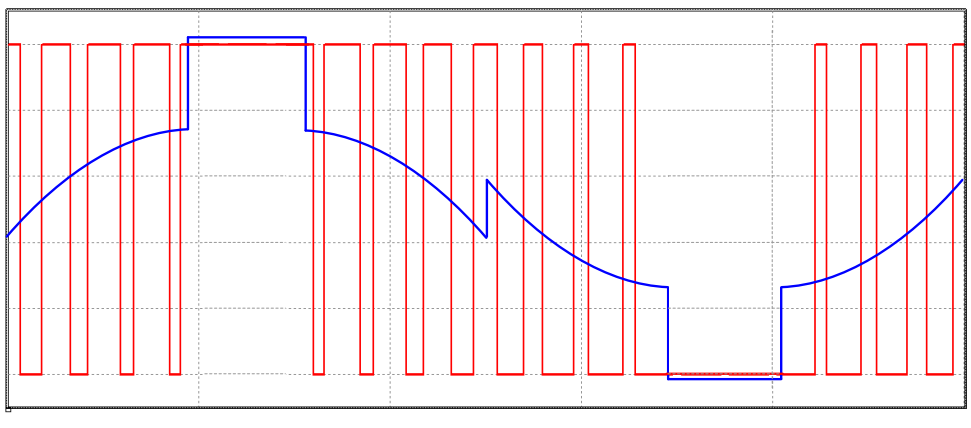

*Figure 2.6 Stratégie Flat-Top*

<span id="page-53-1"></span>On peut également citer la stratégie Selective Harmonic Elimination (SHE) qui permettent d'éliminer des harmoniques choisies en calculant spécialement les instants de commutation [34]. Enfin, la commande Randomized PWM (R-PWM) rend les commutations aléatoires et permet un spectre proche d'un bruit blanc [35].

Pour obtenir une expression spectrale analytique d'un signal PWM, 2 méthodes sont envisageables. La première consiste à calculer les angles de commutation pour reconstituer ensuite le spectre avec la transformée de Fourier [36]. L'autre méthode consiste à utiliser une double série de Fourier pour décrire la MLI sous forme de fonction de Bessel [37]. Le choix de l'utilisation d'une méthode ou d'une autre dépend de l'utilisation qui en est faite, et sera discutée au fur et à mesure.

Dans les travaux qui vont suivre, nous avons retenu la MLI bipolaire comme stratégie de commande car elle représente un bon compromis entre simplicité de traitement et performances. De meilleurs performances pourraient être atteintes en considérant des commandes plus élaborées, mais l'objectif n'est pas ici de trouver la stratégie de commande optimale. Cette thématique traitée dans [27], [38] est laissée en perspective.

Les équations suivantes expliquent comment calculer les angles de commutation de la MLI bipolaire. Tout d'abord, le rapport cyclique  $\alpha$ , variable au cours d'une période réseau  $T_{grid}$ , est défini en (2.1) pour une MLI bipolaire de fréquence de découpage  $F_{dec}$ . La [Figure 2.7](#page-54-0) illustre ensuite comment calculer les angles de commutation.

$$
\alpha(\theta) = \frac{1 + r \cdot \sin(\theta)}{2} \tag{2.1}
$$

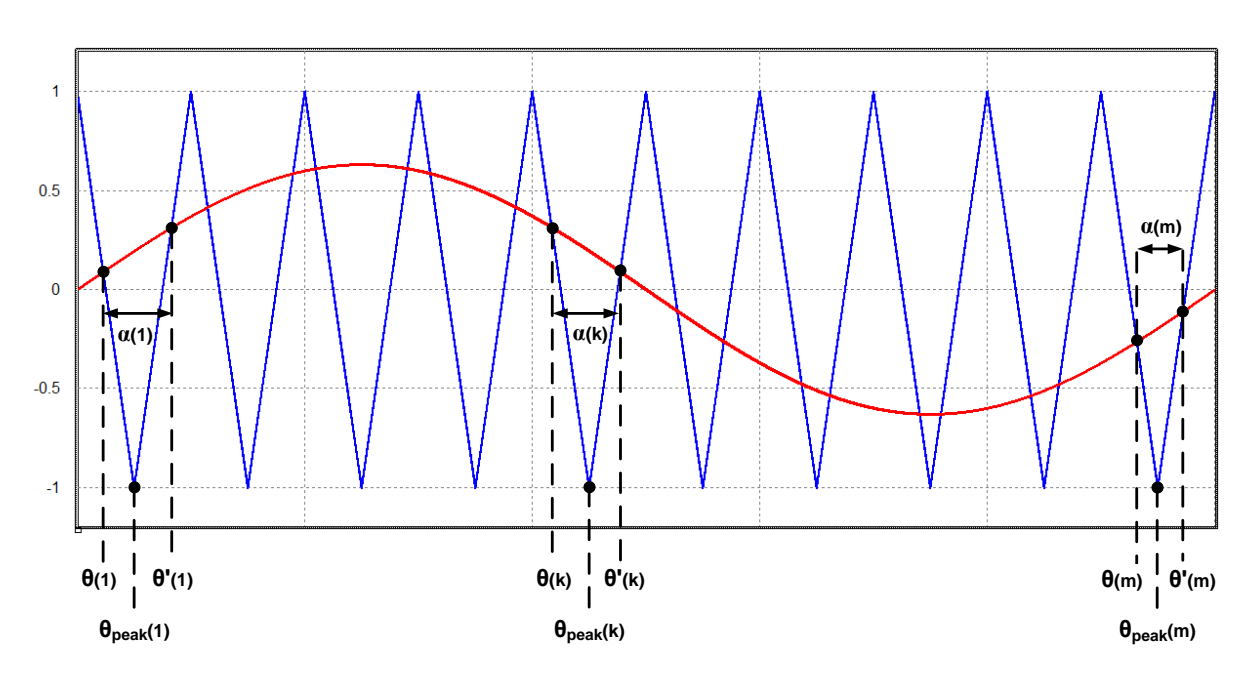

<span id="page-54-0"></span>*Figure 2.7 Illustration du calcul des angles de commutation d'une MLI bipolaire (indice de modulation m=10)*

On définit ensuite en (2.2)  $\theta_{peak}(k)$  qui est l'angle correspondant à chaque crête de la porteuse, en fonction de k qui est l'indice de commutation. En considérant que la fréquence de découpage est très grande devant la fréquence réseau, il est possible d'exprimer l'angle à l'ouverture  $\theta(k)$  (2.3) et l'angle à la fermeture  $\theta'(k)$  (2.4).

$$
\theta_{peak}(k) = \frac{(2k-1)T_{dec}\omega_{grid}}{2}
$$
\n(2.2)

$$
\theta(k) = \theta_{peak}(k) - \frac{\alpha \left(\theta_{peak}(k)\right)}{2} T_{dec}\omega_{grid}
$$
\n(2.3)

$$
\theta'(k) = \theta_{peak}(k) + \frac{\alpha \left(\theta_{peak}(k)\right)}{2} T_{dec}\omega_{grid}
$$
\n(2.4)

#### **2.1.4. Profondeur de modulation**

<span id="page-55-0"></span>La profondeur de modulation r, ou coefficient de réglage, est une variable comprise entre 0 et 1 qui permet de régler la tension AC de l'onduleur. Ce coefficient doit tenir compte de la chute de tension du filtre LC placé entre les interrupteurs et la charge. Le diagramme de Fresnel décrit sur la [Figure 2.8](#page-55-1) permet de représenter la chute de tension aux bornes de l'inductance.

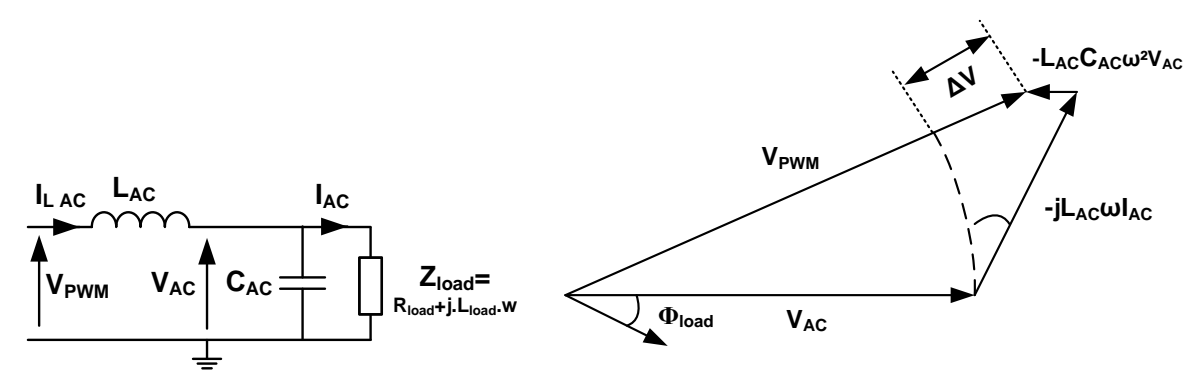

*Figure 2.8 Diagramme de Fresnel pour le bilan de puissance*

<span id="page-55-1"></span>L'expression de la chute de tension s'obtient en utilisant deux fois le théorème de Boucherot, une fois avant l'inductance de sortie, une fois après l'inductance de sortie.  $Q_{load}$ ,  $Q_c$  et  $Q_l$ représentent respectivement la puissance réactive de la charge (positive), des condensateurs AC (négative) et des inductances AC (positive).

$$
(3V_{PWM}I_{LAC})^2 = P_{load}^2 + (Q_{load} + Q_C + Q_L)^2
$$
\n(2.5)

$$
(3V_{AC}I_{LAC})^2 = P_{load}^2 + (Q_{load} + Q_C)^2
$$
 (2.6)

Le courant efficace dans l'inductance se déduit de l'équation (2.6).

$$
I_{LAC} = \frac{\sqrt{P_{load}^2 + (Q_{load} + Q_C)^2}}{3V_{AC}}
$$
 (2.7)

Avec l'équation (2.5), il est ensuite possible d'isoler la tension en sortie d'un bras pour calculer la chute de tension aux bornes de l'inductance (différence des modules entre VPWM et V<sub>AC</sub>).

$$
\Delta V = V_{PWM} - V_{AC} = V_{AC} \left[ \sqrt{1 + \frac{L_{AC}\omega}{3V_{AC}^2} (2Q_{load} + 2Q_C + Q_L) - 1} \right]
$$
(2.8)

Cette chute de tension est intégrée dans le calcul du coefficient de réglage (qui doit être inférieur à 1, sauf dans les cas de la MLI vectorielle):

$$
r = \frac{V_{AC}\sqrt{2} + \Delta V}{\frac{V_{DC}}{2}}
$$
 (2.9)

## <span id="page-56-0"></span>**2.2. Les onduleurs entrelacés**

#### **2.2.1. Les onduleurs entrelacés**

<span id="page-56-1"></span>Entrelacer plusieurs onduleurs permet de réduire les contraintes en courant sur les interrupteurs et les inductances AC. La [Figure 2.9](#page-56-3) montre l'exemple de l'entrelacement de deux onduleurs. Le déphasage des signaux de commande entre les onduleurs de  $2\pi/N$  (N étant le nombre d'onduleurs entrelacés) permet également de multiplier la fréquence de découpage apparente par N, c'est-à-dire que les ondulations côté DC et en aval des inductances AC sont plus faibles. En revanche, l'ondulation de courant dans l'inductance AC reste à la fréquence de découpage. Il sera ainsi montré après optimisation que cette structure n'est pas toujours pertinente pour le dimensionnement des inductances.

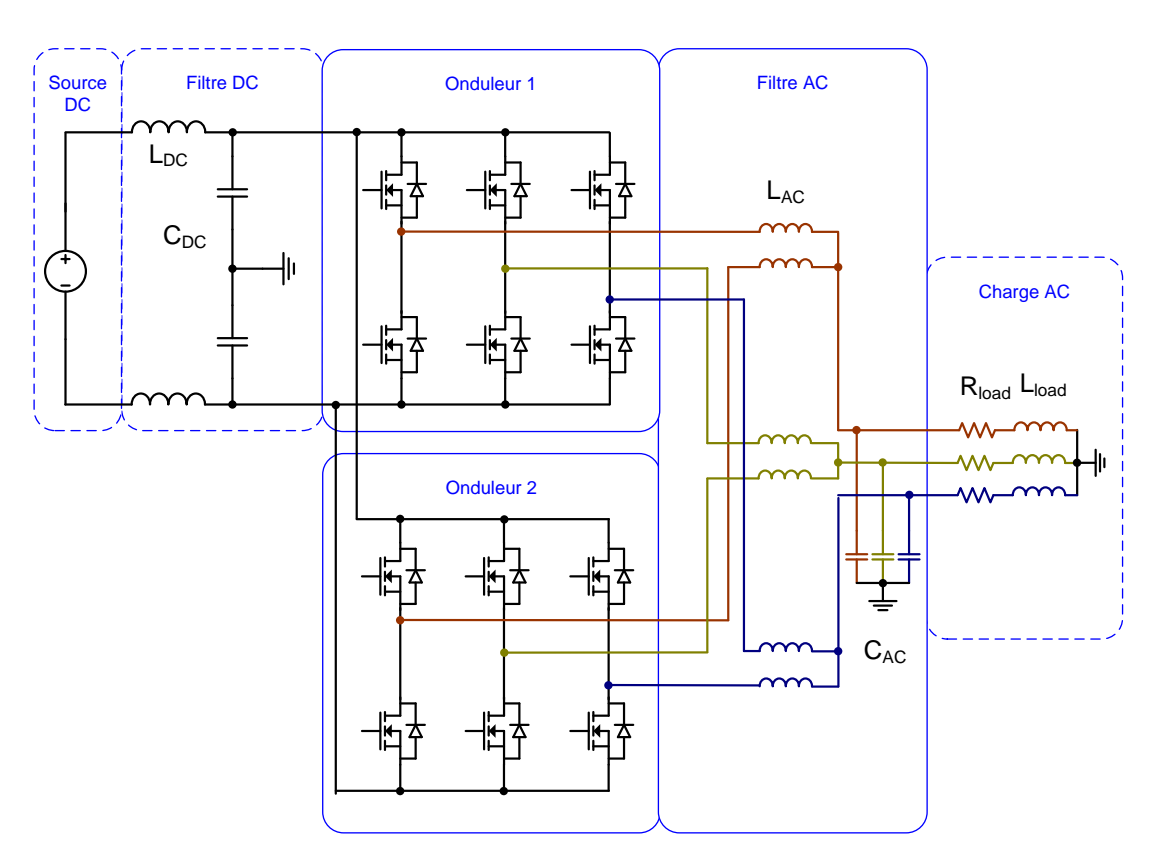

*Figure 2.9 Deux onduleurs entrelacés*

#### <span id="page-56-3"></span>**2.2.2. Les onduleurs couplés**

<span id="page-56-2"></span>Il est possible de coupler les inductances AC d'une même phase. Le couplage magnétique consiste à bobiner au moins deux enroulements autour d'un seul circuit magnétique. Si on considère deux bobinages parfaitement couplés, il s'agit d'un transformateur. Le terme coupleur désigne plusieurs enroulements imparfaitement couplés sur un noyau, ayant donc une inductance de fuite non négligeable. Un coupleur présente à la fois les fonctionnalités d'un transformateur avec un échange de puissance entre les enroulements, mais aussi d'une inductance grâce à l'inductance de fuite. Ces deux fonctionnalités sont indispensables au bon fonctionnement de la structure, c'est pourquoi il est bien question de coupleur magnétique. Il existe plusieurs manières de coupler magnétiquement plusieurs onduleurs entrelacés. Deux grandes familles se distinguent : associer plusieurs coupleurs [39] ou adopter un noyau magnétique commun à tous les bras [40]-[41]-[42]. La [Figure 2.10](#page-57-0) présente certaines structures utilisant plusieurs coupleurs.

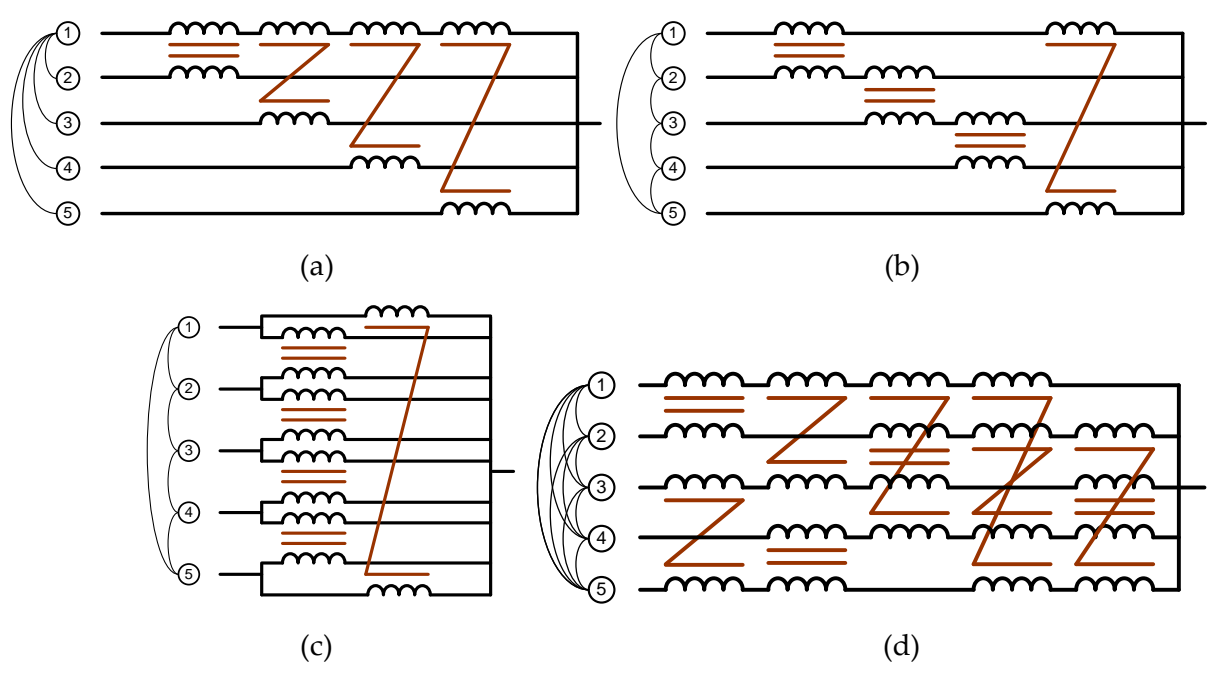

<span id="page-57-0"></span>*Figure 2.10 Différentes structures de couplage magnétique : (a) centralisée (b) cascade cyclique (c) parallèle cyclique (d) matrice complète*

La [Figure 2.11](#page-57-1) présente certaines structures utilisant un seul noyau magnétique, appelées structures monolithiques.

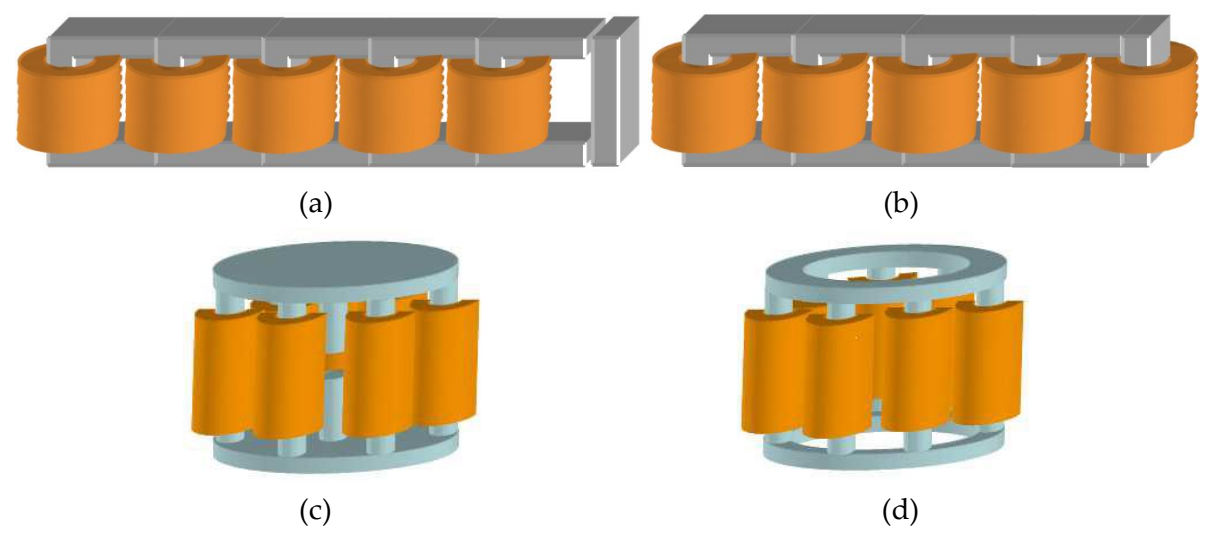

<span id="page-57-1"></span>*Figure 2.11 Différentes structures utilisant un seul noyau magnétique : (a) échelle à flux canalisé, (b) échelle avec flux réparti, (c) circulaire avec flux canalisé, (d) circulaire avec flux réparti* [42]

Les structures monolithiques présentent souvent de meilleures performances, mais restent difficile à piloter en cas de défauts en raison du déséquilibre des flux dans le coupleur. Les structures utilisant plusieurs coupleurs permettent de gérer plus facilement les cas de défauts [39], c'est pourquoi elles seront retenues pour cette étude.

Parmi ces structures, la cascade cyclique apparait comme un bon compromis et sera étudiée. La [Figure 2.12](#page-58-2) présente cette topologie dans le cas de trois onduleurs couplés.

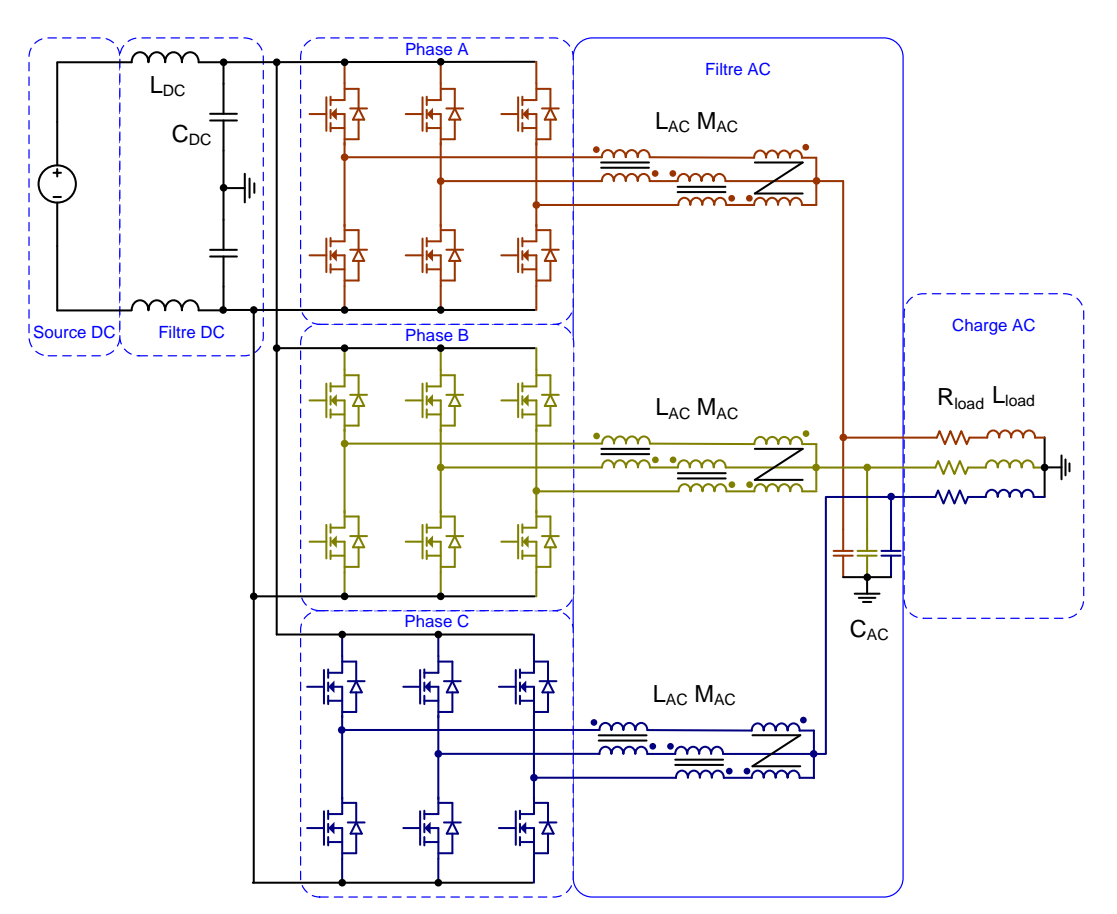

*Figure 2.12 Trois onduleurs couplés magnétiquement en cascade cyclique*

## <span id="page-58-2"></span><span id="page-58-0"></span>**2.3. Les onduleurs multiniveaux**

#### **2.3.1. Introduction**

<span id="page-58-1"></span>Les onduleurs multiniveaux sont apparus ces dernières décennies pour répondre aux cahiers de charges mettant en jeu des moyennes et fortes tensions. Le principe des structures multiniveaux consiste à offrir plusieurs valeurs de tensions en sortie, qui sont limitées à +V<sub>DC</sub> et –V<sub>DC</sub> dans le cas des onduleurs 2 niveaux. Ainsi, en 3 niveaux, l'objectif est d'ajouter une troisième valeur de tension : 0. Par extension, avec N niveaux disponibles, les tensions en sortie peuvent prendre N valeurs [\(Figure 2.13\)](#page-59-1) [43], ce qui permet de se rapprocher naturellement d'une forme sinusoïdale.

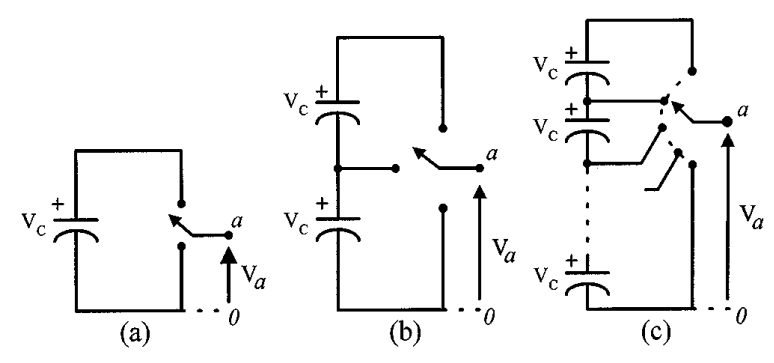

<span id="page-59-1"></span>*Figure 2.13 Principe des structures multiniveaux : (a) 2 niveaux, (b) 3 niveaux, (c) N niveaux* [43]

Un autre avantage des structures multiniveaux est de pouvoir répartir la tension du bus DC sur plusieurs interrupteurs au lieu d'un seul. Cela permet de choisir des interrupteurs de plus petit calibre en tension. Etant donné que la tension DC nominale du cahier des charges vaut 540V, et que les interrupteurs MOSFETs en carbure de silicium ont des calibres en tension allant de 900 V à 1700 V, adopter un grand nombre de niveaux n'est pas pertinent, surtout en considérant la difficulté pratique de mise en œuvre. C'est pourquoi les travaux bibliographiques et de modélisation n'iront pas au-delà des structures 3 niveaux.

De nombreux travaux présentent et comparent les structures d'onduleurs multiniveaux [43]- [44]-[45]. Les paragraphes qui suivent ne sont qu'un résumé des études menées précédemment. Les structures multiniveaux ont souvent des caractéristiques communes qui seront comparées et analysées : la répartition des contraintes en tension sur les interrupteurs, la multiplication de la fréquence apparente en sortie, les problèmes d'équilibrage de tension dans les condensateurs.

#### **2.3.2. Structures Diode Clamped**

<span id="page-59-0"></span>Les structures dites diodes clamped, ou Neutral Point Clamped (NPC) dans le cas du 3 niveaux [\(Figure 2.14\)](#page-59-2), font parties des structures multiniveaux les plus couramment utilisés.

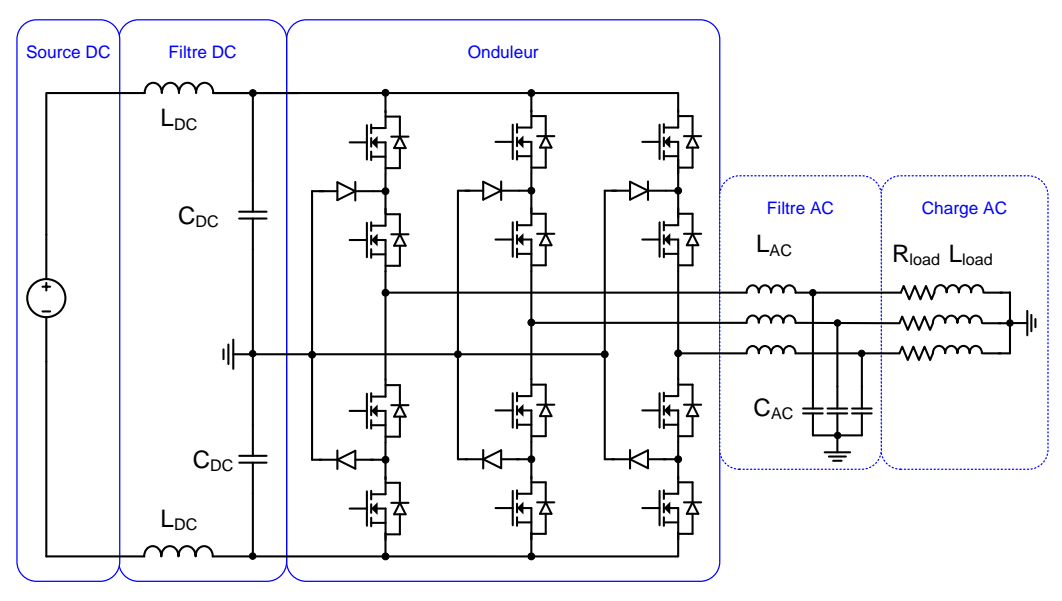

<span id="page-59-2"></span>*Figure 2.14 Structure Diode Clamped 3 niveaux "NPC"*

Les structures Diodes Clamped se commandent naturellement en "Level Shift" ou "Phase Disposition" [\(Figure 2.15](#page-60-0)). Il n'est pas possible de commander le convertisseur en Phase Shift à cause de la non-réversibilité en courant des diodes. En commandant la structure en Level Shift, la fréquence apparente en sortie n'est pas doublée, il reste des harmoniques à la fréquence de découpage.

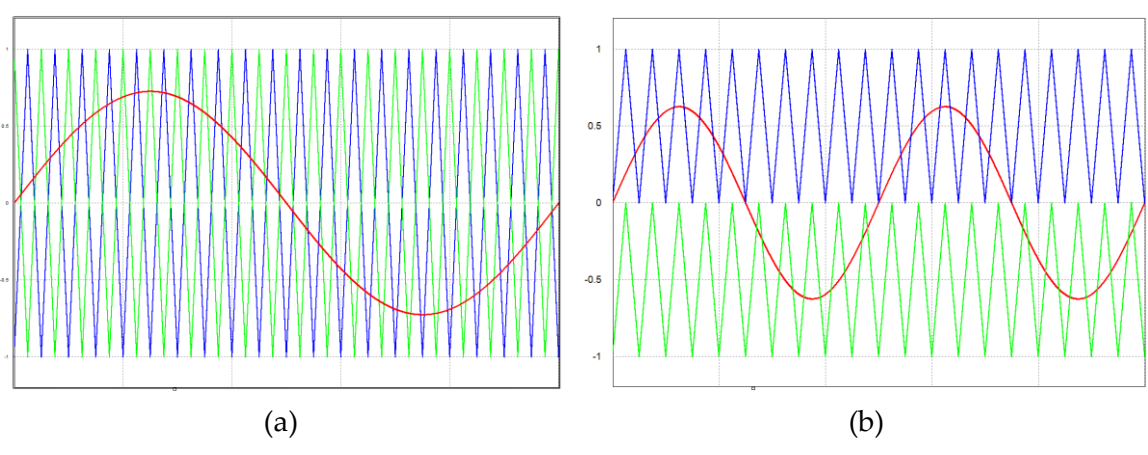

*Figure 2.15 Commande en Phase Shift (a) et commande en Phase Disposition (b)*

<span id="page-60-0"></span>Les pertes dans les interrupteurs ne sont pas réparties équitablement, la démonstration sera faite dans le chapitre 3. Les condensateurs de filtrage du bus, qui permettent la division de la tension, ont une taille relativement importante car ils voient passer un courant basse fréquence. De plus, quand le nombre de niveaux dépasse 4, il apparait un problème d'équilibrage des tensions aux bornes des condensateurs, ce qui nécessite d'ajouter un système de contrôle actif [44].

La structure Active Neutral Point Clamped (ANPC) présentée sur la [Figure 2.16](#page-61-1) reprend l'idée de la structure NPC en remplaçant les diodes par des interrupteurs réversibles en courant [46]. Cette modification permet de créer plus de chemins pour le courant et donc d'avoir plus de souplesse pour la commande. Plusieurs modes de commande sont possibles pour la structure ANPC, introduisant chacun des répartitions de pertes différentes. Un de ces stratégies consiste à commander tous les interrupteurs à la fréquence de découpage en Phase Shift, ce qui permet d'augmenter la fréquence apparente du signal en sortie.

Enfin, la structure Active Stacked Neutral Point Clamped [44] (ASNPC) ajoute encore des interrupteurs à la structure ANPC pour avoir encore plus de degrés de libertés sur la commande et mieux répartir les pertes entre les composants.

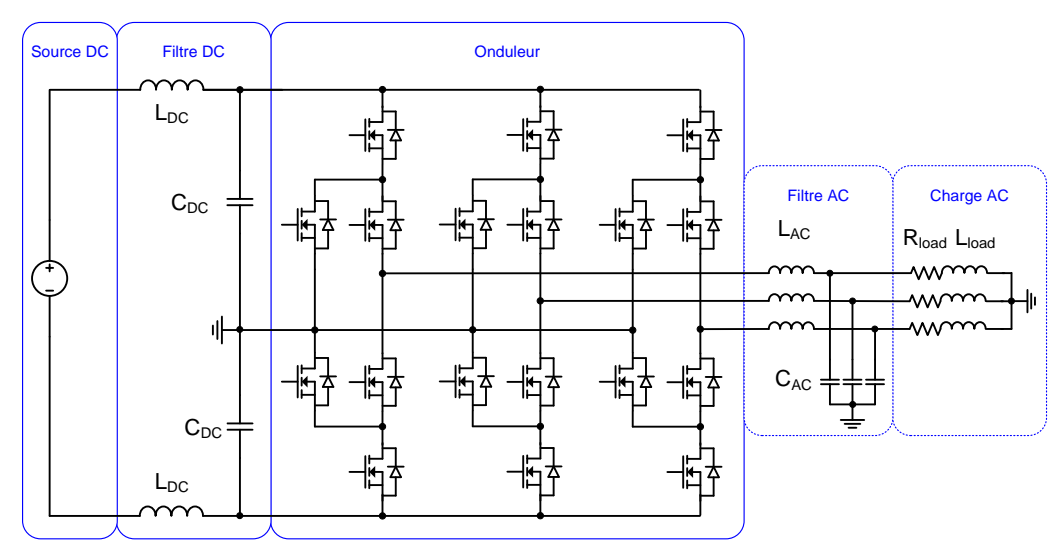

*Figure 2.16 Structure Active Neutral Point Clamped (ANPC) 3 niveaux*

### <span id="page-61-1"></span>**2.3.3. Structure Flying Capacitor**

<span id="page-61-0"></span>À la différence des structures Diode Clamped, la structure Flying Capacitor (FC) [\(Figure](#page-61-2)  [2.17\)](#page-61-2) n'a pas besoin d'un bus de tension divisé. Les condensateurs placés entre les interrupteurs jouent le rôle de source de tension. La difficulté revient alors à charger les condensateurs à la bonne valeur au démarrage, et à assurer l'équilibrage des tensions en fonctionnement. À dimensionnement identique, les pertes totales dans une structure Flying Capacitor sont similaires aux pertes dans une structure NPC. En revanche, les pertes sont équilibrées entre les différents interrupteurs, ce qui facilite le dimensionnement. De plus, cette structure se commande naturellement en Phase Shift, ce qui permet un doublement de la fréquence apparente en sortie.

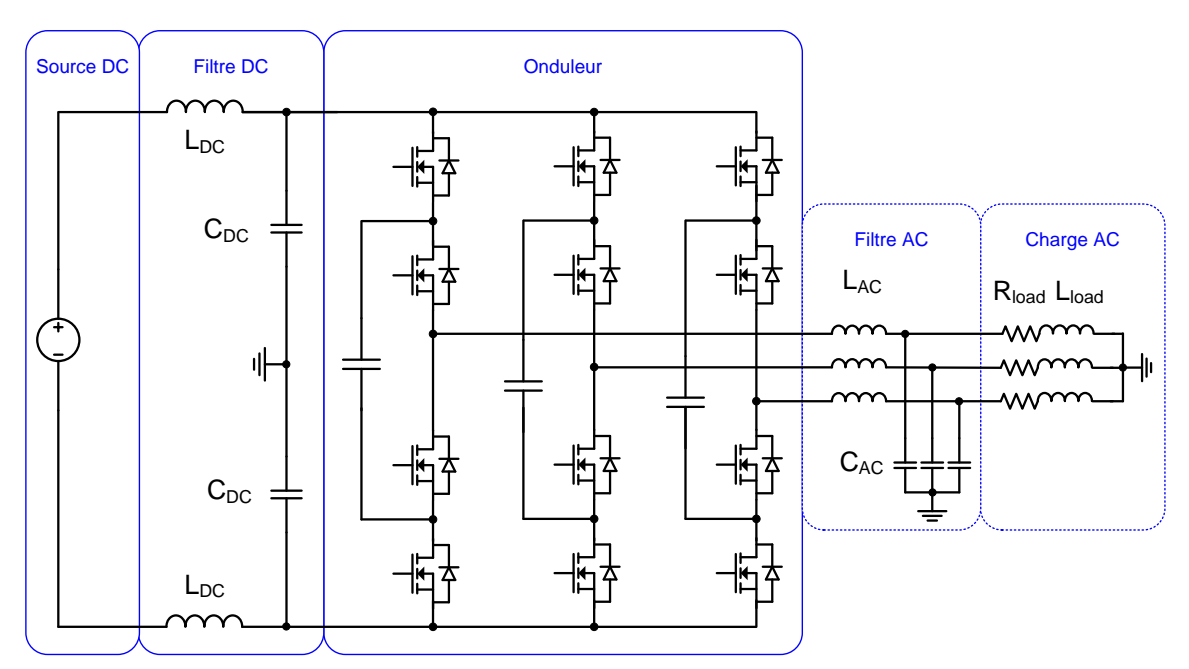

<span id="page-61-2"></span>*Figure 2.17 Structure Flying Capacitor 3 niveaux* 

#### **2.3.4. Structures Stacked Cells**

<span id="page-62-0"></span>La structure Stacked Cell, également appelée T-Type en 3 niveaux [\(Figure 2.18\)](#page-62-2), est une structure à bus de tension divisé, présentant la propriété d'ajouter le minimum possible de composants. Aucune diode ou condensateur n'est nécessaire, et le nombre d'interrupteurs commandés est identique aux structures NPC et Flying Capacitor. Cependant, un des inconvénients de cette structure vient du fait que les interrupteurs extérieurs doivent tenir la tension du bus DC, ce qui annihile un des avantages des structures multiniveaux.

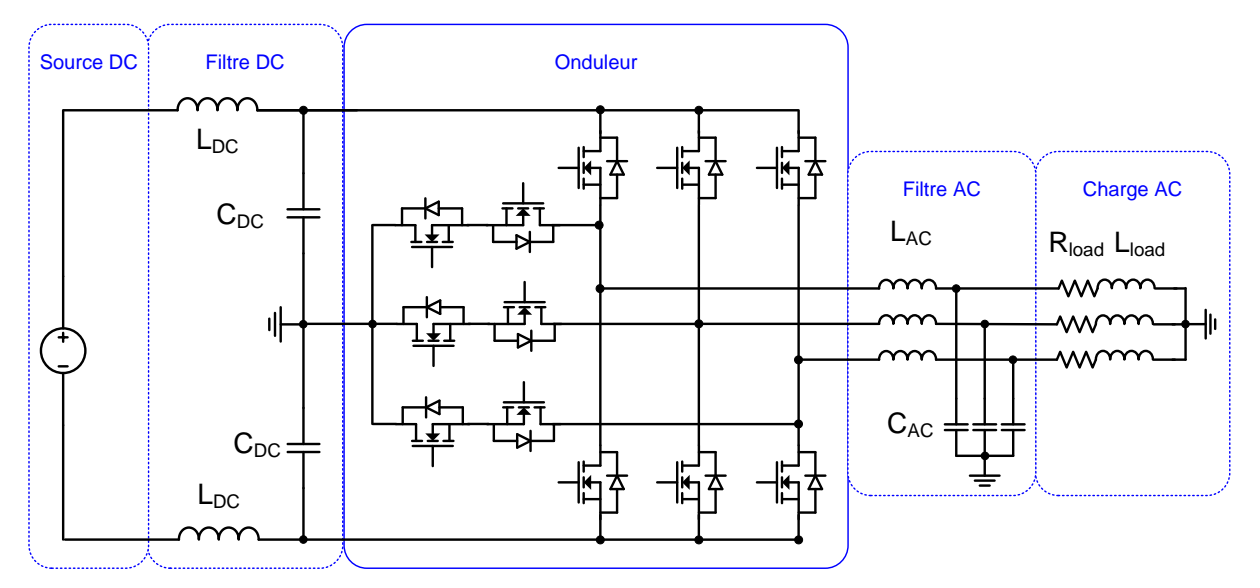

*Figure 2.18 Structure Stacked Cell 3 niveaux "T-Type"*

<span id="page-62-2"></span>La mise en œuvre de cette structure apparait comme difficile pour des raisons de packaging. Il est nécessaire d'adopter un module de puissance contenant des composants de calibre en tension différents. Certains produits intégrant en partie des MOSFETs SiC commencent à arriver sur le marché [47].

#### **2.3.5. Structures ponts complets cascadées**

<span id="page-62-1"></span>La structure pont complet cascadés, ou Cascaded H-Bridges, consiste à mettre en série des onduleurs en pont complet avec des sources de tension séparées. Un exemple est donné sur la [Figure 2.19](#page-63-1) dans le cas de la mise en série de niveau 5. Cela permet d'augmenter les tensions commutées et donc la tension maximale côté AC [43]. Le problème majeur de cette structure vient de la nécessité de générer des sources de tension isolées, ce qui limite son utilisation à quelques cas d'applications :

- La conversion AC/AC en utilisant un transformateur avec plusieurs enroulements avec des étages de redressement.
- La mise en série de sources de tension isolées, comme des batteries dans le cas du véhicule électrique [48].

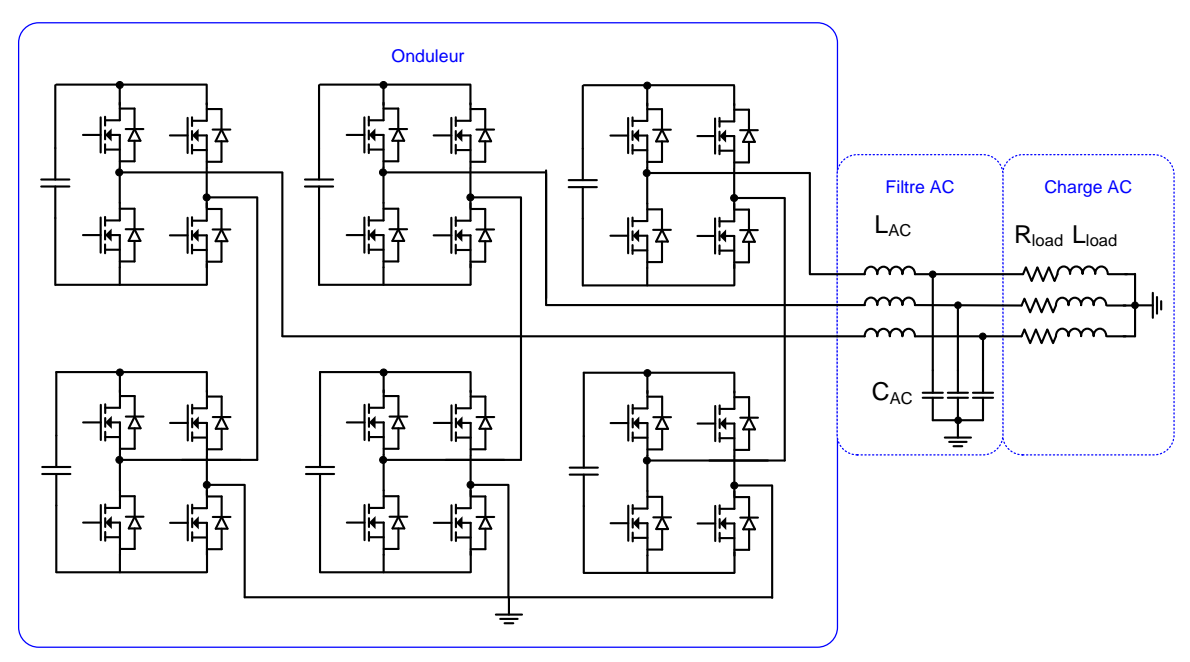

*Figure 2.19 Structure ponts complets cascadés 5 niveaux*

#### <span id="page-63-1"></span>**2.3.6. Combinaison de structures**

<span id="page-63-0"></span>À partir des 4 grandes familles de structures présentées précédemment, d'autres topologies ont germé dans l'imagination des électroniciens de puissance. Il devient alors impossible d'en faire un décompte exhaustif. Certaines idées, plutôt adaptées aux cas des fortes tensions avec un grand nombre de niveaux d'entrelacement, sont listées ci-dessous.

La structure Stacked Multi-Cell [\(Figure 2.20](#page-63-2)) mêle les propriétés d'une structure Flying Capacitor et d'une structure Stacked Cell. Enfin, la structure Modular Multilevel Converter (MMC) [\(Figure 2.21\)](#page-64-1) [49] est un convertisseur modulaire adapté au grand nombre de niveaux pour les applications réseaux HVDC [50].

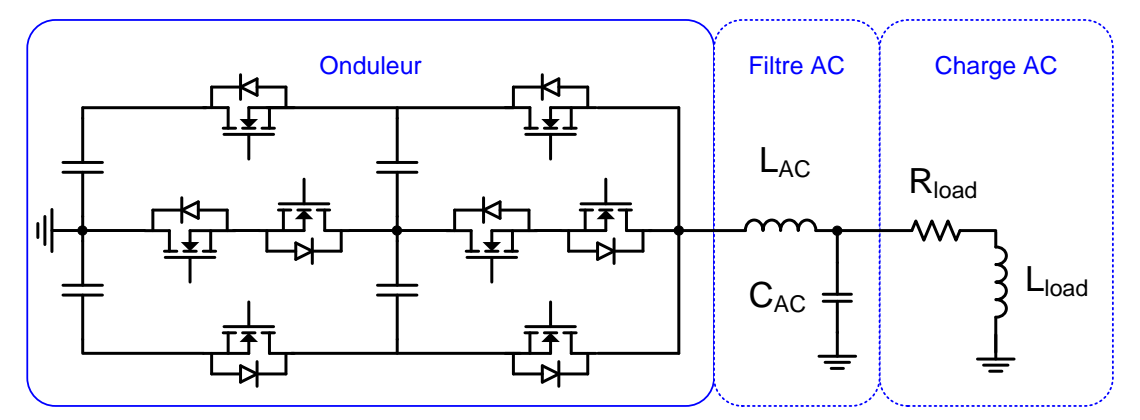

<span id="page-63-2"></span>*Figure 2.20 Structure Stacked Multi-cell 5 niveaux monophasée*

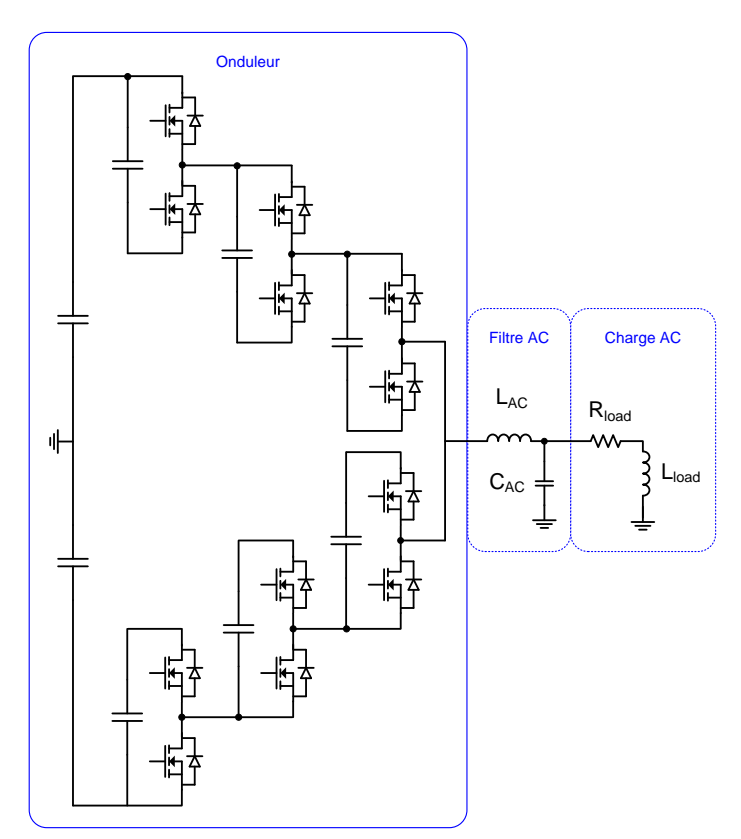

*Figure 2.21 Structure Modular Multilevel (MMC) monophasée*

# <span id="page-64-1"></span><span id="page-64-0"></span>**2.4. Structures étudiées et démarche de validation des modèles**

L'outil d'optimisation a pour but de pré-dimensionner les onduleurs de tension. La première étape du pré-dimensionnement consiste à choisir quelle structure est la plus adaptée, avant de dimensionner les composants. Dans ce contexte, les structures suivantes seront étudiées dans la suite des travaux, en gardant toujours comme référence l'onduleur triphasé deux niveaux :

- **Onduleurs entrelacés**
- **Onduleur couplés en cascade cyclique**
- **Onduleur NPC 3 niveaux** (avec possibilité d'entrelacement)
- **Onduleur ANPC 3 niveaux** (avec possibilité d'entrelacement)

Les topologies retenues ont été choisies pour représenter toutes les grandes familles de structures. Il serait évidemment intéressant d'intégrer d'autres structures dans l'étude, comme les structures couplées monolithiquement, ou les structures Flying Capacitor. Cela est laissé en perspective.

L'objectif de ces travaux est de créer un outil d'optimisation nourri par des modèles analytiques. Dimensionner un convertisseur à l'aide uniquement d'équations entraine des incertitudes, d'une part sur la possibilité d'une erreur dans l'écriture du modèle, et d'autre part sur la précision d'une équation comparée à celle d'une simulation circuit ou à éléments finis. Dans ce contexte, il est important de valider l'ensemble des modèles développés dans la suite de ces travaux. Ces validations seront effectuées aux moyens de plusieurs outils :

- Les modèles sont dans un premier temps développés à l'aide du logiciel Mathcad, outil adapté à la présentation conviviale des modèles et possédant des fonctionnalités de calcul formel.
- Les modèles liés à la partie structurelle, développés dans ce chapitre, peuvent être validés avec un logiciel de simulation de circuits. Le logiciel retenu est PSIM, particulièrement adapté à la simulation structurelle en électronique de puissance. Cet outil permet de comparer les valeurs d'ondulations relevant du cahier des charges, mais aussi de comparer les spectres dans le domaine fréquentiel pour valider les modèles en amont. Ces modèles seront également validés expérimentalement.
- Les modèles liés aux composants, développés dans le chapitre 3, seront validés quasiintégralement expérimentalement. Des bancs de tests calorimétriques seront introduits pour mesurer les pertes des composants passifs et actifs. Le recours à la simulation à éléments finis pour valider des modèles thermique ou magnétique a été envisagé mais peu appliqué, car la validation expérimentale est un argument plus fort, et car le temps de mise en place telles simulations est assez long.
- Enfin, une fois les modèles validés, leur transcription dans l'outil d'optimisation doit également être sécurisée. Pour ce faire, la plateforme d'optimisation utilisée, présentée dans le chapitre 4, propose un outil « calculatrice » qui permet d'évaluer l'ensemble des variables du convertisseur sur un point de dimensionnement. Cela permet de comparer les modèles validés sous Mathcad et leur mise en place dans l'outil d'optimisation.

Pour les validations expérimentales, il est nécessaire de vérifier les modèles dans la situation la plus réaliste possible. Cela implique de travailler avec un onduleur complet, et avec une puissance transmise importante. Dans ce contexte, un convertisseur a été développé avec les contraintes suivantes :

- Convertir une puissance d'au moins 10 kVA
- > Fonctionner en onduleur triphasé
- Pouvoir entrelacer et coupler deux onduleurs
- Adapter la commande des interrupteurs en fonction du cas étudié
- Pouvoir mesurer les courants dans les condensateurs DC et AC
- Utiliser des interrupteurs en carbure de silicium
- $\triangleright$  Respecter les tensions nominales : 540 V<sub>DC</sub> et 115 V<sub>AC</sub>
- Etre compatible avec l'utilisation de banc de tests calorimétriques

L'impact de la montée en tension et les structures multiniveaux ne seront pas validés expérimentalement. En effet, la modélisation des composants utilise les mêmes méthodes déjà validées dans le cas d'un onduleur 2 niveaux. La partie structurelle propre au multiniveau sera validée en simulation.

Le convertisseur réalisé [\(Figure 2.22](#page-66-0) (a)) est monté sur une plaque à eau, d'une part pour se rapprocher des conditions de fonctionnement en aéronautique avec la distribution d'un circuit d'un circuit de refroidissement liquide et, d'autre part, pour être compatible avec la mesure calorimétrique des pertes semi-conducteur. La plaque à eau sélectionnée a pour référence ATS-CP-1001 [51].

Pour réaliser les fonctions d'entrelacement et couplage à 2 niveaux, il faut 6 bras de pont. Le besoin de transférer une forte puissance oriente le choix vers un packaging sous forme de module. Les modules utilisés sont développés par Microsemi, avec pour référence APTMC120AM55CT1AG [52]. Ce choix de référence sera expliqué dans le chapitre 3.

Les condensateurs DC sont intégrés dans le cœur du convertisseur. Les besoins de mesure de courant dans les condensateurs DC ont amené à des choix de conception mécaniques spéciaux développés dans la section 3.2.1. Le filtre AC est placé en dehors du convertisseur d'une part pour pouvoir modifier facilement les caractéristiques du filtre et, d'autre part, pour être compatible avec le banc de mesure calorimétrique des pertes dans les composants magnétiques.

L'onduleur est commandé en MLI bipolaire. Les ordres de commande sont envoyés aux drivers via la carte de commande ci-dessous. La carte de commande développée au laboratoire est composée d'un FPGA Cyclone IV monté sur une carte de développement DE0-Nano [\(Figure 2.22](#page-66-0) (b)). La commande est calculée avec une méthode analogique, à savoir la comparaison d'un sinus et d'un triangle, bien que les calculs soient numériques. Les commandes des deux interrupteurs au sein d'un bras sont complémentaires, avec un temps mort fixé à 800 ns pour éviter un court-circuit durant les commutations.

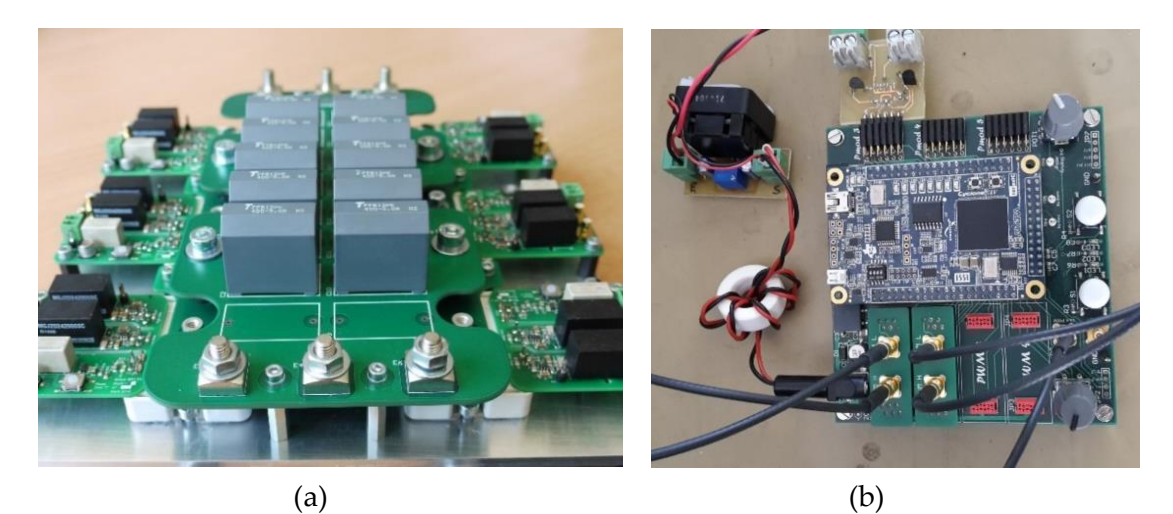

*Figure 2.22 (a) Cœur du convertisseur et (b) carte de commande*

<span id="page-66-0"></span>Ce convertisseur sera utilisé pour valider les modèles développés à différents moments de ces travaux.

# <span id="page-67-0"></span>**3.Étude de la tension AC**

## <span id="page-67-1"></span>**3.1. Méthode**

La modélisation des signaux d'un convertisseur commandé en MLI est directement menée dans le domaine fréquentiel pour étudier les aspects THD et ondulations. Le point de départ de l'analyse des signaux côté AC consiste à calculer le spectre de la tension générée par l'onduleur. Le système triphasé étant supposé équilibré et symétrique, l'analyse ne se fera que sur une phase.

La première méthode consiste à utiliser les angles de commutation de la MLI exprimés en (2.3) et (2.4), et une transformée permettant de convertir un signal temporel en un signal fréquentiel. On peut utiliser indifféremment les transformées de Laplace ou de Fourier. La tension phase neutre en sortie d'un onduleur vaut alternativement  $+V_{DC}/2$  et  $-V_{DC}/2$ , avec alternance aux instants de commutation. En considérant une somme de signaux retardés des angles de commutation, le spectre de la tension s'écrit ainsi:

$$
V_{PWM}(h) = \frac{V_{DC}}{j.\pi.h} \sum_{k=1}^{m} (e^{-j.h.\theta(k)} - e^{-j.h.\theta'(k)})
$$
\n(2.10)

avec h le rang de l'harmonique,  $\theta$  l'angle de fermeture et  $\theta'$  l'angle d'ouverture.

La seconde méthode identifiée, développée par Holmes et Lipo [37], consiste à utiliser une double série de Fourier. Il s'agit de modéliser un signal fondamental à la fréquence réseau et la porteuse à la fréquence de découpage, la combinaison des deux générant les harmoniques de « sideband ». Dans l'équation suivante définissant la double série de Fourier, la première ligne représente la composante continue, l'harmonique fondamentale et les harmoniques basses fréquences. La seconde ligne représente l'harmonique à la fréquence de découpage et ses multiples. La dernière ligne représente les harmoniques de sideband, situées autour des harmoniques multiples de la fréquence de découpage.

$$
V_{PWM}(t) = \frac{A_{00}}{2} + \sum_{p=1}^{\infty} (A_{0p}cos(p(\omega_{grid}.t + \theta_0)) + B_{0p}sin(p(\omega_{grid}.t + \theta_0)))
$$
  
+ 
$$
\sum_{k=1}^{\infty} (A_{k0}cos(k(\omega_{dec}.t + \theta_c)) + B_{k0}sin(k(\omega_{dec}.t + \theta_c)))
$$
  
+ 
$$
\sum_{k=1}^{\infty} \sum_{p=-\infty}^{\infty} \left( \frac{A_{kp}cos(k(\omega_{dec}.t + \theta_c) + p(\omega_{grid}.t + \theta_0))}{+ B_{kp}sin(k(\omega_{dec}.t + \theta_c) + p(\omega_{grid}.t + \theta_0))} \right)
$$
(2.11)

avec :

k : multiple de la fréquence de découpage, *entier positif*

p : indice des harmoniques de "sideband", situées autour d'un multiple de la fréquence de découpage, *entier relatif*

m : indice de modulation, *fixé*

h : le rang de l'harmonique valant  $h = k \cdot m + p$ 

En remplaçant x par  $\omega_{dec}$ .  $t + \theta_c$  et y par  $\omega_{grid}$ .  $t + \theta_0$ , la double série de Fourier s'écrie sous forme fréquentielle complexe de la façon suivante :

$$
V_{PWM}(k.m+p) = \frac{1}{2\pi^2} \int_{-\pi}^{\pi} \int_{-\pi}^{\pi} V_{PWM}(x,y) \cdot e^{j(kx+py)} dx dy \qquad (2.12)
$$

Pour simplifier la démonstration, la référence de tension est placée à  $-V_{DC}$ . Ainsi,  $V_{PWM}(x, y)$ vaut +2V<sub>DC</sub> lorsque l'interrupteur du haut est passant, et 0 lorsqu'il est bloqué. En intégrant sur x, c'est-à-dire à l'échelle de la fréquence de découpage, entre les instants de commutation d'une MLI bipolaire sinus-triangle, l'expression devient la suivante :

$$
V_{PWM}(k.m+p) = \frac{1}{2\pi^2} \int_{-\pi}^{\pi} \int_{-\frac{\pi}{2}(1+r.cosy)} 2V_{DC}.e^{j(kx+py)}dxdy
$$
 (2.13)

L'intégration selon x permet d'obtenir l'équation (2.14).

$$
V_{PWM}(k,m+p) = \frac{V_{DC}}{jk\pi^2} \int_{-\pi}^{\pi} e^{jpy} (e^{jk\frac{\pi}{2}(1+r.cosy)} - e^{-jk\frac{\pi}{2}(1+r.cosy)}) dy
$$
 (2.14)

Il est alors possible d'introduire les fonctions de Bessel de première espèce définies comme :

$$
J_p(z) = \frac{1}{2\pi} \int_{-\pi}^{\pi} e^{-j(p\tau - z \sin\tau)} d\tau
$$
 (2.15)

En utilisant ces fonctions, la tension générée par un onduleur commandé en MLI bipolaire s'écrit selon l'équation suivante. À noter que cette formulation ne requiert pas le calcul des angles de commutation, qui sont cachés dans la démonstration.

$$
V_{PWM}(k.m+p) = \frac{2V_{DC}}{\pi.k} \sin\left(\pi \frac{k+p}{2}\right) J_p(\pi \frac{k.r}{2})
$$
 (2.16)

La [Figure 2.23](#page-69-0) compare le spectre de VPWM modélisé avec les deux méthodes et validé en simulation avec PSIM.

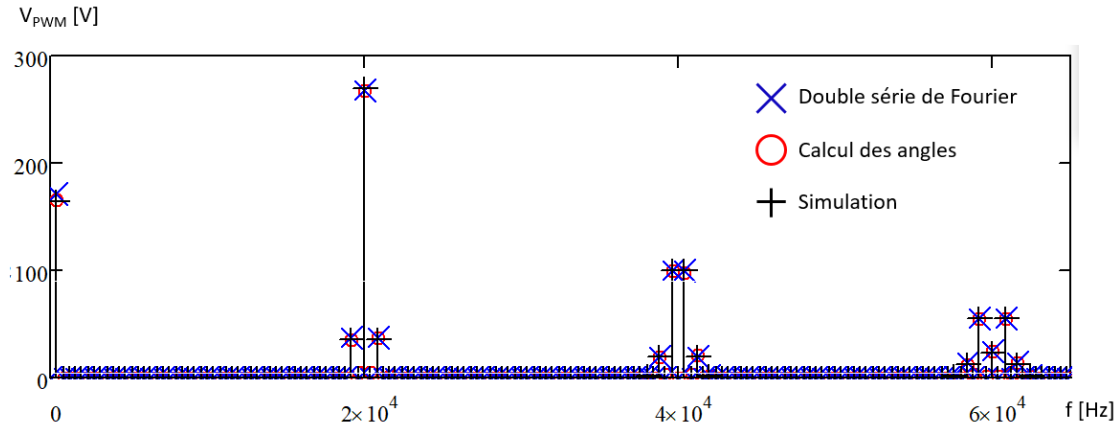

*Figure 2.23 Comparaison du spectre modélisé par les 2 méthodes et validé en simulation*

<span id="page-69-0"></span>Les deux modèles représentent bien le spectre du signal et sont donc candidats pour être utilisés par l'outil d'optimisation. Cependant, des considérations numériques propres à l'utilisation d'un algorithme déterministe vont guider le choix de modèle vers la seconde méthode, celle utilisant les fonctions de Bessel. Ce choix sera explicité dans le chapitre 4. L'objectif de cette section est d'obtenir le spectre de la tension simple sur la charge pour appliquer une contrainte sur le THD en tension, ainsi que sur une valeur maximale de chaque harmonique. La tension sur la charge s'obtient en multipliant le spectre de VPWM par la fonction de transfert du filtre. La fonction de transfert du filtre prend en compte également l'impédance de la charge, supposée à la fois résistive et inductive pour modéliser un réseau de bord avionique. Le schéma de référence est donné sur la [Figure 2.24.](#page-69-1)

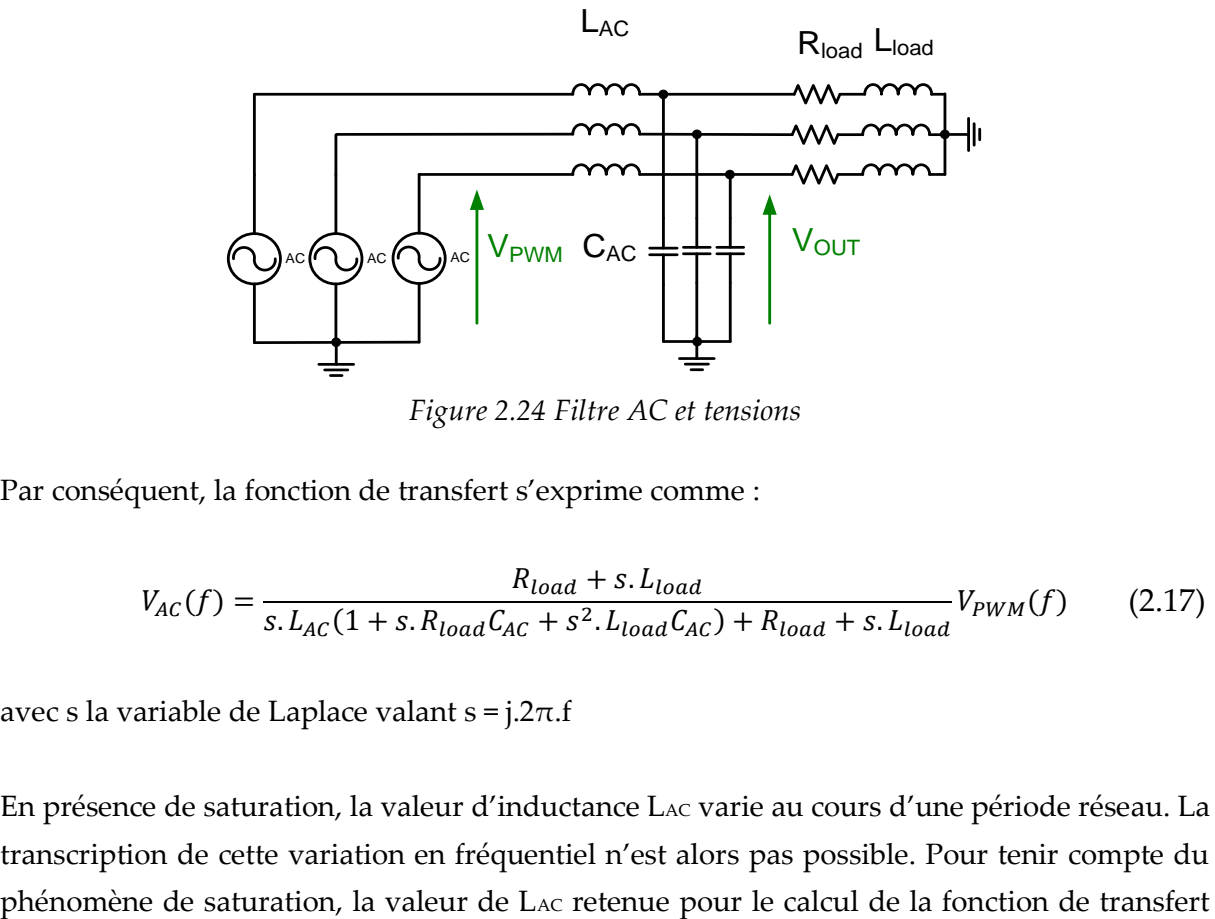

*Figure 2.24 Filtre AC et tensions*

<span id="page-69-1"></span>Par conséquent, la fonction de transfert s'exprime comme :

$$
V_{AC}(f) = \frac{R_{load} + s.L_{load}}{s.L_{AC}(1 + s.R_{load}C_{AC} + s^2.L_{load}C_{AC}) + R_{load} + s.L_{load}}V_{PWM}(f)
$$
(2.17)

avec s la variable de Laplace valant s = j.2 $\pi$ .f

En présence de saturation, la valeur d'inductance L<sub>AC</sub> varie au cours d'une période réseau. La transcription de cette variation en fréquentiel n'est alors pas possible. Pour tenir compte du est la valeur moyenne entre la valeur maximale (valeur nominale) et la valeur minimale atteinte pendant la crête de courant.

Le THD est calculé en (2.18) comme la racine carrée de la somme quadratique des harmoniques divisée par la valeur du fondamental.

$$
THD = 100 \frac{\sqrt{\sum_{h=2}^{\infty} V_{AC}(h)^2}}{V_{AC}(1)}
$$
\n(2.18)

La seconde contrainte consiste à vérifier que chaque harmonique ne dépasse pas 2% de la tension fondamentale. En optimisation, comme il est impossible d'ajouter une contrainte par harmonique, il est nécessaire d'identifier quelle harmonique est la plus importante dans chaque cas d'étude. En observant les spectres, il apparait que l'harmonique la plus importante se situe toujours au centre du premier paquet, donc exactement à la fréquence de découpage. Nous considèrerons donc une seule contrainte à la fréquence de découpage.

L'écriture de ces modèles fréquentiels dans l'outil d'optimisation nécessite de légères adaptations pour ne pas calculer un trop grand nombre d'harmonique, ce qui augmenterait considérablement le temps de résolution. La méthode utilisée pour résoudre ce problème est présentée dans l'annexe B.

### <span id="page-70-0"></span>**3.2. Impact des temps morts**

La mise en place d'un temps mort n'est pas sans effet sur le fonctionnement du convertisseur. En effet, le temps de conduction de chaque transistor est réduit d'une valeur constante. Le phénomène est illustré par la [Figure 2.25.](#page-70-1) Quand le courant est positif, durant les deux temps morts, c'est la diode du bas qui conduit. Donc, la tension AC vaut plus souvent –VDC/2 comparé à un fonctionnement sans temps mort. Quand le courant est négatif, c'est la diode du haut qui conduit pendant les temps morts. La tension AC vaut alors plus souvent  $+V_{DC}/2$ . En conclusion, la valeur moyenne au cours d'une période basse fréquence est bien nulle, mais il apparait que la tension efficace en sortie diminue.

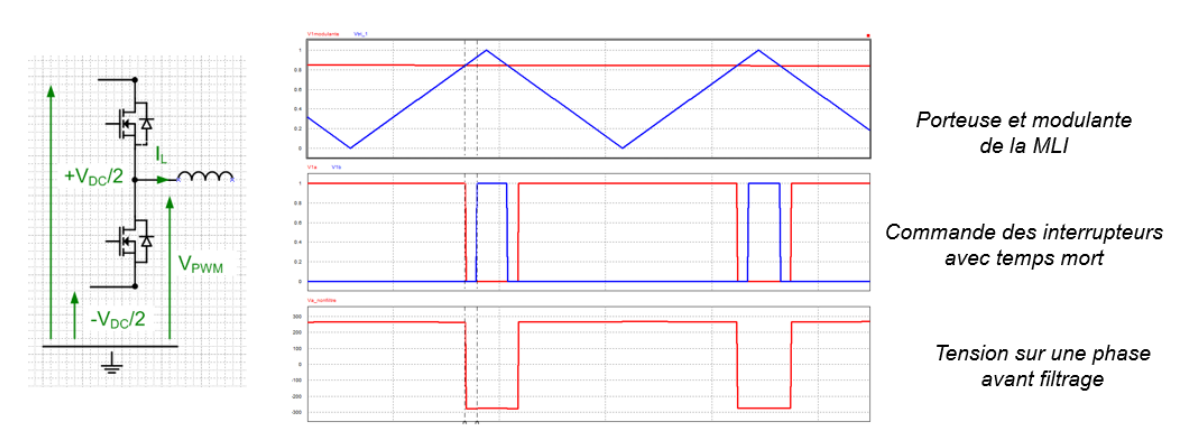

<span id="page-70-1"></span>*Figure 2.25 Illustration de la chute de tension introduite par les temps morts*

L'impact des temps morts est visible en simulation. Le [Tableau 2.3](#page-71-0) compare les résultats de différentes simulations d'onduleur triphasés avec l'impact de temps morts. Le coefficient de réglage r est calculé en prenant en compte la chute de tension dans le filtre AC. Sans temps mort, la tension de sortie est proche de celle attendue (115V). La mise en place du temps mort entraine une chute de tension, qui dépend de la valeur du temps mort et de la fréquence de découpage. Le THD augmente également pour deux raisons : d'une part, la valeur de la tension fondamentale diminue, d'autre part des harmoniques basse fréquence apparaissent dans le spectre de la tension MLI, qui peuvent exciter des fréquences de résonance des composants passifs.

| $V_{DC}[V]$ |     | $L_{AC}[\mu H]$ | $C_{AC}$ [ $\mu$ F] | $F_{\text{dec}}$ [kHz] | $T_{\text{mort}} [\mu s]$ | $V_{AC}$ [V] | THD $[%]$ |
|-------------|-----|-----------------|---------------------|------------------------|---------------------------|--------------|-----------|
| 540         | 0.6 | 300             | 20                  | 20                     |                           | 114          |           |
| 540         | 0.6 | 300             | 20                  | 20                     |                           | 105.5        | 3.7       |
| 540         | 0.6 | 300             | 20                  | 50                     |                           | 91           | 11.8      |

*Tableau 2.3 Tension de sortie et THD en fonction du temps mort*

<span id="page-71-0"></span>Pour conserver la valeur de tension fondamentale du cahier des charges, il est nécessaire d'adapter le coefficient de réglage de la MLI. Le choix du coefficient compensateur se démontre en calculant à nouveau les angles de commutation en prenant en compte les temps morts. Les équations suivantes sont valables lorsque le courant est positif ; il faut inverser l'impact quand le courant est négatif.

$$
\theta_{mort}(k) = \theta(k) + \frac{T_{mort}}{2} \omega_{grid} \tag{2.19}
$$

$$
\theta'_{mort}(k) = \theta'(k) - \frac{T_{mort}}{2} \omega_{grid}
$$
\n(2.20)

Avec la méthode du calcul de la tension MLI utilisant les angles de commutation, présentée précédemment, et l'équation (2.10), la chute de tension à 400 Hz vaut :

$$
\Delta V_{mort} = \frac{4V_{DC}T_{mort}}{T_{grid}} \sum_{k=1}^{m/2} \sin(\theta(k))
$$
\n(2.21)

Cette expression se simplifie pour donner la formulation (2.22).

$$
\Delta V_{mort} = \frac{4V_{DC}T_{mort}}{T_{grid}}\frac{m}{\pi}
$$
\n(2.22)

Il faut donc corriger le coefficient de réglage de la MLI avec le facteur suivant :
$$
r_{mort} = \frac{8}{\pi} \frac{T_{mort}}{T_{dec}} \tag{2.23}
$$

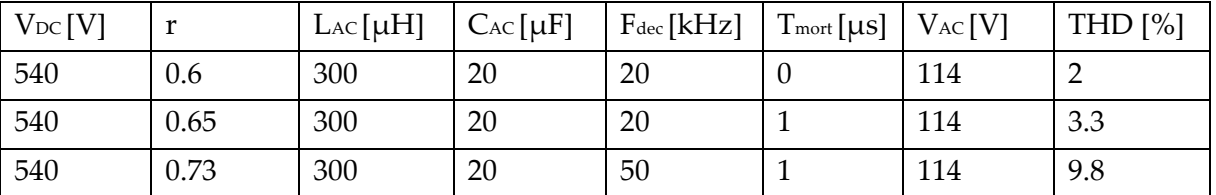

Ce coefficient est utilisé pour corriger le contrôle des interrupteurs en simulation. Le [Tableau](#page-72-0)  [2.4](#page-72-0) reprend les résultats précédents avec la correction sur le coefficient de réglage.

*Tableau 2.4 Tension de sortie et THD avec correction du coefficient de réglage*

<span id="page-72-0"></span>La commande permet maintenant de générer la bonne valeur de tension fondamentale. Le THD n'est pas vraiment meilleur car les harmoniques basse fréquence sont toujours présentes. Ces harmoniques basse fréquence peuvent être annulées par un contrôlecommande adapté [53]-[54], mais ne sera pas mis en place dans les expérimentations suivantes.

La correction du coefficient de réglage est utilisée pour les validations expérimentales, mais ne sera pas utilisée dans tous les autres modèles. En effet, cette correction revient à générer une MLI parfaite. Au lieu d'introduire des temps morts dans les modèles et de corriger le coefficient de réglage, les modèles utiliseront directement le coefficient de réglage parfait, ce qui revient au même en termes de chute de tension et d'harmoniques. Ce choix, démontré en simulation sur la tension AC, sera redémontré en simulation à propos des pertes semiconducteurs dans le chapitre 3.

# **3.3. Validation expérimentale**

Des validations expérimentales ont également été menées pour vérifier les modèles d'analyse spectrale présentés ci-dessus. Les objectifs sont les suivants : vérifier la valeur efficace de tension, vérifier que le THD en tension ne dépasse pas 3% et vérifier que chaque harmonique ne dépasse pas 2% du fondamental.

En pratique, la question de la mesure de cette tension AC se pose. En effet, la mesure doit être assez précise pour relever des ondulations représentant quelques pourcents de la valeur du fondamental. L'appareil idéal pour cette mesure serait un analyseur de spectre, mais celui disponible au laboratoire n'est pas compatible avec la valeur de tension à mesurer. Il serait possible d'ajouter un atténuateur, mais la question de la précision de cet atténuateur se pose alors. La solution retenue est l'utilisation d'une sonde de tension différentielle, dont la mesure est reportée sur un oscilloscope. Les points de la mesure sont ensuite extraits et analysés en post-traitement. La forme d'onde temporelle observée ainsi que la décomposition harmonique du signal sont présentées sur la [Figure 2.26.](#page-73-0)

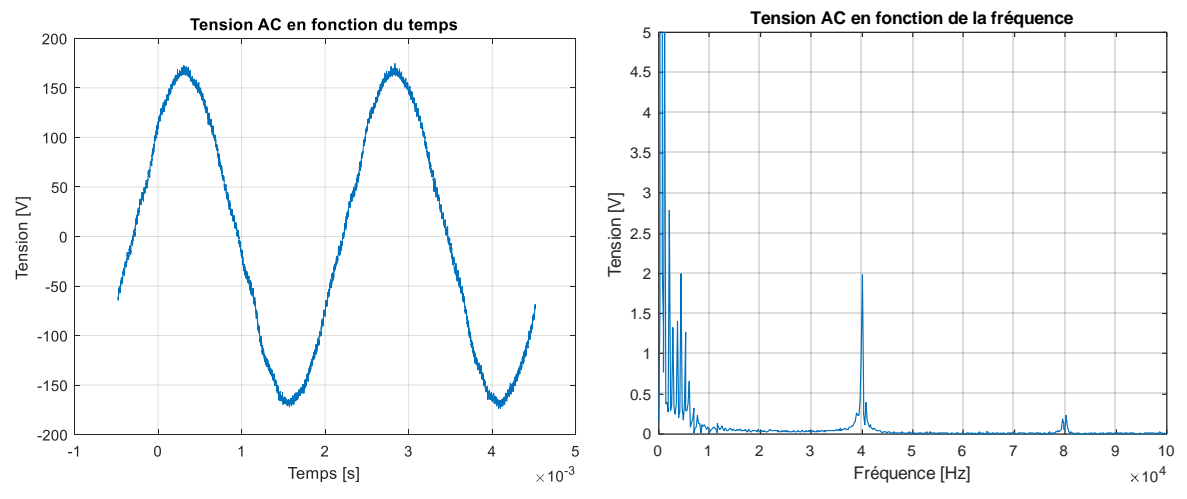

<span id="page-73-0"></span>*Figure 2.26 Tension AC en fonction du temps et de la fréquence, avec fdec = 40 kHz (zoom)*

Il apparait que la valeur du fondamental est correcte : 162.5 V crête, soit 114.9 V. La correction du coefficient de réglage fonctionne donc correctement. Cette conclusion sera vérifiée sur tous les autres points de dimensionnement.

En revanche, des harmoniques basse fréquence sont bien présentes et gênent le calcul du THD. C'est pourquoi, dans la suite des validations, ces harmoniques ne rentreront pas en compte dans le calcul, en supposant qu'elles pourraient être supprimées par un contrôlecommande adapté comme suggéré au paragraphe précédent.

Ainsi, le THD mesuré vaut 1.8%, l'harmonique principale valant 1.7% du fondamental. Ces valeurs sont proches de celles obtenues par le modèle dans ce cas : THD = 2.1% et hmax = 2.0%. Cet écart est supposé venir de la mauvaise qualité de la mesure et du traitement du signal, le problème étant toujours la mesure précise d'une faible fraction d'un signal de puissance. Cette expérience a été répétée avec un autre filtre AC à une autre fréquence de découpage. Les caractéristiques de la forme d'onde de la tension sont très similaires; l'écart entre le modèle et la simulation sont également comparables.

# **3.4. Cas de l'entrelacement**

L'entrelacement permet de réduire l'ondulation du côté AC en multipliant la fréquence apparente du signal par le niveau d'entrelacement, ce qui permet a priori de filtrer plus facilement la tension en sortie. En comparant le spectre de la tension AC avec et sans entrelacement pour une inductance équivalente de filtrage identique, il apparait que seules les harmoniques multiples du niveau d'entrelacement restent, et leur valeur est identique aux harmoniques placées au même endroit dans le cas non entrelacé. En d'autres termes, les harmoniques non-multiples du niveau d'entrelacement disparaissent. La [Figure 2.27](#page-74-0) illustre la différence entre le courant dans les inductances (déphasés à la fréquence de découpage) et le courant avant le condensateur, dont l'ondulation s'annule deux fois par période.

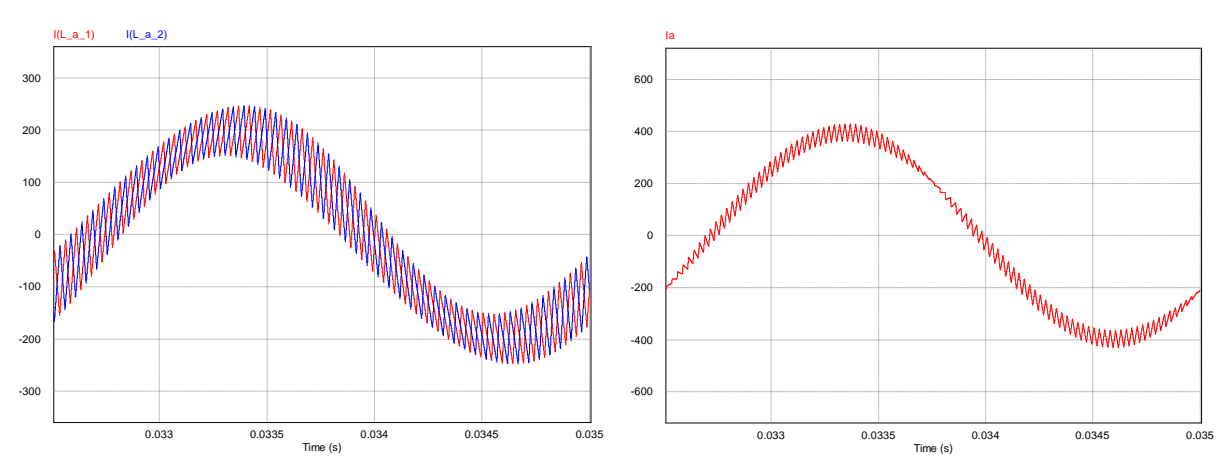

*Figure 2.27 Courants dans les deux inductances et somme de ces deux courants*

<span id="page-74-0"></span>Pour déterminer le spectre de la tension en sortie, la méthode choisie consiste à se ramener au même schéma équivalent que dans le cas non-entrelacé, comme expliqué sur la [Figure](#page-74-1)  [2.28](#page-74-1). Les onduleurs étant en parallèle, l'inductance de filtrage équivalente par phase vaut LAC/N si toutes les inductances sont identiques.

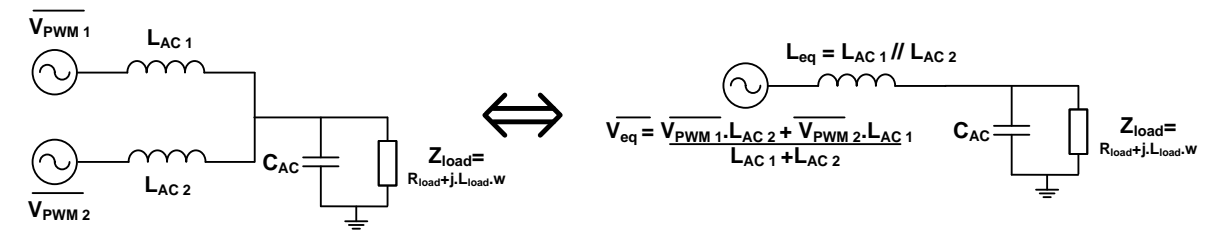

*Figure 2.28 Schéma équivalent dans le cas de deux phases entrelacées*

<span id="page-74-1"></span>La source de tension équivalente est modélisée de la même manière que précédemment avec des fonctions de Bessel, mais en retirant certains paquets d'harmoniques. Pour annuler certains paquets, le spectre est multiplié dans le domaine fréquentiel par une fonction porte dont la fréquence dépend du niveau d'entrelacement N. En gardant comme perspective l'optimisation, la fonction porte doit être continue et dérivable, ce qui a conduit à l'écrire au moyen de fonctions mathématiques adaptées :

$$
porte(h) = \left(\cos\left(\frac{\pi h}{m.N}\right)\right)^{10N} \tag{2.24}
$$

Il a été vérifié que cette fonction porte n'induit pas une chute de tension importante sur les harmoniques éloignées du centre du paquet. La [Figure 2.29](#page-75-0) montre comment la fonction porte permet d'obtenir le spectre désiré à partir du spectre de base développé précédemment.

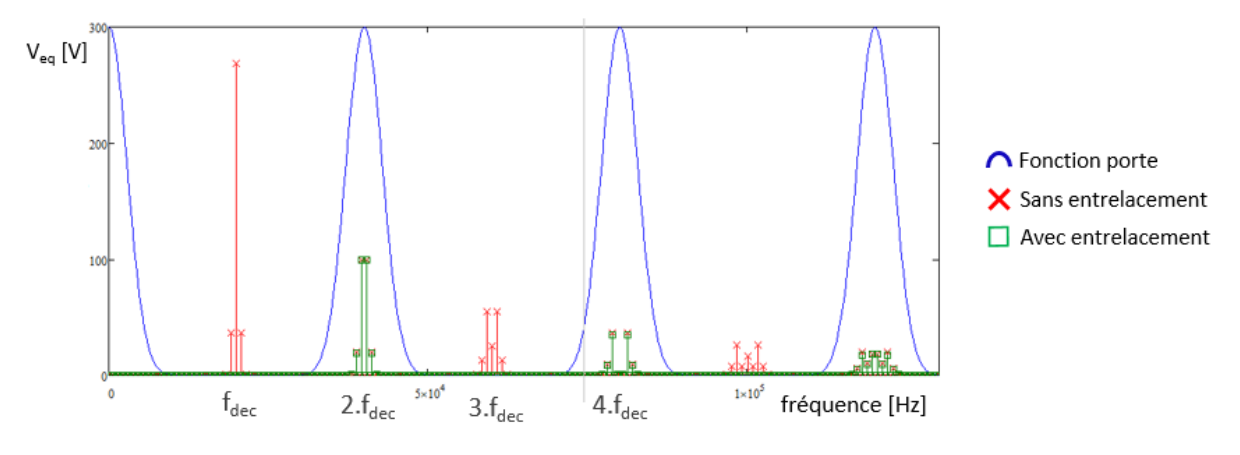

*Figure 2.29 Spectre avec et sans entrelacement et fonction porte*

<span id="page-75-0"></span>Le THD se calcule de manière analogue. L'emplacement de l'harmonique principale change en revanche. Il faut maintenant intégrer le niveau d'entrelacement N. Plus l'entrelacement augmente et plus l'harmonique dominante  $h_{max}$  s'éloigne du centre du paquet.

$$
f_{max} = N(f_{dec} - f_{grid}) + f_{grid}
$$
\n(2.25)

La gestion du niveau d'entrelacement N comme une variable continue est délicate car le résultat n'est pas physique. Ce problème est traité dans le chapitre 4.

La tension AC a été relevée expérimentalement dans le cas de l'entrelacement de deux onduleurs. Les paramètres de l'essai sont résumés dans le tableau ci-dessous.

| $V_{DC}$ [V] |     |      |      | $ V_{AC}[V] $   L <sub>AC</sub> [µH] $ C_{AC}[\mu F] $   F <sub>dec</sub> [kHz]   THD [%]   Max harmonique [%] |
|--------------|-----|------|------|----------------------------------------------------------------------------------------------------|
| -540         | 200 | -4.7 | 31.2 | 0.66                                                                                                    |

*Tableau 2.5 Paramètres de l'essai avec deux niveaux d'entrelacement*

Le THD mesuré vaut 1.1% ; en dehors des harmoniques basse fréquence liées aux temps mort, l'harmonique maximale représente 0.74% du fondamental. Ces valeurs sont proches de celles calculées avec le modèle. L'analyse fréquentielle présentée sur la [Figure 2.30](#page-76-0) permet de constater l'absence d'harmonique à la fréquence de découpage autour de 31 kHz. Les premières harmoniques liées au découpage apparaissent à deux fois la fréquence découpage, soit autour de 62 kHz.

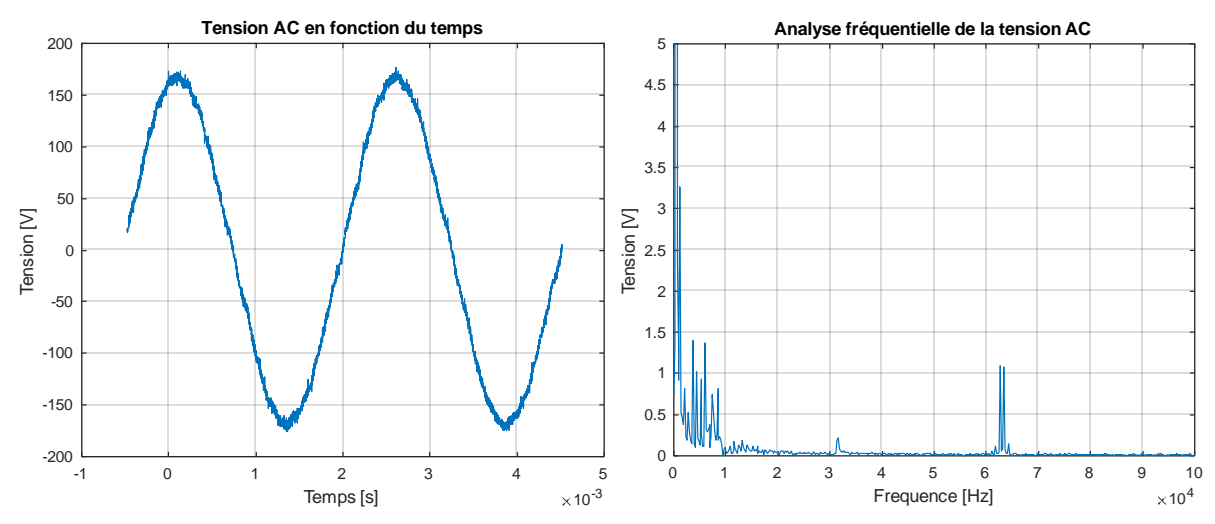

<span id="page-76-0"></span>*Figure 2.30 Tension AC en fonction du temps et de la fréquence (zoom), avec fdec = 31 kHz*

# **3.5. Cas du couplage magnétique**

L'objectif est là aussi de trouver un schéma équivalent ([Figure 2.31\)](#page-76-1) identique à celui présenté précédemment.

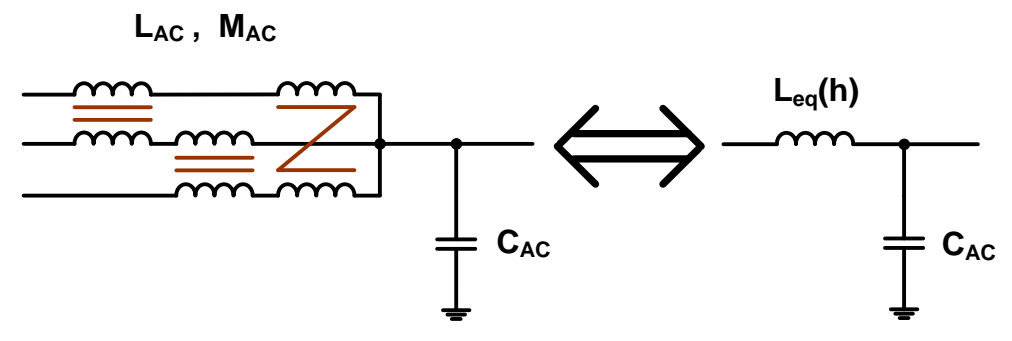

*Figure 2.31 Schéma équivalent dans le cas de trois phases couplées*

<span id="page-76-1"></span>Dans le cas d'un hacheur avec 3 niveaux d'entrelacement, il a été démontré dans [40] que la valeur d'inductance équivalente dépend du niveau d'entrelacement N, de la valeur d'inductance magnétisante L et de la valeur de mutuelle M dans le cas du hacheur série. De plus, cette valeur équivalente est variable avec la fréquence.

$$
L_{eq}(h) = 2\left(L - M\cos\left(\frac{2\pi h}{N}\right)\right) \tag{2.26}
$$

Dans le cas d'un niveau d'entrelacement égal à 3, la valeur d'inductance équivalente est tracée sur la [Figure 2.32](#page-77-0). L'inductance équivalente vaut  $2L + M$  si l'harmonique n'est pas multiple de 3, et vaut  $2(L - M) = L_{finite}$  si l'harmonique est un multiple de 3. Le besoin de modéliser correctement l'inductance de fuite prend ici tout son sens car il apparait que c'est cette grandeur qui va être dimensionnante dans le calcul des ondulations, l'inductance de fuite valant quelques pourcents de l'inductance magnétisante. Des modèles permettant d'estimer l'inductance de fuite sont présentés dans le chapitre 3.

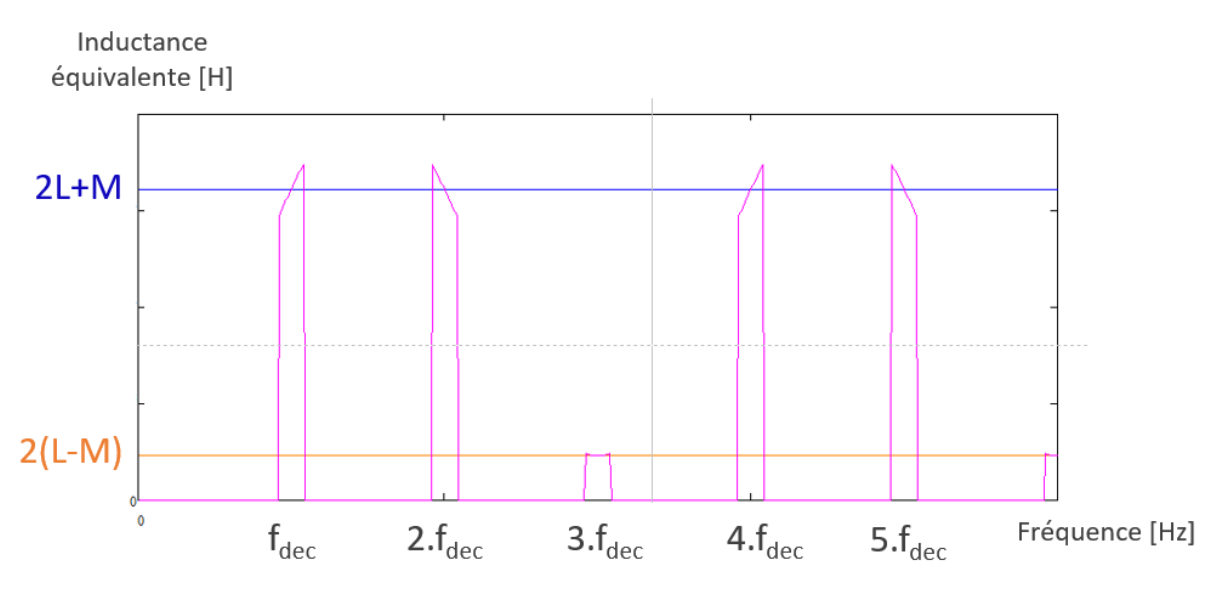

<span id="page-77-0"></span>*Figure 2.32 Variation de l'inductance équivalente avec la fréquence, tracée autour des multiples de la fréquence de découpage*

Le cas de l'onduleur est très semblable au cas du hacheur, à la différence près que les harmoniques ne se trouvent pas uniquement à des multiples de la fréquence de découpage. Les harmoniques de sideband apparaissent autour des multiples de la fréquence de découpage. Ces harmoniques de sideband étant proches des harmoniques multiples du fondamental, l'inductance équivalente sera considérée identique sur tout le paquet d'harmonique. Cette hypothèse est validée en simulation sur la [Figure 2.33,](#page-77-1) où les résultats sont identiques.

$$
L_{eq}(k. m + p) = 2\left(L - M\cos\left(\frac{2\pi k}{N}\right)\right)
$$
\n(2.27)

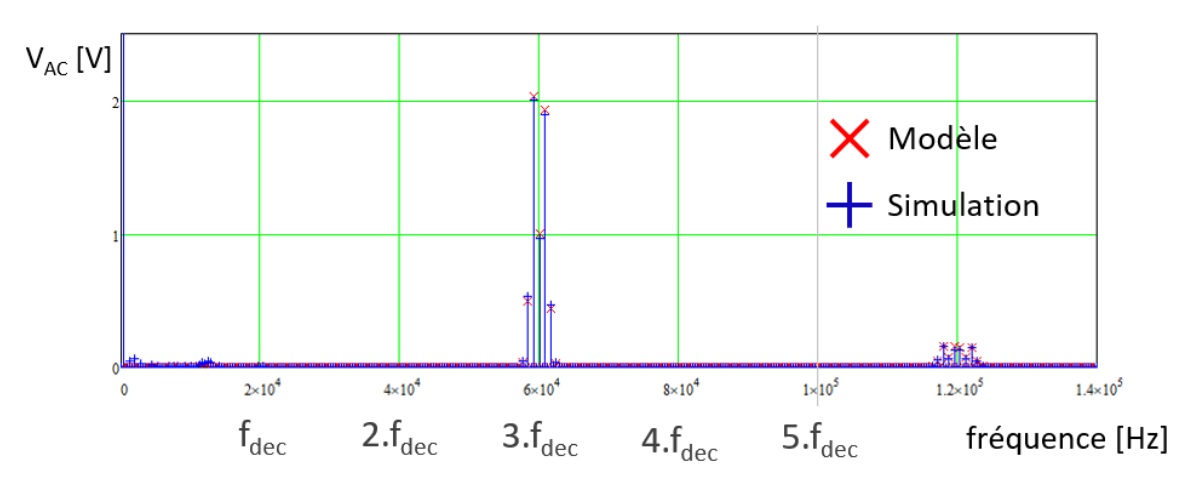

*Figure 2.33 Tension sur la charge : comparaison modèle simulation*

<span id="page-77-1"></span>La tension AC a été relevée expérimentalement dans le cas du couplage de deux onduleurs. Le détail concernant le dimensionnement du coupleur sera donné dans le chapitre 3. Les paramètres de l'essai sont résumés dans le [Tableau 2.6.](#page-78-0)

| $V_{DC}$ [V] | $V_{AC}$ [V] | LAC       | Lleak | $C_{AC}$ [ $\mu$ F] | $F_{\text{dec}}$ [kHz]   THD |                   | Max harmonique              |
|--------------|--------------|-----------|-------|---------------------|------------------------------|-------------------|-----------------------------|
|              |              | $[\mu H]$ | [µH]  |                     |                              | $\lceil\% \rceil$ | $\lceil \frac{9}{6} \rceil$ |
| 540          | 115          | 2960      | 36    | 4.7                 | 61.2                         | 2.0               | 1.3                         |

*Tableau 2.6 Paramètres de l'essai avec couplage magnétique*

<span id="page-78-0"></span>Le THD mesuré vaut 2.0% ; en dehors des harmoniques basse fréquence liées aux temps mort, l'harmonique maximale représente 1.1% du fondamental. Ces valeurs sont proches de celles calculées avec le modèle. L'analyse temporelle révèle une forte présence de l'harmonique 3 à cause des temps morts. L'analyse fréquentielle présentée sur la [Figure 2.34](#page-78-1) permet de constater l'absence d'harmonique à la fréquence de découpage autour de 61 kHz. Les premières harmoniques liées au découpage apparaissent à deux fois la fréquence découpage, soit autour de 122 kHz.

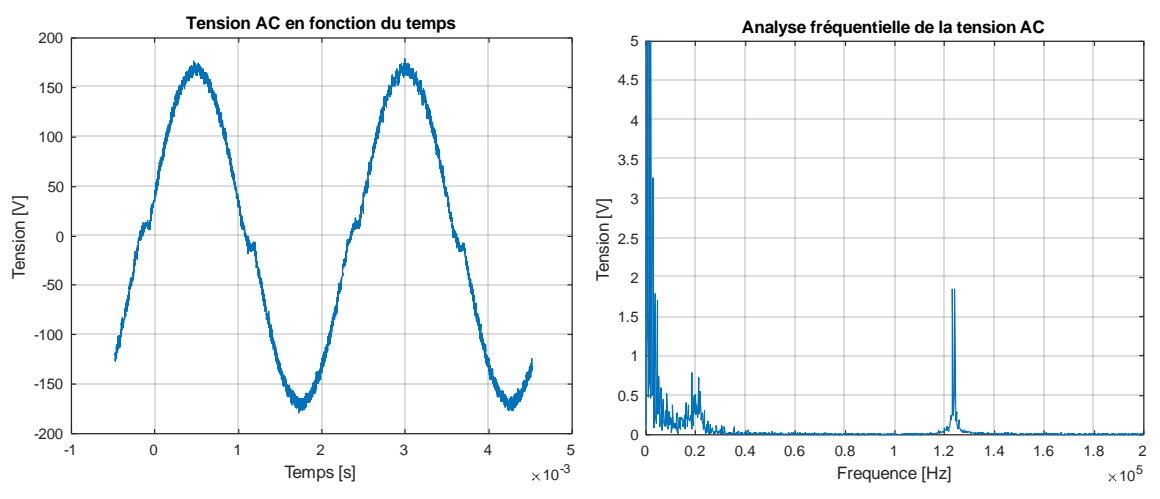

<span id="page-78-1"></span>*Figure 2.34 Tension AC en fonction du temps et de la fréquence (zoom), avec fdec = 61 kHz*

# **3.6. Cas du multiniveaux**

Le convertisseur NPC se commande naturellement en Phase Disposition (PD) [\(Figure 2.35](#page-78-2) (a)). Une variante à cette modulation consiste à déphaser les deux porteuses : il s'agit alors d'une commande en Phase Opposite Disposition (POD) ([Figure 2.35](#page-78-2) (b)).

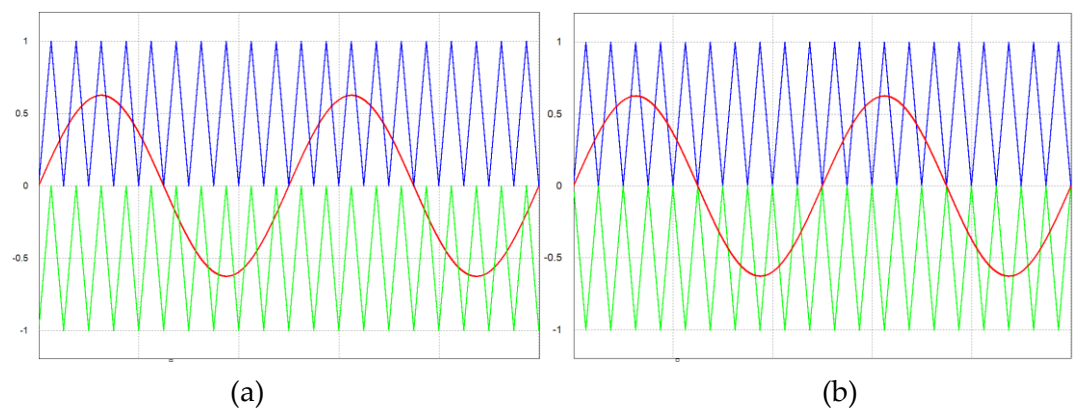

<span id="page-78-2"></span>*Figure 2.35 Commande en Phase Disposition (PD) (a) et Phase Opposite Disposition (POD) (b)*

Le spectre de la tension découpée avant filtrage est très différent en fonction de la variante choisie, comme indiqué sur la [Figure 2.36.](#page-79-0)

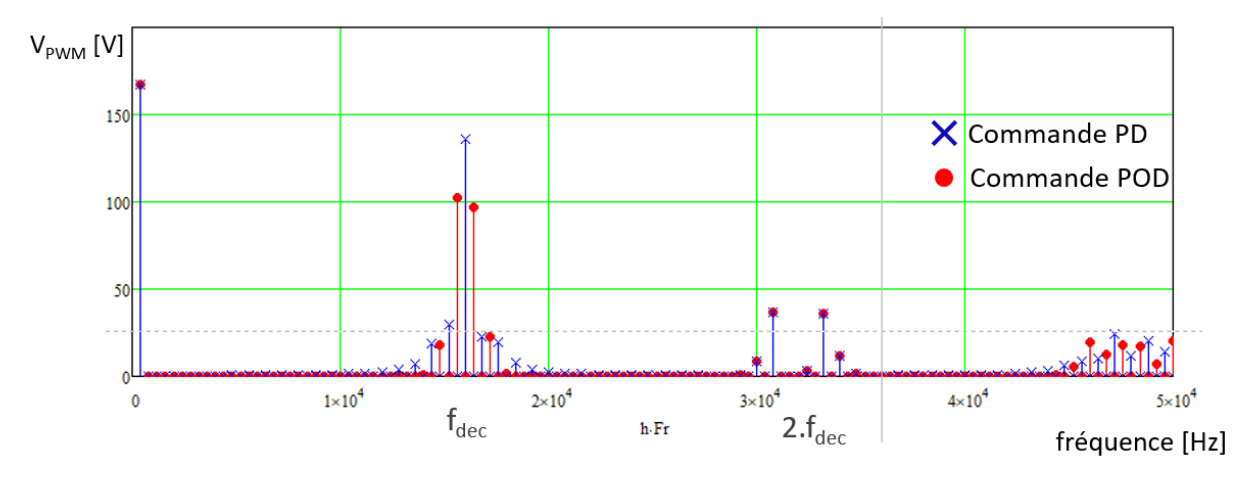

<span id="page-79-0"></span>*Figure 2.36 Spectre de la tension MLI d'un onduleur NPC 3 niveaux commandé en PD et POD*

Le choix entre ces deux commandes est discutable, et aucune stratégie ne semble s'imposer. Dans le cadre de ces travaux, la MLI POD sera choisie arbitrairement. Dans les deux cas, le rapport cyclique variable est différent du cas du 2 niveaux et s'exprime ainsi :

$$
\alpha(\theta) = r \sin(\theta) \tag{2.28}
$$

La modélisation analytique de la tension AC d'un onduleur 3 niveaux commandé en MLI POD peut s'écrire en reprenant les travaux sur les onduleurs 2 niveaux. En effet, les harmoniques d'un paquet à la fréquence f de ce spectre sont identiques à ceux d'une MLI bipolaire 2 niveaux à deux fois la fréquence f. En d'autres termes, la fréquence apparente du signal n'est pas doublée, mais le contenu harmonique à la fréquence de découpage est moins chargé que dans le cas du 2 niveaux. Avec la méthode de la double série de Fourier, le spectre s'exprime donc ainsi :

$$
V_{PWM\ NPC}(k.m+p) = \frac{V_{DC}}{\pi.k} \sin\left(\pi \frac{2k+p}{2}\right) J_p(\pi.k.r) \tag{2.29}
$$

avec k entier positif, p entier relatif et Jn fonction de Bessel de premier type d'ordre p.

La [Figure 2.37](#page-80-0) révèle la validité du modèle choisi, par comparaison avec une simulation.

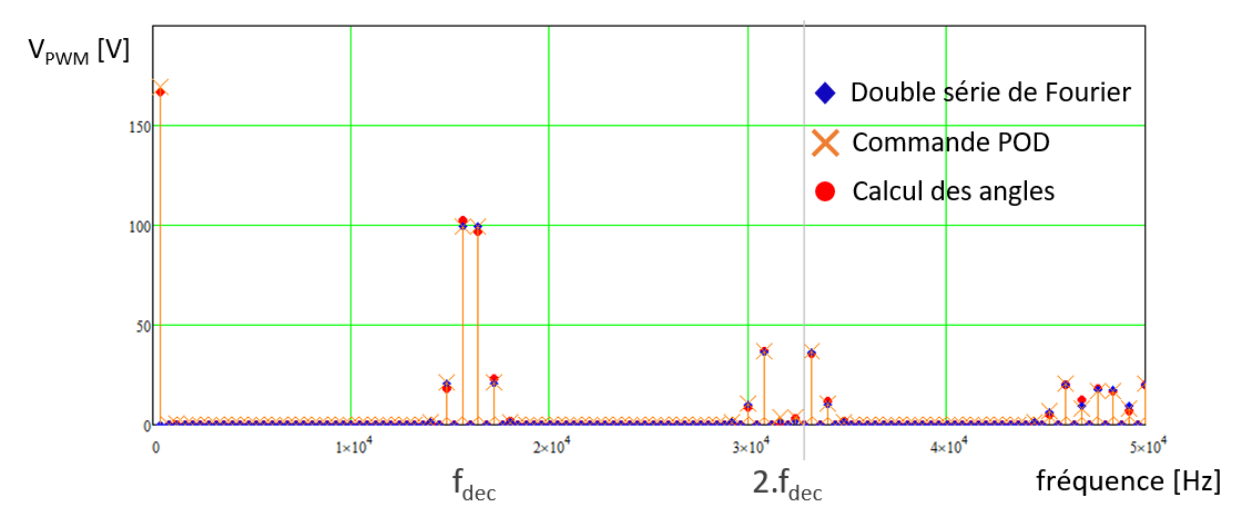

*Figure 2.37 Spectre de la tension MLI en NPC POD : modèles et simulation*

<span id="page-80-0"></span>Enfin, dans le cas de l'ANPC commandé en Phase Shift (PS), la fréquence apparente en sortie est doublée. Le spectre de la MLI PS en ANPC , dessiné sur la [Figure 2.38,](#page-80-1) s'écrit à partir de celui de la MLI POD du NPC, en doublant la fréquence.

$$
V_{PWM\ ANPC}(2.k.m+p) = \frac{V_{DC}}{\pi.k} \sin\left(\pi \frac{2k+p}{2}\right) J_p(\pi.k.r) \tag{2.30}
$$

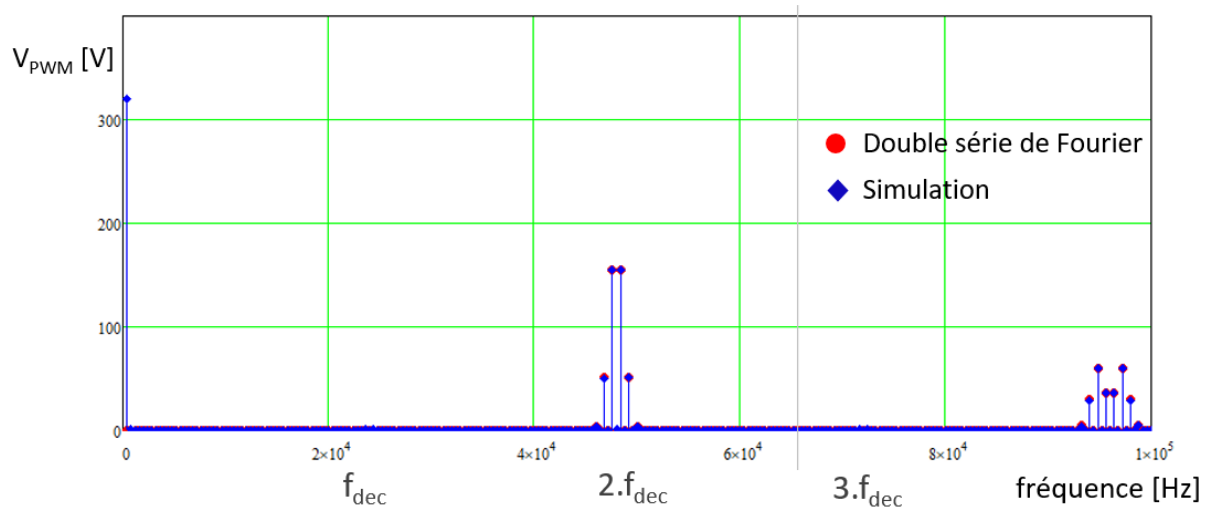

*Figure 2.38 Spectre de la tension MLI en ANPC PS : modèle et simulation*

# <span id="page-80-1"></span>**4.Etude du courant DC**

## **4.1. Méthode**

#### **4.1.1. Introduction**

Les condensateurs du bus DC permettent un filtrage efficace des harmoniques générées par les onduleurs MLI pour tenir les contraintes de qualité d'énergie du signal absorbé par le convertisseur. Le volume de ces condensateurs représente souvent une part non négligeable des onduleurs. Le dimensionnement des condensateurs dépend principalement du calibre en tension (imposé par l'application), de la valeur de capacité (nécessaire pour la fonction de filtrage), mais aussi du courant efficace traversant le composant. Très souvent, ce dernier paramètre est contraignant dans le dimensionnement du condensateur.

De nombreux travaux traitent spécifiquement de ce point. [55] propose une formulation analytique simple, reprise par [56], en utilisant une analyse temporelle. Cette analyse ne considère pas l'impact de l'ondulation de courant AC, et quantifie d'ailleurs la valeur de l'erreur commise. [57] compare le courant dans le condensateur DC pour différentes stratégies de commande à l'aide des angles de commutation et de séries de Fourier. [58] s'attaque au problème en utilisant une double série de Fourier, ce qui permet également d'obtenir le spectre harmonique par harmonique.

Peu de modèles traitent du calcul du courant dans les condensateurs DC dans le cas de l'entrelacement d'onduleurs. L'intérêt de l'entrelacement dans ce cas est montré expérimentalement par [59]. [60] utilise une double série de Fourier pour calculer le courant dans le cas de deux onduleurs entrelacés.

Le modèle développé ici permet de calculer le courant dans les condensateurs DC dans le cas de N onduleurs entrelacés, avec une stratégie de commande adaptable, et en prenant en compte l'impact de l'ondulation de courant AC. La [Figure 2.39](#page-81-0) sert de référence pour la démonstration. Pour rappel, au sein d'un onduleur, les commandes de chaque bras sont déphasées de 120° pour créer un système triphasé équilibré. Ce déphasage basse fréquence est appelé  $\Phi_1$ . Au niveau d'une même phase (a, b ou c), les commandes sont déphasées de 360°.n/N, avec n un entier compris entre 0 et N-1 pour créer l'effet d'entrelacement. Ce déphasage haute fréquence est appelé  $\Phi_2$ .

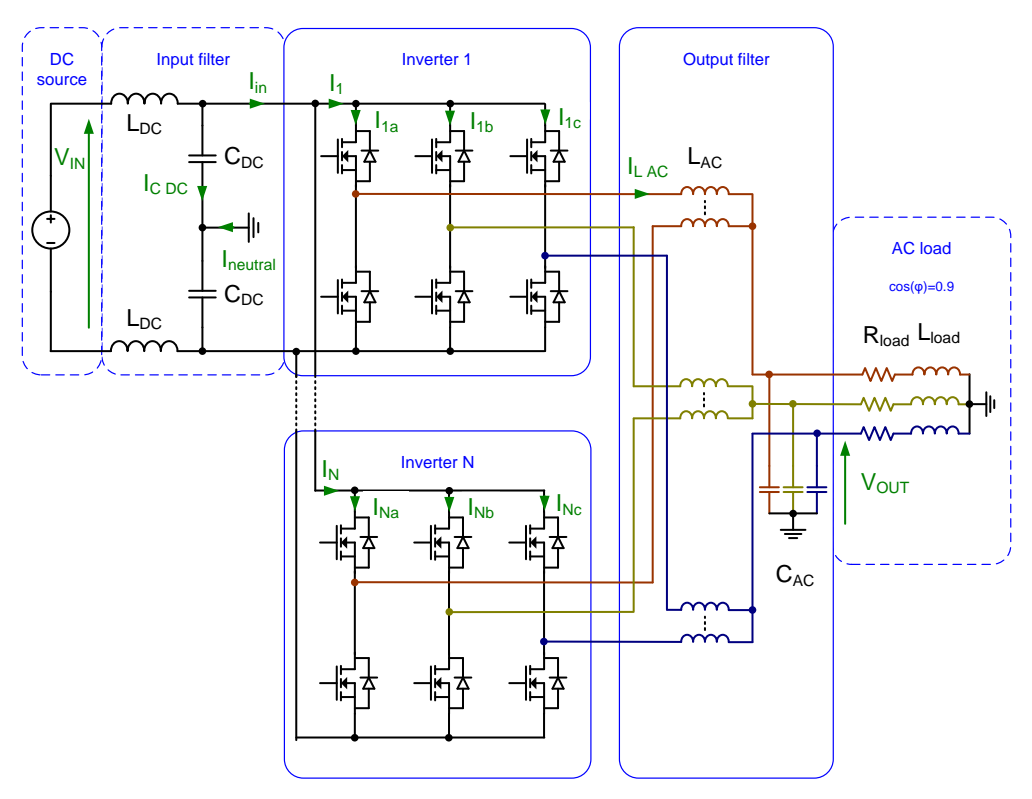

<span id="page-81-0"></span>*Figure 2.39 Schéma avec N onduleurs entrelacés*

La méthode proposée commence par le calcul de la décomposition harmonique exacte du courant dans chaque interrupteur ( $I_{1a}$ ,  $I_{1b}$ ,  $I_{1c}$ , …,  $I_{Na}$ ,  $I_{Nb}$ ,  $I_{Nc}$ ). La méthode décrite ici utilise le calcul des angles de commutation de la commande MLI choisie, et réalise analytiquement la transformée de Fourier du courant pour obtenir l'amplitude et la phase du courant dans chaque interrupteur. Comparée à la méthode utilisant une double série de Fourier et des fonctions de Bessel, la méthode du calcul des angles permet d'avoir plus de flexibilité dans le choix du signal de commande et dans la gestion du déphasage des bras. Le courant d'entrée est ensuite obtenu en additionnant les courants venant de tous les bras.

Pour cette démonstration, le choix de la MLI bipolaire est repris, en supposant que le signal de la porteuse est identique entre les phases a, b et c. Le choix du déphasage des porteuses sera analysé à la fin de cette section. Les angles de commutation, déjà introduits par les équations (2.3) et (2.4) doivent maintenant tenir compte du déphasage entre les bras, en fonction de  $\phi_1$  et  $\phi_2$ . Le déphasage haute fréquence lié à l'entrelacement impacte le signal de la modulante.

$$
\theta_{peak}(k, \Phi_2) = \frac{(2k-1)T_{dec}\omega_{grid}}{2} + \frac{\Phi_2}{m}
$$
\n(2.31)

$$
\alpha(k, \Phi_1, \Phi_2) = \frac{1 + r \cdot \sin(\theta_{peak}(k, \Phi_2) + \Phi_1)}{2}
$$
\n(2.32)

#### **4.1.2. Courant dans un interrupteur**

La forme d'onde en courant dans un interrupteur est donnée sur la [Figure 2.40.](#page-82-0)

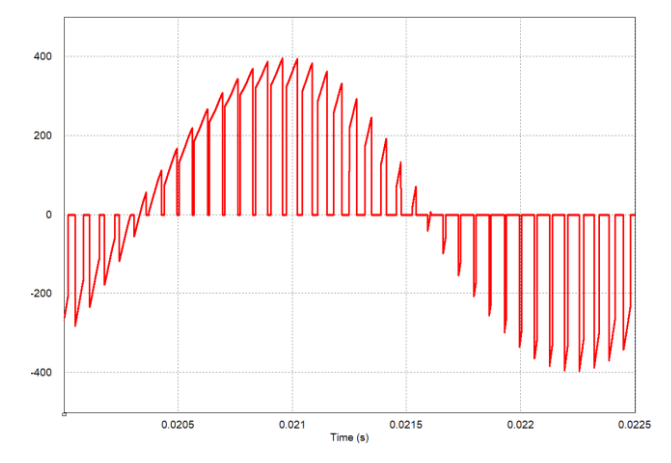

*Figure 2.40 Forme d'onde du courant dans un interrupteur*

<span id="page-82-0"></span>La composante principale du courant est composée d'un signal sinusoïdal à la fréquence réseau découpé à la fréquence de découpage. Entre  $\theta(k)$  et  $\theta'(k)$ , le courant dans un interrupteur est égal au courant AC (interrupteur passant). Entre  $\theta'(k)$  et  $\theta(k + 1)$ , le courant est nul (interrupteur bloqué). L'expression suivante donne donc l'expression du courant pour la partie sinusoïdale, qui consiste à une somme de transformée de Fourier entre les

instants de commutation. L'expression analytique développée (i.e. le résultat analytique de l'intégration) est donnée dans l'annexe C.

$$
i_{part 1}(h, \Phi_1, \Phi_2) = \frac{1}{\pi} \sum_{k=1}^{m} \int_{\theta(k)}^{\theta'(k)} I_{LAC} \sqrt{2} . \sin(\theta - \Phi_{load} + \Phi_1) e^{-jh\theta} d\theta \qquad (2.33)
$$

En plus de la partie sinus découpée du courant, l'ondulation du courant AC est prise en compte. L'ondulation de courant est calculée précisément dans le chapitre 3, en fonction des éléments de dimensionnement de l'inductance AC. En considérant que le courant varie linéairement entre deux commutations, la seconde partie s'écrie de la manière suivante. L'expression analytique développée (intégrale exprimée analytiquement) est donnée dans l'annexe C.

$$
i_{part 2}(h, \Phi_1, \Phi_2)
$$
  
= 
$$
\frac{1}{\pi} \sum_{k=1}^m \int_{\theta(k)}^{\theta'(k)} (\Delta i_{LAC}(\theta(k)) \frac{\theta - \theta(k)}{\theta'(k) - \theta(k)} - \frac{\Delta i_{LAC}(\theta(k))}{2}) e^{-jh\theta} d\theta
$$
 (2.34)

Le courant dans un transistor s'écrit comme la somme de ces deux parties.

$$
i_{transitor}(h, \Phi_1, \Phi_2) = i_{part 1}(h, \Phi_1, \Phi_2) + i_{part 2}(h, \Phi_1, \Phi_2)
$$
\n(2.35)

#### **4.1.3. Courant dans un condensateur DC et dans la source**

Le courant absorbé par un onduleur triphasé est la somme des courants dans les transistors avec un déphasage basse fréquence de  $2\pi/3$ .

$$
i_n(h, \Phi_2) = i_{transitor}(h, 0, \Phi_2) + i_{transitor}\left(h, \frac{2\pi}{3}, \Phi_2 + \frac{2\pi}{3}\right) + i_{transitor}\left(h, \frac{4\pi}{3}, \Phi_2 + \frac{4\pi}{3}\right) \tag{2.36}
$$

Enfin, le courant total absorbé par les N onduleurs triphasés peut se calculer de la façon suivante :

$$
i_{input}(h) = \sum_{n=0}^{N-1} i_n(h, \Phi_2(n))
$$
\n(2.37)

Avec :

$$
\Phi_2(n) = \frac{2\pi n}{N} \tag{2.38}
$$

Le calcul prend également en compte le courant circulant dans la liaison de neutre entre la partie DC et AC du convertisseur. Ce courant s'exprime comme la somme du courant dans les trois condensateurs AC, somme qui est nulle en basse fréquence pour un système triphasé équilibré, mais qui contient des harmoniques haute fréquence à cause de

l'ondulation de courant AC. Le courant à la fréquence réseau dérivé dans un condensateur en fonction de son impédance est pris en compte. Le détail du calcul de ce courant est donné dans l'annexe D.

$$
i_{neutre}(h) = i_{CACa}(h) + i_{CACb}(h) + i_{CACc}(h)
$$
\n(2.39)

Le courant en entrée du convertisseur est filtré par un filtre LC du second ordre, dont la fonction de transfert est la suivante :

$$
TF(h) = \frac{1}{1 - L_{DC}C_{DC}(2\pi.h.f_{grid})^2}
$$
\n(2.40)

Le courant circulant dans la connexion de neutre se répartit équitablement entre les deux condensateurs DC. Ce courant ne passe en aucun cas par la source et est donc soustrait au courant absorbé par l'onduleur.

$$
i_{source\ DC}(h) = TF(h) \left( i_{input}(h) - \frac{i_{neutre}(h)}{2} \right) \tag{2.41}
$$

Le courant dans un condensateur DC est enfin déduit :

$$
i_{C\,DC}(h) = i_{input}(h) - i_{source\,DC}(h) \tag{2.42}
$$

#### **4.1.4. Ondulation de tension du bus**

Plusieurs contraintes doivent être vérifiées côté DC du convertisseur :

- $\triangleright$  L'ondulation de courant dans la source doit être inférieure à 5% du courant DC
- Le courant efficace dans les condensateurs DC doit être inférieur au courant inscrit dans les données constructeur du composant
- > L'ondulation de tension aux bornes des condensateurs ne doit pas dépasser 1%

Le besoin d'ajouter une contrainte sur l'ondulation de tension DC vient de plusieurs facteurs. D'une part, il faut s'assurer que la tension aux bornes des interrupteurs soit constante car c'est l'hypothèse prise pour le dimensionnement des interrupteurs, des inductances et dans le calcul des grandeurs AC. D'autre part, cela permet au convertisseur d'être résilient aux défauts. En cas de court-circuit côté charge ou de déséquilibre important, les condensateurs DC servent de réserve d'énergie et absorbent les régimes transitoires à l'origine de surtensions, potentiellement destructrices pour les interrupteurs. Imposer une ondulation de tension est une règle empirique utilisée dans le dimensionnement de plusieurs convertisseurs permettant de limiter les problèmes en cas de défaut [61]. Cette ondulation sera contrainte à 1% dans notre cas pour garantir une bonne résilience du convertisseur.

L'ondulation de tension DC se calcule à partir de la décomposition spectrale du courant dans un condensateur. Sachant que deux condensateurs sont placés en série sur le bus DC, l'ondulation de tension se calcule via les équations suivantes.

$$
V_{DC}(h) = \frac{i_{C\,DC}(h)}{\frac{c_{DC}}{2} 2\pi \cdot h \cdot f_{grid}}\tag{2.43}
$$

$$
\Delta V_{DC} = 2 \sqrt{\sum_{h} V_{DC}^2(h)} \tag{2.44}
$$

# **4.2. Validations**

#### **4.2.1. Validation par simulation**

La [Figure 2.41](#page-85-0) compare les courants calculés et relevés en simulation à différentes étapes de la démonstration dans le cas de la mise en parallèle de deux onduleurs. Les paramètres de l'exemple choisi pour la comparaison sont définis dans le [Tableau 2.7.](#page-85-1)

<span id="page-85-1"></span>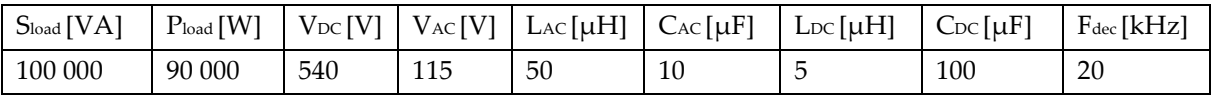

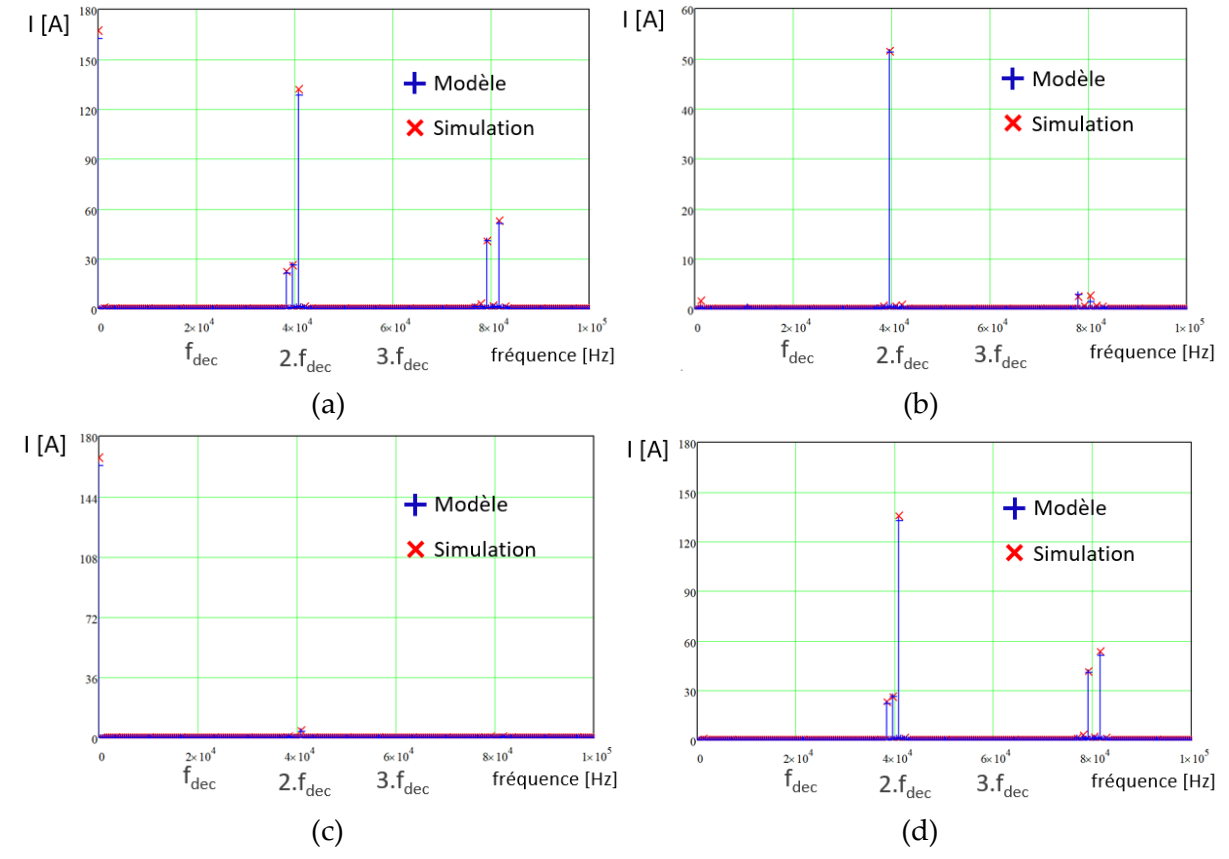

*Tableau 2.7 Paramètres de la simulation pour la comparaison*

<span id="page-85-0"></span>*Figure 2.41 Comparaison des spectre de plusieurs courants : (a) avant filtrage, (b) dans le neutre, (c) dans la source DC, (d) dans un condensateur DC* 

Aucune harmonique n'est présente autour de la fréquence de découpage grâce à l'entrelacement. Aucune harmonique basse fréquence n'apparait ici car les commandes sont parfaites (pas de temps mort) et que le système est équilibré. Les faibles écarts entre le modèle et la simulation viennent des approximations sur le calcul des angles et des éléments parasites nécessaires au fonctionnement de la simulation. Dans cet exemple, l'ondulation de courant AC est responsable de 25% du courant efficace dans le condensateur DC, ce qui n'est pas négligeable. Ce ratio dépend évidemment de la valeur d'inductance AC choisie.

Dans cet exemple, l'ondulation de tension mesurée vaut environ 20 V, ce qui correspond au calcul analytique.

#### **4.2.2. Validation expérimentale**

Mesurer le courant dans un condensateur DC d'un convertisseur de puissance n'est pas évident. En effet, les condensateurs DC sont souvent placés sur le même circuit imprimé (PCB) que les semi-conducteurs, dans le but de diminuer l'inductance de maille qui génère des surtensions à l'ouverture. Il faudrait dans ce cas mesurer les courant circulant dans les plans d'un PCB, ce qui n'est pas commun. Une seconde contrainte dans la réalisation vient du besoin de pouvoir modifier facilement la valeur de capacité du bus, en ajoutant ou en enlevant des condensateurs en parallèle. Cela permettra de valider le dimensionnement trouvé par l'outil d'optimisation pour chaque structure.

La solution retenue satisfaisant ces deux besoins consiste à réaliser deux PCB distincts, l'un pour les semi-conducteurs, l'autre pour les condensateurs. Les PCB sont superposés et reliés par des plots de connexions, comme montré sur la [Figure 2.42.](#page-86-0) Le fait de superposer les PCB n'augmente pas trop l'inductance de maille ce qui garantit des surtensions acceptables. Utiliser deux PCB distincts permet également de les séparer et de manipuler facilement le PCB des condensateurs pour les souder/dessouder en fonction du besoin et de l'essai à réaliser.

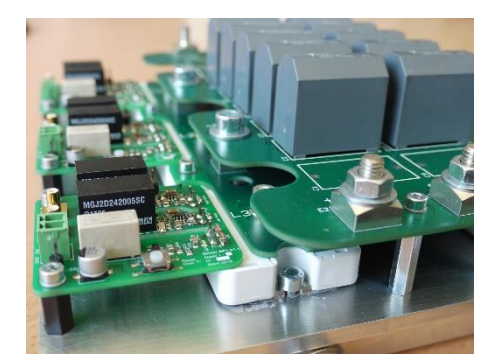

*Figure 2.42 Deux PCB de puissance distincts pour réaliser le convertisseur*

<span id="page-86-0"></span>La mesure de courant peut se faire au niveau des plots de connexions au moyen d'une sonde de Rogowski CWT Ultra-mini dont la bande passante est de 30 MHz [62]. La sonde de Rogowski est mise en place de façon à embrasser à la fois un plot de connexion et le câble amenant le courant de la source. La sonde mesure donc la différence des deux courants, à savoir le courant dans un condensateur. Faire la mesure à l'aide d'une seule sonde évite

d'utiliser deux sondes et de faire ensuite une différence numérique avec une gestion du retard des sondes qui serait délicate. La méthode de mesure ainsi que la réalisation pratique sont indiquées sur la [Figure 2.43.](#page-87-0)

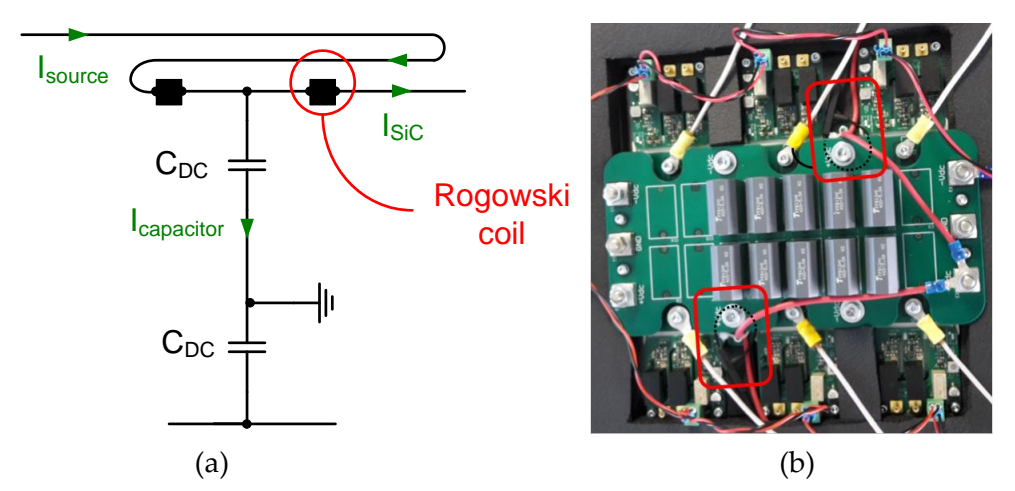

<span id="page-87-0"></span>*Figure 2.43 Principe de la mesure de courant dans un condensateur DC (a) et mise en pratique (b)*

Le défaut de cette méthode vient des imprécisions de la sonde de Rogowski. Le courant mesuré par la sonde dépend du couplage entre l'enroulement de Rogowski et le circuit à mesurer. La sonde doit donc être placée dans un plan perpendiculaire au plot et au câble, ce qui n'est pas aisé dans notre cas. De plus, la proximité des interrupteurs fait que la sonde est susceptible de capter un bruit de mesure venant des commutations. Malgré ces défauts potentiels, le principe de mesure a été jugé efficace.

En pratique, les deux PCB sont reliés par quatre plots de connexions : deux pour le courant entrant et deux pour le courant sortant. Les mesures ont donc été effectuées simultanément sur les deux plots et ensuite sommées. Les courants se répartissent équitablement entre les deux plots.

Le courant dans la source est mesuré à l'aide d'une sonde de courant [63] dont la précision de la mesure en continu est de 1%. Le courant dans un condensateur AC est également mesuré pour vérifier qu'il ne dépasse pas la valeur nominale du composant. Les condensateurs AC sont placés sur un PCB séparé, la mesure est ici aussi réalisée via une sonde de Rogowski embrassant le plot de connexion. La tension DC est mesurée aux bornes des condensateurs DC à l'aide d'une sonde de tension différentielle. Ces mesures ne posent a priori pas de soucis.

Quelques formes d'ondes mesurées sont données sur la [Figure 2.44](#page-88-0) à titre indicatif. La mesure de tension DC et de courant dans la source souffre de la présence d'harmoniques basse fréquence, toujours liées à l'introduction des temps morts et à l'absence de contrôlecommande adapté. Les variations basse fréquence ne seront pas prises en compte dans le relevé des ondulations. La tension relevée sur le bus DC est également bruitée. Cela vient du fait qu'on mesure quelques Volts d'ondulation devant une tension de 540V, avec en plus la présence des surtensions et amortissement à chaque commutation. L'incertitude sur la tension DC sera plus importante que pour les autres mesures.

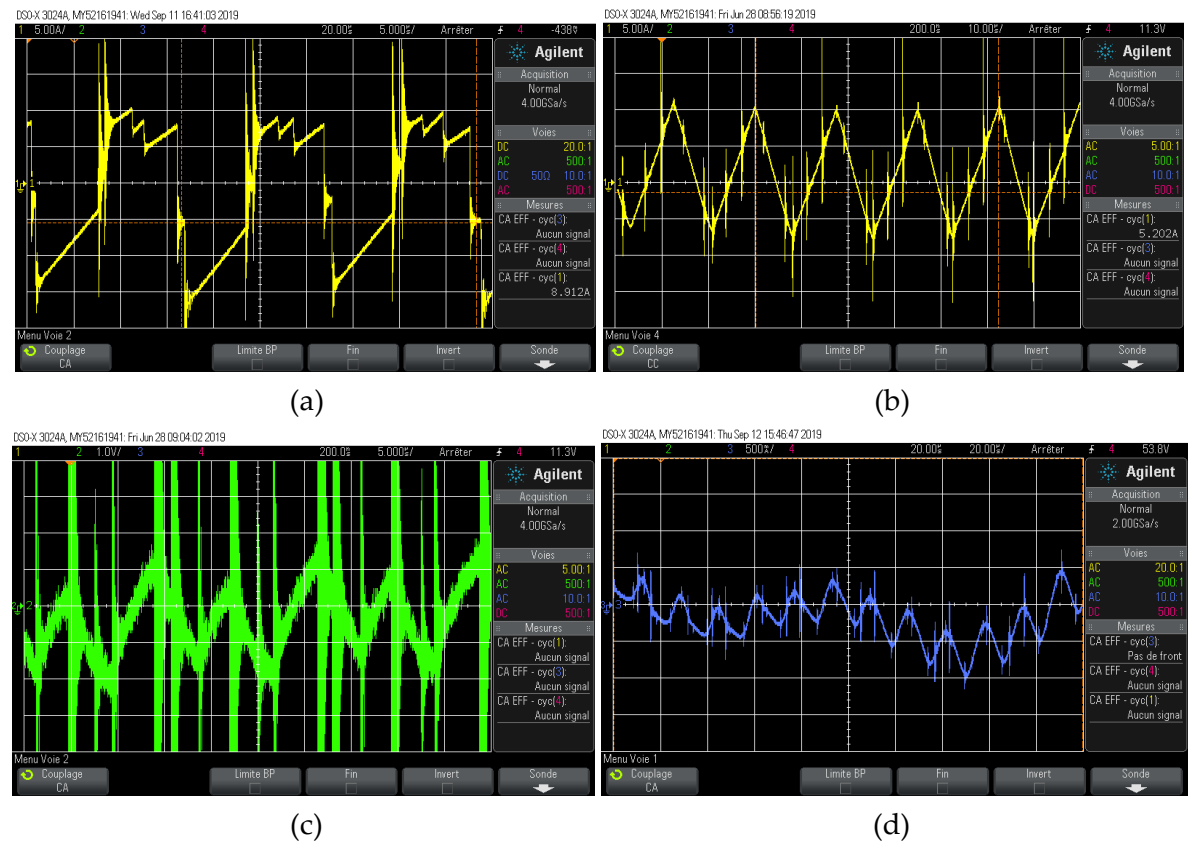

<span id="page-88-0"></span>*Figure 2.44 (a) Courant dans un condensateur DC, (b) Courant dans un condensateur AC, (c) Ondulation de tension DC, (d) ondulation de courant dans la source DC*

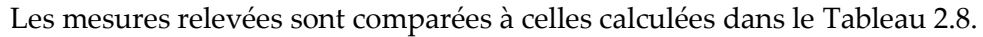

|                              | non-entrelacé |            |        | entrelacé |            |        | couplé |            |        |
|------------------------------|---------------|------------|--------|-----------|------------|--------|--------|------------|--------|
|                              | modèle        | expérience | erreur | modèle    | expérience | erreur | modèle | expérience | erreur |
|                              |               |            | [%]    |           |            | $[\%]$ |        |            | [%]    |
| $I$ C AC RMS $[A]$           | 5.6           | 5.4        | 3.5    | 2.5       | 3.0        | 20     | 9.1    | 9.0        | 1.1    |
| $I$ C DC RMS $[A]$           | 21.9          | 22.0       | 0.5    | 9.1       | 9.0        | 1.1    | 11.5   | 18         | 56     |
| $\Delta I$ source $[A]$      | 0.9           | 0.6        | 33     | 0.7       | 0.6        | 14     | 0.93   | 1.0        | 7.5    |
| $\Delta V$ <sub>DC</sub> [V] | 5.0           | 4.0        | 20     | 4.6       | 5.0        | 8.7    | 1.4    | 3          | 114    |

<span id="page-88-1"></span>*Tableau 2.8 Comparaison mesures-modèles des grandeurs issus de l'analyse fréquentielle* 

La comparaison ne révèle globalement pas d'écart significatif et valide l'utilisation de ces modèles pour l'outil d'optimisation. L'erreur en pourcent peut paraitre importante pour l'ondulation de tension mais l'écart absolu reste faible et dans l'incertitude de mesure. Dans le cas du couplage, une erreur importante apparait dans le calcul du courant dans un condensateur DC. Cette erreur se répercute sur le calcul de l'ondulation de tension DC. Le modèle présenté n'est pas adapté dans ce cas, car la forme d'onde dans les interrupteurs est beaucoup plus complexe à cause de l'effet du couplage. Faute de mieux, ce modèle sera quand même utilisé dans l'outil d'optimisation, avec l'ajout de coefficients correcteurs. Ce choix par défaut est une des limites liées à la méthodologie retenue : chaque topologie demande un effort de modélisation important.

La validation expérimentale a permis de confirmer les résultats obtenus avec des modèles analytiques relativement complexes, et déjà validés avec une simulation circuit. Elle a confirmé que le dimensionnement proposé est bien réalisable, et n'introduisait pas de problèmes supplémentaires. Par exemple, les harmoniques très basse fréquence et celles de l'ordre de la CEM interfèrent très peu en pratique, ce qui était difficilement prévisible avec une simulation circuit, et non pris en compte dans le modèle.

## **4.3. Analyses**

#### **4.3.1. Influence de l'ondulation de courant AC**

La [Figure 2.45](#page-89-0) montre l'impact de la valeur d'inductance AC et de l'ondulation de courant AC sur le courant dans un condensateur DC, sachant que l'ondulation de courant AC est inversement proportionnelle à la valeur d'inductance AC. Pour une valeur d'ondulation AC conventionnelle de 10 %, le courant efficace dans un condensateur DC n'augmente que de 6%. En revanche, si l'ondulation de courant AC représente la moitié du courant basse fréquence, le courant dans un condensateur DC augmente de plus de 40%. Ces résultats montrent l'interaction des composantes alternatives dans le dimensionnement du filtre DC. Il est intéressant de diminuer la valeur d'inductance AC pour gagner en masse, mais cela nécessitera alors de sur-dimensionner les condensateurs DC. Ce compromis sera résolu automatiquement par l'outil d'optimisation global.

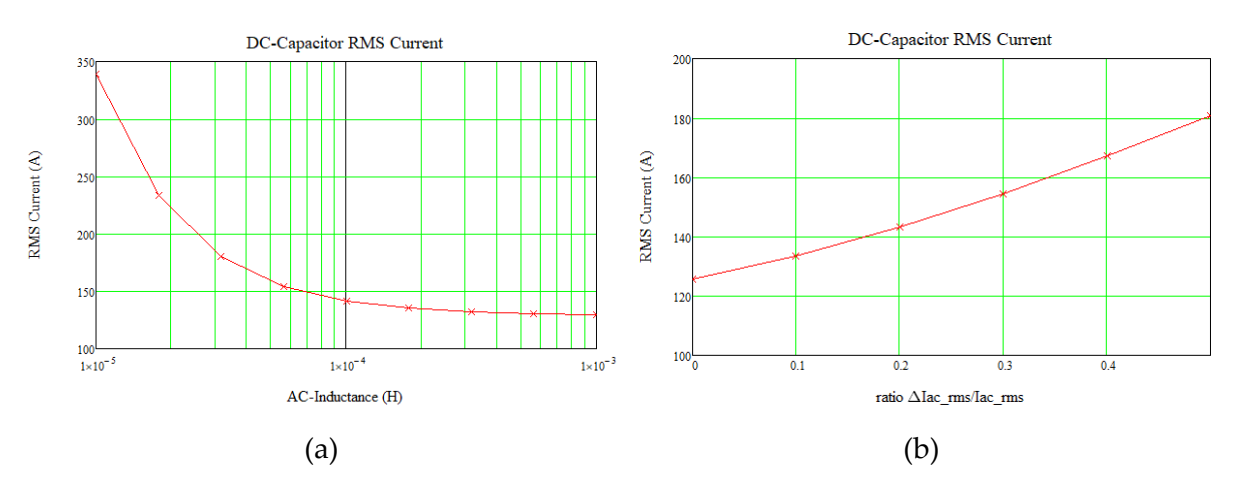

<span id="page-89-0"></span>*Figure 2.45 Courant efficace dans un condensateur DC en fonction de la valeur d'inductance AC (a) et de l'ondulation de courant AC (b)*

#### **4.3.2. Influence du déphasage des porteuses**

En plus du déphasage introduit par l'effet d'entrelacement, il est possible d'ajouter un déphasage haute fréquence entre les trois porteuses au sein d'un onduleur triphasé, comme montré sur la [Figure 2.46](#page-90-0). Cet ajout n'a pas de conséquence sur la tension simple AC (THD) mais change complétement la répartition des harmoniques du courant DC.

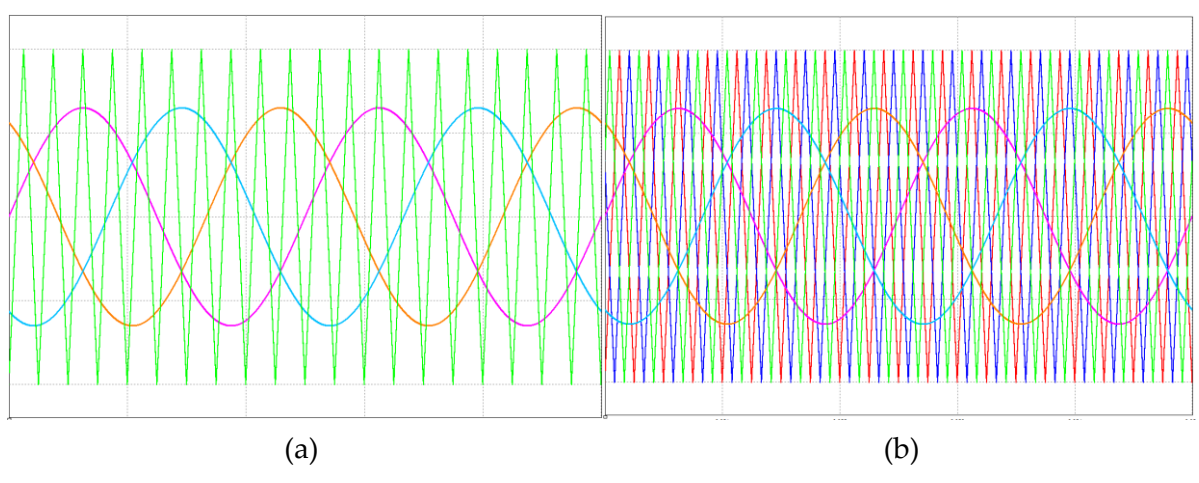

<span id="page-90-0"></span>*Figure 2.46 Génération de la MLI sans déphasage des porteuses (a) et avec déphasage des porteuses (b)*

Sur la [Figure 2.47,](#page-90-1) le courant dans un condensateur DC est calculé avec et sans déphasage des porteuses. Dans l'exemple choisi, déphaser les porteuses permet de réduire le courant efficace dans un condensateur DC de 25%, ce qui parait assez avantageux. La différence peut s'expliquer de manière simplifiée par la présence de la connexion de neutre entre la partie DC et la partie AC. Le courant dans le neutre est la somme des courant dans les condensateurs AC. En fonction du déphasage des porteuses, l'ondulation haute fréquence du courant peut être déphasée. Si ces ondulations se retrouvent en phase, le courant dans le neutre, et donc dans le condensateur DC, sera important.

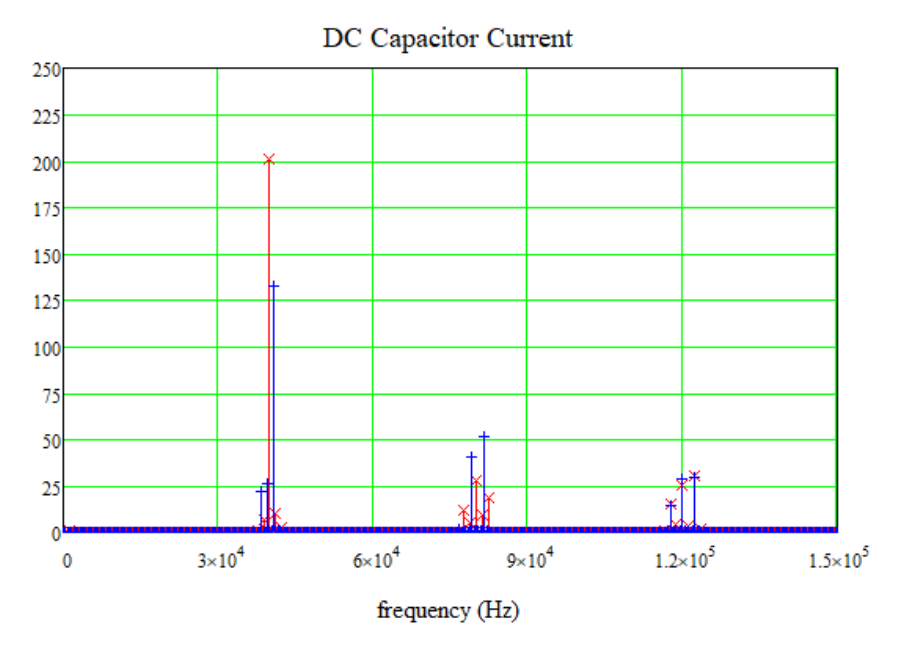

<span id="page-90-1"></span>*Figure 2.47 Courant dans un condensateur avec déphasage en bleu et sans déphasage en rouge*

Les validations expérimentales confirment ce phénomène. La [Figure 2.48](#page-91-0) montre la mesure du courant dans un condensateur DC dans le cas de deux onduleurs entrelacés. Dans le cas sans déphasage des porteuses, le courant efficace vaut 8.9 A, alors qu'il ne vaut que 4.9 A en introduisant le déphasage des porteuses.

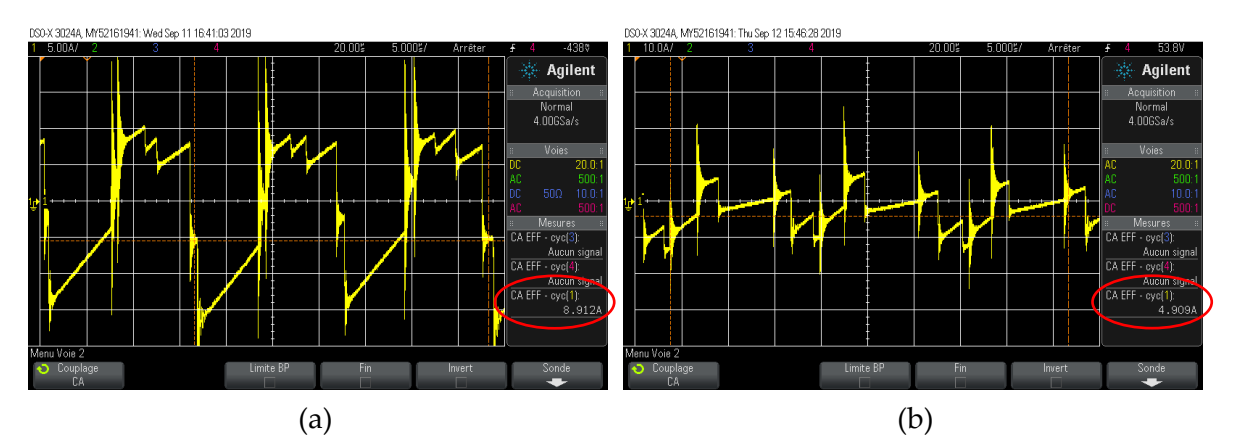

<span id="page-91-0"></span>*Figure 2.48 Courant dans un condensateur DC dans un onduleur à deux niveaux d'entrelacement : sans déphasage des porteuses (a) et avec déphasage des porteuses (b)*

L'influence du déphasage sur le courant efficace dans un condensateur DC dépend du nombre d'onduleurs entrelacés. Il apparait une certaine périodicité en fonction du niveau d'entrelacement, ce qui est résumé dans le [Tableau 2.9.](#page-91-1) Le choix de la stratégie de déphasage des porteuses est laissé à l'utilisateur dans l'outil d'optimisation.

| Niveau<br>d'entrelacement |           |           |           | $\cdots$ | $3k-2$    | $3k-1$    | 3k        |
|---------------------------|-----------|-----------|-----------|----------|-----------|-----------|-----------|
| Configuration             | sans      | avec      | aucune    | $\cdots$ | sans      | avec      | aucune    |
| favorable                 | déphasage | déphasage | influence |          | déphasage | déphasage | influence |

<span id="page-91-1"></span>*Tableau 2.9 Choix optimal du déphasage des porteuses en fonction du niveau d'entrelacement*

### **4.3.3. Influence du niveau d'entrelacement**

Entrelacer des onduleurs est un bon moyen de réduire le courant dans les condensateurs DC. La [Figure 2.49](#page-91-2) montre l'évolution du courant efficace dans un condensateur DC en fonction du nombre d'onduleurs triphasés en parallèle.

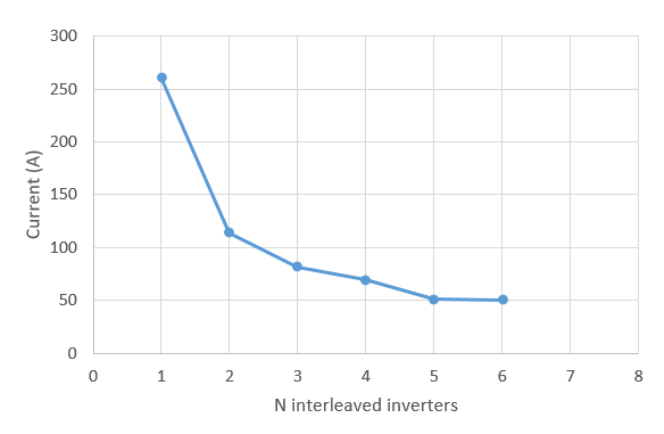

<span id="page-91-2"></span>*Figure 2.49 Courant efficace dans un condensateur DC en fonction du niveau d'entrelacement (à capacité constante)*

Cela confirme un résultat déjà connu et exploité : le courant dans un condensateur DC dans une structure avec N niveaux d'entrelacement est divisé par N par comparaison à une

structure non-entrelacée. Dans cet exemple, entrelacer plus de trois onduleurs apporte peu d'avantages dans le dimensionnement d'un condensateur DC devant la complexité de réalisation engendrée par le grand niveau d'entrelacement.

### **4.4. Cas du multiniveaux**

La méthode développée précédemment s'applique en adaptant le calcul des angles de commutation. Une particularité des structures NPC et ANPC est la présence d'harmonique basse fréquence dans le spectre du courant dans les condensateurs d'entrée. Ces harmoniques basse fréquence passent par les diodes de clamp (ou MOSEFTs en ANPC) jusqu'au point milieu capacitif, pour ensuite repartir dans le convertisseur, sans jamais atteindre la source. Il s'agit en quelque sorte de courant de mode commun. L'harmonique qui ressort principalement est à trois fois la fréquence réseau, soit 1200 Hz en aéronautique.

La méthode développée précédemment modélise correctement la génération d'harmonique 3. Des formulations analytiques plus simples existent dans la littérature pour modéliser ce phénomène bien connu. La méthode décrite dans [64] consiste à calculer le courant issu des diodes de clamp, valant :

$$
i_{clamp}(\theta) = (1 - r. |\sin(\theta)|). I_{AC} \sqrt{2} . \sin(\theta))
$$
\n(2.45)

En calculant les séries de Fourier de ce signal, il vient que l'harmonique 3 du courant dans un condensateur DC vaut :

$$
i_{C\,DC\,NPC\,rms} = \frac{4r}{5\pi} I_{AC} \tag{2.46}
$$

La présence de cette composante de rang 3 rend complexe le maintien d'une faible ondulation de tension sur le bus DC. L'ondulation de tension venant de la liaison de neutre n'apparait pas entre les lignes + et – par raison de symétrie. Cependant, elle est bien visible entre la ligne + et le neutre, ainsi qu'entre la ligne – et le neutre, ce qui a pour effet de déstabiliser la référence de potentiel côté AC. Il est donc nécessaire de contraindre non pas l'ondulation de tension sur le bus DC, mais sur un demi-bus DC, à savoir aux bornes d'un condensateur DC.

Les équations (2.43) et (2.44) restent valable pour le calcul de l'ondulation de tension, en étendant la formulation à l'harmonique 3. La composante d'harmonique 3 ayant une fréquence bien plus faible que celles liées au découpage, tenir la contrainte d'ondulation de tension demande une valeur de condensateur bien plus importante.

Pour résoudre ce problème, deux solutions ont été identifiées :

 Dimensionner un banc de condensateurs avec une grande valeur de capacité et tenant des forts courants, ce qui est un compromis technologique difficile. Cette solution sera étudiée analytiquement dans le chapitre 3, et dimensionnée par optimisation dans le chapitre 5.

 Dans le cas de la structure ANPC, il est possible d'adapter la contrôle-commande pour ne pas générer d'harmonique 3. Certains travaux traitent de ce sujet dans la littérature [65]–[67].

# **5. Conclusion**

Ce chapitre a présenté les différentes topologies d'onduleurs étudiés dans ces travaux, ainsi que les modèles structurels qui leur sont associées. Le cas de l'onduleur triphasé classique est d'abord introduit pour fixer certains choix, comme la structure de filtrage ou le besoin de contrôle-commande. Cette topologie simple sert de base pour l'étude de structures plus complexes.

Les structures entrelacées et couplées sont ensuite introduites, qui répondent a priori au besoin d'augmenter la capacité en courant des convertisseurs. Les structures multiniveaux, duales des structures entrelacées pour le courant, sont présentées au moyen d'une courte étude bibliographique récapitulant les caractéristiques de chaque architecture.

À l'issu de cette étude, les structures entrelacées, couplées en cascade cyclique, NPC et ANPC sont retenues dans ces travaux en plus de la structure d'onduleur classique. Un prototype d'onduleur est réalisé pour valider l'ensemble des modèles développés relatifs aux structures classiques, entrelacés et couplés.

Des méthodes analytiques sont ensuite développées pour calculer les grandeurs du côté AC de l'onduleur. Ces modèles sont validés pour chaque structure en simulation. La validation expérimentale a mis en exergue le fort impact des temps morts, dont l'influence a dû être approfondie.

Enfin, des modèles analytiques ont également été développés pour l'étude des grandeurs côté DC de l'onduleur grâce à une méthode originale. Une fois validée, la méthode montre son intérêt pour dimensionner finement les condensateurs DC de différentes structures d'onduleurs.

Ce chapitre s'est attaché à modéliser analytiquement l'ensemble des formes d'ondes utiles au dimensionnement des convertisseurs, avec une plage de validité la plus large possible (par exemple l'impact de l'ondulation de courant AC sur le courant DC). En effet, lors de l'optimisation, l'espace des solutions va être parcouru sans se restreindre aux hypothèses classiques des concepteurs, et il faut que les modèles soient robustes. Ce travail de modélisation analytique a permis de "mutualiser" un certain nombre de formulations développées sur l'onduleur, les structures multiniveaux et entrelacées ont donc été plus rapides à traiter.

Le dimensionnement des composants est présenté dans le chapitre suivant, avec un certain focus sur les interrupteurs ainsi que les composants magnétiques. Ces modèles de composants seront nourris par les modèles harmoniques présentés dans ce chapitre. Des compromis apparaitront alors clairement entre le besoin de dimensionner les composants légers et la nécessité de respecter les multiples contraintes du cahier des charges.

# <span id="page-94-0"></span>**Chapitre 3 : Modélisation analytique des composants actifs et passifs**

*Ce chapitre traite de la modélisation des composants utilisés pour les onduleurs de tension dans cette thèse. Une distinction est faite entre composants actifs (transistor et diode) et composants passifs (inductance, coupleur et condensateur). Des modèles analytiques sont construits dans le but d'évaluer les pertes issues de différents phénomènes pour chaque composant. Des bancs de mesures calorimétriques sont utilisés pour valider les modèles de pertes développés. Le calcul des pertes sert non seulement à affiner l'estimation du rendement, mais aussi à calculer les contraintes thermiques qui impactent sensiblement le dimensionnement.* 

# **TABLE DES MATIÈRES**

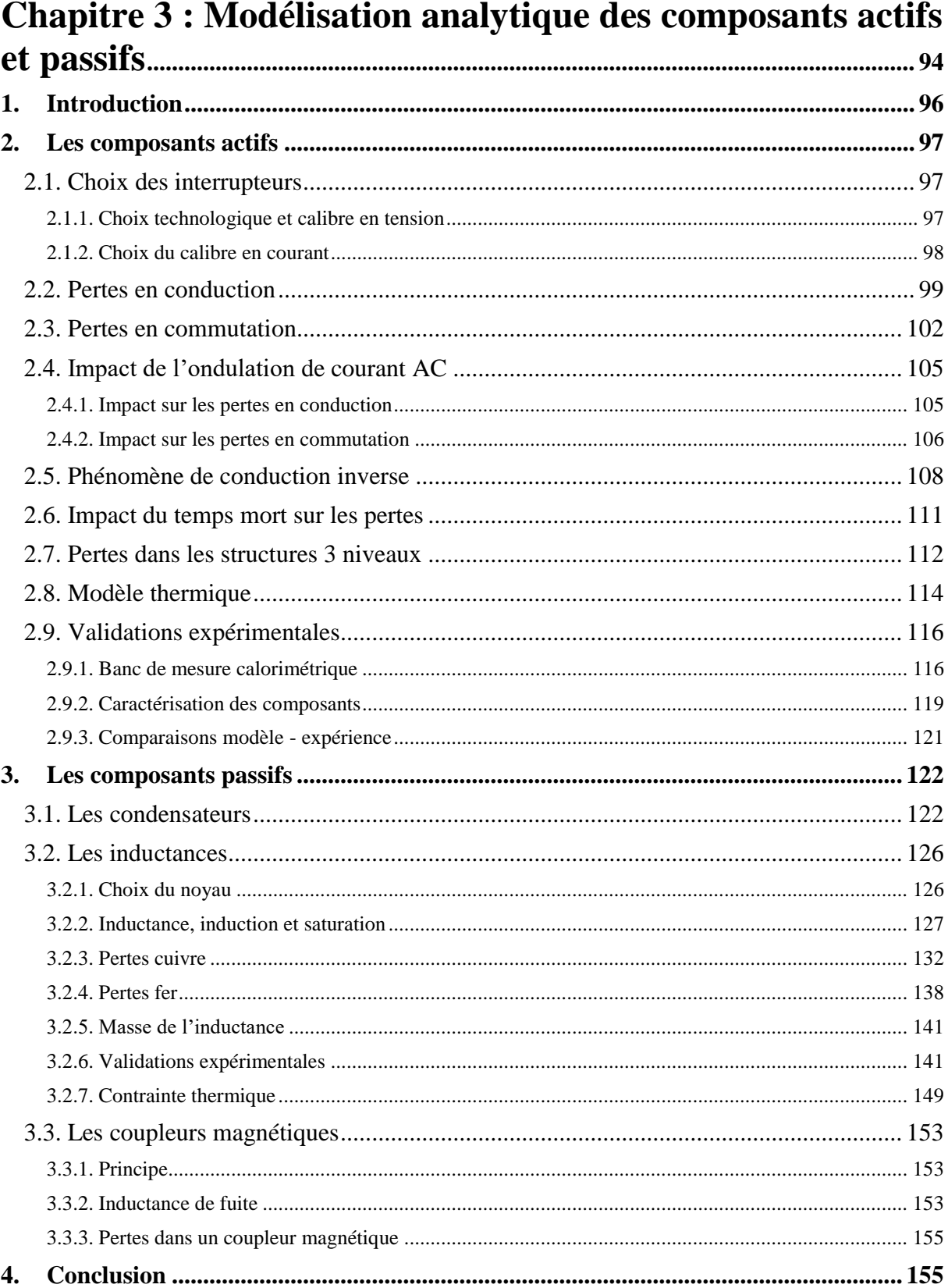

# <span id="page-96-0"></span>**1.Introduction**

Un convertisseur de puissance ne saurait fonctionner sans des composants correctement dimensionnés. D'une topologie à l'autre, on retrouve souvent le même type de composants. Mais malgré ce fait, aucune méthode de dimensionnement universelle ne s'impose. Cela s'explique par le fait que les contraintes régissant leur conception dépendent à la fois de la structure de conversion, mais aussi des choix de réalisation technologique (boitiers, assemblage).

Les composants peuvent se répartir en quatre catégories :

- Les composants actifs qui réalisent l'action de découpage, souvent considérés comme le cœur du convertisseur (transistor et diode)
- Les composants passifs qui permettent le filtrage des formes d'ondes découpés par les interrupteurs (inductance, transformateur, coupleur et condensateur)
- Les composants permettant la dissipation thermique des pertes (dissipateur, ventilateur)
- Les composants auxiliaires qui réalisent les fonctions de protection, commande, mesure, etc… (commande éloignée, commande rapprochée, capteurs de courant et tension, fusible, résistance de décharge, câbles, etc…)

Tous ces composants sont indispensables pour réaliser un convertisseur complet. Néanmoins, la question de leur prise en compte se pose dans le cadre de ces travaux. Pour rappel, l'objectif est de fournir un outil de pré-dimensionnement générique, permettant notamment de choisir la structure de conversion la plus adaptée. Il faut donc identifier les composants dont le dimensionnement est fortement affecté par le cahier des charges imposé, à savoir la diminution de la masse tout en respectant les différentes contraintes.

Il sera démontré dans ce chapitre pourquoi l'étude des composants actifs et passifs est fondamentale dans la conception du convertisseur. Par exemple, ces composants se dimensionnent très différemment en fonction de la fréquence de découpage ou du rendement demandé. La gestion thermique est fortement liée aux pertes des composants actifs et passifs. Ainsi, ces composants seront dimensionnés en prenant en compte le besoin de dissiper les pertes générées.

En revanche, il apparait que les composants auxiliaires sont moins sensibles au dimensionnement global. Pour illustrer cette affirmation, prenons l'exemple du dimensionnement d'un contacteur de mise en service/arrêt, qui représente une part non négligeable de la masse totale d'un convertisseur. Le choix du type de contacteur se fait indépendamment de la structure de conversion et des variables du cahier des charges comme les ondulations ou le rendement. Le dimensionnement des contacteurs n'est donc pas envisagé pour le pré-dimensionnement, c'est pourquoi leur conception n'est pas intégré dans ces travaux. Cet exemple peut se généraliser à la plupart des composants auxiliaires.

Dans l'optique d'intégrer les modèles développés dans un algorithme d'optimisation, les paragraphes qui suivent présentent uniquement des modèles et non une méthode de conception. Le choix du calibre en courant d'un transistor, ou encore la taille du noyau d'une inductance, sera automatiquement effectué par l'algorithme. Néanmoins, quelques compromis seront discutés, ce qui servira de base pour les résultats d'optimisation globaux présentés dans le chapitre 5.

# <span id="page-97-0"></span>**2.Les composants actifs**

# <span id="page-97-1"></span>**2.1. Choix des interrupteurs**

#### **2.1.1. Choix technologique et calibre en tension**

<span id="page-97-2"></span>La réalisation d'un onduleur de tension impose le choix d'un interrupteur bidirectionnel en courant, unidirectionnel en tension. Pour réaliser cette fonction, une solution simple consiste à associer un transistor MOSFET ou IGBT, et une diode en antiparallèle. Chaque composant permet de tenir une tension positive. Dans un premier temps, l'hypothèse est faite que le transistor conduira les courants positifs, et la diode les courant négatifs. Bien qu'un transistor MOSFET possède déjà intrinsèquement une diode en antiparallèle, aussi appelée diode 'body', on ajoutera physiquement une diode, car la diode intrinsèque est de mauvaise qualité.

Le choix d'un interrupteur se fait d'abord en regard des tensions mises en jeu. Ici, la tension nominale du bus DC est de 540V, mais l'étude portera également sur un scénario de montée en tension de ce bus jusqu'à 1000V. Le calibre en tension d'un interrupteur n'est pas négociable : l'interrupteur choisi doit avoir une tension nominale supérieur à la tension qu'il devra supporter. En considérant les surtensions à l'ouverture et les fluctuations de tension d'entrée ou de sortie, il faut garder une certaine marge sur le calibre en tension. Le besoin critique de fiabilité en aéronautique impose de prendre une marge plus importante que dans d'autres domaines : le calibre en tension d'un interrupteur doit être au moins égal à deux fois la tension à supporter.

$$
V_{calibre} \ge 2V_{DC} \tag{3.1}
$$

En pratique, pour une tension nominale de 540V, le calibre en tension de l'interrupteur choisi doit être au moins de 1080V. La gamme de tension du marché la plus adaptée est donc celle des interrupteurs 1200V. Les transistors 1200V disponibles sur le marché sont soit des IGBT en silicium, soit des MOSFET en carbure de silicium (SiC). Dans ce contexte, le choix d'interrupteur s'est porté sur les MOSFET SiC. Les MOSFET SiC ont comme propriétés remarquables des énergies de commutation bien plus faibles que pour les IGBT. Quelques inconvénients apparaissent néanmoins avec ce choix, causés par l'arrivée récente des MOSFET SiC sur le marché : difficultés d'approvisionnement, prix élevés, et une fiabilité incertaine. Les diodes utilisées en antiparallèle seront des Schottky SiC, dont les pertes par recouvrement seront considérées négligeables devant les autres pertes.

### **2.1.2. Choix du calibre en courant**

<span id="page-98-0"></span>Une fois la technologie d'interrupteur choisie, et le calibre en tension fixé, il reste à imposer le calibre en courant. A la différence du choix du calibre en tension qui s'impose rapidement, le calibre en courant est bien plus difficile à effectuer car il dépend de beaucoup de facteurs. Trois contraintes ont été identifiées pour guider ce choix :

- Le rendement : les pertes issues des semi-conducteurs contribuent souvent majoritairement dans le calcul du rendement d'un convertisseur. Il sera démontré dans ce chapitre qu'il existe un calibre en courant optimal pour diminuer les pertes et donc maximiser le rendement, à fréquence de découpage fixe.
- La température de jonction : la température de jonction du transistor ne doit pas dépasser la température préconisée par le constructeur, souvent fixée entre 125°C et 150°C. Elle dépend de la quantité de pertes générée par les interrupteurs et du système de refroidissement mis en place pour évacuer ces pertes.
- Le prix : le prix est directement lié au calibre en courant d'un transistor

La [Figure 3.1](#page-98-1) résume l'impact du choix du calibre en courant sur des grandeurs de sortie importantes.

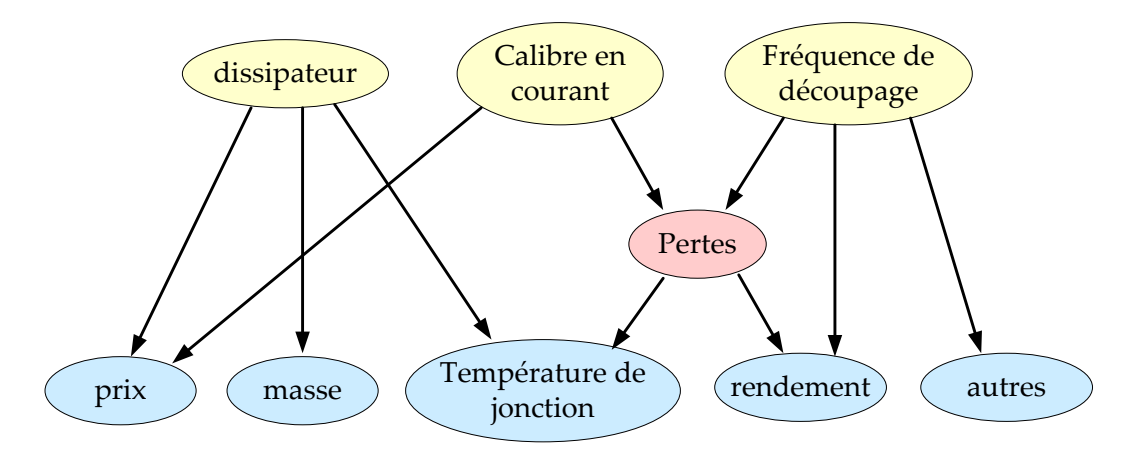

<span id="page-98-1"></span>*Figure 3.1 Interactions entre le dimensionnement des transistors, les contraintes et les performances*

Il apparait alors que le choix du calibre en courant résulte d'un compromis impliquant différentes variables d'entrée (dissipateur et fréquence de découpage), et plusieurs contraintes et performances critiques du convertisseur. Le choix du calibre résulte alors d'un compromis qui sera résolu en optimisation. Il est impossible de prédire quel sera le calibre en courant optimal satisfaisant toutes les contraintes.

En pratique, il n'existe pas un choix infini de calibre en courant sur le marché. Seules quelques références existent, surtout dans le cas des MOSFET SiC. Cette discrétisation pose un problème dans le cadre de la modélisation analytique et continue en vue de l'optimisation. Cette considération amène à introduire le concept de puce à taille variable, ou puce imaginaire. La puce imaginaire est créée en mettant en parallèle Nt puces, à partir d'une puce de référence. En effet, le calibre en courant d'un interrupteur est directement lié à la surface de la puce semi-conducteur. Un transistor de calibre 20 A a une surface de puce deux fois plus grande qu'un interrupteur 10 A. Les propriétés d'énergie de commutation

varient également avec la taille de la puce (à driver constant). Cette méthodologie définissant la puce imaginaire est validée dans [68]. En pratique, on ne réalise pas l'interrupteur en mettant Nt puces en parallèle, mais en choisissant un interrupteur ayant une surface de silicium (équivalent au calibre en courant) Nt fois plus grand, ce qui revient strictement au même.

Dans la suite de ces travaux, la variable Nt correspond au nombre de MOSFET en parallèle, la variable Nd correspond au nombre de diode en parallèle. Ces nombre Nt et Nd ne seront pas nécessairement des entiers. Dimensionner un convertisseur à partir de grandeurs dont la valeur n'est pas atteignable en pratique fait référence à la notion de « monde imaginaire » développée dans le chapitre 4.

Il convient alors de fixer l'interrupteur de référence. Compte tenu de la volonté de transférer une forte puissance, c'est-à-dire plusieurs dizaines voire centaines d'Ampères par phase, le choix se porte sur un packaging en module [\(Figure 3.2](#page-99-1) (b)), plus adapté que le packaging discret [\(Figure 3.2](#page-99-1) (a)).

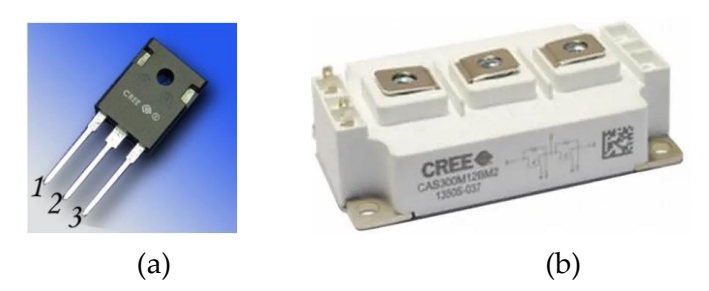

*Figure 3.2 MOSFET SiC du fabricant Cree : (a) packaging discret (TO247) et (b) packaging module*

<span id="page-99-1"></span>Dans les études qui suivent, la puce de référence (Nt=1) retenue à une résistance à l'état passant de 40 mΩ, un calibre en courant annoncé de 55 A, et un calibre en tension de 1200 V. Elle sera encapsulée dans le module APTMC120AM55CT1AG du fabricant Microsemi [52], qui sera utilisé dans la réalisation du convertisseur pour les validations expérimentales.

# <span id="page-99-0"></span>**2.2. Pertes en conduction**

Cette section s'intéresse au calcul des pertes en conduction dans les interrupteurs. Les cas du transistor et de la diode sont traités ensemble car la méthodologie est très similaire. Les pertes en conduction viennent du fait que la résistance à l'état passant d'un interrupteur n'est jamais nulle. Pour évaluer les pertes en conduction, il est nécessaire de connaitre le courant efficace dans les MOSFET, ainsi que le courant moyen et efficace dans les diodes.

L'étude s'intéresse aux pertes du transistor du haut d'un bras de pont, qui conduit quand le courant commuté est positif. Par symétrie sur toute la période, les pertes dans le transistor complémentaire, en bas, sont identiques. La forme d'onde du courant dans un interrupteur (association d'un MOSFET et d'une diode) est donnée sur la [Figure 3.3.](#page-100-0) Dans un premier temps, on suppose que le courant positif passe par le MOSFET, et le courant négatif passe par la diode.

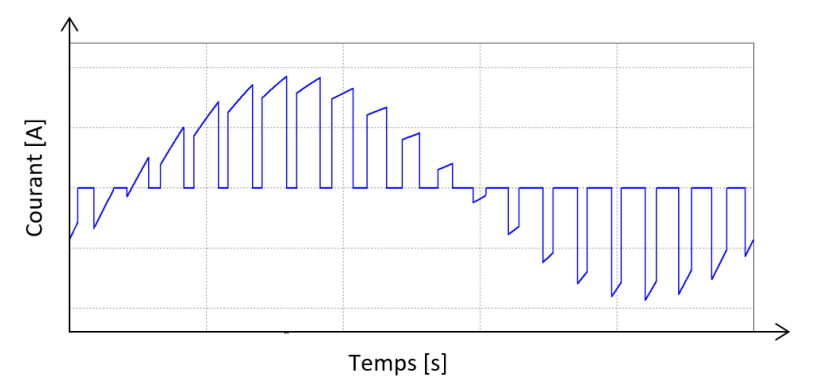

*Figure 3.3 Forme d'onde du courant dans un interrupteur pour un déphasage faible*

<span id="page-100-0"></span>Le temps de conduction d'un transistor dépend du rapport cyclique, variable au cours du temps en MLI bipolaire. Pour rappel, le rapport cyclique introduit dans le chapitre 2 s'exprime ainsi :

$$
\alpha(\theta) = \frac{1 + r \cdot \sin(\theta)}{2} \tag{3.2}
$$

Dans ce paragraphe, le courant commuté est assimilé à un signal sinusoïdal parfait. Cette hypothèse sera affinée par la suite.

$$
I_{commut\acute{e}}(\theta) = I_{AC}\sqrt{2}\sin(\theta - \varphi) \tag{3.3}
$$

avec  $\varphi$  le déphasage courant-tension en sortie d'onduleur, entre les interrupteurs et le filtrage.

Le transistor conduit sur une demi-période à la fréquence réseau quand le courant commuté est positif. Le transistor peut donc conduire entre  $\varphi$  et  $\varphi + \pi$ . Le courant efficace dans un transistor se calcule alors en fonction du courant commuté, pondéré par le rapport cyclique  $\alpha(\theta)$ .

$$
I_{T \, efficace} = \sqrt{\frac{1}{2\pi} \int_{\varphi}^{\varphi + \pi} \alpha(\theta) I_{commute}(\theta)^2 d\theta}
$$
 (3.4)

Une fois l'intégrale calculée, le courant efficace s'exprime analytiquement ainsi :

$$
I_{T \, \text{efficace}} = I_{AC} \sqrt{2} \sqrt{\frac{1}{8} + \frac{r}{3\pi} \cos(\varphi)} \tag{3.5}
$$

Le même raisonnement est appliqué pour la diode complémentaire, en prenant en compte que son temps de conduction correspond à  $1 - \alpha(\theta)$ .

$$
I_{D \, \text{efficace}} = \sqrt{\frac{1}{2\pi} \int_{\varphi}^{\varphi + \pi} (1 - \alpha(\theta)) I_{commute}(\theta)^2 d\theta}
$$
 (3.6)

$$
I_{D\,efficace} = I_{AC}\sqrt{2}\sqrt{\frac{1}{8}} - \frac{r}{3\pi}\cos(\varphi)
$$
\n(3.7)

Le calcul des pertes dans une diode requiert également la connaissance du courant moyen, qui s'exprime ainsi :

$$
I_{D\,moyen} = \frac{1}{2\pi} \int_{\varphi}^{\varphi + \pi} (1 - \alpha(\theta)) I_{commut\acute{e}}(\theta) d\theta \tag{3.8}
$$

$$
I_{D\,moyen} = \frac{I_{AC}\sqrt{2}}{2\pi} \left(1 - \frac{r.\pi}{4}\cos(\varphi)\right) \tag{3.9}
$$

La résistance à l'état passant Rdson d'un transistor MOSFET SiC dépend fortement de la température de jonction de la puce, comme montré sur la [Figure 3.4.](#page-101-0) La résistance est pratiquement multipliée par 2 en passant de 25°C à 150°C. C'est pourquoi il est nécessaire de modéliser cette dépendance à la température.

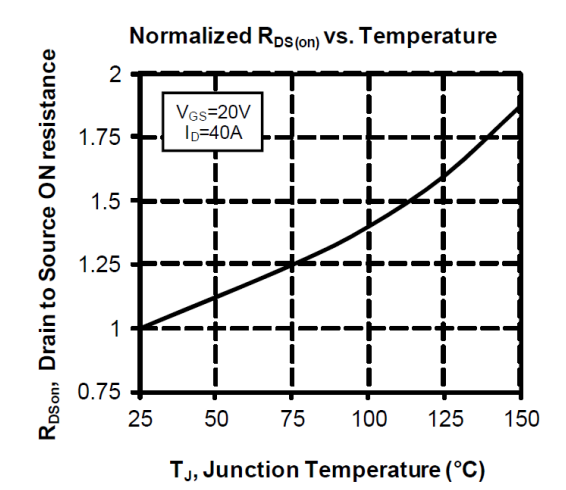

<span id="page-101-0"></span>*Figure 3.4 Résistance normalisée à l'état passant d'un MOSFET en fonction de la température de jonction (données Microsemi)*

Une interpolation quadratique de la courbe donnée par le constructeur est retenue, en fonction de la résistance à l'état passant à 0°C et de la température de jonction  $T_f.$  Le calcul de la température de jonction, nécessaire au calcul de Rdson, est présenté dans la section 2.8.

$$
R_{DS\ on} = R_{DS\ on\ 0} (a_{TJ} T_J^2 + b_{TJ} T_J + c_{TJ}) \tag{3.10}
$$

Les pertes en conduction dans un transistor MOSFET dépendent uniquement de la résistance à l'état passant du transistor. A la différence des IGBT ou des diodes évoquées précédemment, il n'y a pas d'effet de seuil sur la tension. Les pertes prennent en compte le nombre de puces en parallèle. Un interrupteur ayant Nt puces en parallèle voit sa résistance à l'état passant divisée par Nt. Il est donc évident qu'augmenter le calibre en courant d'un interrupteur permet de diminuer les pertes en conduction, sans compromis.

$$
P_{T\,conduction} = \frac{R_{DS\,on} \cdot I_{T\,efficace}^{2}}{Nt}
$$
\n
$$
(3.11)
$$

Les pertes en conduction dans une diode s'expriment de la manière suivante, en prenant cette fois-ci en compte l'effet de tension de seuil.

$$
P_{D\;conduction} = V_{D0}.I_{D\;moyen} + \frac{R_{D0}.I_{D\;efficace}^{2}}{Nd}
$$
\n(3.12)

## <span id="page-102-0"></span>**2.3. Pertes en commutation**

Chaque commutation, ouverture et fermeture, génère des pertes au sein des transistors. Cette énergie perdue s'explique par le fait que la tension aux bornes de l'interrupteur n'est pas nulle quand le courant s'établit et s'éteint dans le transistor. Les mécanismes de commutation, illustrés par la [Figure 3.5,](#page-102-1) sont expliqués en détail dans plusieurs travaux [69], [70].

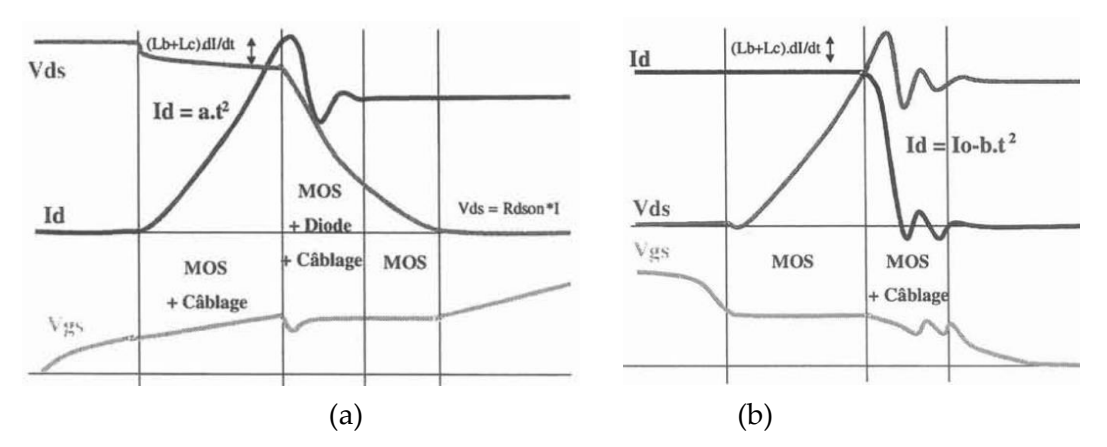

<span id="page-102-1"></span>*Figure 3.5 Mécanismes de commutation d'un MOSFET : (a) fermeture (ON) et (b) ouverture (OFF)*  [69]

Les énergies de commutation Eon et Eoff dépendent notamment du courant et de la tension commutée. Dans le cas de l'onduleur de tension 2 niveaux, la tension commutée est constante : c'est la tension V<sub>DC</sub>. En revanche, le courant commuté varie sinusoïdalement sur une période réseau. Il est alors nécessaire de modéliser la variation des énergies de commutation en fonction du courant. Cette variation est donnée par le constructeur du module, et est modélisée là encore par une interpolation quadratique au moyen de coefficients  $a_{\text{t}}$ ,  $b_{\text{t}}$ , et c $\text{t}$ . I correspond au courant commuté.

$$
E_{on} + E_{off} = a_T I^2 + b_T I + c_T \tag{3.13}
$$

En considérant un nombre de puces en parallèle variable, l'équation devient la suivante :

$$
E_{T \text{ on}} + E_{T \text{ off}} = a_T \frac{I^2}{Nt} + b_T I + c_T. Nt \tag{3.14}
$$

En plus de cette dépendance en courant, les énergies de commutation dépendent de plusieurs autres paramètres. D'une part, la température de jonction influence les énergies, mais le phénomène est moins prononcé que pour la résistance à l'état passant, comme montré sur la [Figure 3.6.](#page-103-0) Cette influence ne sera pas retenue par la suite dans un souci de simplification.

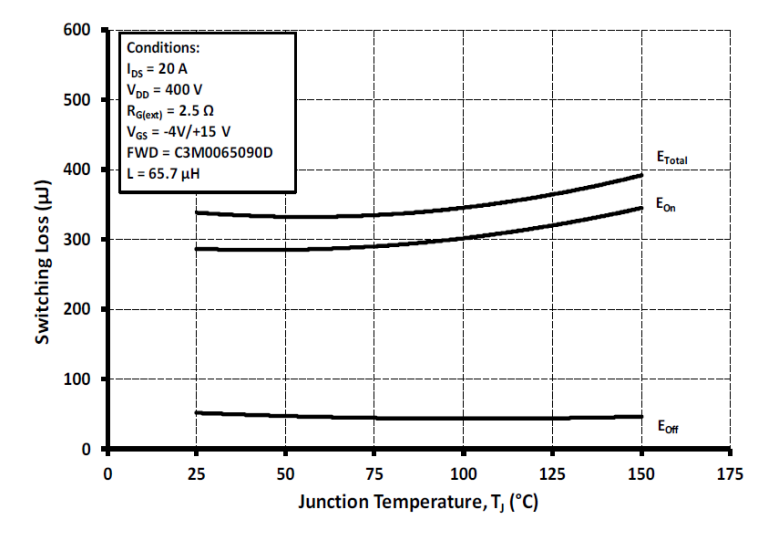

<span id="page-103-0"></span>*Figure 3.6 Energie de commutation en fonction de la température de jonction (données CREE)*

D'autre part, les énergies de commutation dépendent de l'environnement de commutation du transistor, qui peut accélérer ou ralentir la commutation. L'environnement de commutation regroupe la résistance de grille, les inductances parasites, le routage, etc… Ces paramètres ne sont pas les mêmes durant l'essai réalisé par le constructeur pour construire la datasheet et durant les validations expérimentales réalisées au laboratoire, avec notre propre driver et routage. Les données sur les énergies de commutation fournies par le constructeur ne peuvent pas être utilisées telles quelles. Il est nécessaire de mesurer expérimentalement les énergies de commutation dans notre environnement. Ces mesures sont présentées dans la section 2.9.2 de ce chapitre. Cela représente une limite des méthodes de prédimensionnement rapides, car il convient de mettre en place des expérimentations pour caractériser les composants dans un environnement proche de celui du produit final.

Les pertes en commutation dans un transistor se calculent sur une demi-période réseau car les transistors ne commutent pas quand le courant est négatif. Les pertes moyennes par commutation s'expriment comme indiqué par l'équation suivante, avec Vref correspondant à la tension d'essai.

$$
P_{T\, communication} = \frac{V_{DC}}{V_{ref}} \frac{1}{2\pi} \int_{\varphi}^{\varphi + \pi} \left( E_{on}(\theta) + E_{off}(\theta) \right) F_{dec} \, d\theta \tag{3.15}
$$

En considérant que le courant commuté est sinusoïdal, c'est-à-dire que  $I = \widehat{I_{AC}} \sin(\theta - \varphi)$ , et en utilisant la variation quadratique de l'énergie en fonction du courant définie en (3.13), les pertes en commutation s'expriment analytiquement de la manière suivante :

$$
P_{T\,communication} = \frac{V_{DC}}{V_{ref}} F_{dec} \left(\frac{a_T}{4. Nt} \widehat{I_{AC}}^2 + \frac{b_T}{\pi} \widehat{I_{AC}} + \frac{c_T.Nt}{2}\right) \tag{3.16}
$$

A ce stade de l'analyse, il est possible d'illustrer un premier compromis dans le choix du calibre en courant. Il est clair que les pertes en conduction diminuent avec la surface de puce. Pour les pertes en commutation, le constat est moins évident. Les pertes en commutation diminuent dans un premier temps à cause du caractère quadratique de l'interpolation des énergies en fonction du courant. Cependant, pour une grande surface de puce, les pertes augmentent. Cela s'explique par la présence du terme constant dans l'interpolation  $c<sub>r</sub>$  qui est strictement positif. En poussant le raisonnement à l'extrême, cela revient à dire que les pertes en commutation ne sont pas nulles quand on commute un courant nul. Cette affirmation paradoxale peut se justifier en considérant l'énergie nécessaire pour charger la capacité Coss à chaque ouverture. L'énergie est ensuite dissipée à la fermeture, avec une faible influence de la valeur de courant commuté. Cet effet est d'autant plus important que la taille de la puce est grande, car la capacité à charger sera importante, ce qui correspond à la modélisation choisie.

Il existe donc un compromis pour minimiser les pertes dans un transistor sur le choix du calibre en courant, à fréquence de découpage fixe, comme illustré sur la [Figure 3.7.](#page-104-0) Dans cet exemple, le nombre optimal de puces en parallèle est de 4,5.

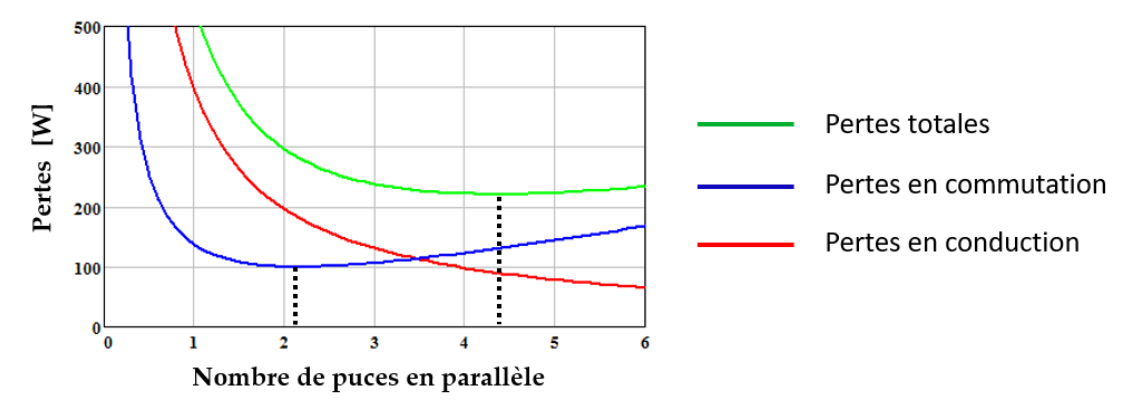

*Figure 3.7 Pertes dans un transistor en fonction de la surface de puce*

<span id="page-104-0"></span>Prendre en compte une fréquence de découpage variable ajoute un degré de liberté en plus sur les pertes en commutation, ce qui déplace l'optimum. Le choix de la fréquence de découpage se fait en regard des besoins de filtrage et de dimensionnement des composants passifs. Tous ces compromis seront résolus automatiquement par l'algorithme d'optimisation.

Les diodes utilisées étant Schottky, les pertes par recouvrement sont négligées dans ces travaux. Néanmoins, il a été montré que des phénomènes d'hystérésis peuvent engendrer des pertes supplémentaires dans les diodes Schottky SiC [71], qui s'apparentent à des pertes en commutation.

# <span id="page-105-0"></span>**2.4. Impact de l'ondulation de courant AC**

L'inductance AC est un élément très impactant dans le contexte de la minimisation de la masse du convertisseur. Il sera montré par la suite qu'autoriser une importante ondulation de courant AC permet de réduire la masse de l'inductance, et donc de trouver de meilleures solutions. L'augmentation de l'ondulation de courant AC est potentiellement problématique pour d'autres composants du convertisseur. C'est dans ce contexte que ce paragraphe présente un raffinement des modèles avec la prise en compte de l'ondulation de courant AC sur le calcul des pertes semi-conducteurs.

L'ondulation de courant est calculée dans le paragraphe 3.2.2 de ce chapitre. Pour l'étude sur les pertes semi-conducteurs, on fait l'hypothèse d'une ondulation d'amplitude constante et sinusoïdale à la fréquence de découpage. L'équation suivante reprend l'équation (3.3) en ajoutant une composante sinusoïdale à la fréquence de découpage au signal, la variable  $m$ étant l'indice de modulation.

$$
I_{commute}(\theta) = I_{AC}\sqrt{2}\sin(\theta - \varphi) + \frac{\Delta I}{2}\sin(m.\theta)
$$
 (3.17)

#### **2.4.1. Impact sur les pertes en conduction**

<span id="page-105-1"></span>En introduisant cette nouvelle formulation du courant commuté dans l'équation (3.4), le courant efficace dans un transistor s'exprime de la façon suivante :

$$
I_{T \, efficace} = \sqrt{(I_{AC}\sqrt{2})^2 + (\frac{\Delta I}{2})^2} \sqrt{\frac{1}{8} + \frac{r}{3\pi} \cos(\varphi)}
$$
(3.18)

Cette nouvelle formulation est validée en simulation avec le logiciel PSIM. La [Figure 3.8](#page-106-1) présente la comparaison entre le modèle sans prise en compte de l'ondulation, le modèle avec prise en compte de l'ondulation, et la simulation qui fait office de référence.

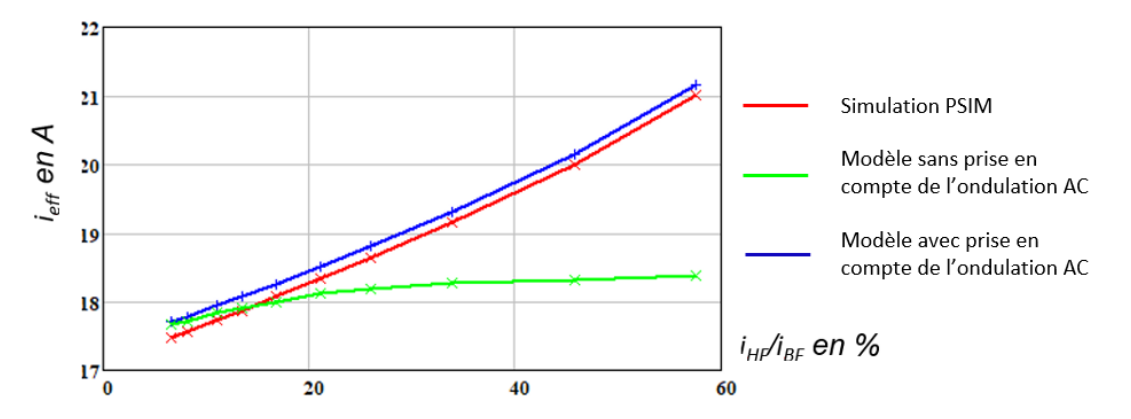

<span id="page-106-1"></span>*Figure 3.8 Comparaison entre les modèles sans et avec prise en compte du ΔI et validation*

Lorsque l'ondulation de courant est faible, les deux modèles correspondent à la simulation. Lorsque l'ondulation de courant est plus importante, le modèle sans prise en compte de l'ondulation n'évalue pas correctement le courant, alors que le modèle avec prise en compte est proche de la simulation. La petite différence vient de l'hypothèse d'une ondulation constante et sinusoïdale, alors qu'elle est variable et triangle. Dans le cas où l'ondulation de courant représente 50% de la composante réseau, ce qui est inhabituel mais possible dans le cadre de l'optimisation, ne pas prendre en compte l'ondulation revient à faire une erreur de 10% sur le courant efficace dans le MOSFET.

#### **2.4.2. Impact sur les pertes en commutation**

<span id="page-106-0"></span>Les pertes en commutation sont potentiellement impactées par l'ondulation de courant. En effet, comparé à un courant commuté parfaitement sinusoïdal, le courant réel commuté à la fermeture est plus faible, alors qu'il est plus important à l'ouverture, comme indiqué sur la [Figure 3.9.](#page-106-2)

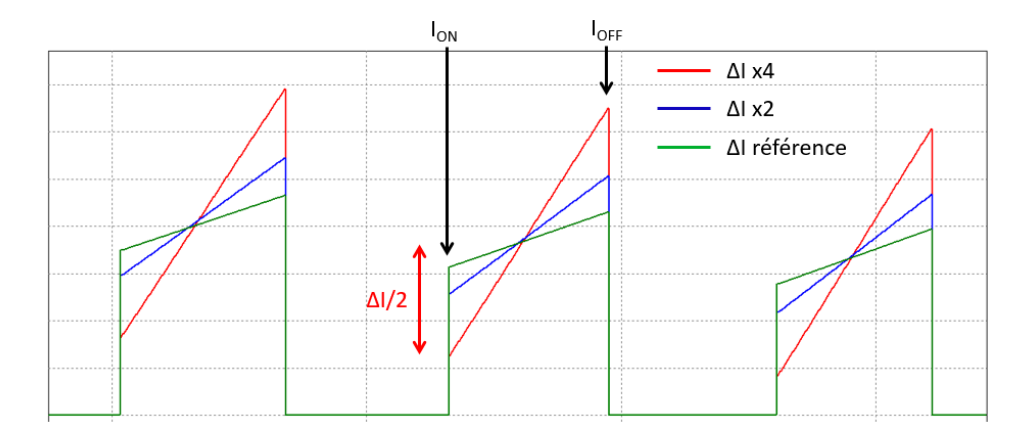

<span id="page-106-2"></span>*Figure 3.9 Forme d'onde du courant dans un transistor en prenant en compte l'ondulation (zoom sur 3 commutations)*

Ainsi, les équations suivantes représentent le courant commuté à la fermeture (ON), et à l'ouverture (OFF).

$$
I_{on} = I_{AC}\sqrt{2}\sin(\theta - \varphi) - \frac{\Delta I}{2}
$$
\n(3.19)

$$
I_{off} = I_{AC}\sqrt{2}\sin(\theta - \varphi) + \frac{\Delta I}{2}
$$
 (3.20)

Les énergies de commutation sont différentes à la fermeture et à l'ouverture, c'est pourquoi les coefficients a, b et c sont maintenant interpolés séparément pour la fermeture et l'ouverture.

$$
E_{T \text{ on}} = a_{T \text{ on}} I_{\text{ on}}^2 + b_{T \text{ on}} I_{\text{ on}} + c_{T \text{ on}}
$$
\n(3.21)

$$
E_{T\,off} = a_{T\,off}I_{off}^2 + b_{T\,off}I_{off} + c_{T\,off}
$$
\n
$$
(3.22)
$$

En intégrant séparément les énergies de commutation de la même façon que dans (3.14), il est possible d'exprimer les pertes totales par commutation selon l'équation suivante.

$$
P_{T\,communication} = \frac{E}{V_{ref}} F_{dec} \left[ \left( \frac{a_{T\,on} + a_{T\,off}}{Nt} \right) \left( \frac{\overline{f_{AC}}^2}{4} + \frac{\Delta I}{8} \right)^2 + \left( \frac{a_{T\,off} - a_{T\,on}}{Nt} \right) \frac{\overline{f_{AC}}\Delta I}{2\pi} + \frac{b_{T\,on} + b_{T\,off}}{\pi} \overline{f_{AC}}
$$
\n
$$
+ \frac{b_{T\,off} - b_{T\,on}}{4} \Delta I + \frac{c_{T\,on} + c_{T\,off}}{2} Nt \right]
$$
\n(3.23)

Il apparait des termes croisés qui ne sont pas nuls si  $a_{T \text{ off}} \neq a_{T \text{ on}}$ . L'impact de ces termes croisés dépend fortement des données sur les composants, au travers de l'interpolation des courbes d'énergie de commutation.

En conclusion, la [Figure 3.10](#page-107-0) compare les pertes totales dans un MOSFET avec et sans considération de l'ondulation de courant AC, en fonction du taux d'ondulation en courant. Dans le cas où l'ondulation de courant représente 50% de la composante réseau, le modèle simplifié commet une erreur de 15% comparé au modèle avec ondulation de courant, ce qui n'est pas négligeable. Dans le cas choisi, la différence vient principalement des pertes en conduction. Le modèle prenant en compte l'ondulation de courant sera donc intégré dans l'outil d'optimisation.

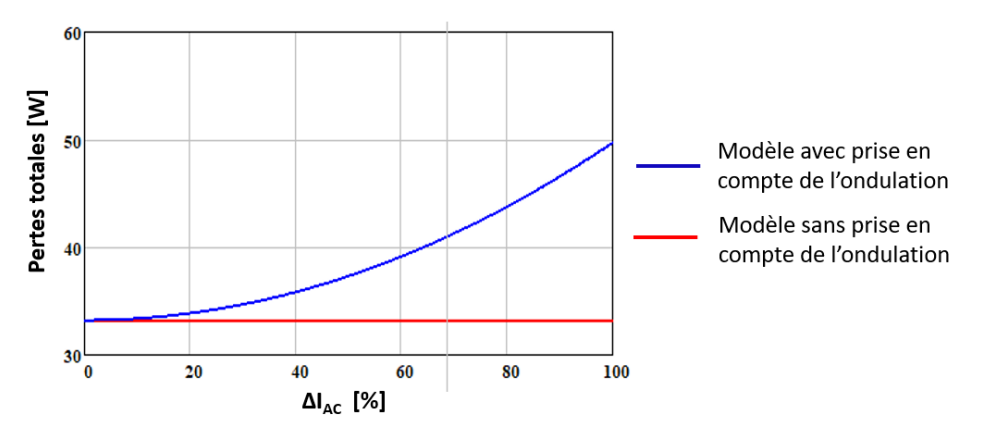

<span id="page-107-0"></span>*Figure 3.10 Comparaison des pertes totales entre les deux modèles*
# **2.5. Phénomène de conduction inverse**

L'hypothèse a été faite précédemment que le courant négatif traversant l'interrupteur passait par la diode. Cependant, les MOSFETs étant des composants unipolaires, le courant peut traverser le composant en inverse [72]. Lorsque le courant commuté est négatif, il existe donc plusieurs chemins possibles :

- La diode Schottky SiC ajoutée en antiparallèle du MOSFET
- La diode body du MOSFET
- > Le MOSFET lui-même.

Le courant se répartit entre ces 3 chemins en fonction de l'impédance. Il devient alors nécessaire de modéliser précisément chaque composant. La diode Schottky est modélisée par une résistance à l'état passant Rd et une source de tension représentant la tension de seuil, proche de 0.9 V. La diode body est représentée avec le même modèle, mais sa tension de seuil est bien souvent plus importante (de l'ordre de quelques Volts). La caractéristique du MOSFET en inverse est supposée identique à sa caractéristique en direct, modélisée par sa résistance à l'état passant Rdson. Ces trois caractéristiques sont représentées sur la [Figure](#page-108-0)  [3.11](#page-108-0) dans le 3ème quadrant, c'est-à-dire lorsque le courant circule en inverse dans le MOSFET.

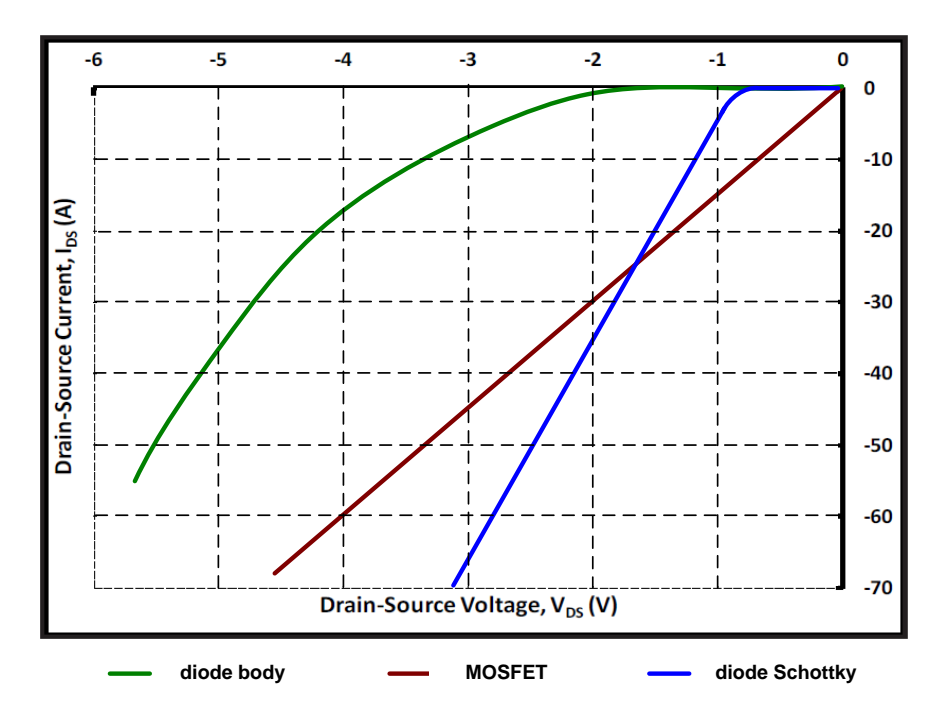

*Figure 3.11 Compilation des caractéristiques des composants dans le 3ème quadrant*

<span id="page-108-0"></span>Les courbes de la diode body et du MOSFET proviennent du composant C2M0080120D, dont le fabricant CREE donne les caractéristiques dans le 3ème quadrant en fonction de la tension grille-source. Quand la tension grille-source est de 20V (état passant), la caractéristique est celle du MOSFET, très proche de celle du  $1<sup>er</sup>$  quadrant. Quand la tension grille-source est nulle (état bloqué), la caractéristique est celle de la diode body, qui conduit donc même en absence de commande.

La répartition dépend donc fortement des caractéristiques des composants. Néanmoins, dans le cas du SiC, certaines tendances se dégagent, comme la mauvaise qualité des diodes body devant celle du MOSFET ou d'une éventuelle diode Schottky en antiparallèle. Sur la figure ci-dessus, il apparait que la diode body ne conduira qu'une très faible fraction du courant car, à courant égal, la chute de tension à ses bornes est au moins deux fois plus importante que pour les autres composants. C'est pourquoi la caractéristique de la diode body ne sera pas retenue pour l'étude par soucis de simplification.

Le schéma équivalent en inverse est alors dessiné sur la [Figure 3.12.](#page-109-0)

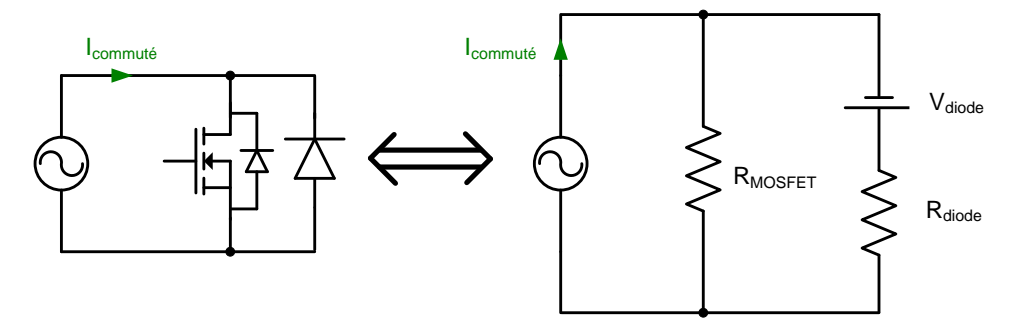

*Figure 3.12 Modèle équivalent des composants dans le 3ème quadrant*

<span id="page-109-0"></span>Le MOSFET est représenté par sa résistance Rdson, la diode est représentée par sa tension de seuil et une résistance. Les composants sont excités par une source de courant, qui représente le courant commuté. La répartition du courant se ramène alors à un diviseur de courant en considérant les impédances de chaque composant.

$$
i_{MOSFET}(\theta) = \frac{R_{diode}I_{commute}(\theta) - V_{diode}}{R_{diode} + R_{MOSFET}}
$$
(3.24)

$$
i_{diode}(\theta) = \frac{R_{MSOFET}I_{commute}(\theta) + V_{diode}}{R_{diode} + R_{MOSFET}}
$$
(3.25)

Il est alors possible d'utiliser l'expression simple du courant commuté donné en (3.3), ou celle prenant en compte l'ondulation de courant (3.17). Les courants efficaces avec prise en compte de l'ondulation et des phénomènes de conduction inverse sont donnés dans les équations suivantes.

$$
\left( \left( I_{AC} \sqrt{2} \right)^2 + \left( \frac{\Delta I}{2} \right)^2 \right) \left( \frac{1}{8} + \frac{r}{3\pi} \cos(\varphi) \right)
$$
\n
$$
+ \frac{R_{diode}^2 \left( \left( I_{AC} \sqrt{2} \right)^2 + \left( \frac{\Delta I}{2} \right)^2 \right) \left( \frac{1}{8} - \frac{r}{3\pi} \cos(\varphi) \right)}{\left( R_{diode} + R_{MOSFET} \right)^2}
$$
\n
$$
+ \frac{V_{diode} R_{diode} \sqrt{\left( I_{AC} \sqrt{2} \right)^2 + \left( \frac{\Delta I}{2} \right)^2} \left( \frac{1}{\pi} - \frac{r}{4} \cos(\varphi) \right)}{\left( R_{diode} + R_{MOSFET} \right)^2}
$$
\n
$$
+ \frac{V_{diode}^2 \left( \frac{1}{4} - \frac{r}{2\pi} \cos(\varphi) \right)}{\left( R_{diode} + R_{MOSFET} \right)^2}
$$
\n
$$
(3.26)
$$

$$
I_{D\,efficace}^{R_{MOSFET}} \frac{2\left(\left(I_{AC}\sqrt{2}\right)^2 + \left(\frac{\Delta I}{2}\right)^2\right)\left(\frac{1}{8} - \frac{r}{3\pi}\cos(\varphi)\right)}{\left(R_{diode} + R_{MOSFET}\right)^2}
$$
\n
$$
I_{D\,efficace}^{2} = -\frac{V_{diode}R_{MOSFET}\sqrt{\left(I_{AC}\sqrt{2}\right)^2 + \left(\frac{\Delta I}{2}\right)^2} \left(\frac{1}{\pi} - \frac{r}{4}\cos(\varphi)\right)}{\left(R_{diode} + R_{MOSFET}\right)^2} + \frac{V_{diode}^{2}\left(\frac{1}{4} - \frac{r}{2\pi}\cos(\varphi)\right)}{\left(R_{diode} + R_{MOSFET}\right)^2}
$$
\n(3.27)

Ces formulations analytiques sont validées en simulation avec le logiciel PSIM, pour différentes caractéristiques de composants. Les comparaisons sont données dans le [Tableau](#page-110-0)  [3.1.](#page-110-0)

|                                |        | <b>IMOSFET</b> |        |        | Idiode     |        |
|--------------------------------|--------|----------------|--------|--------|------------|--------|
| Conditions                     | Modèle | Simulation     | Erreur | Modèle | Simulation | Erreur |
|                                | [A]    | [A]            | [%]    | [A]    | [A]        | $[\%]$ |
| $R$ MOSFET = $0.1 \Omega$      |        |                |        |        |            |        |
| $R_{\rm diode} = 0.1 \Omega$   | 5.6    | 5.5            | 1.8    | 5.6    | 5.5        | 1.8    |
| $V_{\rm diode} = 0 V$          |        |                |        |        |            |        |
| $R$ MOSFET = 0.1 $\Omega$      |        |                |        |        |            |        |
| $R_{\rm diode} = 0.1 \Omega$   | 7.1    | 6.9            | 2.8    | 4.4    | 4.2        | 4.5    |
| $V_{\rm diode}$ = 0.8 V        |        |                |        |        |            |        |
| $\text{Rmosfet} = 0.02 \Omega$ |        |                |        |        |            |        |
| $R_{\rm diode} = 0.1 \Omega$   | 9.3    | 9.3            | 0.0    | 1.9    | 1.9        | 0.0    |
| $V_{\rm diode} = 0 V$          |        |                |        |        |            |        |
| $R$ MOSFET = 0.02 $\Omega$     |        |                |        |        |            |        |
| $R_{\rm diode} = 0.1 \Omega$   | 11.2   | 11.0           | 1.8    | 2.0    | 0.2        | 90     |
| $V_{\rm diode} = 0.8 V$        |        |                |        |        |            |        |

*Tableau 3.1 Tension de sortie et THD en fonction du temps mort*

<span id="page-110-0"></span>Il en ressort que le courant dans chaque composant dépend bien des impédances des composants, ce qui justifie l'effort de modélisation. En considérant la conduction inverse, le courant dans le MOSFET est légèrement plus important, alors que le courant dans la diode diminue considérablement. Cela a donc peu d'impact sur le MOSFET, mais soulage significativement le dimensionnement de la diode. Dans certains cas, il serait même possible de se passer de diode en antiparallèle, ce que commence à intégrer les constructeurs de module [73].

Dans le dernier cas, lorsque la résistance de la diode est bien plus grande que celle du MOSFET, il apparait un écart sur le courant dans la diode. Cette erreur est due au choix de modélisation sur la répartition du courant proportionnelle entre le MOSFET et la diode selon les impédances. Or, la diode ne conduit du courant que si la tension à ses bornes est

supérieure à V<sub>diode</sub>. L'effet de seuil est moyenné par notre modélisation, ce qui explique l'écart.

### **2.6. Impact du temps mort sur les pertes**

En pratique, il est nécessaire d'ajouter des temps morts au sein de chaque bras d'onduleur. En effet, l'ouverture d'un MOSFET et la fermeture de l'interrupteur complémentaire ne sont pas instantanées, ce qui pourrait conduire à des courts-circuits à chaque commutation. Le risque de court-circuit est d'autant plus important en prenant en compte les imperfections de la commande. Les temps morts assurent un intervalle de temps pour terminer l'ouverture d'un MOSFET avant de commencer la fermeture de son complémentaire.

Durant les temps morts, aucun MOSFET ne peut conduire, ce sont donc les diodes qui assurent la continuité du courant, comme indiqué sur la [Figure 3.13.](#page-111-0) Des pertes supplémentaires apparaissent alors dans ces diodes, deux fois par période de découpage, pendant un temps Tmort.

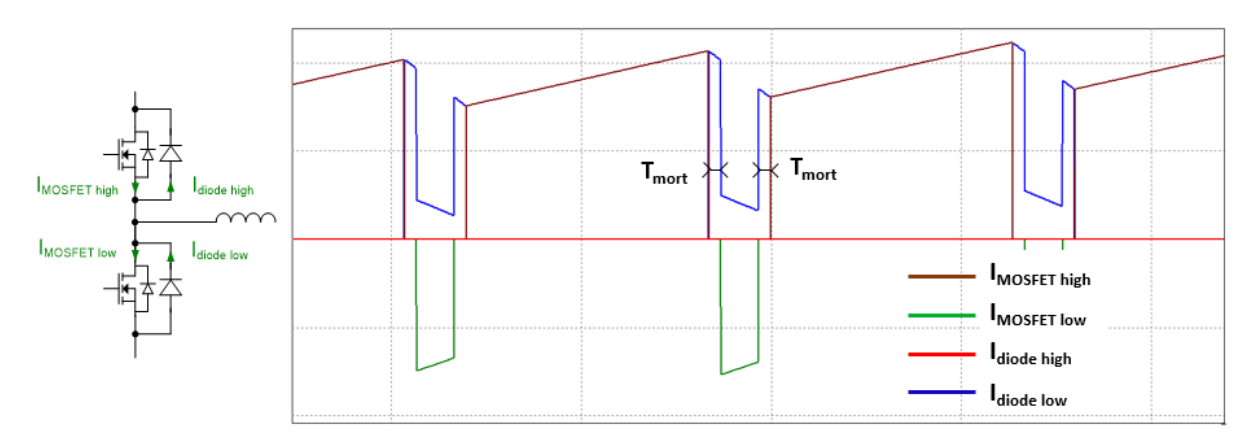

<span id="page-111-0"></span>*Figure 3.13 Formes d'onde en courant dans les interrupteurs avec temps morts (courant commuté positif)*

A l'image du calcul des pertes par conduction, l'équation suivante définit les pertes supplémentaires par temps mort dans les diodes.

$$
P_{\text{temps mort}} = \frac{1}{2\pi} \int_{\varphi}^{\varphi + \pi} 2f_{\text{dec}} \, T_{\text{mort}} \left( V_{\text{diode}} + R_{\text{diode}} I_{\text{diode}}(\theta) \right) I_{\text{diode}} d\theta \tag{3.28}
$$

Après calcul de l'intégrale, l'équation devient :

$$
P_{\text{temps mort}} = f_{\text{dec}} T_{\text{mort}} \left( \frac{2V_{\text{diode}} I_{\text{diode}}(\theta) \cos(\varphi)}{\pi} + \frac{R_{\text{diode}} I_{\text{diode}}(\theta)^2}{2} \right) \tag{3.29}
$$

Le chapitre 2 a mis en évidence le besoin de corriger le coefficient de réglage r en fonction du temps mort appliqué aux interrupteurs. Il a alors été affirmé que la correction sur le coefficient de réglage ne serait pas utilisée dans les modèles, et que les modèles parfaits sans temps morts donnaient les mêmes résultats. Cette affirmation est validée à l'aide du [Tableau](#page-112-0)  [3.2.](#page-112-0) Le tableau présente la mesure en simulation du courant efficace dans un interrupteur, sans temps mort (cas idéalisé), et avec temps morts et compensation du coefficient de réglage, et pour deux fréquences de découpage différentes.

| Temps mort [ns] |       | $F_{\text{déc}} = 20 \text{ kHz}$ |  |       | $F_{\text{déc}} = 50 \text{ kHz}$ |
|-----------------|-------|-----------------------------------|--|-------|-----------------------------------|
|                 | r     | <b>IRMS MOSFET</b>                |  | r     | <b>IRMS MOSFET</b>                |
|                 | 0.602 | 18.9                              |  | 0.602 | 17.9                              |
| 20              | 0.608 | 18.9                              |  | 0.609 | 17.9                              |
| 500             | 0.632 | 19.0                              |  | 0.671 | 18.0                              |
| 1000            | 0.658 | 19.1                              |  | 0.734 | 18.1                              |

*Tableau 3.2 Impact du temps mort sur le courant efficace dans un MOSFET*

<span id="page-112-0"></span>Le courant efficace dans un MOSFET reste constant avec et sans temps mort. La valeur du courant est légèrement différente en fonction de la fréquence de découpage choisie car l'ondulation de courant n'est pas la même.

## **2.7. Pertes dans les structures 3 niveaux**

Ce paragraphe s'intéresse au calcul des pertes semi-conducteurs pour les topologies d'onduleurs 3 niveaux sélectionnées précédemment, à savoir le NPC et l'ANPC. On appelle Q1 et Q4 les interrupteurs externes, Q2 et Q3 les interrupteurs internes, Dp et Dn les diodes de clamp. A l'aide des formes d'onde présentées sur la [Figure 3.14,](#page-112-1) il apparait que l'interrupteur interne aura plus de pertes en conduction, alors que l'interrupteur externe aura plus de pertes en commutation.

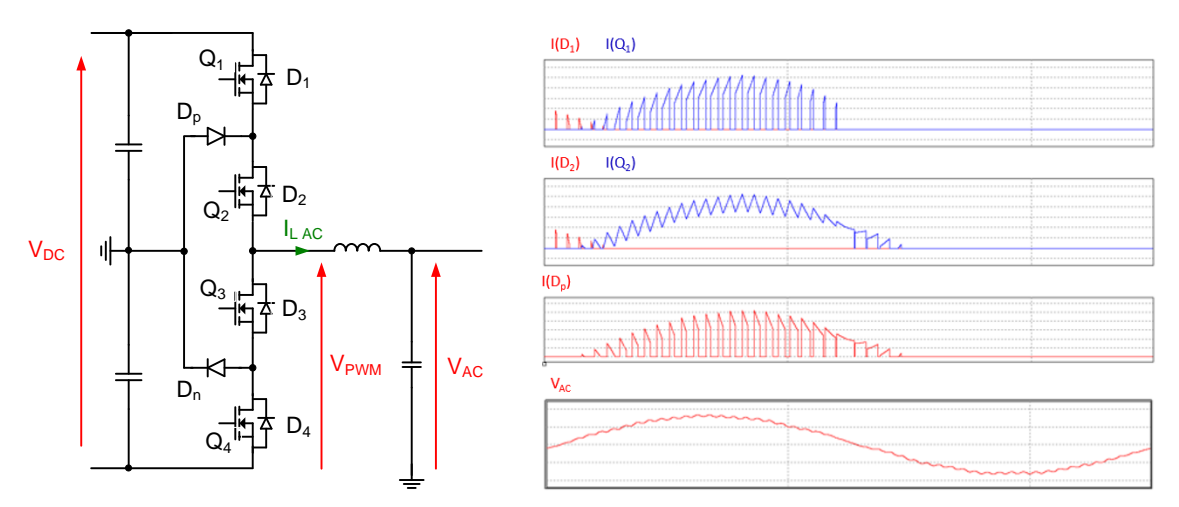

*Figure 3.14 Formes d'onde en courant dans les interrupteurs d'un onduleur NPC*

<span id="page-112-1"></span>La méthode de calcul des pertes en conduction et en commutation reste identique aux méthodes développées précédemment. Cependant, les courants dans les diodes antiparallèles sont très faibles si le facteur de puissance de la charge est proche de 1. Ainsi, par

soucis de simplification, la conduction inverse ne sera pas modélisée pour les onduleurs 3 niveaux, bien que ce soit tout à fait possible.

Les calculs des courants pour les différents interrupteurs, pour les diodes de clamp, ainsi que les pertes par commutation, sont donnés dans l'annexe E.

Finalement, la [Figure 3.15](#page-113-0) montre l'évolution des pertes en fonction du calibre en courant des puces.

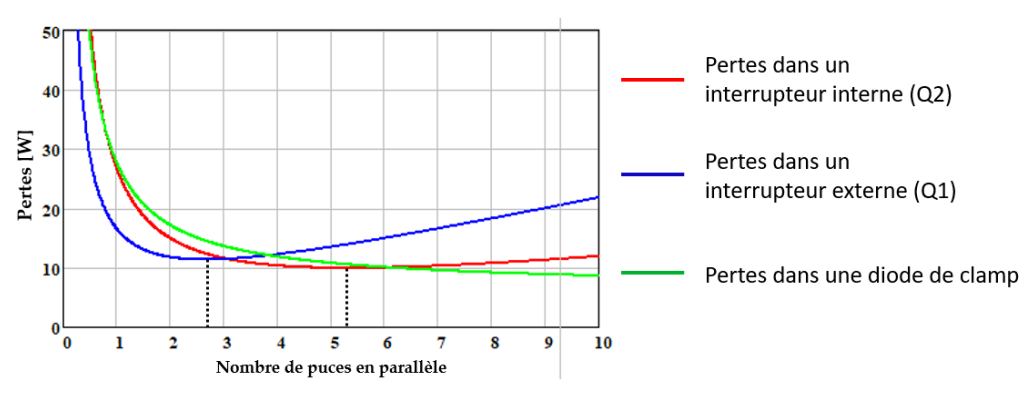

*Figure 3.15 Pertes dans chaque interrupteur en fonction d'une surface de puce variable*

<span id="page-113-0"></span>Il apparait que le calibre en courant optimal n'est pas le même pour les 3 composants principaux. Le calibre en courant optimal du transistor interne est plus important que pour le transistor interne. Cela s'explique par la répartition différente entre les pertes en conduction et les pertes en commutation, comme pressenti en regard des formes d'ondes. Ainsi il est possible d'utiliser des composants radicalement différents, comme des IGBTs pour les transistors internes, et des MOSFETS pour les transistors externes [45]. Bien sûr ceci est à mettre en regard des surcoûts de réalisation et d'approvisionnement apportés par la multiplication de puces différentes.

Les pertes dans le convertisseur ANPC sont également modélisées. Elles se calculent de manière analogue à l'onduleur NPC, et sont présentées dans l'annexe F. Les diodes de clamp sont remplacées par les transistors Qp et Qn.

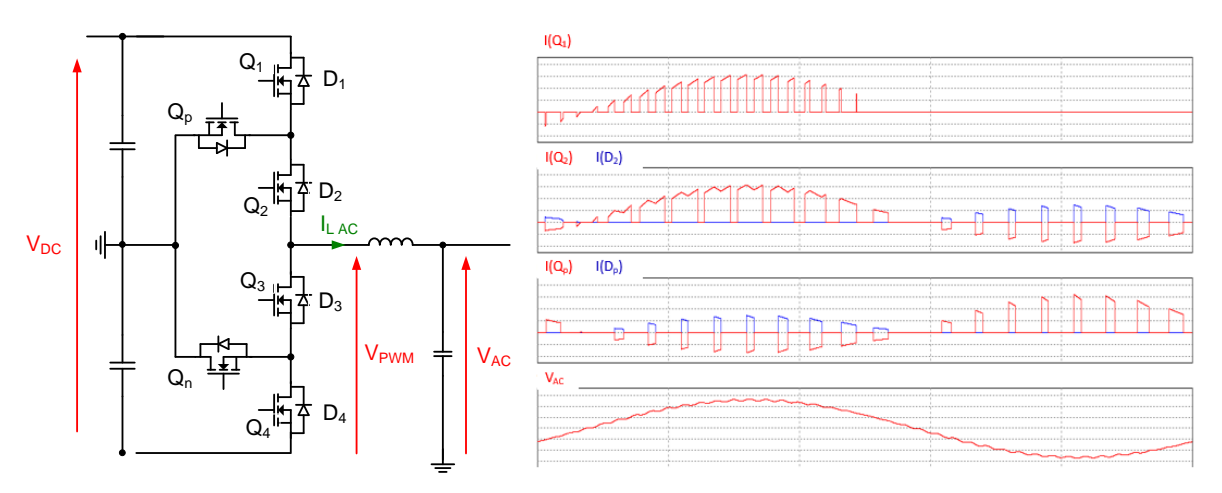

<span id="page-113-1"></span>*Figure 3.16 Formes d'onde en courant dans les interrupteurs d'un onduleur ANPC*

La forme d'onde en courant dans l'interrupteur externe présentée sur la [Figure 3.16](#page-113-1) est assez remarquable car la fréquence est doublée, ce qui n'est le cas pour aucun autre interrupteur, que ce soit pour le NPC ou l'ANPC. Cependant, il s'agit d'une commutation à zéro de tension qui n'engendre donc pas de pertes par commutation supplémentaire. En effet, cette commutation particulière est provoquée par l'ouverture de l'interrupteur interne, l'interrupteur de clamp étant maintenu ouvert. Le courant s'éteint car il n'a plus de chemin, mais l'interrupteur reste passant, c'est pour cela qu'on parle d'une commutation à zéro de tension.

# **2.8. Modèle thermique**

Le fonctionnement des composants actifs de puissance, diode et transistor, génère des pertes qu'il convient d'évacuer. Classiquement, trois solutions sont envisagées : un refroidissement à eau, un refroidissement à air en convection forcée, ou un refroidissement à air en convection naturelle. La solution la plus performante est le refroidissement par eau, mais cela nécessite la mise en place d'un système hydraulique : pompe, échangeur thermique, régulations. Etant donnée la température du fluide, on fait l'hypothèse que la plaque à eau a une température constante égale à 70°C, ce qui correspond au pire cas. Cela suppose que l'échange thermique est infini : les calories sont évacuées quelle que soit la taille du dissipateur. En revanche, plus la quantité de pertes à évacuer est importante, plus l'échangeur thermique entre le réseau d'eau et l'environnement extérieur, garantissant une température d'eau constante, doit être important. L'enjeu ici n'est pas de dimensionner le dissipateur du convertisseur, mais d'évaluer le surcoût en masse de l'échangeur global causé par les pertes du convertisseur. Un coefficient de 1.5 kg de masse d'échangeur pour 1 kW de pertes est retenu, ce qui est classique en aéronautique [74].

La [Figure 3.17](#page-115-0) représente le schéma équivalent thermique de la dissipation de pertes de trois boîtiers de puissance sur une plaque à eau, intégrant chacun deux transistors et deux diodes dans le cas de l'onduleur 2 niveaux. Le principe reste identique dans le cas du 3 niveaux, en ajoutant des boîtiers. Classiquement, on considère que le flux de chaleur transportant les pertes de la puce au dissipateur est principalement freiné par deux résistances thermiques : la résistance thermique de contact 'junction to case' et la résistance thermique de contact 'case to heatsink'. La résistance 'junction to case' varie en fonction de la taille de l'interrupteur, la résistance 'case to heatsink' dépend de la qualité de la fixation du module sur le dissipateur et de sa surface. Le schéma retenu [\(Figure 3.18](#page-115-1)) suppose l'utilisation de 3 modules, un par phase. En cas d'entrelacement, il faut étendre le schéma. De plus, l'hypothèse est faite que la résistance thermique entre le boîtier et le dissipateur est unique, et pas distribuée pour chaque composant.

 $R_{th}$  JC Ta1

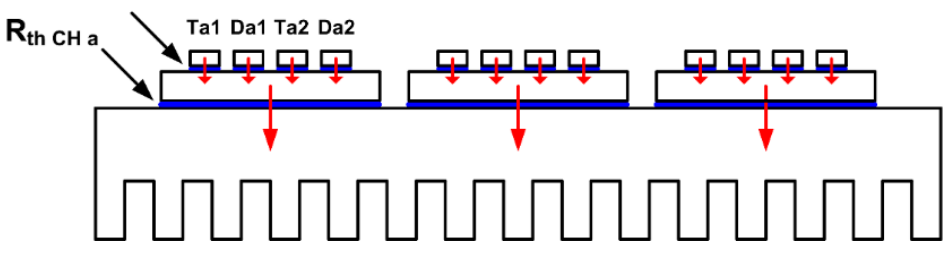

<span id="page-115-0"></span>*Figure 3.17 Schéma thermique représentant 3 boîtiers sur un dissipateur*

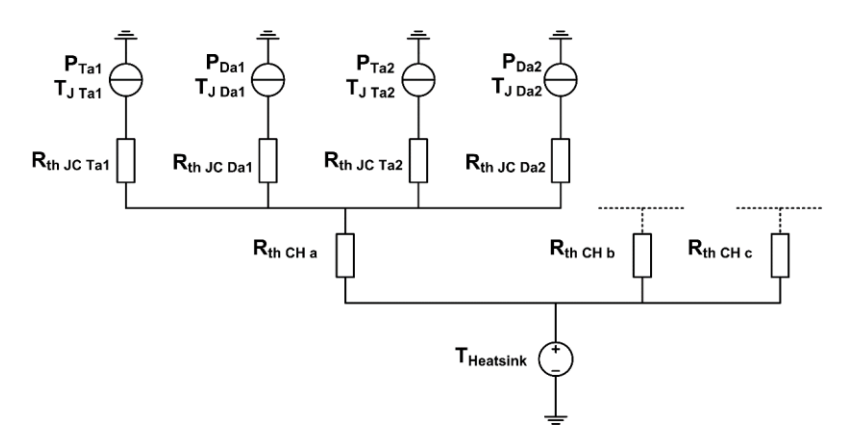

*Figure 3.18 Réseau de résistance équivalent au schéma thermique*

<span id="page-115-1"></span>Les pertes dans chaque composant sont calculées précédemment. La valeur des résistances thermiques de contact peut être déduite à partir des données du constructeur. La résistance thermique Rth Jc dépend du calibre en courant du module. Plus le calibre est grand, plus la taille de la puce est grande, et plus R<sup>th</sup> JC est faible. R<sup>th CH</sup> dépend de la surface de la semelle du boîtier, de l'épaisseur de pâte thermique entre le boîtier et le module, et des propriétés de la pâte thermique. Dans la gamme de module MicroSemi sélectionnée, la taille des boîtiers est constante quel que soit le calibre en courant. En prenant une épaisseur de pâte thermique de 0.1 mm, avec une conductivité  $\lambda$ =10 W/m/K [75], Rth CH vaut 0.05 K/W.

Selon le schéma thermique équivalent, les températures de jonction d'un MOSFET et d'une diode sont calculées selon les équations suivantes. Les températures de jonction ne doivent pas dépasser 125°C pour assurer une bonne fiabilité.

$$
T_{J\,MOSFET} = T_{sink} + P_{MOSFET}R_{th\,JC\,MOSFET} + (2P_{MOSFET} + 2P_{diode})R_{th\,CH}
$$
(3.30)

$$
T_{J \, diode} = T_{sink} + P_{diode} R_{th \, JC \, diode} + (2P_{MOSFET} + 2P_{diode}) R_{th \, CH}
$$
\n(3.31)

L'évaluation de la température de jonction des composants est utilisée pour calculer la résistance à l'état passant des interrupteurs, ce qui constitue une boucle de calcul algébrique. La résolution de cette boucle en optimisation est présentée dans le chapitre 4.

# **2.9. Validations expérimentales**

#### **2.9.1. Banc de mesure calorimétrique**

Il existe plusieurs méthodes pour mesurer les pertes issues des transistors de puissance.

- La mesure électrique consiste à mesurer la tension aux bornes d'un interrupteur ainsi que le courant le traversant. La moyenne du produit donne les pertes. Cette méthode en apparence simple pose plusieurs difficultés. Il est difficile d'avoir une mesure précise de ces signaux à cause des variations rapides au moment des commutations. De plus, il convient de compenser le retard des sondes pour s'assurer de la bonne synchronisation des signaux avant de calculer le produit.
- La méthode d'opposition, illustrée sur la [Figure 3.19,](#page-116-0) consiste à utiliser deux convertisseurs alimentés par une source. Chaque convertisseur débite sa puissance sur l'autre. La source ne doit alors fournir que les pertes issues du système, soit deux fois les pertes d'un convertisseur. Mesurer la puissance fournie par la source permet donc d'en déduire les pertes [76]. Néanmoins, cette méthode ne permet pas de dissocier les pertes de chaque composant au sein du convertisseur.

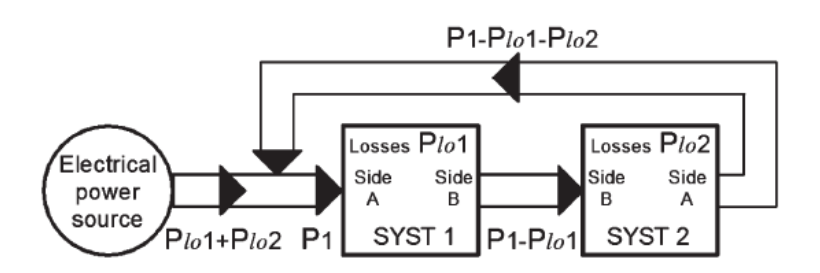

*Figure 3.19 Principe de la méthode d'opposition* [77]

<span id="page-116-0"></span> La méthode calorimétrique consiste à mesurer directement la quantité de chaleur émise par les interrupteurs, à savoir les pertes. C'est une méthode directe, qui ne repose donc pas sur des mesures électriques, et est ainsi plus précise. C'est ce type de méthode qui est retenu pour valider les pertes issues des interrupteurs dans les travaux présentés.

La méthode calorimétrique utilisée se place dans le cas du refroidissement par un fluide. Le fluide retenu ici est l'eau, qui circulera dans un dissipateur sur lequel les semi-conducteurs sont assemblés. L'équation suivante relie les pertes et les propriétés du fluide :

$$
\Phi = Q \cdot C p \cdot \Delta T \tag{3.32}
$$

avec  $\phi$  la quantité de pertes

le débit du fluide

 $Cp$  la capacité calorifique du fluide

 $\Delta T$  le gradient de température entre l'eau froide entrante et l'eau chaude sortante

L'utilisation de ce principe physique implique la mesure précise du débit d'eau, ainsi que celle des températures d'eau entrante et sortante. Il est également nécessaire d'ajouter un refroidisseur à circulation dans la boucle d'eau, à la fois pour mettre le liquide en mouvement et pour évacuer les pertes du système. Le schéma de principe regroupant ces dispositifs est donné sur la [Figure 3.20.](#page-117-0)

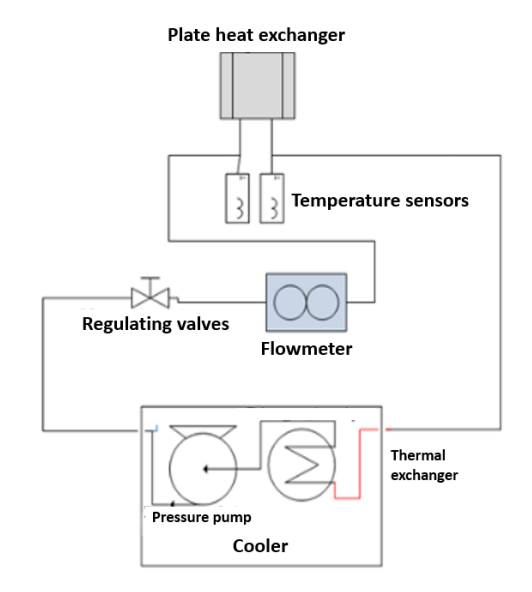

*Figure 3.20 Principe de la mesure calorimétrique*

<span id="page-117-0"></span>Un banc de mesure a été réalisé au laboratoire selon ce principe [78]. La [Figure 3.21](#page-117-1) montre le banc en condition de fonctionnement réel.

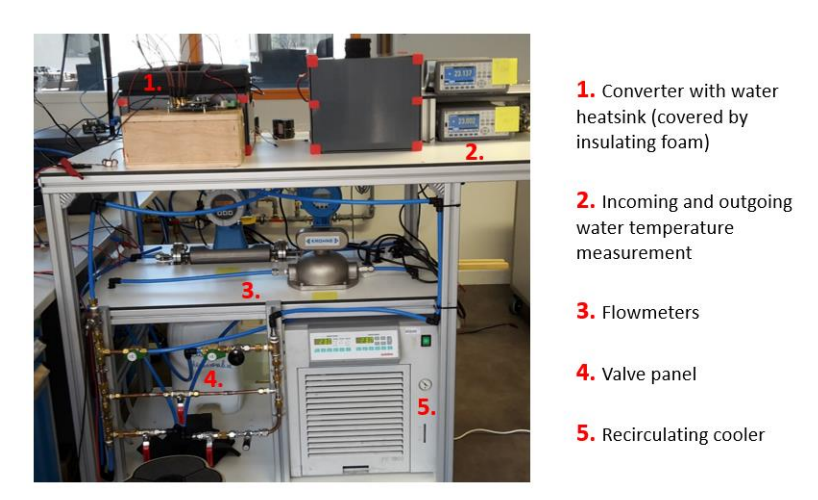

*Figure 3.21 Banc de mesure développé dans* [78]

<span id="page-117-1"></span>Le banc est constitué :

- d'un refroidisseur à circulation Julabo FC Chiller
- d'un débitmètre Optimass 7150K pour mesurer des débits Q < 10 L/h, dont l'incertitude de mesure est inférieure à 0.5%
- d'un débitmètre Promass 80F pour mesurer des débits Q > 10 L/h, dont l'incertitude de mesure est inférieure à 0.5%
- d'un jeu de vanne permettant de diriger le flux vers l'un ou l'autre des débitmètres
- de 2 sondes de température PT100 4 points dont l'incertitude de mesure est de 0.03°C
- de 2 multimètres Keysight 34461A dont l'incertitude est de 0.05°C

Avec cette instrumentation de précision, l'erreur de mesure en fonctionnement classique est de moins de 2%.

La mesure repose sur le principe que la totalité du flux de chaleur (les pertes) passe par la plaque à eau et est évacuée par le fluide. Aucun échange thermique ne doit avoir lieu avec l'environnement, à savoir l'air ambiant. Pour se rapprocher de ce cas idéal, une mousse isolante est placée autour du convertisseur [\(Figure 3.22](#page-118-0)). Les arrivées d'eau sur la plaque, où se situent les mesures de température, sont également calorifugées. Des espaces sont aménagés dans la mousse pour que les pertes issues des drivers et des condensateurs du bus DC puissent s'évacuer et ne pas créer de points chauds.

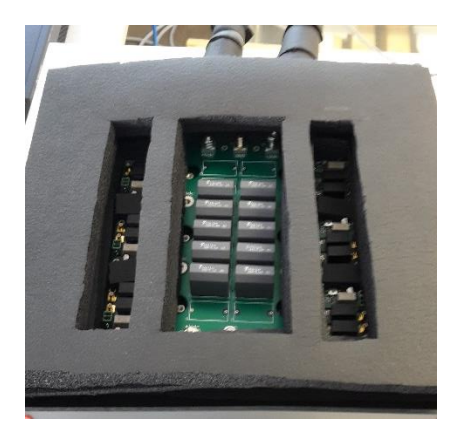

*Figure 3.22 Convertisseur isolé thermiquement de l'environnement*

<span id="page-118-0"></span>Pour s'assurer de la précision de la mesure, le banc a été calibré en injectant un courant continu dans un transistor maintenu à l'état passant et en court-circuit. Une mesure 4 points permet de mesurer la puissance dissipée dans ce transistor. La méthode 4 points consiste à mesurer le courant injecté ainsi que la tension aux bornes du composant en question. Les pertes mesurées par cette méthode électrique sont comparées avec celles mesurées calorimétriquement. Le [Tableau 3.3](#page-118-1) représente les données recueillies pour 3 valeurs de pertes différentes. L'erreur ne dépasse pas quelques pourcents, ce qui valide la précision du banc de test.

| Mesure électrique |         |               |  | Mesure calorimétrique |       |              |               |             |               |  | Comparaison |
|-------------------|---------|---------------|--|-----------------------|-------|--------------|---------------|-------------|---------------|--|-------------|
| Tension           | Courant | <b>Pertes</b> |  | Cp                    | O     | $T_{\rm IN}$ | TOUT          | $\Lambda$ T | <b>Pertes</b> |  | Erreur      |
| [V]               | [A]     | [W]           |  | [J/kg/K]              | [L/h] | [°C]         | $^{\circ}$ Cl | [°C]        | [W]           |  | $[\%]$      |
| 0.492             | 38.8    | 19.1          |  | 4180                  | 5.00  | 23.13        | 26.35         | 3.22        | 18.7          |  | $+2.1$      |
| 0.904             | 67.6    | 61.1          |  | 4180                  | 5.22  | 23.06        | 33.29         | 10.2        | 62.0          |  | $-1.4$      |
| 1.096             | 80.3    | 88.0          |  | 4180                  | 7.77  | 22.89        | 32.36         | 9.47        | 85.4          |  | $+3.1$      |

<span id="page-118-1"></span>*Tableau 3.3 Comparaison entre la mesure de pertes électrique et la mesure calorimétrique*

### **2.9.2. Caractérisation des composants**

L'objectif de ce paragraphe est de vérifier les paramètres des interrupteurs fournis par le constructeur. Tout d'abord, en considérant une température d'eau de 30°C et une quantité de pertes de l'ordre de 100 W, le modèle thermique permet d'affirmer que la température de jonction se situe aux alentours de 50°C, Cette température approximative de 50°C sert de référence pour extraire et comparer les données du constructeur.

La résistance à l'état passant des transistors à cette température, évaluée par une mesure 4 points, correspond à celle donnée par le constructeur, à savoir 40 mΩ.

En revanche, les énergies de commutation ont toutes les chances d'être différentes de celles données par le constructeur, car l'environnement de commutation est différent. Les énergies de commutation doivent donc être caractérisées précisément. Pour ce faire, un transistor est commandé à rapport cyclique fixe pour réaliser un convertisseur abaisseur (buck). Travailler en configuration abaisseur et non onduleur permet de commuter une tension d'entrée et un courant de sortie constants. Pour garantir un courant constant, l'inductance de lissage du convertisseur utilisée est de valeur importante, pour que l'ondulation de courant reste faible même lorsque la fréquence de découpage est au minimum. Le [Tableau 3.4](#page-119-0) indique les paramètres nominaux de fonctionnement du convertisseur. La valeur de résistance de grille du driver utilisé [79] varie durant la commutation, c'est pourquoi la valeur de résistance indiquée est approximative.

<span id="page-119-0"></span>

| Config | Commutation  | $V_{IN}$ [V] | $V_{\text{OUT}}$ [V] | L [mH] | $\Delta I$ [A] | $T_J$ [°C] | $Rg[\Omega]$ |
|--------|--------------|--------------|----------------------|--------|----------------|------------|--------------|
| Buck   | MOSFET-diode | 400          | 200                  |        | 10%            | 50         | $\approx 8$  |

*Tableau 3.4 Conditions d'essai pour la mesure des énergies de commutation*

A courant commuté constant, les énergies de commutation peuvent se déduire en faisant varier la fréquence de découpage. La pente de la courbe P(f), décrite sur la [Figure 3.23,](#page-120-0) correspond aux énergies perdues pendant la commutation, car c'est la seule source de perte dépendant de la fréquence. L'énergie mesurée est celle perdue dans le bras complet, à savoir dans le MOSFET, la diode body, et la diode Schottky complémentaire. Cela correspond au modèle développé, car le constructeur donne l'énergie perdue dans un transistor (MOSFET + diode body) ; les pertes par recouvrement de la diode Schottky sont considérées comme négligeables. Les autres pertes sont les pertes en conduction dans le transistor et la diode. Le transistor complémentaire n'est pas commandé.

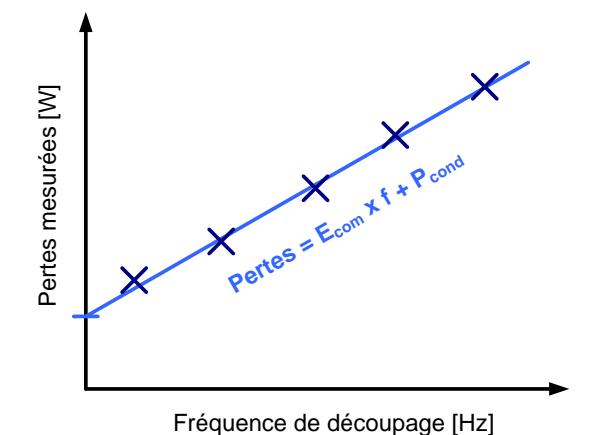

*Figure 3.23 Principe de caractérisation des énergies de commutation*

<span id="page-120-0"></span>La [Figure 3.24](#page-120-1) montre les pertes relevées pour 4 courants commutés sous différentes fréquences de découpage. La pente de la courbe, qui représente les énergies de commutations, est indiquée pour chaque courant commuté.

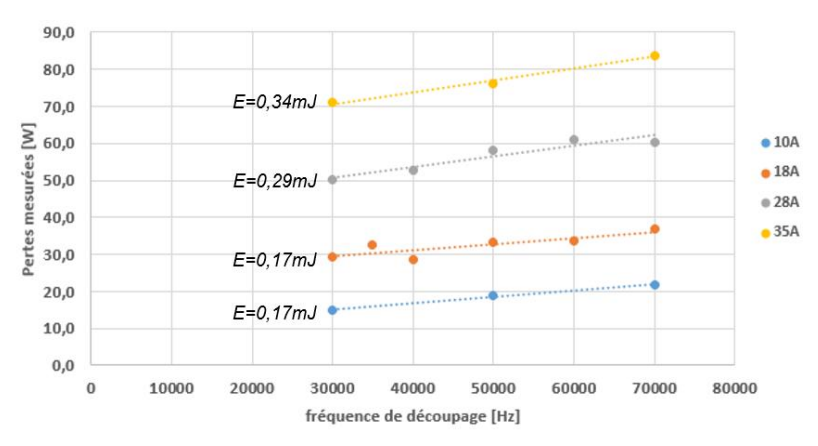

*Figure 3.24 Pertes mesurées pour plusieurs courants commutés à différentes fréquences.*

<span id="page-120-1"></span>Ces 4 énergies mesurées sont comparées aux données du constructeur sur la [Figure 3.25.](#page-120-2) Un facteur de correction de 2/3 est appliqué pour prendre en compte le fait que la tension commuté est de 400V et non 600V.

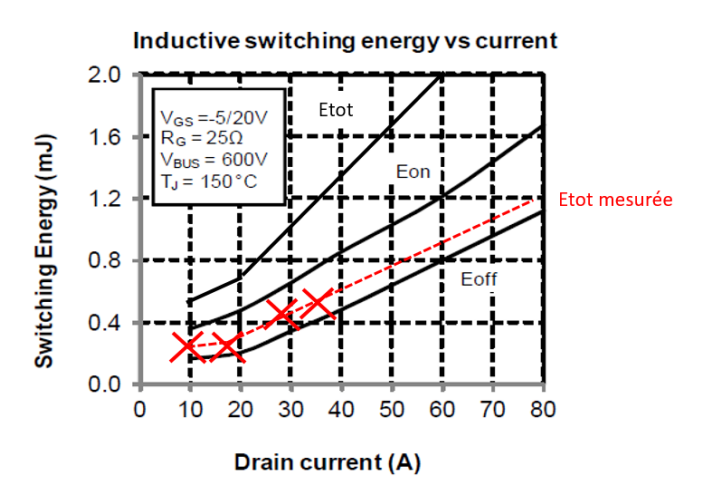

<span id="page-120-2"></span>*Figure 3.25 Comparaison des énergies de commutation*

La courbe d'énergie relevée est plus faible que celle donnée par le constructeur car la résistance de grille utilisée est très différente : 8 Ω dans notre cas, contre 25 Ω pour le constructeur. Cette valeur de résistance de grille impacte la vitesse de commutation, et donc les énergies. Pour confirmer cette hypothèse, des essais sont réalisés avec une résistance de grille proche de 25 Ω. Les résultats sont donnés sur la [Figure 3.26,](#page-121-0) avec une comparaison des mesures avec une résistance de 8 Ω.

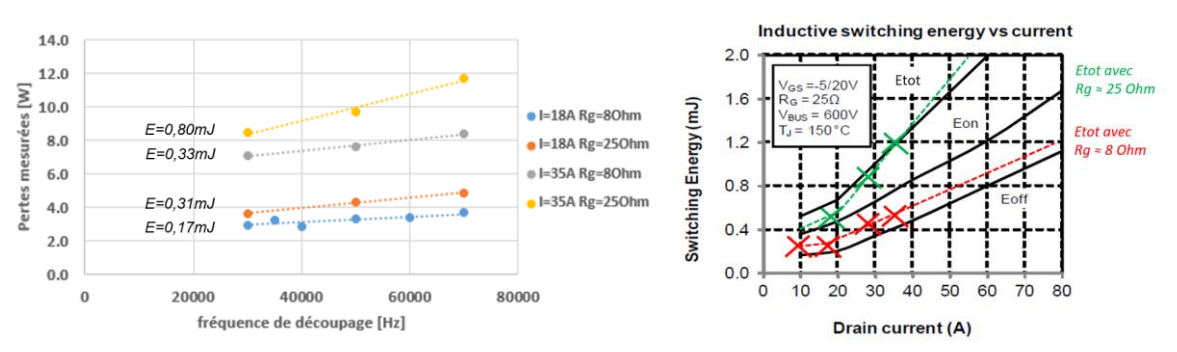

*Figure 3.26 Comparaison des mesures en fonction de la résistance de grille*

<span id="page-121-0"></span>L'énergie totale mesurée avec une résistance proche de 25 Ω correspond à celle donnée par le constructeur. Pour conclure, la résistance de grille de 8  $\Omega$  est conservée pour les essais en onduleur. Les données utilisées dans le modèle pour calculer les pertes par conduction sont alors non pas celles du constructeur mais celles recueillies expérimentalement avec notre convertisseur.

### **2.9.3. Comparaisons modèle - expérience**

Une fois cette calibration effectuée, la commande et les filtres sont modifiés pour fonctionner en onduleur à pleine puissance. Les pertes obtenues sont comparées au modèle dans le [Tableau 3.5](#page-121-1) pour les différentes configurations suivantes : non-entrelacé (structure classique), 2 onduleurs entrelacés et 2 onduleurs couplés. Nt représente le nombre de boîtiers mis en parallèle.

| Configuration | Nt             | Fréquence de<br>découpage [kHz] | Modèle [W] | Expérience [W] | Ecart $[\%]$ |
|---------------|----------------|---------------------------------|------------|----------------|--------------|
| Non-entrelacé | $\overline{2}$ | 40                              | 118        | 109            | $+7.5$       |
| Non-entrelacé | $\mathfrak{p}$ | 50                              | 130        | 123            | $+5.4$       |
| Non-entrelacé | $\mathfrak{p}$ | 60                              | 144        | 143            | $+0.6$       |
| Non-entrelacé | 2              | 70                              | 175        | 155            | $+11$        |
| Entrelacé     |                | 31                              | 111        | 99             | $+11$        |
| Couplé        | 1              | 61                              | 153        | 146            | $+4.4$       |

*Tableau 3.5 Comparaison entre la mesure et le modèle des pertes semi-conducteur*

<span id="page-121-1"></span>L'erreur est assez variable entre le modèle et l'expérience. L'hypothèse est faite que ces erreurs viennent de la précision du banc de test ainsi que de l'interpolation qui a été faite sur les énergies de commutation mesurée. Néanmoins, l'erreur maximale relevée sur toutes les mesures est de 11%, ce qui permet de valider les modèles utilisés.

# **3.Les composants passifs**

# **3.1. Les condensateurs**

Les condensateurs sont utilisés dans cette application pour maintenir une tension DC constante, et pour diminuer les ondulations de tension sur le réseau AC.

Un condensateur est constitué de deux armatures conductrices, séparées par une couche de matériau diélectrique. Les armatures stockent des charges électriques en fonction de la tension appliquée entre les deux bornes.

Le modèle équivalent d'un condensateur de puissance est donné sur la [Figure 3.27](#page-122-0) (a). Le modèle est constitué de la valeur de capacité C, de la résistance série Rs et de l'inductance série Ls dues aux armatures et à la connectique, de Rfuite représentant le courant de fuite passant par le diélectrique ou l'isolant, et de Rdielec pour modéliser les pertes diélectriques. Ce modèle se simplifie avec le schéma équivalent de la [Figure 3.27](#page-122-0) (b), constitué de la valeur de capacité, de l'ESR (Equivalent Series Resistor) regroupant les 3 résistances en parallèle, et de l'ESL (Equivalent Series Inductance). Cette résistance équivalente dépend donc de la fréquence.

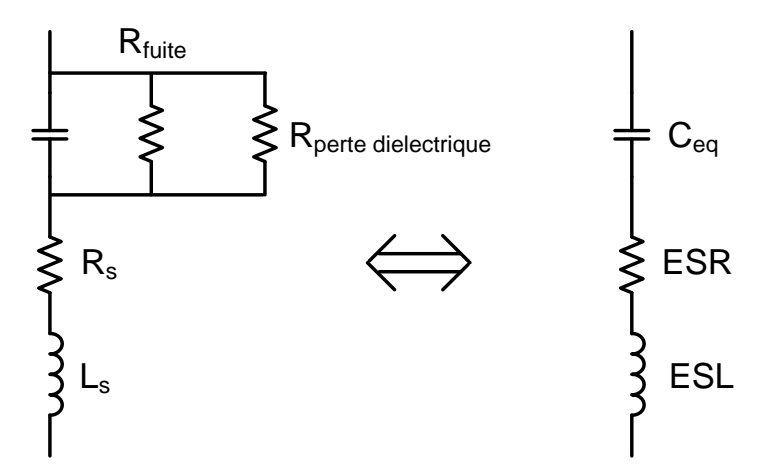

*Figure 3.27 (a) Modèle d'un condensateur (b) Schéma équivalent*

<span id="page-122-0"></span>La mise en équation de ce modèle permet de tracer la variation d'impédance d'un condensateur en fonction de la fréquence et de ces éléments parasites ESR et ESL [\(Figure](#page-123-0)  [3.28\)](#page-123-0).

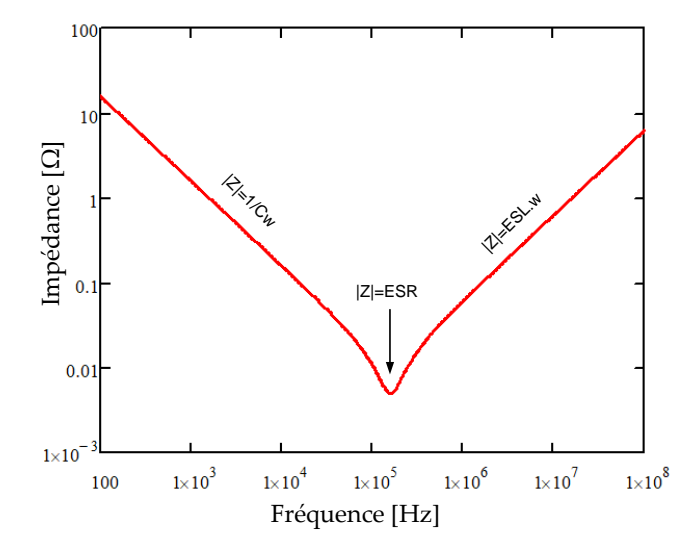

*Figure 3.28 Impédance d'un condensateur en fonction de la fréquence*

<span id="page-123-0"></span>Les effets de l'ESL étant liés à l'inductance de maille qui est difficilement modélisable, il serait illusoire d'espérer modéliser ces effets avec des équations de pré-dimensionnement. De plus, comme indiqué sur la figure ci-dessus, l'ESL n'a d'importance qu'à haute fréquence, ce qui ne représente pas d'intérêt pour le calcul des ondulations ou pour un THD. En revanche, l'ESL est très impactant pour une étude CEM. C'est pourquoi l'ESL n'est pas retenue pour le modèle utilisé. L'ESR est utilisée pour calculer les pertes dans le condensateur, en fonction du courant efficace circulant dans le composant, qui est calculé dans le chapitre 2 comme la somme des termes harmoniques.

$$
P_{condensateur} = ESR.I_{c\,efficace}^{2}
$$
\n(3.33)

Il existe une multitude de technologies de condensateur adaptées à la conception des convertisseurs de puissance. Les plus communes d'entre elles sont représentées sur la [Figure](#page-123-1)  [3.29,](#page-123-1) en fonction de la valeur de capacité voulue et de la tension à supporter.

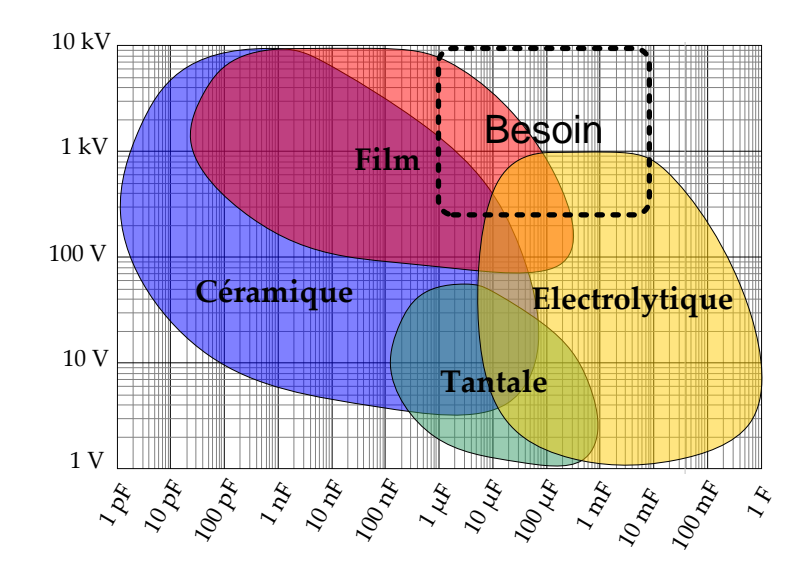

<span id="page-123-1"></span>*Figure 3.29 Choix de la technologie de condensateur en fonction de la tension et de la capacité*

En considérant les niveaux de tensions et de courant du cahier des charges, deux technologies de condensateurs se distinguent : les condensateurs film et les condensateurs électrolytiques. Les condensateurs films ont de très faibles ESR, ce qui leur permet d'admettre un courant efficace élevé. Cependant, l'énergie volumique stockable est assez faible, ce qui conduit à un gros volume de composant à iso-tension et iso-capacité par rapport à d'autres technologies. A l'inverse, les condensateurs aluminium électrolytique ont un ESR plus important et donc une moins bonne tenue en courant, mais ils sont plus légers que les condensateurs films. Dans le cas des onduleurs 2 niveaux, le choix se porte sur les condensateurs film, à cause des fortes valeurs de courant à tenir.

Comme exprimé dans le chapitre 2, les onduleurs 3 niveaux ont en revanche besoin d'une grande valeur de condensateur DC pour filtrer l'harmonique 3. Il est alors possible de combiner des condensateurs films et des condensateurs électrolytique pour profiter avantageusement des propriétés de chaque technologie. Les deux types de condensateurs doivent rester physiquement proches pour éviter que l'inductance parasite entre les condensateurs vienne créer des résonances incontrôlables. La [Figure 3.30](#page-124-0) présente l'impédance d'un condensateur film et celle d'un condensateur électrolytique, ainsi que les harmoniques traversant le banc de condensateur.

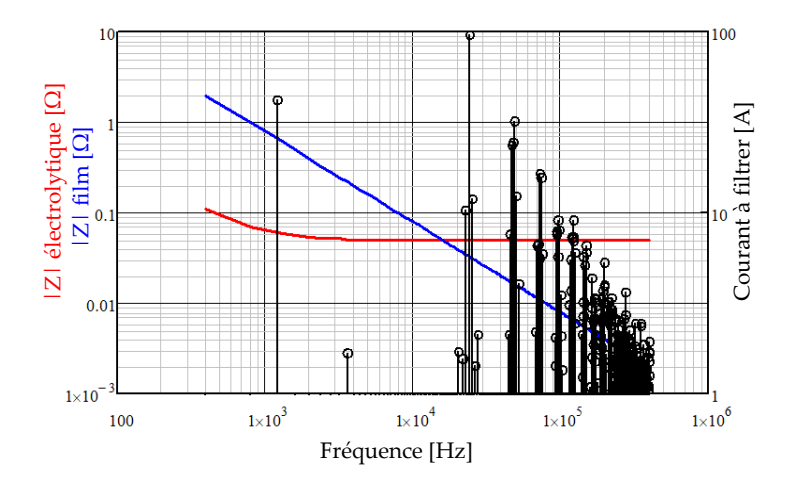

*Figure 3.30 Impédance d'un condensateur film et électrolytique, et courant à filtrer*

<span id="page-124-0"></span>En dimensionnant correctement le filtre, l'harmonique 3 (1200 Hz) passe principalement dans le condensateur électrolytique, alors que les harmoniques haute fréquence passent par le condensateur film. La répartition des courants dans les condensateurs dépend de l'impédance de chacun des composants, et se calcule en considérant un montage diviseur de courant. Il reste à trouver le meilleur compromis entre les types de condensateurs pour satisfaire les contraintes de courant maximal dans chaque composant, d'ondulation sur le bus de tension, tout en gardant comme objectif la minimisation de la masse. Ce compromis sera résolu grâce à l'algorithme d'optimisation dans le chapitre 5.

Dans le cas de l'onduleur 2 niveaux, deux gammes de condensateurs sont sélectionnées : une pour les condensateurs DC, et une pour les condensateurs AC. Les modèles doivent permettre la variation continue des tensions mises en jeu. La tension du condensateur

affichée par le constructeur doit être supérieure à celle que le composant doit tenir pour des raisons de fiabilité. La contrainte retenue est la suivante :

$$
V_{condensateur\ data sheet} > 1.25 V_{DC}
$$
\n
$$
(3.34)
$$

Les modèles doivent être capable d'estimer le volume, la masse, le courant maximum, l'ESR et le prix d'un condensateur à partir de la valeur de capacité souhaitée et de la tension à laquelle le composant est soumis. Pour cela, des interpolations sont effectuées sur les familles de composant retenues. Pour les condensateurs DC, la gamme FFB du fabricant AVX est retenue. Pour les condensateurs AC, la gamme R75 du fabricant KEMET est choisie pour des tensions inférieures à 200V, la gamme MKP1847 du fabricant Vishay est retenue pour des tensions supérieures à 200V.

Différentes courbes sont données sur [Figure 3.31](#page-125-0), ainsi que quelques modèles d'interpolation pour les condensateurs DC. Les courbes et modèles pour les condensateurs AC, ainsi que les condensateurs électrolytiques utilisés pour les onduleurs 3 niveaux, sont créées de la même manière, et ne sont pas présentés.

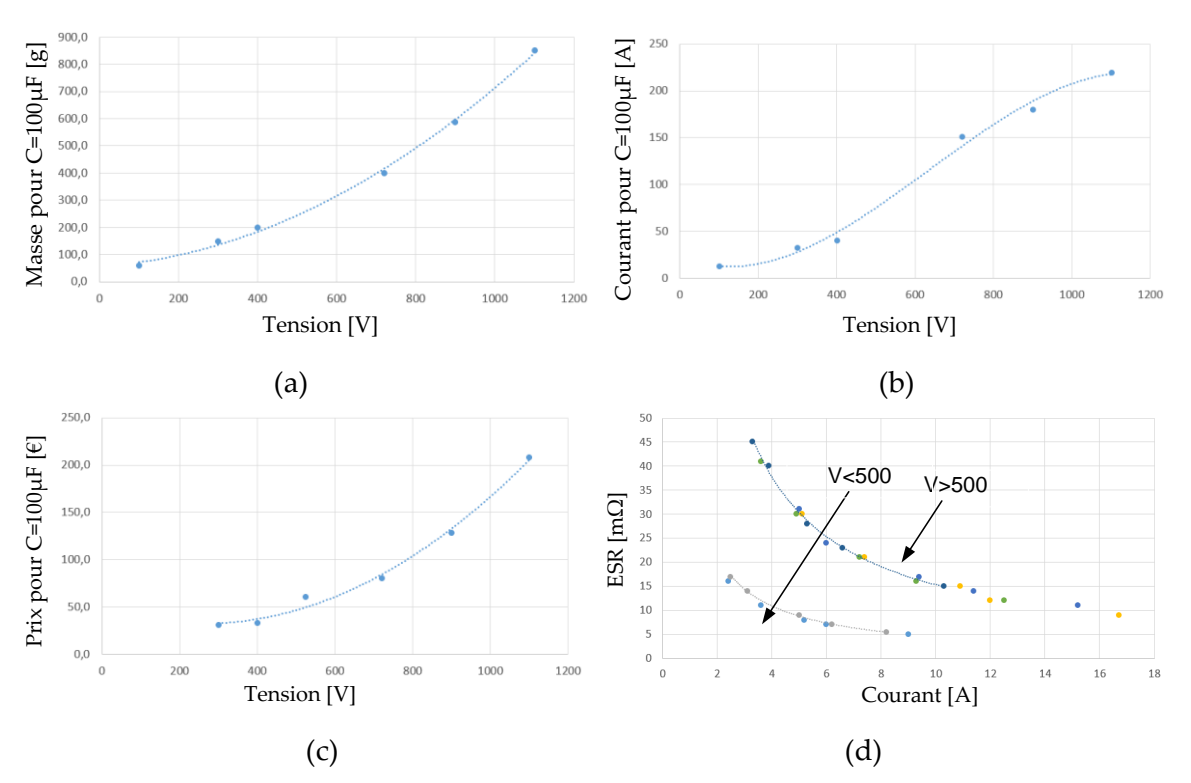

<span id="page-125-0"></span>*Figure 3.31 Interpolations des grandeurs pour les condensateurs DC : (a) masse en fonction de la tension, (b) courant admissible en fonction de la tension, (c) prix en fonction de la tension, (d) ESR en fonction du courant et de la tension*

La masse, le courant admissible et le prix d'un condensateur sont écrits comme des fonctions polynomiales de la tension. Ces grandeurs sont également proportionnelles à la valeur de capacité, ce qui se comprend facilement si on met en parallèle plusieurs composants.

$$
masse = (a_1.V^2 + b_1.V + c_1).C
$$
\n(3.35)

$$
I_C = (d_2. V^3 + a_2. V^2 + b_2. V + c_2).C
$$
\n(3.36)

$$
priv = (a3.V2 + b3.V + c3).C
$$
\n(3.37)

L'ESR est inversement proportionnelle à la valeur de courant admissible. Une discontinuité apparait quand la gamme de tension dépasse 500V, car le matériau diélectrique utilisé par le constructeur passe du polyester au polypropylène.

$$
ESR = \begin{cases} \frac{a_4}{I_C} & \text{si } V < 500 \ V \\ \frac{a_5}{I_C} & \text{si } V > 500 \ V \end{cases} \tag{3.38}
$$

Les valeurs des coefficients sont indiquées dans le [Tableau 3.6.](#page-126-0)

<span id="page-126-0"></span>

| u1<br><b>.</b> | <b>.</b> | -       | u-<br>- | υ-<br>∼                          | -       | u-<br>∼  | $u_{\tau}$<br>$\overline{\phantom{a}}$ |           | ັ       | $\mathfrak{a}_\mathcal{A}$ | u۵<br>ັ |
|----------------|----------|---------|---------|----------------------------------|---------|----------|----------------------------------------|-----------|---------|----------------------------|---------|
|                | 948      | 566 300 |         | 1751<br>$\overline{\phantom{0}}$ | 233 300 | $-0.004$ | $\sim$<br>д<br><u>.</u>                | 1267<br>- | 488 400 | 0.041                      | 0.147   |

*Tableau 3.6 Valeurs des coefficients utilisés pour l'interpolation des condensateurs*

## **3.2. Les inductances**

Ce paragraphe présente les modèles de dimensionnement pour une inductance de filtrage AC d'un onduleur triphasé. Le dimensionnement de l'inductance DC utilise les mêmes équations, avec des simplifications qui permettent de traiter le problème comme un cas particulier de l'inductance AC.

#### **3.2.1. Choix du noyau**

Le noyau magnétique d'une inductance permet de canaliser les lignes de champ magnétique créées par les bobinages. Le concepteur a plusieurs degrés de liberté pour choisir le noyau : matériau, géométrie, perméabilité et dimensions.

Plusieurs matériaux sont utilisables pour réaliser le noyau d'une inductance :

- Les ferrites sont des matériaux magnétiques doux, composées d'un alliage d'oxyde de fer avec des matériaux de transition tels que le Manganèse, le Zinc, le Nickel, le Cobalt ou le Cuivre. Leur perméabilité relative se situe généralement entre 1000 et 5000, ce qui impose l'ajout d'un entrefer. Les ferrites ont une induction à saturation dépassant rarement 0.5 T.
- Les noyaux en poudre de fer sont composés de grains frittés. Avant le frittage, les grains sont recouvert d'un isolant électrique et amagnétique. Ce procédé est à l'origine de l'effet d'entrefer réparti dans le noyau, ce qui confère à ces matériaux de

faibles perméabilités (entre 14 et 125 généralement). Leur induction à saturation se situe entre 1 T et 2 T. Il est possible d'allier la poudre de fer avec du nickel, de l'aluminium ou du molybdène pour augmenter les performances.

- Les matériaux amorphes et nanocristallins sont des alliages magnétiques doux. Ces noyaux se présentent généralement sous forme de tore, à partir de rubans soumis à un champ magnétique lors d'un traitement thermique. Leur très grande perméabilité et la difficulté d'ajouter des entrefers limite leur utilisation au cas des transformateurs et coupleurs.
- L'air est enfin un candidat pour les applications très fort courants. Insaturable et ne pesant rien, les inductances à air ont un défaut souvent rédhibitoire : l'absence de matériau magnétique pour canaliser les lignes de champ entraine un rayonnement important qui peut perturber les systèmes voisins [80]. C'est pourquoi cette solution ne sera pas retenue.

Les modèles développés dans la suite pour les inductances utiliseront principalement des noyaux en poudre de fer avec alliage. Des noyaux en ferrite seront également utilisés à titre de comparaison.

#### **3.2.2. Inductance, induction et saturation**

La valeur d'inductance nominale est donnée dans le cas général par l'équation suivante.

$$
L_{nom} = \frac{\mu_0 \mu_r S_{mag} N_{spires}^2}{l_{mag}}
$$
(3.39)

avec :  $\mu_0$  la perméabilité magnétique du vide.  $\upmu_r$  la perméabilité relative du noyau  $N_{\text{snires}}$  le nombre de spires autour du noyau  $S_{maq}$  la section du circuit magnétique  $l_{mag}$  la longueur moyenne du circuit magnétique

Le champ n'est pas canalisé de manière uniforme dans le noyau. Néanmoins, dans le cas des noyaux en poudre, la longueur du circuit magnétique lmag sera assimilée au périmètre calculé au centre du noyau magnétique, et  $S_{mag}$  à la section du noyau.

Dans le cas des inductances en ferrite il est nécessaire d'ajouter un entrefer pour ne pas saturer le noyau. Dans ce cas, la longueur du circuit magnétique l<sub>mag</sub> dépend de la longueur de l'entrefer  $l_{\text{gap}}$  et se calcule à partir du théorème d'Ampère. La valeur d'inductance s'écrit alors de la façon suivante :

$$
L_{nom\,ferrite} = \frac{\mu_0 \mu_r S_{mag} N_{spires}^2}{l_{fer} + \mu_r l_{gap}}
$$
\n(3.40)

Cependant, l'ajout d'entrefer entraine un épanouissement des lignes de champ, rendant la formule précédente approximative. Des corrections sont proposées dans [81].

De manière générale, la valeur d'inductance n'est valable que si le noyau est faiblement polarisé. Quand le champ induit dans le noyau par les bobinages augmente, la perméabilité relative du noyau diminue, ce qui fait chuter la valeur d'inductance. Il est donc nécessaire de prendre en compte la saturation du noyau pour maitriser ce phénomène.

L'information relative à la saturation du noyau est donnée par le constructeur via la courbe  $B(H)$  et  $\mu(H)$  du matériau. Ces deux courbes représentent en réalité la même information, µ(H) étant la dérivée partielle de B(H) par rapport à H. L'induction B augmente quand le noyau est soumis à un champ magnétique H, jusqu'à l'induction à saturation Bsat qui dépend du matériau. Typiquement pour un ferrite, la perméabilité reste constante puis diminue brutalement [\(Figure 3.32](#page-128-0) (a)). En revanche, pour un noyau en poudre, la chute de perméabilité commence plus tôt mais est moins brutale [\(Figure 3.32](#page-128-0) (b)).

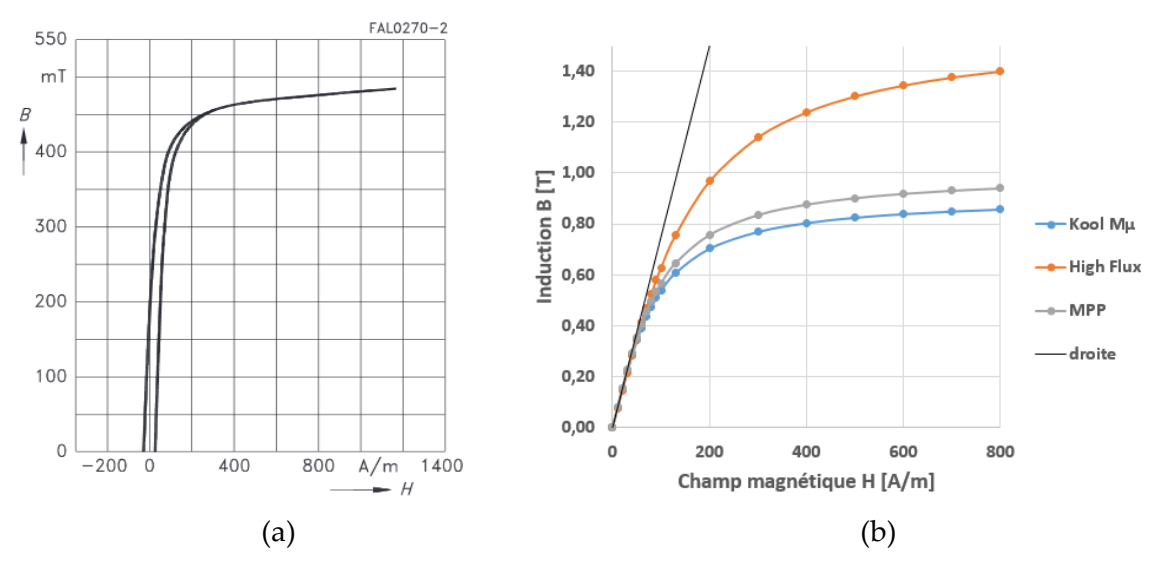

<span id="page-128-0"></span>*Figure 3.32 Courbes B(H) d'un ferrite (a) et de plusieurs poudres de perméabilité* µ*= 60 (b)*

Pour éviter que la valeur d'inductance ne diminue trop, il est d'usage de limiter l'induction maximum dans le noyau. Cette règle empirique permet également de limiter les pertes. Pour le ferrite donné ici, une limite à 300 mT permet de garder une bonne marge. En revanche, de par l'inclinaison plus progressive de la courbe du noyau en poudre, imposer une limite serait très arbitraire. C'est pourquoi dans le cas des poudres, la courbe B(H) est modélisée et la perméabilité varie continument en fonction du courant. C'est notamment pratique dans le cas de l'inductance AC de l'onduleur, car si une limite est imposée, le noyau serait surdimensionné pendant la majeure partie de la période réseau. En permettant à l'inductance de varier au cours du temps, il est possible de trouver un dimensionnement plus optimal.

Dans le cas des noyaux en poudre, la courbe B(H) peut être modélisée par une fonction en arc tangente. Cette modélisation prend en compte la variation continue de perméabilité, en interpolant les perméabilités de catalogue discrètes.

$$
B(H, \mu_r) = k_{BH}.\arctan(\frac{\mu_r \mu_0 H}{k_{BH}})
$$
\n(3.41)

Le coefficient kBH est propre à chaque matériau, valant 1 pour le High Flux, 0.64 pour le Molypermalloy (MPP), et 0.58 pour el Kool Mµ.

La variation de perméabilité en fonction du champ magnétique créé peut se déduire de l'équation précédente, la perméabilité étant la pente de la courbe B(H).

$$
\mu_{r\ sat}(H) = \frac{1}{\mu_0} \frac{\partial B(H, \mu_r)}{\partial H} = \frac{\mu_r}{1 + (\frac{\mu_r \mu_0 H}{k_{BH}})^2}
$$
(3.42)

Sachant maintenant modéliser les phénomènes de saturation, il est possible de calculer les ondulations de courant et d'induction. Classiquement, l'ondulation de courant se déduit à partir de la valeur d'inductance, ce qui permet ensuite d'obtenir l'ondulation de champ. A l'aide de l'équation précédente, l'ondulation de champ et sa variation basse fréquence donne la variation de perméabilité, ce qui permet de calculer la variation d'inductance en fonction du temps. Ce raisonnement est illustré par la [Figure 3.33.](#page-129-0)

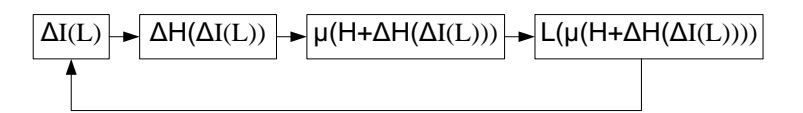

*Figure 3.33 Méthode classique non retenue pour calculer ΔI en fonction de L*

<span id="page-129-0"></span>Il apparait alors une formulation implicite du problème, puisque la valeur d'inductance dépend de la valeur d'inductance. En itérant le processus plusieurs fois, il est possible de converger vers la véritable valeur d'inductance, mais cela reste approximatif et complexe. Cette modélisation ne sera donc pas retenue.

La méthode retenue consiste à calculer en premier lieu la variation de tension aux bornes de l'inductance, qui ne dépend pas de la valeur d'inductance dans les applications traitées (onduleurs de tension). A l'échelle d'une période haute fréquence, l'ondulation de tension est calculée entre 0 et  $\alpha T$ , avec VPWM valant VDC/2 sur cet intervalle.

$$
\Delta V(t) = \frac{V_{DC}}{2} - V_{AC} \sqrt{2} \sin(\omega_{grid}.t)
$$
\n(3.43)

Connaissant cette grandeur, il est possible de calculer la variation d'induction grâce à la loi de Lenz-Faraday énoncée selon l'équation suivante :

$$
\Delta B(t) = \frac{1}{N_{spires} S_{mag}} \int_0^{\alpha T} \Delta V dt
$$
\n(3.44)

En supposant que l'ondulation de tension ΔV ne dépend pas de la variation de tension réseau VAC à l'échelle de l'intégration sur une période de découpage, l'ondulation d'induction est formulée de la manière suivante :

$$
\Delta B(t) = \frac{1}{N_{spires} S_{mag} F_{dec}} \left(\frac{V_{DC}}{2} - V_{AC} \sqrt{2} \sin(\omega_{grid}.t)\right) \frac{1 + r \sin(\omega_{grid}.t)}{2}
$$
(3.45)

Cette écriture suppose que l'induction est uniforme dans le noyau de section  $S_{mag}$ . En considérant un coefficient de réglage simple, sans correction avec la chute de tension, l'ondulation de l'induction peut s'écrire avec la formulation simplifiée :

$$
\Delta B(t) = \frac{V_{DC}(1 - r^2.(\sin(\omega_{grid}.t))^2)}{4N_{spires}S_{mag}F_{dec}}
$$
\n(3.46)

Il est maintenant nécessaire de calculer l'ondulation de courant pour calculer les pertes cuivre, et alimenter les autres modèles qui dépendent de cette grandeur. Connaissant l'ondulation d'induction ΔB(t), il est possible de calculer l'ondulation de champ magnétique ΔH(t) à partir de la courbe B(H) modélisée précédemment. Le champ magnétique correspondant à la partie basse fréquence du signal s'écrit de la manière suivante, et est supposé constant à l'échelle du découpage.

$$
H_{grid}(t) = \frac{N_{spires}}{l_{mag}} I_{LAC} \sqrt{2} \sin(\omega_{grid}.t)
$$
\n(3.47)

Connaissant la variation de perméabilité avec le champ magnétique et l'ondulation d'induction ΔB(t), la variation de champ magnétique peut s'écrire comme suit :

$$
\Delta H(t) = \frac{\Delta B(t)}{\mu_0 \cdot \mu_{r \, sat} \left( H_{grid}(t) \right)} \tag{3.48}
$$

Ce raisonnement est illustré par la [Figure 3.34:](#page-131-0) en connaissant le champ basse fréquence Ho et la courbe B(H) du matériau, il est possible de calculer l'induction B<sub>0</sub>. En considérant que l'ondulation d'induction ΔB est centrée sur B0, il est alors possible de calculer ΔH.

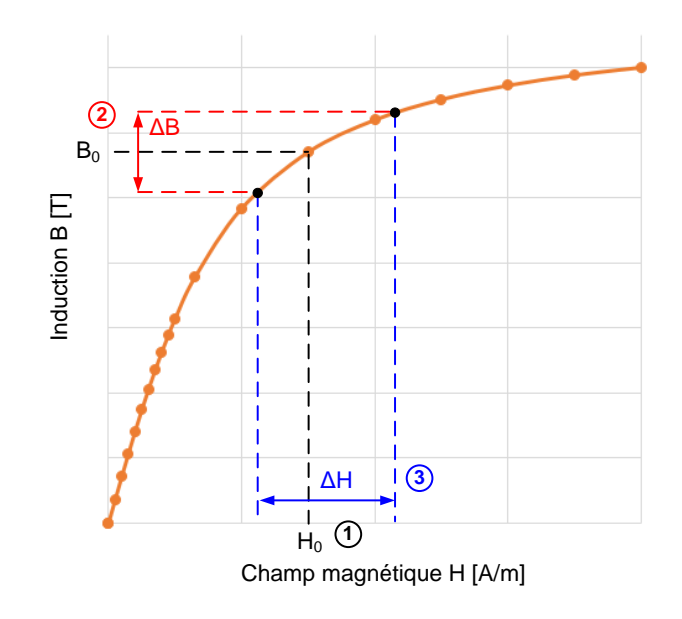

*Figure 3.34 Calcul de ΔH à partir de ΔB et de la courbe B(H)*

<span id="page-131-0"></span>L'ondulation de courant se déduit alors directement de l'ondulation de champ magnétique.

$$
\Delta I_{LAC}(t) = \frac{l_{mag}}{N_{spires}} \Delta H(t) \tag{3.49}
$$

L'ondulation de courant est donc évaluée ici sans approximation. Dans certains cas, il n'est pas souhaitable de travailler avec une variable qui varie avec le temps, notamment pour les modèles harmoniques. Une ondulation moyenne est alors définie de la manière suivante :

$$
\Delta I_{LAC\,moyen} = \frac{1}{N\,point} \sum_{i}^{N\,point} \Delta I_{LAC}(t_i) \tag{3.50}
$$

avec i un indice variant de 0 à Npoint et  $t_i$  la discrétisation temporelle d'une période basse fréquence.

Pour représenter la forme d'onde du courant modélisé sous Mathcad, il faut superposer la partie réseau du courant et la partie ondulation. Pour ce faire, l'ondulation est supposée sinusoïdale, à la fréquence de découpage, et centrée sur le courant basse fréquence. Ces hypothèses se traduisent en équation de la manière suivante :

$$
I_{LAC}(t) = I_{LAC}\sqrt{2}\sin(\omega_{grid}.t) + \frac{\Delta I_{LAC}(t)}{2}\sin(\omega_{dec}.t)
$$
\n(3.51)

Ces hypothèses ne sont utilisées que pour représenter le signal, et n'interfèrent pas dans le calcul des pertes qui suivent.

Savoir évaluer correctement l'ondulation de courant est un point clé dans le calcul des pertes, mais aussi pour nourrir les autres modèles (pertes semi-conducteurs, filtrage AC et filtrage DC). Ce constat a conduit au besoin de valider expérimentalement le modèle

développé. Pour cela, le courant circulant dans l'inductance est mesuré avec une sonde de courant. La comparaison entre la forme d'onde modélisée sous Mathcad et la mesure est donnée sur la [Figure 3.35.](#page-132-0)

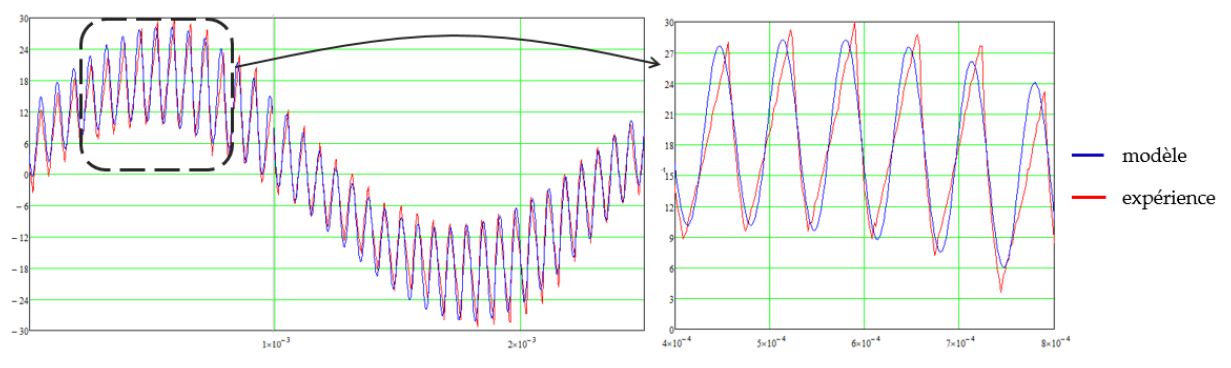

*Figure 3.35 Forme d'onde modélisée et validation expérimentale*

<span id="page-132-0"></span>Le cas de validation présenté met bien en évidence l'augmentation de l'ondulation durant la crête de courant sur une période réseau à cause de la saturation du noyau. Le modèle prend correctement en compte ce phénomène de saturation.

#### **3.2.3. Pertes cuivre**

Les pertes cuivre représentent une source importante de pertes et d'échauffement dans les inductances de puissance. Ces pertes dépendent de la résistance de l'enroulement et de la valeur du courant traversant l'enroulement. Cependant, la valeur de résistance varie fortement avec la fréquence à cause entre autres de l'effet de peau et des effets de proximité. De plus, le courant traversant l'inductance est composé de multiples harmoniques de par la commande en MLI. Ces considérations mènent à choisir une approche de modélisation fréquentielle pour les pertes cuivre.

Dans les conducteurs massifs, les électriciens ont remarqué depuis longtemps que le courant alternatif préfère circuler à la périphérie du conducteur. Cela s'explique par la formation de courants induits par le champ magnétique généré par le courant alternatif. Ces courants induits s'additionnent au courant alternatif à la périphérie du conducteur, alors qu'ils s'annulent au centre : il s'agit de l'effet de peau. Boucherot définit l'épaisseur de peau δ comme une constante définissant la largeur approximative de la zone où se concentre le courant dans un conducteur en fonction de la fréquence du signal.

$$
\delta = \sqrt{\frac{\rho}{\pi \mu f}}
$$
\n(3.52)

avec  $\mu$  la perméabilité magnétique du conducteur,  $\rho$  la résistivité du conducteur et f la fréquence du signal.

La formule de Levasseur [82] donne une bonne approximation de la résistance d'un conducteur en fonction de la fréquence. La formule suivante donne le rapport entre la résistance DC et la résistance à la fréquence f.

$$
\frac{R_{AC}}{R_{DC}}(f) = \frac{1}{4} + \sqrt[6]{0.178 + (\frac{r}{2\delta})^6}
$$
\n(3.53)

La solution technologique pour diminuer l'impact de l'effet de peau consiste à diviser le conducteur en plusieurs brins isolés électriquement les uns des autres. Les brins doivent être torsadés pour passer équitablement au centre et à la périphérie du toron. Il s'agit alors de fil de Litz. Utiliser du fil de Litz permet de repousser l'impact de l'effet de peau plus loin en fréquence, en fonction du diamètre de brin utilisé. Cependant, l'utilisation du fil de Litz nécessite de prendre en compte les effets de proximité, négligés jusqu'à présent. En effet, le champ généré par un brin induit des courants dans les brins voisins, ce qui n'est pas négligeable dans le cas d'une centaine de brins compactés dans un toron.

Une méthode pour modéliser à la fois l'effet de peau et les effets de proximité consiste à utiliser des méthodes d'homogénéisation. Dans la littérature, ces méthodes se déclinent de deux façons : soit en faisant appel à des perméabilités complexes [83], soit en utilisant le modèle de Dowell [84], solution qui sera retenue ici. Une méthode d'homogénéisation, utile pour les simulations à éléments finis, est décrite dans la référence [85]. Adapter la méthode de Dowell pour être utilisable dans le cas des géométries toriques est un travail déjà présenté [86], c'est pourquoi la démonstration suivante sera succincte. La démonstration complète est disponible dans [87].

La méthode de Dowell s'affranchit de l'évolution d'un conducteur au sein d'un toron en proposant une approche à une dimension. Le principe consiste tout d'abord à transformer chaque brin cylindrique en un conducteur carré équivalent. Pour conserver la surface de cuivre, un facteur  $\frac{\sqrt{\pi}}{2}$  est introduit.

$$
\Phi_{Dowell} = \frac{\sqrt{\pi}}{2} \Phi_{brin} \tag{3.54}
$$

Au sein d'un fil de Litz, les brins sont régulièrement répartis pour former  $\sqrt{N_{brin}}$ conducteurs en longueur en largeur. Les conducteurs carrés sont ensuite empilés pour former ce qui sera appelé une plaque de Dowell. Il est alors nécessaire d'adapter une première fois la conductivité.

$$
\sigma_1 = \frac{\sqrt{N_{brin}} \Phi_{Dowell}}{\Phi_{fil}} \sigma_{cuivre}
$$
\n(3.55)

Les plaques de Dowell formés par les N spires sont ensuite assemblées. Comme ces travaux ne traitent que du cas du bobinage mono-couche, seul le coefficient de foisonnement surfacique $\sqrt{k_{spire}}$  entre spires intervient. Ce coefficient est fixé à 1.5 pour tenir compte du passage d'un conducteur rond à carré, en plus des imperfections de bobinage.

$$
\sigma_2 = \frac{\sigma_1}{\sqrt{k_{spire}}} = \frac{\sqrt{N_{brin}} \Phi_{Dowell}}{\Phi_{fil} \sqrt{k_{spire}}} \sigma_{cuivre}
$$
\n(3.56)

Cette valeur de conductivité est utilisée pour calculer l'épaisseur de peau d'une couche de Dowell.

$$
\delta(f) = \sqrt{\frac{1}{\pi \mu_0 \sigma_2 f}}
$$
\n(3.57)

Après l'épaisseur de peau, la seconde information nécessaire pour construire le modèle est le nombre de couches de Dowell. Or, ce nombre varie en fonction de la portion de bobinage considérée, car l'espace entre deux spires n'est pas le même à l'intérieur du tore et l'extérieur, en considérant qu'une couche de Dowell a toujours la même largeur (celle d'un brin). Ce phénomène est illustré par la [Figure 3.36.](#page-134-0) La [Figure 3.37](#page-134-1) présente le tore déroulée ainsi que les couches de Dowell internes et externes.

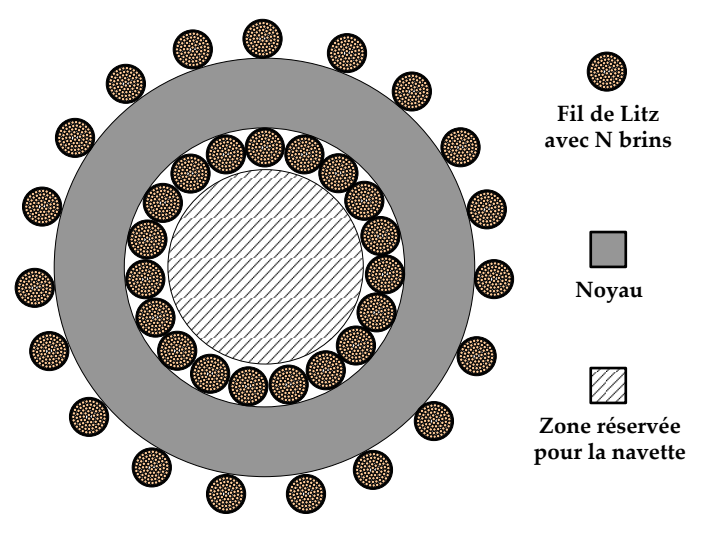

*Figure 3.36 Inductance bobinée avec du fil de Litz* 

<span id="page-134-0"></span>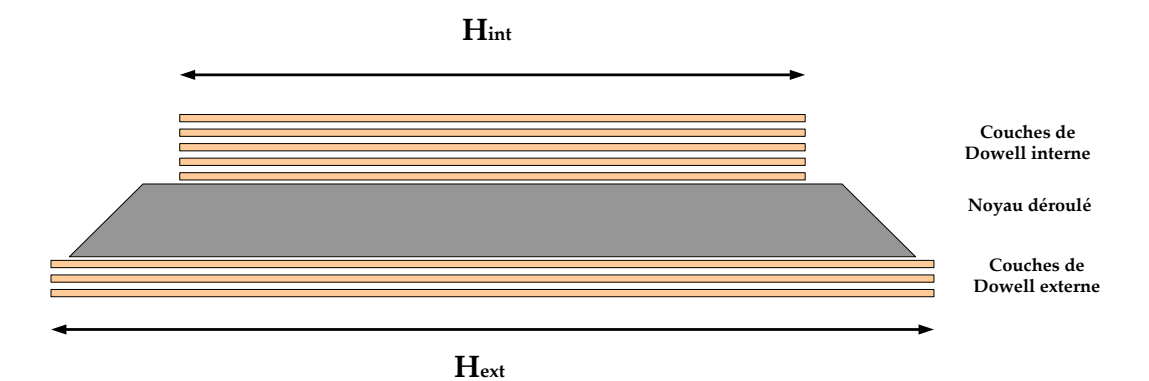

<span id="page-134-1"></span>*Figure 3.37 Représentation des couches de Dowell avec un tore déroulé* 

La figure fait l'hypothèse que le couches de Dowell internes ont toutes la même hauteur, à savoir le périmètre interne du tore, décalé du rayon d'un fil de Litz.

$$
H_{int} = 2 \cdot \pi \cdot r_{int} - r_{fil} \tag{3.58}
$$

Le même raisonnement est appliqué pour calculer la hauteur des couches externes.

$$
H_{ext} = 2 \cdot \pi \cdot r_{ext} + r_{fil} \tag{3.59}
$$

Le cas des conducteurs de transition, faisant le lien entre l'intérieur et l'extérieur du tore, reste à traiter. La problématique réside dans le fait que ces conducteurs s'éloignent les uns des autres en passant de l'intérieur vers l'extérieur. Par soucis de simplification, la hauteur de la couche de Dowell sera prise comme la moyenne entre  $H_{int}$  et  $H_{ext}$ , l'étude complète étant disponible dans [87].

Le nombre de brin par couche peut ensuite être exprimé en considérant que l'épaisseur d'une couche vaut toujours  $\Phi_{prin}$ , et en prenant en compte le foisonnement dans un fil de Litz  $k_{\text{Litz}}$  et entre spires  $k_{\text{spire}}$ . A partir des données du fabricant Le Guipage Moderne [88], le coefficient  $k_{\text{Litz}}$  est évalué à 2.2. L'équation suivante s'applique pour chacune des trois portions étudiées (interne, externe, transition) en adaptant la hauteur H.

$$
N_{brin\ par\ couche} = \frac{H}{\Phi_{brin}\sqrt{k_{Litz}}\sqrt{k_{spire}}}
$$
(3.60)

Il est enfin possible de calculer le nombre de couches de la façon suivante, pour chacune des trois portions.

$$
N_{couche} = \frac{N_{brin} \cdot N_{spire}}{N_{brin par couche}}
$$
(3.61)

Le nombre de couches de Dowell équivalente et l'épaisseur de peau sont utilisés pour calculer le ratio RAC/RDC, à partir de l'équation suivante démontrée dans [87].

$$
\frac{R_{AC}}{R_{DC}}(f) = x \frac{sh(2x) + sin(2x)}{ch(2x) - cos(2x)} + \frac{2}{3} (N_{couches}^2 - 1) \frac{sh(x) - sin(x)}{ch(x) + cos(x)}
$$
(3.62)

avec  $x = \frac{\Phi_{Dowell}}{s}$ δ

Ce ratio est tracé sur la [Figure 3.38](#page-136-0) pour les trois types de conducteur.

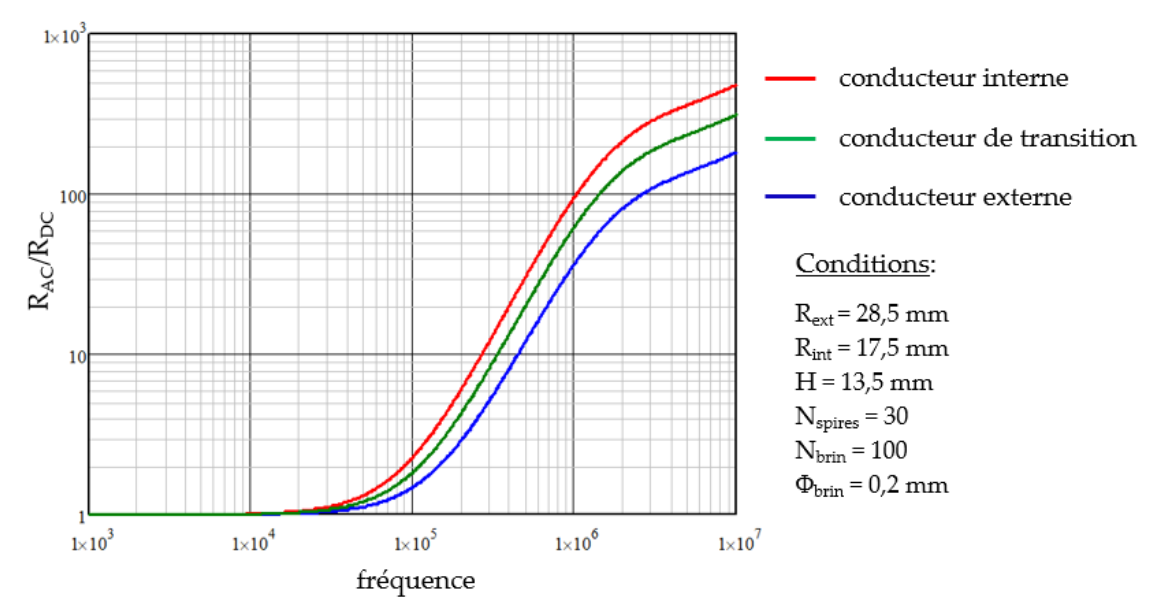

*Figure 3.38 Ratio RAC/RDC pour les trois types de conducteur* 

<span id="page-136-0"></span>L'augmentation de la résistance est dans un premier temps imputé aux effets de proximité, avec une évolution en f<sup>2</sup>, puis aux effets de peau avec une évolution en  $\sqrt{f}$ .

Il apparait que les conducteurs présents à l'extérieur du tore voient leur résistance augmenter beaucoup plus lentement avec la fréquence que ceux à l'intérieur. Ce résultat est logique car les conducteurs externes sont plus espacés, ce qui diminue les effets de proximité.

La résistance totale du bobinage peut enfin être évaluée en fonction de la fréquence, en sommant chaque portion du bobinage.

La [Figure 3.39](#page-136-1) montre l'évolution de la résistance avec la fréquence pour plusieurs types de conducteurs, avec une section de cuivre identique.

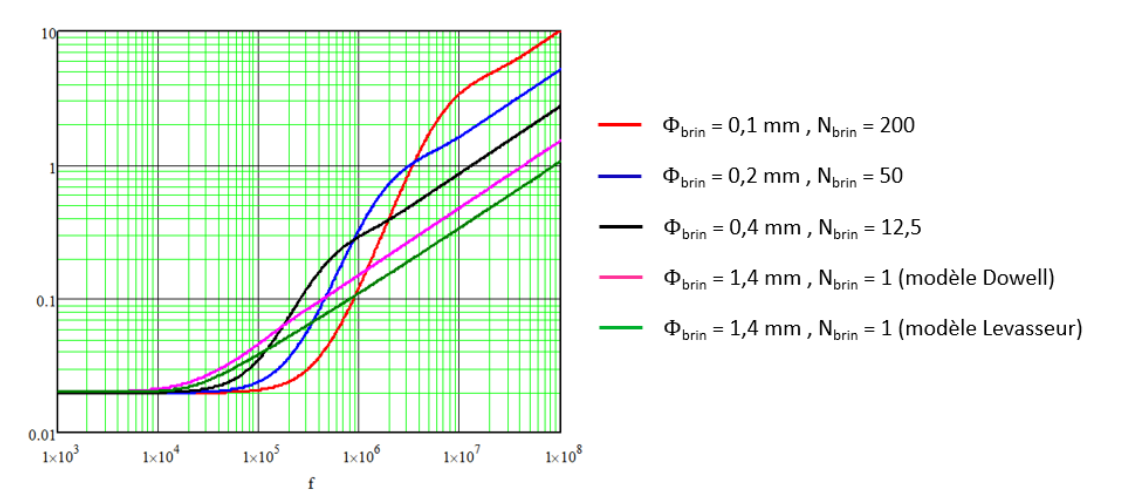

<span id="page-136-1"></span>*Figure 3.39 Evolution de la résistance en fonction de la fréquence pour plusieurs conducteurs Nspire=30*

Plus le diamètre du brin de brin de Litz est petit, plus l'augmentation de la résistance est reportée loin en fréquence. En revanche, à plus haute fréquence, les conducteurs avec un grand nombre de brins ont une résistance plus importante. Le fil de Litz doit donc être

correctement choisi pour être adapté à la bande de fréquence du signal. Un fil de Litz mal dimensionné pourrait avoir une résistance plus importante qu'un conducteur simple à la fréquence de fonctionnement.

En poussant la comparaison à ses limites, on peut comparer le modèle de Dowell et de Levasseur pour un conducteur unique ( $N<sub>brin</sub> = 1$ ). Dans ce cas, la résistance calculée avec le modèle de Dowell est légèrement plus importante que celle évaluée avec le modèle de Levasseur, car ce dernier ne prend pas en compte les effets de proximité. Néanmoins, le modèle de Levasseur représente une solution de modèle simple pour les conducteurs massifs.

Le modèle de Dowell est validé expérimentalement avec un analyseur d'impédance [89]. Pour ne mesurer que l'impédance de l'enroulement, sans prendre en compte l'impédance liée au noyau qui varie avec la fréquence, des inductances sont spécialement bobinées sur un noyau torique amagnétique, en plastique. Les comparaisons entre modèle et expérience sont données sur la [Figure 3.40.](#page-137-0)

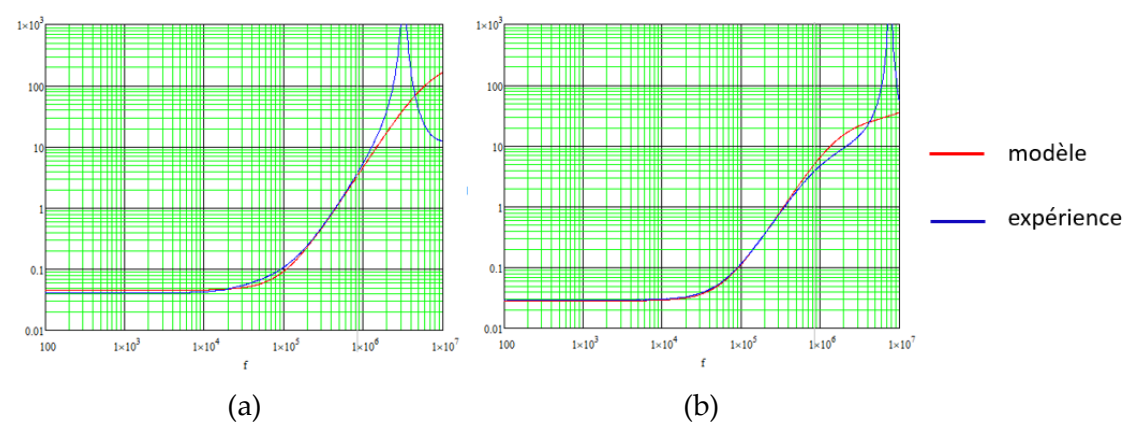

<span id="page-137-0"></span>*Figure 3.40 Evolution de la résistance en fonction de la fréquence pour deux fils de Litz : (a) Nspire = 95, Φbrin = 0.1mm, Nbrin = 200 et (b) Nspire = 60, Φbrin = 0.2mm, Nbrin = 100*

Le modèle suit bien la pratique dans tous les cas. Un effet de résonance apparait autour du MégaHertz à cause des capacités parasites du bobinage. Cet effet apparait assez loin en fréquence grâce au choix d'un bobinage monocouche. Sa modélisation n'est alors pas nécessaire dans un premier temps, mais pourrait s'avérer utile dans le contexte de la CEM.

Dans la suite des travaux, le fil de Litz sera retenu comme solution technologique pour bobiner les inductances de lissage AC. Correctement dimensionné, le fil de Litz permet de réduire les pertes de l'inductance. Ce choix technologique pourrait être remis en question si l'utilisateur ajoute une forte contrainte de prix, le fil de Litz coûtant environ 10 fois le prix du cuivre émaillé, ou alors si l'objectif est de minimiser le volume qui est plus important que pour du fil massif à cause du foisonnement.

Les pertes cuivre sont la résultante de toutes les composantes harmoniques du courant dans l'inductance.

$$
P_{cuivre} = \sum_{f} R(f) . I_{LAC}(f)^{2}
$$
\n(3.63)

La composante réseau du courant est connue. L'ondulation de courant triangulaire est variable en fonction du temps sera supposée constante et ramenée entièrement à la fréquence de découpage. La valeur de l'ondulation est calculée comme la moyenne algébrique de l'ondulation en fonction du temps. Les pertes cuivre s'expriment alors de façon simple :

$$
P_{cuivre} = R(400 Hz). I_{LAC RMS}^{2} + R(f_{dec}). \left(\frac{\Delta I_{LAC \, moyen}}{2\sqrt{2}}\right)^{2}
$$
(3.64)

Le modèle de variation de résistance en fonction de la fréquence ainsi que le modèle d'ondulation de courant ayant été validés précédemment, le modèle de perte cuivre peut également être considéré comme correct. Pour s'en convaincre, une simulation à éléments finis a été mise en œuvre, à partir de méthode d'homogénéisation utilisant la perméabilité complexe [83]. Les résultats de simulations sont donnés dans le [Tableau 3.7,](#page-138-0) pour un signal constitué de deux fréquences : la valeur efficace à la fréquence réseau et l'ondulation ramenée totalement à la fréquence de découpage. Les pertes sont calculées séparément pour les deux composantes du signal. Le taux d'ondulation (ondulation crête-crête sur valeur efficace) est ici de 42%

| Fréquence | Courant efficace | Pertes (modèle) [W] | Pertes (simulation) |               |  |
|-----------|------------------|---------------------|---------------------|---------------|--|
| [Hz]      | A                |                     | [W]                 | Erreur $[\%]$ |  |
| 400       | 29.1             | 24.75               | 24.82               | $+0.28$       |  |
| 50 000    | 4.38             | 0.784               | 0.695               | -11.3         |  |

*Tableau 3.7 Comparaison modèle-simulation pour le calcul des pertes cuivre*

<span id="page-138-0"></span>Les pertes à la fréquence réseau sont correctement évaluées. Les pertes à la fréquence de découpage présentent une erreur acceptable, devant la complexité des phénomènes en jeu. Cette simulation, représentant un cas d'étude pratique montré plus loin dans ce chapitre, est assez représentative de la répartition des pertes cuivre dans une inductance correctement dimensionnée : les pertes à la fréquence réseau sont largement majoritaires. Ce constat permet de valider fermement le modèle de perte cuivre pour la suite des travaux.

#### **3.2.4. Pertes fer**

Les méthodes pour calculer les pertes fer sont nombreuses dans la littérature. L'objectif de ces modèles est de prendre en compte les phénomènes physiques non-linéaires qui amènent à des pertes dans le noyau magnétique des inductances. Ces phénomènes sont souvent classifiés en trois catégories :

- Les pertes par hystérésis liées à la variation d'induction
- Les pertes par courants de Foucault dues à la fréquence

 $\triangleright$  Les pertes excédentaires venant de phénomènes microscopiques de déplacements de parois.

Les pertes magnétiques sont donc liées à la fréquence du signal et à la variation d'induction, c'est ainsi que Steinmetz [90] écrivit un des premiers modèles relatifs aux pertes dans les composants magnétiques. Les coefficients k, α et β peuvent être obtenus via les données des constructeurs [\(Figure 3.41\)](#page-139-0).  $\hat{B}$  représente l'ondulation crête d'induction.

$$
P_{vol} = k \cdot f^{\alpha} \cdot \hat{B}^{\beta} \tag{3.65}
$$

L'équation de Steinmetz est accompagnée de plusieurs conditions d'utilisation qui limitent son utilisation : le signal doit être sinusoïdal sans composante continue. Il n'est pas possible d'additionner une à une les composantes fréquentielles car les phénomènes en jeu ne sont pas linéaires.

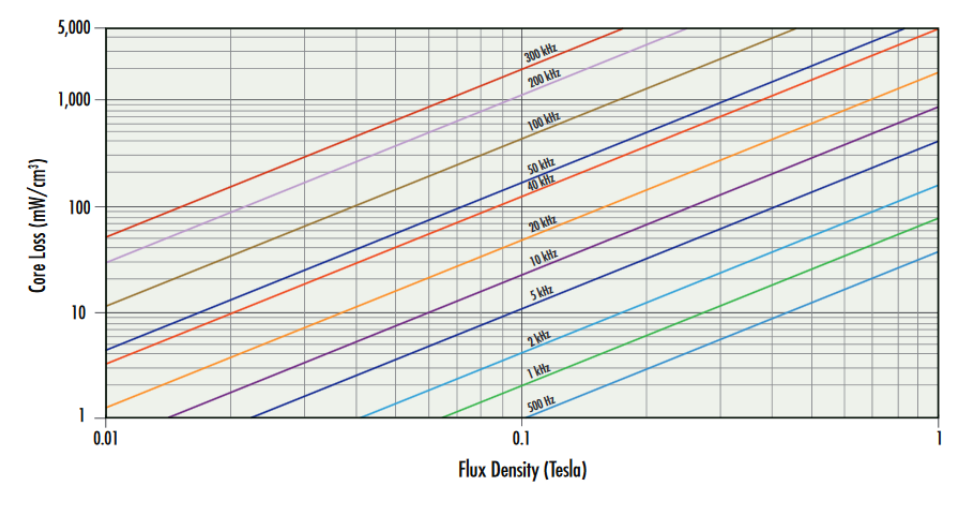

*Figure 3.41 Exemple de réseau de courbes donné par Magnetics* [91]

<span id="page-139-0"></span>De nombreuses formulations ont donc vu le jour pour augmenter la précision et la validité des modèles :

- > Bertotti propose un modèle où les pertes sont proportionnelles à  $f$ ,  $\sqrt{f}$  et  $f^2$  [92].
- Modified Steinmetz Equation (MSE) qui permet d'inclure des cycles mineurs à une fréquence multiple de la fréquence fondamentale [93].
- Generalized Steinmetz Equation (GSE) qui utilise la variation temporelle de l'induction dans le noyau [94].
- > Natural Steinmetz Extension (NSE) qui est très similaire à la méthode GSE [95].
- improved Generalized Steinmetz Equation (iGSE) qui une amélioration du modèle GSE donnant de meilleurs résultats [96].
- improved iGSE (i²GSE) prend en compte les phénomènes de relaxation introduits par des séquences à zéro de tension [97].
- Loss Surface (LS) reconstruit le cycle d'hystérésis avec des mesures statiques et dynamiques pour être utilisable avec n'importe quelle forme d'onde [98], [99].

Le modèle iGSE est reconnu comme la meilleure méthode permettant de calculer les pertes magnétiques dans les inductances utilisées en électronique de puissance à partir des données du fabricant. Les modèles i²GSE et Loss Surface sont plus performants mais demandent des mesures préliminaires, ce qui est jugé incompatible avec la démarche de prédimensionnement développée ici.

Le modèle iGSE est donné dans l'équation suivante, avec une valeur approximée de k<sup>i</sup> donnée en fonction des coefficients de Steinmetz définis précédemment. AB représente la moyenne crête-crête de l'ondulation d'induction déjà calculée.

$$
P_{vol} = k_i \cdot \Delta B^{\beta - \alpha} \frac{1}{T_{grid}} \int_0^{T_{grid}} \left| \frac{dB(t)}{dt} \right|^{\alpha} dt \tag{3.66}
$$

$$
k_i = \frac{k}{2^{\beta + 1} \pi^{\alpha - 1} (0.2761 + \frac{1.7061}{\alpha + 1.354})}
$$
(3.67)

Entre la fermeture et l'ouverture d'un transistor, B(t) est supposé évoluer linéairement et l'ondulation est égale à ΔB(t). Les instants de commutation sont calculés en considérant une MLI bipolaire avec des porteuses triangles comme expliqués en détail dans le chapitre 2, avec t(k) et t'(k) correspondant respectivement à  $\theta(k)$  et  $\theta'(k)$  comme décrit sur la Figure [3.42](#page-140-0). Ainsi, il est possible d'écrire l'iGSE sous une formulation simplifiée entre la fermeture et l'ouverture. Par symétrie, les pertes totales sont égales à 2 fois les pertes entre la fermeture et l'ouverture. Le résultat est donné en pertes volumiques, classiquement en mW/cm<sup>3</sup> ou  $\rm kW/m^3$ .

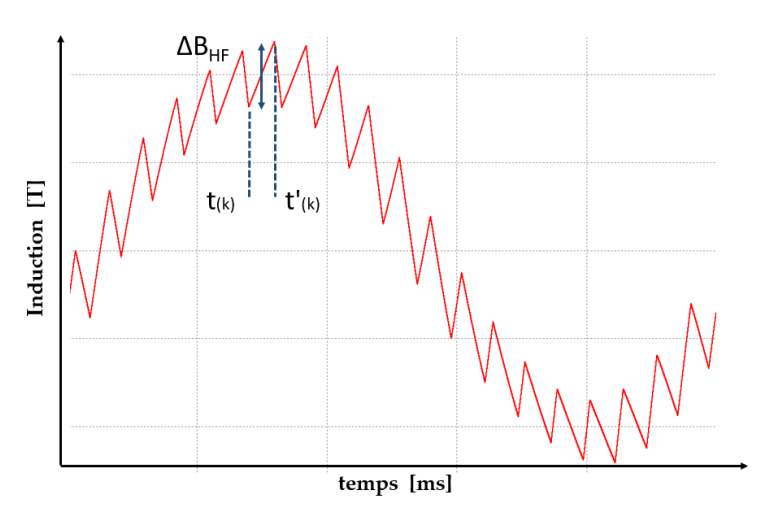

<span id="page-140-0"></span>*Figure 3.42 Forme de l'ondulation de l'induction en fonction des instants de commutation* 

$$
P_{vol\ on\to off} = k_i \Delta B^{\beta-\alpha} \frac{1}{T_{grid}} \sum_k \Delta B(t(k))^{\alpha} (t'(k) - t(k))^{1-\alpha} dt \qquad (3.68)
$$

$$
P_{vol} = 2. P_{vol\ on \to off} \tag{3.69}
$$

Il est difficile d'envisager une validation par simulation à éléments finis du modèle de pertes fer retenu, à savoir l'iGSE à cause de la richesse harmonique du signal et de la prise en compte de la saturation.

La seule application de la simulation à élément finis identifiée comme pertinente dans ce cas d'étude est la vérification de l'hypothèse d'une induction uniforme dans le noyau. Cette simulation a été effectuée sur un tore de matériau KoolMu, excité par un courant à 50 kHz représentant l'ondulation à la fréquence de découpage. En comparaison de cette simulation, le modèle de Steinmetz classique est utilisé. La comparaison révèle un écart de 0.1%, ce qui valide l'hypothèse de l'uniformité de l'induction dans le noyau.

#### **3.2.5. Masse de l'inductance**

La masse de l'inductance est la somme de la masse du noyau et celle du bobinage. Les parties mécaniques ne sont pas considérées car jugées trop dépendantes de l'assemblage final, et peu impactant dans le contexte du pré-dimensionnement.

A partir des dimensions du noyau, il est possible de calculer le volume. La masse du noyau se déduit en connaissant la densité de chaque matériau à l'aide des données du constructeur. Dans le cas des matériaux à entrefer réparti (poudre), le constructeur indique que la densité dépend également de la perméabilité. Par exemple, un noyau ayant une perméabilité relative de 14 aura une masse 20% plus faible qu'un noyau de perméabilité 125. C'est dépendance est modélisée par interpolation.

La masse du conducteur s'obtient en multipliant la section de cuivre, la longueur d'une spire, le nombre de spires ainsi que la densité du cuivre. Dans le cas d'un bobinage monocouche, la longueur d'une spire est calculée pour épouser la forme du noyau. Un coefficient de 20% est ajouté pour prendre en compte la courbure du fil. Dans le cas du fil de Litz, la masse de l'isolant est négligé et le conducteur est considéré intégralement comme du cuivre.

### **3.2.6. Validations expérimentales**

#### **Banc de test calorimétrique**

L'objectif de cette section est d'étudier la validité du modèle de pertes fer retenu (iGSE), en fonction des paramètres complexes cités ci-dessus, à savoir l'influence d'une forme d'onde multi-fréquentielle et de la saturation.

La seule façon pertinente de traiter ces problèmes est la validation expérimentale. Cette validation s'effectue classiquement de deux façons :

- Une mesure directe des pertes par calorimétrie
- Une mesure indirecte des pertes avec un produit tension-courant

La mesure indirecte donne de bons résultats, mais nécessite une mise en place expérimentale rigoureuse [100]. Cette mesure consiste généralement à mesurer la tension aux bornes de l'inductance via un second enroulement, et à l'intégrer pour obtenir l'induction dans le noyau. La mesure du courant permet de calculer le champ H. Le produit de ces deux grandeurs donne les pertes dans le noyau. Les problèmes de cette mesure sont les mêmes que ceux rencontrés dans le cas de la mesure électrique des pertes semi-conducteurs : présence de formes d'onde découpées et retard des sondes à compenser.

La mesure directe par calorimétrie est retenue pour ces validations, grâce aux équipements disponibles et au savoir-faire de la société Sirepe. De nombreuses mises en place calorimétriques existent dans la littérature [101]. Celle utilisée ici, inspirée de [102], permet d'obtenir une mesure relativement rapide, ne nécessite pas un équipement complexe, et permet d'atteindre une précision comparable aux autres méthodes. Comme il s'agit de mesurer directement les pertes du composant, il n'est pas possible de séparer les pertes cuivre des pertes fer. Néanmoins, comme peu de doutes existent sur la précision des modèles de pertes cuivre, l'écart entre la mesure et le modèle sera totalement imputé aux pertes fer.

L'expérience consiste à plonger l'inductance sous test dans un bain d'huile silicone H10. Le choix de l'huile est un bon compromis pour non seulement isoler électriquement le composant (comparé à l'eau), mais aussi homogénéiser la température du bain (comparé à l'air). Une résistance de chauffe R1, également placée dans le bain, est alimentée par un contrôleur de température [103]. Le bain d'huile est contenu dans un boîtier en aluminium. Le boîtier est placé au centre d'une étuve, qui constitue une enceinte adiabatique, dont la température est régulée à une valeur constante via la résistance de chauffe de l'enceinte R2. Une sonde de température Tétuve est placée dans l'enceinte à l'extérieur du boîtier pour contrôler que la température de l'environnement reste constante. Une seconde sonde de température Thuile est placée dans le bain d'huile. Les sondes de température sont des sondes PT100 classe A (4 points) [104] permettant d'assurer une excellente précision. Cette mise en place est schématisée sur la [Figure 3.43.](#page-142-0)

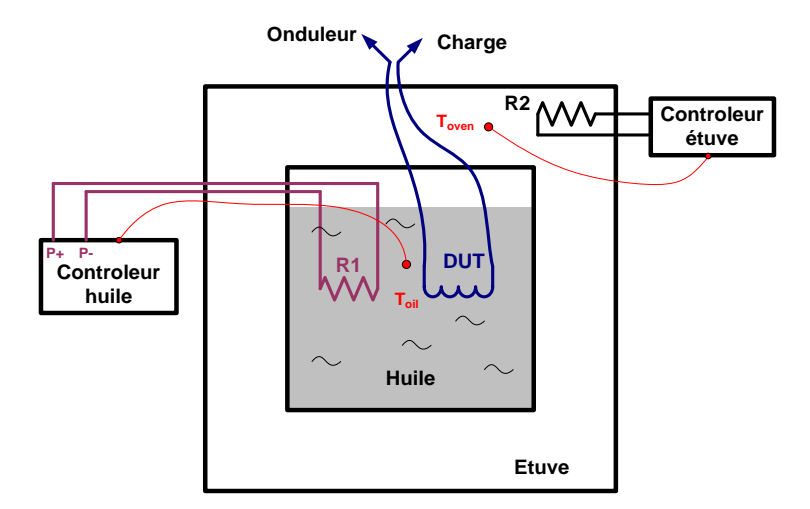

*Figure 3.43 Principe de la mesure calorimétrique des composants magnétiques*

<span id="page-142-0"></span>L'objectif est de maintenir un gradient de température constant entre le bain d'huile et l'environnement de l'étuve.

$$
\Delta T = T_{hulle} - T_{\text{\'etuve}} = Cste \tag{3.70}
$$

Le contrôleur de température doit injecter une certaine puissance  $P_0$  pour maintenir ce gradient. Lorsque l'inductance est alimentée et génère des pertes, la puissance à fournir par le contrôleur pour maintenir le gradient diminue jusqu'à une valeur  $P_1$ . L'écart entre ces deux valeurs de puissance correspond aux pertes dans l'inductance.

La régulation est réalisée au moyen d'un correcteur PID selon le schéma-bloc de la [Figure](#page-143-0)  [3.44.](#page-143-0) Les paramètres du correcteur ont été choisis après avoir identifié la fonction de transfert du système, pour garantir que la stabilité du système. Garantir la stabilité du système n'est pas évidente car le système est caractérisé par un retard très important : la capacité thermique du système retarde de plusieurs secondes la variation de la température d'huile en fonction de la puissance injectée.

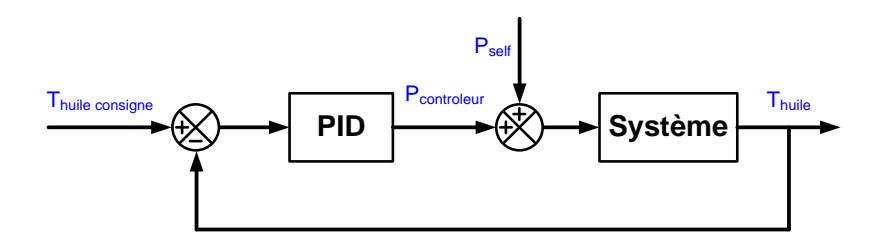

*Figure 3.44 Schéma bloc de la régulation thermique*

<span id="page-143-0"></span>Une étape de calibration est nécessaire pour estimer l'erreur de mesure et investiguer les potentiels problèmes. Pour ce faire, l'inductance est soumise à un courant DC. Une mesure de pertes électrique (4 points) est implémentée pour cette calibration. La puissance mesurée a été comparée à la mesure de perte calorimétrique, soustraction de  $P_0$  par  $P_1$ . Pour exploiter les résultats, la conductivité thermique K entre l'huile et l'étuve est introduite.

$$
K = \frac{P_{self} + P_{controleur}}{\Delta T}
$$
 (3.71)

Cette conductivité devrait rester constante, la puissance envoyée par le contrôleur s'adaptant aux pertes de l'inductance. Les premières tentatives ([Figure 3.45\)](#page-143-1) ont mis en évidence une importante variation de la conductivité K en fonction de la provenance des pertes : lorsque les pertes dans l'inductance augmentent (la puissance du contrôleur diminue), la conductivité augmente.

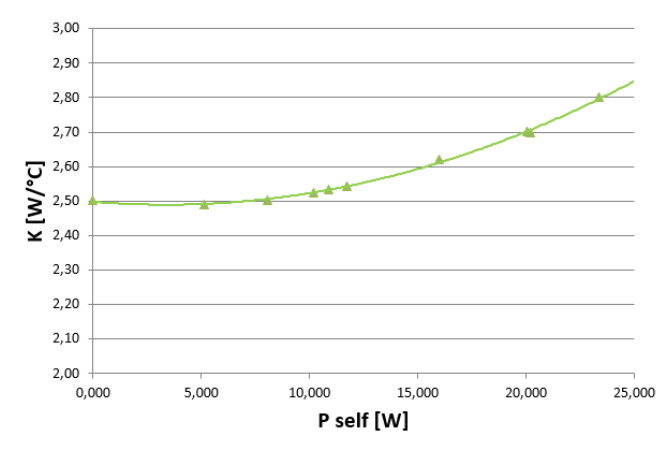

<span id="page-143-1"></span>*Figure 3.45 Variation de la conductivité thermique en fonction de la source de chaleur*
Ce phénomène particulier s'explique par une dissipation des pertes de l'inductance en dehors du bain d'huile. Une partie de la chaleur remonte par les câbles d'amenées de courant et se dissipe dans l'étuve, sans chauffer le bain d'huile. Cela modifie d'autant plus la conductivité thermique du système que le courant dans l'inductance est important. Ce phénomène est moins marqué pour la résistance de chauffe car l'échange entre l'huile et la résistance est bien meilleur que celui avec l'inductance.

Il est donc nécessaire de limiter la propagation de la chaleur via les câbles de l'inductance. La solution simple qui a été adoptée consiste à ajouter des dissipateurs entre l'inductance et les câbles, pour rediriger dans le bain d'huile ce flux de chaleur parasite qui serait sinon dérivé par conduction hors de l'enceinte par les câbles. Les dissipateurs doivent être placés au plus proche de l'inductance pour baigner dans l'huile ([Figure 3.46\)](#page-144-0).

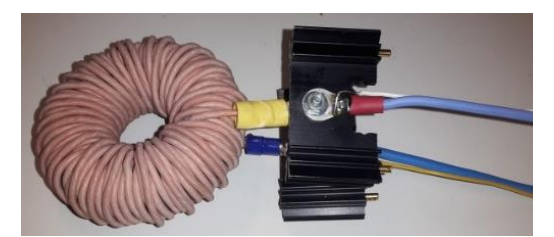

*Figure 3.46 Inductance avec deux dissipateurs à l'interface avec les câbles*

<span id="page-144-0"></span>Cette technique permet d'améliorer considérablement la précision de la mesure. Selon les résultats présentés sur la [Figure](#page-144-1) 3.47, la conductivité thermique varie de 2% sur une grande plage de variation de perte.

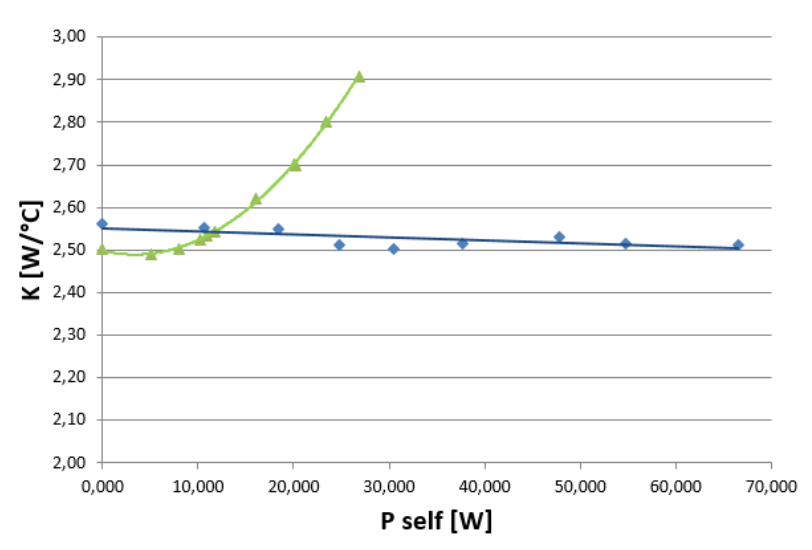

<span id="page-144-1"></span>*Figure 3.47 Variation de la conductivité thermique en fonction de la source de chaleur avec les dissipateurs*

L'erreur de mesure totale a été quantifiée comme étant la résultante de :

- La précision des capteurs de température : 0.005 W
- L'erreur de lecture de la puissance liée aux oscillations de température : 0.05 W
- $\triangleright$  La précision des appareils de mesure (tension et courant) pour la puissance du contrôleur : de 0.02 W à 0.1 W en fonction du calibre.

De plus, lorsque l'inductance est alimentée par l'onduleur, il apparait un couplage magnétique entre les câbles de l'inductance, traversés par un courant de puissance découpé, et les sondes de température. Ce phénomène augmente le bruit de mesure et génère parfois un offset sur la mesure de température. Le couplage est nettement visible lors de l'arrêt de la puissance, où il apparait un petit saut sur la mesure, trop rapide pour être lié à une constante thermique. L'incertitude engendrée par ces phénomènes, indétectable durant la calibration, est chiffrée à 0.6 W. Finalement, l'incertitude totale et maximale de la mesure est de 0.8 W, ce qui représente quelques pourcents d'erreur si on considère la mesure de plusieurs dizaines de Watt de pertes.

#### **Impact de la saturation sur les pertes fer**

Deux objectifs guident les expérimentations proposées dans cette section. D'une part le but est de valider le modèle de perte fer en appliquant une tension découpée en MLI à l'inductance, et de vérifier que la composante basse fréquence n'influe pas significativement sur les pertes. D'autre part, l'objectif est d'investiguer l'impact de la saturation du noyau sur les pertes fer, étude peu documentée dans la bibliographie.

Quatre inductances sont réalisées pour mener à bien ces essais. Les inductances ont des caractéristiques différentes en terme de matériau, perméabilité relative, taille et valeur, pour que l'étude ait une conclusion la plus générale possible. Les caractéristiques sont détaillées dans le [Tableau 3.8.](#page-145-0)

| Self<br>$N^{\circ}$ | Matériau<br>magnétique | Perméabilité<br>relative | Diamètre<br>externe<br>[mm] | Nombre de<br>brin d'un fil<br>de Litz | Diamètre d'un<br>brin de Litz<br>[mm] | Valeur<br>d'inductance<br>$[\mu H]$ |
|---------------------|------------------------|--------------------------|-----------------------------|---------------------------------------|---------------------------------------|-------------------------------------|
|                     | High Flux              | 14                       | 78                          | 100                                   | 0.2                                   | 423                                 |
| $\overline{2}$      | High Flux              | 60                       | 78                          | 100                                   | 0.2                                   | 573                                 |
| 3                   | <b>MPP</b>             | 60                       | 78                          | 100                                   | 0.2                                   | 540                                 |
| $\overline{4}$      | <b>MPP</b>             | 125                      | 57                          | 250                                   | 0.1                                   | 1850                                |

*Tableau 3.8 Caractéristiques des inductances à tester*

<span id="page-145-0"></span>Le fil de Litz est choisi pour limiter l'augmentation de la résistance à la fréquence de découpage. De plus, comme le modèle de perte cuivre a été validé au préalable séparément, l'écart entre le modèle et la mesure dans les comparaisons qui suivent seront imputés principalement aux pertes fer.

Au total, quarante essais sont conduits sur ces 4 échantillons, avec différentes fréquences de découpage et valeur de courant. Dans un souci de clarté, seuls certains résultats significatifs sont présentés dans le [Tableau 3.9](#page-146-0). Les autres essais, notamment sur l'inductance 3, bien que concluants, n'apportent pas de nouveaux éléments à l'argumentation.

| Self<br>$N^{\circ}$ | Fréquence de<br>découpage<br>[kHz] | Induction<br>crête durant<br>l'essai [T] | Induction à<br>saturation<br>[T] | <b>Pertes</b><br>mesurées<br>[W] | <b>Pertes</b><br>modélisées<br>[W] | Ecart relatif<br>$[\%]$ |
|---------------------|------------------------------------|------------------------------------------|----------------------------------|----------------------------------|------------------------------------|-------------------------|
| 1                   | 20                                 | 0.17                                     | 1.5                              | 17.5                             | 19                                 | $-8.4$                  |
|                     |                                    |                                          |                                  |                                  |                                    |                         |
| $\mathbf{1}$        | 10                                 | 0.21                                     | 1.5                              | 20.7                             | 20.2                               | $+2.7$                  |
| 1                   | 30                                 | 0.15                                     | 1.5                              | 18.5                             | 19.1                               | $-3.4$                  |
| $\overline{2}$      | 20                                 | 0.66                                     | 1.5                              | 25                               | 24.7                               | $+1.2$                  |
| $\overline{2}$      | 25                                 | 0.51                                     | 1.5                              | 14.7                             | 15.1                               | $-2.7$                  |
| $\overline{2}$      | 30                                 | 0.46                                     | 1.5                              | 14.2                             | 14.4                               | $-1.4$                  |
| $\overline{4}$      | 14                                 | 0.8                                      | 0.8                              | 10.3                             | 12                                 | $-16$                   |
| $\overline{4}$      | 20                                 | 0.77                                     | 0.8                              | 10.2                             | 14                                 | $-37$                   |
| $\overline{4}$      | 30                                 | 0.78                                     | 0.8                              | 10.4                             | 13.9                               | $-34$                   |

*Tableau 3.9 Pertes mesurées et modélisées dans plusieurs conditions de test*

<span id="page-146-0"></span>En considérant toutes les expériences, pour les échantillons peu ou pas saturés (1, 2 et 3), l'écart relatif est toujours inférieur à 10%. L'écart n'est pas sensible au matériau, à la perméabilité et à la fréquence de découpage choisis. Les quelques pourcents d'erreur viennent à la fois de la précision de la méthode de mesure, ainsi que de l'incertitude sur les données du constructeur. Il faut garder à l'esprit que le fabricant donne la perméabilité d'un noyau et la caractérisation des pertes avec une tolérance allant de 10 à 20% [105].

Le faible écart relevé permet de valider le premier objectif fixé : le modèle iGSE est capable de modéliser correctement les pertes fer dans une inductance soumise à des formes d'onde en MLI, dans les cas de saturation magnétique faibles à modérées.

L'échantillon 4 a été soumis à une induction plus importante, proche de son induction à saturation au moment de la crête de courant à la fréquence réseau. Sur une période basse fréquence, la saturation est donc temporairement très importante. Dans ce cas, l'écart relevé est systématiquement plus important, valant en moyenne 40%.

Pour comprendre cet écart, il faut revenir à l'explication physique de l'apparition de pertes dans le noyau, et notamment au phénomène d'hystérésis. La densité de pertes correspond à l'aire du cycle d'hystérésis divisée par la période d'excitation. Dans le cas d'un signal sinusoïdal à valeur moyenne nulle, le cycle d'hystérésis parcouru sur une période dépend de l'induction, comme présenté sur la [Figure 3.48.](#page-147-0)

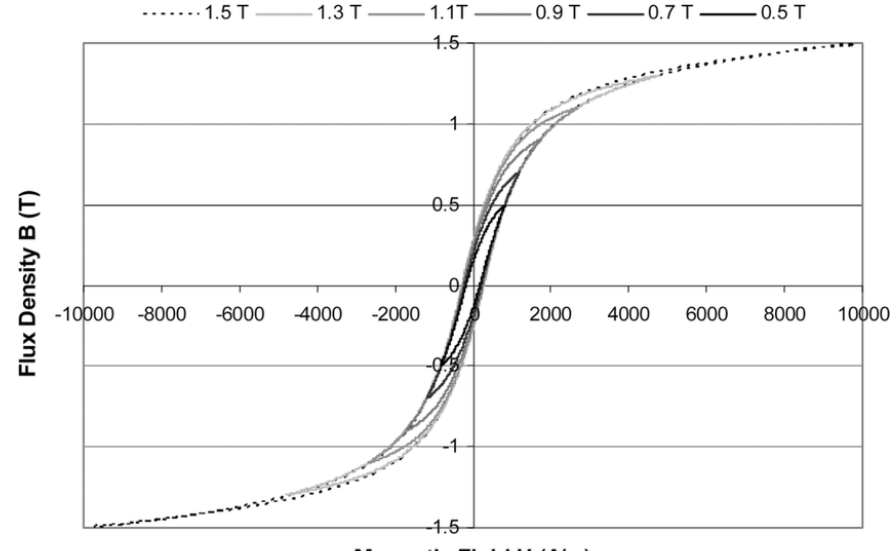

Magnetic Field H (A/m)

<span id="page-147-0"></span>*Figure 3.48 Cycle dans le plan B(H) d'un signal sinusoïdal centré autour de l'origine* [106]

La densité d'énergie perdue dans le matériau correspond à la différence entre l'énergie fournie lors de la magnétisation (branche montante du cycle) et l'énergie restituée lors de la démagnétisation (branche descendante du cycle). Cette hystérésis dépend des caractéristiques du matériau et de l'excitation (forme d'onde, fréquence, …).

Dans le cas d'une excitation en tension par une forme d'onde MLI, le courant présente en première approximation une allure triangulaire. Des travaux [99] ont montré que les cycles parcourus pour une excitation en induction à moyenne nulle triangulaire et sinusoïdale menait pratiquement aux mêmes pertes dans le cas des matériaux magnétiques en poudre. Cependant, pour une excitation de type MLI, les cycles mineurs présentent des états de polarisation variable en fonction de la modulante basse fréquence et l'effet de cette polarisation sur l'allure du cycle reste une gageure en terme de modélisation.

Au moment de la crête de courant à l'échelle de la basse fréquence, le cycle n'est plus centré sur 0, mais autour d'un point de polarisation non nul. Or, le constructeur ne caractérise les pertes magnétiques qu'autour d'une polarisation nulle. Connaitre les pertes autour d'un point de polarisation non nul est une gageure. On peut imaginer que les pertes augmentent car le cycle s'étire en longueur selon l'axe H, mais elles pourraient également diminuer car le cycle s'écrase selon l'axe B. La [Figure 3.49](#page-148-0) illustre deux formes possibles du cycle soumis à un point de polarisation non nul. Le seul moyen de prendre en compte cette évolution est de caractériser le matériau. C'est ce qui est fait dans certaines modélisations plus évoluées que l'iGSE, à savoir l'i<sup>2</sup>GSE ou les modèles LS, qui vont caractériser complétement le cycle d'hystérésis.

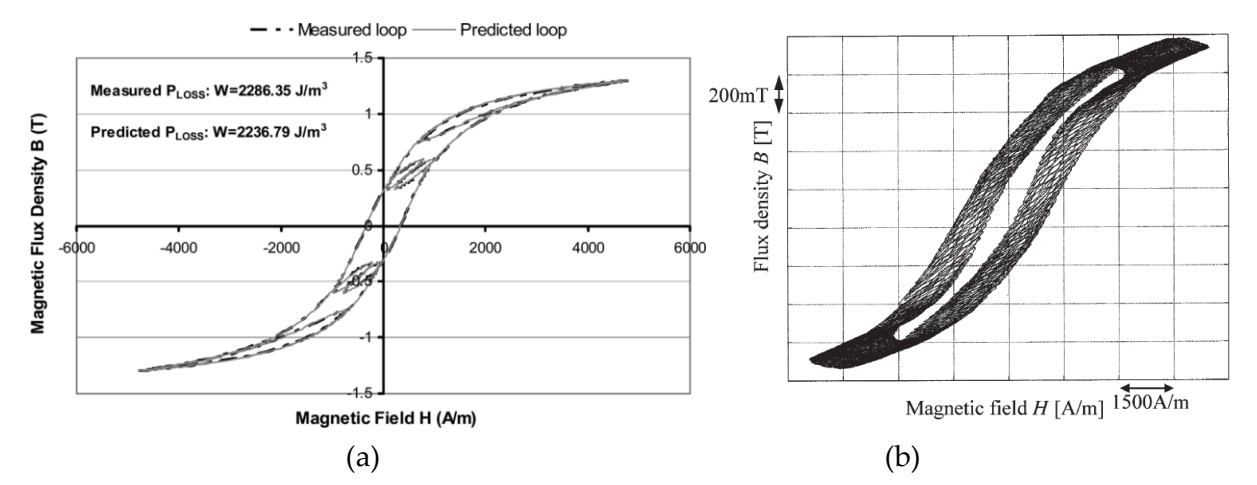

<span id="page-148-0"></span>*Figure 3.49 Evolution de l'induction pour un signal MLI dans le cas d'un faible nombre de cycle mineur (a)* [106] *et pour une fréquence de découpage plus importante (b)* [107]

En conclusion, la caractérisation préalable du matériau est la clé pour modéliser de manière précise les pertes fer pour une inductance fortement saturée. Cependant, la caractérisation préalable du matériau n'est pas envisagée pour le moment dans le contexte du prédimensionnement. Le temps et le travail demandés sont jugés incompatibles avec la volonté d'obtenir des premiers résultats rapidement sans employer trop de moyens. Pour assurer la fiabilité de la modélisation, une contrainte sera donc ajoutée en optimisation, qui consiste à limiter la saturation du noyau. Une réflexion sur le niveau de modélisation requis dans le cadre du pré-dimensionnement est discutée en perspectives.

#### **Validation dans le cas des ferrites**

Pour compléter ces validations expérimentales, une inductance avec un noyau en ferrite est également testée. Dans le cas des ferrites, plusieurs géométries de noyau sont possibles. Le choix s'est porté sur un noyau PM. Avec ce modèle, la jambe principale est de forme cylindrique, ce qui facilite le bobinage des spires. Le matériau magnétique retenu est le N27, avec une perméabilité relative de 1290. Les deux noyaux PM nécessaires à la réalisation de l'inductance ne présentent pas d'entrefer de base, c'est à l'utilisateur de l'ajouter. Ces choix de noyaux sont arbitraires, il est tout à fait possible d'envisager d'autre formes de noyau et d'autres géométries. Ce n'est pas l'objectif de l'étude.

Pour éviter l'épanouissement excessif des lignes de champ au niveau de l'entrefer, ce dernier ne doit pas être trop important. Dans le cas contraire, les lignes de champ proches de l'entrefer induiraient des pertes supplémentaires dans les bobinages proches. Pour limiter cet effet, le bobinage est réalisé de telle façon à éviter les zones proches des entrefers. La règle empirique retenue à partir d'éléments bibliographiques [108] pour la réalisation est que chaque entrefer ne doit pas dépasser 1mm.

La mesure a mis en évidence 15.9 W de pertes dans l'inductance, alors que le calcul issu de la modélisation donne 13.5 W. Cet écart de 18% s'explique par l'absence de prise en compte des pertes par courant induit au niveau des entrefers, ainsi que par l'incertitude des données constructeur. Le modèle de Dowell n'est pas valable dans ce cas pour calculer les pertes cuivre. Une simulation à éléments finis constituerait la seule validation précise de ce

phénomène. Néanmoins, un écart de moins de 20% n'est pas jugé critique pour un outil de pré-dimensionnement, et le modèle sera conservé en l'état.

### **3.2.7. Contrainte thermique**

L'effort de modélisation qui a été présenté sur les pertes est non seulement utile pour évaluer le rendement du convertisseur, mais aussi pour calculer la contrainte thermique s'appliquant au composant. Une quantité excessive de pertes dans l'inductance se traduit par l'augmentation de la température du composant, ce qui le dégrade prématurément.

Construire un modèle thermique d'inductance est plus complexe que pour les semiconducteurs. En effet, le chemin thermique de la puce au dissipateur est contenu dans une dimension, et les éléments importants sont connus et évalués, à savoir les résistances thermiques de jonction. Au contraire, une inductance est constituée de matériaux hétérogènes, généralement mauvais conducteurs thermiques et difficilement identifiables. Le chemin parcouru par le flux de chaleur est également plus complexe, ce qui limite l'utilisation d'un modèle à une dimension.

Or, prendre en compte la température du composant dans le modèle est indispensable dans la conception, car c'est souvent un facteur limitant dans le dimensionnement, ce qui sera montré dans le chapitre 5. Pour répondre à ce besoin de modélisation, des lois empiriques ont été développées.

Dans le cas des pertes cuivre, la règle généralement suivie consiste à limiter la densité de courant dans le conducteur entre 2 et 5 A/mm² selon les conditions de refroidissement, la densité de courant étant l'image des pertes volumiques.

Dans le cas des pertes fer, la règle la plus générale connue consiste à limiter les pertes volumiques. Ce type de règle volontairement simpliste ne nécessite pas de connaitre la technologie de réalisation ainsi que le type de refroidissement. De nombreux travaux fixent cette contrainte à 100 mW/cm<sup>3</sup>, ce qui équivaut à 100 kW/m<sup>3</sup> [109]. Cette valeur correspond pour le cuivre à une densité de courant d'environ 2 A/mm². Cette limite peut être augmentée si le système de refroidissement est plus performant.

Pour aller plus loin, il existe de nombreux modèles spécifiques à la technologie de noyaux et de refroidissement. Ces modèles prennent en compte la somme des pertes, ce qui suppose une répartition homogène de la température dans le composant. Par exemple, le fabricant Magnetics [91] donne la règle suivante dans le cas d'une inductance torique dont toutes les faces sont refroidies en convection naturelle.

$$
\Delta T = \left(\frac{Pertes \, totales \, [mW]}{Surface \, d'échange \, du \, composant \, [mm^2]}\right)^{0.833} \tag{3.72}
$$

Dans le cas de la convection forcée, de nombreux travaux intègrent l'influence du coefficient de convection h [110], ce qui reporte le problème sur l'estimation de ce coefficient en fonction de la puissance du ventilateur (et donc de la masse supplémentaire).

$$
\Delta T = \frac{P}{S.h} \tag{3.73}
$$

Il est aussi possible d'envisager un refroidissement par conduction. Le cas d'application souvent considéré consiste à enrober l'inductance de résine et à la visser sur un dissipateur. Dans ce cas, l'efficacité du refroidissement dépend beaucoup des matériaux et de la géométrie, ce qui ne permet pas de construire de modèle empirique simple. La référence [111] propose un modèle utilisant un réseau de résistance équivalente dans le cas d'un transformateur accolé à des dissipateurs.

Enfin, il est bien entendu possible de recourir à la simulation éléments finis. Cette solution reste la plus précise mais n'est pas envisagée dans ces travaux car elle est incompatible avec l'optimisation déterministe.

Dans le cadre de ces travaux, un premier choix doit être fait concernant la technologie de refroidissement. Etant donné le choix du refroidissement par un échangeur à eau pour les interrupteurs, le choix naturel consiste à mutualiser l'échangeur pour y intégrer les inductances. Le choix de modélisation pour notre application doit répondre aux critères suivants :

- modélisation analytique pour l'algorithme déterministe
- modèle valable pour différentes géométries et technologies d'inductance
- modélisation relativement simple s'adressant au pré-dimensionnement

Compte tenu de cette situation, le choix s'est d'abord porté sur la modélisation la plus simpliste mais généraliste, à savoir une contrainte sur les pertes volumiques dans l'inductance. En considérant que la température est plutôt homogène dans le composant, la contrainte principale porte sur la somme des pertes, répartie dans la somme du volume de cuivre et de fer. En prenant la résistivité du cuivre à 70°C, la contrainte sur la densité de courant dans le cuivre à 5 A/mm² peut s'exprimer de manière volumique par 500 mW/cm<sup>3</sup> . En considérant que le système de refroidissement par eau est une des solutions les plus performantes, la limite de pertes volumiques dans le noyau peut être placée au-delà de 100 mW/cm<sup>3</sup> . Mais cette valeur limite est difficile est à fixer, c'est pourquoi ce choix est appuyé par les simulations qui suivent.

Représenter la contrainte thermique par une limite sur les pertes volumiques apparait être un choix adapté dans le cas du pré-dimensionnement, mais interroge sur la validité du résultat. Par conséquent, un modèle thermique est construit en utilisant un réseau de résistances. Le réseau de résistances est très similaire à celui développé dans [112] [\(Figure](#page-151-0)  [3.50\)](#page-151-0), qui traite également du refroidissement par eau. Dans ce modèle, les pertes sont réparties spatialement dans le composant. La conductivité de chaque matériau a été mesurée par calorimétrie [112]. Le schéma est intégré sur un logiciel de simulation circuit, avec des sources de courant pour générer les pertes, et des mesures de tension pour relever la température.

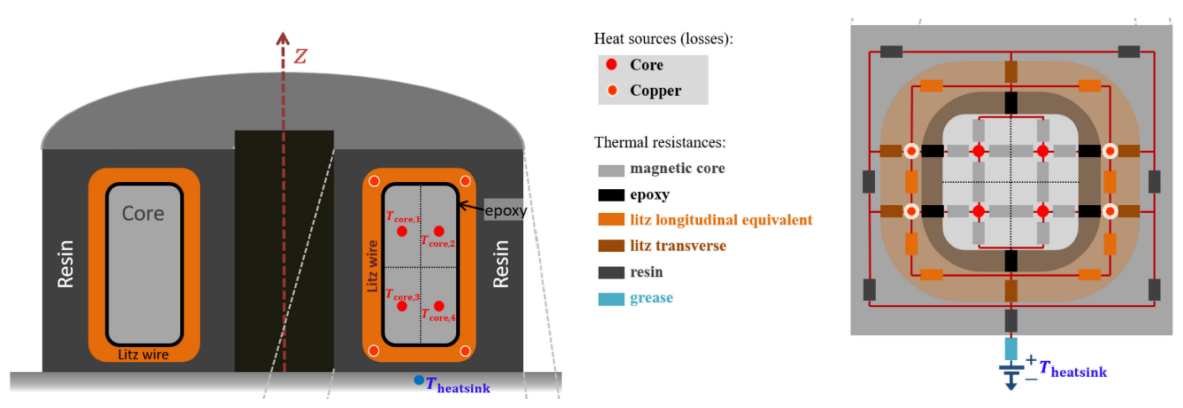

*Figure 3.50 Modèle thermique d'inductance refroidie par échangeur à eau* [112]

<span id="page-151-0"></span>Plusieurs simulations sont mises en œuvre pour étudier les différentes hypothèses faites jusqu'à présent. Les différentes simulations représentent des cas d'application proches d'une inductance AC pour un onduleur triphasé 10 kW. Trois références de tore sont sélectionnées, avec la possibilité d'en empiler jusqu'à 2. Le volume de l'inductance est de l'ordre de la dizaine de centimètre cube.

Dans un premier temps, les simulations s'intéressent à l'hypothèse de l'homogénéité de la température dans le composant. Le [Tableau 3.10](#page-151-1) donne le gradient de température entre le dissipateur et le noyau, ainsi qu'entre le dissipateur et le conducteur en cuivre le plus éloigné du dissipateur.

| Pertes cuivre [W] | Pertes fer [W] | $\Delta T$ cuivre [°C] | $\Delta T$ fer [°C] |
|-------------------|----------------|------------------------|---------------------|
|                   |                | 20.1                   | 22.8                |
|                   |                | 19.8                   | 23.1                |
|                   |                | 20.3                   |                     |

*Tableau 3.10 Relevé du gradient de température pour différentes simulations*

<span id="page-151-1"></span>Il apparait une différence de température de moins de 10% entre le fer et le cuivre. De plus, la répartition de la température n'évolue pas sensiblement en fonction de la répartition des pertes. On en conclut que la température est homogène dans l'inductance, ce qui justifie le choix d'un modèle de pertes volumique généralisé, et non dissocié entre cuivre et fer.

Enfin, la question du lien entre pertes volumiques et gradient de température reste à élucider. La [Figure 3.51](#page-152-0) représente la hausse de température relevée dans le noyau en fonction des pertes volumiques pour l'intégralité des simulations effectuées.

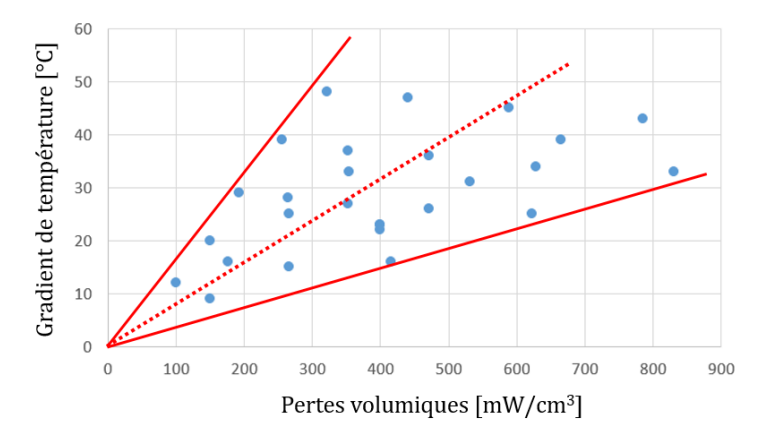

*Figure 3.51 Gradient de température relevé en fonction des pertes volumiques* 

<span id="page-152-0"></span>Le lien entre les deux grandeurs est difficile à mettre en évidence, mais une tendance se dégage quand même. Les droites rouges encadrent l'ensemble des conceptions réalistes simulées. Des conceptions moins conventionnelles, avec entre autres un grand nombre de noyaux empilés, ont été simulées et s'éloignent parfois de ce cône. Sachant que la température du dissipateur est de 70°C, et que la température de l'inductance ne doit pas dépasser 110°C, le gradient maximal est de 40°C. Pour un gradient de température de 40 °C, les pertes volumiques relevées vont de 250 à 800 mW/cm<sup>3</sup> , ce qui représente une certaine disparité. La droite médiane du cône sera retenue pour choisir la valeur limite de pertes volumiques à 500 mW/cm<sup>3</sup> .

Au global, la contrainte principale retenue est la suivante :

$$
P_{vol\ tot} = \frac{P_{cuivre} + P_{fer}}{V_{cuivre} + V_{fer}} < 500 \, \text{mW/cm}^3 \tag{3.74}
$$

Pour s'assurer de l'homogénéisation des pertes, deux autres contraintes sont ajoutées pour éviter les cas limites.

$$
J_{cuivre} = \frac{I}{S} < 10 \, A/mm^2 \tag{3.75}
$$

$$
P_{vol\,fer} < 1000\,mW/cm^3\tag{3.76}
$$

Pour augmenter la précision de cette contrainte thermique, il conviendrait de construire un modèle amenant au calcul des températures du noyau et du bobinage. Une méthode analytique pour créer un tel modèle en optimisation est introduite en perspectives. Cette discussion revient à la question d'une harmonisation du niveau de modélisation entre les différents composants, également en perspectives.

### **3.3. Les coupleurs magnétiques**

### **3.3.1. Principe**

Les coupleurs magnétiques présentent des caractéristiques à mi-chemin entre une inductance et un transformateur. Le coupleur doit être capable d'échanger du courant entre les deux enroulements, mais aussi de laisser passer du courant à travers un enroulement. Il faut donc une inductance magnétisante assez importante, tout en gardant une inductance de fuite suffisante. C'est ainsi que se distingue le coupleur du transformateur.

Pour réaliser cette fonction, plusieurs choix technologiques s'offrent au concepteur, au niveau du choix du noyau et du type de bobinage. Le besoin d'une inductance magnétisante importante conduit au choix d'un matériau à grande perméabilité relative sans entrefer : une ferrite, un matériau amorphe ou nanocristallin. Dans ces travaux, le choix s'est porté sur un matériau nanocristallin pour ses excellentes propriétés en terme de perméabilité [\(Figure](#page-153-0)  [3.52\)](#page-153-0), saturation et pertes.

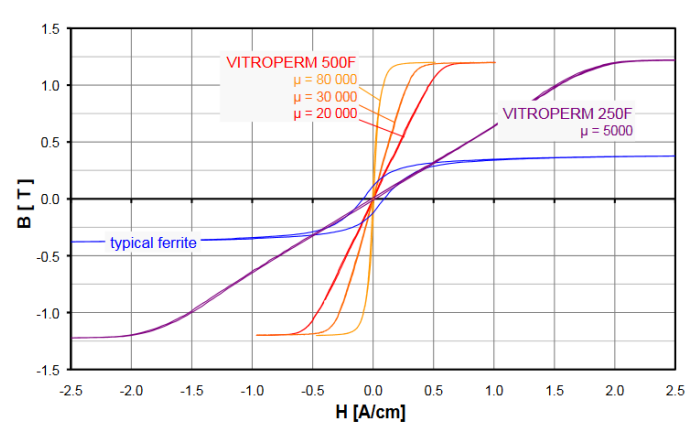

<span id="page-153-0"></span>*Figure 3.52 Comparaison entre un ferrite et un nanocristallin (données Vacuumschmelze* [113]*)*

Les enroulements peuvent être bobinés soit en « demi-lune », soit « deux fils en main ». La solution en demi-lune, couramment choisi pour ce type d'application pour sa facilité de réglage des fuites, est retenue.

#### **3.3.2. Inductance de fuite**

L'inductance de fuite est nécessaire au fonctionnement du coupleur, sa valeur doit donc être évaluée avec précision. Certains travaux [114]–[116] traitent ce sujet dans la littérature, en fournissant une formulation analytique pour le calcul de cette inductance. Dans le cas du bobinage demi-lune, l'inductance de fuite dépend de la géométrie du noyau, du nombre de spires et de l'angle d'ouverture du bobinage. Des validations expérimentales ont été entreprises sur des tores en ferrite, pour différentes caractéristiques de coupleurs. Les inductances sont mesurées avec un analyseur d'impédance. Le modèle classique représentant un transformateur est utilisé pour identifier le coefficient de couplage. L'inductance magnétisante Lmag est égale à l'inductance mesurée lors d'un essai à vide. Selon le schéma équivalent de la [Figure 3.53,](#page-154-0) l'inductance mesurée lors d'un court-circuit est égale

à (1-k²)Lmag, ce qui permet d'en déduire le coefficient de couplage k, et donc la valeur d'inductance de fuite Lfuite.

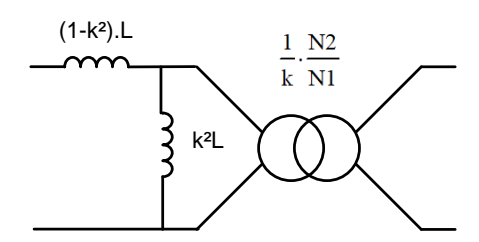

<span id="page-154-0"></span>*Figure 3.53 Modèle équivalent d'un coupleur avec l'inductance de fuite ramenée au primaire*

Les résultats sont donnés dans le [Tableau 3.11](#page-154-1). Il en ressort que l'inductance de fuite est généralement correctement évaluée avec les modèles issus de [115] et [116]. Une erreur apparait dans le cas où l'angle de bobinage s'éloigne de 180°. Le modèle issu de [114] n'est quant à lui pas adapté à des coupleurs pour des applications de puissance.

| Photo de l'échantillon               |      |     |     |     |     |     |
|--------------------------------------|------|-----|-----|-----|-----|-----|
| Nombre de spires                     | 17   | 15  | 40  | 40  | 40  | 10  |
| Angle de bobinage [°C]               | 120  | 130 | 180 | 150 | 120 | 180 |
| Section de cuivre [mm <sup>2</sup> ] | 0.2  | 0.2 | 0.2 | 0.2 | 0.2 | 10  |
|                                      |      |     |     |     |     |     |
| Lfuite mesurée [µH]                  | 25   | 33  | 140 | 168 | 198 | 9.4 |
| Lfuite selon [114] [µH]              | 68   | 105 | 634 | 670 | 735 | 39  |
| Lfuite selon $[115]$ [ $\mu$ H]      | 27   | 36  | 158 | 214 | 266 | 10  |
| Lfuite selon $[116]$ [ $\mu$ H]      | 24.5 | 33  | 140 | 190 | 248 | 8.6 |

*Tableau 3.11 Comparaison entre la mesure et le modèle des pertes semi-conducteur*

<span id="page-154-1"></span>A l'issu de ces validations, le modèle issu de [115] est retenu. La valeur d'inductance de fuite est alors donnée par l'équation suivante :

$$
L_{finite} = \mu_0 N^2 . 2(D_{ext} + h)(\frac{\pi}{6} + 0.715 \cos\left(\frac{\theta_{bobimage}}{2}\right))
$$
 (3.77)

Avec  $D_{ext}$  le diamètre externe du tore, h la hauteur du tore et  $\theta_{bobimage}$  l'angle de bobinage défini selon la géométrie présentée sur la [Figure 3.54.](#page-155-0)

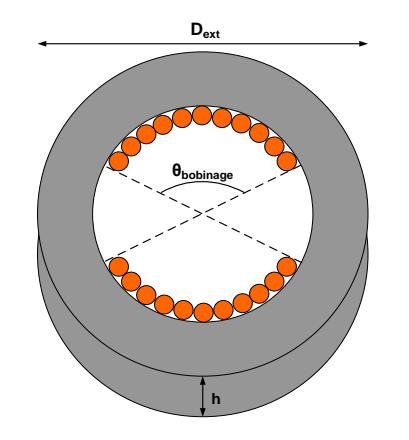

*Figure 3.54 Définition géométrique du coupleur*

#### <span id="page-155-0"></span>**3.3.3. Pertes dans un coupleur magnétique**

Les grandeurs amenant à l'évaluation des pertes se calculent de manière analogue à ce qui a été montré précédemment pour l'inductance. L'ondulation d'induction se calcule avec la loi de Lenz-Faraday, amenant à la même expression que dans le cas de l'inductance. Il convient également de prendre en compte la présence de deux enroulements par bras si le niveau d'entrelacement est supérieur ou égal à 3. Vu la courbe B(H) des matériaux nanocristallins, de forme semblable aux ferrites, la saturation du noyau n'est pas souhaitable sous peine de perdre complètement la fonction du coupleur. Une contrainte est donc ajoutée pour éviter que l'induction maximale dans le noyau n'atteigne la valeur indiquée par le constructeur. Le calcul des pertes magnétiques et des pertes cuivre est identique au cas de l'inductance : le modèle iGSE est utilisé pour les pertes fer tandis que le modèle de Dowell est utilisé pour les pertes cuivre.

Des noyaux nanocristallins ont été achetés auprès du fabricant TCT (Tores Composants Technologies). Les caractéristiques de ces noyaux sont très proches du modèle Vitroperm 500F proposé par Vacuumschmelze [113]. Les pertes dans le coupleur réalisé sont mesurées dans le cas de deux onduleurs triphasés couplés, pour une puissance transférée de 10 kW. Le banc de test calorimétrique utilisé pour la mesure est le même que celui utilisé pour les inductances. La mesure permet d'estimer les pertes dans le coupleur à 21.8 W, alors que le modèle annonce 21.3 W, ce qui représente une différence de 2.3%. Cet écart est jugé suffisamment faible pour valider le modèle de pertes dans le cas des coupleurs magnétiques.

# **4. Conclusion**

Ce chapitre a permis d'aborder le dimensionnement des principaux composants nécessaires au fonctionnement des onduleurs de puissance. Toujours dans l'optique de l'optimisation déterministe, les modèles sont écrits sous forme analytique, continue et dérivable. Cette contrainte induite par le choix de méthode numérique demande un effort de modélisation conséquent pour obtenir une précision proche de celle d'une simulation.

Les semi-conducteurs sont modélisés avec une surface de puce variable, ce qui permet de laisser le choix du calibre en courant, pour répondre au mieux au compromis entre pertes en conduction et pertes en commutation. Les modèles analytiques classiques de calcul de pertes sont améliorés pour prendre en compte plusieurs phénomènes jugés non négligeables : l'impact de l'ondulation de courant AC, la conduction inverse, ainsi que les temps morts. Ces modèles sont validés à l'aide d'un banc de test calorimétrique de précision.

Les composants passifs, et en particulier les magnétiques, sont également étudiés en détail. Des modèles de pertes issus de la bibliographie, dont la précision est déjà quantifiée, sont sélectionnés. Comme dans le cas des transistors, les modèles classiques sont améliorés pour prendre en compte la saturation magnétique du noyau. L'impact de la composante basse fréquence dans la forme d'onde du courant, problématique pour le calcul des pertes fer, est également discuté. Les modèles de pertes sont eux aussi validés à partir d'un banc de test calorimétrique.

Au global, l'étude des pertes dans les différents composants permet d'avoir une évaluation assez précise du rendement du convertisseur. Le calcul des pertes permet également d'en déduire les contraintes thermiques indispensables au dimensionnement des composants. Ces modèles thermiques sont construits à partir de réseau de résistances, et la connaissance des caractéristiques thermiques des divers matériaux constituant un module de puissance ou une inductance.

Le dimensionnement des composants fait le lien entre deux types de choix importants qui se posent pour le concepteur durant la phase de pré-dimensionnement : quelles technologies de composants retenir, et quelle architecture de convertisseur adopter ? C'est pourquoi les composants sont bien au cœur de la conception d'un convertisseur. Cette adéquation sera discutée dans le chapitre 5, qui tentera d'expliquer comment l'algorithme d'optimisation permet de résoudre les multiples compromis.

Bien qu'un effort a été fait pour choisir des modèles adaptés à l'algorithme d'optimisation déterministe, certaines variables restent intrinsèquement discrètes, car elles résultent des composants disponibles sur le marché. On peut citer comme exemple le choix de la perméabilité d'un noyau, ou le calibre en courant d'un noyau. Certains artifices, plus ou moins complexes, sont déployés pour donner l'illusion d'un choix continu pour l'algorithme, ce qui conduit à des solutions technologiquement irréalisables, constituant ce qui sera défini comme « le monde imaginaire ». Les questions de comment rendre continues des variables qui ne le sont naturellement pas, et comment en déduire des solutions bien réelles, seront donc abordées dans le chapitre suivant.

# <span id="page-157-0"></span>**Chapitre 4 : Optimisation déterministe en électronique de puissance**

*Ce chapitre traite du développement de l'outil d'optimisation en utilisant un algorithme à base de gradients. Le fonctionnement de l'outil est d'abord expliqué pour en comprendre les spécificités. Parmi ces particularités, certaines règles régissent l'écriture des modèles dans l'outil, notamment concernant la dérivabilité. Des études sont menées pour valider l'optimalité de la solution, ainsi que la sensibilité des variables et des modèles. Enfin, un processus pour revenir au monde réel à partir du « monde imaginaire » est développé, dans le but de valider la démarche proposée.*

# **TABLE DES MATIÈRES**

# Chapitre 4 : Optimisation déterministe en électronique de

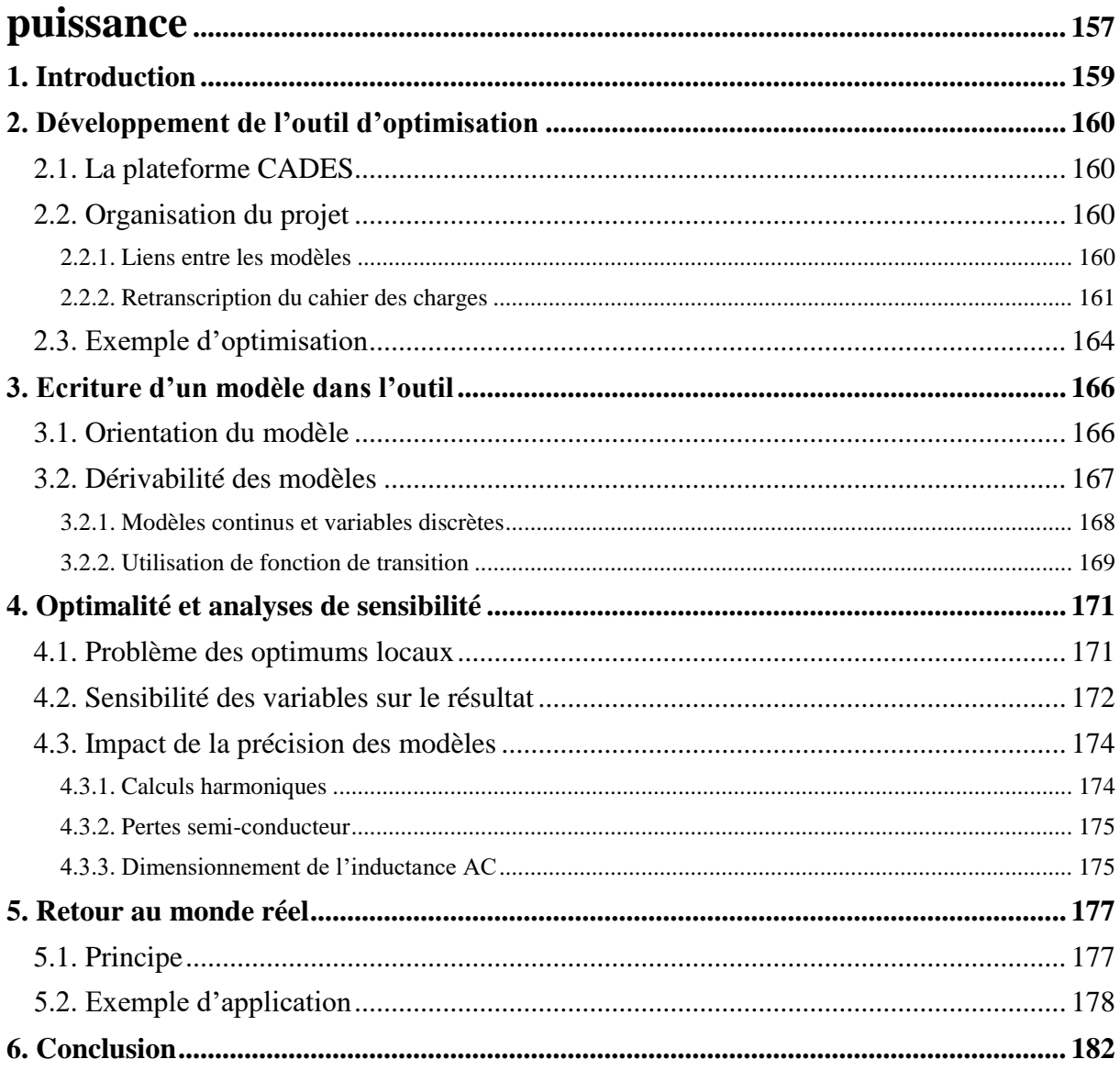

# <span id="page-159-0"></span>**1.Introduction**

Un outil est souvent considéré comme le prolongement de la main de l'homme. Par analogie, les outils de dimensionnement numériques peuvent être assimilés au prolongement de la matière grise du concepteur. Pour être efficace, l'outil doit être adapté à l'usage. Ainsi, quelques règles doivent être gardées à l'esprit pour son développement :

- Utiliser un contenu, scientifique dans notre cas, rigoureux et dont le domaine de validité est connu.
- Adapter l'outil à son environnement et aux besoin de l'utilisateur. L'outil doit pouvoir couvrir le besoin exprimé dans le cahier des charges.
- S'assurer que l'outil est simple d'utilisation pour l'utilisateur. Il convient de rendre l'outil accessible à un concepteur ayant des compétences limitées en optimisation.

Le premier point a fait l'objet de l'écriture des chapitres 2 et 3. Le deuxième point est développé dans ce chapitre. Le troisième point est peu abordé, et laissé principalement en perspectives.

Un chapitre entier est consacré aux spécificités de développement de l'outil d'optimisation car c'est un point original de ces travaux. La compréhension de la physique à travers les modèles développés est importante mais pas suffisante pour l'intégration en optimisation. En effet, choisir une méthode déterministe à base de gradient pour dimensionner des convertisseurs de puissance n'est pas commun. Un tel choix requiert plusieurs études pour valider la démarche et montrer son intérêt : comment orienter les modèles, comment les rendre dérivables et comment les associer.

Dans un premier temps, le choix d'un algorithme impose d'écrire les modèles dans l'outil de manière non conventionnelle. La dérivabilité des modèles, qui n'est pas naturelle en électronique de puissance, doit être étudiée et renforcée par des artifices mathématiques.

Dans un deuxième temps, il convient de vérifier si la solution obtenue est bien l'optimum, point difficile car cela revient à établir que tous les autres convertisseurs possibles sont moins performants. Un autre point consiste à évaluer la robustesse du résultat vis-à-vis de la précision des modèles ; en effet, ceux retenus dans le cadre du pré-dimensionnement résultent d'un compromis simplicité-précision. Une étude est donc menée pour investiguer la sensibilité des variables et des modèles sur le résultat.

Enfin, l'utilisation d'un algorithme à base de gradient demande d'évoluer dans un « monde imaginaire », parfaitement continu et donc éloigné des réalités technologiques. Dans ce contexte, un processus pour retourner dans le monde réel est proposé, ce qui permet d'étudier l'impact de ce « monde imaginaire » sur les résultats obtenus.

# <span id="page-160-0"></span>**2. Développement de l'outil d'optimisation**

## <span id="page-160-1"></span>**2.1. La plateforme CADES**

Le chapitre 1 a mis en évidence les avantages d'un algorithme déterministe, que nous cherchons à exploiter pour le pré-dimensionnement des convertisseurs. Dans ce contexte, l'algorithme Sequential Quadratic Programming (SQP) [31] a été retenu pour sa capacité à gérer correctement un problème de grande taille ainsi que les contraintes associées. L'utilisation d'un tel algorithme repose sur des méthodes de descente qui utilisent le calcul des gradients, et plus particulièrement le calcul de la matrice jacobienne pour l'algorithme SQP. Pour mener à bien l'optimisation, il faut donc évaluer ces gradients.

La plateforme CADES (Component Architecture for Design of Engineering Systems) est retenue car elle utilise ADOL-C [117]-[118], package permettant de dériver automatiquement les équations développées [119], et qui représente un réel avantage en temps de calcul et en précision sur les gradients, de manière complètement transparente pour l'utilisateur. La version VF13 (d'HSL) de l'algorithme SQP est implantée dans CADES.

Les modèles peuvent être écrits sous différents langages de programmation : C++, python, java, ou SML (System Modeling Language, langage déclaratif propre à CADES). Les modèles sont compilés pour générer un composant logiciel MUSE. C'est un type de compilation « boîte noire » adapté à l'assemblage de plusieurs modèles. Une fois la MUSE compilée, il est possible soit de faire un calcul simple en indiquant la valeur numérique des variables d'entrées, soit d'optimiser le système en indiquant un cahier des charges. Le calcul simple est utilisé pour vérifier l'écriture des modèles en comparant certains dimensionnements avec une feuille de calcul Mathcad. Enfin, CADES utilise une interface homme-machine ergonomique permettant de relier facilement les modèles, le cahier des charges et les résultats.

### <span id="page-160-2"></span>**2.2. Organisation du projet**

### **2.2.1. Liens entre les modèles**

<span id="page-160-3"></span>L'outil d'optimisation est destiné à comparer les différentes topologies sélectionnées dans le chapitre 2. En plus de l'onduleur triphasé 2 niveaux, les structures étudiées considèrent l'entrelacement, le couplage magnétique, ainsi que les structures 3 niveaux NPC et ANPC. Il n'est pas toujours nécessaire de considérer toutes ces topologies. Par exemple, dans le cas d'un cahier des charges avec  $V_{DC}$  = 540 V et en utilisant des interrupteurs 1200 V, il n'est pas obligatoire de considérer les topologies 3 niveaux. Ainsi, l'utilisateur doit choisir dans un premier temps quelles structures il souhaite comparer. Ce processus est décrit dans l'annexe G.

La recherche d'un dimensionnement optimal demande de concevoir le convertisseur de manière globale et non séquentielle. Un dimensionnement séquentiel consiste à optimiser chaque sous-partie du convertisseur indépendamment, menant à un ensemble d'optimums locaux. Cependant, la somme de ces optimums n'est pas nécessairement égale à l'optimum global, si les sous-systèmes sont liés. C'est cette philosophie qui a conduit au choix de considérer de nombreuses interactions entre les modèles, comme l'influence de l'ondulation de courant AC sur les pertes semi-conducteurs et le dimensionnement du filtre DC. Cet argument a également pesé dans le choix d'un algorithme à base de gradient, capable de résoudre un problème très vaste. La [Figure 4.1](#page-161-1) montre les interactions entre les principales grandeurs d'entrées, les modèles et les grandeurs de sortie pertinentes.

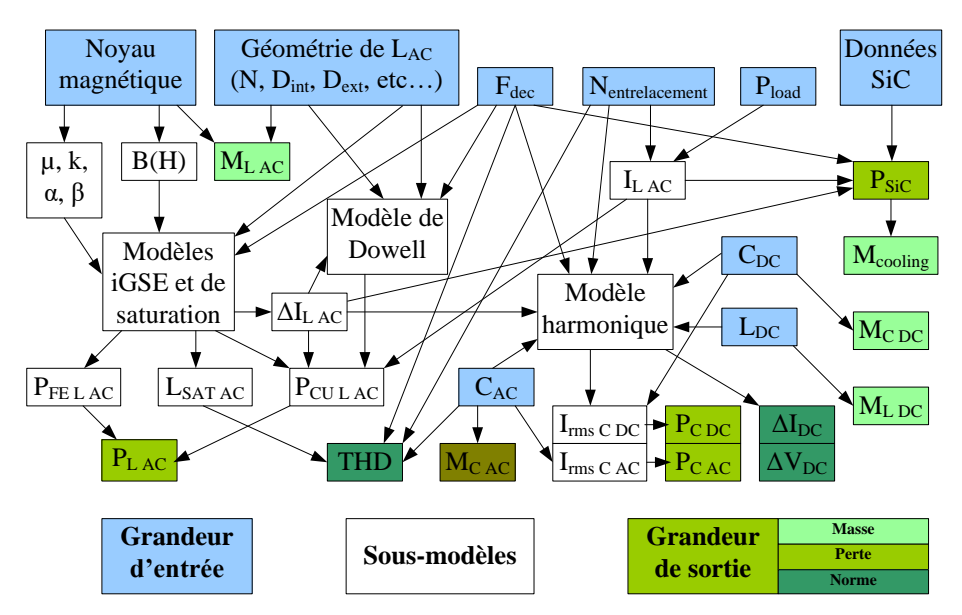

*Figure 4.1 Liens entre les variables d'entrée, les modèles, et les variables de sortie*

<span id="page-161-1"></span>Une démarche de dimensionnement séquentielle serait envisageable. En considérant que la fréquence de découpage est le seul paramètre reliant les modèles, une résolution paramétrique de chaque modèle est possible en fonction de la fréquence. Cependant, les nombreuses flèches représentées sur la figure illustre les couplages, même minimes, entre les variables, par exemple au travers de l'ondulation de courant. L'approche globale s'assure de la bonne prise en compte de toutes les interactions et améliore la validité du résultat en comparaison d'une approche séquentielle, en particulier dans certains espaces de solution.

Dans un souci de modularité et de clarté, tous les modèles ne sont pas écrits sur un seul fichier. Ils sont séparés en plusieurs groupes, et peuvent légèrement varier en fonction des topologies. L'organisation des modèles dans l'outil d'optimisation est indiquée dans l'annexe G.

#### **2.2.2. Retranscription du cahier des charges**

<span id="page-161-0"></span>L'écriture des différentes équations constituant les modèles doit s'adapter à l'outil d'optimisation. La plupart des modèles sont écrits en SML car c'est le langage le plus simple et le plus adapté à la plateforme. Certains modèles faisant appel à des conditions algorithmiques (if, for, ...) nécessitent d'être écrits en C++. L'écriture du modèle en C++ ne demande pas d'adaptation particulière, mise à part le besoin de déclarer les variables sous la

forme de « adouble » au lieu de « double » pour que l'algorithme puisse calculer la matrice jacobienne associée à ces variables. Le langage SML est adapté au contexte de l'optimisation car l'ordre dans lequel les équations sont écrites n'a pas d'importance. De plus, à la compilation, le système MUSE trie automatiquement les variables entre les grandeurs d'entrée et les grandeurs de sortie. Toutes les variables à gauche d'un signe égal sont considérées comme des sorties ; toutes les autres sont des entrées. Il est par exemple possible d'écrire le système suivant :

$$
\begin{cases}\na = b + c \\
c = d + e \\
f = a + b\n\end{cases}
$$
\n(4.1)

où  $b$ ,  $d$  et  $e$  sont des entrées, alors que  $a$ ,  $c$  et  $f$  sont des sorties.

Ce système de gestion des variables est important pour la déclaration du cahier des charges. En effet, les variables sont traitées différemment si elles sont des entrées ou des sorties. Les variables d'entrée peuvent être :

 $\triangleright$  fixées.

 $\triangleright$  variables entre deux bornes.

Les grandeurs fixées sont souvent directement liées au cahier des charges, comme la puissance, la tension ou le facteur de puissance de la charge.

Le choix des bornes minimales et maximales pour les grandeurs variables est important. Si l'intervalle est trop petit, l'algorithme risque de buter sur une des bornes, alors que c'est une limite souvent placée arbitrairement. La solution n'est alors pas optimale. Si l'intervalle est trop grand, l'espace des solutions est alors très vaste. Il est dans ce cas possible que l'algorithme se dirige vers des régions très éloignées de l'optimum sans pouvoir en sortir, ce qui complique la convergence. Le choix des bornes reste donc à la charge de l'utilisateur et fait appel à son expérience à la fois d'électronicien de puissance mais aussi en méthode numérique. Cette étape peut représenter une source de difficulté pour l'utilisateur de l'outil. Dans le cadre de l'optimisation déterministe, il faut que toutes les grandeurs d'entrée aient une valeur initiale pour calculer le gradient et l'itération suivante. Cela pose un problème car le résultat peut être sensible au point initial choisi, surtout si le modèle n'est pas convexe. La sensibilité du résultat par rapport au point initial sera abordée dans ce chapitre grâce à un processus "multistart".

Les grandeurs de sortie quant à elles peuvent être :

- $\triangleright$  libres,
- $\triangleright$  fixées.
- $\triangleright$  contraintes,
- $\triangleright$  à minimiser.

La plupart des variables de sortie sont libres car ce sont des grandeurs intermédiaires nécessaires aux calculs. En théorie, l'algorithme n'admet qu'une seule fonction objectif : il n'est possible de minimiser qu'une variable. La section suivante montrera comment aborder l'optimisation multi-objectif via des fronts de Pareto avec un algorithme déterministe.

Il n'est absolument pas souhaitable de fixer des grandeurs de sortie. Dans ce cas, l'algorithme devrait adapter très finement les grandeurs d'entrée pour obtenir la valeur de sortie à la précision près de l'algorithme (souvent fixée proche de 10-5 ). Si ce cas de figure est rencontré, il faut soit réécrire le modèle pour que la grandeur devienne une entrée, soit laisser une plage de variation, même faible, à la grandeur.

L'exemple typique est le cas d'une ondulation contrainte par le cahier des charges à X%. Il ne faut pas fixer cette variable à la valeur X, bien que la solution optimale convergera probablement vers cette valeur, mais plutôt la contraindre entre la valeur 0 et la valeur X. L'algorithme aura alors une marge de manœuvre pour assurer la convergence du système. De plus, il est possible que la grandeur ne converge pas vers la valeur X, mais vers une valeur plus faible, si la contrainte n'est pas active, c'est-à-dire si une autre contrainte domine le dimensionnement.

Le [Tableau 4.1](#page-163-0) liste les contraintes communément imposées par l'utilisateur. Il est bien entendu possible d'en ajouter, d'en supprimer, ou de modifier la valeur des contraintes. Les grandeurs sont classées en trois catégories : performances, normatives, composants.

| Description                                     | Variable                  | Unité           | Valeur min | Valeur max     |  |  |  |  |  |  |
|-------------------------------------------------|---------------------------|-----------------|------------|----------------|--|--|--|--|--|--|
|                                                 | Performances              |                 |            |                |  |  |  |  |  |  |
| Rendement du convertisseur                      | η                         | $\%$            | à définir  | 100            |  |  |  |  |  |  |
| Masse du convertisseur                          | $m_{\text{tot}}$          | kg              |            | à minimiser    |  |  |  |  |  |  |
|                                                 | <b>Normatives</b>         |                 |            |                |  |  |  |  |  |  |
| THD sur la tension AC                           | <b>THD</b>                | $\%$            | $\Omega$   | 3              |  |  |  |  |  |  |
| Valeur de chaque harmonique de la tension<br>AC | h <sub>max</sub>          | $\%$            | $\Omega$   | $\overline{2}$ |  |  |  |  |  |  |
| Ondulation de tension DC                        | $AV_{DC}$                 | $\%$            | $\Omega$   | 1              |  |  |  |  |  |  |
| Ondulation de courant dans la source DC         | $\Lambda$ I <sub>DC</sub> | $\frac{0}{0}$   | $\Omega$   | $\overline{2}$ |  |  |  |  |  |  |
|                                                 | Composants                |                 |            |                |  |  |  |  |  |  |
| Densité de courant dans LAC                     |                           | $A/mm^2$        | $\Omega$   | 10             |  |  |  |  |  |  |
| Pertes volumiques dans le noyau de LAC          | P <sub>vol fer</sub>      | $mW/cm^3$       | $\Omega$   | 1000           |  |  |  |  |  |  |
| Pertes volumiques totales de LAC                | $P_{vol\, tot}$           | $mW/cm^3$       | $\Omega$   | 500            |  |  |  |  |  |  |
| Courant efficace dans un C <sub>pc</sub>        | $I_{CDC}$                 | $\%$            | $\Omega$   | 100            |  |  |  |  |  |  |
| Courant efficace dans un CAC                    | $IC$ AC                   | $\%$            | $\Omega$   | 100            |  |  |  |  |  |  |
| Température de jonction du MOSFET               | T <sub>J</sub> MOSFET     | $\rm ^{\circ}C$ | $\Omega$   | 125            |  |  |  |  |  |  |
| Température de jonction du diode                | $TI$ diode                | $\circ$ C       | $\Omega$   | 125            |  |  |  |  |  |  |

<span id="page-163-0"></span>*Tableau 4.1 Contraintes classiques utilisées dans l'outil*

En plus de ces grandeurs, d'autres contraintes sont utilisées à différentes fins. Par exemple, il a été démontré dans le chapitre 3 que la température de jonction des interrupteurs dépend des pertes, qui dépendent elles-mêmes de la température de jonction, ce qui constitue une boucle algébrique. Il est possible de résoudre l'implicite en optimisation. Pour ce faire, la méthode consiste à créer 2 valeurs pour la température  $T_{j\,init}$  et  $T_{j\,final}$ .  $T_{j\,init}$  est la variable d'entrée permettant le calcul des pertes, qui sert à déduire  $T_{J final}$ . Pour assurer que les deux grandeurs prennent la même valeur, la contrainte suivante est ajoutée :

$$
T_{J\;init} - T_{J\;final} < \varepsilon \tag{4.2}
$$

avec  $\varepsilon$  valant arbitrairement 0.1 °C

Au total, environ 20 grandeurs sont variables en entrée et près de 20 contraintes sont déclarées dans l'outil, en plus de la fonction objectif.

# <span id="page-164-0"></span>**2.3. Exemple d'optimisation**

Ce paragraphe présente un résultat d'optimisation pour compléter l'illustration du fonctionnement de l'outil d'optimisation. Un seul résultat est présenté sur la [Figure 4.2,](#page-164-1) à savoir l'optimisation d'un onduleur triphasé 10 kW. L'optimisation des différentes structures, et l'analyse associée, sera présentée dans le chapitre 5.

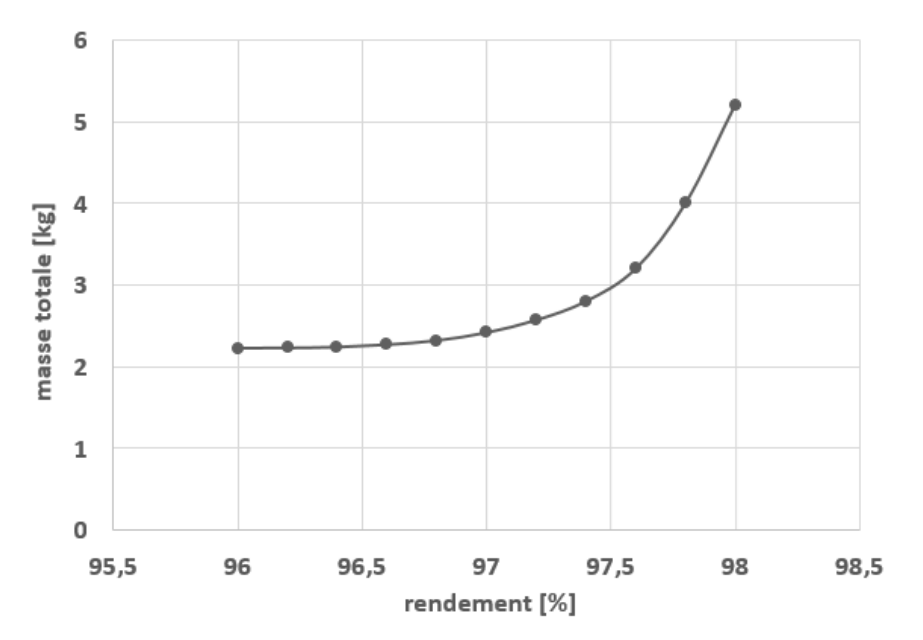

*Figure 4.2 Front de Pareto masse-rendement pour un onduleur 10 kW*

<span id="page-164-1"></span>Le résultat de la figure ci-dessus est présenté sous forme de front de Pareto, représentation de l'ensemble des solutions non-dominées de l'espace, avec le rendement en abscisse et la masse en ordonnée. Dans ce cas, la variable à minimiser (fonction objectif) est la masse totale du convertisseur, correspondant à la somme des masses des composants passifs, de l'échangeur thermique et des modules de puissance. À puissance égale, la masse des drivers et des parties mécaniques est supposée indépendante du dimensionnement et n'est pas prise en compte. La valeur de masse affichée ne doit donc pas être prise comme une valeur absolue, mais comme un indicateur de comparaison.

Le rendement est calculé à partir de la somme des pertes dans les composants actifs et passifs. Ce front de Pareto est constitué en réalité de 11 points optimaux, pour lequel la masse totale est minimale pour un objectif de rendement donné. En pratique l'algorithme cherche d'abord la masse optimale pour  $\eta$ =96%, puis pour  $\eta$ =96.2%, jusqu'à  $\eta$ =98%. Les bornes de rendement et le pas sont réglables par l'utilisateur.

Pour illustrer l'intérêt de la représentation sous forme de front de Pareto la [Figure 4.3](#page-165-0) représente l'espace des solutions respectant toutes les contraintes du cahier des charges.

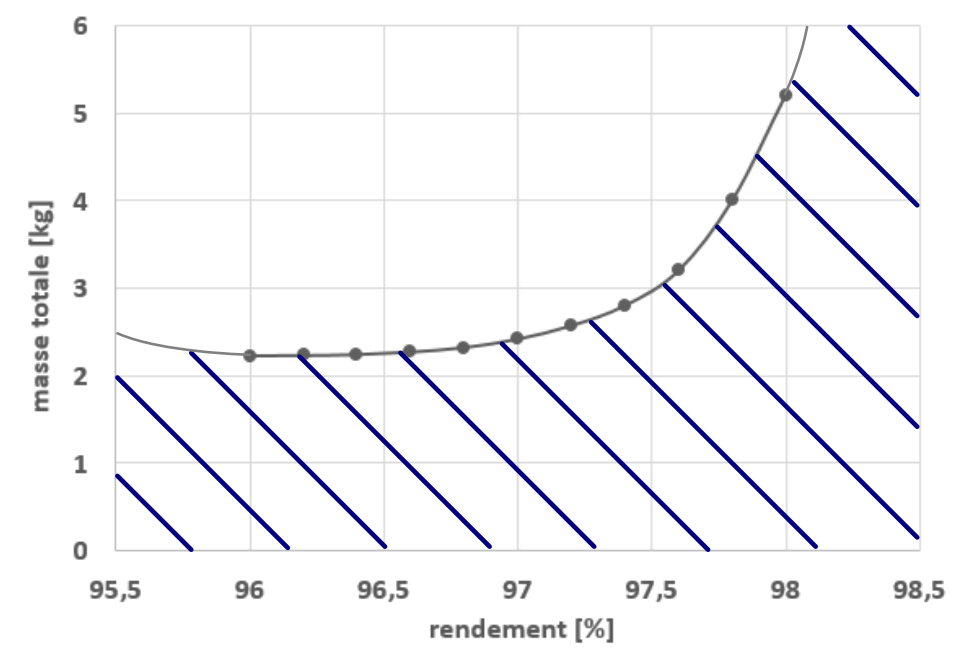

<span id="page-165-0"></span>*Figure 4.3 Espace des solutions respectant le cahier des charges pour un onduleur 10 kW*

Pour un rendement donné, il n'existe pas de convertisseur ayant une masse plus faible que celui présent sur le front de Pareto, selon les résultats de l'outil. Pour une masse donnée, il n'existe pas de meilleur rendement que celui de la solution du front de Pareto. Cette dernière affirmation justifie que le tracé du front s'arrête à 96%. Pour des rendements plus faibles, la masse augmente, et les solutions ne font donc plus partie du front de Pareto. En d'autres termes, si le rendement visé est inférieur à 96%, il existe forcément un meilleur convertisseur ayant un rendement plus élevé. Cela s'explique par le modèle d'échangeur thermique dont la masse augmente avec les pertes à hauteur de 1.5 kg/kW. Au-delà de 98%, le front s'arrête pour simplifier la représentation graphique qui pourrait aller jusqu'aux valeurs limites fixées au début de l'optimisation.

# <span id="page-166-0"></span>**3.Ecriture d'un modèle dans l'outil**

Cette section regroupe différentes considérations ayant permis d'écrire les modèles dans l'outil d'optimisation. Ces considérations sont propres à l'utilisation d'un algorithme utilisant les gradients.

## <span id="page-166-1"></span>**3.1. Orientation du modèle**

Un modèle est constitué d'un ensemble d'équations analytiques. Un premier exemple pour comprendre l'importance de l'orientation du modèle est celui de la définition géométrique d'un tore. Les tores utilisés comme noyau magnétique sont généralement définis dans les catalogues par leur diamètre interne  $D_{int}$ , leur diamètre externe  $D_{ext}$  et leur hauteur  $h$ , comme indiqué sur la [Figure 4.4.](#page-166-2)

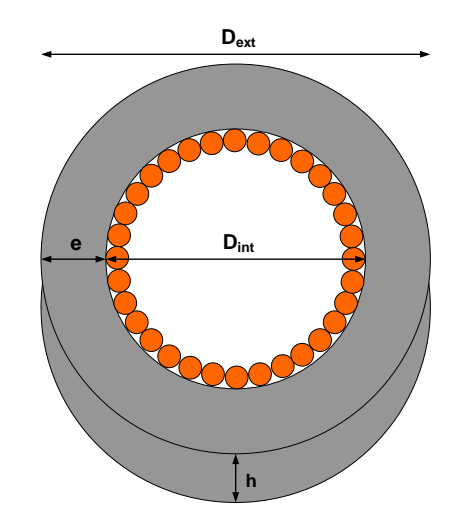

*Figure 4.4 Définition géométrique d'une inductance*

<span id="page-166-2"></span>En utilisant ces données d'entrée, la section du noyau, élément indispensable pour le dimensionnement de l'inductance, s'écrit de la manière suivante :

$$
S_{mag} = \frac{D_{ext} - D_{int}}{2}h\tag{4.3}
$$

 $D_{ext}$  et  $D_{int}$  étant des variables d'entrée dans ce cas, elles varient entre 0 et une borne limite. Il est possible que l'algorithme choisisse une valeur de  $D_{int}$  supérieure à celle de  $D_{ext}$ , ce qui conduirait à une section de fer négative et à des grandeurs magnétiques absurdes. Il est alors très difficile pour l'algorithme de sortir d'un tel espace de solution, et l'optimisation s'achève prématurément par un abandon. Ajouter une contrainte pour que la section du noyau soit positive n'améliore pas le problème car cette contrainte sera noyée dans l'ensemble des contraintes à respecter et ne sera pas forcément une priorité pour l'algorithme. Une autre solution consisterait à restreindre la variation de  $D_{ext}$  entre la valeur limite de  $D_{int}$  et une valeur plus grande, mais cela limite grandement l'espace des possibilités et cela suppose d'estimer précisément la géométrie du tore avant l'optimisation, ce qui est illusoire.

La bonne solution consiste à définir le tore par son diamètre interne  $D_{int}$ , son épaisseur *e* et sa hauteur *h*. De cette manière, le calcul de  $D_{ext}$  et de la section ne comporte pas de soustraction et le résultat sera systématiquement positif et réaliste.

Le second exemple choisi est celui de la température de jonction d'un transistor. Dans une démarche de dimensionnement classique, les équations sont souvent orientées du cahier des charges vers le composant. Par exemple, il est courant d'imposer une température maximale de jonction  $T_I$  < 125°C pour le dimensionnement des transistors. Dans ce cas, en utilisant le modèle thermique développé dans le paragraphe 2.7 du chapitre 3, on pourrait écrire les pertes dans un transistor de la façon suivante, afin par exemple de les contraindre durant l'optimisation.

$$
P_{MOSET} = \frac{T_{J\,MOSFET}\left(1 + 2\frac{R_{th\,CH}}{R_{th\,JC\,diode}}\right) - T_{J\,diode}\left(2\frac{R_{th\,CH}}{R_{th\,JC\,diode}}\right) - T_{sink}}{R_{th\,JC\,MOSFET} + 2R_{th\,CH} + 2\frac{R_{th\,JC\,MOSFET}}{R_{th\,JC\,diode}}}
$$
(4.4)

Cette formulation, bien que mathématiquement juste, pose problème en optimisation. En effet, en laissant varier  $T_{IMOSFET}$  et  $T_{I diode}$  entre  $T_{sink}$  et 125°C, il existe des cas où  $P_{MOSFET}$ devient négative. Dans ce cas absurde, la validité des modèles n'est plus assurée et le comportement de l'algorithme devient imprévisible. Ajouter une contrainte pour que  $P_{MOSFET}$  soit supérieure à 0 n'améliore pas la situation car c'est une grandeur de sortie : la valeur de  $P_{MOSFET}$  est calculée à partir des grandeurs d'entrée et n'est pas imposée entre 2 bornes comme une variable d'entrée. La bonne façon d'orienter le modèle est d'écrire la température en fonction des pertes comme énoncé dans le chapitre 3 :

$$
T_{J\,MOSFET} = T_{sink} + P_{MOSFET}. R_{th\,JC\,MOSFET} + (2P_{MOSFET} + 2P_{diode})R_{th\,CH}
$$
\n
$$
(4.5)
$$

Il faudra alors contraindre la température et non pas les pertes dans le composant.

En conclusion, il est nécessaire de réfléchir à l'orientation du modèle pour être compatible avec l'optimisation. Une bonne pratique consiste à partir du plus petit élément et à construire les grandeurs suivantes par additivité et non par soustraction. Les grandeurs finales sont donc souvent des indicateurs de performances du système, ce qui est le contraire de beaucoup de méthodes en dimensionnement classique.

### <span id="page-167-0"></span>**3.2. Dérivabilité des modèles**

La plupart des modèles développés sont naturellement dérivables. C'est le cas des équations physiques, des modèles de pertes, ou de l'estimation de la masse car elle vient d'une simple définition géométrique. Cependant, certains points posent problèmes pour la résolution en optimisation. Ces problèmes ainsi que les solutions employées sont développés dans ce paragraphe.

#### **3.2.1. Modèles continus et variables discrètes**

<span id="page-168-0"></span>Prenons comme exemple la gestion du nombre d'onduleurs entrelacés. Dans le cadre du prédimensionnement, il est intéressant de laisser l'espace des solutions le plus large possible et donc de laisser l'algorithme trouver le niveau d'entrelacement optimal. Autoriser le niveau d'entrelacement à varier continument pose des problèmes pour les modèles développés dans le chapitre 2. C'est par exemple le cas du calcul du THD sur la tension AC utilisant les fonctions de Bessel, où le modèle n'est valide que pour des valeurs entières de niveau d'entrelacement N.

Ce problème peut se résoudre en créant un modèle à partir d'une interpolation entre les deux entiers encadrant la valeur choisie par l'algorithme, à chaque itération du processus d'optimisation. Par exemple, si l'algorithme choisit une valeur d'entrelacement égale à 2.72, le modèle est calculé deux fois, pour N=2 et N=3. La grandeur est ensuite calculée par interpolation linéaire :

$$
THD_{N\ variable} = (THD_{[N]+1} - THD_{[N]})(N - [N]) + THD_{[N]} \tag{4.6}
$$

avec  $[N]$  la partie entière de N

Cette méthode permet d'obtenir une variation continue du THD en fonction du niveau d'entrelacement, comme montré sur la [Figure 4.5.](#page-168-1)

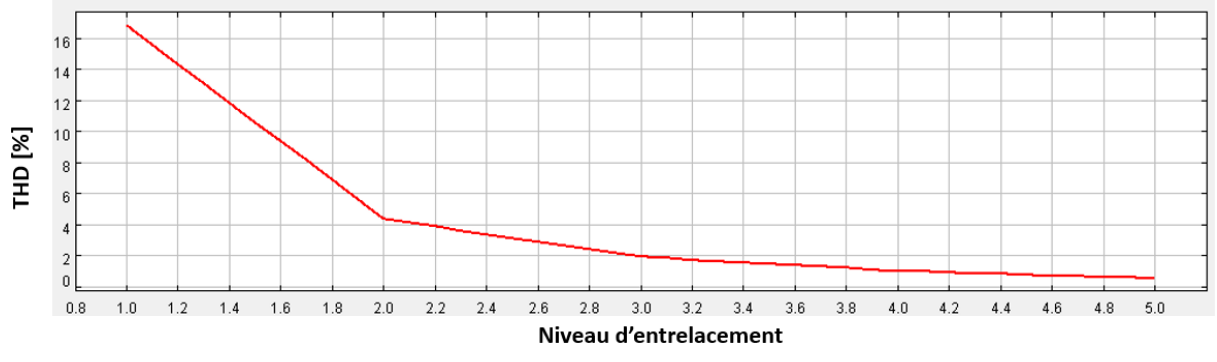

*Figure 4.5 Variation du THD en fonction du niveau d'entrelacement*

<span id="page-168-1"></span>Cependant, plusieurs problèmes persistent :

- Tout d'abord, cette méthode demande de calculer deux fois le modèle pour chaque itération, ce qui fait augmenter la taille de la matrice jacobienne. Il faut veiller à ce que le temps de résolution n'augmente pas trop pour ne pas perdre les avantages du pré-dimensionnement par optimisation. C'est pour cela que la solution consistant en une interpolation polynomiale sur 5 entiers n'est pas retenue.
- Bien qu'il est maintenant possible de passer d'un niveau d'entrelacement à l'autre, le résultat obtenu reste irréaliste pour les niveaux non-entiers. Il est impossible

d'entrelacer 2.72 onduleurs. Ce constat rejoint le concept de « monde imaginaire » déjà introduit, espace dans lequel toutes les variables évoluent de manière continu, bien que cela aboutisse parfois à des solutions techniquement infaisables. Un processus pour trouver une solution réaliste à partir de la solution trouvée dans ce monde imaginaire est développé plus tard dans ce chapitre, où la validité d'une telle approche sera discutée.

 $\triangleright$  Il existe toujours une rupture de la dérivée au niveau des niveaux d'entrelacement entiers, car les valeurs utilisées pour l'interpolation changent. La [Figure 4.6](#page-169-1) illustre un scénario où une non-dérivabilité pose problème dans le processus d'optimisation.

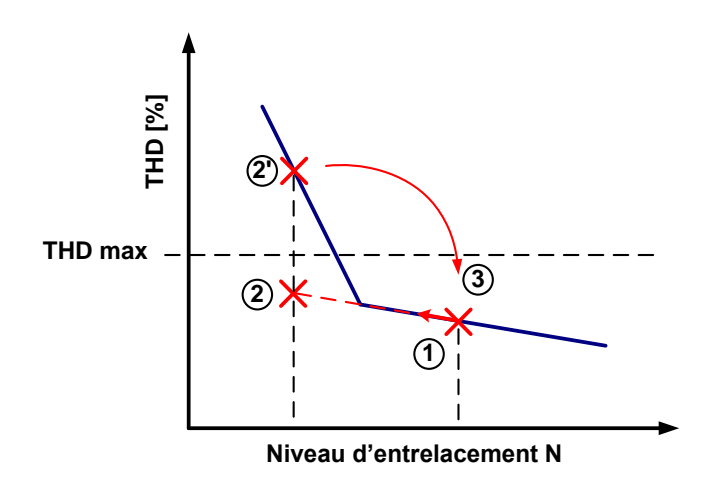

*Figure 4.6 Illustration de 3 itérations d'une optimisation : THD en fonction de N*

<span id="page-169-1"></span>À la première itération 1, le calcul de la matrice jacobienne indique qu'il faut diminuer N, ce qui va augmenter le THD tout en restant inférieur à la valeur limite. Or, comme le gradient utilisé pour le calcul ne voit pas la rupture de pente, le THD obtenu à la deuxième itération ne sera pas 2, mais 2'. Or le THD calculé en 2' dépasse la valeur limite, ce qui n'était pas prévu. L'algorithme détectant une erreur, il reviendra à une valeur proche du point 1, où la contrainte était respectée. Cette boucle est alors susceptible de se répéter, ce qui empêche l'algorithme de converger. Cet exemple illustre parfaitement l'importance de construire un modèle dérivable pour s'adapter à l'algorithme.

Néanmoins, dans le cas précis du THD, la rupture de pente est faible, et l'algorithme a toujours pu converger. C'est pourquoi aucune solution n'est déployée dans ce cas. Dans le paragraphe suivant, le cas d'une rupture de pente plus importante et donc plus problématique est étudié, et conduira à l'utilisation d'une solution plus performante.

#### **3.2.2. Utilisation de fonction de transition**

<span id="page-169-0"></span>Parmi les modèles non-dérivables, de nombreux cas concernent des choix technologiques fortement discrets. Pour comprendre le problème, le cas du coefficient de Steinmetz k est retenu. Le fabricant Magnetics [91] propose un nombre limité de perméabilité relative pour ses noyaux magnétiques. Quatre valeurs sont généralement proposées à la vente : 14, 26, 60 et 125. Or le coefficient de Steinmetz k varie significativement en fonction de la perméabilité

du noyau. Sur la [Figure 4.7,](#page-170-0) les 4 points rouges représentent les valeurs de k indiquées par le fabricant en fonction de la perméabilité. Pour permettre la variation de la perméabilité en optimisation, il est possible de créer un modèle avec une interpolation polynomiale (en bleu) passant par ces 4 points. Cependant, cela conduit à un comportement absurde d'un point de vue physique : le coefficient k devient négatif par endroit.

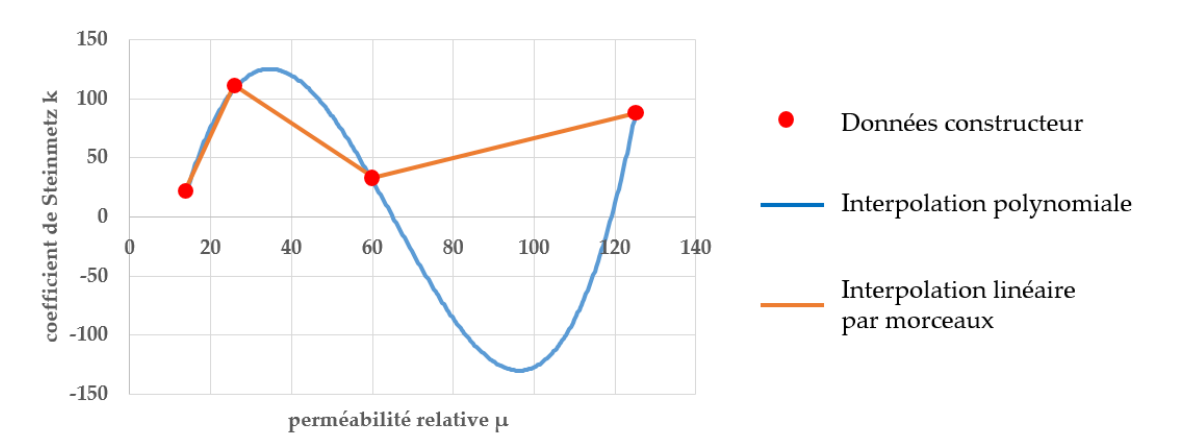

*Figure 4.7 Coefficient de Steinmetz k en fonction de la perméabilité relative*

<span id="page-170-0"></span>La solution de l'interpolation linéaire par morceau (en orange) est également envisageable. Le modèle serait alors physiquement valable, continu, mais pas dérivable, ce qui est un véritable défaut pour l'optimisation dans ce cas.

Un moyen de restaurer la dérivabilité du modèle, en gardant l'idée de l'interpolation linéaire par partie, consiste à utiliser des fonctions de transition. Ces fonctions de transition, utilisant par exemple des tangentes hyperboliques, permettent de raccorder deux fonctions tout en gardant la continuité et la dérivabilité à l'intersection [120]. Le but est de créer une transition entre les deux fonctions à raccorder  $f_1(x)$  et  $f_2(x)$ ,  $x_t$  étant la valeur frontière.

$$
f(x) = \begin{cases} f_1(x) & pour x < x_t \\ f_2(x) & pour x > x_t \end{cases} \tag{4.7}
$$

Les fonctions de transition utilisées, définies dans l'équation suivante, varient respectivement de 0 à 1, et de 1 à 0. *e* est le paramètre de transition qui peut être adapté en fonction des fonctions  $f_1(x)$  et  $f_2(x)$ . Il est fixé à 0.2 dans le coefficient du coefficient de Steinmetz k.

$$
g_1(x) = 0.5 \left( 1 + \tanh\left(\frac{x_t - x}{e}\right) \right)
$$
  
\n
$$
g_2(x) = 0.5 \left( 1 + \tanh\left(\frac{x - x_t}{e}\right) \right)
$$
\n(4.8)

Enfin, la fonction globale est définie dans l'équation suivante.

$$
f = g_1(x) \cdot f_1(x) + g_2(x) \cdot f_2(x) \tag{4.9}
$$

La [Figure 4.8,](#page-171-2) qui est un zoom de la [Figure 4.7](#page-170-0) autour de  $\mu$ =26, montre l'application de ces fonctions de transition. La courbe verte est écrite uniquement avec une équation, ce qui permet de conserver la dérivabilité du modèle.

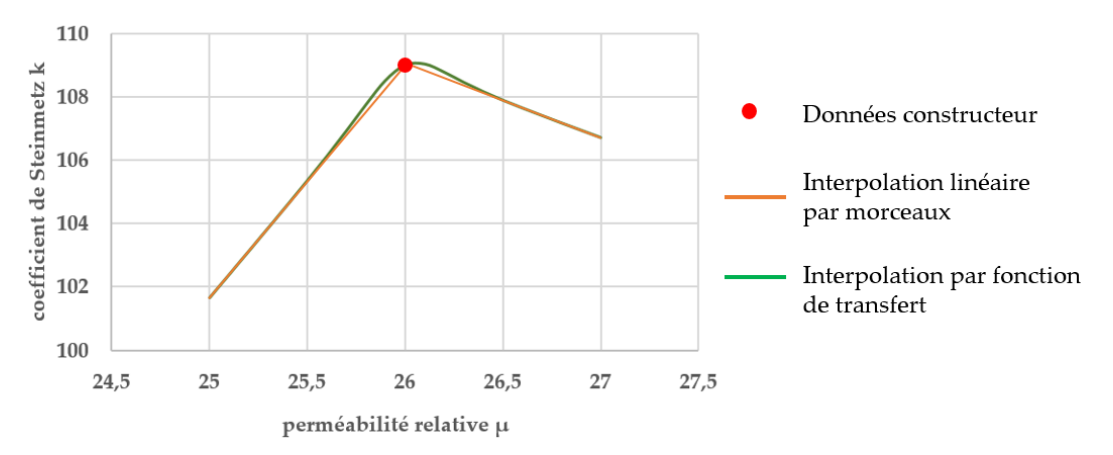

<span id="page-171-2"></span>*Figure 4.8 Coefficient de Steinmetz k en fonction de la perméabilité relative : zoom autour de µ=26*

Ces fonctions de transition sont utilisées pour tous les coefficients de Steinmetz et dans tous les autres cas où les interpolations polynomiales sont insuffisantes.

En conclusion, plusieurs solutions sont disponibles pour assurer la continuité et la dérivabilité des modèles : interpolation linéaire par morceau, interpolation polynomiale, utilisation des fonctions de transition. Le choix de la méthode relève d'un compromis entre plusieurs objectifs : ne pas appeler trop de fois le modèle, conserver la dérivabilité et rester dans les limites de validité du modèle.

# <span id="page-171-0"></span>**4. Optimalité et analyses de sensibilité**

Ce paragraphe a pour objectif de vérifier que la solution obtenue par l'algorithme est la meilleure solution possible dans le monde imaginaire, c'est-à-dire que l'algorithme a bien convergé vers l'optimum. Dans un second temps, des analyses de sensibilité sont menées pour comprendre l'impact des variables et des modèles sur l'optimum.

# <span id="page-171-1"></span>**4.1. Problème des optimums locaux**

Un des principaux problèmes auquel les algorithmes à base de gradient sont sensibles est la convergence vers un optimum local et non global. Ce problème peut apparaitre si l'espace des solutions n'est pas convexe. Dans ce cas, le résultat obtenu dépend des valeurs initiales choisies pour les variables d'entrée.

Il est difficile de déterminer si l'espace des solutions est convexe. De plus, il est également complexe de savoir si le point trouvé par l'algorithme est l'optimum global, ou alors un optimum local, car il faudrait comparer le point trouvé à tous les points de l'espace, ce qui est impossible.

Pour étudier la sensibilité des conditions initiales sur le résultat, un procédé « multistart » est implémenté. Ce procédé consiste à effectuer la même optimisation plusieurs fois, avec des conditions initiales différentes. L'étude est réalisée sur le dimensionnement d'un onduleur 2 niveaux 10 kVA avec un cahier des charges classique.

Pour commencer 10 optimisations sont lancées avec 10 fréquences de découpage différentes, allant de 10 kHz à 100 kHz. Les 10 résultats obtenus par l'algorithme sont identiques. Seule le temps de résolution change en fonction des points initiaux, variant entre 93 secondes et 154 secondes.

Cette expérience est répétée sur plusieurs variables clés du dimensionnement : le calibre en courant d'un transistor, la valeur de capacité DC, le diamètre de l'inductance AC, le nombre de spires et la perméabilité relative du noyau. Dans tous ces cas, les résultats sont systématiquement identiques.

L'algorithme a toujours trouvé le même résultat quelles que soient les conditions initiales. On peut alors supposer que ce résultat est bien l'optimum global. Même en considérant une variation de perméabilité relative, variable qui est pourtant liée à des phénomènes non convexes comme montré dans le paragraphe précédent, les résultats sont identiques. Ce bon comportement de l'outil est possible grâce aux méthodes de dérivation automatique de code implantée dans CADES [119]. De plus, tout le travail de modélisation effectuée pour garantir la continuité des modèles aide à la convergence de l'algorithme. Enfin, il semble que les problèmes abordés dans cette thèse soient relativement peu sensibles à l'effet des minimums locaux. Les équations utilisées mettent rarement en jeu des polynômes d'ordre supérieur à 3, ou des fonctions mathématiques avancées, ce qui rend les modèles globalement convexes. Le cas des coefficients de Steinmetz développé précédemment représente un des rares contreexemples.

Ce résultat est cohérent avec le développement d'un outil de pré-dimensionnement, dans lequel les équations utilisées sont relativement simples. S'il fallait optimiser plus finement un convertisseur, des modèles plus précis et complexes seraient nécessaires, ce qui pourraient créer des optimums locaux gênants pour l'algorithme.

Comme cette étude n'est menée que sur un nombre fini de cas, il est toutefois possible de rencontrer un cas de sensibilité à un optimum local. En cas de doute de l'utilisateur sur l'optimalité de la solution, le processus multistart reste disponible pour lever l'incertitude.

### <span id="page-172-0"></span>**4.2. Sensibilité des variables sur le résultat**

Le but de ce paragraphe est d'étudier l'impact de la variation d'un paramètre une fois l'optimum trouvé. Cette étude permet de :

 S'assurer de l'optimalité de la solution. Si la variation d'un paramètre donne une masse plus faible, le point trouvé n'est pas optimal. Une fois le bon espace des solutions identifié, l'optimalité de la solution est garantie en théorie par la résolution déterministe de l'algorithme. Néanmoins, le cas d'un problème fortement contraint complexifie la résolution et demande une validation.

 D'étudier la robustesse du résultat. Il est possible que l'optimum se trouve dans une région très étroite de l'espace. En cas d'incertitude sur les données d'entrée, ce qui est fréquent pour les composants magnétiques par exemple, ou d'incertitude sur les modèles, le résultat pratique pourrait alors être très différent de l'optimum théorique.

L'étude proposée consiste d'abord à optimiser un convertisseur de façon classique. À partir du point optimal obtenu, de nouvelles optimisations sont menées en fixant cette fois une des variables d'entrée à 10% de la valeur optimale. Cela restreint l'espace des solutions, et la solution trouvée devrait normalement être sous-optimale.

Sur la [Figure 4.9,](#page-173-0) une variation de +/-10% est imposée sur certains paramètres sensibles du système.

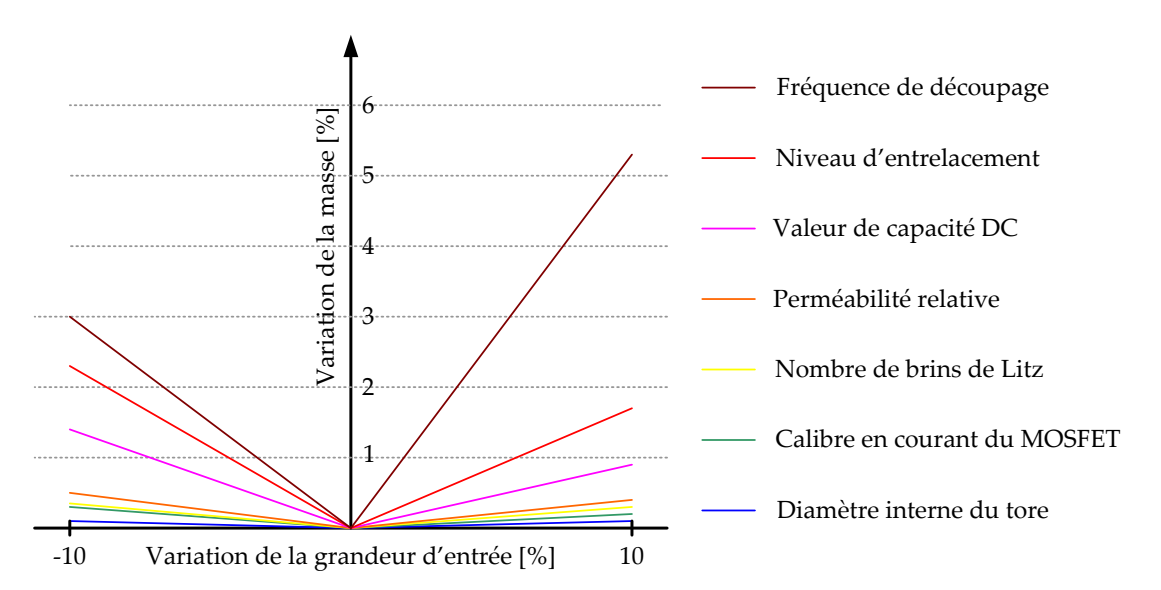

*Figure 4.9 Masse globale obtenue en faisant varier certains paramètres d'entrée*

<span id="page-173-0"></span>Par exemple, à partir d'une fréquence de découpage optimale valant 43 kHz, deux optimisations sont lancées avec des fréquences de découpage fixées à 39 kHz et 47.5 kHz. La masse globale augmente alors respectivement de 3% et 5.3%.

Dans tous les cas, la masse trouvée après avoir imposée la variation d'une grandeur est plus importante que la masse optimale initialement obtenue. Cela permet d'affirmer une nouvelle fois que l'algorithme a bien convergé vers l'optimum, et que la convergence est assez précise. De plus, il apparaît que le paramètre le plus sensible dans cette étude est la fréquence de découpage, dont une variation de +10% augmente la masse de 5.3%. Ce résultat est lié à l'hypothèse émise précédemment, affirmant que la fréquence de découpage est le paramètre qui relie tous les modèles, ouvrant la possibilité d'une approche de résolution paramétrique. Certains paramètres comme la valeur de condensateur DC ou le nombre de brins de Litz ne sont pas des grandeurs sensibles, soit car elles sont négligeables dans l'exemple sélectionné (c'est le cas de C<sub>DC</sub>), soit car leur variation peut être compensée par une autre grandeur (le nombre de brins de Litz est étroitement lié aux nombres de spires et aux dimensions du noyau).

Enfin, une variation de 10% des grandeurs d'entrée n'impacte le résultat que de quelques pourcents. Cela signifie que l'optimum trouvé par l'algorithme est robuste, ce qui est une bonne nouvelle en cas d'incertitude sur les données ou les modèles.

### <span id="page-174-0"></span>**4.3. Impact de la précision des modèles**

Les modèles de dimensionnement présentés dans les chapitre 2 et 3 sont le fruit d'un important effort de modélisation, d'une part pour assurer la dérivabilité des équations, et d'autres part pour s'assurer de la précision des résultats. L'importance du caractère dérivable des modèles a été démontrée. La question se pose en revanche sur la pertinence du développement de modèles très précis pour le pré-dimensionnement. Dans ce contexte ce paragraphe propose de comparer les résultats obtenus avec les modèles développés avec des résultats venant de modèles plus simples. Le front de Pareto de référence est celui présenté dans la section 2.3 de ce chapitre.

#### **4.3.1. Calculs harmoniques**

<span id="page-174-1"></span>Le chapitre 2 a vu le développement d'un modèle complexe pour calculer le courant côté DC de l'onduleur. Or, il existe des modèles beaucoup plus simples permettant le calcul des courants. On peut par exemple citer celui développé dans [55] donnant le courant efficace dans un condensateur DC, mais sans prendre en compte l'ondulation de courant AC:

$$
I_{CDC RMS} = I_{L RMS} \sqrt{2r \left(\frac{\sqrt{3}}{4\pi} + \cos(\Phi)^2 \left(\frac{\sqrt{3}}{\pi} - \frac{9r}{16}\right)\right)}
$$
(4.10)

Un front de Pareto est donc tracé en utilisant ce modèle. Le [Tableau 4.2](#page-174-2) indique les différences de masse totales entre le modèle de référence et le modèle simple.

| Rendement du convertisseur [%] | 96   | 96.5 | 97   | 97.5 | 98   |
|--------------------------------|------|------|------|------|------|
| Masse totale du convertisseur  | 2.23 | 2.26 | 2.42 | 2.99 | 5.21 |
| avec modèle complexe [kg]      |      |      |      |      |      |
| Masse totale du convertisseur  | 2.18 | 2.21 | 2.32 | 2.83 | 5.01 |
| avec modèle simple [kg]        |      |      |      |      |      |
| Différence [%]                 | 22   | 21   | 3.8  | 5.4  | 3.9  |

*Tableau 4.2 Comparaison des résultats en simplifiant le modèle harmonique*

<span id="page-174-2"></span>La différence varie entre 2.1% et 5.4%. Bien que faible en apparence, ces écarts sont quand même notables quand on considère que dans le cahier des charges utilisé la masse des condensateurs DC ne représente qu'environ 10% de la masse totale du convertisseur. En imaginant un cahier des charges où le dimensionnement des condensateurs DC est plus impactant (comme dans le cas des structures 3 niveaux), cette différence pourrait augmenter

significativement. L'écart entre les deux modèles vient de la prise en compte de l'ondulation de courant AC, qui représente entre 20% et 45% du courant efficace pour ces optimisations, ce qui n'est pas négligeable.

L'utilisation du modèle complexe se justifie de toute manière car aucun modèle de la littérature ne permet de prendre en compte le cas de l'entrelacement.

### **4.3.2. Pertes semi-conducteur**

<span id="page-175-0"></span>Les modèles classiques permettant d'évaluer les pertes dans les interrupteurs ont été améliorés dans le chapitre 3, pour prendre en compte :

- l'impact de l'ondulation de courant AC,
- la conduction en inverse dans un MOSFET,
- $\triangleright$  les pertes supplémentaires pendant les temps morts.

Il a été montré que ces modèles complexes sont plus précis que les modèles basiques grâce aux simulations. Pour étudier l'impact de ces modèles dans un dimensionnement global, toutes les améliorations citées ci-dessus sont supprimées. La comparaison entre la masse optimale obtenue avec le modèle complet et celle obtenue avec le modèle simple est donnée dans le [Tableau 4.3.](#page-175-2)

| Rendement du convertisseur [%] | 96   | 96.5 | 97   | 97.5 | 98   |
|--------------------------------|------|------|------|------|------|
| Masse totale du convertisseur  | 2.23 | 2.26 | 2.42 | 2.99 | 5.21 |
| avec modèle complexe [kg]      |      |      |      |      |      |
| Masse totale du convertisseur  | 2.23 | 2.27 | 2.44 | 3.07 | 6.08 |
| avec modèle simple [kg]        |      |      |      |      |      |
| Différence [%]                 | 0.0  | 0.3  | 0.7  | 2.6  | 16.8 |

<span id="page-175-2"></span>*Tableau 4.3 Comparaison des résultats en simplifiant le modèle de pertes dans les interrupteurs*

L'écart est très faible dans la plupart des cas, sauf quand le rendement demandé est élevé. Dans ce cas, comme les pertes dans les interrupteurs représentent entre la moitié et les trois quarts des pertes totales, le moindre écart est significatif.

### **4.3.3. Dimensionnement de l'inductance AC**

<span id="page-175-1"></span>Le dimensionnement de l'inductance AC a fait l'objet d'un traitement spécial car c'est un élément clé du convertisseur. Parmi les modèles développés, les modèles de pertes analytiques disponibles dans la littérature les plus précis ont été sélectionnés :

- Le modèle iGSE pour calculer les pertes dans le noyau
- Le modèle de Dowell, appliqué aux géométries toriques, pour les pertes cuivre.

Dans le cadre de l'étude sur la précision des modèles, des simplifications sont proposées. D'une part, le modèle iGSE est remplacé par le modèle de Steinmetz classique pour évaluer les pertes fer. D'autre part, la variation de résistance du conducteur avec la fréquence n'est plus prise en compte, bien qu'il s'agisse toujours de fil de Litz. La résistance du conducteur vaut toujours sa valeur DC. Les pertes s'écrivent alors de la manière suivante :

$$
P_{LAC} = P_{fer} + P_{cuivre} = k \cdot f_{dec}^{\alpha} \cdot \hat{B}^{\beta} + R_{DC} \left( I_{LRMS}^2 + \left( \frac{\Delta I_L}{2\sqrt{2}} \right)^2 \right)
$$
(4.11)

La comparaison entre la masse optimale obtenue avec le modèle complet et celle obtenue avec les modèles de perte simplifiés est donnée dans le [Tableau 4.4.](#page-176-0)

| Rendement du convertisseur [%] | 96   | 96.5 | 97   | 97.5 | 98        |
|--------------------------------|------|------|------|------|-----------|
| Masse totale du convertisseur  | 2.23 | 2.26 | 2.42 | 2.99 | 5.21      |
| avec modèle complexe [kg]      |      |      |      |      |           |
| Masse totale du convertisseur  | 2.23 | 2.26 | 2.42 | 3.00 | 5.25      |
| avec modèle simple [kg]        |      |      |      |      |           |
| Différence [%]                 |      | 0.0  | 0.0  | 0.2  | $\rm 0.8$ |

<span id="page-176-0"></span>*Tableau 4.4 Comparaison des résultats en simplifiant le modèle de pertes dans les inductances*

Il apparaît que les modèles complexes n'améliorent pas la précision du design pour ce cahier des charges. Cela s'explique par deux arguments. D'une part, comme le fil de Litz est correctement dimensionné, la résistance du conducteur à la fréquence de découpage est proche de la résistance DC. Ce bon dimensionnement est assuré par l'algorithme d'optimisation qui vient choisir le bon fil de Litz pour diminuer les pertes haute fréquences. C'est pour cela que modifier le modèle de pertes cuivre n'a pas d'impact. D'autre part, bien que le modèle iGSE soit connu pour être plus précis que le modèle de Steinmetz, il ne prend pas non plus en compte l'impact de la composante basse fréquence ni celle de la saturation. Dans notre cas d'étude, il est donc normal que le modèle iGSE donne un résultat proche de celui obtenu avec le modèle de Steinmetz.

En conclusion de cette étude, il apparaît qu'utiliser des modèles très précis ne change pas significativement les résultats obtenus dans le cadre du pré-dimensionnement. Il serait donc possible de créer un outil d'optimisation composé uniquement de modèles simples, ce qui diminuerait grandement le temps de développement.

Néanmoins, utiliser des modèles complexes permet d'augmenter l'assurance du résultat de l'algorithme, sans augmenter sensiblement le temps de résolution, surtout dans le cas d'une solution non-conventionnelle. Utiliser des modèles complexes permet d'étendre le domaine de validité du résultat. L'algorithme peut alors explorer des zones habituellement peu considérées par le concepteur, par exemple en utilisant une forte ondulation de courant. Les modèles doivent être capables de réagir à ces variations, au moins pour donner une

tendance. L'absence de modèle complexe pourrait alors amener à la convergence vers des zones irréalistes.

Dans le cadre de ces travaux, les modèles complexes sont conservés pour garantir une bonne précision des résultats et une robustesse plus grande vis-à-vis de l'espace des solutions.

# <span id="page-177-0"></span>**5. Retour au monde réel**

## <span id="page-177-1"></span>**5.1. Principe**

Le « monde imaginaire », symbolisé dans ces travaux par la lettre I, est un monde dans lequel toutes les variables évoluent de manière continue. Bien qu'éloigné de la réalité technologique (appelé monde réel ℝ), la description d'un tel monde est indispensable pour envisager l'optimisation à base de gradient. Travailler dans un monde imaginaire n'est pas une approche conventionnelle en électronique de puissance et soulève plusieurs questions :

- Comment faire pour obtenir un convertisseur réel à partir d'un dimensionnement dans le monde imaginaire ?
- Les choix de pré-dimensionnement peuvent-ils être pertinents à partir d'un résultat obtenu dans le monde imaginaire ?

Pour répondre à ces interrogations, il est d'abord nécessaire de définir une méthodologie permettant de trouver la meilleure solution réalisable à partir du résultat d'optimisation. La méthode retenue, imaginée dans [18], consiste à assigner une par une des valeurs aux grandeurs d'entrée. En considérant la grandeur d'entrée  $X$ , ayant une valeur incompatible avec la réalité technologique, on retient deux valeurs candidates pour l'assignation, qui sont les valeurs réelles encadrant X. Ces valeurs, notées  $X^-$  et  $X^+$ , sont soit les valeurs entières encadrant *X* (par exemple pour le niveau d'entrelacement), ou alors les deux modèles de composants les plus proches dans un catalogue (par exemple pour le choix du tore). Pour les départager, deux optimisations sont lancées, utilisant  $X^-$  pour la première, et  $X^+$  pour la seconde. L'optimisation obtenant le meilleur résultat est conservée, et le processus peut recommencer pour la grandeur d'entrée suivante. Cette méthodologie est illustrée par la [Figure 4.10.](#page-178-1)

La question du choix de l'ordre d'affectation des variables au cours du processus se pose. En effet, fixer d'abord le variable  $X_1$  peut décaler l'espace des solutions dans un sens, qui n'aurait pas été le même en commençant par  $X_2$ . Une solution brutale consiste à tester toutes les possibilités. Le processus prend alors la forme d'un arbre avec de multiples ramifications. Cette méthode demande de lancer un très grand nombre d'optimisations, mais donne l'assurance d'obtenir le meilleur résultat. Devant le grand nombre de variables à affecter, cette stratégie n'est pas envisagée. Cette stratégie sera tout de même conservée en perspectives, avec le besoin d'automatiser le processus.

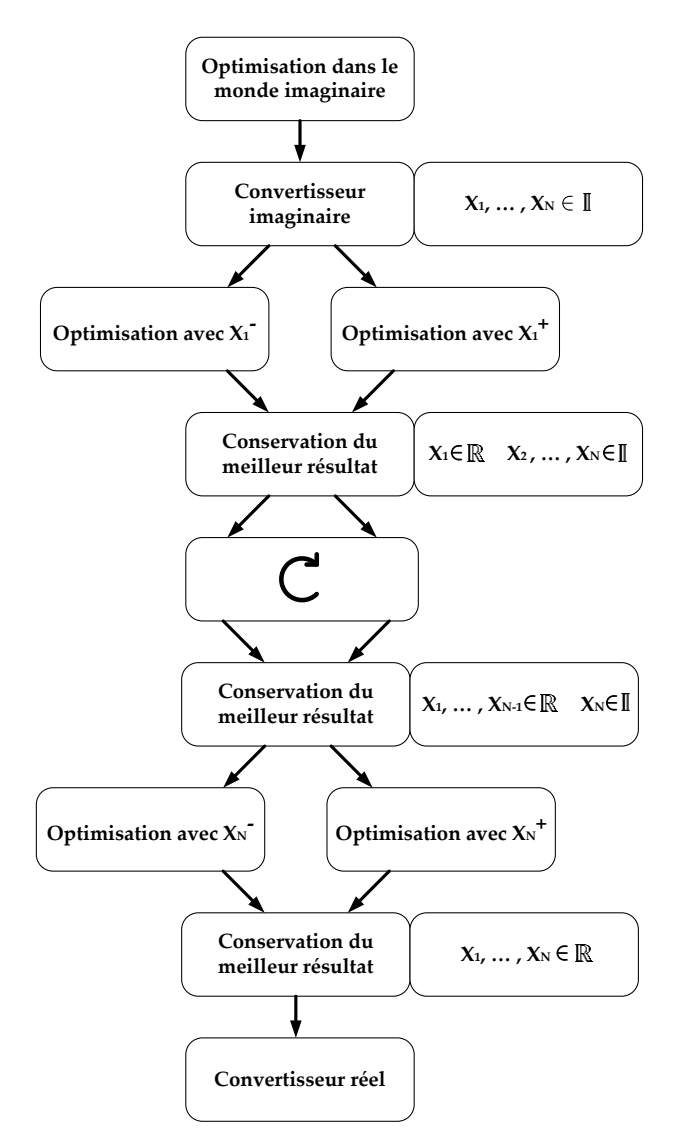

*Figure 4.10 Procédure de retour au monde réel*

<span id="page-178-1"></span>Par intuition, il apparaît qu'il vaut mieux fixer dans un premier temps les variables les plus impactantes dans le dimensionnement. L'impact d'une variable peut être quantifiée par une analyse de sensibilité des grandeurs d'entrée sur la fonction objectif ainsi que sur les contraintes. C'est la stratégie retenue dans [18]. Cependant, dans notre cas, cette analyse est trop complexe à cause du grand nombre de contraintes actives dans le dimensionnement. La stratégie de choix d'ordre des variables est discutée dans notre cas d'étude en utilisant un exemple dans la section suivante.

## <span id="page-178-0"></span>**5.2. Exemple d'application**

Le cas d'étude retenu comme exemple est toujours le même : l'optimisation d'un onduleur 10 kW 2 niveaux. L'intégralité des grandeurs d'entrée variables sont réparties en plusieurs groupes et résumées dans le [Tableau 4.5.](#page-179-0)

| Condensateur                                          |          |  |                                |                   |  |  |  |
|-------------------------------------------------------|----------|--|--------------------------------|-------------------|--|--|--|
| Valeur du condensateur DC                             | $C_{DC}$ |  | Valeur du condensateur AC      | $C_{AC}$          |  |  |  |
| Inductance AC                                         |          |  |                                |                   |  |  |  |
| Perméabilité relative du noyau                        | μr       |  | Diamètre interne du noyau      | $D_{\text{int}}$  |  |  |  |
| Epaisseur du noyau                                    | e        |  | Hauteur du noyau               | h                 |  |  |  |
| Nombre de spires                                      | Nspire   |  | Nombre de brins de Litz        | N <sub>brin</sub> |  |  |  |
| <b>Inductance DC</b>                                  |          |  |                                |                   |  |  |  |
| Perméabilité relative du noyau                        | μr       |  | Diamètre interne du noyau      | $D_{\text{int}}$  |  |  |  |
| Epaisseur du noyau                                    | e        |  | Hauteur du noyau               | h                 |  |  |  |
| Nombre de spires                                      | Nspire   |  |                                |                   |  |  |  |
|                                                       |          |  | <b>Structure</b>               |                   |  |  |  |
| Niveau d'entrelacement<br>N<br>Fréquence de découpage |          |  |                                | f <sub>dec</sub>  |  |  |  |
| Interrupteur                                          |          |  |                                |                   |  |  |  |
| Calibre en courant d'un transistor                    | Nt       |  | Calibre en courant d'une diode | Nd                |  |  |  |

*Tableau 4.5 Grandeurs d'entrée variables* 

<span id="page-179-0"></span>Pour cette étude, l'inductance DC ne sera pas considérée car son impact est faible. De plus, le calibre en courant de la diode sera fixé égal à celui du transistor, pour des raisons de facilité d'approvisionnement dans la réalisation du convertisseur. Enfin, le niveau d'entrelacement sera fixé à 1 et la perméabilité relative à 60 pour simplifier l'étude. Au total, 9 variables sont donc considérées.

Parmi les variables restantes, la stratégie appliquée ici consiste à choisir d'abord les variables les plus impactantes, ainsi que celle où peu de choix sont possibles. Par exemple, le calibre en courant du transistor est jugé prioritaire devant la fréquence de découpage, bien que cette dernière soit plus impactante, car le choix des MOSFETs SiC est très restreint. Ainsi, les variables sont placées dans l'ordre suivant :

$$
N_t \to D_{int} \to e \to h \to N_{brin} \to N_{spire} \to C_{AC} \to C_{DC} \to f_{dec}
$$
 (4.12)

Le processus est utilisé sur les différents points du front de Pareto obtenu dans le monde imaginaire. La [Figure 4.11](#page-180-0) compare les solutions réelles aux solutions imaginaires.

La forme de la courbe reste identique, avec une augmentation de la masse en passant dans le monde réel. Ce constat est normal car le retour au monde réel consiste en une réduction de l'espace des solutions, ce qui conduit à un dimensionnement sub-optimal en comparaison du dimensionnement dans le monde imaginaire. Cependant, cette augmentation n'excède pas 14%, ce qui est jugé acceptable dans l'optique de comparer différentes solutions pour le prédimensionnement.
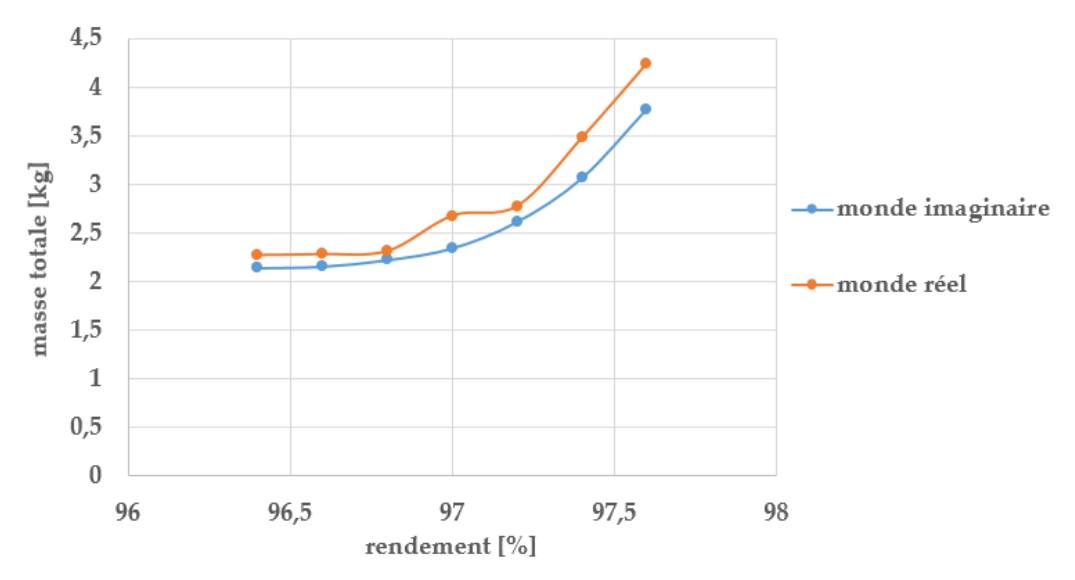

*Figure 4.11 Différences entre les solutions imaginaires et les solutions réelles*

Ces résultats sont obtenus en affectant les variables dans l'ordre indiqué précédemment. Pour étudier l'impact de cet ordre, une étude est menée consistant à effectuer plusieurs fois le processus de retour au monde réel en changeant l'ordre d'affectation des variables. Le point optimal choisi est celui ayant un rendement de 97%, car il présente une rupture dans la courbe. Pour simplifier, seules les 4 premières variables, jugées les plus pertinentes, sont utilisées : le calibre en courant, le diamètre du tore (avec l'épaisseur), la hauteur du tore, et le nombre de brins de Litz. La [Figure 4.12](#page-180-0) montre l'évolution de la masse au cours du processus, pour les 4 processus suivants utilisant différents ordre d'affectation.

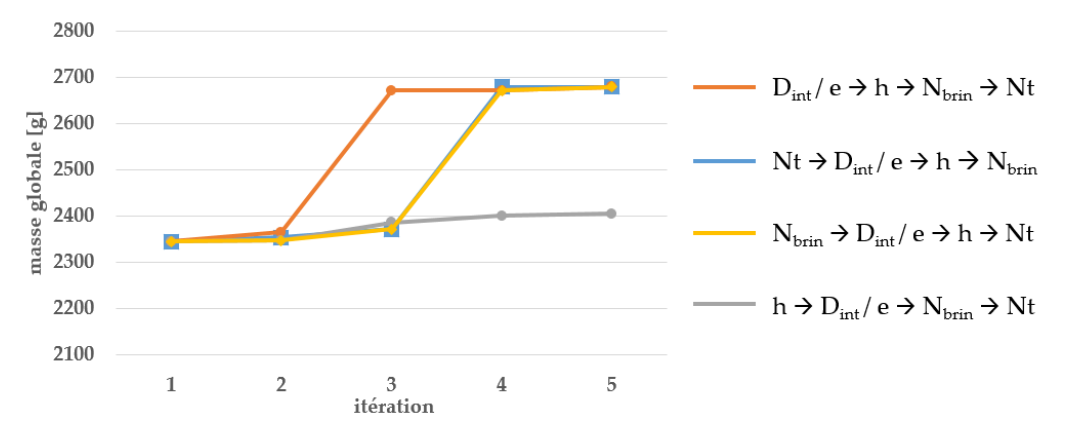

<span id="page-180-0"></span>*Figure 4.12 Evolution de la masse au cours du processus pour différents ordre d'affectation*

Le chemin gris donne un résultat différent des trois autres, et représente la meilleure solution, qui n'a pas été trouvée avec l'ordre choisi initialement. Ce problème intervient spécifiquement à 97% de rendement car ce point est à la frontière entre 2 noyaux. Le dimensionnement avec le petit noyau est difficile à trouver car les contraintes sont alors difficiles à tenir.

En considérant cette nouvelle solution, le front de Pareto comparant les solutions réelles et imaginaires est tracé sur la [Figure 4.13.](#page-181-0)

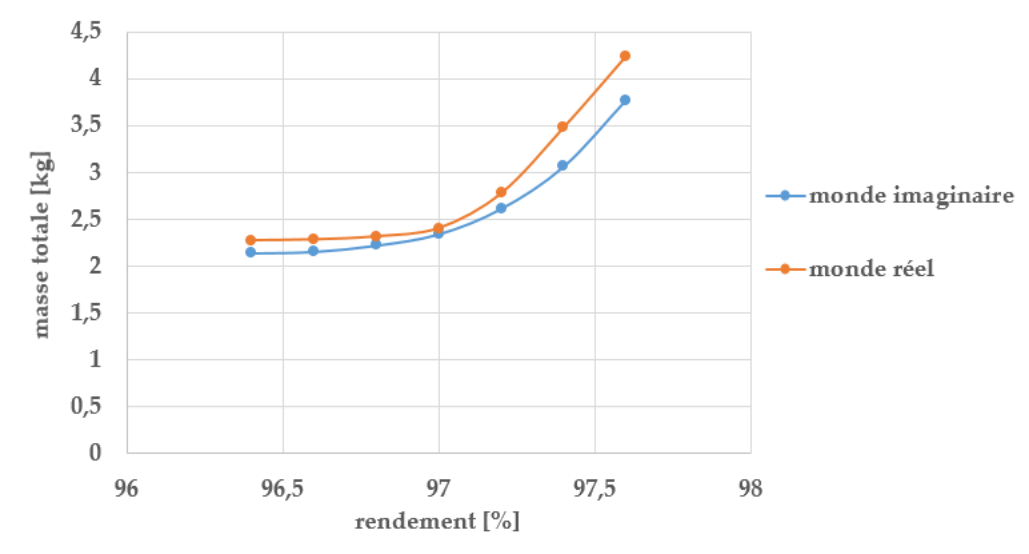

<span id="page-181-0"></span>*Figure 4.13 Différences entre les solutions imaginaires et les solutions réelles, avec changement d'ordre pour 97% de rendement*

Ce constat est problématique car il montre la difficulté d'obtenir le meilleur convertisseur réalisable à partir d'une optimisation dans le monde imaginaire. Le concepteur doit alors faire intervenir son expérience pour choisir le bon ordre d'affectation. C'est pourquoi le rôle du concepteur est prépondérant durant cette étape.

Différentes combinaisons sont testées pour plusieurs points du front de Pareto. Dans la plupart des cas, la masse obtenue dans le monde réel est identique quel que soit l'ordre d'affectation.

En conclusion de cette partie, il existe toujours un convertisseur optimal et réalisable dans le monde réel qui soit proche de celui dimensionné dans le monde imaginaire. En d'autres termes, dimensionner un convertisseur dans le monde imaginaire donne une bonne idée de son dimensionnement dans le monde réel, ce qui est suffisant pour le pré-dimensionnement. C'est pourquoi tous les résultats d'optimisation présentés dans le chapitre suivant seront dans le monde imaginaire, et jugés pertinents dans le cadre de la comparaison des topologies. En revanche, il apparaît que l'outil en l'état n'est pas le plus pertinent pour le dimensionnement absolu d'un convertisseur, à cause de la difficulté à assurer le meilleur dimensionnement réaliste. L'utilisation de l'outil sera donc pour le moment restreinte au prédimensionnement, tant qu'une méthode de retour au monde réel plus efficace ne sera pas développée. L'utilisation de stratégies d'optimisation en nombre entier (optimisation combinatoire) [121], [122] pourrait représenter une piste de recherche, mais sera laissée en perspectives de ces travaux. Néanmoins l'exploration de l'espace des solutions dans un monde imaginaire nous semble le moyen le plus pertinent pour évaluer a priori les performances potentielles d'un convertisseur (et donc sélectionner une ou l'autre topologie candidate), ou d'évaluer rapidement à topologie donnée l'impact d'un point du cahier des charges sur la fonction objectif.

# **6. Conclusion**

Ce chapitre a permis de présenter les particularités de développement et d'utilisation d'un algorithme à base de gradients en électronique de puissance. L'outil est développé avec la plateforme CADES qui est particulièrement efficace pour la dérivation automatique des modèles. L'optimisation multi-objectif est possible via la représentation sous forme de front de Pareto, permettant de trouver un bon compromis entre masse minimale et rendement performant.

Le choix d'un algorithme déterministe nécessite un effort sur l'écriture des modèles. Les chapitres précédents ont montré qu'un convertisseur pouvait être modélisé aisément avec des équations analytiques, ce qui est indispensable pour l'optimisation déterministe. Cependant, les discontinuités intrinsèques liées aux technologies et aux structures en électronique de puissance demandent d'améliorer encore les modèles pour assurer la dérivabilité, aux moyens d'interpolations et de fonctions de transition.

De telles particularités, peu rencontrées dans la littérature, ont demandé un travail de validation de la méthode. Ainsi, la sensibilité de l'algorithme aux conditions initiales, qui décourage souvent les utilisateurs, a été jugée faible dans notre cas. Des analyses de sensibilité ont également mis en lumière la robustesse de la méthode et des points optimaux obtenus. En effet, en cas d'imprécision d'une variable ou d'un modèle, le résultat n'évolue pas significativement.

Enfin, les efforts pour renforcer la dérivabilité des modèles forcent l'algorithme à évoluer dans un « monde imaginaire ». La validité d'un résultat dans ce monde s'est alors posée. En établissant un processus de retour au monde réel, il s'avère que les résultats imaginaires remplissent parfaitement la fonction demandée, à savoir pré-dimensionner un convertisseur en vue de comparer plusieurs topologies ou d'étudier l'impact de certains points du cahier des charges. En revanche, la démarche n'est pas adaptée pour aller plus loin dans le dimensionnement final d'un convertisseur. Ce point est laissé en perspectives de ces travaux, avec la possibilité de maintenir l'approche déterministe ou de se baser sur des algorithmes stochastiques et des bases de données pour finaliser un dimensionnement dégrossi par l'approche déterministe.

Parmi les trois caractéristiques du développement d'un outil énoncées en introduction, la troisième n'a été que brièvement abordée dans ces travaux, bien qu'elle soit capitale. Qui voudrait d'un outil remplissant parfaitement sa fonction, mais qui soit inabordable pour l'utilisateur ? Il est donc évident qu'un important travail est nécessaire pour améliorer l'interface homme-machine de l'outil.

Cette question prend encore plus de sens quand on considère que tous les centres de recherche développent aujourd'hui leurs propres outils, avec leurs modèles, leurs algorithmes et leurs plateformes. Cela amène à une réflexion sur la standardisation des outils pour qu'ils soient accessibles au plus grand nombre, sujet discuté en perspectives de ces travaux.

Une fois la pertinence de l'outil validée, le chapitre suivant pourra enfin exposer la finalité de ces travaux : la comparaison des topologies de conversion. Ces analyses serviront d'aide à la décision pour les choix structuraux et technologiques du convertisseur dans le cadre du prédimensionnement. Plusieurs exemples seront utilisés pour illustrer les bénéfices de l'outil développé.

# <span id="page-184-0"></span>**Chapitre 5 : Comparaison des solutions issues de l'optimisation**

*Ce chapitre expose des résultats issus de l'outil d'optimisation développé. Des optimisations locales sont présentées dans un premier temps, pour comprendre les compromis de dimensionnement intrinsèques à chaque composant. Des optimisations globales permettent*  ensuite de comparer différents choix technologiques importants. Enfin, les topologies *sélectionnées et étudiées dans les chapitres précédents sont comparées. Les bénéfices de l'entrelacement et de la montée en tension sont analysés.*

# **TABLE DES MATIÈRES**

# Chapitre 5 : Comparaison des solutions issues de

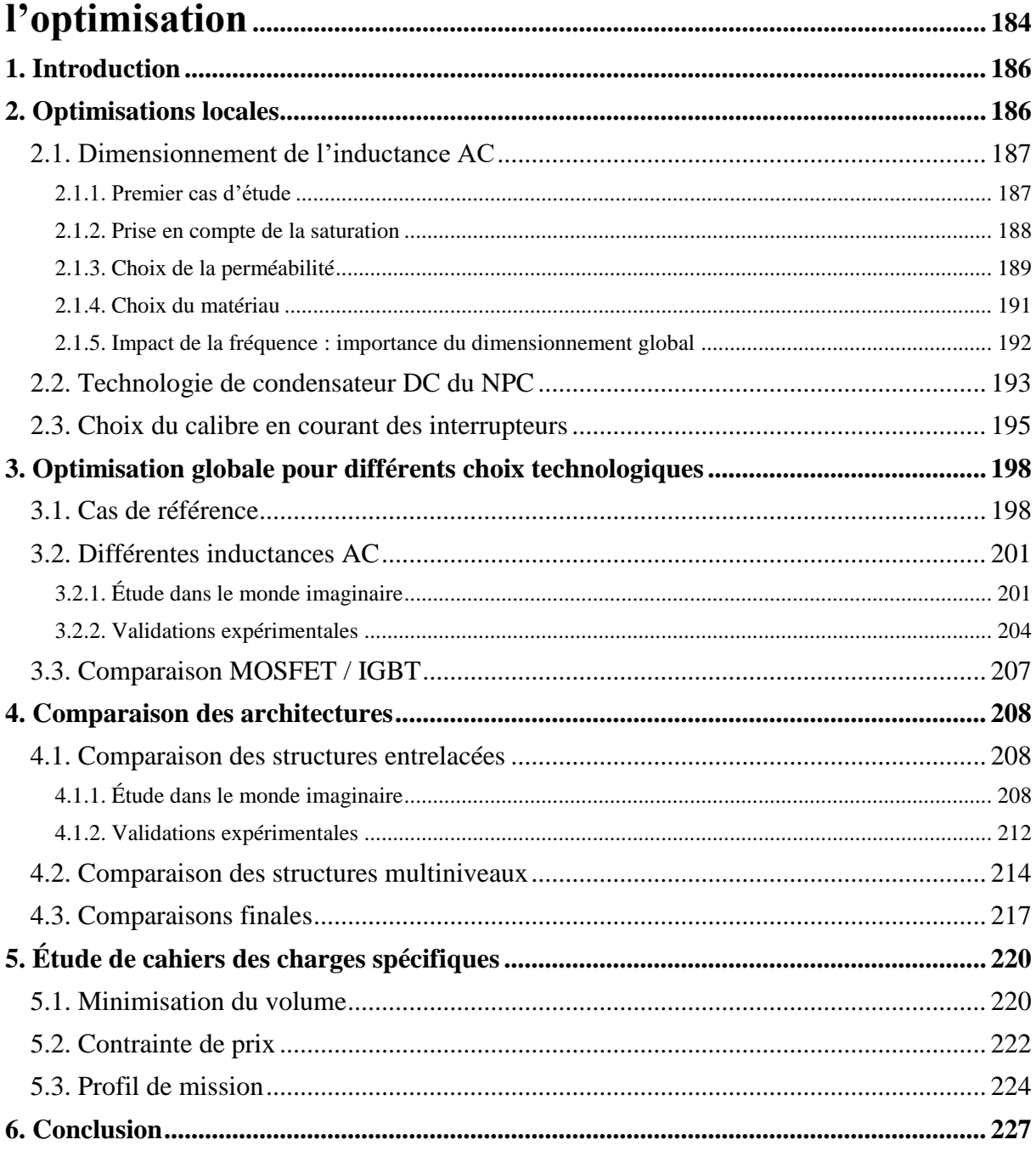

# <span id="page-186-0"></span>**1.Introduction**

Les outils numériques occupent une part croissante dans les processus de décision dans de nombreux domaines. Les résultats qu'ils peuvent obtenir nous permettent de conforter les choix humains, ou de découvrir de nouvelles possibilités. Néanmoins, une confiance absolue ne peut être accordée à ces outils pour plusieurs raisons. D'une part, les résultats obtenus dépendent des modèles choisis par le concepteur. D'autre part, ils n'intègrent pas encore des mécanismes de jugement qui permettent de différencier une bonne idée d'une solution absurde.

C'est avec ce regard qu'il convient d'aborder l'outil d'optimisation développé. Le résultat obtenu ne peut être adopté comme vérité absolue. La compréhension des choix de l'algorithme est essentielle pour garantir un résultat cohérent et conserver une capacité d'adaptation. Bien que les modèles intégrés à l'outil ont été validés dans les chapitres précédents, il est toujours possible que l'algorithme ne converge pas, ou trouve une solution irréalisable. Cela peut venir d'une mauvaise déclaration des contraintes, du cahier des charges, ou de la plage de variation des grandeurs d'entrée. Il est également possible que les modèles soient sortis de leur zone de validité. Il est alors nécessaire de faire intervenir le concepteur pour comprendre ce qui a guidé l'algorithme.

Ainsi, les résultats présentés dans ce chapitre, obtenus avec l'outil d'optimisation, seront interprétés pour comprendre comment les compromis ont été résolus. Cependant, l'analyse du résultat ne peut pas être généralisée : s'il se trouve qu'une contrainte est dimensionnante dans un cas, elle peut ne pas l'être dans un autre cas. Il est très risqué de définir une méthodologie à partir de ces résultats individuels. Une analyse systématique est à privilégier.

Il est difficile d'analyser les résultats de manière lisible en considérant tous les phénomènes impactant le dimensionnement de l'onduleur. C'est pourquoi des optimisations locales sont présentés dans un premier temps. Ces optimisations permettent de comprendre en détail les compromis locaux, tout en montrant les limites d'une telle analyse, ce qui conduit au besoin de l'optimisation globale.

Des résultats globaux sont ensuite présentés. Dans le cadre du pré-dimensionnement le besoin de comparer les structures, mais aussi certains choix technologiques majeurs, a été exprimé en introduction de ces travaux. Les comparaisons de technologies s'intéressent particulièrement au cas de l'inductance AC, composant souvent le plus impactant. L'étude des structures permet ensuite de comparer l'intérêt de l'entrelacement, du couplage magnétique, ainsi que des structures multiniveaux dans le cadre de la montée en tension.

# <span id="page-186-1"></span>**2. Optimisations locales**

Avant de considérer le dimensionnement global du convertisseur, cette section s'intéresse à des problèmes d'optimisation focalisés sur un composant. Bien que cela ne consiste pas en l'aboutissement de l'outil d'optimisation, ces études permettent de comprendre progressivement les différents enjeux du dimensionnement global.

# <span id="page-187-0"></span>**2.1. Dimensionnement de l'inductance AC**

### **2.1.1. Premier cas d'étude**

<span id="page-187-1"></span>Le dimensionnement de l'inductance AC est un problème d'optimisation à part entière. Pour illustrer les compromis mis en jeu, le scénario d'optimisation décrit dans le [Tableau 5.1](#page-187-2) est mis en place. La fréquence de découpage est ici fixée ; son influence sera étudiée par la suite. Le bobinage est contraint à une répartition monocouche pour diminuer l'impact des éléments parasites.

| Cahier des charges                      |                      |                          |                |                |  |  |
|-----------------------------------------|----------------------|--------------------------|----------------|----------------|--|--|
| Description                             | Variable             | Unité                    | Valeur         |                |  |  |
| Puissance active de la charge           | P                    | W                        | 10 000         |                |  |  |
| Facteur de puissance de la charge       | PF                   | $\overline{\phantom{0}}$ | 0.9            |                |  |  |
| Fréquence de découpage                  | f <sub>dec</sub>     | Hz                       | 40 000         |                |  |  |
|                                         |                      |                          |                |                |  |  |
|                                         | Contraintes          |                          |                |                |  |  |
| Description                             | Variable             | Unité                    | Valeur min     | Valeur max     |  |  |
| Taux de distorsion harmonique de la     | <b>THD</b>           | $\%$                     | $\Omega$       | 3              |  |  |
| tension                                 |                      |                          |                |                |  |  |
| Ratio de chaque harmonique de tension   | h <sub>max</sub>     | $\frac{0}{0}$            | $\theta$       | $\overline{2}$ |  |  |
| sur le fondamental                      |                      |                          |                |                |  |  |
| Pertes volumiques totales               | $P_{vol}$            | $mW/cm^3$                | $\overline{0}$ | 500            |  |  |
| Pertes volumiques dans le noyau         | P <sub>vol mag</sub> | $mW/cm^3$                | $\theta$       | 1000           |  |  |
| Densité de courant dans les conducteurs |                      | A/mm <sup>2</sup>        | $\Omega$       | 10             |  |  |
| Type de bobinage                        | bobine               |                          |                | monocouche     |  |  |
|                                         |                      |                          |                |                |  |  |
| Fonction objectif                       |                      |                          |                |                |  |  |
| Description                             | Variable             | Unité                    | Valeur         |                |  |  |
| Masse du filtre LC                      | m <sub>L</sub>       | g                        | A minimiser    |                |  |  |

*Tableau 5.1 Cahier des charges et contraintes utilisées pour l'étude*

<span id="page-187-2"></span>Une première optimisation est lancée avec un noyau de matériau MolyPermalloy (MPP) ayant une perméabilité relative de 60. La masse du filtre obtenue est de 504g, répartie à plus de 80% dans l'inductance. Ce premier constat montre bien l'importance de l'inductance dans le dimensionnement du filtre LC. Par la suite, seule la masse de l'inductance sera indiquée. Au sein de l'inductance, 80% de la masse se concentre dans le noyau, et 20% dans les conducteurs. Plusieurs contraintes, résumées dans le [Tableau 5.2](#page-188-1), ont guidé l'algorithme vers ce dimensionnement.

| Variable             | Unité     | Valeur min | Valeur max | Valeur atteinte |
|----------------------|-----------|------------|------------|-----------------|
| THD                  | $\%$      |            |            | 2.05            |
| h <sub>max</sub>     | $\%$      | $\left($   |            | 2.00            |
| $P_{vol}$            | $mW/cm^3$ |            | 500        | 500             |
| P <sub>vol mag</sub> | $mW/cm^3$ |            | 1000       | 297             |
|                      | $A/mm^2$  |            | 10         | 7.6             |
| bobine               |           |            | monocouche | couche remplie  |

*Tableau 5.2 Résultat de l'optimisation*

<span id="page-188-1"></span>La variable h<sub>max</sub> a atteint la valeur limite, ce qui signifie que le filtre est dimensionné pour passer la norme sur la tension à la limite. La contrainte sur le bobinage de l'inductance est également atteinte. Cela signifie que la première couche est complètement remplie. Enfin, les pertes volumiques globales dans l'inductance atteignent la valeur limite fixée, à savoir 500 mW/cm<sup>3</sup> . Les pertes sont réparties entre le noyau et les conducteurs sans atteindre la limite fixée pour chacun, ce qui montre que les limites des modèles ne sont pas atteintes.

La valeur nominale d'inductance, laissée libre dans l'algorithme, vaut 112 µH. En revanche, au moment de la crête de courant sur une période basse fréquence, la valeur d'inductance ne vaut plus que 42 µH à cause de la saturation du noyau. En conséquence, la valeur moyenne d'ondulation de courant vaut 15.6 A, ce qui représente près de la moitié du courant à fréquence réseau circulant dans l'inductance.

#### **2.1.2. Prise en compte de la saturation**

<span id="page-188-0"></span>Une grande partie du problème se situe dans le choix de la valeur d'inductance et de son état de saturation, qui implique la valeur d'ondulation de courant. Dans le cas présent, la question d'une si grande valeur d'ondulation peut interroger. Si l'algorithme avait choisi une valeur d'ondulation plus petite, il aurait fallu une valeur inductance plus grande ou moins saturable. Dans les deux cas, cela augmente la masse de l'inductance et donne une solution sub-optimale.

A l'opposé, si l'ondulation augmente, les pertes augmentent ainsi que l'ondulation de tension, ce qui viole les contraintes.

Pour se convaincre du bénéfice de la saturation dans ce cas, une optimisation est réalisée en imposant que la valeur de l'inductance ne tombe pas en-dessous de 70% de sa valeur nominale, et en limitant l'ondulation de courant (crête-crête) à 20% de la valeur efficace du courant basse fréquence. Ce type de considération est couramment utilisée pour dimensionner des inductances de puissance [80], [123]. En ajoutant ces contraintes, la masse du filtre est 2 fois plus importante (1053g au lieu de 504g). L'induction maximale lors de la période basse fréquence est placée sur la courbe B(H) du matériau utilisée pour les 2 inductances dimensionnées à titre de comparaison [\(5\)\)](#page-189-1).

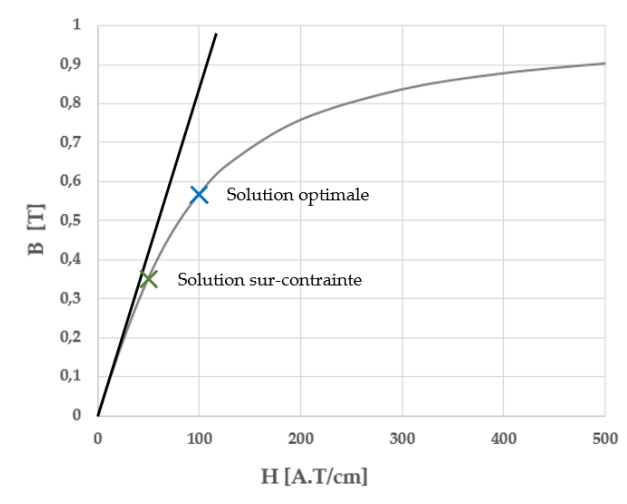

<span id="page-189-1"></span>*Figure 5.1 Courbe B(H) avec l'induction maximale pour les deux inductances optimisées* 

En conclusion, forcer l'algorithme à adopter une solution plus traditionnelle donne un dimensionnement moins bon, ce qui justifie la prise en compte d'un état de saturation variable du noyau. Ces considérations entrainent une ondulation de courant plus importante que dans les designs traditionnels, ce qui doit être pris en compte pour construire les autres modèles.

#### **2.1.3. Choix de la perméabilité**

<span id="page-189-0"></span>Choisir la bonne perméabilité relative d'un noyau magnétique n'est pas chose simple, surtout en considérant un état de saturation variable. En effet, choisir la valeur de perméabilité la plus importante ne garantit en aucun cas d'avoir une valeur d'inductance la plus importante. Cela est illustré par la [Figure 5.2,](#page-189-2) où la variation de perméabilité est tracée en fonction du champ H dans le noyau, image du courant.

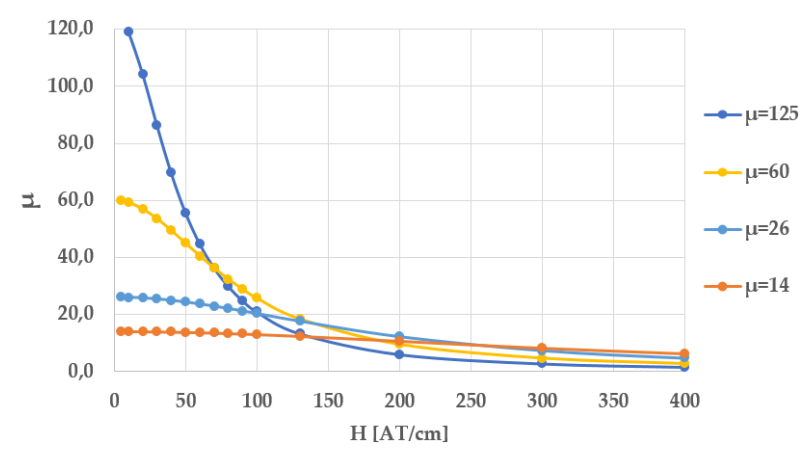

*Figure 5.2 Variation de la perméabilité en fonction du champ magnétique*

<span id="page-189-2"></span>Quand le courant est faible, la meilleure perméabilité est la plus grande (ici 125). Cependant, lorsque le noyau est excité par un champ H important, il est préférable de choisir une perméabilité plus faible.

Le choix de perméabilité semble donc dépendre du courant circulant dans le composant, et donc de la puissance transmise. Néanmoins, il convient de prendre également en compte les caractéristiques du matériau, comme le comportement en saturation et la quantité de pertes. Pour rappel, l'algorithme est capable de faire varier la perméabilité relative du noyau de manière continue. Une optimisation est donc proposée en laissant la perméabilité relative libre, pour plusieurs points de puissance. Le résultat est donné sur la [Figure 5.3,](#page-190-0) où quelques valeurs de perméabilité choisies par l'algorithme sont indiquées.

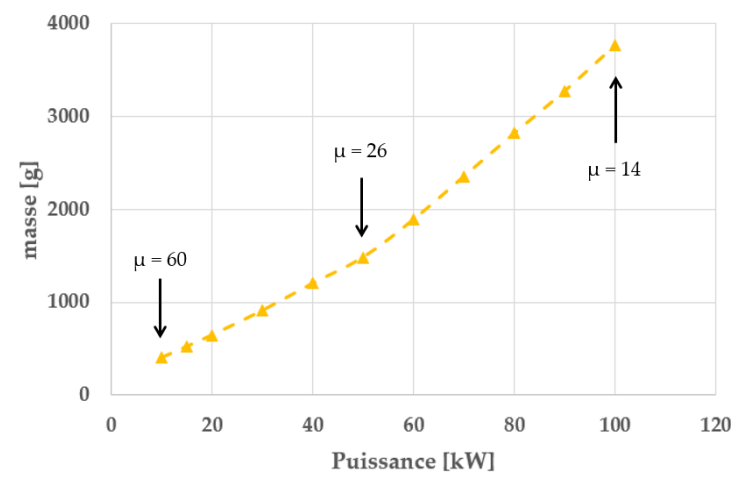

*Figure 5.3 Evolution de la masse pour plusieurs puissances converties* 

<span id="page-190-0"></span>La perméabilité choisie par l'algorithme diminue bien quand la puissance augmente, ce qui est conforme au raisonnement. Pour s'assurer du choix de l'algorithme, des optimisations sont lancées en fixant la perméabilité du noyau égale à 60, 26 et 14. Les résultats sont donnés sur l[a Figure 5.4.](#page-190-1)

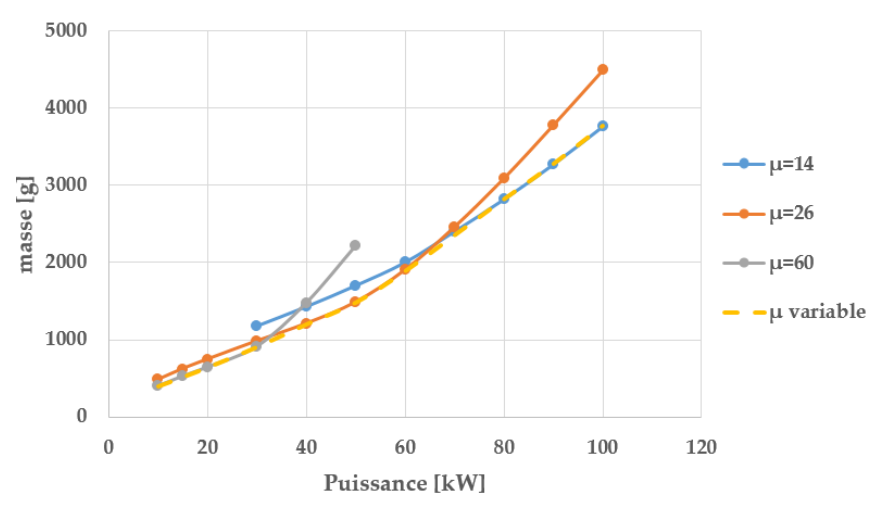

<span id="page-190-1"></span>*Figure 5.4 Evolution de la masse pour plusieurs puissances converties et plusieurs perméabilités*

Il apparait que si la puissance transmise est inférieure à 35 kW, la perméabilité relative optimale vaut 60. Si la puissance est comprise entre 35 kW et 65 kW, la meilleure perméabilité est égale à 26. Enfin, si la puissance à convertir est supérieure à 65 kW, il vaut mieux choisir une perméabilité relative valant 14. L'intérêt d'autoriser la perméabilité à varier continument est ici démontré, car une seule optimisation suffit pour choisir la bonne valeur, au lieu de trois. Ce résultat permet également de diminuer les inquiétudes que pourrait avoir l'utilisateur sur un résultat ayant une perméabilité « imaginaire », c'est-à-dire différente des 3 perméabilités de catalogue disponibles. En effet, il apparait qu'une solution « réelle » est toujours très proche d'une solution « imaginaire » présente sur le front de Pareto (en jaune).

#### **2.1.4. Choix du matériau**

<span id="page-191-0"></span>Le fabricant Magnetics [91] propose plusieurs matériaux magnétiques à la vente ayant chacun des caractéristiques différentes. Les trois matériaux retenus pour la comparaison sont le KoolMµ (proche du Sendust), le MolyPermalloy (MPP), ainsi que le High Flux. Le KoolMµ, noyau le moins cher est décrit comme un matériau à faibles pertes. Le MPP propose des caractéristiques proches de celles du KoolMµ, mais légèrement meilleure en terme de saturation et de pertes. Enfin, le High Flux est le meilleur candidat en terme de saturation, au prix de pertes plus élevées. Ces caractéristiques sont résumées dans la [Figure 5.5.](#page-191-1)

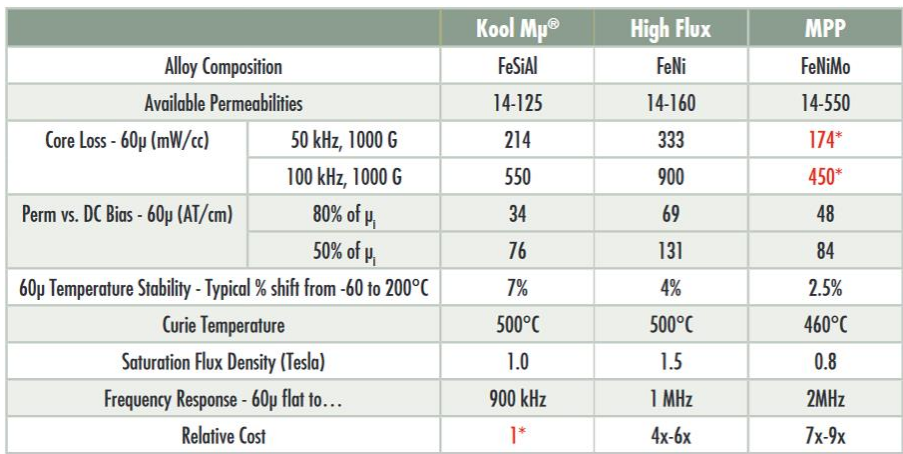

\*indicates best choice

*Figure 5.5 Comparaison des propriétés des 3 matériaux selon Magnetics* [91]

<span id="page-191-1"></span>Un autre indicateur est donné par le fabricant au sujet de la densité de ces matériaux. La densité du KoolMµ est de 5.5, celle du MPP est de 8.0, et celle du HighFlux vaut 7.6.

Ces trois matériaux sont comparés pour une puissance convertie variant de 10 kW à 100kW. La perméabilité est laissée variable pour obtenir le meilleur résultat. La comparaison est donnée sur la [Figure 5.6.](#page-192-1)

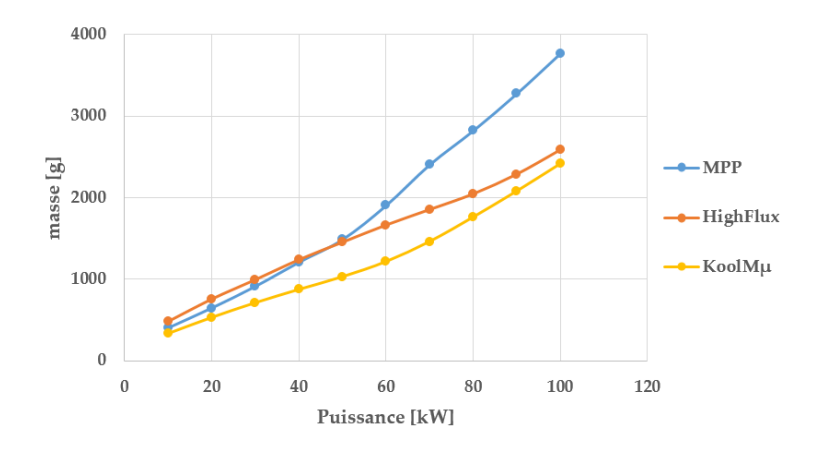

<span id="page-192-1"></span>Il apparait que le KoolMµ représente systématiquement le meilleur choix. Le High Flux est le pire matériau à basse puissance à cause de ses pertes importantes qui sont rédhibitoires pour la contrainte de pertes volumiques fixée. Néanmoins, ce matériau pourrait représenter une bonne alternative pour des puissances très élevées, grâce à ses remarquables propriétés de saturation.

Le MPP est moins bon que le KoolMµ. Ce résultat peut surprendre quand on considère que les propriétés magnétiques (en saturation et en pertes) du MPP sont meilleures que celles du KoolMµ. Ce résultat s'explique en considérant qu'on optimise la masse de l'inductance et que la densité du KoolMµ est bien plus faible que celle du MPP. L'optimisation a donc permis de conclure sur le choix du noyau en résolvant les compromis entre les propriétés magnétiques et la densité des matériaux. Un dernier indicateur qui n'a pas été pris en compte dans l'optimisation est le prix. Cet indicateur vient asseoir la domination du KoolMµ dans notre cas car c'est de loin le matériau le moins cher.

Dans la suite de ce chapitre, toutes les études utiliseront donc des noyaux magnétiques en KoolMµ.

#### **2.1.5. Impact de la fréquence : importance du dimensionnement global**

<span id="page-192-0"></span>Les études précédentes ont mis en évidence les nombreux compromis en jeu dans le dimensionnement de l'inductance AC, et plus globalement dans celui du filtre AC. Une analyse a permis de montrer qu'une forte ondulation de courant est bénéfique pour le dimensionnement de l'inductance, mais cela reste à prouver pour les autres composants. C'est pourquoi l'impact de l'ondulation AC a été pris en compte dans les modèles de pertes des semi-conducteurs ainsi que les calculs harmoniques, pour anticiper la possibilité d'une ondulation importante. L'analyse au global sera effectuée plus loin dans ce chapitre.

Toutes les analyses ont également été discutées à fréquence de découpage fixe. Or, ce paramètre influence considérablement le dimensionnement du filtre, mais aussi plus globalement de l'onduleur. L'évolution de la masse du filtre en fonction de la fréquence de découpage est donnée sur l[a Figure 5.7.](#page-193-1)

En considérant toutes les contraintes (courbe bleue), la masse du filtre diminue avec la fréquence, ce qui peut paraitre évident. Cependant, ce ne sont pas les mêmes contraintes qui guident le dimensionnement. A haute fréquence, les contraintes harmoniques (THD et  $h_{\text{max}}$ ) ne sont pas dimensionnantes. Relaxer la contrainte de pertes volumiques n'a pas d'effet en basse fréquence, alors que cela permet de diminuer la masse à plus haute fréquence. Cela signifie que c'est cette contrainte qui est dimensionnante à haute fréquence. Or, diminuer la masse de l'inductance en augmentant la fréquence parait paradoxal, car cela augmente les pertes fer et cuivre d'après les modèles iGSE et de Dowell. Cependant, cette augmentation s'accompagne d'une diminution de l'ondulation de courant, ce qui diminue les pertes. Dans ce compromis, il apparait qu'il vaut mieux diminuer l'ondulation, car l'algorithme réussit à diminuer la masse en augmentant la fréquence.

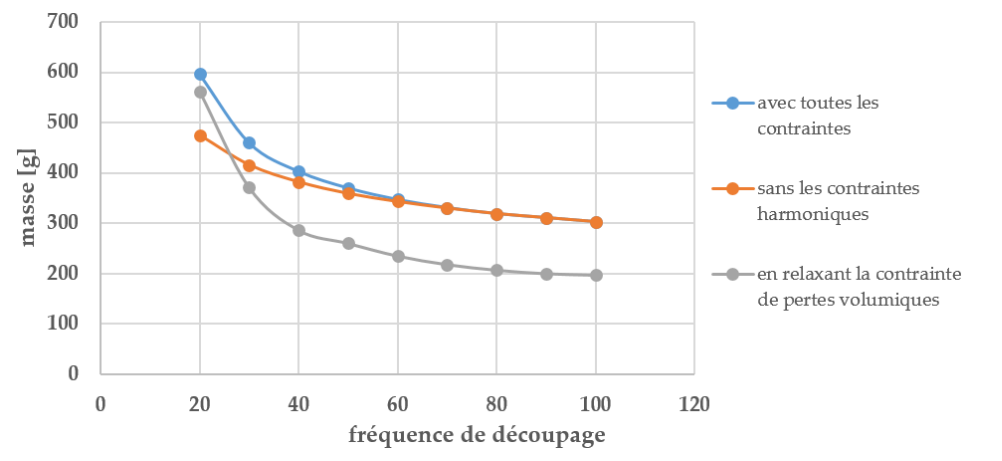

<span id="page-193-1"></span>*Figure 5.7 Masse du filtre en fonction de la fréquence de découpage en relaxant certaines contraintes*

Ces analyses montrent bien l'importance qu'a la fréquence de découpage. Or cette grandeur est également un paramètre clé du dimensionnement des autres composants, notamment les semi-conducteurs. L'augmentation de la fréquence a tendance à augmenter les pertes dans les interrupteurs, et donc à augmenter la masse de l'échangeur thermique, alors que c'est le contraire pour la masse de l'inductance. De même, pour tenir une certaine contrainte de rendement, quelle fréquence choisir pour avoir la meilleure répartition entre les pertes dans les interrupteurs et les pertes dans l'inductance, qui évoluent également de manière opposée ? Un compromis doit donc être résolu sur le choix de la fréquence de découpage, ce qui justifie le besoin d'un dimensionnement global.

### <span id="page-193-0"></span>**2.2. Technologie de condensateur DC du NPC**

Les chapitres 2 et 3 ont introduits les modèles pour dimensionner le filtre DC du convertisseur, dans lequel le banc de condensateur joue un rôle prépondérant. Dans le cas de l'onduleur 2 niveaux, le choix s'est porté sur des condensateurs film pour leur bonne tenue en courant et puisqu'une valeur importante de capacité n'est pas nécessaire.

Cependant, l'étude des onduleurs 3 niveaux (NPC et ANPC) introduit la présence d'harmonique 3 dans le courant, qui engendre une ondulation de tension difficile à filtrer. Pour répondre au mieux au problème, la solution proposée consiste à intégrer dans le banc de condensateurs deux technologies différentes : les condensateurs films pour leur bonne tenue en courant, et les condensateurs électrolytiques pour leur grande valeur de capacité en gardant une faible masse. En principe, le condensateur électrolytique a pour fonction principale de filtrer l'harmonique 3, alors que le condensateur film se charge des courants multiples de la fréquence de découpage.

Respecter les contraintes en courant sur chaque composant, garantir une ondulation de tension faible, et diminuer l'ondulation de courant dans la source constituent l'ensemble des contraintes à tenir, tout en voulant minimiser la masse. Ce problème constitue donc un exemple d'optimisation pertinent.

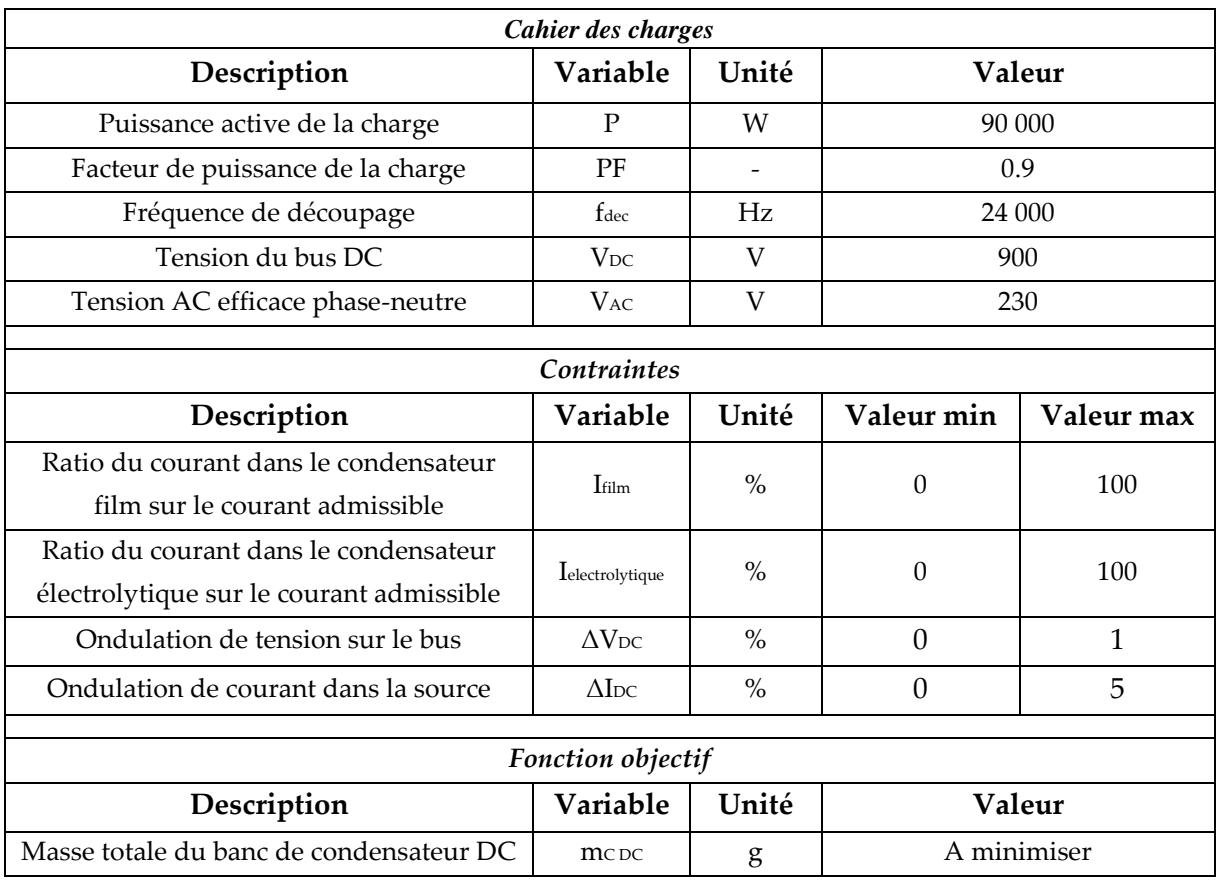

Pour cette étude, le cahier des charges est décrit dans le [Tableau 5.3.](#page-194-0) Par ailleurs, la valeur d'inductance AC est fixée à 50 µH, celle de l'inductance DC à 10 µH.

*Tableau 5.3 Cahier des charges et contraintes utilisées pour l'étude*

<span id="page-194-0"></span>L'algorithme obtient alors une valeur de 2110 g pour la masse totale du banc capacitif. La masse se répartit à 54% dans les condensateurs électrolytiques, et à 46% dans les condensateurs films. Avec cette répartition, la valeur de capacité électrolytique est 7.6 fois importante que celle des condensateurs film.

Dans ce cas, seule la contrainte sur le courant dans le condensateur électrolytique est atteinte. La question se pose alors de pourquoi l'algorithme n'a pas diminué la valeur de condensateur film, puisque cela ne violerait pas la contrainte harmonique ou la valeur maximale de courant dans ce condensateur. En réalité, diminuer la valeur de condensateur film reviendrait à augmenter son impédance. Comme le courant se divise entre les 2 condensateurs, cela reviendrait à augmenter le courant dans le condensateur électrolytique, et à violer la contrainte.

Pour montrer les bénéfices de l'optimisation, ce résultat est comparé au cas d'un banc constitué d'une seule technologie de condensateur, film ou électrolytique. Le résultat est donné sur la [Figure 5.8.](#page-195-1)

Il apparait que la solution hybride optimisée représente un gain de masse important : la solution utilisant uniquement des condensateurs électrolytiques est plus lourde de 66%, celle composée de film de 162%.

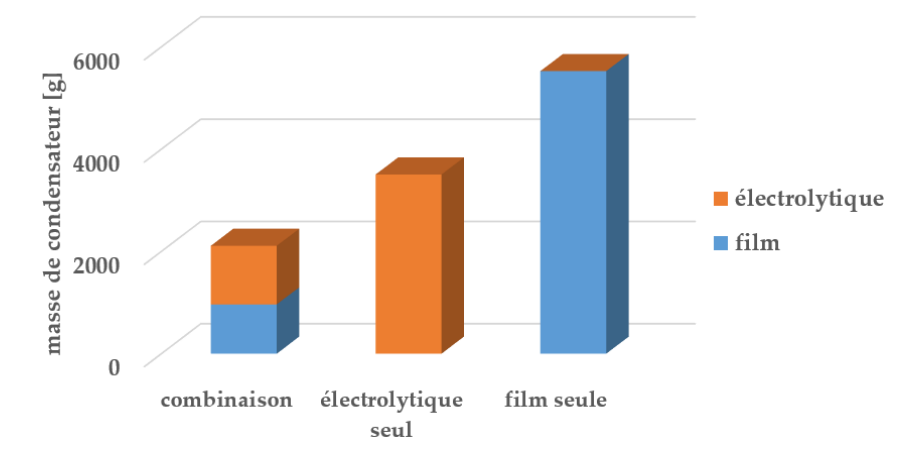

*Figure 5.8 Masse optimale du banc de condensateurs pour les trois solutions comparées*

<span id="page-195-1"></span>L'outil permet de résoudre ici un problème local difficilement optimisable à la main. Les résultats mettent en évidence l'utilité de combiner les deux technologies de condensateur. Ce résultat peut alimenter la réflexion dans certaines situations où les condensateurs électrolytiques sont interdits en aéronautique pour cause de fiabilité.

Dans la suite des travaux sur les structures 3 niveaux, la combinaison des technologies est retenue pour dimensionner le banc de condensateurs. Ce problème local est intégré au dimensionnement global, dans lequel la fréquence découpage ainsi que l'ondulation de courant AC vont intervenir.

### <span id="page-195-0"></span>**2.3. Choix du calibre en courant des interrupteurs**

Ce paragraphe s'intéresse à l'optimisation locale des interrupteurs, étroitement liée au choix du calibre en courant. La complexité du problème réside en la résolution du compromis entre les pertes en conduction et les pertes en commutation, tout en respectant la température de jonction des composants.

L'étude proposée ici concerne uniquement le cas de l'onduleur 2 niveaux à 10 kVA, avec une tension DC de 540V et une tension efficace phase-neutre de 115V, soit un courant efficace par phase de 30A. Les interrupteurs utilisés sont ceux du fabricant Microsemi, avec pour calibre en tension 1200V. Le concept de « puce imaginaire », développé dans le chapitre 2, permet d'obtenir une image du calibre en courant, inversement proportionnel à la résistance à l'état passant Rdson du MOSFET. Comme les pertes dans les diodes diminuent de manière monotone avec la surface de puce, une contrainte est ajoutée pour que le calibre en courant d'une diode reste proche de celui du MOSFET, dans le but de construire un module réaliste.

Dans cette étude locale, l'objectif classique est de minimiser les pertes des interrupteurs. Cela permet d'une part de maximiser le rendement, et d'autre part de minimiser la masse de l'échangeur thermique. La discussion porte sur le calibre en courant, variable jugée plus parlante qu'une surface de puce ou une résistance à l'état passant, même si l'information est identique. La [Figure 5.9](#page-196-0) montre l'évolution des pertes en fonction de la fréquence de découpage.

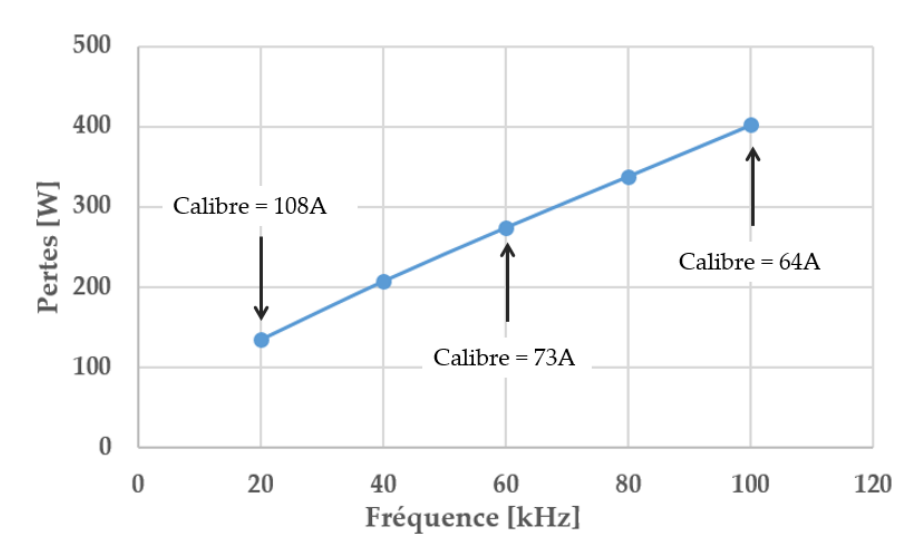

<span id="page-196-0"></span>*Figure 5.9 Evolution des pertes dans les interrupteurs en fonction de la fréquence de découpage*

Les pertes augmentent avec la fréquence principalement à cause des pertes par commutation. Pour minimiser les pertes, l'algorithme adapte le calibre en courant des interrupteurs pour optimiser le compromis conduction-commutation. Ainsi, à basse fréquence, les pertes par commutation sont faibles, le calibre en courant est donc important pour diminuer les pertes par conduction. A haute fréquence, les pertes par commutation dominent. L'algorithme doit alors baisser le calibre en courant à cause du caractère quadratique de l'interpolation des énergies par rapport au courant.

La répartition des pertes est donnée sur la [Figure 5.10.](#page-196-1)

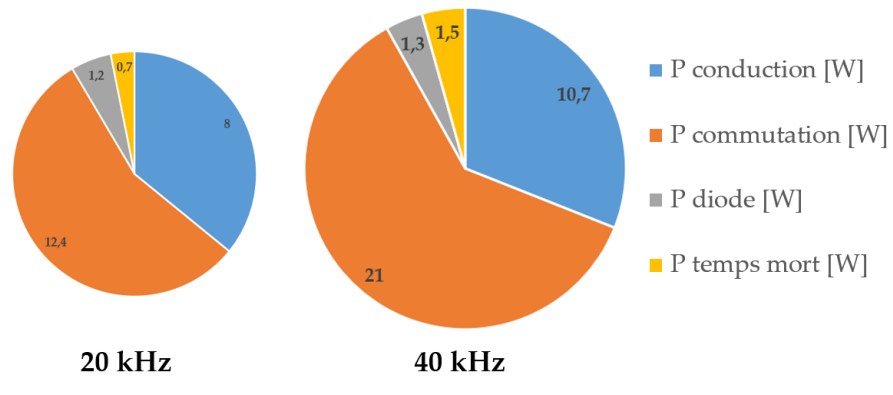

*Figure 5.10 Répartition optimale des pertes dans les interrupteurs*

<span id="page-196-1"></span>Les pertes sont très majoritairement localisées dans le MOSFET. Le fait que les pertes par conduction dans les diodes soient si faibles vient de la prise en compte de la conduction inverse dans les MOSFETs, qui voient circuler une partie du courant négatif, et de l'absence de pertes par recouvrement dans les diodes Schottky. Quand la fréquence est multipliée par 2, le calibre en courant baisse pour limiter l'augmentation des pertes par commutation d'un facteur inférieur à 2, ce qui a pour effet d'augmenter les pertes par conduction. Cela illustre parfaitement le compromis à résoudre. On remarque que les pertes par temps morts augmentent également avec la fréquence, ce qui est logique car elles s'apparentent à des pertes par commutation à temps mort fixé.

Dans le cas étudié, le calibre en courant optimal des interrupteurs varie entre 64A et 108A. Or, le courant efficace par phase n'est que de 30A, et l'ondulation de courant est faible. Le calibre en courant optimal retenu par l'algorithme est 2 à 3 fois supérieur à celui prescrit par le constructeur. Ce résultat s'explique par les faibles énergies de commutation des composants SiC, qui décalent le compromis conduction/commutation. Choisir un boîtier 30A pourrait fonctionner, mais ne serait pas optimal en terme de pertes. L'inconvénient évident de choisir un calibre en courant important est l'augmentation du prix du convertisseur, critère qui n'est pas pris en compte dans cette étude. L'impact du prix dans le dimensionnement global du convertisseur sera étudié plus loin dans ce chapitre.

Dans l'étude menée, la contrainte sur la température de jonction des composants n'a pas été atteinte. Minimiser les pertes est plus contraignant que tenir la contrainte thermique en utilisant un refroidissement à eau performant. Dans d'autres cas, il est possible que la température de jonction soit dimensionnante. Pour illustrer cela, une optimisation est programmée pour minimiser la température de jonction du MOSFET, en laissant les pertes libres. L'évolution du calibre en courant est donné sur la [Figure 5.11.](#page-197-0)

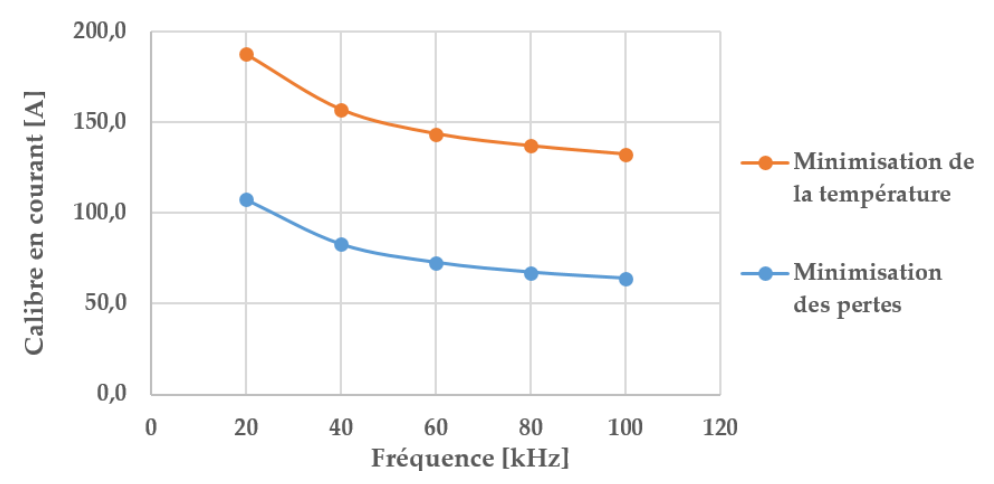

*Figure 5.11 Evolution du calibre en courant en fonction de la fréquence de découpage*

<span id="page-197-0"></span>En minimisant la température de jonction, le calibre en courant choisi est plus important que lorsqu'on minimise les pertes. Ce résultat peut paraitre surprenant quand on considère que la température est souvent proportionnelle à la quantité de chaleur à évacuer, donc aux pertes. En réalité, le calibre impacte également le modèle thermique. Plus le calibre en courant est important, et plus la surface de puce augmente, ce qui augmente la surface d'échange et diminue la résistance thermique de jonction. Ainsi, le calibre en courant, auparavant uniquement influencé par le compromis conduction-commutation, est maintenant lié aux contraintes thermiques. Dans le cas où la température de jonction est une contrainte très impactante, il convient de prendre en compte également le modèle thermique pour choisir le calibre en courant.

En conclusion, cette étude locale montre la capacité de l'outil à résoudre le compromis conduction-commutation dans les interrupteurs pour minimiser les pertes. Ce compromis se complexifie lorsque la température de jonction est contraignante. L'optimisation devient

alors indispensable. L'étude a été menée pour quelques fréquences de découpage fixées, qui influent sur le dimensionnement des interrupteurs, mais également sur tout le convertisseur. C'est pourquoi il est nécessaire d'envisager l'optimisation globale pour choisir la fréquence de découpage en regard des autres contraintes du convertisseur.

# <span id="page-198-0"></span>**3. Optimisation globale pour différents choix technologiques**

Dans la suite de ces travaux, tous les modèles développés viennent alimenter l'outil d'optimisation.

## <span id="page-198-1"></span>**3.1. Cas de référence**

Le cahier des charges nominal, ainsi que les contraintes associées, sont résumées dans le [Tableau 5.4](#page-199-0). La plupart des analyses considèrent le cas d'une puissance transmise de 10 kW, dans le but de valider expérimentalement les performances des convertisseurs dimensionnés par optimisation. Les contraintes sur l'inductance DC ne sont pas notées car elles reprennent celles de l'inductance AC tout en étant très peu impactantes.

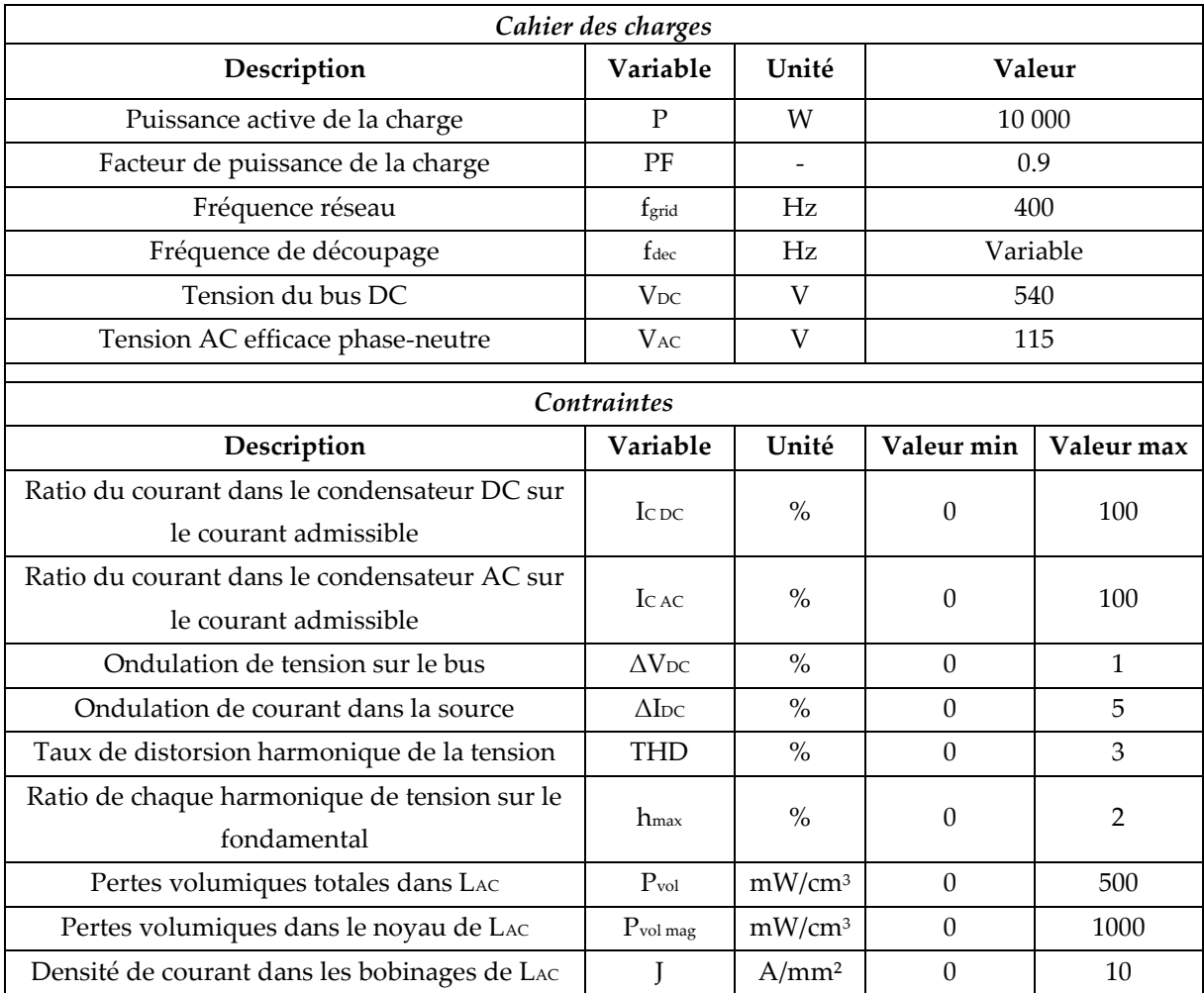

| Type de bobinage de LAC             | bobine                       |             |             | monocouche |  |  |  |
|-------------------------------------|------------------------------|-------------|-------------|------------|--|--|--|
| Température de jonction d'un MOSFET | <b>T</b> <sub>I</sub> mosfet | $^{\circ}C$ |             | 125        |  |  |  |
| Température de jonction d'une diode | $T_1$ diode                  | $^{\circ}C$ |             | 125        |  |  |  |
| Rendement du convertisseur          |                              | $\%$        | A définir   | 100        |  |  |  |
| Fonction objectif                   |                              |             |             |            |  |  |  |
|                                     |                              |             |             |            |  |  |  |
| Description                         | Variable                     | Unité       |             | Valeur     |  |  |  |
| Masse totale du convertisseur       | $m_{\text{tot}}$             | g           | A minimiser |            |  |  |  |

*Tableau 5.4 Cahier des charges et contraintes utilisées pour l'étude*

<span id="page-199-0"></span>La [Figure 5.12](#page-199-1) représente le front de Pareto masse-rendement obtenu, ainsi que l'évolution de la fréquence de découpage pour chaque point de rendement.

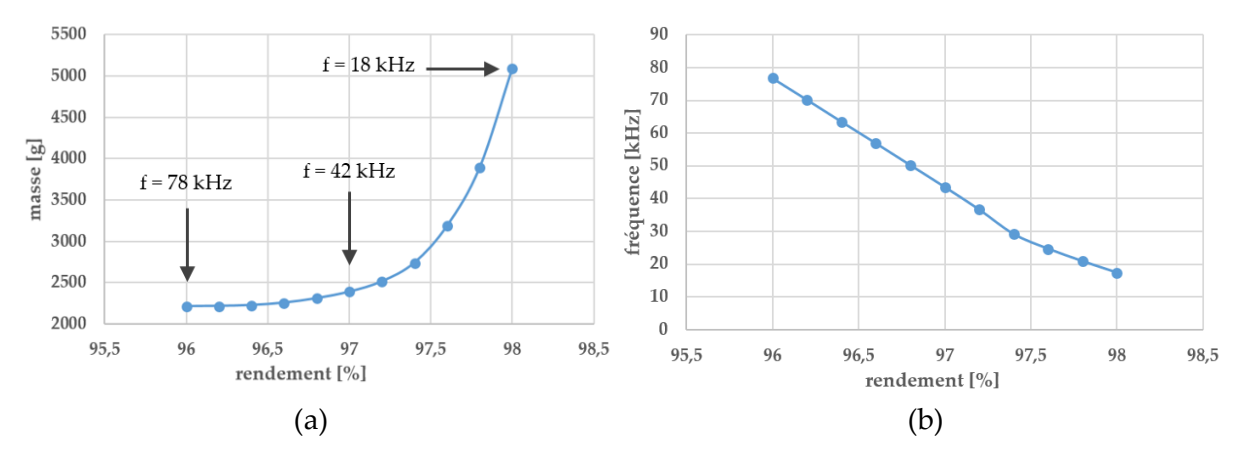

<span id="page-199-1"></span>*Figure 5.12 (a) Front de Pareto masse et rendement et (b) évolution de la fréquence de découpage*

Il apparait que la masse augmente très peu entre 96% et 97% de rendement. En revanche, la masse augmente de manière plus importante au-delà de 97%. Bien que la masse minimale soit obtenue pour un rendement de 96%, la masse à 97% n'est supérieure que de 8%. Choisir ce point de rendement peut donc représenter un bon compromis entre masse et pertes.

Quand le rendement demandé augmente, la fréquence de découpage diminue de façon quasi linéaire. Cela vient de la forte dépendance du rendement à la fréquence via les pertes par commutation. Une légère rupture de pente est observée aux alentours de 29 kHz, qui sera investiguée par la suite grâce à l'analyse des pertes. La gamme de fréquence de découpage, entre 15 kHz et 75 kHz, utilisée pour ces dimensionnements n'est pas surprenante pour l'utilisation de MOSFETs SiC dans cette gamme de puissance. Le fait de conserver une fréquence de découpage inférieure à 100 kHz justifie l'effort de modélisation sur les filtres basse fréquence, censé éliminer les harmoniques liés au découpage, et non les effets CEM liés aux éléments parasites, qui apparaissent bien plus haut en fréquence.

La répartition de la masse est donnée sur la [Figure 5.13.](#page-200-0) La valeur inscrite correspond à la somme des masses de chaque composant identique. Par exemple, la section bleue représente la masse des 3 inductances AC. La masse de l'échangeur thermique, évaluée avec 1.5 kg/kW de pertes est indiquée en rose. La masse de « SiC » correspond à la masse des modules ainsi qu'à l'estimation de la masse des drivers et des PCBs. A puissance et topologie données, cette masse reste fixe.

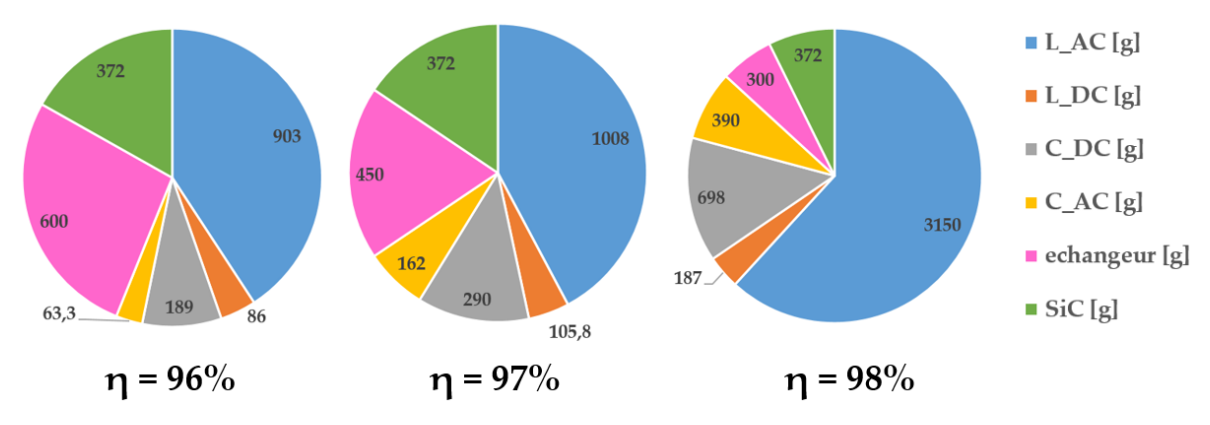

*Figure 5.13 Répartition optimale de la masse pour trois rendements différents*

<span id="page-200-0"></span>Tout d'abord, il apparait clairement que c'est l'inductance AC qui représente la majeure partie de la masse de l'onduleur. Lorsque les pertes à évacuer sont importantes, la masse de l'échangeur prend également une part importante. Quand le rendement augmente, la part de masse des condensateurs DC n'est plus négligeable. Cela vient de la diminution de la fréquence de découpage qui implique l'augmentation de la valeur de capacité pour ne pas violer les contraintes relatives au filtre DC.

La [Figure 5.14](#page-200-1) représente la répartition des pertes dans chaque composant.

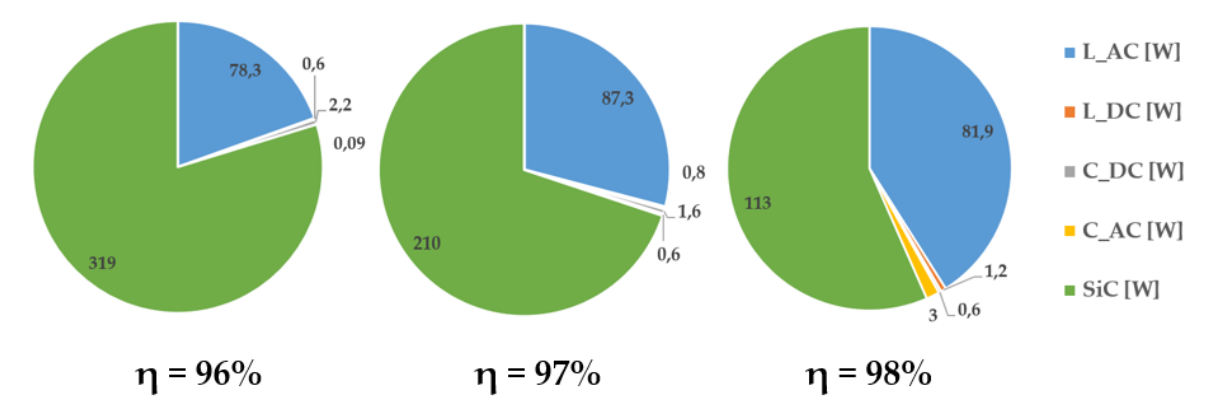

*Figure 5.14 Répartition optimale des pertes pour trois rendements différents*

<span id="page-200-1"></span>Dans le cas de l'onduleur 2 niveaux, les pertes sont quasi-intégralement situées dans l'inductance AC et les transistors. Plus le rendement augmente, et plus la part des pertes dans les transistors diminue, grâce au lien direct entre la fréquence de découpage et les pertes en commutation. L'évolution des pertes dans l'inductance est plus discutable. Ces pertes augmentent jusqu'à atteindre un rendement de 97.4%, soit pour une fréquence de découpage de 29 kHz, puis diminuent. Ce point de rupture a déjà été observé sur la [Figure](#page-193-1)  [5.7](#page-193-1), montrant l'évolution de la fréquence, et coïncide également avec l'analyse développée dans le paragraphe 2.1.5. En effet, quand la fréquence tombe en-dessous de 30 kHz, la contrainte la plus impactante qui régit le dimensionnement de l'inductance AC n'est plus les pertes volumiques, mais les contraintes harmoniques (THD et hmax). Cela se voit sur [Figure](#page-201-2)  [5.15.](#page-201-2) Les pertes volumiques atteignent leur valeur limite jusqu'à 97.4% de rendement. Audelà, cette grandeur n'est plus dimensionnante.

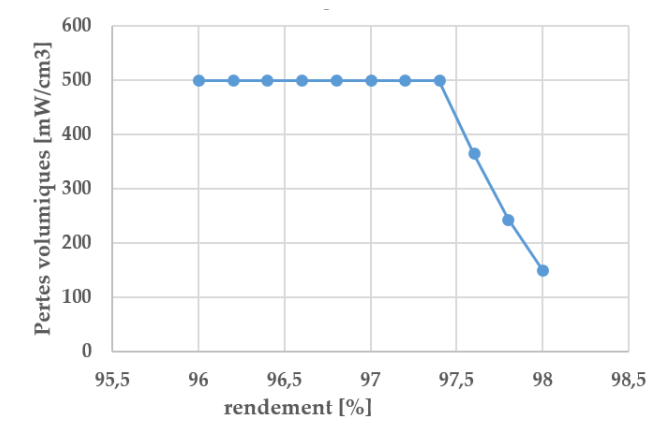

<span id="page-201-2"></span>*Figure 5.15 Evolution des pertes volumiques dans l'inductance en fonction du rendement*

A partir de ce point, continuer à diminuer la fréquence au même rythme devient préjudiciable pour respecter les contraintes de filtrage. Ainsi l'algorithme préfère ralentir la diminution de fréquence, quitte à ralentir également la baisse de pertes en commutation, pour tenir plus facilement les contraintes harmoniques. Cela s'accompagne également d'une forte augmentation de l'inductance AC, à la fois pour diminuer les pertes dans l'inductance (et le rendement) et faciliter le filtrage AC. L'effet collatéral est la baisse des pertes volumiques.

Cet exemple montre la complexité des phénomènes qui rentrent en compte pour obtenir la meilleure solution. Il serait alors très difficile de résoudre ce problème avec une approche séquentielle. L'explication des phénomènes mis en jeu dans ce cas d'étude sont propres au cahier des charges. L'importance de l'impact des contraintes varie d'un cas d'étude à l'autre et n'est pas généralisable.

### <span id="page-201-0"></span>**3.2. Différentes inductances AC**

#### **3.2.1. Étude dans le monde imaginaire**

<span id="page-201-1"></span>L'objectif de cette étude est de comparer l'utilisation d'un noyau en poudre et celle d'un noyau en ferrite à l'aide de l'outil d'optimisation. Les deux convertisseurs optimaux sont également comparés avec un dimensionnement utilisant des règles empiriques plus classiques sur un noyau en poudre. Ces règles reprennent les considérations de l'étude locale de l'inductance, à savoir limiter la saturation à 80% de la valeur nominale d'inductance et l'ondulation de courant à 20% du courant réseau.

Dans la perspective d'une validation expérimentale, cette étude est menée sans prendre en compte la masse de l'échangeur thermique. En effet, pour des raisons pratiques évidentes, il n'est pas possible d'adapter le système de refroidissement utilisé au laboratoire pour le faire correspondre à un échangeur thermique aéronautique. Les pertes dans les interrupteurs ne viennent alors plus pénaliser le convertisseur via la masse de l'échangeur, mais uniquement

au travers de la contrainte de rendement. C'est pour cela que les résultats présentés pour la solution utilisant un noyau en poudre sont différents, et plus légers, que ceux présentés dans le paragraphe précédent.

La comparaison entre les 3 solutions est présentée sous forme de front de Pareto masserendement sur la [Figure 5.16.](#page-202-0)

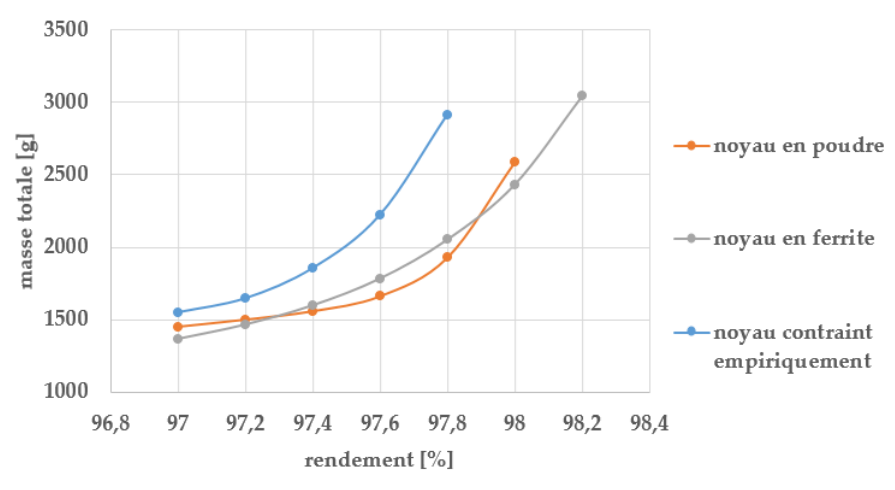

*Figure 5.16 Masse du convertisseur pour différentes inductances AC*

<span id="page-202-0"></span>Le dimensionnement utilisant des contraintes empiriques est moins bon que les autres, surtout dans le cas d'un rendement élevé. En effet, dans ce cas, la fréquence de découpage est faible, l'ondulation de courant plus élevée, ce qui complique le dimensionnement de l'inductance avec les contraintes empiriques. Cela confirme l'étude réalisée localement sur l'inductance, où il avait été montré qu'autoriser une forte ondulation de courant est profitable pour ce composant. Ce nouveau résultat montre que cela ne représente a priori pas d'inconvénients trop préjudiciables pour les autres composants.

Il apparait que la solution optimale utilisant un noyau en poudre est très proche de celle utilisant un noyau en ferrite en terme de masse. L'analyse de ces deux cas est détaillée grâce à la répartition de masse et de pertes.

La répartition de la masse entre les composants est assez similaire dans les 3 cas, ce qui peut s'observer sur la [Figure 5.17](#page-202-1) dans le cas d'un rendement de 97.8%.

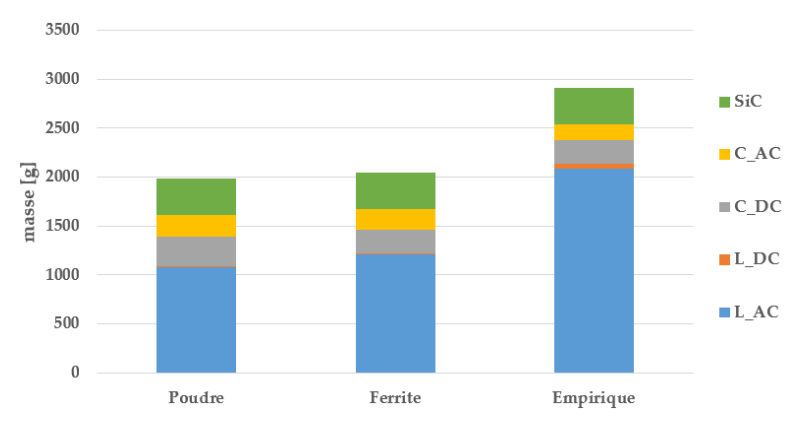

<span id="page-202-1"></span>*Figure 5.17 Répartition optimale de la masse pour un rendement de 97.8% dans les 3 cas*

L'inductance AC est le composant le plus important en terme de masse. Il apparait clairement ici que la masse importante du dimensionnement empirique vient des contraintes supplémentaires sur l'inductance AC. La comparaison entre la ferrite et la poudre révèle une légère différence de répartition entre l'inductance AC et les condensateurs DC car la fréquence de découpage est différente. Elle vaut 52 kHz pour la solution en poudre, 79 kHz pour la solution en ferrite, et 54 kHz pour la solution avec contraintes empiriques. Ainsi, comme la fréquence de découpage est plus importante dans le cas de la ferrite, il est plus facile de filtrer les harmoniques côté DC, c'est pourquoi la masse du condensateur DC est plus faible.

La différence de fréquence de découpage est illustrée par la répartition des pertes, présentée sur l[a Figure 5.18.](#page-203-0)

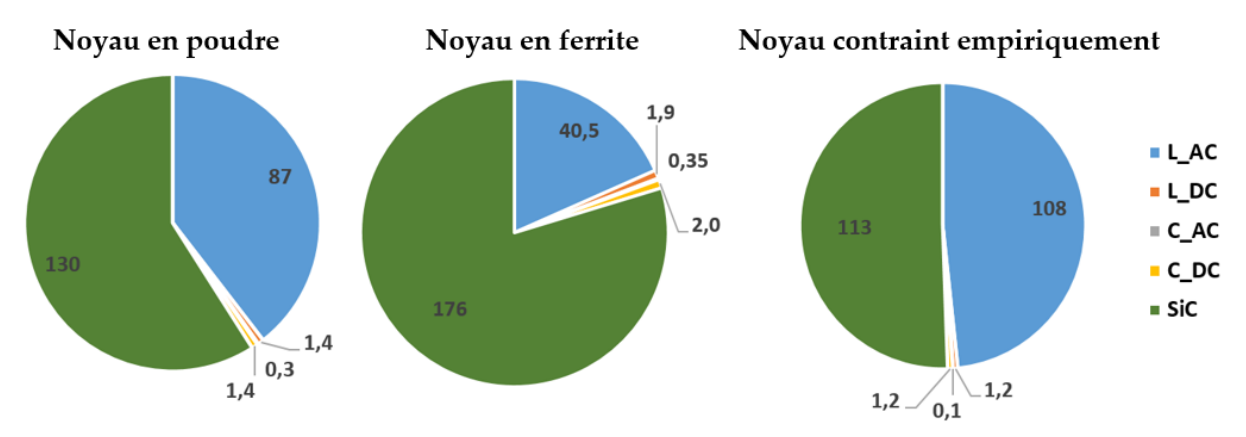

*Figure 5.18 Répartition optimale des pertes pour un rendement de 97.8% dans les 3 cas*

<span id="page-203-0"></span>Les pertes dans les interrupteurs sont plus importantes dans le cas de la ferrite à cause de la fréquence de découpage plus importante. En revanche, les pertes dans l'inductance sont deux fois plus faibles. Cela s'explique en considérant que les contraintes prédominantes dans le dimensionnement de ces composants sont différentes. La solution en poudre est très impactée par la contrainte de pertes volumiques, les poudres ayant plus de pertes que les ferrites à situation égale. Il est donc possible d'augmenter la fréquence dans le cas de la ferrite car l'augmentation des pertes dans les interrupteurs est compensée par la faible quantité de pertes dans l'inductance en comparaison des poudres.

D'un autre côté, la ferrite est très contrainte par la saturation de son noyau, dont la limite est imposée dans ce cas à cause de la forme de la courbe B(H) expliquée dans le chapitre 3. La contrainte fixée ici à 0.3T est plus difficile à tenir dans ce cas que pour la poudre qui n'a pas de contrainte, et dont l'induction est plus importante tout en conservant la fonction du composant.

En conclusion, le gain en pertes sur les ferrites est contrebalancé par la saturation du noyau qui demande d'augmenter la taille de l'inductance. C'est pour cela que les deux fronts de Pareto sont très similaires. De manière plus générale, il apparait que les ferrites sont plus adaptées au cas des interrupteurs supportant des fortes fréquences de découpage et des ondulations importantes. D'un autre côté, les poudres permettent de tenir des courants

importants grâce à leurs propriétés de saturation. Ces conclusions sont cohérentes avec les études menées dans [110], [124].

#### **3.2.2. Validations expérimentales**

<span id="page-204-0"></span>Des validations expérimentales sont entreprises dans le but de vérifier d'une part que les modèles intégrés à l'outil correspondent à ceux développés et validés, et d'autre part que la solution trouvée par l'algorithme ne se situe pas dans un espace éloigné de la limite de validité des modèles, où d'autres phénomènes non-modélisés pourraient intervenir. Il est ainsi pertinent par exemple de vérifier qu'une forte ondulation de courant, variant avec la saturation, n'impacte pas le convertisseur de manière imprévisible dans le cas du noyau en poudre.

Le besoin de validation expérimentale demande d'appliquer la méthodologie de retour au monde réel développé dans le chapitre 4. Le résultat de la démarche est montré sur la [Figure](#page-204-1)  [5.19,](#page-204-1) pour les convertisseurs qui seront construits pour un rendement de 97.8%.

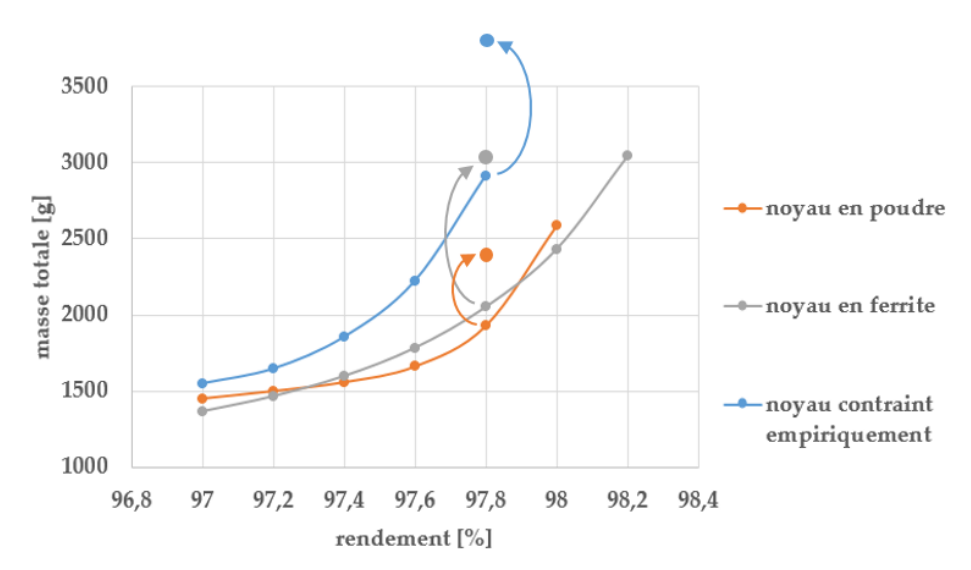

<span id="page-204-1"></span>*Figure 5.19 Différence entre masse imaginaire et réelle pour les 3 convertisseurs construits*

L'augmentation de masse en passant du monde imaginaire au monde réel est plus importante dans ces cas-là que dans ceux présentés dans le chapitre 4 à cause de la disponibilité des composants et des contraintes imposées par les bancs de mesures de pertes. Dans le cas du développement d'un convertisseur à plusieurs centaines exemplaires, ces problèmes n'auraient pas lieu, ce qui rendrait la masse réelle plus proche de la masse imaginaire.

Un exemplaire de chaque inductance réalisée est présenté sur la [Figure 5.20.](#page-205-0) Le bobinage est monocouche pour diminuer les capacités parasites. Dans le cas de la ferrite, l'entrefer est réparti au milieu de chaque jambe du noyau. Le conducteur a été bobiné de telle sorte à éviter la proximité des entrefers pour diminuer les courants induits par l'épanouissement des lignes de champ. Le noyau utilisé est fait du matériau magnétique N27, avec une forme PM [125].

Les mêmes dispositifs expérimentaux sont utilisés que lors des validations présentées dans les chapitres 2 et 3. Certains résultats présentés ici ont d'ailleurs servi à valider les modèles, et apparaissent déjà dans les chapitres précédents. La mesure des signaux se fait en supprimant les harmoniques très basse fréquence venant des temps morts, et qui pourraient être améliorées par un contrôle-commande adapté.

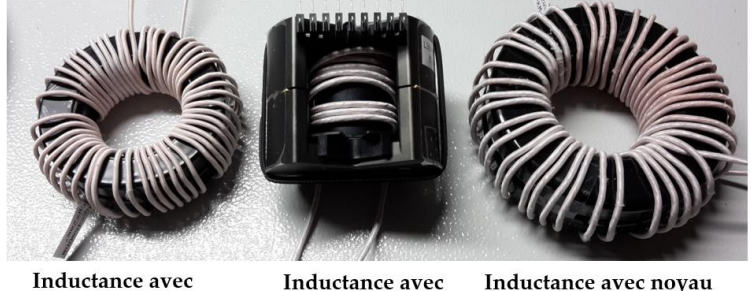

noyau en poudre

Inductance avec noyau noyau en ferrite contraint empiriquement

*Figure 5.20 Trois exemplaires de chaque inductance réalisée pour la validation*

<span id="page-205-0"></span>Le premier cas est celui du convertisseur ayant une inductance avec un noyau en poudre. C'est dans ce cas que l'ondulation de courant est la plus importante. La comparaison entre les résultats d'optimisation et les validations est donnée dans le [Tableau 5.5.](#page-205-1)

| Variable                      | Unité | Optimisation | Expérimentation | Ecart [%] |
|-------------------------------|-------|--------------|-----------------|-----------|
| Pertes L <sub>AC</sub> $(x3)$ | W     | 87           | 84              | 3.4       |
| Pertes $Loc(x2)$              | W     | 1.44         | 1.2             | 16        |
| Pertes $C_{AC}$ (x3)          | W     | 0.3          | 0.3             | $\Omega$  |
| Pertes C <sub>DC</sub> (x2)   | W     | 1.44         | 1.46            | 1.4       |
| Pertes interrupteurs          | W     | 130          | 123             | 5.4       |
| Rendement global              | $\%$  | 97.8         | 97.88           | 0.08      |
| I RMS CAC                     | A     | 5.6          | 5.4             | 3.5       |
| I RMS CDC                     | A     | 21.9         | 22              | 0.5       |
| <b>AI</b> SOURCE              | A     | 0.9          | 0.6             | 33        |
| $\Delta V$ <sub>DC</sub>      | V     | 5.0          | 4.0             | 20        |
| <b>THD</b>                    | $\%$  | 2.1          | 1.8             | 14        |
| h <sub>max</sub>              | $\%$  | 2.0          | 1.7             | 15        |

<span id="page-205-1"></span>*Tableau 5.5 Comparaison entre les résultats d'optimisation et les validations expérimentales pour l'inductance en poudre*

La comparaison numérique des grandeurs révèle peu d'écart entre le résultat d'optimisation et les grandeurs mesurées. Le faible écart sur les pertes est imputé à la précision des bancs de mesure ainsi qu'à l'incertitude des données des constructeurs.

Le THD et le principal harmonique sur la tension AC mesurés sont plus faibles que les grandeurs calculées en optimisation. Cela vient de la saturation de l'inductance variable au cours d'une période basse fréquence, qui est considérée dans le pire des cas pour le modèle harmonique : la valeur d'inductance utilisée pour le calcul du THD correspond à la valeur minimale, pendant la crête de courant. L'ondulation de courant dans la source présente également une erreur relative importante, bien que l'erreur absolue soit faible devant le courant DC. Cette erreur vient des imprécisions de mesure et de l'impact des inductances parasites de câblage, qui viennent diminuer l'ondulation.

De manière générale, aucun phénomène anormal n'a été remarqué. Cette comparaison confirme que l'utilisation d'une forte ondulation de courant ne pose pas de problèmes majeurs dans le dimensionnement du convertisseur, et que les principales interactions sont correctement modélisées.

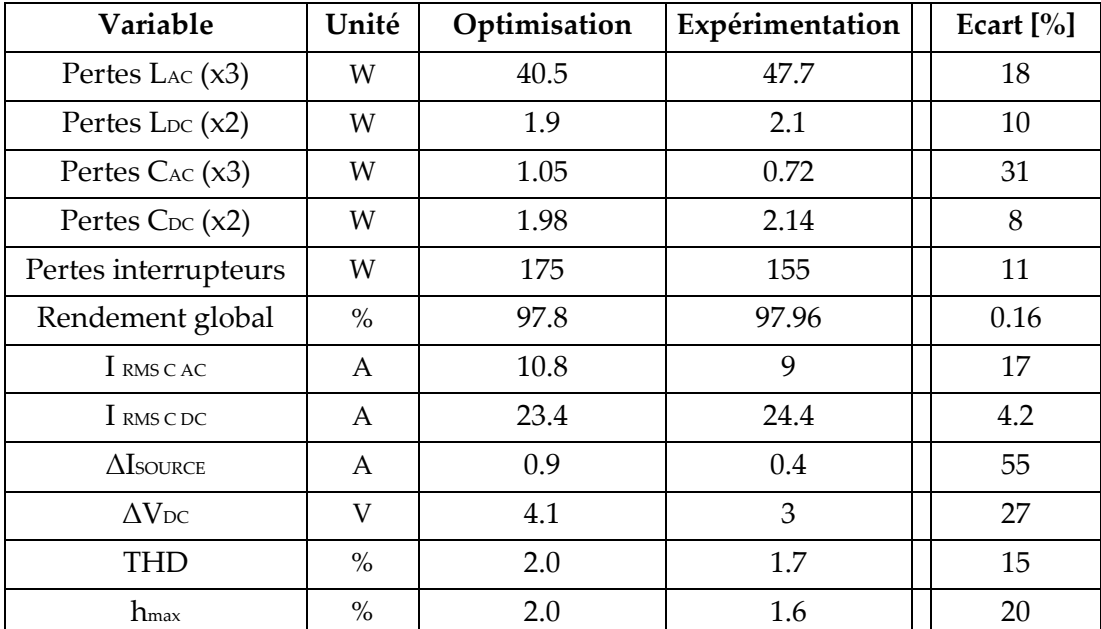

La comparaison entre les résultats d'optimisation et les validations est donnée dans le [Tableau 5.6](#page-206-0) dans le cas de la ferrite.

<span id="page-206-0"></span>*Tableau 5.6 Comparaison entre les résultats d'optimisation et les validations expérimentales pour l'inductance en ferrite*

Les mesures expérimentales sont là encore proches des résultats donnés par l'outil. La sousestimation des pertes dans l'inductance est due à l'absence de considération des courants induits dans les conducteurs proches des entrefers, bien que l'écart ne soit pas critique.

Enfin, la comparaison entre les résultats d'optimisation et les validations est donnée dans le [Tableau 5.7](#page-207-1) dans le cas de l'inductance contrainte empiriquement. Dans ce cas, la perméabilité relative du noyau utilisée est plus faible que dans le cas optimal (60 au lieu de 26), pour faciliter la tenue de la contrainte de saturation. Encore une fois, les mesures sont proches des résultats d'optimisation. La seule différence entre ce convertisseur et les deux précédents est que celui-ci est beaucoup plus lourd. Cela démontre encore l'intérêt d'autoriser une grande ondulation de courant, avec un état de saturation variable, sans que cela entraine des effets collatéraux problématiques.

| Variable                      | Unité | Optimisation | Expérimentation | Ecart [%] |
|-------------------------------|-------|--------------|-----------------|-----------|
| Pertes L <sub>AC</sub> $(x3)$ | W     | 108          | 95              | 12        |
| Pertes $Loc(x2)$              | W     | 1.2          | 1.1             | 8.3       |
| Pertes $C_{AC}$ (x3)          | W     | 0.3          | 0.3             | $\Omega$  |
| Pertes $C_{DC}$ (x2)          | W     | 1.2          | 1.4             | 8         |
| Pertes interrupteurs          | W     | 113          | 107             | 5.3       |
| Rendement global              | $\%$  | 97.8         | 97.97           | 0.17      |
| I RMS C AC                    | A     | 5.6          | 5.8             | 3.6       |
| I RMS C DC                    | A     | 21.9         | 21.8            | 0.5       |
| $\Delta$ Isource              | A     | 0.9          | 0.5             | 44        |
| $\Delta V$ <sub>DC</sub>      | V     | 5.2          | $\overline{4}$  | 23        |
| THD                           | $\%$  | 2.1          | 1.8             | 14        |
| h <sub>max</sub>              | $\%$  | 2.0          | 1.7             | 15        |

<span id="page-207-1"></span>*Tableau 5.7 Comparaison entre les résultats d'optimisation et les validations expérimentales pour l'inductance contrainte empiriquement*

En conclusion de ce paragraphe, l'outil est capable de comparer le dimensionnement des onduleurs en fonction de choix technologiques différents, comme ici sur le matériau magnétique utilisé. Il a également été démontré l'importance de l'optimisation globale, ainsi que l'importance de laisser l'espace des solutions le plus large possible, qui ne pose pas de problèmes supplémentaires lorsque la modélisation est la plus exhaustive possible.

## <span id="page-207-0"></span>**3.3. Comparaison MOSFET / IGBT**

Les composants en carbure de silicium font partie depuis plusieurs années des interrupteurs les plus performants pour les applications moyenne tension. Ils surpassent les IGBTs grâce à leur faible énergie de commutation, comme indiqué dans [126]. Seules des questions de fiabilité, de prix et d'approvisionnement peuvent représenter un frein dans le choix des MOSFETs SiC.

Pour quantifier le gain en masse et en pertes apporté par ces composants, l'étude suivante compare les performances d'un onduleur 10 kW dimensionné avec des MOSFETs SiC, qui reprend les résultats précédents, et avec des IGBTs. Les modèles de pertes sont adaptés pour prendre en compte les pertes par recouvrement dans les diodes, à l'aide de la même méthode servant à calculer les énergies de commutation, ainsi que l'effet de seuil sur la tension des IGBTs. Le calibre en courant des interrupteurs est toujours variable. Le composant de référence est le FF50R12RT4 commercialisé par Infineon [127].

La [Figure 5.21](#page-208-3) compare les résultats obtenus sous forme de front de Pareto. Sans surprise, les performances sont bien meilleures avec des MOSFETS SiC. Le gain en masse est de 37%, et le rendement atteint est supérieur de 5 points. Le dimensionnement utilisant des IGBTs souffre d'une importante quantité de pertes par commutation, qui implique de diminuer la fréquence de découpage pour éviter de trop augmenter la taille de l'échangeur thermique. Comme la fréquence diminue, la taille des filtres est forcée d'augmenter pour tenir les contraintes d'ondulation.

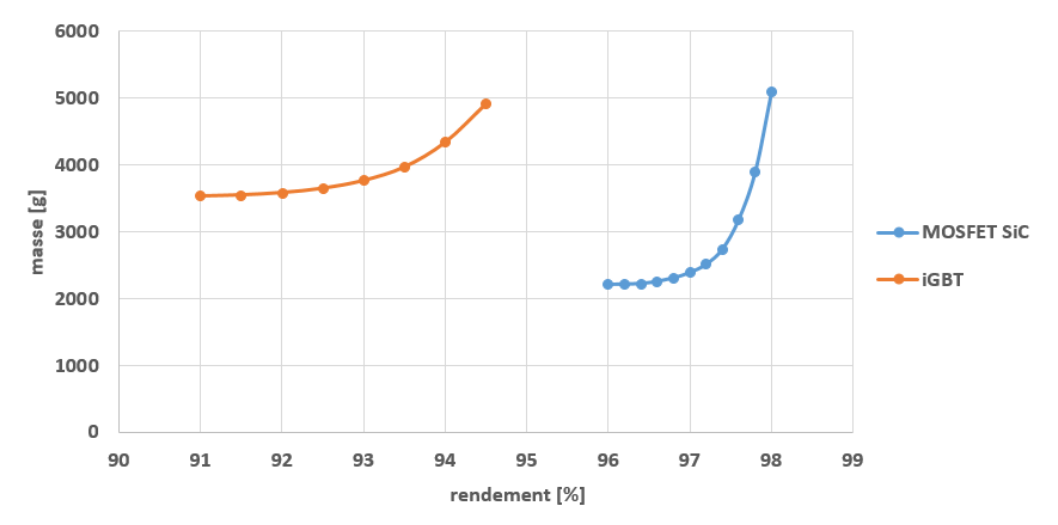

<span id="page-208-3"></span>*Figure 5.21 Fronts de Pareto masse-rendement à 10 kW pour deux technologies d'interrupteur*

En contrepartie, le prix des composants l'onduleur, dont l'impact sera étudié à la fin de ce chapitre, est deux fois plus faible en utilisant des IGBTs que des MOSFETs SiC. Ajouté aux soucis de fiabilité et d'approvisionnement, l'IGBT reste une solution potentiellement candidate pour des applications de grande série, où le prix est déterminant devant les performances, comme par exemple dans le marché automobile. Ce choix technologique est le fruit de la discussion entre le concepteur et le client, appuyée par les comparaisons fournies par l'outil d'optimisation.

# <span id="page-208-0"></span>**4. Comparaison des architectures**

Cette partie est consacrée à la comparaison des topologies d'onduleur via l'outil d'optimisation. Les structures parallèles seront d'abord comparées et validées expérimentalement. Dans un second temps, les structures 3 niveaux seront comparées aux structures 2 niveaux, en étudiant la possibilité d'augmenter les tensions mises en jeu.

## <span id="page-208-1"></span>**4.1. Comparaison des structures entrelacées**

#### **4.1.1. Étude dans le monde imaginaire**

<span id="page-208-2"></span>L'objectif est ici de comparer le résultat obtenu précédemment dans le cas de l'inductance avec un noyau en poudre, en considérant cette fois la possibilité de faire varier le niveau d'entrelacement. De la même façon, comme ces résultats ont vocation à être validés expérimentalement, le résultat ne prend pas en compte la masse de l'échangeur thermique. Seules les structures avec 2 niveaux d'entrelacement seront étudiées. Cela comprend le cas de la mise en parallèle de 2 bras d'onduleurs déphasés et reliés soit par 2 inductances identiques, soit par un coupleur magnétique.

La comparaison des fronts de Pareto masse–rendement pour ces trois cas est donnée sur la [Figure 5.22.](#page-209-0)

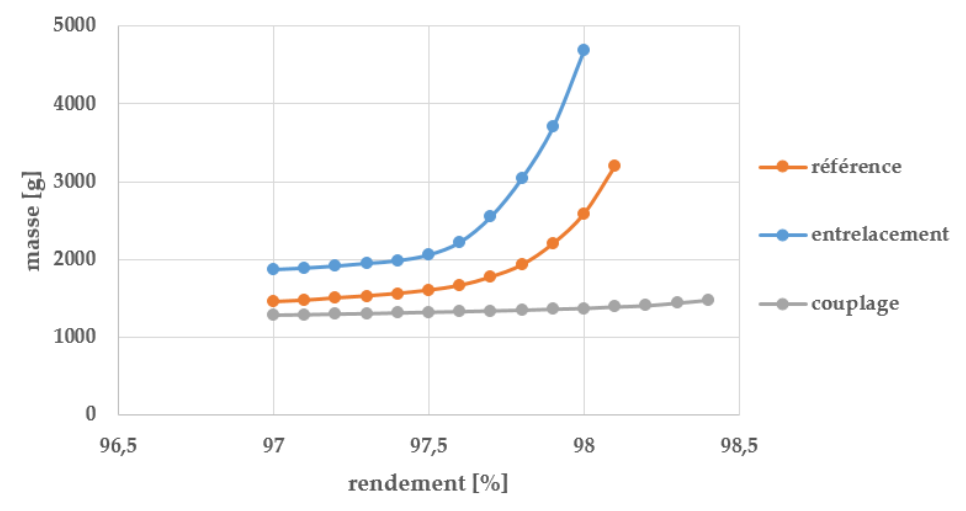

<span id="page-209-0"></span>*Figure 5.22 Comparaison des fronts de Pareto masse-rendement à 10 kW*

A cette puissance, la solution couplée présente les meilleurs résultats, alors que la solution entrelacée parait être la moins performante. Il est surprenant de conclure que la structure entrelacée est plus lourde que la structure non-entrelacée. En effet, plusieurs méthodes de dimensionnement classiques montrent souvent l'intérêt de l'entrelacement. Une explication s'impose donc.

La comparaison sur les performances de l'entrelacement se fonde généralement sur le gain en volume sur le filtre de sortie. La [Figure 5.23](#page-209-1) montre bien la diminution de l'ondulation de courant en sortie d'un hacheur série en fonction du nombre de phases. À ondulation et fréquence fixes, cela représente bien un gain en volume de composant.

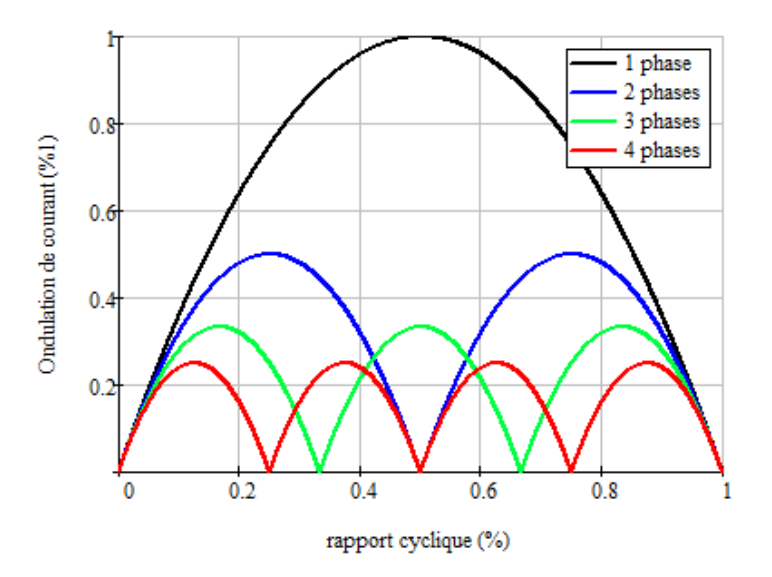

<span id="page-209-1"></span>*Figure 5.23 Ondulation de courant en fonction du nombre de phase pour un hacheur abaisseur*

Ce raisonnement peut se généraliser à l'onduleur de tension en considérant un rapport cyclique variable. Le gain est alors plus difficilement quantifiable, mais bien réel.

Pour dimensionner l'inductance AC, le premier indicateur généralement utilisé repose sur l'énergie stockée W, produit de la valeur d'inductance et du courant au carré, divisé par 2. L'énergie stockée dans n inductances en parallèle  $W_{n,L}$  se calcule de la manière suivante :

$$
W_{n,L} = n \frac{L\left(\frac{l}{n}\right)^2}{2} = n \frac{LI^2}{2n^2} = \frac{L_{eq}I^2}{2n^2} = \frac{W_{L1}}{n^2}
$$
(5.1)

avec  $L_{eq}$  l'inductance équivalente de sortie.

À ondulation de courant fixée en sortie, l'énergie totale stockée est divisée par un facteur  $n^2$ en comparaison de l'énergie stockée dans le cas non-entrelacé  $W_{L1}$ . C'est un argument qui incite fortement à l'entrelacement pour réduire la taille des composants magnétiques.

Une méthode de dimensionnement plus fine consiste à calculer le produit de la surface de bobinage Sb par la section du noyau Ae. Cette méthode, dite du « produit des aires », décrite dans [70], est généralement utilisée pour dimensionner les inductances. Dans ce cas, les bénéfices de l'entrelacement sont moins évidents. Les travaux menés dans [41] montrent à ce propos que l'entrelacement à tendance à augmenter le volume total des composants, surtout dans le cas de fortes ondulations de courant [\(Figure 5.24\)](#page-210-0).

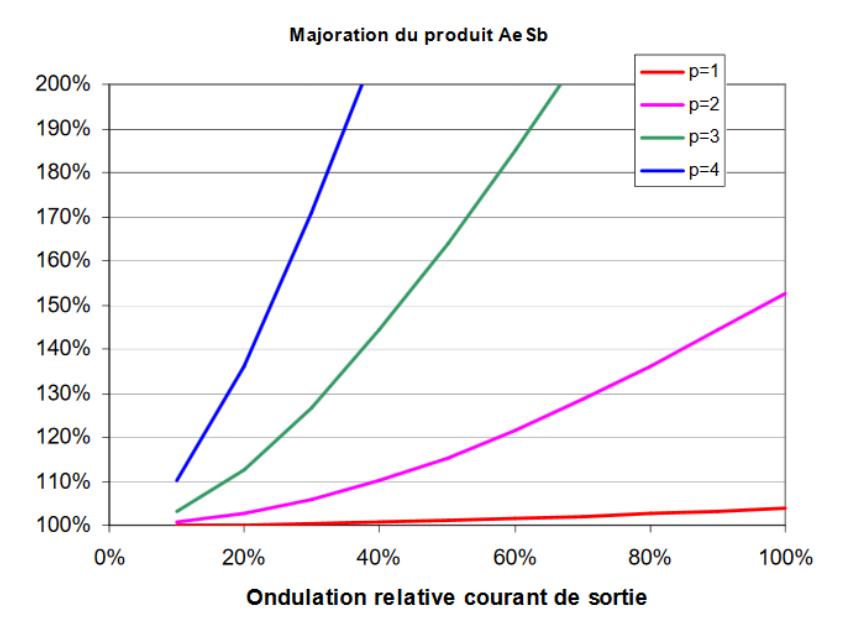

<span id="page-210-0"></span>*Figure 5.24 Augmentation du produit des aires en fonctions de l'ondulation de sortie* [41]

Pour aller encore plus loin dans l'analyse, il convient de regarder l'impact sur les pertes. Concernant les pertes cuivre, l'augmentation de l'ondulation dans le bobinage en comparaison du cas non-entrelacé est un point négatif, mais pas décisif car les pertes haute fréquences ne sont pas majoritaires grâce à l'emploi de fil de Litz. Au niveau des pertes fer, le constat est différent. En effet, les pertes fer sont impactées par la fréquence du signal, qui reste ici égale à la fréquence de découpage, ainsi que l'ondulation d'induction. Cette dernière grandeur est proportionnelle à l'ondulation de tension, qui reste indépendant du niveau d'entrelacement. Ainsi, les pertes fer totales sont multipliées par le nombre d'inductance en parallèle, ce qui est un sérieux inconvénient.

Or, il a été démontré dans les paragraphes précédents que la contrainte de pertes volumiques sur le composant, ainsi que celle de rendement global, étaient prépondérantes dans le dimensionnement du convertisseur. Le besoin de filtrage côté AC est dominé par ces deux contraintes dans notre cas d'application. Ainsi, l'entrelacement engendre un effet négatif sur le dimensionnement, puisque l'utilisation de cette structure ne permet pas de diminuer l'ondulation de courant dans l'inductance.

Le cas du couplage magnétique est en ce sens très différent de l'entrelacement. En effet, l'ondulation de courant dans le coupleur est divisée par n par rapport à l'ondulation de sortie. Ce phénomène, démontré dans le chapitre 2, est à l'inverse de l'entrelacement. En comparaison, le couplage réduit donc l'ondulation de courant dans le composant, mais augmente l'ondulation en sortie. Le dimensionnement de l'inductance étant prioritaire devant les besoins de filtrage, le couplage magnétique semble donc tout à fait adapté au problème. Ces considérations illustrent donc les résultats présentés sur le front de Pareto. Le couplage permet un gain de masse significatif par rapport au cas de référence, qui est luimême meilleur que le cas entrelacé. Cette conclusion est similaire à celle des études menées dans [115], [128] avec d'autres outils.

L'entrelacement ne semble pas adapté à un cahier des charges à 10 kW. Une étude est menée pour évaluer l'intérêt de l'entrelacement à plus forte puissance, ce qui serait a priori un cas d'application plus favorable pour répartir les courants. Les résultats d'optimisation présentés sur la [Figure 5.25](#page-211-0) sont obtenus en optimisant la masse (avec celle de l'échangeur thermique) sans contrainte de rendement, pour une puissance transmise variant de 10 kW à 90 kW (11 kVA à 100 kVA). Le niveau d'entrelacement peut varier entre 1 et 3 ; la perméabilité relative est également variable.

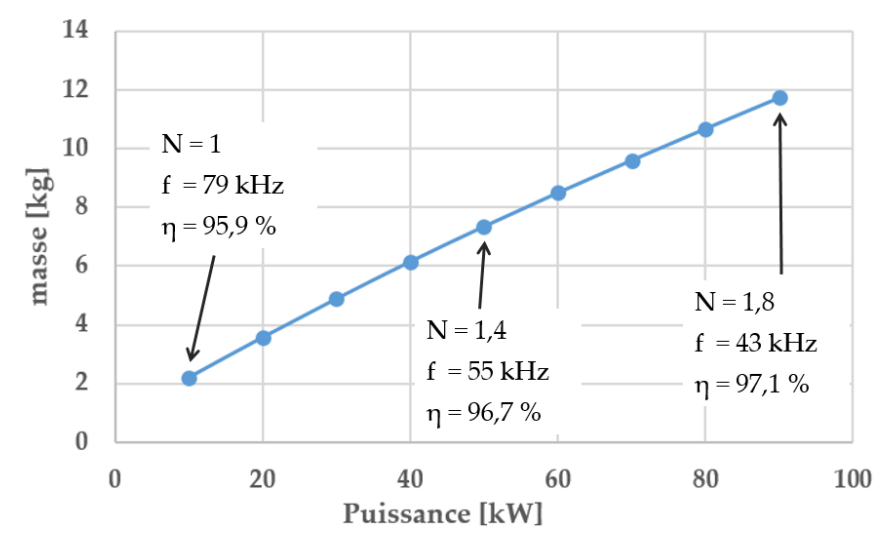

<span id="page-211-0"></span>*Figure 5.25 Masse optimale en fonction de la puissance transmise avec un niveau d'entrelacement variable*

A 10 kW, la meilleure solution consiste toujours à ne pas utiliser l'entrelacement. En revanche, lorsque la puissance augmente, l'entrelacement devient intéressant. A 100 kVA, le niveau d'entrelacement optimal est de 1.8, ce qui donnerait comme solution réelle 2 onduleurs entrelacés. De plus, il apparait que la perméabilité relative optimale diminue avec la puissance, passant de 60 à 34, comme vu précédemment. Si la perméabilité n'était pas variable, le niveau d'entrelacement augmenterait plus rapidement.

Comme travailler avec des niveaux d'entrelacement non-entier n'est pas habituel, la [Figure](#page-212-1)  [5.26](#page-212-1) détaille l'évolution de la masse pour 2 niveaux d'entrelacements entiers : N=1 (nonentrelacé) et N=2 (2 onduleurs entrelacés).

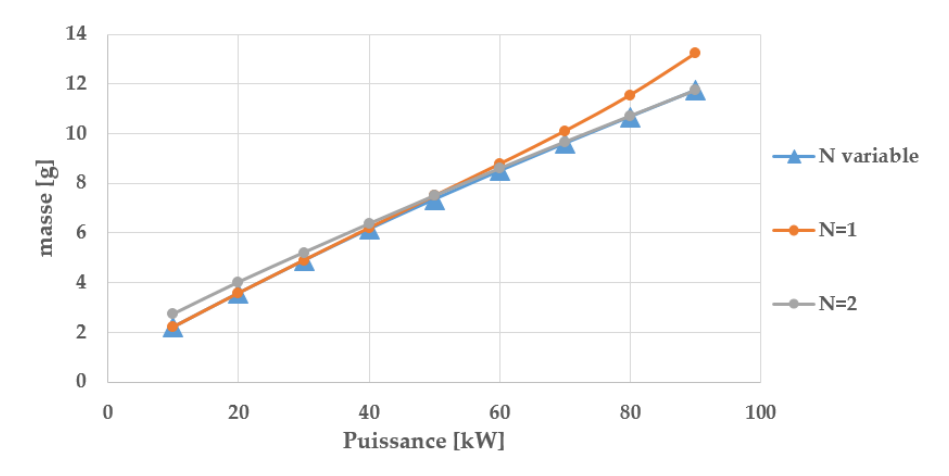

<span id="page-212-1"></span>*Figure 5.26 Masse optimale en fonction de la puissance transmise pour plusieurs niveaux d'entrelacement*

Les résultats sont très proches grâce aux degrés de liberté laissés sur les autres variables, comme le calibre en courant des interrupteurs, ou encore la perméabilité des noyaux. De plus, comme montré dans le chapitre 4, il apparait qu'un résultat avec niveau entier se trouve toujours proche d'un optimum non-entier, ce qui rassure sur la méthode. Cette figure représente en réalité la première étape du processus de retour au monde réel. Si la puissance est inférieure à 50 kW, il est préférable de ne pas entrelacer. Si la puissance est supérieure à 50 kW, la meilleure solution consiste à entrelacer 2 onduleurs.

En conclusion, l'outil a permis d'obtenir un résultat essentiel dans le choix de l'architecture de conversion. Le choix de considérer l'optimisation globale du convertisseur porte ici ses fruits, car des méthodes de dimensionnement classique auraient probablement donné des résultats différents. Les résultats supérieurs affichés par la solution couplée sont cependant à nuancer devant la réalisation pratique d'une telle structure. Le couplage magnétique est souvent plus difficile à envisager qu'une simple inductance, notamment en cas de défaut [39].

#### **4.1.2. Validations expérimentales**

<span id="page-212-0"></span>Des validations expérimentales sont entreprises pour confirmer le dimensionnement optimal trouvé par l'outil. Le processus du retour au monde réel est là encore employé pour construire le convertisseur. Un rendement de 97.8% est fixé pour obtenir des résultats comparables à ceux du tableau 5.5. Les commandes des deux bras d'une même phase sont déphasées de 180° à la fréquence de découpage. En pratique, cela consiste à mettre en opposition de phase les porteuses.

Les résultats sont comparés dans le [Tableau 5.8](#page-213-0) dans le cas de l'entrelacement de 2 onduleurs.

| Variable                      | Unité | Optimisation | Expérimentation | Ecart $[\%]$ |
|-------------------------------|-------|--------------|-----------------|--------------|
| Pertes L <sub>AC</sub> $(x6)$ | W     | 107          | 101             | 5.1          |
| Pertes $Loc(x2)$              | W     | 1.9          | 2.1             | 10           |
| Pertes $C_{AC}$ (x3)          | W     | 0.1          | 0.1             | $\Omega$     |
| Pertes $C_{DC}$ (x2)          | W     | 1.5          | 1.5             | $\Omega$     |
| Pertes interrupteurs          | W     | 111          | 99              | 11           |
| Rendement global              | $\%$  | 97.8         | 97.9            | 0.01         |
| I RMS C AC                    | A     | 2.5          | 3               | 20           |
| I RMS C DC                    | A     | 9.1          | 9               | 1.1          |
| $\Delta$ Isource              | A     | 0.7          | 0.6             | 14           |
| $\Delta V$ <sub>DC</sub>      | V     | 4.6          | 5               | 8.7          |
| <b>THD</b>                    | $\%$  | 1.1          | 1.3             | 18           |
| $\rm h_{max}$                 | $\%$  | 0.74         | 0.66            | 11           |

<span id="page-213-0"></span>*Tableau 5.8 Comparaison entre les résultats d'optimisation et les validations expérimentales dans le cas de l'entrelacement*

La fréquence de découpage optimale est fixée à 31.2 kHz. Il apparait clairement que, malgré la faible fréquence de découpage, les contraintes harmoniques côté AC (THD et h<sub>max</sub>) ne sont pas atteintes grâce au doublement de la fréquence apparente. C'est bien la grande quantité de pertes dans les inductances AC qui limitent le convertisseur, au travers du rendement et de la contrainte de pertes volumiques.

Peu d'écart significatifs sont à noter entre les résultats d'optimisation et expérimentaux. Ces écarts peuvent s'expliquer de la même façon que pour les autres expérimentations. Aucun comportement anormal n'est relevé, ce qui valide définitivement le dimensionnement trouvé par l'outil.

Le [Tableau 5.9](#page-214-1) compare les résultats dans le cas du couplage magnétique de 2 onduleurs. La fréquence de découpage optimale est bien plus élevée, fixée à 61.2 kHz. Les pertes dans les coupleurs AC sont beaucoup plus faibles car l'ondulation de courant y est plus faible. En comparaison de l'entrelacement, l'ondulation est plus importante en sortie, c'est pourquoi la contrainte de THD est ici atteinte.

| Variable                      | Unité | Optimisation   | Expérimentation | Ecart $[\%]$   |
|-------------------------------|-------|----------------|-----------------|----------------|
| Pertes L <sub>AC</sub> $(x3)$ | W     | 63.9           | 65.4            | 2.3            |
| Pertes $Loc(x2)$              | W     | 2.9            | 3               | $\overline{2}$ |
| Pertes $C_{AC}$ (x3)          | W     | 1.2            | 1.5             | 24             |
| Pertes $C_{DC}$ (x2)          | W     | 0.8            | 1.9             | 143            |
| Pertes interrupteurs          | W     | 153            | 145             | 4.5            |
| Rendement global              | $\%$  | 97.8           | 97.8            | $\Omega$       |
| I rms c ac                    | A     | 9.1            | 9               | 1.1            |
| I RMS C DC                    | A     | 11.5           | 18              | 56             |
| $\Delta$ Isource              | A     | 0.93           | $\mathbf{1}$    | 7.5            |
| $\Delta V$ <sub>DC</sub>      | V     | 1.4            | 3               | 114            |
| THD                           | $\%$  | $\overline{2}$ | $\overline{2}$  | $\Omega$       |
| h <sub>max</sub>              | $\%$  | 1.3            | $1.1\,$         | 15             |

<span id="page-214-1"></span>*Tableau 5.9 Comparaison entre les résultats d'optimisation et les validations expérimentales dans le cas du couplage*

Des écarts significatifs entre la théorie et la pratique sont à noter au niveau du filtre DC. Ces écarts, déjà relevés dans la validation des modèles du chapitre 2, viennent de la mauvaise prise en compte de l'ondulation de courant AC sur le filtre DC dans le cas du couplage. Néanmoins, cela n'annule pas les conclusions énoncées, car le filtre DC représente une faible proportion de la masse et des pertes globales du convertisseur.

En conclusion, les résultats obtenus par l'algorithme permettent de dimensionner des convertisseurs réels. La comparaison effectuée dans le monde imaginaire est bien reflétée par la validation expérimentale, tout en ayant des convertisseurs fonctionnels et optimaux.

### <span id="page-214-0"></span>**4.2. Comparaison des structures multiniveaux**

Avec l'entrelacement et le couplage, les convertisseurs multiniveaux représentent une potentielle solution structurelle pour dimensionner des onduleurs de puissance. Dans ce contexte, les structures NPC et ANPC ont été sélectionnées et étudiées dans le chapitre 2. Le calibre en tension des interrupteurs dans ces structures est différent de celui des interrupteurs dans le cas du 2 niveaux, car la tension à tenir est divisée par 2. Or, avec une tension de bus de 540 V, utiliser des interrupteurs SiC serait très surdimensionné. Le calibre en tension minimum de ces interrupteurs est de 900 V, alors qu'ils ne devraient supporter que 270 V. Ainsi, cette étude propose d'augmenter les tensions mises en jeu, sujet d'actualité en aéronautique pour augmenter les puissances transmises. Le scénario proposé par Safran consiste à évaluer l'impact de la montée en tension sur le dimensionnement, en considérant une tension DC de 900 V, et une tension efficace phase-neutre de 230 V. La puissance nominale retenue est de 90 kW (100 kVA).

La [Figure 5.27](#page-215-0) présente le résultat de l'optimisation sous forme de front de Pareto masserendement, dans le cas du NPC, de l'ANPC, et dans le cas de référence du 2 niveaux. Pour être compatible avec les niveaux de tension, le calibre des interrupteurs est de 900V pour le NPC et l'ANPC, et de 1700 V pour le 2 niveaux. Le niveau d'entrelacement reste variable.

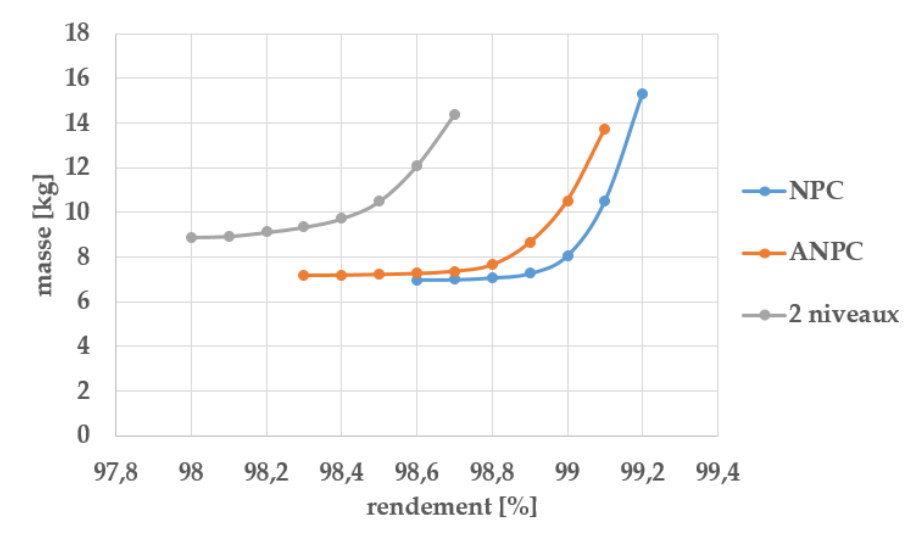

*Figure 5.27 Front de Pareto masse-rendement à 90 kW : comparaison multiniveaux*

<span id="page-215-0"></span>Tout d'abord, il apparait que la masse de l'onduleur 2 niveaux est plus faible que celle obtenue précédemment à 90 kW, dans le cas 540V/115V. Cela montre bien en quoi les forts courants à cette puissance sont dimensionnants. En multipliant par 2 la tension de sortie, la masse a diminué de 25%. Le rendement est également 1% meilleur, ce qui est conséquent.

Les résultats obtenus par les structures NPC et ANPC sont très proches, et bien meilleurs que celui de la structure 2 niveaux. En comparant le point de masse minimale de chaque structure, passer de 2 à 3 niveaux série représente un gain de masse de 20%, et une augmentation du rendement de 0.6%, soit une baisse de 40% des pertes.

La répartition optimale de la masse au sein de chaque convertisseur est donnée sur la [Figure](#page-215-1)  [5.28](#page-215-1) pour le point de masse minimale de chaque front de Pareto.

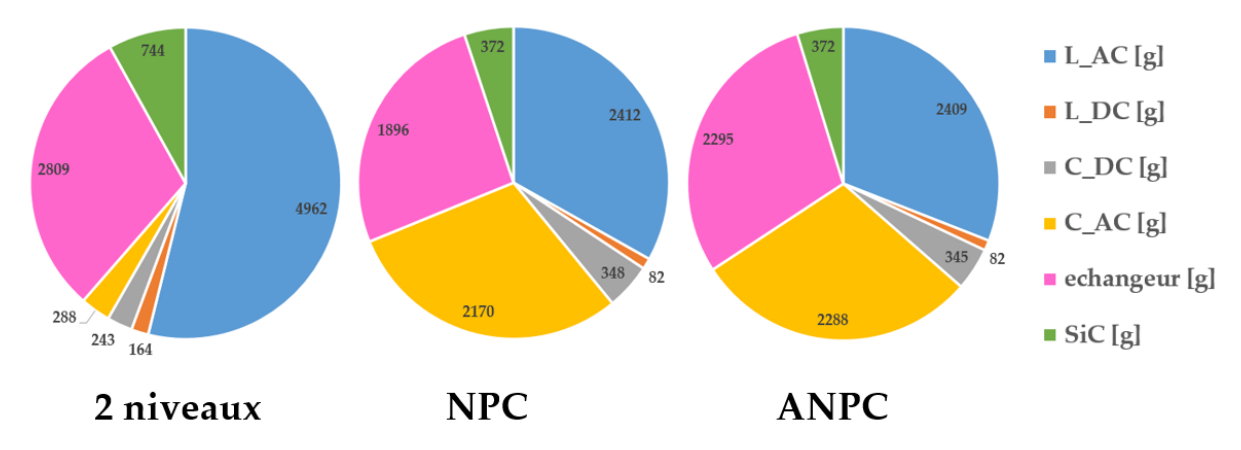

*Figure 5.28 Répartition optimale de la masse pour les trois solutions* 

<span id="page-215-1"></span>Cette répartition est assez différente entre les structures 2 et 3 niveaux. Dans le cas de la structure 2 niveaux, la masse est essentiellement répartie entre l'inductance AC et
l'échangeur thermique. Dans le cas des structures 3 niveaux, la masse du banc de condensateur DC représente un quart de la masse totale, la même proportion que l'inductance AC et l'échangeur. Cela vient de la présence d'harmonique 3 dans ces structures, qui impliquent d'augmenter la valeur de capacité pour maintenir une ondulation de tension dans la norme. Ces résultats prennent en compte la possibilité de mixer les condensateurs électrolytiques et films, idée qui prend ici tout son sens. En effet, en utilisant uniquement des condensateurs films, ce qui est généralement pratiqué en aéronautique, le résultat aurait été bien moins bon.

La masse totale des inductances AC est plus faible dans le cas du 3 niveaux que pour le 2 niveaux. Cela s'explique principalement par l'annulation de l'ondulation 2 fois par période basse fréquence, ce qui diminue significativement les pertes. Cette affirmation est appuyée par les nombreux travaux de recherche mettant en avant les bénéfices des structures NPC [44], [45], [129].

La répartition optimale des pertes au sein de chaque convertisseur est donnée sur la [Figure](#page-216-0)  [5.29](#page-216-0) pour le point de masse minimale de chaque front de Pareto.

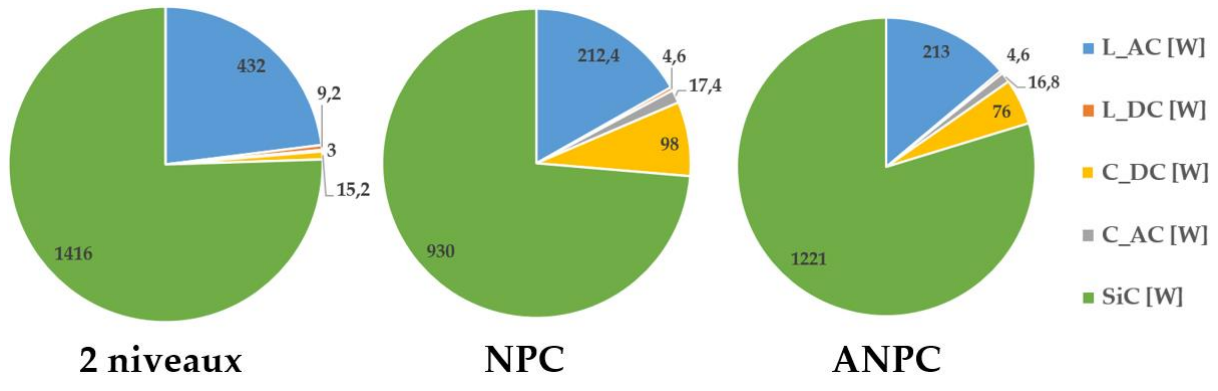

*Figure 5.29 Répartition optimale des pertes pour les trois solutions* 

<span id="page-216-0"></span>Ce graphique confirme bien l'importance des condensateurs DC pour les structures 3 niveaux, car même les pertes dans ces composants ne sont plus négligeables. Cela illustre également que les pertes dans les inductances sont divisées par deux en comparaison de l'onduleur 2 niveaux.

Après la comparaison entre 2 et 3 niveaux, intéressons-nous à la comparaison entre le NPC et l'ANPC, bien que les résultats soient très proches. Il est a priori surprenant de conclure que l'ANPC est moins performant que le NPC, car l'ANPC, avec la commande retenue, a pour intérêt le doublement de la fréquence apparente des signaux côté DC et AC, ce qui n'est pas le cas du NPC. Or, les avantages de ce doublement de fréquence n'ont que peu d'impact sur le filtrage DC, car la contrainte principale vient de la présence d'harmonique 3, indépendante du découpage. L'impact sur le filtrage AC est également faible car la fréquence dans l'inductance est multipliée par 2 sans diminuer l'ondulation, ce qui est négatif pour les pertes. L'inductance étant l'élément principal dans le dimensionnement du filtre AC, les avantages du doublement de fréquence sur le positionnement de la fréquence de coupure du filtre sont annulés. Enfin, la figure précédente montre une augmentation importante des pertes dans les interrupteurs par rapport au NPC, mise en évidence dans [130]. Cela vient en partie du remplacement des diodes de clamp par des interrupteurs, ce qui génère des pertes par commutation supplémentaires.

Utiliser l'ANPC de cette façon et dans ce cahier des charges n'améliore pas le dimensionnement du convertisseur. Exploiter le degré de liberté supplémentaire introduit par le remplacement des diodes de clamp par des interrupteurs pour doubler la fréquence n'est pas positif. Ce raisonnement suggère comme perspectives de choisir une stratégie de commande permettant de diminuer l'impact de l'harmonique 3, au lieu de doubler la fréquence des signaux [65]. La comparaison des stratégies de modulation, particulièrement intéressante pour les topologies multiniveaux, est envisageable en pré-dimensionnement avec l'outil d'optimisation.

#### **4.3. Comparaisons finales**

Cette section a pour objectif de synthétiser les résultats obtenus sur les différentes structures de conversion. La possibilité de montée en tension, liée aux topologies multiniveaux, sera également investiguée en regard de l'alternative que représentent les architectures entrelacées et couplées. Les comparaisons seront effectuées pour une puissance convertie de 90 kW (100 kVA), cahier des charges qui représente un intérêt pour l'application VSCF décrite en introduction.

Dans un premier temps, la [Figure 5.30](#page-217-0) présente les résultats de plusieurs structures pour les tensions nominales (540V/115V). Les niveaux d'entrelacement sont entiers pour bien identifier l'impact de la parallélisation. Les structures multiniveaux ne sont pas étudiées car le calibre en tension des interrupteurs n'est pas adapté.

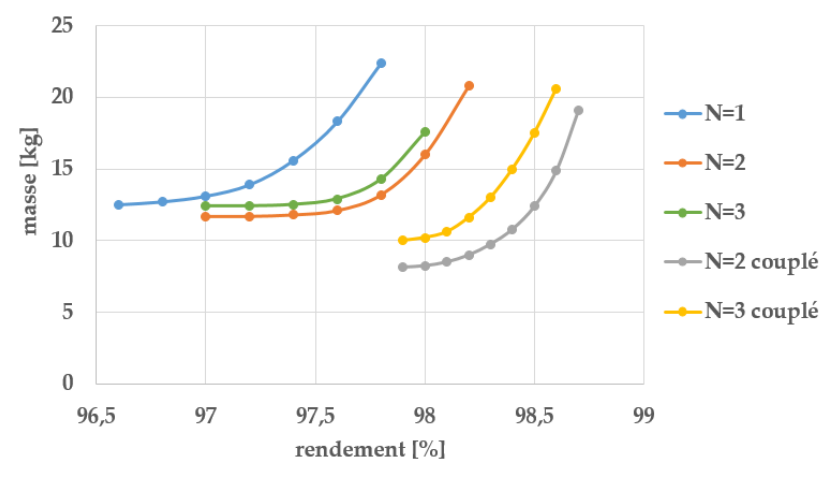

*Figure 5.30 Fronts de Pareto masse-rendement dans le cas 540V/115V* 

<span id="page-217-0"></span>A cette puissance, l'onduleur triphasé classique apparait comme la pire solution, à cause des contraintes introduites par les forts courants. L'entrelacement est bénéfique pour soulager ces contraintes. Néanmoins, une parallélisation massive n'est pas optimale pour les raisons évoquées précédemment. La solution consistant à entrelacer 3 onduleurs est moins performante que celle à 2 onduleurs.

Les topologies couplées représentent un gain sur la masse et le rendement du convertisseur, grâce à la réduction des ondulations dans le coupleur magnétique. Cependant, l'optimisation indique qu'il est préférable de coupler 2 onduleurs plutôt que 3. Cela peut s'expliquer par l'augmentation importante de composants en passant de 2 à 3 onduleurs : le nombre de coupleurs par phase passe alors de 1 à 3, ce qui pénalise la masse.

Pour mieux comprendre le gain apporté par chaque structure, un point est choisi sur chaque front de Pareto. Le point choisi, considéré comme un bon compromis entre masse et rendement, est placé dans le creux du front de Pareto, favorisant plus le gain de masse que celui en rendement.

La comparaison, donnée dans le [Tableau 5.10](#page-218-0), reflète bien l'intérêt apporté par le couplage.

|                    | $N=1$ | $N=2$ | $N=3$ | $\vert$ N=2 couplé $\vert$ N=3 couplé |      |
|--------------------|-------|-------|-------|---------------------------------------|------|
| Gain en masse [%]  |       | 7.6   | 1.5   | 35.1                                  | 19.1 |
| Gain en pertes [%] |       | 20.5  | 20.5  | 37.4                                  | 37.4 |

*Tableau 5.10 Gain en masse et en pertes par rapport à l'onduleur classique à 540V/115V*

<span id="page-218-0"></span>L'étude considérant à augmenter la tension a déjà été discutée dans le paragraphe précédent. La [Figure 5.31](#page-218-1) reprend ces résultats en ajoutant le résultat dans le cas du couplage de 2 onduleurs 900V/230V. Le détail sur l'entrelacement des structures 3 niveaux n'est pas présenté. Le niveau d'entrelacement est laissé variable ; les résultats montrent une évolution de cette grandeur entre 1 et 2, avec des résultats assez proches en fixant des grandeurs entières.

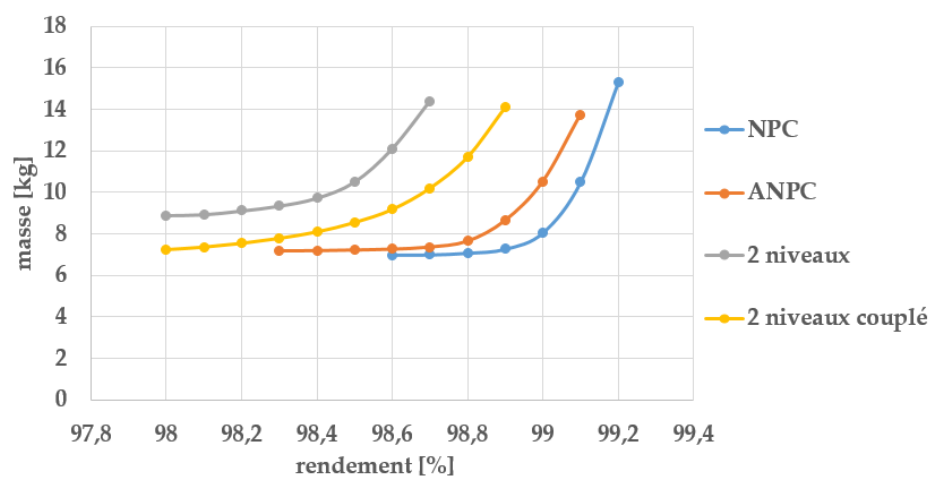

*Figure 5.31 Fronts de Pareto masse-rendement dans le cas 900V/230V* 

<span id="page-218-1"></span>Le couplage magnétique est une solution intéressante en comparaison de la structure classique, mais est dominé par les structures multiniveaux, bien plus adaptées à ce type de cahier des charges. Le [Tableau 5.11](#page-219-0) compare les points choisis dans le creux des fronts de Pareto, et reflète bien l'intérêt de chaque structure.

|                    | $N=1$ | $\vert$ N=2 couplé $\vert$ | <b>NPC</b> | ANPC |
|--------------------|-------|----------------------------|------------|------|
| Gain en masse [%]  |       | 13.4                       | າາ າ       |      |
| Gain en pertes [%] |       | 11.3                       | 39.3       | 33.8 |

*Tableau 5.11 Gain en masse et en pertes par rapport à l'onduleur classique à 900V/230V*

<span id="page-219-0"></span>Il est finalement possible de comparer tous ces résultats, dans le but de quantifier le gain apporté par la montée en tension dans les réseaux de bord aéronautique. Les fronts de Pareto sont affichés sur la [Figure 5.32](#page-219-1). Seules les structures pertinentes ont été retenues. L'indicateur "2n" indique l'utilisation d'une structure 2 niveaux.

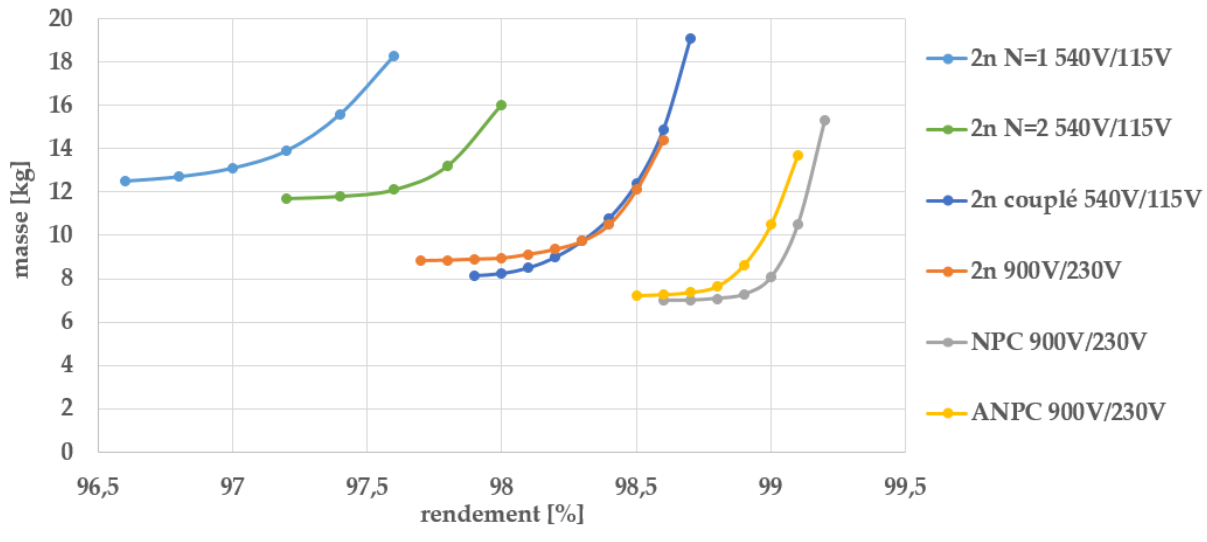

*Figure 5.32 Bilan des fronts de Pareto masse-rendement*

<span id="page-219-1"></span>Comme attendu, les convertisseurs 540V/115V sont moins performants que ceux utilisant des tensions plus élevées. Malgré cela, la structure couplée 540V/115V présente des résultats très similaires à ceux de la structure classique avec montée en tension.

Ces résultats sont également à remettre en perspectives devant les difficultés consécutives du choix de la solution. Deux difficultés sont identifiées. D'une part, le choix d'une structure plus évoluée (couplé, NPC, ANPC) apporte de la complexité dans la réalisation du convertisseur. D'autre part, la montée en tension demande de remplacer les actionneurs pour être compatible avec le niveau de tension.

Dans ce contexte, le choix final de l'architecture est moins évident, car plus le convertisseur est performant, plus cela va engendrer des difficultés. Retenir la solution couplée à 540V/115V ou la solution 2 niveaux 900V/230V apporte un certain gain, mais également une difficulté dans chacun des cas. Choisir les solution NPC ou ANPC 900V/230V assure les meilleures performances, mais implique d'assumer les deux difficultés introduites.

Ces réflexions rappellent l'importance de l'humain dans la décision finale, qui devra trancher en fonction de ses capacités et de son expérience. On peut alors rentrer dans une phase de négociation de cahier des charges pour identifier les points bloquants pour le client, et potentiellement ajouter ou relaxer certaines contraintes. Cette étape de rebouclage avec le client n'est possible qu'en ayant des résultats rapidement, ce qui justifie l'emploi de l'algorithme déterministe.

### **5.Étude de cahiers des charges spécifiques**

Cette dernière section introduit des exemples d'utilisation de l'outil en intégrant des éléments de cahier de charges qui sortent du cas d'application classique retenu. Ces études ont nécessité le développement de modèles supplémentaires, dont la précision n'est pas garantie au même niveau que celle des modèles principaux. Ces résultats permettent d'envisager l'utilisation de l'outil dans d'autres cas plus spécifiques.

#### **5.1. Minimisation du volume**

La minimisation de la masse est un objectif clé en aéronautique, car elle se traduit directement en quantité de carburant dépensé. Mais dans certains cas, le volume est plus important que la masse, notamment si le convertisseur doit en être positionné dans un environnement particulièrement contraint. En aéronautique, cela peut être le cas pour le pilotage de propulseurs répartis sur les ailes. Dans le secteur automobile, le volume est plus impactant que la masse.

Dans ce contexte, il est intéressant d'étudier les différences dans le dimensionnement lorsque le volume est la fonction objectif, et non la masse. Minimiser le volume d'un convertisseur est probablement plus complexe que minimiser sa masse, car le volume est très dépendant de la l'assemblage des composants. Ainsi, l'objectif de cette étude ne consiste pas à déterminer la valeur exacte du volume du convertisseur, mais plutôt d'étudier qualitativement les différences avec les optimisations précédentes. Le volume des inductances correspond à l'encombrement et non à la somme du volume du noyau et des conducteurs. Le volume des autres composants est évalué à partir des données constructeurs qui permettent d'extraire une densité moyenne. Le volume total est la somme des volumes élémentaires, ce qui est un peu critiquable dans la mesure où l'agencement des composants n'est pas réellement pris en compte.

Des optimisations sont menées dans le cas de l'onduleur 2 niveaux, non-entrelacé, à 100 kVA, 540V/115V. Il s'avère que minimiser la masse ou minimiser le volume total donne pratiquement le même résultat. En revanche, la répartition du volume est très différente de celle de la masse, comme indiqué sur la [Figure 5.33](#page-221-0) pour un rendement de 97%.

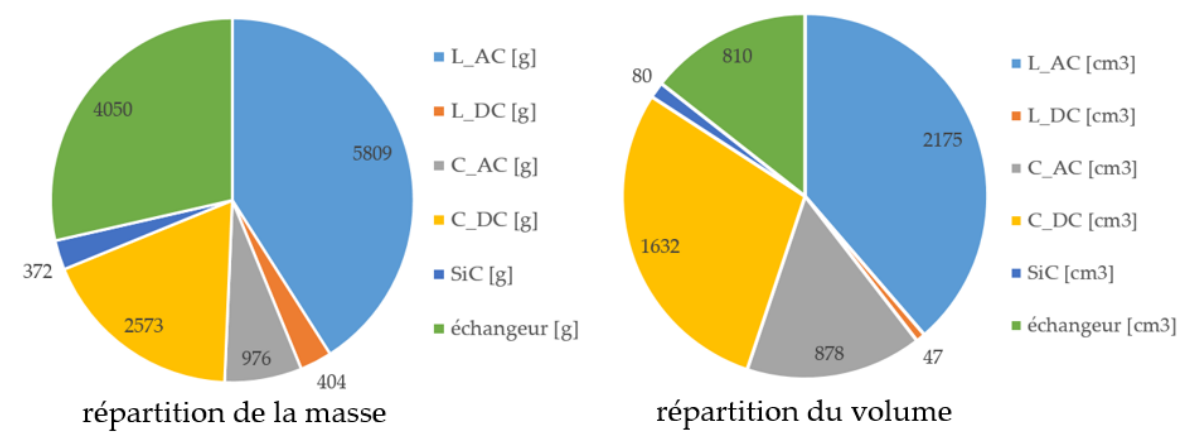

*Figure 5.33 Répartition optimale de la masse et du volume pour un rendement de 97%*

<span id="page-221-0"></span>Il apparait que les condensateurs, DC et AC, prennent une part plus importante en volume qu'en masse. Ce constat vient de la faible densité des matériaux constituant un condensateur en comparaison des autres composants. Dans le cas de la minimisation du volume, le dimensionnement des condensateurs devient plus important.

Les fronts de Pareto suivants permettent d'analyser en quoi minimiser le volume modifie le jugement sur le choix de topologie. Pour cela, l'onduleur classique est comparé à la solution entrelacée à 100 kVA sur la [Figure 5.34.](#page-221-1)

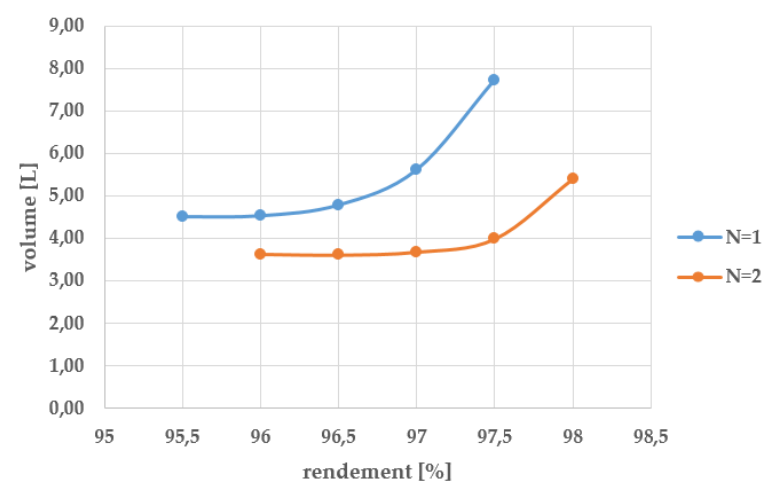

*Figure 5.34 Fronts de Pareto volume-rendement à 100 kVA*

<span id="page-221-1"></span>La solution entrelacée reste la meilleure, mais le gain apportée est différent. Alors que l'entrelacement n'apportait qu'un gain en masse minimale de 7.6% (voir études précédentes), le gain en volume est de près de 20%. L'entrelacement semble donc bien plus bénéfique lorsque l'on minimise le volume que la masse.

Cela s'explique par la différence de répartition entre la masse et le volume dans les composants. En dehors de l'échangeur, les inductances AC sont les composants les lourds, alors que le volume est réparti entre les inductances et les condensateurs. Or, il a été démontré que l'entrelacement posait problème pour le dimensionnement des inductances, ce qui est atténué dans le cas de la minimisation du volume grâce à cette différence de répartition. De plus, les condensateurs bénéficient de l'effet sans contrepartie : leur nombre n'augmente pas et l'augmentation de la fréquence apparente simplifie leur dimensionnement.

Cette étude illustre le besoin d'adapter l'optimisation en cas de changement de cahier des charges, et de ne pas généraliser les résultats. Bien que les comparaisons entre la masse et le volume semblent très proches, les compromis mis en jeu sont assez différents et nécessitent une analyse à part entière.

#### **5.2. Contrainte de prix**

Avec la masse (ou le volume) et le rendement, le prix est souvent un paramètre qui intéresse le concepteur et le client. Le prix d'un convertisseur de puissance dépend de nombreux paramètres : coût de développement, coût de fabrication, prix de la matière première, etc... Dans le cadre du pré-dimensionnement, l'objectif n'est pas d'établir précisément le coût total du convertisseur, mais d'étudier l'impact du choix de la topologie sur le prix. Ainsi, seul le prix des composants est retenu pour ces études, les autres coûts étant supposés indépendants des choix de pré-dimensionnement.

Des modèles ont d'abord été établis pour identifier les prix des composants à partir d'un travail de benchmarking. Le prix est retenu hors taxe, à partir de devis et de prix affichés non négociés.

La première étude consiste à tracer un front de Pareto masse-prix, dans le cas des convertisseurs 2 niveaux et NPC à 100 kVA, 900V/230V. Le résultat est indiqué sur la [Figure](#page-222-0)  [5.35.](#page-222-0)

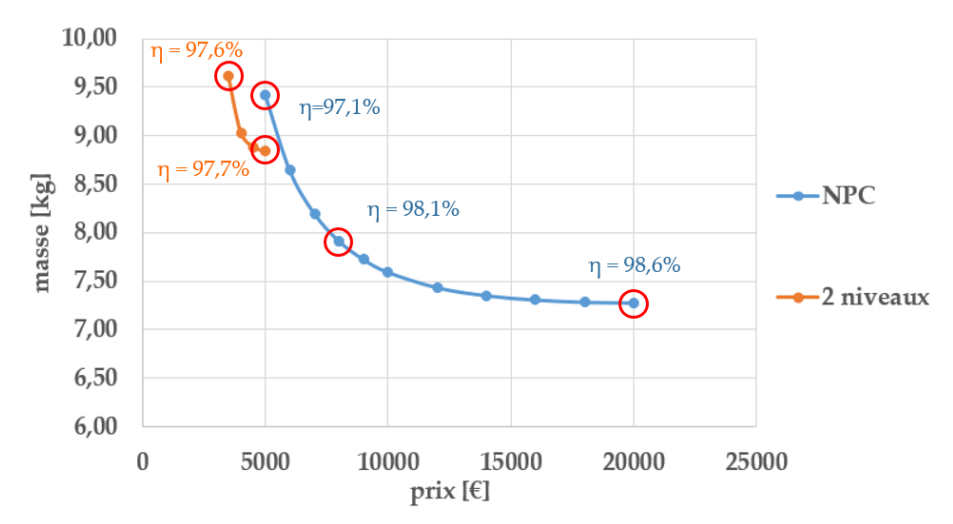

*Figure 5.35 Fronts de Pareto masse-prix pour l'onduleur classique et le NPC*

<span id="page-222-0"></span>Le tracé de ce type de front de Pareto est soumis à des règles différentes de ceux ayant le rendement en abscisse. Sur la partie droite des fronts, pour des prix importants, le tracé s'arrête car la masse augmente. Cela signifie qu'à partir d'un certain point, il n'est plus nécessaire d'investir dans le convertisseur, car cela revient à ajouter des composants inutiles. Sur la partie gauche, le tracé s'arrête par soucis de lisibilité, bien que la masse puisse augmenter jusqu'aux limites du modèle.

Le rendement est indiqué pour certains points. Il apparait que l'augmentation du prix et la diminution de la masse implique une augmentation du rendement, ce qui est logique grâce entre autres à la diminution de la masse de l'échangeur thermique, liée aux pertes.

La masse minimale du NPC est plus faible que celle de l'onduleur classique, résultat déjà présenté. En revanche, le prix du NPC est plus important que celui du 2 niveaux. Pour le point de masse minimale, le prix est multiplié par 4. Un début d'explication est avancé par la [Figure 5.36](#page-223-0), qui donne la répartition du prix dans l'onduleur.

Le prix des composants est très largement consécutif du prix des interrupteurs. C'est d'autant plus flagrant dans le cas du NPC. Pour diminuer la masse, l'algorithme augmente le calibre en courant des interrupteurs, ce qui diminue les pertes et donc la masse de l'échangeur, mais augmente le prix. En effet, les interrupteurs internes du NPC commutent très peu, ce qui déplace le compromis conduction-commutation vers une zone où le calibre en courant est très important devant le courant conduit.

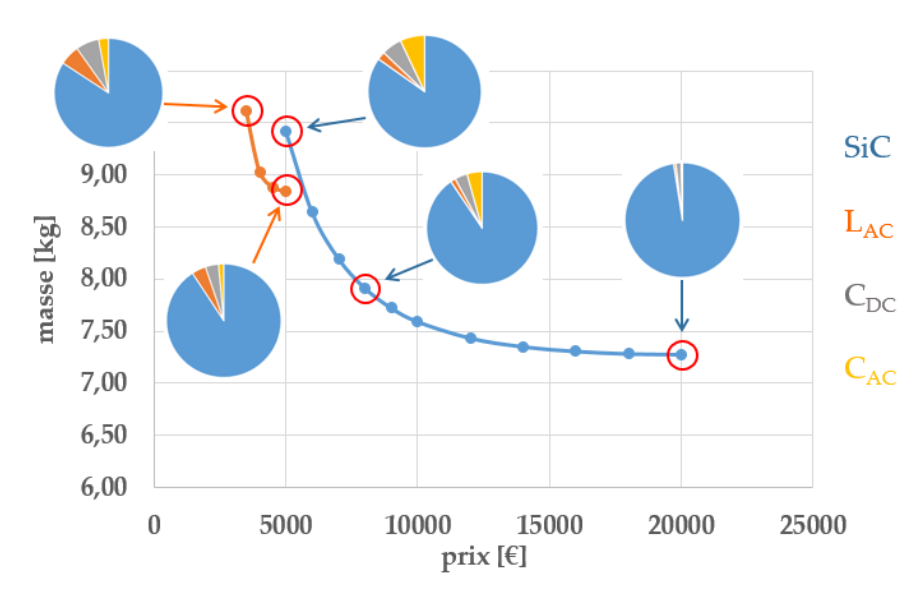

*Figure 5.36 Répartition du prix entre les composants pour différents points*

<span id="page-223-0"></span>En utilisant le front de Pareto comme outil de décision, il devient alors difficile de trouver le juste compromis entre masse, pertes et prix. C'est ainsi que le concept de front de Pareto en 3 dimensions est introduit sur la [Figure 5.37](#page-224-0), dans le cas de l'onduleur 2 niveaux à 10 kW (540V/115V). Sur cette figure, le trait rouge représente la masse minimale pour un rendement donné, qui est donc l'équivalent du front de Pareto masse-rendement. La masse minimale absolue est obtenue pour un prix faible et un rendement faible. Cela signifie qu'il n'est pas nécessaire d'investir de manière exagérée dans les composants si aucune contrainte de rendement n'est fixée. En revanche, si le rendement demandé est plus important, il est nécessaire d'augmenter le prix des composants pour trouver l'optimum de masse. Il est même possible que le problème n'admette pas de solution si le prix investi est trop faible, ce qui est visible sur la partie droite de la figure. En effet, pour obtenir un bon rendement, il est nécessaire de diminuer la fréquence de découpage, ce qui décale le compromis conductioncommutation des interrupteurs vers une augmentation du calibre en courant et du prix.

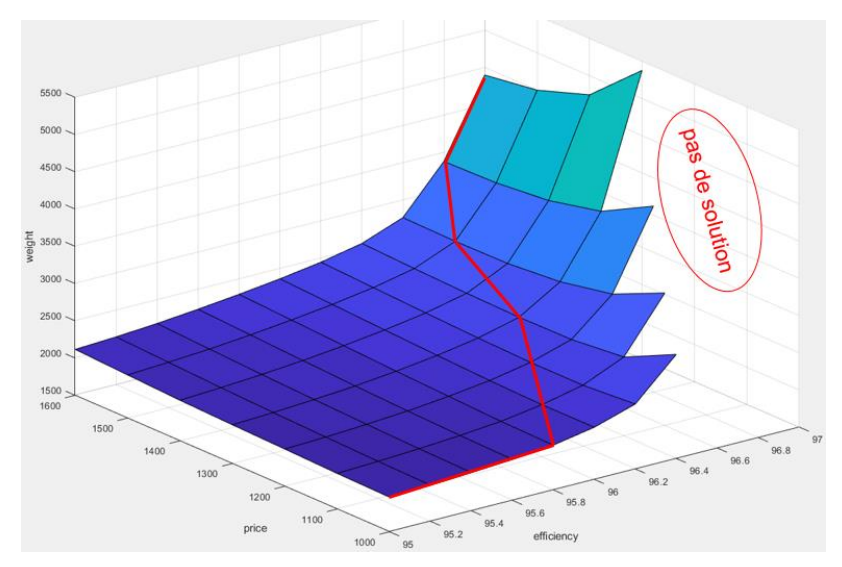

*Figure 5.37 Front de Pareto 3D pour l'onduleur 2 niveaux à 10 kW*

<span id="page-224-0"></span>Ces analyses permettent d'avoir une indication sur le prix des composants du convertisseur. Restreindre le coût revient ici à diminuer le calibre en courant des interrupteurs, ce qui peut changer le dimensionnement du convertisseur. Bien que le coût indiqué dans cette étude ne concerne que les composants, il doit être comparé au coût total d'un convertisseur, estimé à 1€/W. Dans le cas du convertisseur 100 kVA, le prix des composants pour l'onduleur 2 niveaux ne représenterait que 5% du coût total, ce qui est très faible. Dans le cas du NPC, ce pourcentage pourrait monter jusqu'à 20% dans le cas le plus cher. Cela signifie que réduire le calibre en courant des interrupteurs pour des raisons économiques aurait peu d'influence, surtout dans le cas du 2 niveaux. Cette étude est donc à relativiser en prenant en compte les coûts réels d'achat des composants et les coûts d'assemblages et annexes.

#### **5.3. Profil de mission**

Tous les résultats précédents ont été obtenus en considérant le cas du dimensionnement d'un convertisseur à puissance maximale. Or, lors de son fonctionnement, le convertisseur peut être soumis à des variations de puissance ou de fréquence. Prenons l'exemple du pilotage d'une machine synchrone, dont la puissance maximale est de 90 kW. Pour atteindre une certaine vitesse, il est nécessaire de défluxer la machine, comme indiqué sur la [Figure 5.38.](#page-224-1) La vitesse impacte également le facteur de puissance via la réaction d'induit.

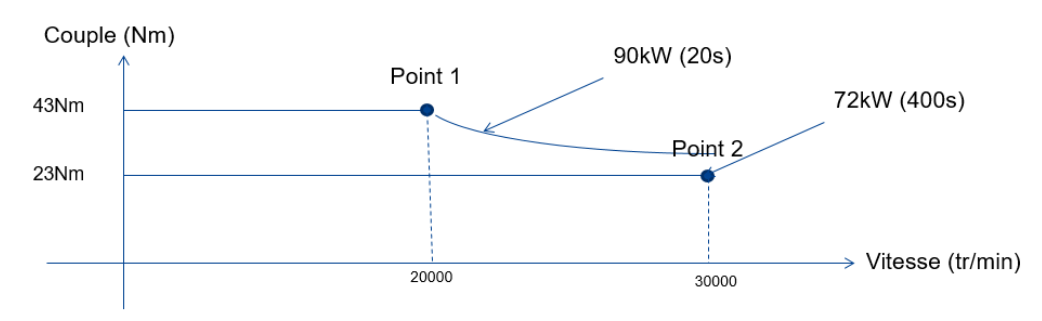

<span id="page-224-1"></span>*Figure 5.38 Profil couple-vitesse de la machine*

Pour la mission considérée, la machine doit être capable de fonctionner ponctuellement à pleine puissance, et de manière nominale à plus faible puissance. Il est alors intéressant d'étudier le dimensionnement des deux points de fonctionnement, dont les caractéristiques sont données dans le [Tableau](#page-225-0) 5.12.

|         |    | Puissance [kW]   Facteur de puissance   Fréquence [Hz]   Temps [s] |     |     |
|---------|----|--------------------------------------------------------------------|-----|-----|
| Point 1 | 9۲ | ၂၂                                                                 | 333 |     |
| Point 2 |    |                                                                    | 500 | 400 |

*Tableau 5.12 Caractéristiques des deux points retenus sur le profil de mission*

<span id="page-225-0"></span>L'outil d'optimisation est utilisé dans ces deux cas. La comparaison sous forme de front de front de Pareto est donnée sur la [Figure 5.39.](#page-225-1)

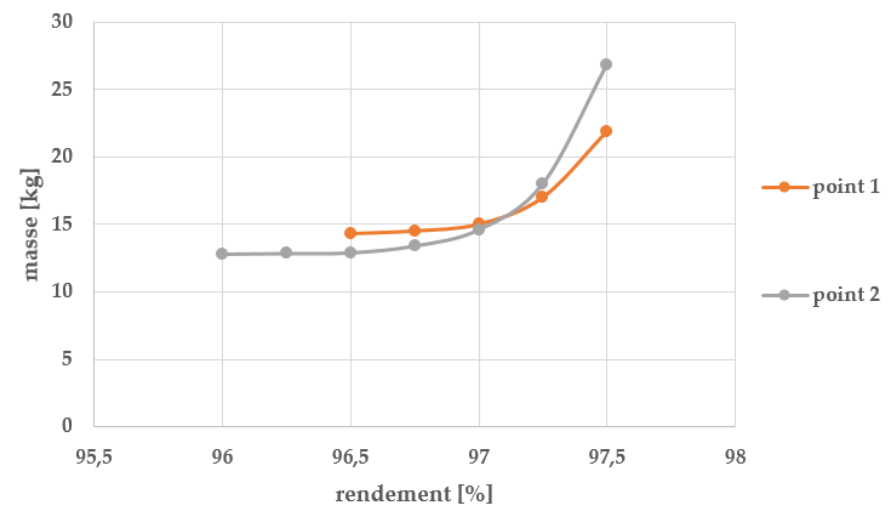

*Figure 5.39 Fronts de Pareto masse-rendement pour chacun des points*

<span id="page-225-1"></span>Dimensionner le convertisseur à partir du cahier des charges du point 2 est plus simple pour un rendement faible car la puissance convertie est moindre. Cependant, pour un rendement plus important, le point 2 donne un convertisseur plus lourd à cause du déphasage couranttension qui engendre plus de pertes.

Malheureusement, ces résultats ne sont pas pertinents pour dimensionner le convertisseur soumis au profil de mission considéré. Pour un point de rendement donné, il est probable qu'aucun des deux convertisseurs ne tiennent l'ensemble des contraintes. En d'autres termes, les contraintes dimensionnantes sur le point 1 n'ont pas le même impact que dans le cas du point 2.

Pour résoudre ce problème, l'outil doit être capable de considérer les contraintes des deux points de fonctionnement, en ne dimensionnant qu'un seul convertisseur. Ainsi, les variables d'entrée relatives aux composants (calibre en courant, taille du noyau, valeur de capacité, etc…) sont uniques. Ces variables sont utilisées pour appeler deux fois l'ensemble des modèles, avec pour seule modification la puissance, le facteur de puissance et la fréquence. L'outil va alors calculer deux fois les grandeurs de sortie, et va devoir respecter deux fois plus de contraintes.

Le calcul du rendement est modifié dans ce cas, pour prendre en compte le temps de fonctionnement sur chaque point. La nouvelle formule utilisant la notion d'énergie est donnée par les équations suivantes.

$$
E_{conv} = P_{conv 1} T_1 + P_{conv 2} T_2
$$
\n(5.2)

$$
E_{pertes} = P_{pertes 1}T_1 + P_{pertes 2}T_2
$$
\n
$$
(5.3)
$$

$$
\eta = \frac{E_{conv} - E_{pertes}}{E_{conv}} \tag{5.4}
$$

Avec  $P_{conv}$  la puissance en entrée du convertisseur pour chaque point, et  $P_{pertes}$  les pertes totales pour chaque point.

Le nouveau front de Pareto prenant en compte les contraintes dans les deux cas du profil de mission est donné sur la [Figure 5.40.](#page-226-0)

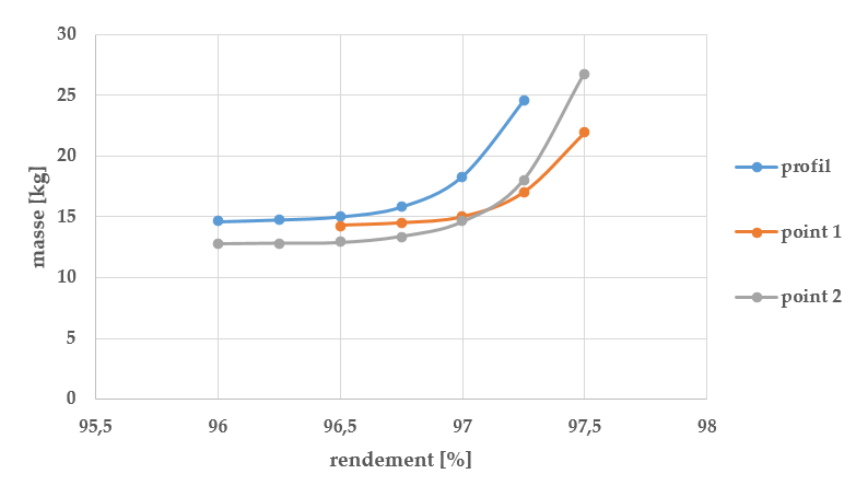

<span id="page-226-0"></span>*Figure 5.40 Fronts de Pareto masse-rendement en prenant en compte le profil de mission*

Il apparait que ce front de Pareto est assez éloigné des deux fronts relatifs à chacun des points. L'analyse du résultat révèle que les contraintes sont systématiquement dimensionnantes dans le premier cas, et pas le dans deuxième, sauf pour le dimensionnement du condensateur AC, pénalisé dans le deuxième cas par la puissance réactive à compenser. En revanche, comme le convertisseur fonctionne 20 fois plus longtemps sur le point 2 que sur le point 1, le rendement est guidé par le second cahier des charges.

Au global, il s'avère donc que les deux cahiers des charges jouent un rôle majeur, et différent, dans le dimensionnement du convertisseur, ce qui explique le nouveau résultat. Dans ce cas, dimensionner le convertisseur pour le point de puissance maximale n'est pas suffisant. L'approche proposée avec l'outil d'optimisation permet de résoudre facilement le cas des profils de mission grâce à sa capacité à prendre en compte un problème de grande taille avec beaucoup de contraintes. Cela ouvre la possibilité de dimensionner des convertisseurs soumis à des variations encore plus importantes, au cours d'un plan de vol complet par exemple.

Pour améliorer la précision des résultats dans ces cas d'études, il conviendrait de construire des modèles thermiques transitoires. En effet, l'outil actuel ne prend en compte que des modèles thermiques en régime permanent, ce qui correspond au pire cas. Un régime thermique instationnaire donnerait la possibilité de relaxer les contraintes sur les composants dans le cas où le convertisseur fonctionne à puissance maximale pendant un court instant.

### **6. Conclusion**

Ce chapitre a présenté des exemples d'optimisation qui illustrent les résultats pouvant être obtenus par l'utilisateur à l'aide de l'outil développé. L'analyse de ces résultats permet de comprendre les choix de l'algorithme pour dimensionner de façon optimale les convertisseurs.

Pour aborder l'analyse des résultats de manière pédagogique, des optimisations locales sont d'abord présentées. Bien qu'allant à l'encontre de la démarche globale, elles mettent en lumière certains compromis qui auraient été difficilement visibles au global, et soulignent pourquoi il est nécessaire de prendre en compte les interactions entre certains composants et ente certains paramètres.

L'optimisation globale permet ensuite de répondre aux questions relatives à des choix technologiques majeurs, comme celui du matériau magnétique pour les inductances. La finalité de ces travaux apparait dans un second temps avec la comparaison des topologies de convertisseur. Les résultats mettent en lumière les bonnes performances apportées par l'utilisation du couplage magnétique, ainsi que l'avantage des structures multiniveaux dans le cadre de la montée en tension. Ces résultats apportent une information quantitative sur le gain en masse et en rendement, qui est à opposer à la complexité de mise en œuvre de ces structures.

Analyser les compromis après avoir obtenu les résultats est une démarche de dimensionnement originale car cela va en l'encontre des méthodes de conception traditionnelle, où le résultat suit l'analyse. Néanmoins, les analyses discutées dans ce chapitre ne doivent pas servir de règles empiriques pour dimensionner d'autres convertisseurs. Les résultats obtenus sont propres au cahier des charges utilisé. Des études prospectives intégrant des contraintes de volume, prix et profils de mission appuient ce point, et montrent également la capacité de l'outil à résoudre simplement des problèmes plus complexes. L'intérêt de l'algorithme étant de trouver la meilleure solution adaptée à chaque situation, une généralisation du résultat est risquée. En comparaison, les méthodes de conception générales donnent un résultat moins optimal mais plus sûres car utilisables dans un maximum de cas.

# **Conclusion générale**

*Ces dernières lignes présentent les conclusions apportées par ces travaux de thèse. Les perspectives retenues traitent de l'harmonisation du niveau de modélisation ainsi que de la question du déploiement et de l'utilisation de l'outil.*

### **1. Conclusion**

L'avenir du secteur aéronautique passe indubitablement par le développement du vecteur électrique, que ce soit pour les applications non-propulsives ou propulsives, d'autant plus dans le contexte lié à la crise COVID de 2020. Les travaux présentés s'inscrivent ainsi dans le contexte de la montée en puissance électrique embarquée, qui demandent de repenser les convertisseurs de puissance utilisés. Devant les nombreuses possibilités s'offrant maintenant au concepteur, le besoin de méthodes de dimensionnement avancées devient urgent. C'est ainsi que ces travaux de thèse s'adressent au problème du pré-dimensionnement, pour apporter des éléments de comparaison entre les solutions technologiques et architecturales envisageables. À cette étape du projet, l'analyse a montré l'importance de pouvoir gérer un problème de grande taille, pour envisager le convertisseur dans sa globalité, et de prendre en compte les nombreuses contraintes qui impactent le convertisseur. En conséquence, un algorithme d'optimisation déterministe, utilisant le calcul des gradients, est retenu. L'algorithme doit être alimenté par des modèles analytiques, continus et dérivables pour être compatible avec la méthode choisie. Cette contrainte a nécessité de recenser et implémenter un grand nombre de modèles analytiques, détaillés aux chapitres 2 et 3.

Le cahier des charges de l'application retenu permet d'envisager plusieurs topologies de convertisseur DC/AC. Comme il serait fastidieux de modéliser l'intégralité des architectures existantes, une analyse bibliographique a permis de retenir plusieurs topologies ayant des propriétés assez différentes, qui sont comparées dans un premier temps à la structure de base qu'est l'onduleur de tension triphasé. Les architectures entrelacées et couplées permettent de répartir les courants entre les composants, ce qui parait avantageux dans le cas de la montée en puissance. Les convertisseurs NPC et ANPC sont retenus parmi les structures multiniveaux. Une analyse harmonique reposant sur la transformée et les séries de Fourier, validée en simulation et expérimentalement, a permis de reconstituer les ondulations de chaque signal. Ces ondulations doivent être compatibles avec les normes aéronautiques, et sont également utilisées pour alimenter les modèles de composants actifs et passifs.

La modélisation du convertisseur passe par la construction précise de modèles de composants. Les pertes sont évaluées de manière analytique dans les MOSFETs SiC, en prenant en compte l'ondulation de courant, ainsi que la conduction inverse. L'importance des composants magnétiques a également conduit à l'utilisation de modèles de pertes détaillés, comme l'iGSE pour les pertes dans le noyau, et une extension du modèle de Dowell pour les conducteurs. Des modèles de saturation variable ont été étudiés pour laisser à l'algorithme plus de possibilités. Tous ces modèles, servant à calculer le rendement ainsi que les contraintes thermiques de chaque composant, ont été validés à l'aide de banc de mesure calorimétriques, permettant d'évaluer la précision des modèles et leurs limites.

Les modèles développés ont ensuite été implémentés sur la plateforme CADES pour construire l'outil d'optimisation. Les contraintes liées à l'utilisation d'un algorithme déterministe ont conduit à respecter certaines règles pour garantir la dérivabilité des modèles. Des études ont également été menées pour prouver l'optimalité de la solution obtenue, ainsi que l'impact de la sensibilité des variables et des modèles. Enfin, la démarche de retour au monde réel utilisée a permis de justifier les comparaisons réalisées dans un monde imaginaire, où toutes les variables sont continues pour les besoins de l'optimisation.

Une fois la méthodologie validée, de nombreux résultats ont été extraits de l'outil. Dans un premier temps, des optimisations locales ont permis de comprendre les compromis soustendant le dimensionnement de chaque composant. L'outil a ensuite montré sa capacité à aider le concepteur sur les choix de pré-dimensionnement qui s'offrent à lui, en comparant des choix technologiques et des choix d'architectures. Des cas d'application pratiques aéronautiques, concernant le besoin de montée en tension ou l'impact d'un profil de mission sur le convertisseur, illustrent les bénéfices de l'outil pour assister le choix du concepteur avec des résultats quantifiés.

Le développement d'un tel outil se révèle être long et demande la capacité d'adapter les modèles pour être compatible avec l'algorithme retenu. Les résultats ont de plus montré les limites de la méthode, notamment pour aller au-delà du pré-dimensionnement en recherchant un dimensionnement technologiquement réalisable. Ces inconvénients sont à opposer à la capacité de l'outil à traiter des problèmes de grande taille, fortement contraints, et en un temps record, permettant d'obtenir des résultats de comparaison uniques. Ces derniers arguments plaident en la faveur d'une utilisation raisonnée de l'outil dans le cycle de conception du convertisseur. Sa place semble particulièrement indiquée dans les choix de topologie, de comparaison de technologies (poudre/ferrite ou SiC/IGBT par exemple), et pour étudier l'impact du cahier des charges sur les performances du convertisseur. Ajoutons à cela que l'analyse des résultats d'optimisation est une source d'informations pédagogique, aidant à la compréhension des points bloquants (technologiques ou issus du cahier des charges) qui ont conduit à l'optimum. Cela permet d'orienter des recherches technologiques pour lever ces verrous.

L'expérience et les modèles accumulés dans ces travaux, et ceux antérieurs, ouvrent vers la possibilité d'une base de travail commune. Les modèles sont directement utilisables sur la plateforme pour dimensionner d'autres types convertisseurs, facilitant ainsi le développement de futurs outils

### **2.Perspectives**

L'outil développé est amené à vivre et doit être adapté en conséquences. Les premiers retours d'expérience pointent certains besoins, dont les principaux sont analysés dans les paragraphes suivants.

#### **2.1. Harmonisation du niveau de modélisation**

Une étude menée dans le chapitre 4 a montré que la dégradation volontaire de la précision de certains modèles influençait peu les conclusions apportées par l'outil. Cette réflexion pose la question du niveau de modélisation à adopter. Plus ce niveau est faible et plus la précision des résultats et leur domaine de validité est incertaine ; plus il est élevé et plus l'outil devient difficile à manier, ce qui n'est pas souhaitable pour le pré-dimensionnement. Un niveau de détail trop grand rend l'utilisation de l'outil spécifique à certains cas, ce qui réduit l'étendue de son application. Le [Tableau 6.1](#page-231-0) introduit l'idée de répartir les modèles entre deux niveaux de modélisation. Le niveau 1 correspond à une modélisation basique, et le niveau 2 à une modélisation plus évoluée. Les modèles écrits en rouge n'ont pas été utilisés ou développés dans l'outil à ce jour.

| Modèle          | Niveau 1                          | Niveau 2                                |  |
|-----------------|-----------------------------------|-----------------------------------------|--|
| Semi-conducteur | Calcul analytique des pertes      | Impact de l'ondulation de courant AC    |  |
|                 | Modèle thermique                  | Conduction inverse                      |  |
|                 |                                   | Pertes fer ( <i>iGSE</i> )              |  |
| Composants      | Pertes fer (Steinmetz)            | Pertes cuivre (Dowell)                  |  |
| magnétiques     | Pertes cuivre simple              | Impact de la saturation                 |  |
|                 |                                   | Modèle thermique                        |  |
| Composants      | Modèle de pertes simple           | Prise en compte de la fiabilité         |  |
| capacitifs      |                                   |                                         |  |
| Analyse         | Calcul direct du courant efficace | Analyse fréquentielle                   |  |
| harmonique DC   |                                   | Impact de l'ondulation de courant AC    |  |
| Analyse         | Calcul direct de l'ondulation     | Analyse fréquentielle                   |  |
| harmonique AC   |                                   | Prise en compte exacte de la saturation |  |
| <b>CEM</b>      | Non prise en compte               | Modèles d'éléments parasites            |  |
|                 |                                   | Calcul de chaque harmonique             |  |
| Commande        |                                   | <b>MLI</b> discontinues                 |  |
|                 | MLI intersective sinus-triangle   | Contrôle en boucle fermée               |  |

*Tableau 6.1 Modèles et niveau de modélisation*

<span id="page-231-0"></span>Cette répartition montre que l'outil développé utilise à la fois des modèles simples et des modèles plus évolués, ce qui représente une disparité dans la modélisation. Pour y remédier, l'idée serait d'harmoniser le niveau de modélisation, soit au niveau 1, soit au niveau 2. Cela conduirait à la création de deux outils distincts, le premier utilisable en amont pour dégrossir l'étude, et le second en aval pour une analyse plus fine.

Le développement de modèles pour la CEM ou la thermique est une tâche complexe en considérant le besoin de modèles analytiques. Ces problèmes sont communément résolus par simulation, ce qui n'est pas possible dans notre cas. La solution, déjà employée par le passé [18], [131], consiste à construire un réseau d'impédances, électrique ou thermique, et de résoudre la matrice des impédances en lien avec les sources d'excitation. Cette résolution analytique est possible soit en continu (pour la thermique stationnaire), soit à différentes fréquences (pour la CEM). Cela est intégré dans des plugins de la plateforme CADES, qui permet une résolution rapide de ces problèmes, tout en gardant la dérivabilité pour l'optimisation. Cependant, cela rajoute une couche de complexité dans la mise en place de l'outil, ce qui impose une utilisation réservée à des concepteurs avertis.

Enfin, considérer la CEM en pré-dimensionnement reste une question en suspens, à cause de l'impact des éléments parasites difficiles à considérer sans un prototype avancé. Une première étape pourrait consister à restreindre l'étude aux basses fréquences CEM, de l'ordre de la centaine de kilohertz, où les éléments parasites ont une moindre influence.

#### **2.2. Vers le déploiement de l'outil**

L'outil développé dans ces travaux ne doit pas être utilisable seulement par son concepteur. L'objectif est de le diffuser et de l'appliquer à plusieurs cas d'études. Cela suppose une prise en main de l'outil par un public ayant des compétences en électronique de puissance, et n'étant pas forcément familier avec les méthodes numériques employées. Ce constat pose certains problèmes étant donné l'état actuel de l'outil. L'interface utilisée est celle de la plateforme CADES, qui demande une certaine expertise. La mise en place des grandeurs d'entrée, la modification d'un cahier des charges, et l'exploitation des résultats se fait au travers de l'interface de la plateforme, pas toujours intuitive pour un utilisateur non-averti.

De plus, il arrive fréquemment que l'optimisation ne converge pas, ce qui demande alors une analyse avancée. Cela requiert à la fois des compétences liées aux méthodes d'optimisation, pour identifier le problème, ainsi que des compétences d'électronicien de puissance, pour corriger les valeurs des paramètres en question. Cette double compétence n'est pas commune chez les concepteurs actuels.

Pour faciliter l'utilisation de l'outil, il convient dans un premier temps de rendre transparente l'interface de la plateforme CADES, à l'aide par exemple d'une interface homme-machine intuitive comme utilisé par Powerforge [132], outil similaire à celui développé. D'autre part, l'outil doit être doté d'une capacité d'analyse pour conseiller l'utilisateur en cas de problème de convergence, concept peu développé à l'heure actuelle.

Une autre interrogation concerne la place de ces travaux dans le paysage des outils de dimensionnement disponibles. L'objectif affiché est de s'adresser aux problèmes de prédimensionnement des convertisseurs, ce qui a été accompli grâce à l'utilisation d'une méthode innovante. Cependant, ces travaux ont également montré le besoin d'autres outils pour la suite de la conception. Le dimensionnement fin du convertisseur peut par exemple être résolu par un algorithme d'optimisation stochastique, potentiellement couplé avec des méthodes déterministes.

Les étapes suivantes voient également naitre des outils innovants ces dernières années, qui vont même jusqu'à redéfinir complètement la structure du cycle en V. Les méthodes d'optimisation peuvent par exemple être couplées aux outils de Conception Assisté par Ordinateur (CAO) [133]. Le besoin d'accélérer le prototypage des convertisseurs amène à l'utilisation d'outils Hardware-in-the Loop (HIL), permettant d'implémenter des commandes complexes sur des convertisseurs virtuels. Enfin, l'utilisation de réseaux de convertisseurs permet de s'affranchir de nombreuses étapes en assemblant des cellules élémentaires de conversion déjà caractérisées et validées [134].

Les cartes pourraient également bientôt être rebattues avec l'avènement de l'intelligence artificielle qui est annoncée comme révolutionnaire dans de nombreux domaines. Dans [135], il est déjà possible d'entrainer un réseau de neurones pour créer un modèle de substitution à partir de données complexes. Combiné à des algorithmes d'optimisation, ce réseau de neurones peut ensuite dimensionner le convertisseur. On pourrait ainsi imaginer généraliser ce procédé et demander à un outil d'intelligence artificielle de dimensionner un convertisseur à partir de données et de logiciels classiques, sans que l'utilisateur ait besoin de créer de modèles…

Le développement de tous ces outils, y compris celui développé dans ces travaux, amène à la question de la standardisation. Aujourd'hui, chaque centre de recherche possède ses propres outils, souvent incompatibles avec d'autres méthodes. Il serait intéressant de rationaliser l'utilisation de ces outils pour éviter les doublons, permettre à l'utilisateur de choisir facilement celui dont il a le besoin, et envisager l'interopérabilité de ces outils dans la chaine complète du cycle en V. Cela demande de s'accorder sur un nombre limité de méthodes et de comparer les outils candidats.

# **Bibliographie**

- [1] E. Schulz, « Global Networks, Global Citizens », 2017, [En ligne]. Disponible sur: https://www.airbus.com/content/dam/corporate-topics/publications/mediaday/Presentation-Eric-Schulz-GMF-2018.pdf.
- [2] Comission Européenne, *ACARE Flightpath 2050 - Europe's Vision for Aviation*. Luxembourg: Publ. Off. of the Europ. Union, 2011.
- [3] V. Dos Santos, « Modélisation des émissions conduites de mode commun d'une chaîne électromécanique : Optimisation paramétrique de l'ensemble convertisseur filtres sous contraintes CEM », PhD, Toulouse, INPT, 2019.
- [4] M. Estopier Castillo, T. Nguyen, E. Clavel, N. Galopin, F. Wurtz, et S. LE GARREC, « Electro-mechanical de-icer modeling with aeronautics application », Grenoble, France, juin 2016, Consulté le: mars 09, 2020. [En ligne]. Disponible sur: https://hal.archivesouvertes.fr/hal-01361541.
- [5] D. A. Misra, « Technical Challenges and Barriers Affecting Turbo-electric and Hybrid Electric Aircraft Propulsion », p. 30.
- [6] « E-Fan X », *Airbus*. https://www.airbus.com/innovation/future-technology/electricflight/e-fan-x.html (consulté le mars 20, 2020).
- [7] X. Roboam, « Integrated optimal design trends from non propulsive systems to hybrid power train of more electric aircraft », in *2019 21st European Conference on Power Electronics and Applications (EPE '19 ECCE Europe)*, sept. 2019, p. 1‑1, doi: 10.23919/EPE.2019.8915462.
- [8] J. Thauvin, « Exploring the design space for a hybrid-electric regional aircraft with multidisciplinary design optimisation methods », PhD, Toulouse, INPT, 2018.
- [9] E. I. S. Services, « NASA funds aviation research on a new fuel concept ». https://grainger.illinois.edu/news/30918 (consulté le mars 11, 2020).
- [10] J. He *et al.*, « Multi-Domain Design Optimization of dv/dt Filter for SiC-Based Three-Phase Inverters in High-Frequency Motor-Drive Applications », in *2018 IEEE Energy Conversion Congress and Exposition (ECCE)*, sept. 2018, p. 5215‑5222, doi: 10.1109/ECCE.2018.8557859.
- [11] T. G. Habetler, R. Naik, et T. A. Nondahl, « Design and implementation of an inverter output LC filter used for dv/dt reduction », *IEEE Trans. Power Electron.*, vol. 17, n<sup>o</sup> 3, p. 327‑331, mai 2002, doi: 10.1109/TPEL.2002.1004240.
- [12] T. B. Holliday, « Applications of electric power in aircraft », *Electr. Eng.*, vol. 60, n<sup>o</sup> 5, p. 218‑225, mai 1941, doi: 10.1109/EE.1941.6432102.
- [13] V. Madonna, P. Giangrande, et M. Galea, « Electrical Power Generation in Aircraft: Review, Challenges, and Opportunities », *IEEE Trans. Transp. Electrification*, vol. 4, n<sup>o</sup> 3, p. 646‑659, sept. 2018, doi: 10.1109/TTE.2018.2834142.
- [14] T. Modeer, C. B. Barth, N. Pallo, W. H. Chung, T. Foulkes, et R. C. N. Pilawa-Podgurski, « Design of a GaN-based, 9-level flying capacitor multilevel inverter with low inductance layout », in *2017 IEEE Applied Power Electronics Conference and Exposition (APEC)*, mars 2017, p. 2582‑2589, doi: 10.1109/APEC.2017.7931062.
- [15] D. N. Madavan, « A NASA Perspective on Electric Propulsion Technologies for Large Commercial Aircraft », p. 18.
- [16] E. D. Ganev, « Electric Drives for Electric Green Taxiing Systems: Examining and Evaluating the Electric Drive System », *IEEE Electrification Mag.*, vol. 5, n<sup>o</sup> 4, p. 10-24, déc. 2017, doi: 10.1109/MELE.2017.2757618.
- [17] L. Zimmer et P. Zablit, « "Global aircraft" pre-design based on constraint propagation and interval analysis », juin 2001.
- [18] M. Delhommais, « Preliminary Design Method in Power Electronics », PhD, Université Grenoble Alpes, 2019.
- [19] T. Back, *Evolutionary Algorithms in Theory and Practice: Evolution Strategies, Evolutionary Programming, Genetic Algorithms*. Oxford University Press, 1996.
- [20] J. Kennedy et R. Eberhart, « Particle swarm optimization », in *Proceedings of ICNN'95 - International Conference on Neural Networks*, nov. 1995, vol. 4, p. 1942‑1948 vol.4, doi: 10.1109/ICNN.1995.488968.
- [21] I. C. Trelea, « The particle swarm optimization algorithm: convergence analysis and parameter selection », *Inf. Process. Lett.*, vol. 85,  $n^{\circ}$  6, p. 317-325, mars 2003, doi: 10.1016/S0020-0190(02)00447-7.
- [22] J. Horn, N. Nafpliotis, et D. E. Goldberg, « A niched Pareto genetic algorithm for multiobjective optimization », in *Proceedings of the First IEEE Conference on Evolutionary Computation. IEEE World Congress on Computational Intelligence*, juin 1994, p. 82‑87 vol.1, doi: 10.1109/ICEC.1994.350037.
- [23] K. Deb, A. Pratap, S. Agarwal, et T. Meyarivan, « A fast and elitist multiobjective genetic algorithm: NSGA-II », *IEEE Trans. Evol. Comput.*, vol. 6, n<sup>o</sup> 2, p. 182-197, avr. 2002, doi: 10.1109/4235.996017.
- [24] M. Mirjafari, S. Harb, et R. S. Balog, « Multiobjective Optimization and Topology Selection for a Module-Integrated Inverter », *IEEE Trans. Power Electron.*, vol. 30, n° 8, p. 4219‑4231, août 2015, doi: 10.1109/TPEL.2014.2353055.
- [25] D. O. Boillat, F. Krismer, et J. W. Kolar, « Design Space Analysis andρ–ηPareto Optimization of\$LC\$Output Filters for Switch-Mode AC Power Sources », *IEEE Trans. Power Electron.*, vol. 30, n<sup>o</sup> 12, p. 6906-6923, déc. 2015, doi: 10.1109/TPEL.2015.2393151.
- [26] I. Laird, X. Yuan, J. Scoltock, et A. J. Forsyth, « A Design Optimization Tool for Maximizing the Power Density of 3-Phase DC–AC Converters Using Silicon Carbide (SiC) Devices », *IEEE Trans. Power Electron.*, vol. 33, n<sup>o</sup> 4, p. 2913-2932, avr. 2018, doi: 10.1109/TPEL.2017.2705805.
- [27] K. Park, F. D. Kieferndorf, U. Drofenik, S. Pettersson, et F. Canales, « Weight Minimization of LCL Filters for High-Power Converters: Impact of PWM Method on Power Loss and Power Density », *IEEE Trans. Ind. Appl.*, vol. 53, n<sup>o</sup> 3, p. 2282-2296, mai 2017, doi: 10.1109/TIA.2017.2657479.
- [28] D. Jones, « The DIRECT global optimization algorithm », *Encycl. Optim.*, vol. 1, janv. 2001, doi: 10.1007/978-0-387-74759-0\_128.
- [29] W. Karush, « Minima of Functions of Several Variables with Inequalities as Side Constraints », janv. 1939, Consulté le: mars 17, 2020. [En ligne]. Disponible sur: https://www.scienceopen.com/document?vid=3bb747fe-0bab-4dd9-b83f-4f9357acf6a0.
- [30] H. W. Kuhn et A. W. Tucker, « Nonlinear Programming », présenté à Proceedings of the Second Berkeley Symposium on Mathematical Statistics and Probability, 1951, Consulté le: mars 17, 2020. [En ligne]. Disponible sur: https://projecteuclid.org/euclid.bsmsp/1200500249.
- [31] P. T. Boggs et J. W. Tolle, « Sequential Quadratic Programming », *Acta Numer.*, vol. 4, p. 1‑51, janv. 1995, doi: 10.1017/S0962492900002518.
- [32] L. G. Alves Rodrigues, « Design and characterization of a three-phase current source inverter using 1.7kV SiC power devices for photovoltaic applications », PhD, Université Grenoble Alpes, 2019.
- [33] D. C. Rus, N. S. Preda, I. I. Incze, M. Imecs, et C. Szabó, « Comparative analysis of PWM techniques: Simulation and DSP implementation », in *2010 IEEE International Conference on Automation, Quality and Testing, Robotics (AQTR)*, mai 2010, vol. 3, p. 1‑6, doi: 10.1109/AQTR.2010.5520764.
- [34] J. R. Wells, B. M. Nee, P. L. Chapman, et P. T. Krein, « Selective harmonic control: a general problem formulation and selected solutions », *IEEE Trans. Power Electron.*, vol. 20, n<sup>o</sup> 6, p. 1337-1345, nov. 2005, doi: 10.1109/TPEL.2005.857541.
- [35] R. L. Kirlin, S. Kwok, S. Legowski, et A. M. Trzynadlowski, « Power spectra of a PWM inverter with randomized pulse position », *IEEE Trans. Power Electron.*, vol. 9, n<sup>o</sup> 5, p. 463‑472, sept. 1994, doi: 10.1109/63.321030.
- [36] F. Costa, « Harmoniques dans les onduleurs de tension », in *Module MR2 : Electronique de puissance avancée*, .
- [37] D. G. Holmes et T. A. Lipo, « Modulation of ThreePhase Voltage Source Inverters », in *Pulse Width Modulation for Power Converters: Principles and Practice*, IEEE, 2003, p. 215‑258.
- [38] N. Rouhana, « Contribution à la réduction des composants passifs dans les convertisseurs électroniques de puissance embarqués », PhD, Université de Technologie de Compiègne, 2017.
- [39] K. Guepratte, « Innovative three-phase Inverter structure for aircraft applications », PhD, Université Grenoble Alpes, 2011.
- [40] N. Bouhalli, « Muticell parallel interleaved coupled converters: analysis and integration », PhD, Institut National Polytechnique de Toulouse - INPT, 2009.
- [41] V. Costan, « Convertisseurs parallèles entrelacés : étude des pertes fer dans les transformateurs inter-cellules », PhD, Toulouse, INPT, 2007.
- [42] B. Cougo, « Design and Optimization of InterCell Transformers for Parallel MultiCell Converters », PhD, Institut National Polytechnique de Toulouse - INPT, 2010.
- [43] J. Rodriguez, Jih-Sheng Lai, et Fang Zheng Peng, « Multilevel inverters: a survey of topologies, controls, and applications », *IEEE Trans. Ind. Electron.*, vol. 49,  $n^{\circ}$  4, p. 724‑738, août 2002, doi: 10.1109/TIE.2002.801052.
- [44] A. Leredde, « Study and Design of Multilevel Converters for High Power Applications », PhD, Institut National Polytechnique de Toulouse - INPT, 2011.
- [45] C. Rizet, « Amélioration du rendement des alimentations sans interruption », PhD, Université de Grenoble, 2011.
- [46] T. Bruckner, S. Bernet, et H. Guldner, « The active NPC converter and its lossbalancing control », *IEEE Trans. Ind. Electron.*, vol. 52, n° 3, p. 855-868, juin 2005, doi: 10.1109/TIE.2005.847586.
- [47] Microsemi, « APTMC120HR11CT3AG ». https://www.microsemi.com/existingparts/parts/136654#resources (consulté le mars 05, 2020).
- [48] B. Sarrazin, « Optimisation d'une chaîne de traction pour véhicule électrique », PhD, Université de Grenoble, 2012.
- [49] A. Lesnicar et R. Marquardt, « An innovative modular multilevel converter topology suitable for a wide power range », in *2003 IEEE Bologna Power Tech Conference Proceedings,* juin 2003, vol. 3, p. 6 pp. Vol.3-, doi: 10.1109/PTC.2003.1304403.
- [50] A. Nami, J. Liang, F. Dijkhuizen, et G. D. Demetriades, « Modular Multilevel Converters for HVDC Applications: Review on Converter Cells and Functionalities », *IEEE Trans. Power Electron.*, vol. 30, n<sup>o</sup> 1, p. 18-36, janv. 2015, doi: 10.1109/TPEL.2014.2327641.
- [51] Advanced Thermal Solutions, «ATS-CP-1001 ». https://www.qats.com/Products/Liquid-Cooling/Cold-Plates/ATS-CP-1001 (consulté le mars 24, 2020).
- [52] Microsemi, « APTMC120AM55CT1AG ». https://www.microsemi.com/existingparts/parts/112756?catid=1349#resources (consulté le mars 24, 2020).
- [53] M. A. Herran, J. R. Fischer, S. A. Gonzalez, M. G. Judewicz, et D. O. Carrica, « Adaptive Dead-Time Compensation for Grid-Connected PWM Inverters of Single-Stage PV Systems », *IEEE Trans. Power Electron.*, vol. 28, n<sup>o</sup> 6, p. 2816-2825, juin 2013, doi: 10.1109/TPEL.2012.2227811.
- [54] S. Hwang et J. Kim, « Dead Time Compensation Method for Voltage-Fed PWM Inverter », *IEEE Trans. Energy Convers.*, vol. 25, n<sup>o</sup> 1, p. 1-10, mars 2010, doi: 10.1109/TEC.2009.2031811.
- [55] J. W. Kolar et S. D. Round, « Analytical calculation of the RMS current stress on the DC-link capacitor of voltage-PWM converter systems », *IEE Proc. - Electr. Power Appl.*, vol. 153, n<sup>o</sup> 4, p. 535-543, juill. 2006, doi: 10.1049/ip-epa:20050458.
- [56] G. Gohil, L. Bede, R. Teodorescu, T. Kerekes, et F. Blaabjerg, « Analytical method to calculate the DC link current stress in voltage source converters », in *2014 IEEE International Conference on Power Electronics, Drives and Energy Systems (PEDES)*, déc. 2014, p. 1‑6, doi: 10.1109/PEDES.2014.7041953.
- [57] A. Mariscotti, « Analysis of the DC-link current spectrum in voltage source inverters », *IEEE Trans. Circuits Syst. Fundam. Theory Appl.*, vol. 49, n<sup>o</sup> 4, p. 484-491, avr. 2002, doi: 10.1109/81.995663.
- [58] M. H. Bierhoff et F. W. Fuchs, « DC-Link Harmonics of Three-Phase Voltage-Source Converters Influenced by the Pulsewidth-Modulation Strategy—An Analysis », *IEEE*  Trans. Ind. Electron., vol. 55, nº 5, p. 2085-2092, mai 2008, doi: 10.1109/TIE.2008.921203.
- [59] X. Lyu, H. Zhou, B. Curuvija, et D. Cao, « DC-link RMS current reduction by increasing paralleled 3-phase inverter module number for segmented traction drive », in *2017 IEEE Applied Power Electronics Conference and Exposition (APEC)*, mars 2017, p. 906‑911, doi: 10.1109/APEC.2017.7930804.
- [60] G. Su et L. Tang, « A segmented traction drive system with a small dc bus capacitor », in *2012 IEEE Energy Conversion Congress and Exposition (ECCE)*, sept. 2012, p. 2847‑2853, doi: 10.1109/ECCE.2012.6342375.
- [61] L. Malesani, L. Rossetto, P. Tenti, et P. Tomasin, « AC/DC/AC PWM converter with reduced energy storage in the DC link », *IEEE Trans. Ind. Appl.*, vol. 31,  $n^{\circ}$  2, p. 287-292, mars 1995, doi: 10.1109/28.370275.
- [62] PEM Power Electronics Measurements, « Sonde Rogowski CWT Ultra-mini ». Consulté le: avr. 16, 2020. [En ligne]. Disponible sur: https://www.esfrance.com/index.php?controller=attachment&id\_attachment=7132.
- [63] Tektronix, «AC/DC Current Probes TCP0020, TCP2020, TCP202A ».
- [64] M. Marzouk, « Development of integrated chargers for plug-in hybrid vehicles », PhD, Université Grenoble Alpes, 2015.
- [65] C. Hu, G. Holmes, W. Shen, X. Yu, Q. Wang, et F. Luo, « Neutral-point potential balancing control strategy of three-level active NPC inverter based on SHEPWM », *IET*  Power Electron., vol. 10, nº 14, p. 1943-1950, 2017, doi: 10.1049/iet-pel.2017.0229.
- [66] Kui Wang, Lie Xu, Zedong Zheng, et Yongdong Li, « Neutral-point potential balancing control of three-level ANPC converters based on zero-sequence voltage injection using PS-PWM », in *2013 International Conference on Electrical Machines and Systems (ICEMS)*, oct. 2013, p. 1688‑1692, doi: 10.1109/ICEMS.2013.6713337.
- [67] Q. C. Zhong, L. Hobson, et M. G. Jayne, « Classical control of the neutral point in 4wire 3-phase DC-AC converters », *Electr. Power Qual. Util. J.*, vol. Vol. 11, n<sup>o</sup> nr 2, p. 73‑81, 2005.
- [68] N. Kesbia, J. Schanen, L. Garbuio, et M. Ameziani, « Impact of the number of phases on losses of a multiphase inverter for electric vehicle drive », in *2019 10th International Power Electronics, Drive Systems and Technologies Conference (PEDSTC)*, févr. 2019, p. 589‑594, doi: 10.1109/PEDSTC.2019.8697524.
- [69] J.-L. Schanen, « Modèles pour l'analyse, modèles de conception », Habilitation à Diriger des Recherches, Institut National Polytechnique de Grenoble - INPG, 2000.
- [70] J.-P. Ferrieux et F. Forest, *Alimentations à découpage, convertisseurs à résonance: principes, composants, modélisation*. Dunod, 1999.
- [71] J. B. Fedison et M. J. Harrison, « COSS hysteresis in advanced superjunction MOSFETs », in *2016 IEEE Applied Power Electronics Conference and Exposition (APEC)*, mars 2016, p. 247‑252, doi: 10.1109/APEC.2016.7467880.
- [72] M. Dbeiss, Y. Avenas, et H. ZARA, « Estimation des contraintes électrothermiques sur les composants semi-conducteurs dans les onduleurs photovoltaïques », Grenoble,

France, juin 2016, Consulté le: mars 28, 2019. [En ligne]. Disponible sur: https://hal.archives-ouvertes.fr/hal-01361672.

- [73] Semikron, « SKM350MB120SCH15 ». https://www.semikron.com/products/productclasses/sic/full-sic/detail/skm350mb120sch15-21920190.html (consulté le févr. 27, 2020).
- [74] Y. Fefermann *et al.*, « Hybrid-Electric Motive Power Systems for Commuter Transport Applications », sept. 2016.
- [75] Fischer Elektronik, « Data sheet Product WLPK 5 ». https://www.fischerelektronik.de/web\_fischer/en\_GB/\$catalogue/fischerData/PR/WLPK0 5/datasheet.xhtml?branch=heatsinks (consulté le févr. 27, 2020).
- [76] B. Cougo, L. M. F. Morais, G. Segond, R. Riva, et H. Duc, « Influence of PWM Methods on Semiconductor Losses and Thermal Cycling of 15-kVA Three-Phase SiC Inverter for Aircraft Applications », *Electronics*, vol. 9, p. 620, avr. 2020, doi: 10.3390/electronics9040620.
- [77] F. Forest *et al.*, « Use of opposition method in the test of high-power electronic converters », *IEEE Trans. Ind. Electron.*, vol. 53,  $n^{\circ}$  2, p. 530-541, avr. 2006, doi: 10.1109/TIE.2006.870711.
- [78] J.-L. Schanen *et al.*, « Teaching how to characterize and implement high speed power devices for tomorrow's engineers », in *2019 IEEE Energy Conversion Congress and Exposition (ECCE)*, sept. 2019, p. 404‑411, doi: 10.1109/ECCE.2019.8912181.
- [79] Texas Instrument, « UCC27531 datasheet ». Consulté le: mai 27, 2020. [En ligne]. Disponible sur: https://www.ti.com/lit/ds/symlink/ucc27531.pdf?ts=1590587462429.
- [80] B. Multon, « COMPOSANTS PASSIFS DE L'ÉLECTRONIQUE DE PUISSANCE (magnétiques et capacitifs) », France, sept. 2015.
- [81] W. T. McLyman, *TRANSFORMER AND INDUCTOR DESIGN HANDBOOK*. 1978.
- [82] A. Levasseur, « Nouvelles formules, valables à toutes les fréquences, pour le calcul rapide de l'effet Kelvin », *J Phys Radium*, vol. 1, n<sup>o</sup> 3, p. 93-98, 1930, doi: 10.1051/jphysrad:019300010309300.
- [83] J.-R. S. Sibué, « Design of contactless supply system for railway traction. », PhD, Université de Grenoble, 2011.
- [84] P. L. Dowell, « Effects of eddy currents in transformer windings », *Proc. Inst. Electr. Eng.*, vol. 113, n° 8, p. 1387-1394, août 1966, doi: 10.1049/piee.1966.0236.
- [85] E. Matagne, « Modélisation magnétique macroscopique des faisceaux de conducteurs », *J. Phys. III*, vol. 3, n<sup>o</sup> 3, p. 509-517, 1993, doi: 10.1051/jp3:1993104.
- [86] G. Lefevre, H. Chazal, J. P. Ferrieux, et J. Roudet, « Application of Dovvell method for nanocrystalline toroid high frequency transformers », in *2004 IEEE 35th Annual Power Electronics Specialists Conference (IEEE Cat. No.04CH37551)*, juin 2004, vol. 2, p. 899-904 Vol.2, doi: 10.1109/PESC.2004.1355538.
- [87] G. Lefèvre, « Conception de convertisseurs statiques pour l'utilisation de la pile à combustible », PhD, Université Joseph-Fourier - Grenoble I, 2004.
- [88] Le Guipage Moderne, « Catalogue fil de Litz ». Consulté le: mai 28, 2020. [En ligne]. Disponible sur: http://www.leguipagemoderne.fr/.
- [89] Keysight Technologies, « E4990A Impedance Analyzer ». Consulté le: avr. 24, 2020. [En ligne]. Disponible sur: https://www.keysight.com/us/en/assets/7018-04256/datasheets/5991-3890.pdf.
- [90] C. P. Steinmetz, « On the Law of Hysteresis », *Trans. Am. Inst. Electr. Eng.*, vol. IX, n<sup>o</sup> 1, p. 1-64, janv. 1892, doi: 10.1109/T-AIEE.1892.5570437.
- [91] Magnetics, « Magnetics Powder Core Catalog ». [En ligne]. Disponible sur: https://www.mag-inc.com/Media/Magnetics/File-Library/Product%20Literature/Powder%20Core%20Literature/2017-Magnetics-Powder-Core-Catalog.pdf.
- [92] G. Bertotti, « General properties of power losses in soft ferromagnetic materials », *IEEE Trans. Magn.*, vol. 24, n<sup>o</sup> 1, p. 621-630, janv. 1988, doi: 10.1109/20.43994.
- [93] J. Reinert, A. Brockmeyer, et R. W. A. A. De Doncker, « Calculation of losses in ferro- and ferrimagnetic materials based on the modified Steinmetz equation », *IEEE*  Trans. Ind. Appl., vol. 37, nº 4, p. 1055-1061, juill. 2001, doi: 10.1109/28.936396.
- [94] Jieli Li, T. Abdallah, et C. R. Sullivan, « Improved calculation of core loss with nonsinusoidal waveforms », in *Conference Record of the 2001 IEEE Industry Applications Conference. 36th IAS Annual Meeting (Cat. No.01CH37248)*, sept. 2001, vol. 4, p. 2203‑2210 vol.4, doi: 10.1109/IAS.2001.955931.
- [95] A. Van den Bossche, V. C. Valchev, et G. B. Georgiev, « Measurement and loss model of ferrites with non-sinusoidal waveforms », in *2004 IEEE 35th Annual Power Electronics Specialists Conference (IEEE Cat. No.04CH37551)*, juin 2004, vol. 6, p. 4814-4818 Vol.6, doi: 10.1109/PESC.2004.1354851.
- [96] K. Venkatachalam, C. R. Sullivan, T. Abdallah, et H. Tacca, « Accurate prediction of ferrite core loss with nonsinusoidal waveforms using only Steinmetz parameters », in *2002 IEEE Workshop on Computers in Power Electronics, 2002. Proceedings.*, juin 2002, p. 36‑41, doi: 10.1109/CIPE.2002.1196712.
- [97] J. Muhlethaler, J. Biela, J. W. Kolar, et A. Ecklebe, « Improved Core-Loss Calculation for Magnetic Components Employed in Power Electronic Systems », *IEEE Trans. Power*  Electron., vol. 27, nº 2, p. 964-973, févr. 2012, doi: 10.1109/TPEL.2011.2162252.
- [98] T. Chevalier, A. Kedous-Lebouc, B. Cornut, et C. Cester, « A new dynamic hysteresis model for electrical steel sheet », *Phys. B Condens. Matter*, vol. 275, n<sup>o</sup> 1, p. 197-201, janv. 2000, doi: 10.1016/S0921-4526(99)00768-1.
- [99] T. Delaforge, « Optimal sizing of passive components in power converters using discrete methods », PhD, Université Grenoble Alpes, 2016.
- [100] J. Muhlethaler, J. Biela, J. W. Kolar, et A. Ecklebe, « Core Losses Under the DC Bias Condition Based on Steinmetz Parameters », *IEEE Trans. Power Electron.*, vol. 27, n° 2, p. 953‑963, févr. 2012, doi: 10.1109/TPEL.2011.2160971.
- [101] D. Christen, U. Badstuebner, J. Biela, et J. W. Kolar, « Calorimetric Power Loss Measurement for Highly Efficient Converters », in *The 2010 International Power Electronics Conference - ECCE ASIA -*, juin 2010, p. 1438‑1445, doi: 10.1109/IPEC.2010.5544503.
- [102] B. Seguin, « Les pertes dans les condensateurs bobinés utilisés en électronique de puissance: mesure calorimétrique et modélisation », PhD, Institut National Polytechnique de Grenoble - INPG, 1997.
- [103] Stanford Research System, « PTC10 ». Consulté le: avr. 15, 2020. [En ligne]. Disponible sur: https://www.thinksrs.com/downloads/pdfs/catalog/PTC10c.pdf.
- [104] Omega Engineering, « Capteur RTD-2-F3105 ». Consulté le: mai 28, 2020. [En ligne]. Disponible sur: https://www.omega.fr/temperature/pdf/RTD-2-F3105.pdf.
- [105] R. Pasterczyk et T. Delaforge, « Engineering Illusion to accurately Predict Power Losses in Magnetic Materials on the Base of Standard Manufacturers' Datasheets », in *PCIM Europe 2014; International Exhibition and Conference for Power Electronics, Intelligent Motion, Renewable Energy and Energy Management*, mai 2014, p. 1‑9.
- [106] F. Marketos, J. Hall, et S. Zirka, « Power Loss Measurement and Prediction of Soft Magnetic Powder Composites Magnetized Under Sinusoidal and Nonsinusoidal Excitation », *Magn. IEEE Trans. On*, vol. 44, p. 3847‑3850, déc. 2008, doi: 10.1109/TMAG.2008.2001321.
- [107] T. Shimizu et S. Iyasu, « A Practical Iron Loss Calculation for AC Filter Inductors Used in PWM Inverters », *IEEE Trans. Ind. Electron.*, vol. 56, n<sup>o</sup> 7, p. 2600-2609, juill. 2009, doi: 10.1109/TIE.2009.2018436.
- [108] J.-R. Sibué, « Conception de systèmes d'alimentation sans contact pour la traction ferroviaire », PHD, Université de Grenoble, 2011.
- [109] K. Thiemo, *Investigation on Performance Advantage of Functionally Integrated Magnetic Components in Decentralised Power Electronic Applications*. kassel university press GmbH, 2016.
- [110] A. Hilal et B. Cougo, « Optimal inductor design and material selection for high power density inverters used in aircraft applications », in *2016 International Conference on Electrical Systems for Aircraft, Railway, Ship Propulsion and Road Vehicles International Transportation Electrification Conference (ESARS-ITEC)*, nov. 2016, p. 1‑6, doi: 10.1109/ESARS-ITEC.2016.7841359.
- [111] M. Mogorovic et D. Dujic, « 100 kW, 10 kHz Medium-Frequency Transformer Design Optimization and Experimental Verification », *IEEE Trans. Power Electron.*, vol. 34, n<sup>o</sup> 2, p. 1696-1708, févr. 2019, doi: 10.1109/TPEL.2018.2835564.
- [112] P. A. Kyaw, M. Delhommais, J. Qiu, C. R. Sullivan, J. Schanen, et C. Rigaud, « Thermal Modeling of Inductor and Transformer Windings Including Litz Wire », *IEEE*  Trans. Power Electron., vol. 35, nº 1, p. 867-881, janv. 2020, doi: 10.1109/TPEL.2019.2914661.
- [113] Vacuumschmelze, « Nanocrystalline Material VITROPERM ». https://vacuumschmelze.com/Nanocrystalline-Material (consulté le avr. 22, 2020).
- [114] M. J. Nave, « On modeling the common mode inductor », in *IEEE 1991 International Symposium on Electromagnetic Compatibility*, juill. 1991, p. 452‑457, doi: 10.1109/ISEMC.1991.148275.
- [115] F. Forest, E. Labouré, T. A. Meynard, et V. Smet, « Design and Comparison of Inductors and Intercell Transformers for Filtering of PWM Inverter Output », *IEEE Trans. Power Electron.*, vol. 24, n<sup>o</sup> 3, p. 812-821, mars 2009, doi: 10.1109/TPEL.2008.2007900.
- [116] I. Hernandez, F. de Leon, et P. Gomez, « Design Formulas for the Leakage Inductance of Toroidal Distribution Transformers », *IEEE Trans. Power Deliv.*, vol. 26, n<sup>o</sup> 4, p. 2197‑2204, oct. 2011, doi: 10.1109/TPWRD.2011.2157536.
- [117] A. Walther, « Getting started with ADOL-C », *Comb. Sci. Comput.*, janv. 2009, doi: 10.1201/b11644-8.
- [118] « Automatic Differentiation Tool: ADOL-C ». http://www.autodiff.org/?module=Tools&tool=ADOL-C (consulté le avr. 29, 2020).
- [119] P. Enciu, L. Gerbaud, et F. Wurtz, « Automatic Differentiation for Sensitivity Calculation in Electromagnetism: Application for Optimization of a Linear Actuator », *IEEE Trans. Magn.*, vol. 47, n<sup>o</sup> 5, p. 1238-1241, mai 2011, doi: 10.1109/TMAG.2010.2073452.
- [120] « Tangente hyperbolique », *Wikipédia*. mai 04, 2019, Consulté le: janv. 28, 2020. [En ligne]. Disponible sur:
	- https://fr.wikipedia.org/w/index.php?title=Tangente\_hyperbolique&oldid=158982983.
- [121] « Cutting-plane method », *Wikipedia*. mars 21, 2020, Consulté le: juin 26, 2020. [En ligne]. Disponible sur: https://en.wikipedia.org/w/index.php?title=Cuttingplane\_method&oldid=946628985.
- [122] C. Roucairol, « Parallel branch and bound algorithms- an overview », INRIA, RR-0962, janv. 1989. Consulté le: juin 26, 2020. [En ligne]. Disponible sur: https://hal.inria.fr/inria-00075597.
- [123] A. MAHE, J.-C. Olivier, A. HOUARI, M. Machmoum, et J. DENIAUD, « Dimensionnement des éléments passifs d'un convertisseur cascadé en vue de l'intégration d'organes de stockage au réseau », Grenoble, France, juin 2016, Consulté le: juin 04, 2020. [En ligne]. Disponible sur: https://hal.archives-ouvertes.fr/hal-01361606.
- [124] M. Mu et F. C. Lee, « Comparison and optimization of high frequency inductors for critical model GaN converter operating at 1MHz », in *2014 International Power Electronics and Application Conference and Exposition*, nov. 2014, p. 1363‑1368, doi: 10.1109/PEAC.2014.7038062.
- [125] TDK Electronics, « PM 74/59 ferrite core ». Consulté le: juin 04, 2020. [En ligne]. Disponible sur: https://www.tdk-electronics.tdk.com/inf/80/db/fer/pm\_74\_59.pdf.
- [126] T. Zhao, J. Wang, A. Q. Huang, et A. Agarwal, « Comparisons of SiC MOSFET and Si IGBT Based Motor Drive Systems », in *2007 IEEE Industry Applications Annual Meeting*, sept. 2007, p. 331‑335, doi: 10.1109/07IAS.2007.51.
- [127] Infineon, « FF50R12RT4 datasheet ». Consulté le: juin 03, 2020. [En ligne]. Disponible sur: https://www.infineon.com/dgdl/Infineon-FF50R12RT4-DS-v02\_00 en\_de.pdf?fileId=db3a304327b89750012805fb1a356147.
- [128] K. Park, R. Kieferndorf, U. Drofenik, S. Pettersson, et F. Canales, « Optimization of LCL filter with Integrated Intercell Transformer for Two-Interleaved High Power Grid-Tied Converters », *IEEE Trans. Power Electron.*, p. 1‑1, 2019, doi: 10.1109/TPEL.2019.2926312.
- [129] A. Madan et E. Bostanci, « Comparison of Two-Level and Three-Level NPC Inverter Topologies for a PMSM Drive for Electric Vehicle Applications », in *2019 International Aegean Conference on Electrical Machines and Power Electronics (ACEMP) 2019 International Conference on Optimization of Electrical and Electronic Equipment (OPTIM)*, août 2019, p. 147‑154, doi: 10.1109/ACEMP-OPTIM44294.2019.9007197.
- [130] D. Floricau, E. Floricau, et G. Gateau, « Three-level active NPC converter: PWM strategies and loss distribution », in *2008 34th Annual Conference of IEEE Industrial Electronics*, nov. 2008, p. 3333‑3338, doi: 10.1109/IECON.2008.4758494.
- [131] A. Baraston, « Pre-design methodology by deterministic optimization in Power electronics: Application to a three-phase aeronautical rectifier », PhD, Université Grenoble Alpes, 2019.
- [132] « PowerForge Software for Power Converters », *PowerForge*. https://www.powerdesign.tech/fr/ (consulté le juin 13, 2020).
- [133] T. M. Evans *et al.*, « PowerSynth: A Power Module Layout Generation Tool », *IEEE Trans. Power Electron.*, vol. 34, n<sup>o</sup> 6, p. 5063-5078, juin 2019, doi: 10.1109/TPEL.2018.2870346.
- [134] A. Andreta, « Réseaux de convertisseurs Méthodes et outils pour la conception automatique de convertisseurs », PhD, 2019.
- [135] T. Dragičević, P. Wheeler, et F. Blaabjerg, « Artificial Intelligence Aided Automated Design for Reliability of Power Electronic Systems », *IEEE Trans. Power Electron.*, vol. 34, n<sup>o</sup> 8, p. 7161-7171, août 2019, doi: 10.1109/TPEL.2018.2883947.

# **Annexes**

### **Annexe A : Etude CEM**

Dans ces travaux, seule une partie des contraintes normatives liées à la qualité du signal a été prise en compte. L'étude s'est focalisée sur le dimensionnement des filtres basse fréquence pour tenir les contraintes d'ondulations et de THD. Cependant, la norme DO160 couvre également une bande de fréquence allant de 150 kHz à 30 MHz, sur laquelle chaque harmonique ne doit pas dépasser une certaine valeur.

La première question introduite est la pertinence de la prise en compte de ces contraintes supplémentaires dans le cadre du pré-dimensionnement. Un dimensionnement manuel est proposé dans un premier temps pour comprendre les enjeux. Ce dimensionnement CEM est effectué après celui des filtres basse fréquence. Il serait néanmoins envisageable de le considérer au global, concept laissé en perspectives de ces travaux.

Les éléments parasites du montage, négligés jusqu'alors, jouent ici un rôle à part entière. Ils dépendent de la technologie de réalisation et du packaging, c'est pourquoi il est nécessaire d'envisager une mesure expérimentale pour déterminer leur valeur à l'aide d'un analyseur d'impédance.

Le schéma du montage réalisé est donné sur la [Figure A.1,](#page-242-0) où apparait un Réseau Stabilisateur d'Impédance de Ligne (RSIL), qui permet d'une part de fixer l'impédance de la source pour tous les normatifs aéronautiques, et d'autre part de mesurer les courants contraints par la norme circulant dans les lignes entre le RSIL et le convertisseur. L'étude sera réalisée pour un cahier de 6 kW à cause des limitations en courant sur les RSIL.

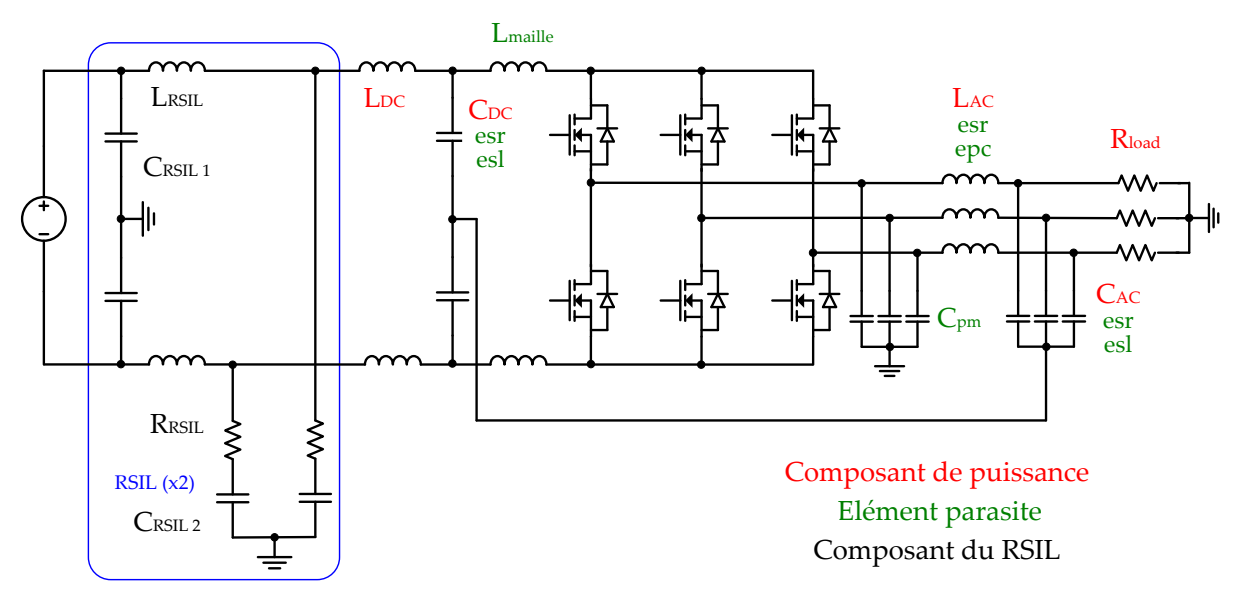

<span id="page-242-0"></span>*Figure A.1 Schéma du montage pour l'étude CEM*

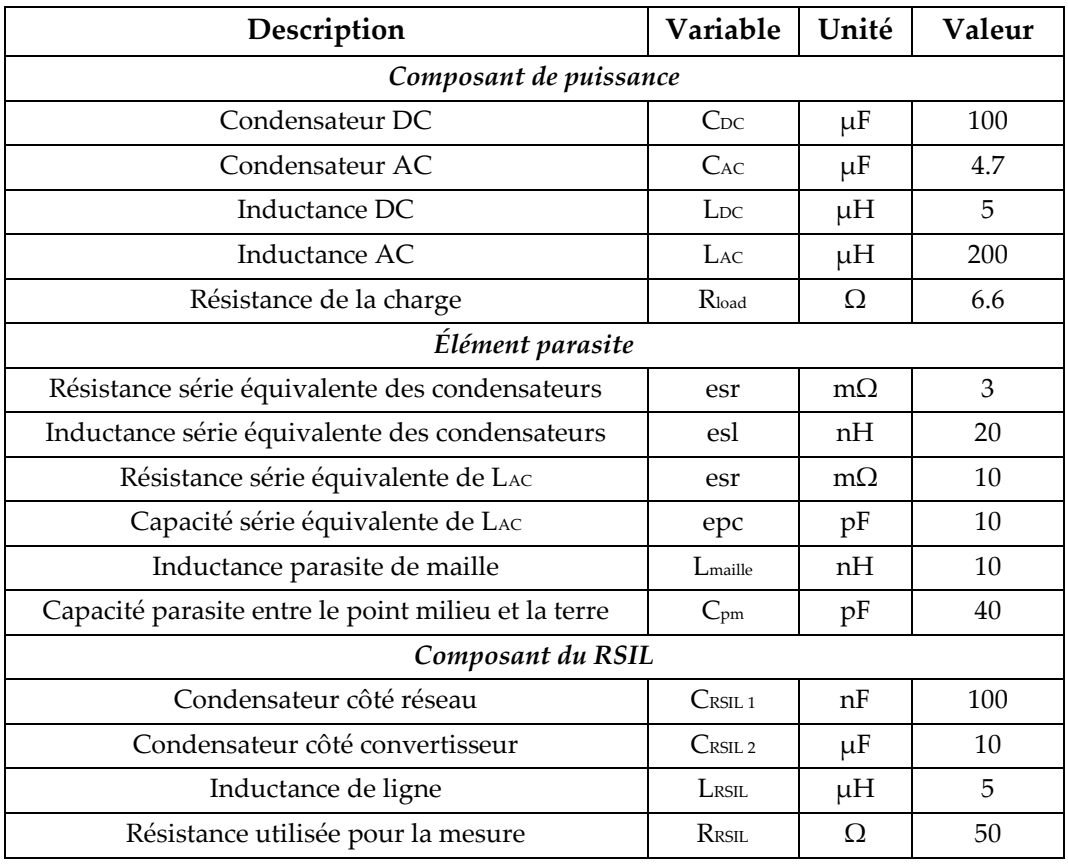

Les valeurs des composants sont données dans le [Tableau A.1.](#page-243-0)

*Tableau A.1 Valeurs des composants utilisés dans l'étude*

<span id="page-243-0"></span>L'approche classique pour dimensionner un filtre CEM consiste à se placer dans la base Mode Commun (MC) / Mode Différentiel (MD). Ce changement de repère permet de découpler les phénomènes de perturbations pour faciliter le dimensionnement du filtre MC composé de Cy et LCM, et du filtre MD composé de Cx et LDM. Si l'implantation du filtre est parfaitement symétrique, les deux modes ne sont pas couplés. Le spectre de MD est comparé à la norme sur la [Figure A.2.](#page-243-1)

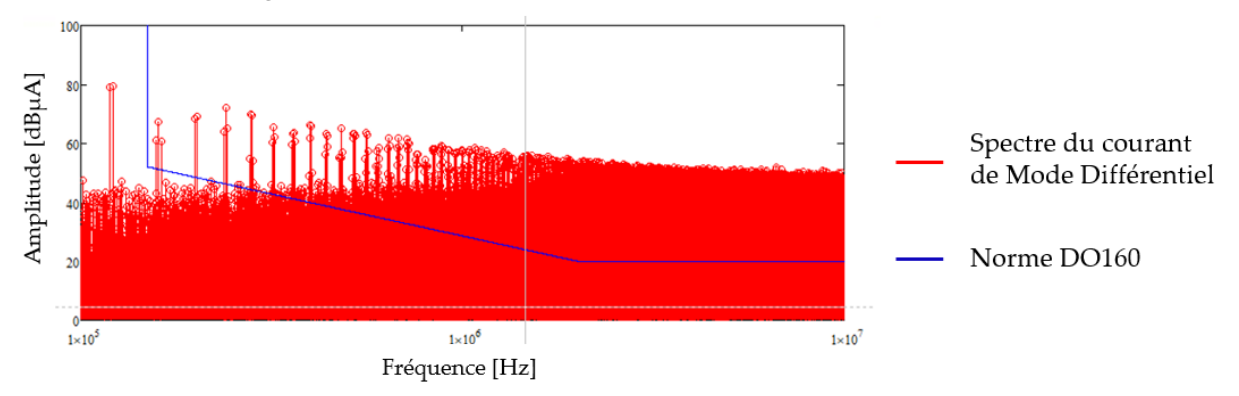

*Figure A.2 Spectre de mode différentiel issu de la simulation et comparé à la norme*

<span id="page-243-1"></span>Avant 150 kHz, la norme CEM ne s'applique. Il convient d'atténuer toutes les harmoniques à partir de cette fréquence. La différence à filtrer est tracée sur la [Figure A.3](#page-244-0) avec l'atténuation du filtre LC de mode différentiel, dont les valeurs sont choisies pour que l'atténuation soit supérieure à la différence.

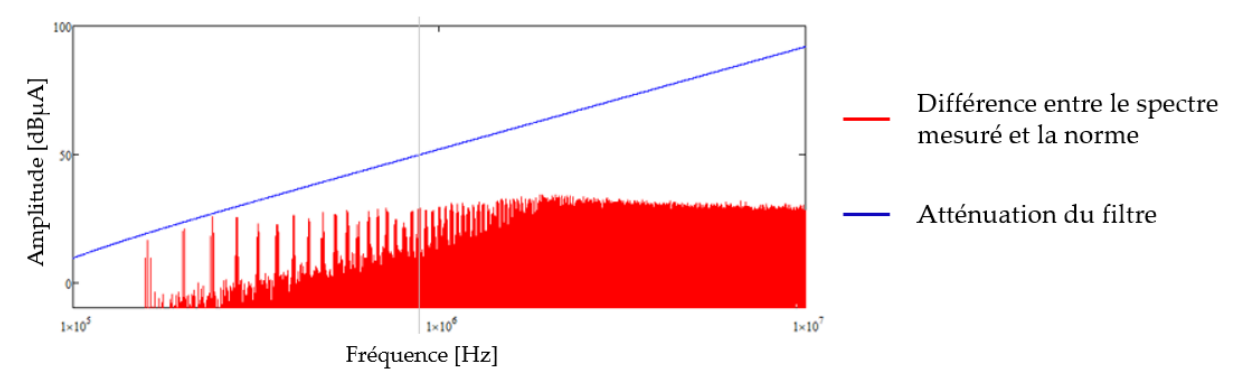

<span id="page-244-0"></span>*Figure A.3 Différence entre le spectre de MD et la norme et atténuation du filtre à réaliser*

La même opération est effectuée dans la base de Mode Commun. Une fois toutes les valeurs de composants obtenues, les filtres sont symétrisés et implémentés de la façon suivante [\(Figure A.4\)](#page-244-1) en simulation.

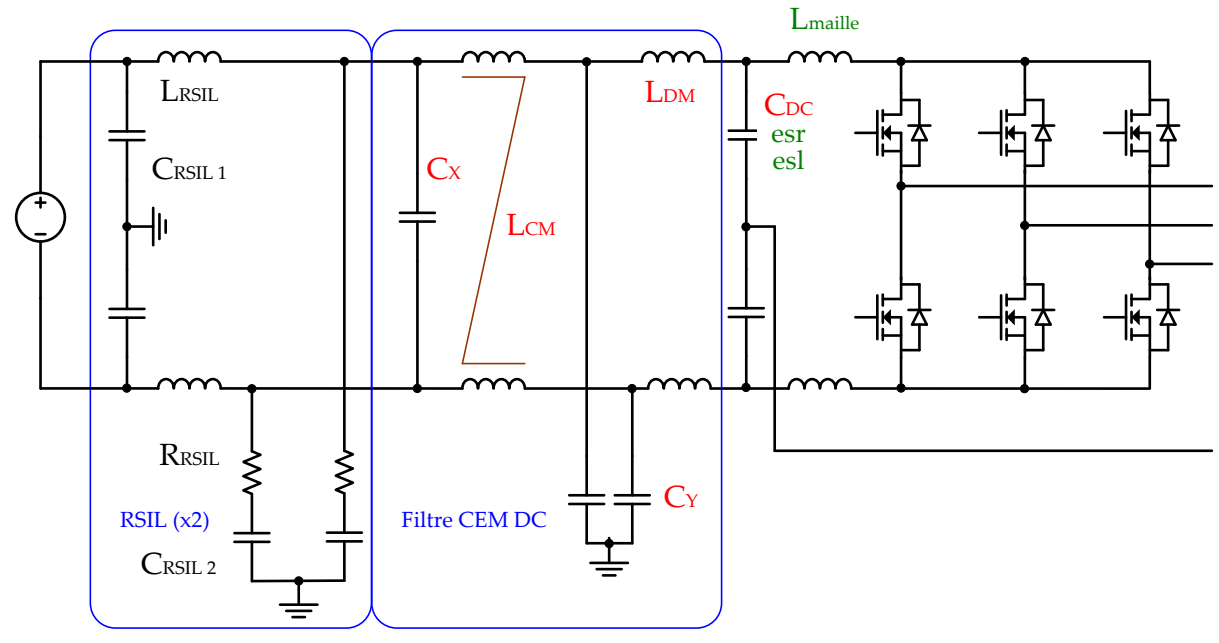

*Figure A.4 Schéma du montage avec le filtre CEM DC*

<span id="page-244-1"></span>Le spectre du courant de ligne, mesuré entre le filtre CEM et le RSIL, est comparé à la norme sur l[a Figure A.5.](#page-244-2)

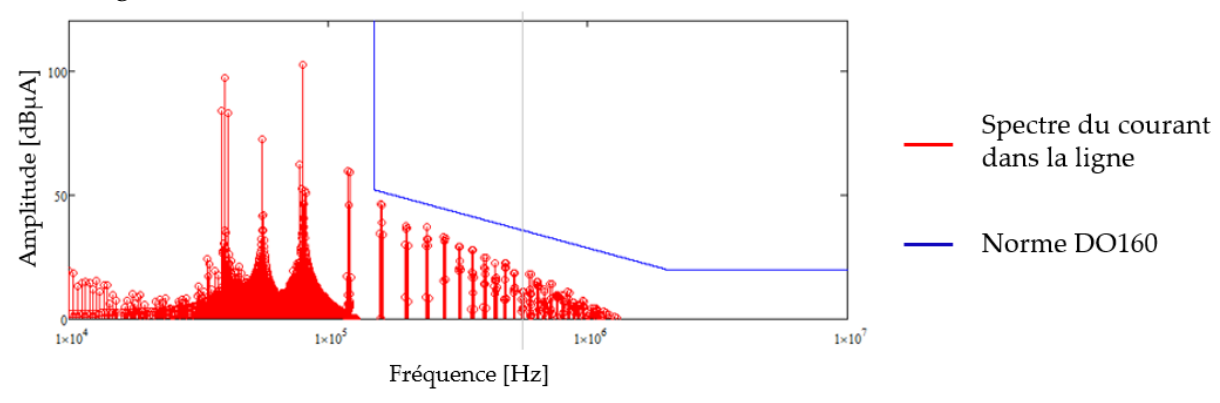

<span id="page-244-2"></span>*Figure A.5 Spectre du courant de ligne comparé à la norme après filtrage*

La mise en place du filtre permet de passer la norme. Une certaine marge apparait à cause de l'utilisation d'un coupleur magnétique pour l'inductance de mode commun, dont les fuites viennent s'additionner à l'inductance de mode différentiel. L'optimisation est dans ce cas intéressante pour dimensionner plus finement le filtre. Avant 150 kHz, bande de fréquence non couverte par la norme, certains harmoniques sont plus importants qu'avant la mise en place du filtre. Cela vient de phénomènes de résonance entre le RSIL et le filtre, ce qui est préjudiciable pour les contraintes harmoniques basse fréquence. Ce couplage ondulation-CEM demande une modélisation plus fine qui serait difficile à prendre en compte en prédimensionnement.

Il est maintenant possible d'estimer la masse de ce filtre à partir d'un travail de benchmarking sur les condensateurs Cx et Cy, et à l'aide des modèles d'inductance et de coupleur magnétique développés dans le chapitre 3. La masse totale des composants est évaluée à moins de 50 grammes, soit environ 5% de la masse totale du convertisseur. Ce résultat représente un élément pour justifier l'absence de prise en compte de la CEM dans l'outil.

Ce faible chiffre peut paraitre surprenant et doit être relativisé pour plusieurs raisons. Tout d'abord, la fréquence de découpage est fixée dans cet exemple. Des études avec d'autres valeurs de fréquences ont donné des résultats similaires. De plus, le bobinage de l'inductance étant monocouche, les éléments parasites sont plus faibles, ce qui est profitable pour la CEM. Enfin, le dimensionnement des filtres basses fréquences DC et AC participe au filtrage CEM via les contraintes d'ondulation. Bien que ces ondulations soient trop basses en fréquence pour être prise en compte en CEM, leur filtrage influe sur les harmoniques plus haute fréquence.

# **Annexe B : Gestion des grandeurs fréquentielles en optimisation**

L'analyse fréquentielle des différents signaux est centrale dans ces travaux d'une part pour respecter les normes imposées en aéronautique, et d'autre part pour calculer les courants efficaces dans les condensateurs, servant de contrainte thermique. Le problème qui se retrouve couramment dans l'analyse fréquentielle et l'analyse CEM est le calcul d'une infinité de fréquence entre 0 Hz et l'infini.

Une première analyse permet de réduire ce nombre en considérant que seuls les harmoniques multiples de la fréquence réseau existent, ce qui constitue un pas de 400 Hz. Le choix de la borne maximale en fréquence est quant à lui plus difficile car la fréquence de découpage est variable. De plus, à cause des phénomènes d'entrelacement, les premiers harmoniques présents dans le signal peuvent être repoussés à plusieurs multiples de la fréquence de découpage. En conséquence, la borne de fréquence maximale est placée à 6 fois la fréquence de découpage, et pourra donc varier au cours de l'optimisation. Ce choix permet de calculer systématiquement au moins le premier paquet de raie existant de la MLI, qui est le plus chargé en harmoniques et donc le plus énergétique.

Malgré ce choix, le nombre d'harmoniques à calculer reste très élevé. En prenant l'exemple d'une fréquence de découpage égale à 100 kHz, ce qui peut être réaliste grâce aux bonnes performances des transistors SiC, il faudrait calculer 1500 harmoniques pour chaque signal (de 400Hz à 600kHz par pas de 400Hz). De tels calculs augmenteraient significativement le temps de résolution de l'algorithme, qui perdrait alors son avantage de rapidité.

L'étude des spectres révèle que les harmoniques sont principalement situées autour des multiples de la fréquence de découpage. Par conséquent, seules quelques harmoniques autour des multiples de la fréquence de découpage sont nécessaires. Nous avons choisi de calculer 13 harmoniques sur les 6 premiers paquets de raie de la MLI, soit 78 harmoniques. La comparaison entre les calculs issus de ces considérations et une simulation circuit ne révèle pas de différence majeur sur plusieurs exemples, ce qui valide ce choix.

Le principal inconvénient identifié dans cette simplification est la mauvaise prise en compte des résonances du circuit. Les résonances apparaissent à la fréquence de coupure des filtres, qui ne tombent pas forcément sur un multiple de la fréquence de découpage. De plus, la prise en compte des fréquences de résonance demanderait une modélisation précise des éléments parasites du circuit, travail non intégré dans l'outil pour rester cohérent avec l'objectif de pré-dimensionnement où le packaging des composants n'est pas fixé. Enfin, les diverses validations expérimentales n'ont pas montré des phénomènes de résonance important, ce qui relègue ces phénomènes au second plan.

# **Annexe C : Calcul harmonique du courant dans un transistor**

La formulation développée de la première partie du courant dans un transistor, issue de (2.33) s'écrit de la manière suivante.

$$
i_{part 1}(h, \Phi_1, \Phi_2)
$$
\n
$$
= \frac{I_{LAC}\sqrt{2}}{2\pi j} \sum_{k=1}^{m} \frac{e^{j(1-h).\theta'(k)} - e^{j(1-h).\theta(k)}}{j(1-h)} e^{j(-\Phi_{load} + \Phi_1)}
$$
\n
$$
+ \frac{e^{-j(1+h).\theta'(k)} - e^{-j(1+h).\theta(k)}}{j(1+h)} e^{-j(-\Phi_{load} + \Phi_1)}]
$$
\n(A.13)

La composante DC est obtenue en divisant l'expression ci-dessus par 2, en accord avec l'analyse harmonique de Fourier. L'harmonique 1 ne peut pas être calculée directement avec l'expression ci-dessus et nécessite d'avoir recours au développement limité suivant.

$$
i_{part 1}(1, \Phi_1, \Phi_2)
$$
  
= 
$$
\frac{I_{LAC}\sqrt{2}}{2\pi j} \sum_{k=1}^{m} [(\theta'(k) - \theta(k))e^{-j(-\Phi_{load} + \Phi_1)} + \frac{e^{-j(1+h).\theta'(k)} - e^{-j(1+h).\theta(k)}}{j(1+h)}e^{-j(-\Phi_{load} + \Phi_1)}]
$$
(A.14)

La formulation développée de la seconde partie du courant dans un transistor, issue de (2.34) s'écrit de la manière suivante.

$$
i_{part\,2}(h, \Phi_1, \Phi_2)
$$
  
=  $\frac{1}{\pi} \sum_{k=1}^m [-\Delta i_{ripple}(\theta(k)) \frac{e^{-jh. \theta'(k)} + e^{-jh. \theta(k)}}{2jh}$   
+  $\Delta i_{ripple}(\theta(k)) \frac{e^{-jh. \theta'(k)} - e^{-jh. \theta(k)}}{h^2(\theta'(k) - \theta(k))}$  (A.15)

# **Annexe D : Calcul harmonique du courant dans les condensateurs AC**

Le filtre AC étant dimensionné de façon à limiter le THD à 3%, l'hypothèse est faite que toutes les harmoniques du courant présent dans l'inductances AC se retrouvent dans le condensateur AC. Le courant dans un condensateur AC s'exprime donc en fonction de l'ondulation de courant AC (variable en fonction du temps) qui prend la forme d'un signal triangle, comme illustré sur la [Figure A.6.](#page-248-0)

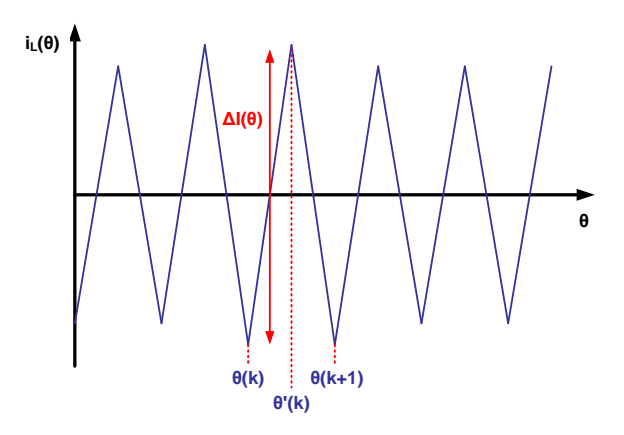

<span id="page-248-0"></span>*Figure A.6 Forme d'onde du courant dans une inductance sans la composante à la fréquence réseau*

$$
i_{LAC}(h, \Phi_1, \Phi_2) = \frac{1}{\pi} \sum_{k=1}^m \left[ \int_{\theta(k)}^{\theta'(k)} \left( \Delta i_{ripple}(\theta(k)) \frac{\theta - \theta(k)}{\theta'(k) - \theta(k)} - \frac{\Delta i_{ripple}(\theta(k))}{2} \right) e^{-jh\theta} d\theta + \int_{\theta'(k)}^{\theta(k+1)} \left( \Delta i_{ripple}(\theta(k)) \frac{\theta - \theta(k+1)}{\theta'(k) - \theta(k+1)} - \frac{\Delta i_{ripple}(\theta(k))}{2} e^{-jh\theta} d\theta \right)
$$
\n(A.16)

L'expression développée sans l'intégrale est la suivante :

$$
i_{LAC}(h, \Phi_1, \Phi_2) = \frac{1}{\pi} \sum_{k=1}^{m} \left[ \Delta i_{ripple} \left( \theta(k) \right) \frac{e^{-jh. \theta(k+1)} - e^{-jh. \theta(k)}}{2jh} + \Delta i_{ripple} \left( \theta(k) \right) \frac{e^{-jh. \theta'(k)} - e^{-jh. \theta(k)}}{h^2 \left( \theta'(k) - \theta(k) \right)} - \Delta i_{ripple} \left( \theta(k) \right) \frac{e^{-jh. \theta(k+1)} - e^{-jh. \theta'(k)}}{h^2 \left( \theta(k+1) - \theta'(k) \right)} \right]
$$
(A.17)

Le courant dans chaque condensateur est la somme du courant des N inductances d'une phase avec le bon déphasage :

$$
i_{C \, AC \, a}(h) = \sum_{n=1}^{N} i_{L \, AC} \left( h, 0, \frac{2\pi \cdot n}{N} \right) \tag{A.18}
$$

$$
i_{CACb}(h) = \sum_{n=1}^{N} i_{LAC} \left( h, \frac{2\pi}{3}, \frac{2\pi \cdot n}{N} + \frac{2\pi}{3} \right)
$$
 (A.19)

$$
i_{CACC}(h) = \sum_{n=1}^{N} i_{LAC} \left( h, \frac{4\pi}{3}, \frac{2\pi \cdot n}{N} + \frac{4\pi}{3} \right)
$$
(A.20)

De plus, une fraction du fondamental à la fréquence réseau passe dans les condensateurs AC, valant :

$$
i_{c \, AC}(1) = C_{AC} 2\pi \cdot f_{grid} V_{AC}
$$
\n
$$
(A.21)
$$

## **Annexe E : Pertes dans les interrupteurs pour l'onduleur NPC**

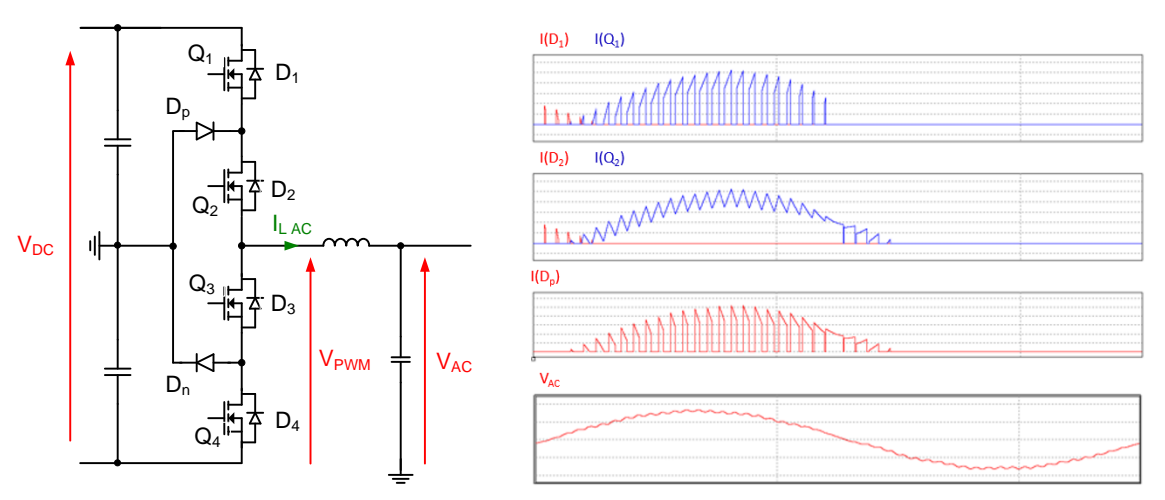

*Figure A.7 Formes d'onde en courant dans les interrupteurs d'un onduleur NPC*

En configuration NPC, le rapport cyclique est différent de l'onduleur 2 niveaux.

$$
\alpha(\theta) = r \sin(\theta) \tag{A.22}
$$

L'expression du courant commuté intègre l'ondulation de courant, identique à (3.17). Les équations suivantes indiquent le courant efficace dans un transistor externe (Q1 et Q4).

$$
I_{RMS Q_1 NPC} = \sqrt{\frac{1}{2\pi} \int_{\varphi}^{\pi} \alpha(\theta) I_{commut\acute{e}}(\theta)^2 d\theta}
$$
 (A.23)

$$
I_{RMS\ Q_1NPC} = \sqrt{I_{AC}^2 (1 + \cos(\varphi))^2 \frac{r}{3\pi} + \left(\frac{\Delta I}{2\sqrt{2}}\right)^2 (1 + \cos(\varphi))^2 \frac{r}{2\pi}}
$$
(A.24)

Les équations suivantes indiquent le courant efficace dans un transistor interne (Q2 et Q3).

$$
I_{RMS Q_2 NPC} = \sqrt{\frac{1}{2\pi} \left( \int_{\varphi}^{\pi} I_{commut\acute{e}}(\theta)^2 d\theta + \int_{0}^{\varphi} (1 - \alpha(\theta)) I_{commut\acute{e}}(\theta)^2 d\theta \right)}
$$
(A.25)

$$
I_{RMS Q_2 NPC} = \sqrt{\frac{I_{AC}^2 \left(\frac{1}{2} - (1 - \cos(\varphi))^2 \frac{r}{3\pi}\right)}{+\left(\frac{\Delta I}{2\sqrt{2}}\right)^2 \left(\frac{1}{2} - (1 - \cos(\varphi)^2) \frac{r}{2\pi}\right)}}
$$
(A.26)

Les équations suivantes indiquent le courant dans une diode de clamp (Dp et Dn).

$$
I_{RMS\,D_p\,NPC} = \sqrt{\frac{1}{2\pi} \int_{\varphi}^{\pi} (1 - \alpha(\theta)) I_{commut\acute{e}}(\theta)^2 d\theta}
$$
\n
$$
+ \frac{1}{2\pi} \int_{\pi}^{\varphi + \pi} (1 + \alpha(\theta)) I_{commut\acute{e}}(\theta)^2 d\theta
$$
\n(A.27)

$$
I_{RMS\,D_p\,NPC} = \sqrt{\left(I_{AC}^2 + \left(\frac{\Delta I}{2\sqrt{2}}\right)^2\right)\left(\frac{1}{2} - \frac{2r}{3\pi}(1 + \cos(\varphi))^2\right)}
$$
(A.28)

$$
I_{moyen D_p NPC} = \frac{\frac{1}{2\pi} \int_{\varphi}^{\pi} (1 - \alpha(\theta)) I_{commut\acute{e}}(\theta) d\theta}{\frac{1}{2\pi} \int_{\pi}^{\varphi + \pi} (1 + \alpha(\theta)) I_{commut\acute{e}}(\theta) d\theta}
$$
(A.29)

$$
I_{moyen D_p NPC} = \frac{I_{AC}\sqrt{2}}{2\pi} \left(2 + r\left(\varphi\cos(\varphi) - \sin(\varphi) - \frac{\pi}{2}\cos(\varphi)\right)\right) \tag{A.30}
$$

Les pertes par commutation sont calculées séparément à l'ouverture et à la fermeture, pour un transistor externe (Q1 et Q4) et pour un transistor interne (Q2 et Q3).

$$
P_{Q1\;ON} = \frac{V_{DC}}{2.V_{ref}} \frac{Nt}{2\pi} \int_{\varphi}^{\pi} E_{T\;on} F_{dec} \, d\theta \tag{A.31}
$$

$$
P_{Q1 \, OFF} = \frac{V_{DC}}{2. V_{ref}} \frac{Nt}{2\pi} \int_{\varphi}^{\pi} E_{T \, off} F_{dec} \, d\theta \tag{A.32}
$$

$$
P_{Q1\,TOT} = \frac{V_{DC}}{2. V_{ref}} \frac{F_{dec}}{2\pi} \left( \frac{a_{T \, on} + a_{T \, off}}{N t} \left( I_{AC}^2 \left( \pi - \varphi + \frac{\sin(2\varphi)}{2} \right) \right) \right) + \frac{a_{T \, on} + a_{T \, off}}{N t} \left( \frac{\Delta l^2}{4} (\pi - \varphi) \right) + \frac{a_{T \, off} - a_{T \, on}}{N t} \cdot \frac{2I_{AC} \Delta l}{\sqrt{2}} \cdot (\cos(\varphi) + 1) + (b_{T \, on} + b_{T \, off}) \cdot I_{AC} \sqrt{2} \cdot (\cos(\varphi) + 1) + (b_{T \, off} - b_{T \, on}) \cdot \frac{\Delta l}{2} \cdot (\pi - \varphi) + N t \cdot (c_{T \, on} + c_{T \, off}) (\pi - \varphi)
$$
\n(A.33)

$$
P_{Q2\;ON} = \frac{V_{DC}}{2. V_{ref}} \frac{Nt}{2\pi} \int_{\pi}^{\pi+\varphi} E_{T\;on} F_{dec} \, d\theta \tag{A.34}
$$

$$
P_{Q2\;OFF} = \frac{V_{DC}}{2.V_{ref}} \frac{Nt}{2\pi} \int_{\pi}^{\pi+\varphi} E_{T\;off} F_{dec} \, d\theta \tag{A.35}
$$
$$
P_{Q2\,TOT} = \frac{V_{DC}}{2. V_{ref}} \frac{F_{dec}}{2\pi} \cdot \begin{pmatrix} \frac{a_{T \, on} + a_{T \, off}}{N t} \left( I_{AC}^2 \left( \varphi - \frac{\sin(2\varphi)}{2} \right) \right) \\ + \frac{a_{T \, on} + a_{T \, off}}{N t} \left( \frac{\Delta I^2}{4} \varphi \right) \\ + \frac{a_{T \, off} - a_{T \, on}}{N t} \cdot \frac{2 I_{AC} \Delta I}{\sqrt{2}} \cdot (-\cos(\varphi) + 1) \\ + (b_{T \, on} + b_{T \, off}) \cdot I_{AC} \sqrt{2} \cdot (-\cos(\varphi) + 1) \\ + (b_{T \, off} - b_{T \, on}) \cdot \frac{\Delta I}{2} \cdot \varphi \\ + N t \cdot (c_{T \, on} + c_{T \, off}) \cdot \varphi \end{pmatrix}
$$
(A.36)

## **Annexe F : Pertes dans les interrupteurs pour l'onduleur ANPC**

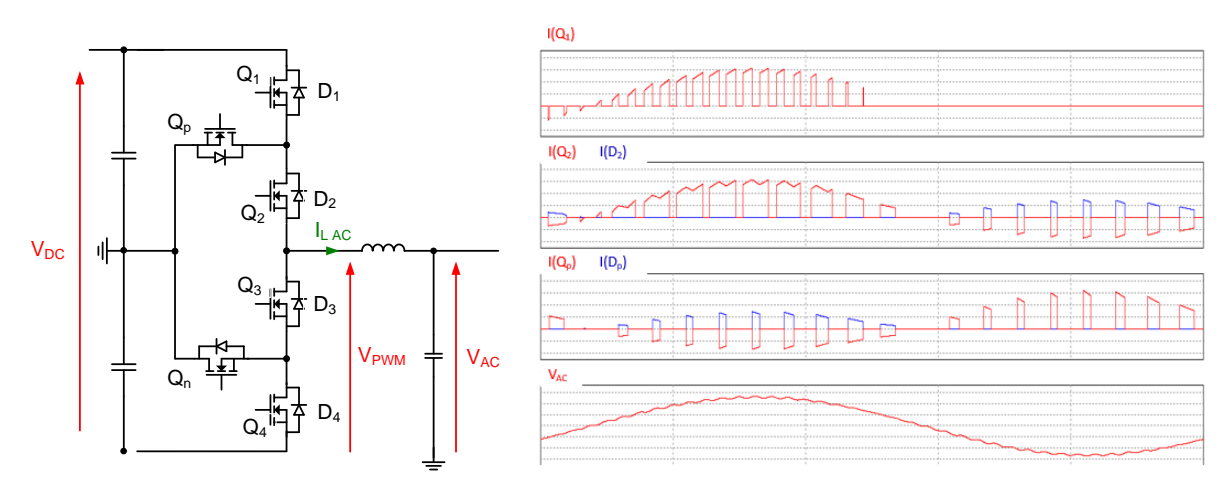

*Figure A.8 Formes d'onde en courant dans les interrupteurs d'un onduleur ANPC*

Tous les intégrales utilisées pour calculer les pertes d'un onduleur ANPC ont déjà été calculées soit pour le NPC, soit pour l'ANPC. Les expressions suivantes font donc références aux formulations déjà écrites.

L'expression du courant commuté intègre l'ondulation de courant, identique à (3.17). Les équations suivantes indiquent le courant efficace dans un transistor externe (Q1 et Q4).

$$
I_{RMS Q_1 \, ANPC} = I_{RMS Q_1 \, NPC} = \sqrt{\frac{1}{2\pi} \int_{\varphi}^{\pi} \alpha(\theta) I_{commute}(\theta)^2 d\theta}
$$
 (A.37)

$$
I_{RMS\ Q_1ANPC} = \sqrt{I_{AC}^2 (1 + \cos(\varphi))^2 \frac{r}{3\pi} + \left(\frac{\Delta I}{2\sqrt{2}}\right)^2 (1 + \cos(\varphi))^2 \frac{r}{2\pi}}
$$
(A.38)

Les équations suivantes indiquent le courant efficace dans un transistor interne (Q2 et Q3).

$$
I_{RMS\ Q_2\ ANPC} = I_{RMS\ 2\ niveaux} = \sqrt{\frac{1}{2\pi} \int_{\varphi}^{\varphi+\pi} \alpha(\theta) I_{commut\acute{e}}(\theta)^2 d\theta}
$$
(A.39)

$$
I_{RMS Q_2 \, ANPC} = \begin{pmatrix} \left( \left( I_{AC} \sqrt{2} \right)^2 + \left( \frac{\Delta I}{2} \right)^2 \right) \left( \frac{1}{8} + \frac{r}{3\pi} \cos(\varphi) \right) \\ + \frac{R_{diode}^2 \left( \left( I_{AC} \sqrt{2} \right)^2 + \left( \frac{\Delta I}{2} \right)^2 \right) \left( \frac{1}{8} - \frac{r}{3\pi} \cos(\varphi) \right)}{\left( R_{diode} + R_{MOSFET} \right)^2} \\ + \frac{V_{diode} R_{diode} \sqrt{\left( I_{AC} \sqrt{2} \right)^2 + \left( \frac{\Delta I}{2} \right)^2 \left( \frac{1}{\pi} - \frac{r}{4} \cos(\varphi) \right)}}{\left( R_{diode} + R_{MOSFET} \right)^2} \\ + \frac{V_{diode}^2 \left( \frac{1}{4} - \frac{r}{2\pi} \cos(\varphi) \right)}{\left( R_{diode} + R_{MOSFET} \right)^2} \end{pmatrix} \tag{A.40}
$$

L'équation suivante indique le courant dans un transistor de clamp (Qp et Qn).

$$
I_{RMS\ D_p\ ANPC} = \begin{pmatrix} \left( (I_{AC}\sqrt{2})^2 + \left(\frac{\Delta I}{2}\right)^2 \right) \left( \frac{1}{8} - \frac{r}{3\pi} \cos(\varphi) \right) \\ + \frac{R_{diode}^2 \left( \left( I_{AC}\sqrt{2} \right)^2 + \left(\frac{\Delta I}{2}\right)^2 \right) \left( \frac{1}{8} - \frac{r}{3\pi} \cos(\varphi) \right)}{\left( R_{diode} + R_{MOSFET} \right)^2} \\ + \frac{V_{diode}R_{diode} \sqrt{\left( I_{AC}\sqrt{2} \right)^2 + \left(\frac{\Delta I}{2}\right)^2 \left( \frac{1}{\pi} - \frac{r}{4} \cos(\varphi) \right)}}{\left( R_{diode} + R_{MOSFET} \right)^2} \\ + \frac{V_{diode}^2 \left( \frac{1}{4} - \frac{r}{2\pi} \cos(\varphi) \right)}{\left( R_{diode} + R_{MOSFET} \right)^2} \end{pmatrix} \tag{A.41}
$$

Les pertes par commutation sont identiques dans tous les transistors. Dans le transistor Q1, la fréquence apparente du signal est à deux fois la fréquence de découpage. Cependant, une commutation sur deux se fait à 0 de tension, car le courant s'éteint naturellement. Les pertes sont identiques à celle calculées pour le transistor interne d'un onduleur NPC.

$$
P_{Q1,2,p \text{ com ANPC}} = P_{Q1 \text{ com NPC}} \tag{A.42}
$$

$$
P_{Q1 \text{ com ANPC}} = \frac{V_{DC}}{2. V_{ref}} \frac{F_{dec}}{2\pi} \cdot \begin{pmatrix} \frac{a_{T \text{ on}} + a_{T \text{ off}}}{N t} \left( I_{AC}^{2} \left( \pi - \varphi + \frac{\sin(2\varphi)}{2} \right) \right) \\ + \frac{a_{T \text{ on}} + a_{T \text{ off}}}{N t} \left( \frac{\Delta I^{2}}{4} (\pi - \varphi) \right) \\ + \frac{a_{T \text{ off}} - a_{T \text{ on}}}{N t} \cdot \frac{2 I_{AC} \Delta I}{\sqrt{2}} \cdot (\cos(\varphi) + 1) \\ + (b_{T \text{ on}} + b_{T \text{ off}}) \cdot I_{AC} \sqrt{2} \cdot (\cos(\varphi) + 1) \\ + (b_{T \text{ off}} - b_{T \text{ on}}) \cdot \frac{\Delta I}{2} \cdot (\pi - \varphi) \\ + N t \cdot (c_{T \text{ on}} + c_{T \text{ off}}) (\pi - \varphi) \end{pmatrix}
$$
(A.43)

## **Annexe G : Organisation des modèles dans l'outil d'optimisation**

La [Figure A.9](#page-255-0) représente les différents choix de topologies qui s'offrent à l'utilisateur.

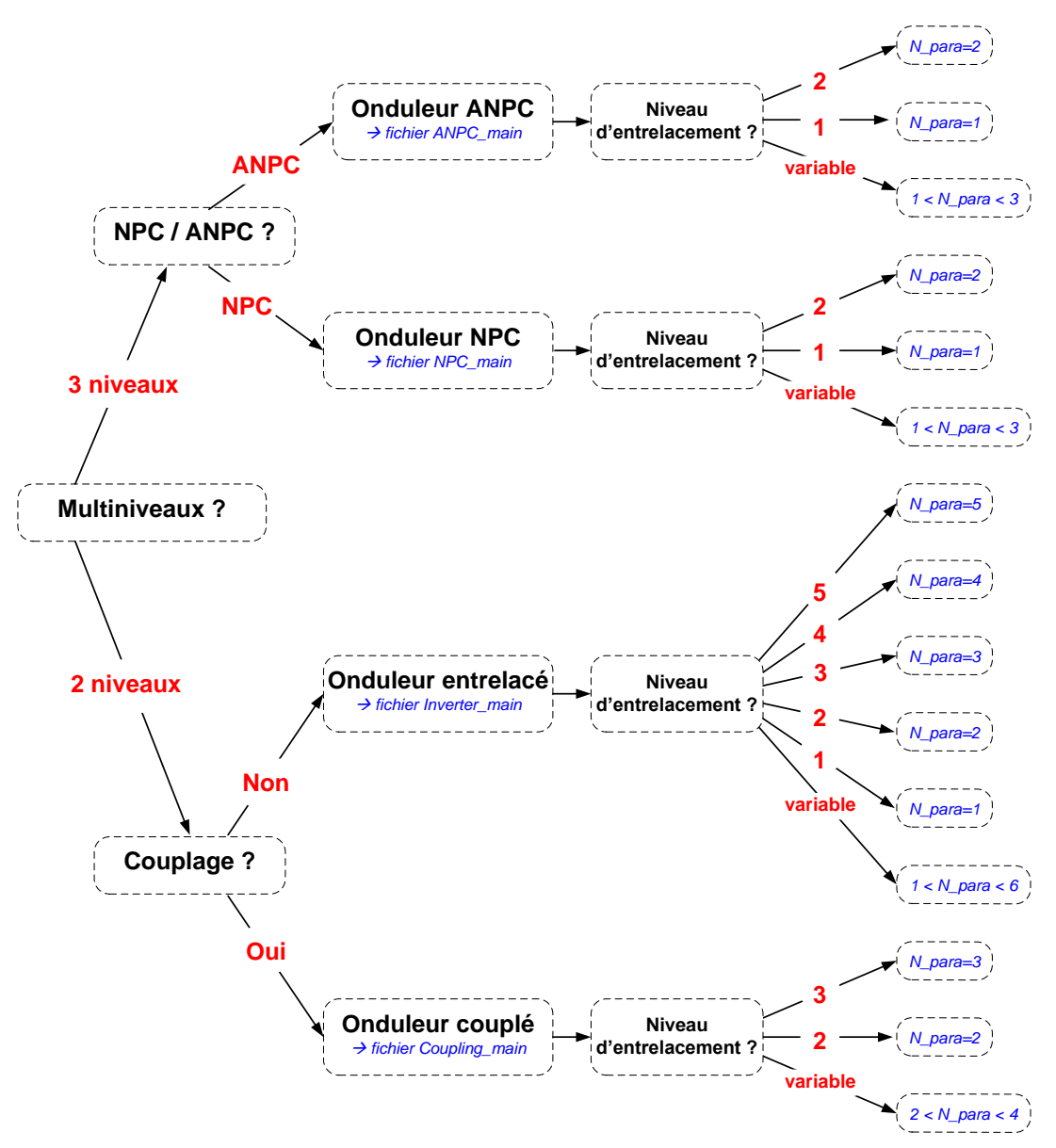

*Figure A.9 Ordinogramme permettant de choisir les topologies à comparer*

<span id="page-255-0"></span>Sur cette figure, il apparait que le fichier d'optimisation à utiliser est différent en fonction de la topologie sélectionnée. En effet, certains modèles et certaines variables diffèrent d'une topologie à l'autre, ce qui empêche l'utilisation d'un fichier unique. Ce processus de sélection de fichier à optimiser est manuel à l'heure actuelle. Une interface homme-machine dédiée pourrait être développée pour aider l'utilisateur.

Les différents groupes de modèles sont les suivants :

- THD\_output regroupant le modèle harmonique pour le calcul de la tension AC, écrit en langage C++.

- DC ripples regroupant le modèle harmonique pour les calculs de tension et courant côté DC, écrit en langage C++.
- Core\_loss regroupant la saturation et le modèle iGSE pour le dimensionnement de LAC, écrit en langage C++.
- Copper loss regroupant le modèle de Dowell pour les pertes cuivre de L<sub>AC</sub>, écrit en langage SML.
- L\_DC pour le dimensionnement de l'inductance DC, écrit en langage SML.
- SC\_losses regroupant les modèles de pertes semi-conducteurs, écrit en langage SML.

Comme il est parfois nécessaire de différencier ces modèles en fonction de la topologie étudiée, le suffixe « NPC », « ANPC » ou « coupling » est ajouté.

De plus, certains fichiers contiennent les données des composants actifs et passifs fournies par les constructeurs :

- Data capacitor pour les condensateurs films DC et AC, écrit en langage C++.
- Data\_mag pour les noyaux magnétiques, écrit en langage C++.
- Data\_SC pour les semi-conducteurs, écrit en langage C++.

Le fichier « main », écrit en langage SML, fait le lien entre les fichiers de modèle et les fichiers de données. Tous les fichiers ainsi que leurs liens sont regroupés sur la [Figure A.10.](#page-256-0)

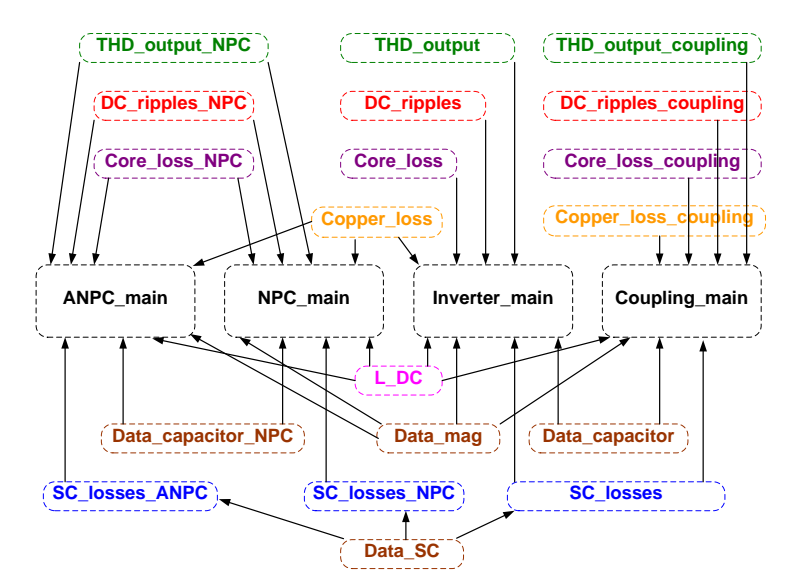

*Figure A.10 Liens entre les différents modèles dans l'outil d'optimisation*

<span id="page-256-0"></span>L'organisation des modèles dans l'interface CADES est présentée sur la [Figure A.11.](#page-257-0)

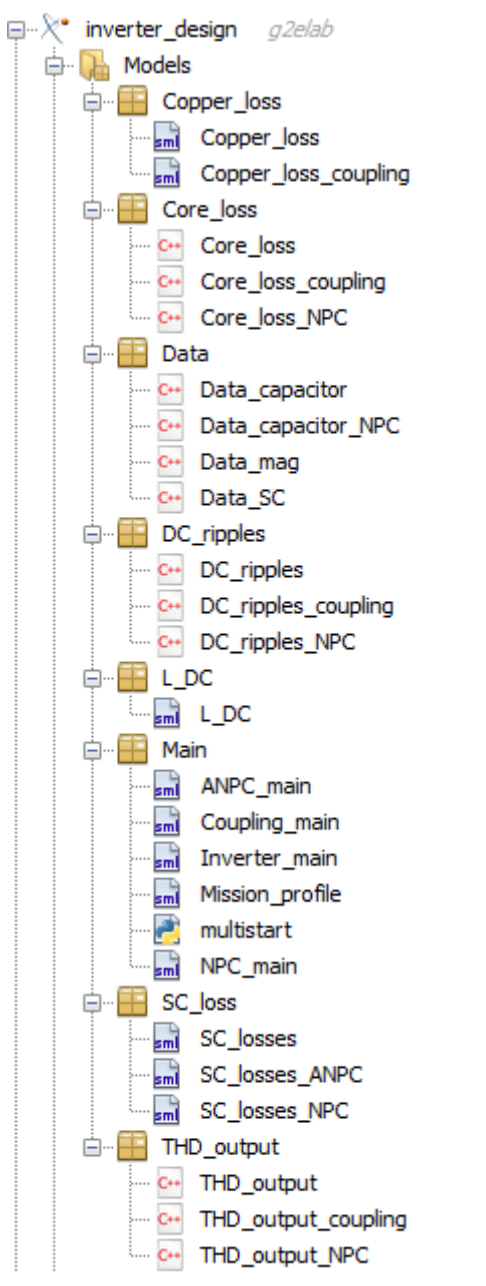

<span id="page-257-0"></span>*Figure A.11 Organisation des différents modèles dans l'outil d'optimisation*

## **Résumé**

La volonté de diminuer la consommation en carburant en aéronautique amène à repenser les architectures de distribution et de conversion de puissance embarquées. L'utilisation d'un outil d'optimisation déterministe apparait comme une solution prometteuse pour prendre en compte les compromis intrinsèques aux convertisseurs statiques en pré-dimensionnement, avec pour objectif de minimiser leur masse. Un outil d'optimisation est donc proposé pour apporter des éléments de comparaison entre différentes topologies d'onduleur et entre différentes solutions technologiques.

Le développement de l'outil passe par l'élaboration de modèles analytiques pour être compatible avec l'utilisation d'un algorithme à base de gradients. Une analyse harmonique reposant sur des transformées de Fourier permet de reconstituer les ondulations de chaque signal, en regard des normes aéronautiques. La modélisation s'intéresse également à la construction de modèles pour les composants passifs et actifs, permettant en particulier d'évaluer les pertes et donc le rendement du convertisseur. L'intégralité des modèles développés fait l'objet d'une validation expérimentale sur un prototype à 10 kW.

L'utilisation d'un algorithme à base de gradient n'étant pas classique en électronique de puissance, des études sont menées pour valider la méthodologie proposée. Ces études montrent l'adéquation du choix d'un tel algorithme avec le besoin de pré-dimensionnement, tout en indiquant ses limites et les perspectives. Enfin, l'outil d'optimisation est utilisé pour comparer différentes solutions architecturales et technologiques sur des cas d'application aéronautiques. Les résultats obtenus sont discutés en regard des méthodes de dimensionnement classiques.

## **Abstract**

The exponential development of aircraft transportation is a threat in the context of global warming. One of the solutions investigated consists in increasing the amount of embedded electrical power systems and actuators. Using a deterministic optimization tool appears as a promising solution to take into account the multiple compromises in a power converter design during the pre-design step, with the goal to minimize the weight. An optimization tool is proposed to bring comparative elements between different inverter topologies and technological solutions.

The development of the tool requires elaborating analytical models to be compliant with the gradient-based algorithm. Harmonic analyses with Fourier transform enable calculating the signal ripples, to respect aircraft standards. Components are also designed precisely with appropriate loss models to estimate the converter efficiency. All the developed models are experimentally validated with a 10 kW prototype.

As the use a gradient-based algorithm is not common in power electronics, studies are carried out to validate this proposed methodology. These studies show the effectiveness of the algorithm choice in the pre-design step, and indicates some limits and forecasts. Finally, the algorithm is used to compare different architectural and technological solutions on aircraft cases. The results are discussed regarding classical sizing methodologies.